# XL Fortran for AIX®

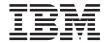

# Language Reference

Version 8 Release 1

# XL Fortran for AIX®

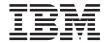

# Language Reference

Version 8 Release 1

#### Note!

Before using this information and the product it supports, be sure to read the general information under "Notices" on page 883.

#### First Edition (June 2002)

This edition applies to Version 8, Release 1 of IBM XL Fortran for AIX (Program 5765-F70) and to all subsequent releases and modifications until otherwise indicated in new editions. Make sure you are using the correct edition for the level of the product.

Order publications through your IBM representative or the IBM branch office serving your locality. Publications are not stocked at the address given below.

IBM welcomes your comments. You can send your comments by any of the following methods:

- · Electronically to the network ID listed below. Be sure to include your entire network address if you wish a reply.
  - Internet: compinfo@ca.ibm.com
- · By mail to the following address:

IBM Canada Ltd. Laboratory Information Development B3/KB7/8200/MKM 8200 Warden Avenue Markham, Ontario, Canada. L6G 1C7

When you send information to IBM, you grant IBM a nonexclusive right to use or distribute the information in any way it believes appropriate without incurring any obligation to you.

#### © Copyright International Business Machines Corporation 1990, 2002. All rights reserved.

US Government Users Restricted Rights – Use, duplication or disclosure restricted by GSA ADP Schedule Contract with IBM Corp.

# Contents

| Summary of Changes for XL Fortran xi        | Part 2. Concepts and Elements 11              |
|---------------------------------------------|-----------------------------------------------|
| OpenMP Fortran API, Version 2.0 Features xi |                                               |
| Fortran 95 Features xi                      | Chapter 2. The Language Elements 13           |
| Summary of Changes for the XL Fortran       | Characters                                    |
| Language xi                                 |                                               |
| Highlighting Conventions xiv                | Names                                         |
|                                             | Statements                                    |
| How to Use This Book xv                     | Statement Keywords                            |
| Highlighting Conventions xvi                | Statement Labels                              |
| How to Read Syntax Diagrams xvii            | Lines and Source Formats                      |
| Syntax Diagrams xvii                        | Fixed Source Form                             |
| Example of a Syntax Diagram xix             | Free Source Form                              |
| Notes on the Examples in This Book xix      | IBM Free Source Form                          |
| Related Documentation xix                   | Conditional Compilation                       |
| Standards Documents                         | Order of Statements and Execution Sequence 26 |
|                                             |                                               |
| Part 1. Introduction 1                      | Chapter 3. Data Types and Data Objects 29     |
| Part I. Introduction                        | Data Types                                    |
|                                             | Type Parameters and Specifiers 29             |
| Chapter 1. Introduction to XL Fortran for   | Data Objects                                  |
| AIX                                         | Constants                                     |
| XL Fortran (XLF)                            | Automatic Objects                             |
| What is OpenMP? 4                           | Intrinsic Types                               |
| Compiler Directives 4                       | Integer                                       |
| Library Routines 5                          | Real                                          |
| Environment Variables 5                     | Complex                                       |
| What is Fortran 95? 5                       | Logical                                       |
| FORALL 5                                    | Character                                     |
| PURE 5                                      | BYTE                                          |
| ELEMENTAL 6                                 | Derived Types                                 |
| Initialization 6                            | Input/Output 48                               |
| Specification Functions 6                   | Determining Type for Derived Types 49         |
| Deleted Features 6                          | Record Structures 57                          |
| What is Fortran 90?                         | Union and Map 61                              |
| Fortran 90 Free Source Form 7               | Typeless Literal Constants 65                 |
| Parameterized Data Types 7                  | Hexadecimal Constants 66                      |
| Derived Types 7                             | Octal Constants 66                            |
| Array Enhancements 7                        | Binary Constants 67                           |
| Pointers 8                                  | Hollerith Constants 67                        |
| Dynamic Behavior 8                          | Using Typeless Constants 68                   |
| Control Construct Enhancements 8            | How Type Is Determined                        |
| Procedure Enhancements 8                    | Definition Status of Variables                |
| Modules 9                                   | Events Causing Definition                     |
| New Intrinsic Procedures 9                  | Events Causing Undefinition 76                |
| Valid and Invalid XL Fortran Programs 9     | Allocation Status                             |

| Storage Classes for Variables 80               | Logical                                       |
|------------------------------------------------|-----------------------------------------------|
| Fundamental Storage Classes 80                 | Primary                                       |
| Secondary Storage Classes 81                   | Extended Intrinsic and Defined Operations 122 |
| Storage Class Assignment 81                    | How Expressions Are Evaluated 123             |
|                                                | Precedence of Operators                       |
| Chapter 4. Array Concepts 85                   | Using BYTE Data Objects 126                   |
| Arrays                                         | Intrinsic Assignment                          |
| Bounds of a Dimension 85                       | Arithmetic Conversion 129                     |
| Extent of a Dimension 86                       | WHERE Construct                               |
| Rank, Shape, and Size of an Array 87           | Interpreting Masked Array Assignments 132     |
| Array Declarators 87                           | FORALL Construct                              |
| Explicit-Shape Arrays                          | Interpreting the FORALL Construct 139         |
| Examples of Explicit-Shape Arrays 89           | Pointer Assignment                            |
| Automatic Arrays 89                            | Examples of Pointer Assignment 143            |
| Adjustable Arrays 89                           | Integer Pointer Assignment 143                |
| Pointee Arrays 90                              |                                               |
| Assumed-Shape Arrays 90                        | Chapter 6. Control                            |
| Examples of Assumed-Shape Arrays 91            | Statement Blocks                              |
| Deferred-Shape Arrays 91                       | IF Construct                                  |
| Allocatable Arrays 92                          | Example                                       |
| Array Pointers                                 | Example                                       |
| Assumed-Size Arrays                            | Examples                                      |
| Examples of Assumed-Size Arrays 95             | DO Construct                                  |
| Array Elements                                 | The Terminal Statement                        |
| Notes                                          | DO WHILE Construct                            |
| Array Element Order 97                         | Example                                       |
| Array Sections                                 | Branching                                     |
| Subscript Triplets                             |                                               |
| Vector Subscripts                              | Chapter 7. Program Units and Procedures 157   |
| Array Sections and Substring Ranges 101        | Scope                                         |
| Array Sections and Structure Components 102    | The Scope of a Name                           |
| Rank and Shape of Array Sections 103           | Association                                   |
| Array Constructors                             | Host Association                              |
| Implied-DO List for an Array Constructor 105   | Use Association 164                           |
| Expressions Involving Arrays 106               | Pointer Association 164                       |
|                                                | Integer Pointer Association 165               |
| Chapter 5. Expressions and Assignment 107      | Program Units, Procedures, and                |
| Introduction to Expressions and Assignment 107 | Subprograms                                   |
| Primary                                        | Internal Procedures 167                       |
| Constant Expressions                           | Interface Concepts 168                        |
| Examples of Constant Expressions 109           | Interface Blocks 169                          |
| Initialization Expressions                     | Example of an Interface 172                   |
| Examples of Initialization Expressions 110     | Generic Interface Blocks                      |
| Specification Expressions                      | Unambiguous Generic Procedure                 |
| Examples of Specification Expressions 112      | References                                    |
| Operators and Expressions                      | Extending Intrinsic Procedures with           |
| General                                        | Generic Interface Blocks 175                  |
| Arithmetic                                     | Defined Operators                             |
| Character                                      | Defined Assignment 177                        |
| Relational                                     | Main Program                                  |

| Modules                                   | Advancing and Nonadvancing                  |     |
|-------------------------------------------|---------------------------------------------|-----|
| Example of a Module                       | Input/Output                                | 221 |
| Block Data Program Unit                   | File Position Before and After Data         |     |
| Example of a Block Data Program Unit 185  | Transfer                                    | 222 |
| Function and Subroutine Subprograms 185   | Conditions and IOSTAT Values                |     |
| Procedure References 186                  | End-Of-Record Conditions                    |     |
| Intrinsic Procedures                      | End-Of-File Conditions                      |     |
| Conflicts Between Intrinsic Procedure     | Error Conditions                            |     |
| Names and Other Names 189                 |                                             |     |
| Arguments                                 | Chapter 9. Input/Output Formatting          | 233 |
| Actual Argument Specification 189         | Format-Directed Formatting                  |     |
| Argument Association                      | Data Edit Descriptors                       |     |
| %VAL and %REF                             | Control Edit Descriptors                    | 235 |
| Intent of Dummy Arguments                 | Character String Edit Descriptors           |     |
| Optional Dummy Arguments 196              | Editing                                     | 236 |
| Restrictions on Optional Dummy            | Complex Editing                             | 230 |
| Arguments Not Present                     | Data Edit Descriptors                       |     |
| Length of Character Arguments 197         |                                             |     |
| Variables as Dummy Arguments              | A (Character) Editing                       |     |
| Allocatable Objects as Dummy              | B (Binary) Editing                          |     |
| Arguments 200                             | EN Editing                                  |     |
| Pointers as Dummy Arguments 201           |                                             |     |
| Procedures as Dummy Arguments 201         | ES Editing                                  |     |
| Asterisks as Dummy Arguments 202          |                                             |     |
| Resolution of Procedure References 203    | G (General) Editing                         |     |
| Rules for Resolving Procedure References  | I (Integer) Editing                         |     |
| to Names                                  | L (Logical) Editing                         |     |
|                                           | O (Octal) Editing                           |     |
| Resolving Procedure References to         | Q (Character Count) Editing                 |     |
| Generic Names                             | Z (Hexadecimal) Editing                     |     |
| Recursion                                 | Control Edit Descriptors                    |     |
| Pure Procedures                           | / (Slash) Editing                           |     |
| Examples                                  | : (Colon) Editing                           |     |
| Elemental Procedures                      | \$ (Dollar) Editing                         | 256 |
| Examples 211                              | Apostrophe/Double Quotation Mark            |     |
|                                           | Editing (Character-String Edit Descriptor). | 257 |
| Chapter 8. Input/Output Concepts 213      | BN (Blank Null) and BZ (Blank Zero)         |     |
| Records                                   | Editing                                     |     |
| Formatted Records                         | H Editing                                   |     |
| Unformatted Records                       | P (Scale Factor) Editing                    |     |
| Endfile Records 214                       | S, SP, and SS (Sign Control) Editing        |     |
| Files                                     | T, TL, TR, and X (Positional) Editing       | 261 |
| External Files                            | Interaction between Input/Output Lists and  |     |
| External File Access Modes: Sequential or | Format Specifications                       |     |
| Direct                                    | List-Directed Formatting                    |     |
| Internal Files                            | List-Directed Input                         |     |
| Units                                     | List-Directed Output                        |     |
| Connection of a Unit 216                  | Namelist Formatting                         |     |
| Executing Data Transfer Statements 218    | Namelist Input Data                         |     |
| Executing Data Transfer Statements        | Namelist Output Data                        | 272 |
| Asynchronously 219                        |                                             |     |

| Part 3. Statements and Directives | 277   | IMPLICIT                                   |
|-----------------------------------|-------|--------------------------------------------|
| Tart of otatements and Directives |       | INQUIRE                                    |
| Chapter 10. Statements            | 270   | INTEGER                                    |
|                                   |       | INTENT                                     |
| Attributes                        |       | INTERFACE                                  |
| ALLOCATE                          |       | INTRINSIC                                  |
| ALLOCATE                          | . 285 | LOGICAL                                    |
|                                   |       | MODULE                                     |
| AUTOMATIC                         |       | MODULE PROCEDURE 404                       |
| BACKSPACE                         |       | NAMELIST                                   |
| BLOCK DATA                        |       | NULLIFY                                    |
| BYTE                              |       | OPEN                                       |
| CALL                              |       | OPTIONAL                                   |
| CASE                              |       | PARAMETER                                  |
| CHARACTER                         |       | PAUSE                                      |
| CLOSE                             | . 306 | POINTER (Fortran 90)                       |
| COMMON                            | . 307 | POINTER (integer)                          |
| COMPLEX                           | . 311 |                                            |
| CONTAINS                          | . 317 | PRINT                                      |
| CONTINUE                          | . 317 | PRIVATE                                    |
| CYCLE                             | . 318 | PROGRAM                                    |
| DATA                              | . 319 | PUBLIC                                     |
| DEALLOCATE                        |       | READ                                       |
| Derived Type                      |       | REAL                                       |
| DIMENSION                         | . 326 | RECORD 441                                 |
| DO                                |       | RETURN                                     |
| DO WHILE                          |       | REWIND 444                                 |
| DOUBLE COMPLEX                    |       | SAVE 446                                   |
| DOUBLE PRECISION                  |       | SELECT CASE                                |
| ELSE                              |       | SEQUENCE                                   |
| ELSE IF                           |       | Statement Function 450                     |
| ELSEWHERE                         |       | STATIC                                     |
| END                               |       | STOP                                       |
|                                   |       | SUBROUTINE 455                             |
| END (Construct)                   |       | TARGET 456                                 |
| END TYPE                          |       | TYPE                                       |
| ENDTIPE                           |       | Type Declaration 462                       |
|                                   |       | USE                                        |
| ENTRY                             |       | VIRTUAL 471                                |
| EQUIVALENCE                       |       | VOLATILE 472                               |
| EXIT                              |       | WAIT                                       |
| EXTERNAL                          |       | WHERE                                      |
| FORALL                            |       | WRITE                                      |
| FORALL (Construct)                |       |                                            |
| FORMAT                            |       | Chapter 11. Directives 485                 |
| FUNCTION                          |       |                                            |
| GO TO (Assigned)                  |       | SMP and Thread-Safing Directives 485       |
| GO TO (Computed)                  | . 372 | Noncomment and Comment Form Directives 486 |
| GO TO (Unconditional)             |       | Noncomment Form Directives 486             |
| IF (Arithmetic)                   |       | Comment Form Directives 487                |
| IF (Block)                        | . 375 | Clauses for SMP and Thead-Safing           |
| IF (Logical)                      | 376   | Directives                                 |

| Format 493                                       | Elemental Intrinsic Procedures 597                |
|--------------------------------------------------|---------------------------------------------------|
| Rules 495                                        | System Inquiry Intrinsic Functions 599            |
| Examples 497                                     | Transformational Intrinsic Functions 599          |
| List of Data Scope Attribute Clauses 499         | Intrinsic Subroutines                             |
| Detailed Descriptions of Compiler Directives 509 | Data Representation Models 600                    |
| ASSERT 509                                       | Integer Bit Model 600                             |
| ATOMIC                                           | Integer Data Model 60                             |
| BARRIER                                          | Real Data Model 60                                |
| CACHE_ZERO 516                                   | Detailed Descriptions of Intrinsic Procedures 60% |
| CNCALL                                           | ABORT()                                           |
| COLLAPSE                                         | ABS(A)                                            |
| CRITICAL / END CRITICAL 520                      | ACHAR(I)                                          |
| DO / END DO                                      | ACOS(X)                                           |
| DO SERIAL                                        | ACOSD(X) 609                                      |
| EJECT                                            | ADJUSTL(STRING) 600                               |
| FLUSH                                            | ADJUSTR(STRING) 600                               |
| INCLUDE 530                                      | AIMAG(Z), $IMAG(Z)$ 602                           |
| ISYNC                                            | AINT(A, KIND) 60'                                 |
| LIGHT_SYNC                                       | ALL(MASK, DIM) 608                                |
| INDEPENDENT                                      | ALLOCATED(ARRAY) or                               |
| #line                                            | ALLOCATED(SCALAR) 609                             |
| MASTER / END MASTER                              | ANINT(A, KIND) 610                                |
| ORDERED / END ORDERED 540                        | ANY(MASK, DIM)                                    |
| PARALLEL / END PARALLEL 543                      | ASIN(X)                                           |
| PARALLEL DO / END PARALLEL DO 546                | ASIND(X)                                          |
| PARALLEL SECTIONS / END PARALLEL                 | ASSOCIATED(POINTER, TARGET) 613                   |
| SECTIONS                                         | ATAN(X)                                           |
| PARALLEL WORKSHARE / END                         | ATAND(X)                                          |
| PARALLEL WORKSHARE 555                           | ATAN2(Y, X)                                       |
| PERMUTATION                                      | ATAN2D(Y, X) 610                                  |
| PREFETCH                                         | BIT_SIZE(I) 61                                    |
| @PROCESS                                         | BTEST(I, POS)                                     |
| SCHEDULE                                         | CEILING(A, KIND) 618                              |
| SECTIONS / END SECTIONS                          | CHAR(I, KIND) 619                                 |
| SINGLE / END SINGLE                              | CMPLX(X, Y, KIND)                                 |
| SNAPSHOT                                         | CONJG(Z)                                          |
| SOURCEFORM                                       | COS(X)                                            |
| SUBSCRIPTORDER                                   | COSD(X)                                           |
| THREADLOCAL                                      | COSH(X)                                           |
| THREADPRIVATE                                    | COUNT(MASK, DIM)                                  |
| UNROLL                                           | CPU_TIME(TIME)                                    |
| WORKSHARE                                        | CSHIFT(ARRAY, SHIFT, DIM) 62                      |
| Worddinada                                       | CVMGx(TSOURCE, FSOURCE, MASK) 628                 |
|                                                  | DATE_AND_TIME(DATE, TIME, ZONE,                   |
| Part 4. Intrinsic and Library                    | VALUES) 629                                       |
| Procedures 595                                   | DBLE(A)                                           |
|                                                  | DCMPLX(X, Y)                                      |
| Chapter 12. Intrinsic Procedures 597             | DIGITS(X)                                         |
| Classes of Intrinsic Procedures 597              | DIM(X, Y)                                         |
| Inquiry Intrinsic Functions 597                  | DOT_PRODUCT(VECTOR_A, VECTOR_B) 63-               |
|                                                  | = = = = = = = = (                                 |

| DPROD(X, Y) 635                    |                                                                                                    |
|------------------------------------|----------------------------------------------------------------------------------------------------|
| EOSHIFT(ARRAY, SHIFT, BOUNDARY,    | MAXVAL(ARRAY, MASK) 674                                                                                                    |
| DIM)                               |                                                                                                    |
| EPSILON(X)                         | 7 MIN(A1, A2, A3,) 676                                                                                                    |
| ERF(X) 638                         | $MINEXPONENT(X) \dots \dots \dots \dots \dots \dots \dots \dots \dots \dots \dots \dots \dots \dots \dots \dots \dots \dots \dots$ |
| ERFC(X)                            | MINLOC(ARRAY, DIM, MASK) or                                                                                                    |
| EXP(X)                             | MINLOC(ARRAY, MASK) 678                                                                                                    |
| EXPONENT(X)                        | 1 MINVAL(ARRAY, DIM, MASK) or                                                                                                    |
| FLOOR(A, KIND)                     | 1 MINVAL(ARRAY, MASK) 679                                                                                                    |
| FRACTION(X)                        |                                                                                                    |
| GAMMA(X)                           |                                                                                                    |
| GETENV(NAME, VALUE) 644            |                                                                                                    |
| HFIX(A)                            |                                                                                                    |
| HUGE(X)                            | 5 NEAREST(X,S)                                                                                                    |
| IACHAR(C)                          |                                                                                                    |
| IAND(I, J)                         |                                                                                                    |
| IBCLR(I, POS)                      |                                                                                                    |
| IBITS(I, POS, LEN)                 |                                                                                                    |
| IBSET(I, POS)                      |                                                                                                    |
| ICHAR(C)                           |                                                                                                    |
| IEOR(I, J)                         |                                                                                                    |
| ILEN(I)                            |                                                                                                    |
| IMAG(Z)                            |                                                                                                    |
| INDEX(STRING, SUBSTRING, BACK) 652 |                                                                                                    |
| INT(A, KIND)                       |                                                                                                    |
| INT2(A)                            |                                                                                                    |
|                                    |                                                                                                    |
| IOR(I, J)                          | QCVITLA(A, 1)                                                                                                    |
| ISHFT(I, SHIFT)                    |                                                                                                    |
| ISHFTC(I, SHIFT, SIZE)             |                                                                                                    |
| KIND(X)                            |                                                                                                    |
| LBOUND(ARRAY, DIM)                 |                                                                                                    |
| LEADZ(I)                           |                                                                                                    |
| LEN(STRING)                        |                                                                                                    |
| LEN_TRIM(STRING)                   | RANGE(X)                                                                                                    |
| LGAMMA(X)                          |                                                                                                    |
| LGE(STRING_A, STRING_B)            |                                                                                                    |
| LGT(STRING_A, STRING_B)            |                                                                                                    |
| LLE(STRING_A, STRING_B)            |                                                                                                    |
| LLT(STRING_A, STRING_B)            |                                                                                                    |
| LOC(X)                             |                                                                                                    |
| LOG(X)                             | SCAN(STRING, SET, BACK) 704                                                                                                    |
| LOG10(X)                           |                                                                                                    |
| LOGICAL(L, KIND)                   |                                                                                                    |
| LSHIFT(I, SHIFT)                   |                                                                                                    |
| MATMUL(MATRIX_A, MATRIX_B,         | SHAPE(SOURCE) 707                                                                                                    |
| MINDIM)                            |                                                                                                    |
| MAX(A1, A2, A3,) 670               |                                                                                                    |
| MAXEXPONENT(X) 677                 |                                                                                                    |
| MAXLOC(ARRAY, DIM, MASK) or        | SIND(X) 711                                                                                                    |
| MAYIOC(APPAV MASK) 67'             | O = SINIH(Y) 711                                                                                                    |

| SIZE(ARRAY, DIM)                                | 712 | General Service and Utility Procedures 7 | 44 |
|-------------------------------------------------|-----|------------------------------------------|----|
| SIZEOF(A)                                       |     | List of Service and Utility Procedures 7 |    |
| SPACING(X)                                      |     | ·                                        |    |
| SPREAD(SOURCE, DIM, NCOPIES)                    | 715 | Chapter 15. IEEE Modules and Support 79  | 67 |
| SQRT(X)                                         |     | Compiling and Exception Handling 7       | 67 |
| SRAND(SEED)                                     |     | General Rules for Implementing IEEE 7    | 68 |
| SUM(ARRAY, DIM, MASK) or SUM(ARRAY,             |     | IEEE Derived Data Types and Constants 7  |    |
| MASK)                                           | 717 | IEEE_FLAG_TYPE                           | 68 |
| SYSTEM(CMD, RESULT)                             | 719 | IEEE_STATUS_TYPE                         |    |
| SYSTEM_CLOCK(COUNT, COUNT_RATE,                 |     | IEEE_CLASS_TYPE 7                        |    |
| COUNT_MAX)                                      | 720 | IEEE_ROUND_TYPE 7                        |    |
| TAN(X)                                          | 722 | IEEE_FEATURES_TYPE 7                     |    |
| TAND(X)                                         | 722 | IEEE Operators                           |    |
| TANH(X)                                         | 723 | IEEE PROCEDURES                          |    |
| TINY(X)                                         | 723 | Rules for Using IEEE Procedures 7        |    |
| TRANSFER(SOURCE, MOLD, SIZE)                    | 724 | IEEE_CLASS(X) 7                          |    |
| TRANSPOSE(MATRIX)                               | 725 | $IEEE\_COPY\_SIGN(X, Y)$ 7               |    |
| TRIM(STRING)                                    | 726 | IEEE_GET_FLAG(FLAG, FLAG_VALUE) 7        |    |
| UBOUND(ARRAY, DIM)                              | 727 | IEEE_GET_HALTING_MODE(FLAG,              |    |
| UNPACK(VECTOR, MASK, FIELD)                     | 728 | HALTING)                                 | 74 |
| VERIFY(STRING, SET, BACK)                       | 729 | IEEE_GET_ROUNDING_MODE                   |    |
|                                                 |     | (ROUND_VALUE) 7                          | 75 |
| <b>Chapter 13. PowerPC Intrinsic Procedures</b> | 731 | IEEE_GET_STATUS(STATUS_VALUE) 7          | 75 |
| FCFI(I)                                         | 731 | IEEE_IS_FINITE(X)                        | 76 |
| FCTID(X)                                        | 731 | IEEE_IS_NAN(X) 7                         | 76 |
| FCTIDZ(X)                                       | 732 | IEEE_IS_NEGATIVE(X)                      | 77 |
| FCTIW(X)                                        |     | IEEE_IS_NORMAL(X) 7                      |    |
| FCTIWZ(X)                                       |     | IEEE_LOGB(X) 7                           | 78 |
| FMADD(A, X, Y)                                  | 733 | $IEEE_NEXT_AFTER(X, Y) 7$                |    |
| FMSUB(A, X, Y)                                  | 733 | $IEEE\_REM(X, Y) $                       |    |
| FNABS(X)                                        | 734 | $IEEE\_RINT(X)$                          | 80 |
| FNMADD(A, X, Y)                                 | 734 | IEEE_SCALB(X, I) 7                       | 81 |
| FNMSUB(A, X, Y)                                 |     | IEEE_SELECTED_REAL_KIND([P, R]) 7        | 82 |
| FRE(X)  .  .  .  .  .  .  .  .  .               |     | /                                        | 82 |
| FRSQRTE(X)  .  .  .  .  .  .  .  .  .           | 736 | IEEE_SET_HALTING_MODE(FLAG,              |    |
| FSEL(X,Y,Z)                                     |     | HALTING) 7                               | 83 |
| MTFSF(MASK, R)                                  |     | IEEE_SET_ROUNDING_MODE                   |    |
| MTFSFI(BF, I)                                   |     | (ROUND_VALUE) 7                          |    |
| MULHY(RA, RB)                                   |     | IEEE_SET_STATUS(STATUS_VALUE) 7          |    |
| ROTATELI(RS, IS, SHIFT, MASK)                   |     | IEEE_SUPPORT_DATATYPE(X) 7               |    |
| ROTATELM(RS, SHIFT, MASK)                       |     | IEEE_SUPPORT_DENORMAL(X) 7               |    |
| SETFSB0(BT)                                     | 738 | IEEE_SUPPORT_DIVIDE(X) 7                 |    |
| SETFSB1(BT)                                     |     | IEEE_SUPPORT_FLAG(FLAG, X) 7             |    |
| SFTI(M, Y)                                      |     | IEEE_SUPPORT_HALTING(FLAG) 7             |    |
| TRAP(A, B, TO)                                  | 739 | $IEEE\_SUPPORT\_INF(X)$ 7                |    |
|                                                 |     | $IEEE\_SUPPORT\_IO(X)$ 7                 |    |
| Chapter 14. Service and Utility                 |     | IEEE_SUPPORT_NAN(X) 7                    | 88 |
| Procedures                                      | 741 | IEEE_SUPPORT_ROUNDING                    |    |
| Efficient Floating-point Control and Inquiry    |     | $(ROUND_VALUE, X)$ 7                     | 89 |
| Procedures                                      | 741 | IEEE_SUPPORT_SQRT(X) 7                   | 89 |

| IEEE_SUPPORT_STANDARD(X) 790                   | Functions and Subroutines That Perform   |
|------------------------------------------------|------------------------------------------|
| $IEEE\_UNORDERED(X, Y) $                       | Operations to Control Thread             |
| IEEE_VALUE(X, CLASS) 791                       | Cancelability 815                        |
| Rules for Floating-Point Status 792            | Functions That Perform Operations for    |
| Examples                                       | One-Time Initialization 815              |
| 1                                              | Limitation and Caveats on the Use of the |
| Chapter 16. OpenMP Execution                   | Argument arg                             |
| Environment Routines and Lock Routines 799     |                                          |
|                                                | Part 5. Appendixes 865                   |
| Chapter 17. Pthreads Library Module 813        | rait 5. Appendixes                       |
| Pthreads Data Structures, Functions, and       | Annual dia A. Oanua dibilita Aanaa       |
| Subroutines                                    | Appendix A. Compatibility Across         |
| Pthreads Data Structures 814                   | Standards                                |
| Functions That Perform Operations on           | Fortran 90 compatibility 868             |
| Thread Attribute Objects 814                   | Obsolescent Features                     |
| Functions and Subroutines That Perform         | Deleted Features 871                     |
| Operations on Thread 814                       |                                          |
| Functions That Perform Operations on           | Appendix B. ASCII and EBCDIC Character   |
| Mutex Attribute Objects 814                    | Sets                                     |
| Functions That Perform Operations on           |                                          |
| Mutex Objects 814                              | Notices                                  |
| Functions That Perform Operations on           | Trademarks and Service Marks 885         |
| Attribute Objects of Condition Variables . 814 |                                          |
| Functions That Perform Operations on           | Glossary                                 |
| Condition Variable Objects 815                 |                                          |
| Functions That Perform Operations on           | INDEX 897                                |
| Thread-Specific Data 815                       |                                          |

# **Summary of Changes for XL Fortran**

This section describes the differences between XL Fortran (XLF) Version 8.1. and Version 7.1. If you are familiar with previous versions of the XLF compiler, or other Fortran 95, Fortran 90 or FORTRAN 77 compilers, you will find this section useful.

## OpenMP Fortran API, Version 2.0 Features

The OpenMP Fortran API provides additional features which you can use to supplement the existing FORTRAN 77, Fortran 90 and Fortran 95 language standards. See "What is OpenMP?" on page 4 for more information.

The OpenMP Architecture Review Board (ARB) is responding to questions of interpretation about aspects of the API. Some of these questions may relate to interface features that have been implemented in this version of the XL Fortran compiler. Any answers given by this committee that are related to the interface may result in changes in future releases of the XL Fortran compiler, even if these changes result in incompatibilities with previous releases of the product.

#### Fortran 95 Features

F95 The Fortran 95 language standard is upward-compatible to both the FORTRAN 77 and Fortran 90 language standards, excluding deleted features. See "What is Fortran 95?" on page 5 for more information.

Fortran 95 also provides an extensive set of additional language features. For more information on these features, see "What is Fortran 95?" on page 5. The Fortran standard committees are responding to questions of interpretation about aspects of Fortran. Some of these questions may be related to language features that have been implemented in the XL Fortran compiler. Any answers given by these committees that are related to these language features may result in changes in future releases of the XL Fortran compiler, even if these changes result in incompatibilities with previous releases of the product.

F95 🔻

# Summary of Changes for the XL Fortran Language

XL Fortran Version 8.1 provides the following new features:

 The ALLOCATABLE attribute can also be used on scalar variables, components of structures, function results, and dummy arguments.

- Dummy arguments with the POINTER attribute may now appear in INTENT statements.
- Three intrinsic modules IEEE\_EXCEPTIONS, IEEE\_ARITHMETIC, and IEEE\_FEATURES provide support for exceptions and IEEE arithmetic.
- The **MOD** intrinsic handles arguments that have the same data type, but may have different kind type parameters.
- The INT2(A) intrinsic converts a real or integer data type kind parameter=2.
- The SIZEOF(A) instrinsic returns the size of an argument in bytes.
- Support for the TYPE statement, which behaves in a manner similar to the PRINT statement. This takes effect only if the -qport=typestmt option is specified.
- Record structures can be used as a way of declaring derived types.
- Support for union and map functionality.
- The CACHE\_ZERO, ISYNC, LIGHT\_SYNC,
   PREFETCH\_BY\_STREAM\_BACKWARD, and
   PREFETCH\_BY\_STREAM\_FORWARD directives provide specific PowerPC
   machine instructions to the compiler.
- The COLLAPSE directive reduces an entire array dimension to a single element by specifying that only the element in the lower bound of an array dimension is accessible.
- The **SUBSCRIPTORDER** directive rearranges the subscripts of an array in its declaration and in all references to that array.
- Additional intrinsic procedures that extend data manipulation, such as, data conversion, rotation, and multiplication. These include:
  - FCFI (Floating Convert From Integer)
  - FCTI (Floating Convert to Integer)
  - FCTID (Floating-point Convert to Integer)
  - FCTIDZ (Floating-point Convert to Integer Round to Zero)
  - FCTIW (Floating-point Convert to Integer)
  - FCTIWZ (Floating-point Convert to Integer Round to Zero)
  - FCTIZ (Floating Convert to Integer with Rounding toward Zero)
  - MTFSF (Move to FPSCR Fields)
  - MTFSFI (Move to FPSCR Field Immediate)
  - MULHY (Multiply High)
  - ROTATELI (Rotate Left Immediate then Mask Insert)
  - ROTATELM (Rotate Left then AND with Mask)
  - **SETFSB0** (Move to FPSCR Bit 0)
  - **SETFSB1** (Move to FPSCR Bit 1)
  - SFTI (Store Floating Point as Integer)
  - TRAP (Trap)

- The **xlfutility** and **f\_pthread** 64-bit Large Data Type (LDT) module files are provided in a new directory called: /usr/lpp/xlf/include 64ldt
- omp\_lib module provides the interfaces to run-time library routines, general purpose lock routines, and portable timer routines to give programmers a mechanism to query and control parallel execution environment and detect errors at compile-time.
- The following new (or changed) options:
  - qalign=struct suboptions packed, natural, and port specify how objects or arrays of a derived type declared using a record structure are stored and their components are padded.
  - qarch and -qtune can be used to target your program to run on a particular architecture and take advantage of machine-specific instructions that can improve performance.
  - qctyplss=arg specifies that Hollerith constants that are used as actual arguments should be treated as integer actual arguments.
  - qessl allows the use of ESSL routines in place of Fortran 90 intrinsic procedures.
  - qhot can now be used in a compilation unit.
  - qipa suboptions threads[=N] or nothreads are used specify as many parallel threads as are available, or to run one serial thread.
  - qlargepage indicates that a program, designed to execute in a large page memory environment, can take advantage of large 16 MB pages provided on POWER4 or better CPUs.
  - qport=hexint accomodates porting from compilers that treat hexadecimal strings as integers.
  - -qsave has suboptions that specify the default storage class for local variables.
  - qsclk provides centisecond (the default) resolution for the SYSTEM\_CLOCK intrinsic procedure. -qsclk=micro provides microsecond resolution.
  - qsmallstack minimizes stack usage, where possible.
  - qsmp suboptions (opt | noopt) minimize optimizations to parallelize code.
  - qstrict can be used at any optimization level except 0.
  - qstrictieeemod causes the compiler to adhere to the draft Fortran 2000 IEEE arithmetic rules for the IEEE\_ARITHMETIC and IEEE\_EXCEPTIONS intrinsic modules.
  - qunwind preserves the default behavior for saves and restores to volatile registers during a procedure call. -noqunwind rearranges subprograms to minimize saves and restores.
  - -qxlines specifies whether or not fixed-form lines with an X in column 1 are compiled or treated as comments.

Support for the **OpenMP** Fortran API, as understood and interpreted by IBM. The following items are new:

- The **WORKSHARE** directive allows parallelization of the Fortran array syntax operation, **WHERE** and **FORALL** constructs.
- Variables that are privatized in a parallel region can be privatized again on the enclosed work-sharing directive.
- The **REDUCTION** variable now allows array names.
- The COPYPRIVATE clauses broadcasts the value of a private variable (or a pointer to a shared object) from one thread in a team to all the other threads.
- The NUM\_THREADS clause now requests that a specific number of threads are to be used in a parallel region. It supersedes the number of threads indicated by the OMP\_SET\_NUM\_THREADS library routine or the OMP\_NUM\_THREADS environment variable.
- The OpenMP run-time library includes two routines- **OMP\_GET\_WTIME** and **OMP\_GET\_WTICK** that support a portable wall-clock timer.
- For the -qsmp=omp suboption, the \_OPENMP C preprocessor macro is now defined with the value 200011.
- Assumed-shape arrays are now allowed in the following scoping clauses: PRIVATE, FIRSTPRIVATE, LASTPRIVATE, REDUCTION, SHARED, and COPYPRIVATE.
- A restriction has been added to the REDUCTION clause. reduction\_op
  must be an intrinsic operator, and reduction\_function must be an intrinsic
  procedure name or a name to which an intrinsic procedure name is
  renamed.
- Support for the nested lock subroutines, OMP\_SET\_NEST\_LOCK and OMP\_UNSET\_NEST\_LOCK for setting and releasing nestable lock variables.
- The THREADPRIVATE directive can be applied to MODULE variables, as well as local variables that have the SAVE attribute.
- The **COPYIN** clause is allowed for **THREADPRIVATE** variables.

# **Highlighting Conventions**

The highlighting conventions have changed for the XLF Version 8.1 version of this document. The highlighting colors used previously for Fortran 95 and XL Fortran extensions have been changed to the *F95* and *IBM* icons illustrated in the preceding sections. For more information, see "Highlighting Conventions" on page xvi.

# How to Use This Book

This book is intended primarily as a reference tool, not as a Fortran or programming tutorial. Programmers using this book should have some knowledge of Fortran concepts and have previous experience in writing Fortran application programs.

The book is divided into three main parts:

- *Concepts and Elements* provides some general background on the items and constructs you can use to write XL Fortran programs.
- Statements and Directives provides an alphabetical reference of all XL Fortran statements. This section also provides reference information on both comment form and noncomment form directives, including the symmetric multiprocessing (SMP) directives.
  - Each statement description includes a brief explanation of purpose, a syntax diagram, a detailed discussion of rules concerning the statement, examples, and references to any related information. This section is particularly useful to programmers who know which statement they need, but want details on syntax or rules.
  - Directive descriptions are organized in a manner similar to the *Statements* section described above. It is important to gain an understanding of the directives contained in this section before programming using SMP.
- Intrinsic and Library Procedures provides an alphabetical reference to all XL Fortran:
  - Intrinsic procedures
  - Service and utility procedures
  - OpenMP execution environment and lock routines
  - Pthreads library module

Appendix A, "Compatibility Across Standards" on page 867 discusses upwards and backwards compatibility across the FORTRAN 77, Fortran 90 and Fortran 95 standards. Appendix B, "ASCII and EBCDIC Character Sets" on page 873 displays the ASCII and EBCDIC character sets. The "Glossary" on page 887 provides an alphabetical reference to terms commonly used in this document.

See "Highlighting Conventions" on page xvi for details on how IBM Extensions and Fortran 95 information are identified in this document.

# **Highlighting Conventions**

This book uses the following highlighting conventions:

- Fortran 90 information is no longer differentiated from FORTRAN 77 material.
- Fortran 95 information that has been added to Fortran 90 is denoted in one of the following ways:

Small blocks of relevant text are surrounded by the F95 (FORTRAN 95) Begins) and F95 (FORTRAN 95 Ends) icons. For example: Fortran 95 information is described here. I Large blocks of relevant Fortran 95 information are denoted as follows: Fortran 95 Here is a paragraph containing relevant Fortran 95 information. End of Fortran 95 • IBM Extensions to the Fortran 90 or Fortran 95 standards are denoted in one of the following ways: Small blocks of relevant text are surrounded by the IBM (IBM Extension Begins) and IBM (IBM Extension Ends) icons. For example: IBM IBM Extensions to Fortran 90 or Fortran 95 are here. I Large blocks of relevant **IBM extensions** to Fortran 90 or Fortran 95 information are denoted as follows: IBM Extension Here is a paragraph containing relevant **IBM extensions** to the Fortran 90 or Fortran 95 standards.

IBM Extensions to the Fortran 90 or Fortran 95 standards include:

1. Any XL Fortran implementation of what the standards documents describe as a processor-dependent value, or processor-dependent behavior

End of IBM Extension

2. Any information added to XL Fortran Version 8.1 for XL Fortran Version 8.1 that is not part of the Fortran 90 or Fortran 95.

Fortran keywords, commands, statements, directives, intrinsic procedures, compiler options, and filenames are shown in bold: for example, OPEN, COMMON, and END.

References to other sources of information appear in italics. Variable names and user-specified names appear in lowercase italics: for example, array\_element\_name.

**Note:** Not all material throughout this book that mentions a feature belonging to either the new standards category or the extension category is highlighted; only the primary description of a given feature is. For example, the description of the AUTOMATIC statement (see "AUTOMATIC" on page 288) is highlighted, but not all of the rest of the references to the AUTOMATIC statement that appear throughout the book are.

Syntax diagrams that contain elements that belong to a specific standard will be identified appropriately in the text that follows the diagram, or in a note in the diagram itself. For example, the syntax diagram for the **ELSEWHERE** statement ("ELSEWHERE" on page 339) belongs to the Fortran 90 standard. However, it also contains the Fortran 95 option where\_construct\_name. This option is appropriately highlighted in both the text that follows, and in the syntax diagram.

# **How to Read Syntax Diagrams**

Throughout this book, the syntax of Fortran statements and elements is illustrated by diagrams, using notation often called "railroad tracks".

If a variable or user-specified name ends in *\_list*, it means that you can provide a list of these terms separated by commas.

Punctuation marks, parentheses, arithmetic operators, and other special characters must be entered as part of the syntax.

# Syntax Diagrams

 Syntax diagrams are read from left to right and from top to bottom, following the path of the line:

The ▶ symbol indicates the beginning of a statement.

The → symbol indicates that the statement syntax is continued on the

The - symbol indicates that a statement is continued from the previous line.

The → symbol indicates the end of a statement.

Program units, procedures, constructs, interface blocks and derived-type definitions consist of several individual statements. For such items, a

box encloses the syntax representation, and individual syntax diagrams show the required order for the equivalent Fortran statements.

• Required items appear on the horizontal line (the main path):

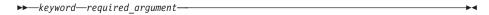

• Optional items appear below the main path:

**Note:** Optional items (not in syntax diagrams) are enclosed by square brackets ([ and ]). For example, [UNIT=] u

If you can choose from two or more items, they appear vertically, in a stack.
 If you *must* choose one of the items, one item of the stack appears on the main path:

```
keyword required argument required argument
```

If choosing one of the items is optional, the entire stack appears below the main path:

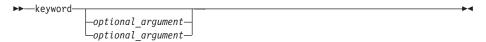

 An arrow returning to the left above the main line (a repeat arrow) indicates an item that can be repeated, and the separator character if it is other than a blank:

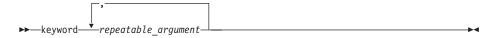

A repeat arrow above a stack indicates that you can make more than one choice from the stacked items.

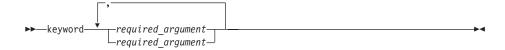

### **Example of a Syntax Diagram**

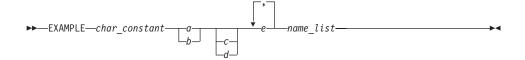

Interpret the diagram as follows:

- Enter the keyword EXAMPLE.
- Enter a value for char constant.
- Enter a value for a or b, but not for both.
- Optionally, enter a value for *c* or *d*.
- Enter at least one value for e. If you enter more than one value, you must put a comma between each.
- Enter the value of at least one *name* for *name\_list*. If you enter more than one value, you must put a comma between each. (The \_list syntax is equivalent to the previous syntax for *e*.)

## Notes on the Examples in This Book

- The examples in this book are coded in a simple style that does not try to conserve storage, check for errors, achieve fast performance, or demonstrate all possible ways to do something.
- The examples in this book are compiled using one of these invocation commands: f77, fort77, xlf, xlf\_r, xlf\_r7, xlf90, xlf90\_r, xlf90\_r7, xlf95, xlf95\_r, xlf95\_r7. See "Compiling an XL Fortran Program" in the *User's* Guide for details.
- You can paste the sample code from an HTML session into an edit session.
- Some sample programs from this book, and some other programs that illustrate ideas presented in this book, are in the directory /usr/lpp/xlf/samples.

#### Related Documentation

You might want to refer to the following publications for additional information:

- XL Fortran for AIX User's Guide, describes how to compile, link, and run your Fortran programs using XL Fortran Version 8.1.
- Engineering and Scientific Subroutine Library Guide and Reference, describes the Engineering and Scientific Subroutine Library (ESSL) routines.

 AIX Technical Reference: Base Operating System and Extensions Volume 1 and AIX Technical Reference: Base Operating System and Extensions Volume 2, describe AIX subroutines, system calls, and Basic Linear Algebra Subroutines (BLAS).

#### **Standards Documents**

XL Fortran is designed according to the following standards documents. You may want to refer to these standards for precise definitions of some of the features referred to in this book.

- 1. American National Standard Programming Language FORTRAN, ANSI X3.9-1978.
- 2. American National Standard Programming Language Fortran 90, ANSI X3.198-1992. (This book uses its informal name, Fortran 90. This standard is equivalent to the ISO standard listed in point 5 below.)
- 3. ANSI/IEEE Standard for Binary Floating-Point Arithmetic, ANSI/IEEE Std 754-1985.
- 4. Information technology Programming languages Fortran, ISO/IEC 1539-1:1991 (E).
- 5. *Information technology Programming languages Fortran Part 1: Base language*, ISO/IEC 1539-1:1997. (This book uses its informal name, Fortran 95.)
- 6. Information technology Programming languages Fortran Floating-Point Exception Handling, ISO/IEC JTC1/SC22/WG5 N1379.
- 7. Information technology Programming languages Fortran Enhance Data Type Facilities, ISO/IEC JTC1/SC22/WG5 N1378.
- 8. Military Standard Fortran DOD Supplement to ANSI X3.9-1978, MIL-STD-1753 (United States of America, Department of Defense standard). Note that XL Fortran supports only those extensions documented in this standard that have also been subsequently incorporated into the Fortran 90 standard.
- 9. OpenMP Fortran Language Application Program Interface, Version 2.0 (Nov 2000) specification.

# Part 1. Introduction

Part 1 gives a brief description of the Fortran language as it applies to the XL Fortran compiler implementation.

# Chapter 1. Introduction to XL Fortran for AIX

This chapter describes:

- "XL Fortran (XLF)"
- IBM "What is OpenMP?" on page 4 IBM
- F95 "What is Fortran 95?" on page 5 F95
- "What is Fortran 90?" on page 7
- "Valid and Invalid XL Fortran Programs" on page 9

This book describes Version 8.1 of the XL Fortran compiler. Fortran (FORmula TRANslation) is a high-level programming language primarily designed for applications involving numeric computations. It is suitable for most scientific, engineering, and mathematical applications.

XL Fortran is an implementation of the International Organization for Standardization (ISO) standard for Fortran 95, equivalent to the American National Standards Institute (ANSI) standard for Fortran 95. XL Fortran also implements other selected industry standards. See "Standards Documents" on page xx.

The *User's Guide* discusses how to compile, link, and run programs written for XL Fortran. See "Related Documentation" on page xix for other information.

# Tool Tip

You can use the /usr/bin/idebug command for debugging. This command launches the IBM<sup>®</sup> Distributed Debugger.

# XL Fortran (XLF)

The XLF language contains:

Fortran 90

The Fortran 90 language standard supports the FORTRAN 77 language standard. See Appendix A, "Compatibility Across Standards" on page 867 for more details.

#### Fortran 95

• Fortran 95

Fortran 95 has removed a few features that were part of both the Fortran 90 and FORTRAN 77 language standards. The features that have been

#### Fortran 95

removed from the Fortran 95 standard were deemed to conform least with modern day programming practice by the Fortran standards committees. However, functionality has not been removed from Fortran 95 as efficient alternatives to the features deleted do exist. See "Deleted Features" on page 871 for more information. XL Fortran continues to support the features that have been removed from the Fortran 95 standard, since it is intended to be compatible with the FORTRAN 77, Fortran 90 and Fortran 95 standards.

Fortran 95 also provides an extensive set of additional language features. Some of these features are briefly discussed in the following section. The Fortran standard committees are responding to questions of interpretation about aspects of Fortran. Some of these questions may be related to language features that have been implemented in the XL Fortran compiler. Any answers given by these committees that are related to these language features may result in changes in future releases of the XL Fortran compiler, even if these changes result in incompatibilities with previous releases of the product.

IBM Extension

IBM and industry extensions to the Fortran language

XL Fortran supports a number of extensions to the FORTRAN 77, Fortran 90, and Fortran 95 language standards. These extensions include, among other things, support for the OpenMP specification, support for a series of service and utility procedures and support for the Pthreads Library Module. Some of these functions are discussed briefly in the next section.

End of IBM Extension

# What is OpenMP?

#### IBM Extension

OpenMP is a specification for a portable implementation of shared memory parallelism in Fortran and C/C++. The OpenMP specification provides a number of compiler directives, library routines and environment variables that you can use to control the parallel environment. This section gives a brief overview of the features of OpenMP.

# **Compiler Directives**

The OpenMP Application Program Interface provides a number of directives that define parallel regions, work-sharing constructs and synchronization constructs, and provide support for the sharing and privatization of data.

See Chapter 11, "Directives" on page 485 for more information.

### **Library Routines**

The OpenMP API supports a suite of library routines that allow you to control and query the run-time execution environment, a set of general-purpose locking routines, and portable timer routines .

See Chapter 16, "OpenMP Execution Environment Routines and Lock Routines" on page 799 for more information.

#### **Environment Variables**

The OpenMP environment variables also provide the functionality to control the run-time execution environment.

See the *User's Guide* for more information.

\_\_\_\_\_ End of IBM Extension \_\_\_\_\_

#### What is Fortran 95?

#### Fortran 95

The Fortran 95 language standard contains most features that were part of both the Fortran 90 and FORTRAN 77 language standards. However, Fortran 95 has removed a few features that were part of both the Fortran 90 and FORTRAN 77 language standards. See "Deleted Features" on page 871 for more information. The main improvements offered by the Fortran 95 standard are:

#### **FORALL**

Fortran 95 provides an efficient alternative to the element by element construction of an array value in Fortran 90. The **FORALL** statement allows you to explicitly specify array elements, array sections, character substrings, or pointer targets as a function of the element subscripts.

See "FORALL" on page 357 for more information.

#### **PURE**

Fortran 95 functions may have side effects. Side effects that may occur include a change in value of an argument or global variable. To avoid problems associated with side effects, Fortran 95 enables you to specify a function as side effect free. These functions are referred to as **PURE** functions. A restricted form of a **PURE** procedure is called **ELEMENTAL**.

See "Pure Procedures" on page 206 for more information.

### **ELEMENTAL**

Fortran 95 provides an efficient alternative to the problem of providing a procedure that operates elementally. In Fortran 90, to provide a procedure that operated elementally you had to produce eight versions of the procedure: one to operate on scalars, and one for each rank of the array from one to seven. If you used two array arguments as many as sixteen versions could be required. Using ELEMENTAL, you can write a single procedure with the same functionality.

See "Elemental Procedures" on page 209 for more information.

#### Initialization

Fortran 95 provides an improvement over Fortran 90 in that it provides a means of defining the initial pointer association status of a pointer. Fortran 95 provides an initial pointer association status other than undefined through the use of the **NULL** intrinsic function.

See "NULL(MOLD)" on page 685 for more information.

In addition, Fortran 95 provides a means of specifying default initial values for derived-type components which enhances Fortran's data abstraction capabilities.

See "Derived Types" on page 43 for more information.

# **Specification Functions**

Fortran 95 provides an improvement over Fortran 90 in that it allows user defined functions in specification expressions. The specification functions have a requirement that they be pure. This prevents them from having side affects that could affect other objects being declared in the same *specification\_part*.

See "Specification Expressions" on page 111 for more information.

#### **Deleted Features**

Fortran 95 has removed a few features that were part of both the Fortran 90 and FORTRAN 77 language standards. The features that have been removed from the Fortran 95 standard were deemed to conform least with modern day programming practice by the Fortran standards committees. However, functionality has not been removed from Fortran 95 as efficient alternatives to the features deleted do exist.

XL Fortran continues to support the features that have been removed from the Fortran 95 standard.

| See "Deleted Features" on page 871 for more information. | F95 |  |
|----------------------------------------------------------|-----|--|
| End of Fortran 95                                        |     |  |

#### What is Fortran 90?

Fortran 90 adds a wealth of new features to FORTRAN 77. Fortran 90 may offer an improved method or feature above FORTRAN 77 for performing a given task. The following topics outline some of the key features that Fortran 90 brings to the FORTRAN 77 language.

### Fortran 90 Free Source Form

In addition to the fixed source form format (defined in FORTRAN 77), Fortran 90 defines a free source form format. A statement can begin in any column, and blanks are significant.

**Note:** Because XL Fortran also defines an IBM free source form, the free source form defined by Fortran 90 is called Fortran 90 free source form in this book.

See "Free Source Form" on page 21 for more information.

### **Parameterized Data Types**

Although the length specification for a data type (for example, INTEGER\*4) is a common industry extension, Fortran 90 provides facilities for specifying the precision and range of noncharacter intrinsic data types and the character sets available for the character data type. When used with the

**SELECTED\_INT\_KIND** and **SELECTED\_REAL\_KIND** intrinsic functions, data types that use parameters become portable across platforms.

See "Type Parameters and Specifiers" on page 29 for more information.

# **Derived Types**

A derived type is a user-defined type with components of intrinsic type and/or other derived types. Objects of a derived type can be used in intrinsic assignment, in input/output, and as procedure arguments. When used with defined or extended intrinsic operations, derived types can be used to provide powerful data abstractions (for example, linked lists).

See "Derived Types" on page 43 for more information.

# **Array Enhancements**

With Fortran 90, you can specify array expressions and assignments. An array section, a portion of a whole array, can be used as an array. Array constructors offer a concise syntax for specifying the values of an array. Assumed-shape

arrays, deferred-shape arrays, and automatic arrays give you more flexibility when you use arrays. Use the **WHERE** construct to mask array expression evaluation and array assignment.

See Chapter 4, "Array Concepts" on page 85 for more information.

#### **Pointers**

Pointers refer to memory addresses instead of values. Pointers provide the means for creating linked lists and dynamic arrays. Objects of an intrinsic or a derived-type can be declared to be pointers.

See "Pointer Association" on page 164 and "POINTER (Fortran 90)" on page 418 for more information.

### **Dynamic Behavior**

Storage is not set aside for pointer targets and allocatable arrays at compile time. The **ALLOCATE** and **DEALLOCATE** statements let you control the storage usage at run time. You can also use pointer assignment to alter the storage space associated with the pointer.

See "ALLOCATE" on page 285, "DEALLOCATE" on page 323, and "Pointer Assignment" on page 141 for more information.

#### **Control Construct Enhancements**

The CASE construct provides a concise syntax for selecting, at most, one of a number of statement blocks for execution. The case expression of each CASE block is evaluated against that of the construct.

The **DO** statement with no control clause and the **DO** WHILE construct offer increased versatility. In addition, the **CYCLE** and **EXIT** statements provide control over the execution of the construct from within the construct.

Control constructs can be given names, which aids readability and syntax-checking for nested constructs.

See Chapter 6, "Control" on page 145 for more information.

### **Procedure Enhancements**

Fortran 90 introduces many new features that make the use of procedures easier. Functions can extend intrinsic operators and define new operators. With subroutines, you can extend intrinsic assignments. The actual arguments of a procedure can be specified with keywords, and you can explicitly indicate the intended use of dummy arguments and whether or not they are optional.

The interface or characteristics of a dummy or external procedure can be explicitly specified in an interface block. A generic interface block can specify

a name that can be referenced to access any specific procedures defined within the block, depending on the nature of the actual arguments.

Internal procedures, contained within a main program or another subprogram, let you partition programs while allowing you to access entities defined in the host procedure.

Recursive procedures are allowed in Fortran 90; functions and subroutines can call themselves directly or indirectly.

See Chapter 7, "Program Units and Procedures" on page 157 for more information.

#### **Modules**

Modules provide the means for data encapsulation and the operations that apply to the data. A module is a nonexecutable program unit that can contain data object declarations, derived-type definitions, procedures, and procedure interfaces. With modules, you can specify that some entities can be used only within the module, and other entities can be accessed from any program unit.

See "Modules" on page 180 for more information.

#### **New Intrinsic Procedures**

Fortran 90 brings dozens of new intrinsic procedures to Fortran. For example, a set of transformational intrinsic procedures provides powerful array manipulation capabilities. Many new inquiry functions enable you to examine the properties of entities.

See Chapter 12, "Intrinsic Procedures" on page 597 for details.

# Valid and Invalid XL Fortran Programs

This book defines the syntax, semantics, and restrictions you must follow to write valid XL Fortran programs. The compiler discovers most nonconformances of the XL Fortran language rules, but it may not find some syntactic and semantic combinations. This occurs because of either performance reasons, or because the nonconformance is only detectable at run time. XL Fortran programs that contain these undiagnosed combinations are not valid, whether or not they run as expected.

# Part 2. Concepts and Elements

Part 2 provides information on:

- Chapter 2, "The Language Elements" on page 13
- Chapter 3, "Data Types and Data Objects" on page 29
- Chapter 4, "Array Concepts" on page 85
- Chapter 5, "Expressions and Assignment" on page 107
- Chapter 6, "Control" on page 145
- Chapter 7, "Program Units and Procedures" on page 157
- Chapter 8, "Input/Output Concepts" on page 213
- Chapter 9, "Input/Output Formatting" on page 233

# **Chapter 2. The Language Elements**

This chapter describes the elements of an XL Fortran program:

- "Characters"
- "Names" on page 14
- "Statements" on page 15
- "Lines and Source Formats" on page 17
- "Order of Statements and Execution Sequence" on page 26

#### Characters

The XL Fortran character set consists of letters, digits, and special characters:

| Letter                      | s |                             |                                                                 | Digits                                              | Special Characters                                                                                                    |
|-----------------------------|---|-----------------------------|-----------------------------------------------------------------|-----------------------------------------------------|----------------------------------------------------------------------------------------------------|
| A NBOCPDQERFSGTWWWW.XXLYWMZ |   | * a b c d e f g h i j k l m | n<br>o<br>p<br>q<br>r<br>s<br>t<br>u<br>v<br>w<br>x<br>y<br>z * | 0<br>1<br>2<br>3<br>4<br>5<br>6<br>6<br>7<br>8<br>9 | Blank = Equal sign + Plus sign - Minus sign * Asterisk / Slash ( Left parenthesis ) Right parenthesis , Comma . Decimal point / period \$ Currency symbol ' Apostrophe : Colon ! Exclamation point " Double quotation mark Percent sign & Ampersand ; Semicolon ? Question mark < Less than > Greater than Underscore |

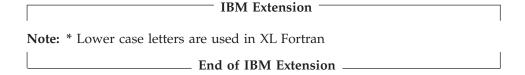

The characters have an order known as a *collating sequence*, which is the arrangement of characters that determines their sequence order for such

processes as sorting, merging, comparing. XL Fortran uses American National Standard Code for Information Interchange (ASCII) to determine the ordinal sequence of characters. (See Appendix B, "ASCII and EBCDIC Character Sets" on page 873 for a complete listing of the ASCII character set.)

White space refers to blanks and tabs. The significance of white space depends on the source format used. See "Lines and Source Formats" on page 17 for details.

A *lexical token* is a sequence of characters with an indivisible interpretation that forms a building block of a program. It can be a keyword, name, literal constant (not of type complex), operator, label, delimiter, comma, equal sign, colon, semicolon, percent sign, ::, or =>.

#### Names

A *name* is a sequence of any or all of the following elements:

- Letters (A-Z, a-z)
- Digits (0-9)
- Underscores ( )
- Dollar signs (\$) L

The first character of a name must not be a digit.

In Fortran 90 and Fortran 95, the maximum length of a name is 31 characters.

#### **IBM Extension**

In XL Fortran, the maximum length of a name is 250 characters. Although XL Fortran allows a name to start with an underscore, you may want to avoid using one in that position because the AIX® operating system, and the XL Fortran compiler and libraries have reserved names that begin with underscores.

All letters in a source program are translated into lowercase unless they are in a character context. The character contexts are characters within character literal constants, character-string edit descriptors, and Hollerith constants.

**Note:** If you specify the **-qmixed** compiler option, names are not translated to lowercase. For example, XL Fortran treats

ia Ia iA IA

the same by default, but treats them distinctly if you specify the **-qmixed** compiler option.

\_\_\_\_\_ End of IBM Extension \_

A name can identify entities such as:

- A variable
- · A constant
- A procedure
- · A derived type
- A construct
- A CRITICAL construct
- A program unit
- A common block
- A namelist group

A subobject designator is a name followed by one or more selectors (array element selectors, array section selectors, component selectors, and substring selectors). It identifies the following items in a program unit:

- An array element (see "Array Elements" on page 96)
- An array section (see "Array Sections" on page 97)
- A structure component (see "Structure Components" on page 50)
- A character substring (see "Character Substrings" on page 41)

#### **Statements**

A Fortran statement is a sequence of lexical tokens. Statements are used to form program units.

| IBM Extension                                                       |  |
|---------------------------------------------------------------------|--|
| The maximum length of a statement in XL Fortran is 6700 characters. |  |
| End of IBM Extension                                                |  |

See Part 3, "Statements and Directives" on page 277 of this book for details on all statements supported by XL Fortran.

# Statement Keywords

A statement keyword is part of the syntax of a statement, and appears in uppercase bold everywhere but in syntax diagrams and tables. For example, the term **DATA** in the **DATA** statement is a statement keyword.

No sequence of characters is reserved in all contexts. A statement keyword is interpreted as an entity name if the keyword is used in such a context.

#### Statement Labels

A statement label is a sequence of one to five digits, one of which must be nonzero, that you can use to identify statements in a Fortran scoping unit. In

fixed source form, a statement label can appear anywhere in columns 1 through 5 of the initial line of the statement. In free source form, such column restrictions do not apply.

| IBM Extension                                                                                                 |  |  |
|----------------------------------------------------------------------------------------------------|--|--|
| XL Fortran ignores all characters that appear in columns 1 through 5 on fixed source form continuation lines. |  |  |
| End of IBM Extension                                                                                          |  |  |

Giving the same label to more than one statement in a scoping unit will cause ambiguity, and the compiler will generate an error. White space and leading zeros are not significant in distinguishing between statement labels. You can label any statement, but statement labels can only refer to executable statements and **FORMAT** statements. The statement making the reference and the statement it references (identified by the statement label) must be in the same scoping unit in order for the reference to resolve. (See "Scope" on page 157 for details).

## **Lines and Source Formats**

A line is a horizontal arrangement of characters. By contrast, a column is a vertical arrangement of characters, where each character, or each byte of a multibyte character, in a given column shares the same line position.

# Because XL Fortran measures lines in bytes, these definitions apply only to lines containing single-byte characters. Each byte of a multibyte character

End of IBM Extension

The kinds of lines are:

occupies one column.

| Initial Line                         | Is the first line of a statement.                                                                                                    |  |  |
|--------------------------------------|----------------------------------------------------------------------------------------------------|--|--|
| Continuation<br>Line                 | Continues a statement beyond its initial line.                                                                                                    |  |  |
| Comment Line                         | Does not affect the executable program and can be used for documentation. The comment text continues to the end of a line. Although comment lines can follow one another, a comment line cannot be continued. A line of all white space or a zero-length line is a comment line without any text. Comment text can contain any characters allowed in a character context.  If an initial line or continuation line is not continued, or if it is continued but not in a character context, an inline comment can be placed on the same line, to the right of any statement label, statement text, and continuation character that may be present. An exclamation mark (!) begins an inline comment. |  |  |
| * Conditional<br>Compilation<br>Line | Indicates that the line should only be compiled if recognition of conditional compilation lines is enabled. A conditional compilation sentinel should appear on a conditional compilation line. (See "Conditional Compilation" on page 24) *                                                                                                    |  |  |
| * Debug Line                         | Indicates that the line is for debugging code (for fixed source form only). In XL Fortran the letter D or X must be specified in column 1. (See "Debug Lines" on page 20) *                                                                                                    |  |  |
| * Directive Line                     | Provides instructions or information to the compiler in XL Fortran (see Chapter 11, "Directives" on page 485). *                                                                                                    |  |  |

IBM Extension

Note: \* Debug Line and DirectiveLine are used in XL Fortran

In XL Fortran, source lines can be in fixed source form or free source form format. Use the **SOURCEFORM** directive to mix source formats within the same program unit. Fixed source form is the default when using the f77, fort77, xlf, xlf\_r or xlf\_r7 invocation commands. Fortran 90 free source form is the default when using the xlf90, xlf90\_r, xlf90\_r7, xlf95, xlf95\_r or xlf95\_r7 invocation commands.

See "Compiling an XL Fortran Program" in the *User's Guide* for details on invocation commands.

 $\_$  End of IBM Extension  $\_$ 

#### **Fixed Source Form**

#### IBM Extension

A fixed source form line is a sequence of 1 to 132 characters. The default line size (as stipulated in Fortran 95) is 72 characters, but can be changed in XL Fortran by using the **-qfixed**=*right\_margin* compiler option (see the *User's Guide*).

End of IBM Extension -

Columns beyond the right margin are not part of the line and can be used for identification, sequencing, or any other purpose.

Except within a character context, white space is insignificant; that is, you can imbed white space between and within lexical tokens, without affecting the way the compiler will treat them.

#### — IBM Extension

Tab formatting means there is a tab character in columns 1 through 6 of an initial line in XL Fortran, which directs the compiler to interpret the next character as being in column 7.

End of IBM Extension –

Requirements for lines and for items on those lines are:

- A comment line begins with a C, c, or an asterisk (\*) in column 1, or is all white space. Comments can also follow an exclamation mark (!), except when the exclamation mark is in column 6 or in a character context.
- For an initial line without tab formatting:
  - Columns 1 through 5 contain either blanks, a statement label, a D or an
     X in column 1 optionally followed by a statement label.
  - Column 6 contains a blank or zero.

| _ | Columns 7 through to the right margin contain statement text, poss | ibly |
|---|--------------------------------------------------------------------|------|
|   | followed by other statements or by an inline comment.              | -    |

#### **IBM Extension**

- For an initial line with tab formatting in XL Fortran:
  - Columns 1 through 6 begin with either blanks, a statement label, a D or an X in column 1, optionally followed by a statement label. This must be followed by a tab character.
  - If the -qxflag=oldtab compiler option is specified, all columns from the column immediately following the tab character through to the right margin contain statement text, possibly followed by other statements and by an inline comment.
  - If the -qxflag=oldtab compiler option is not specified, all columns from column 7 (which corresponds to the character after the tab) to the right margin contain statement text, possibly followed by other statements and by an inline comment.

|   | <b>End of IBM Extension</b> |  |
|---|-----------------------------|--|
| 3 | End of Ibili Extension      |  |

- For a continuation line:
  - Column 1 must not contain C, c, or an asterisk. Columns 1 through 5 must not contain an exclamation mark as the leftmost nonblank character.

# Column 1 can contain a D (signifying a debug line) in XL Fortran. Otherwise, these columns can contain any characters allowed in a

**End of IBM Extension** 

character context; these characters are ignored.

# - Column 6 must have either a nonzero character or a nonwhite space character. The character in column 6 is referred to as the continuation

- character. Exclamation marks and semicolons are valid continuation characters.Columns 7 through to the right margin contain continued statement text,
- possibly followed by other statements and an inline comment.
- Neither the END statement nor a statement whose initial line appears to be a program unit END statement can be continued.

| TDM C C       |  |
|---------------|--|
| IBM Extension |  |
|               |  |
|               |  |

- There is no limit to the number of continuation lines for a statement in XL Fortran, but a statement cannot be longer than 6700 characters.

**End of IBM Extension** 

The Fortran standards limit the number of continuation lines to 19.

A semicolon (;) separates statements on a single source line, except when it appears in a character context, in a comment, or in columns 1 through 6. Two or more semicolon separators that are on the same line and are themselves separated by only white space or other semicolons are considered to be a single separator. A separator that is the last character on a line or before an inline comment is ignored. Statements following a semicolon on the same line cannot be labeled. Additional statements cannot follow a program unit **END** statement on the same line.

#### **Debug Lines**

**IBM Extension** 

A debug line, allowed only for fixed source form, contains source code used for debugging and is specified in XL Fortran by the letter D, or the letter X in column 1. The handling of debug lines depends on the **-qdlines** or the **-qxlines** compiler options:

- If you specify the **-qdlines** option, the compiler interprets the D in column 1 as a blank, and handles such lines as lines of source code. If you specify **-qxlines**, the compiler interprets the X in column 1 as a blank and treats these lines as source code.
- If you do not specify **-qdlines** or **-qxlines**, the compiler handles such lines as comment lines. This is the default setting.

If you continue a debugging statement on more than one line, every continuation line must have a D in column 1 and a continuation character. If the initial line is not a debugging line, you can designate any continuation lines as debug lines provided that the statement is syntactically correct, whether or not you specify the **-qdlines** or **-qxlines** compiler option.

End of IBM Extension -

# **Example of Fixed Source Form:**

```
C Column Numbers:
C 1 2 3 4 5 6 7
C2345678901234567890123456789012345678901234567890123456789012
```

```
PRINT *, 'this is the index', I ! with an inline comment
10
      CONTINUE
       CHARSTR="THIS IS A CONTINUED
    X CHARACTER STRING"
       ! There will be 38 blanks in the string between "CONTINUED"
       ! and "CHARACTER". You cannot have an inline comment on
       ! the initial line because it would be interpreted as part
       ! of CHARSTR (character context).
  100 PRINT *, IERROR
! The following debug lines are compiled as source lines if
! you use -qdlines
      IF (I.EQ.IDEBUG.AND.
D
         J.EQ.IDEBUG)
                           WRITE(6,*) IERROR
      IF (I.EQ.
D
     + IDEBUG )
     + WRITE(6,*) INFO
```

#### Free Source Form

#### **IBM Extension**

XL Fortran allows any line length and number of continuation lines, so long as the number of characters does not exceed 6700.

#### End of IBM Extension -

A free source form line can specify up to 132 characters on each line, with a maximum of 39 continuation lines for a statement.

Items can begin in any column of a line, subject to the following requirements for lines and items on those lines:

- A comment line is a line of white space or begins with an exclamation mark (!) that is not in a character context.
- An initial line can contain any of the following items, in the following sequence:
  - A statement label
  - Statement text. Note that statement text is required in an initial line.
  - Additional statements
  - The ampersand continuation character (&).
  - An inline comment
- If you want to continue an initial line or continuation line in a non-character context, the continuation line must start on the first noncomment line that follows the intial line or continuation line. To define a line as a continuation line, you must place an ampersand after the statements on the previous non-comment line.

- White space before and after the ampersand is optional, with the following restrictions:
  - If you also place an ampersand in the first nonblank character position of the continuation line, the statement continues at the next character position following the ampersand.
  - If a lexical token is continued, the ampersand must immediately follow the initial part of the token, and the remainder of the token must immediately start after the ampersand on the continuation line.
- A character context can be continued if the following conditions are true:
  - The last character of the continued line is an ampersand and is not followed by an inline comment. If the rightmost character of the statement text to be continued is an ampersand, a second ampersand must be entered as a continuation character.
  - The first nonblank character of the next noncomment line is an ampersand.

A semicolon separates statements on a single source line, except when it appears in a character context or in a comment. Two or more separators that are on the same line and are themselves separated by only white space or other semicolons are considered to be a single separator. A separator that is the last character on a line or before an inline comment is ignored. Additional statements cannot follow a program unit **END** statement on the same line.

#### White Space

White space must not appear within lexical tokens, except in a character context or in a format specification. White space can be inserted freely between tokens to improve readability, although it must separate names, constants, and labels from adjacent keywords, names, constants, and labels.

Certain adjacent keywords may require white space. The following table lists keywords that require white space, and keywords for which white space is optional.

| Table 1 | Keywords | Where | White Space | is | Ontional |
|---------|----------|-------|-------------|----|----------|
|         |          |       |             |    |          |

| BLOCK DATA       | END FUNCTION  | END SUBROUTINE |
|------------------|---------------|----------------|
| DOUBLE COMPLEX   | END IF        | END TYPE       |
| DOUBLE PRECISION | END INTERFACE | END UNION      |
| ELSE IF          | END MAP       | END WHERE      |
| END BLOCK DATA   | END MODULE    | GO TO          |
| END DO           | END PROGRAM   | IN OUT         |
| END FILE         | END SELECT    | SELECT CASE    |
| END FORALL       | END STRUCTURE |                |

See "Type Declaration" on page 462 for details about type\_spec.

#### **Example of Free Source Form:**

#### **IBM Free Source Form**

#### **IBM Extension**

An IBM free source form line or statement is a sequence of up to 6700 characters. Items can begin in any column of a line, subject to the following requirements for lines and items on those lines:

- A comment line begins with a double quotation mark (") in column 1, is a line of all white space, or is a zero-length line. A comment line must not follow a continued line. Comments can also follow an exclamation mark (!), except in a character context.
- An initial line can contain any of the following items, in the following sequence:
  - A statement label
  - Statement text
  - The minus sign continuation character (-)
  - An inline comment
- A continuation line immediately follows a continued line and can contain any of the following items, in the following sequence:
  - Statement text
  - A continuation character (-)
  - An inline comment

If statement text on an initial line or continuation line is to be continued, a minus sign indicates continuation of the statement text on the next line. In a character context, if the rightmost character of the statement text to be continued is a minus sign, a second minus sign must be entered as a continuation character.

#### **IBM Extension**

Except within a character context, white space is insignificant; that is, you can imbed white space between and within lexical tokens, without affecting the way the compiler will treat them.

#### **Example of IBM Free Source Form**

End of IBM Extension —

# **Conditional Compilation**

#### **IBM Extension**

You can use sentinels to mark specific lines of an XL Fortran program for conditional compilation. This support allows you to port code that contains statements that are only valid or needed in an SMP environment to a non-SMP environment. You can do this by using conditional compilation lines or by using the **\_OPENMP** C preprocessor macro.

The syntax for conditional compilation lines is as follows:

```
\blacktriangleright—cond_comp_sentinel—fortran_source_line—
```

 $cond\_comp\_sentinel$ 

is a conditional compilation sentinel that is defined by the current source form and is either:

- !\$, C\$, c\$, or \*\$, for fixed source form; or
- !\$, for free source form

fortran\_source\_line

is an XL Fortran source line

The syntax rules for conditional compilation lines are very similar to the syntax rules for fixed source form and free source form lines. The rules are as follows:

• General Rules:

A valid XL Fortran source line must follow the conditional compilation sentinel.

A conditional compilation line may contain the **INCLUDE** or **EJECT** noncomment directives.

A conditional compilation sentinel must not contain embedded white space.

A conditional compilation sentinel must not follow a source statement or directive on the same line.

If you are continuing a conditional compilation line, the conditional compilation sentinel must appear on at least one of the continuation lines or on the initial line.

You must specify the **-qcclines** compiler option for conditional compilation lines to be recognized. To disable recognition of conditional compilation lines, specify the **-qnocclines** compiler option. Specifying the **-qsmp=omp** compiler option enables the **-qcclines** option.

Trigger directives take precedence over conditional compilation sentinels. For example, if you specify the **-qdirective='\$'** option, then lines that start with the trigger, such as **!\$**, will be treated as comment directives, rather than conditional compilation lines.

#### Fixed Source Form Rules:

Conditional compilation sentinels must start in column 1.

All of the rules for fixed source form line length, case sensitivity, white space, continuation, tab formatting, and columns apply. See "Fixed Source Form" on page 18 for information. Note that when recognition of conditional compilation lines is enabled, the conditional compilation sentinel is replaced by two white spaces.

#### • Free Source Form Rules:

Conditional compilation sentinels may start in any column.

All of the rules for free source form line length, case sensitivity, white space, and continuation apply. See "Free Source Form" on page 21 for information. Note that when recognition of conditional compilation lines is enabled, the conditional compilation sentinel is replaced by two white spaces.

Another way to conditionally include code, other than using conditional compilation lines, is to use the C preprocessor macro \_OPENMP. This macro is defined when the C preprocessor is invoked and you specify the -qsmp=omp compiler option. See the section on passing Fortran files through the C preprocessor in the "Editing, Compiling, Linking, and Running XL Fortran Programs" chapter of the *User's Guide* for an example of using this macro.

#### Valid Example of Conditional Compilation Lines

In the following example, conditional compilation lines are used to hide OpenMP run-time routines. Code that calls OpenMP run-time routines cannot easily be compiled in a non-OpenMP environment without using conditional compilation. Since calls to the run-time routines are not directives, they cannot be hidden by the !\$OMP trigger. If the code below is not compiled with the **-qsmp=omp** compiler option, the variable used to store the number of threads will be assigned the value of 8.

```
PROGRAM PAR MAT MUL
     IMPLICIT NONE
     INTEGER (KIND=8)
                                    ::I,J,NTHREADS
     INTEGER(KIND=8), PARAMETER ::N=60
     INTEGER(KIND=8),DIMENSION(N,N) ::AI,BI,CI
                                     ::SUMI
     INTEGER(KIND=8)
!$
     INTEGER OMP GET NUM THREADS
     COMMON/DATA/ AI.BI.CI
!$OMP THREADPRIVATE (/DATA/)
!$OMP PARALLEL
     FORALL(I=1:N, J=1:N) AI(I,J) = (I-N/2)**2+(J+N/2)
     FORALL(I=1:N,J=1:N) BI(I,J) = 3-((I/2)+(J-N/2)**2)
!$OMP MASTER
     NTHREADS=8
     NTHREADS=OMP GET NUM THREADS()
!$OMP END MASTER
!$OMP END PARALLEL
!$OMP PARALLEL DEFAULT(PRIVATE), COPYIN(AI, BI), SHARED(NTHREADS)
!$0MP D0
     DO I=1, NTHREADS
     CALL IMAT MUL(SUMI)
     ENDD0
!$OMP END DO
!$OMP END PARALLEL
     END
                       End of IBM Extension —
```

# Order of Statements and Execution Sequence

Table 2. Statement Order

1 PROGRAM, FUNCTION, SUBROUTINE, MODULE, or BLOCK DATA Statement
2 USE Statements

Table 2. Statement Order (continued)

| 3 DATA, FORMAT, and ENTRY 4 Derived-Type Definitions, Interface Bl |                                            |  |  |
|--------------------------------------------------------------------|--------------------------------------------|--|--|
| Statements                                                         | Type Declaration Statements, Specification |  |  |
|                                                                    | Statements, IMPLICIT Statements, and       |  |  |
| PARAMETER Statements                                               |                                            |  |  |
|                                                                    | 5 Executable constructs                    |  |  |
| 6 CONTAINS Statement                                               |                                            |  |  |
| 7 Internal Subprograms or Module Subprograms                       |                                            |  |  |
| 8 END Statement                                                    |                                            |  |  |
| Statement Order                                                    |                                            |  |  |
|                                                                    |                                            |  |  |

Vertical lines delineate varieties of statements that can be interspersed, while horizontal lines delineate varieties of statements that cannot be interspersed. The numbers in the diagram reappear later in the book to identify groups of statements that are allowed in particular contexts. A reference back to this section is included in the places where these numbers are used in the rest of this book.

Refer to Chapter 7, "Program Units and Procedures" on page 157 or Chapter 10, "Statements" on page 279 for more details on rules and restrictions concerning statement order.

Normal execution sequence is the processing of references to specification functions in any order, followed by the processing of executable statements in the order they appear in a scoping unit.

A transfer of control is an alteration of the normal execution sequence. Some statements that you can use to control the execution sequence are:

- Control statements
- Input/output statements that contain an END=, ERR=, or EOR= specifier

When you reference a procedure that is defined by a subprogram, the execution of the program continues with any specification functions referenced in the scoping unit of the subprogram that defines the procedure. The program resumes with the first executable statement following the **FUNCTION**, **SUBROUTINE** or **ENTRY** statement that defines the procedure. When you return from the subprogram, execution of the program continues from the point at which the procedure was referenced or to a statement referenced by an alternate return specifier.

In this book, any description of the sequence of events in a specific transfer of control assumes that no event, such as the occurrence of an error or the execution of a **STOP** statement, changes that normal sequence.

# Chapter 3. Data Types and Data Objects

This chapter describes:

- "Data Types"
- "Data Objects" on page 30
- "Intrinsic Types" on page 31
- "Derived Types" on page 43
- IBM "Typeless Literal Constants" on page 65 IBM
- "How Type Is Determined" on page 71
- "Definition Status of Variables" on page 72
- "Allocation Status" on page 79
- "Storage Classes for Variables" on page 80

# **Data Types**

A data type has a name, a set of valid values, a means to denote such values (constants), and a set of operations to manipulate the values. There are two categories of data types: *intrinsic types* and *derived types*.

The intrinsic types, including their operations, are predefined and are always accessible. There are two classes of intrinsic data types:

- Numeric (also known as Arithmetic): integer, real, complex, and byte
- Nonnumeric: character, logical, and byte

Derived types are user-defined data types whose components are intrinsic and/or derived data types.

# Type Parameters and Specifiers

XL Fortran provides one or more representation methods for each of the intrinsic data types. Each method can be specified by a value called a *kind type parameter*, which indicates the decimal exponent range for the integer type, the decimal precision and exponent range for the real and complex types, and the representation methods for the character and logical types. Each intrinsic type supports a specific set of kind type parameters. *kind\_param* is either a *digit\_string* or *scalar\_int\_constant\_name*.

The *length type parameter* specifies the number of characters for entities of type character.

A *type specifier* specifies the type of all entities declared in a type declaration statement. Some type specifiers (**INTEGER**, **REAL**, **COMPLEX**, **LOGICAL**, and **CHARACTER**) can include a *kind\_selector*, which specifies the *kind type parameter*.

| IBM Extension                                                               |
|-----------------------------------------------------------------------------|
| For example, a 4-byte integer can be declared as INTEGER(4),                |
| INTEGER(KIND=4), INTEGER*4, or, if the default integer size is set to 4     |
| bytes, simply INTEGER. In this book, references to 4-byte integers take the |
| INTEGER(4) form. See <i>type_spec</i> on page 462 for details on using type |
| specifiers.                                                                 |
| End of IBM Extension                                                        |

The **KIND** intrinsic function returns the kind type parameter of its argument. See "KIND(X)" on page 657 for details.

# **Data Objects**

A data object is a variable, constant, or subobject of a constant.

A *variable* can have a value and can be defined or redefined during execution of an executable program. A variable can be:

- · A scalar variable name
- An array variable name
- A subobject

A *subobject* (of a variable) is a portion of a named object that can be referenced and defined. It can be:

- · An array element
- An array section
- A character substring
- A structure component

A subobject of a constant is a portion of a constant. The referenced portion may depend on a variable value.

#### **Constants**

A *constant* has a value and cannot be defined or redefined during execution of an executable program. A constant with a name is a *named constant* (see "PARAMETER" on page 416). A constant without a name is a *literal constant*. A literal constant can be of intrinsic type or it can be typeless (hexadecimal, octal, binary, or Hollerith). The optional kind type parameter of a literal constant can only be a digit string or a scalar integer named constant.

A signed literal constant can have a leading plus or minus sign. All other literal constants must be unsigned; they must have no leading sign. The value zero is considered neither positive nor negative. You can specify zero as signed or unsigned.

# **Automatic Objects**

An *automatic object* is a data object that is dynamically allocated within a procedure. It is a local entity of a subprogram and has a nonconstant character length and/or a nonconstant array bound. It is not a dummy argument.

An automatic object always has the controlled automatic storage class.

An automatic object cannot be specified in a DATA, EQUIVALENCE, NAMELIST, or COMMON statement, nor can the AUTOMATIC, STATIC, PARAMETER, or SAVE attributes be specified for it. An automatic object cannot be initialized or defined with an initialization expression in a type declaration statement, but it can have a default initialization. An automatic object cannot appear in the specification part of a main program or module.

# **Intrinsic Types**

# Integer

#### IBM Extension

The following table shows the range of values that XL Fortran can represent using the integer data type:

| Kind parameter | Range of values                                              |
|----------------|--------------------------------------------------------------|
| 1              | -128 through 127                                             |
| 2              | -32 768 through 32 767                                       |
| 4              | -2 147 483 648 through 2 147 483 647                         |
| 8              | -9 223 372 036 854 775 808 through 9 223 372 036 854 775 807 |

XL Fortran sets the default kind type parameter to 4. The kind type parameter is equivalent to the byte size for integer values. Use the **-qintsize** compiler option to change the default integer size to 2, 4, or 8 bytes. Note that the **-qintsize** option similarly affects the default logical size.

End of IBM Extension

The integer type specifier must include the **INTEGER** keyword. See "INTEGER" on page 387 for details on declaring entities of type integer.

The form of a signed integer literal constant is:

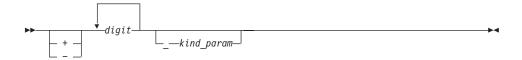

kind\_param is either a digit-string or a scalar-int-constant-name

A signed integer literal constant has an optional sign, followed by a string of decimal digits containing no decimal point and expressing a whole number, optionally followed by a kind type parameter. A signed, integer literal constant can be positive, zero, or negative. If unsigned and nonzero, the constant is assumed to be positive.

If *kind\_param* is specified, the magnitude of the literal constant must be representable within the value range permitted by that *kind\_param*.

#### IBM Extension

If no *kind\_param* is specified in XL Fortran, and the magnitude of the constant cannot be represented as a default integer, the constant is promoted to a representable kind.

XL Fortran represents integers internally in two's-complement notation, where the leftmost bit is the sign of the number.

\_\_\_\_ End of IBM Extension \_\_\_

# **Examples of Integer Constants**

0 ! has default integer size

-173\_2 ! 2-byte constant

 $9223\overline{3}72036854775807$  ! Kind type parameter is promoted to 8

#### Real

#### IBM Extension

The following table shows the range of values that XL Fortran can represent with the real data type:

| Kind Parameter | Approximate Absolute<br>Nonzero Minimum | Approximate Absolute<br>Maximum | Approximate Precision (decimal digits) |
|----------------|-----------------------------------------|---------------------------------|----------------------------------------|
| 4              | 1.175494E-38                            | 3.402823E+38                    | 7                                      |
| 8              | 2.225074D-308                           | 1.797693D+308                   | 15                                     |

| Kind Parameter | Approximate Absolute<br>Nonzero Minimum | Approximate Absolute<br>Maximum | Approximate Precision (decimal digits) |
|----------------|-----------------------------------------|---------------------------------|----------------------------------------|
| 16             | 2.225074Q-308                           | 1.797693Q+308                   | 31                                     |

XL Fortran sets the default kind type parameter to 4. The kind type parameter is equivalent to the byte size for real values. Use the **-qrealsize** compiler option to change the default real size to 4 or 8 bytes. Note that the **-qrealsize** option affects the default complex size.

XL Fortran represents **REAL(4)** and **REAL(8)** numbers internally in the ANSI/IEEE binary floating-point format, which consists of a sign bit (s), a biased exponent (e), and a fraction (f). The **REAL(16)** representation is based on the **REAL(8)** format.

This ANSI/IEEE binary floating-point format also provides representations for +infinity, -infinity, and NaN (not-a-number) values. A NaN can be further classified as a quiet NaN (NaNQ) or a signaling NaN (NaNS). See "XL Fortran Floating-Point Processing" in the *User's Guide* for details on the internal representation of NaN values.

| End of IBM Extension ———— |  |
|---------------------------|--|
|                           |  |

A real type specifier must include either the **REAL** keyword or the **DOUBLE PRECISION** keyword. The precision of **DOUBLE PRECISION** values is twice that of default real values. (The term *single precision* refers to the IEEE 4-byte representation, and the term *double precision* refers to the IEEE 8-byte representation.) See "REAL" on page 436 and "DOUBLE PRECISION" on page 334 for details on declaring entities of type real.

The forms of a real literal constant are:

- A basic real constant optionally followed by a kind type parameter
- A basic real constant followed by an exponent and an optional kind type parameter
- An integer constant (with no kind\_param) followed by an exponent and an optional kind type parameter

A basic real constant has, in order, an optional sign, an integer part, a decimal point, and a fractional part. Both the integer part and fractional part are strings of digits; you can omit either of these parts, but not both. You can write a basic real constant with more digits than XL Fortran will use to approximate the value of the constant. XL Fortran interprets a basic real constant as a decimal number.

The form of a real constant is:

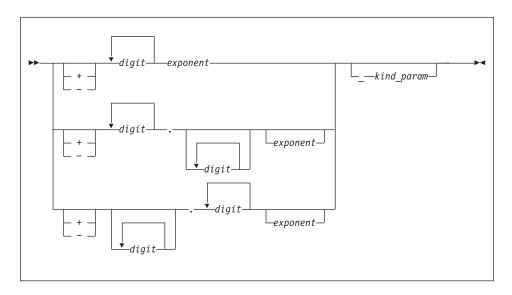

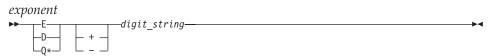

kind\_param is either a digit-string or a scalar-int-constant-name

digit\_string denotes a power of 10. E specifies a constant of type default real.

D specifies a constant of type default DOUBLE PRECISION. \*\* Q specifies a constant of type REAL(16) in XL Fortran.

If both *exponent* and *kind\_param* are specified, the exponent letter must be **E**. If **D** or **Q** is specified, *kind\_param* must not be specified.

A real literal constant that is specified without an exponent and a kind type parameter is of type default real.

| <b>Examples of</b> | Real | <b>Constants</b> |
|--------------------|------|------------------|
| Fyample 1.         |      |                  |

+0.

#### Example 2:

+5.432E02\_16 ! 543.2 in 16-byte representation

#### Example 3:

7.E3

|            | IBM Extension                 |
|------------|-------------------------------|
| Example 4: |                               |
| 3.40-301   | ! Extended-precision constant |
| I          |                               |
|            | End of IBM Extension          |

# **Complex**

A complex type specifier must include either:

- the COMPLEX keyword, or
- IBM in XL Fortran, the DOUBLE COMPLEX keyword IBM

See "COMPLEX" on page 311 and "DOUBLE COMPLEX" on page 330 for details on declaring entities of type complex.

#### $^-$ IBM Extension $^-$

The following table shows the values that XL Fortran can represent for the kind type parameter and the length specification when the complex type specifier has the **COMPLEX** keyword:

| Kind Type Parameter i COMPLEX(i) | Length Specification <i>j</i> COMPLEX* <i>j</i> |
|----------------------------------|-------------------------------------------------|
| 4                                | 8                                               |
| 8                                | 16                                              |
| 16                               | 32                                              |

\_\_\_ End of IBM Extension \_\_\_\_\_

The kind of a complex constant is determined by the kind of the constants in the real and imaginary parts in all Fortran compilers.

| IB | A Extension |
|----|-------------|
|    |             |

In XL Fortran, the kind type parameter specifies the precision of each part of the complex entity, while the length specification specifies the length of the whole complex entity.

The precision of **DOUBLE COMPLEX** values is twice that of default complex values.

Scalar values of type complex can be formed using complex constructors. The form of a complex constructor is:

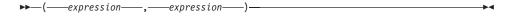

A complex literal constant is a complex constructor where each expression is a pair of initialization expressions. Variables and expressions can be used in each part of the complex constructor as an XL Fortran extension.

| <b>End of IBM Extension</b> |  |
|-----------------------------|--|
| LIIG OI IDIVI EXCENSION     |  |

#### — Fortran 95 –

In Fortran 95 you are only allowed to use a single signed integer, or real literal constant in each part of the complex constructor .

| End of Fortra | n 95 |  |
|---------------|------|--|

If both parts of the literal constant are of type real, the kind type parameter of the literal constant is the kind parameter of the part with the greater precision, and the kind type parameter of the part with lower precision is converted to that of the other part.

If both parts are of type integer, they are each converted to type default real. If one part is of type integer and the other is of type real, the integer is converted to type real with the precision of type real.

See "COMPLEX" on page 311 and "DOUBLE COMPLEX" on page 330 for details on declaring entities of type complex.

**IBM Extension** 

# Each part of a complex number has the following internal representation: a sign bit (s), a biased exponent (e), and a fraction (f). COMPLEX(4) (equivalent to COMPLEX\*8) Bit no. 0....|....1....|....2....|....3....|....4....|....5....|....6... COMPLEX(8) (equivalent to COMPLEX\*16) COMPLEX(16) (equivalent to COMPLEX\*32) Bit no. 0....|....1....|....2....|....3....|....4....|....5....|....6... Bit no. .... | .... 0 .... 1 .... 2 .... | .... 3 .... | .... 4 .... | .... 5 .... End of IBM Extension — **Examples of Complex Constants** Example 1: (3\_2,-1.86) ! Integer constant 3 is converted to default real ! for constant 3.0 IBM Extension Example 2: (4506,6D45) ! The imaginary part is converted to extended ! precision 6.Q45

! Use of constant expressions. Both parts are

End of IBM Extension -

! converted to default real

Example 3: (1+1,2+2)

# Logical

#### IBM Extension

The following table shows the values that XL Fortran can represent using the logical data type:

| Kind parameter | Values            | Internal (hex) Representation        |
|----------------|-------------------|--------------------------------------|
| 1              | ·TRUE.<br>·FALSE. | 01<br>00                             |
| 2              | ·TRUE.<br>·FALSE. | 0001<br>0000                         |
| 4              | ·TRUE.<br>·FALSE. | 00000001<br>00000000                 |
| 8              | ·TRUE.<br>·FALSE. | 000000000000001<br>00000000000000000 |

**Note:** Any internal representation other than 1 for .TRUE. and 0 for .FALSE. is undefined.

XL Fortran sets the default kind type parameter to 4. The kind type parameter is equivalent to the byte size for logical values. Use the **-qintsize** compiler option to change the default logical size to 2, 4, or 8 bytes. Note that the **-qintsize** option similarly affects the default integer size.

#### End of IBM Extension

The logical type specifier must include the **LOGICAL** keyword. See "LOGICAL" on page 398 for details on declaring entities of type logical.

The form of a logical literal constant is:

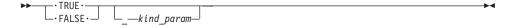

kind\_param

is either a digit-string or a scalar-int-constant-name

A logical constant can have a logical value of either true or false.

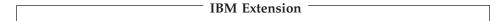

You can also use the abbreviations T and F (without the periods) for .TRUE. and .FALSE, respectively, but only in formatted input, or as initial values in

**DATA** statements, **STATIC** statements, or type declaration statements. A kind type parameter cannot be specified for the abbreviated form. If T or F has been defined as a named constant, it is treated as a named constant rather than the logical literal constant.

| End of IBM Extension |  |
|----------------------|--|

#### **Examples of Logical Constants**

·FALSE.\_4 ·TRUE.

#### Character

The character type specifier must include the **CHARACTER** keyword. See "CHARACTER" on page 300 for details on declaring entities of type character.

The form of a character literal constant is:

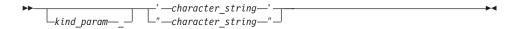

kind\_param

is either a digit-string or a scalar-int-constant-name

| IB | BM Extension — | _ |
|----|----------------|---|
|    |                |   |

XL Fortran supports a kind type parameter value of 1, representing the ASCII collating sequence.

Character literal constants can be delimited by double quotation marks as well as apostrophes.

character\_string consists of any characters capable of representation in XL Fortran, except the new-line character (\n), because it is interpreted as the end of the source line. The delimiting apostrophes (') or double quotation marks (") are not part of the data represented by the constant. Blanks embedded between these delimiters are significant.

If a string is delimited by apostrophes, you can represent an apostrophe within the string with two consecutive apostrophes (without intervening blanks). If a string is delimited by double quotation marks, you can represent a double quotation mark within the string with two consecutive double quotation marks (without intervening blanks). The two consecutive apostrophes or double quotation marks will be treated as one character.

You can place a double quotation mark within a character literal constant delimited by apostrophes to represent a double quotation mark, and an apostrophe character within a character constant delimited by double quotation marks to represent a single apostrophe.

The length of a character literal constant is the number of characters between the delimiters, except that each pair of consecutive apostrophes or double quotation marks counts as one character.

A zero-length character object uses no storage.

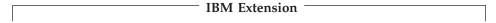

In XL Fortran each character object requires 1 byte of storage.

For compatibility with C language usage, XL Fortran recognizes the following escape sequences in character strings:

| Escape | Meaning                                             |  |
|--------|-----------------------------------------------------|--|
| \b     | Backspace                                           |  |
| \f     | Form feed                                           |  |
| \n     | New-line                                            |  |
| \t     | Tab                                                 |  |
| \0     | Null                                                |  |
| \'     | Apostrophe (does not terminate a string)            |  |
| \"     | Double quotation mark (does not terminate a string) |  |
| \\     | Backslash                                           |  |
| \x     | x, where x is any other character                   |  |

To ensure that scalar character initialization expressions in procedure references are terminated with null characters (\0) for C compatibility, use the **-qnullterm** compiler option (see "-qnullterm Option" in the *User's Guide* for details and exceptions).

End of IBM Extension —

| All escape | sequences | represent a | single | character. |  |
|------------|-----------|-------------|--------|------------|--|
| I.         |           |             |        |            |  |

If you do not want these escape sequences treated as a single character, specify the **-qnoescape** compiler option. (See "-qescape Option" in the *XL Fortran for AIX User's Guide* .) The backslash will have no special significance.

The maximum length of a character literal constant depends on the maximum number of characters allowed in a statement.

#### **IBM Extension**

If you specify the **-qctyplss** compiler option, character constant expressions are treated as if they are Hollerith constants. See "Hollerith Constants" on page 67 for information on Hollerith constants. For information on the **-qctyplss** compiler option, see "-qctyplss Option" in the *User's Guide* 

XL Fortran supports multibyte characters within character literal constants, Hollerith constants, H edit descriptors, character-string edit descriptors, and comments through the **-qmbcs** compiler option.

Support is also provided for Unicode characters and filenames. If the environment variable **LANG** is set to **UNIVERSAL** and the **-qmbcs** compiler option is specified, the compiler can read and write Unicode characters and filenames. (See the *User's Guide* for more information.)

| <b>End of IBM Extension</b> |  |
|-----------------------------|--|
|                             |  |

#### **Examples of Character Constants**

# Example 1:

! Zero-length character constant

# Example 2:

1\_"ABCDEFGHIJ" ! Character constant of length 10, with kind 1

#### IBM Extension

## Example 3:

'\"\2\'\A567\\\\'' ! Character constant of length 10 "2'A567\\'

End of IBM Extension

#### **Character Substrings**

A character substring is a contiguous portion of a character string (called a parent string), which is a scalar variable name, scalar constant, scalar structure

component, or array element. A character substring is identified by a substring reference whose form is:

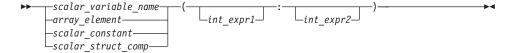

int\_expr1 and int\_expr2

specify the leftmost character position and rightmost character position, respectively, of the substring. Each is a scalar integer expression called a substring expression.

The length of a character substring is the result of the evaluation of  $MAX(int\ expr2\ -\ int\ expr1\ +\ 1,0)$ .

If  $int\_expr1$  is less than or equal to  $int\_expr2$ , their values must be such that: Rule One:  $1 \le int\_expr1 \le int\_expr2 \le length$ 

where *length* is the length of the parent string. If *int\_expr1* is omitted, its default value is 1. If *int\_expr2* is omitted, its default value is *length*.

#### ----- IBM Extension

Previous versions of XL Fortran adhere to FORTRAN 77 constraints on substring expressions, as noted in Rule One above. To perform compile-time checking on substring bounds in accordance with FORTRAN 77 rules, use the **-qnozerosize** compiler option. For Fortran 90 compliance, use **-qzerosize**. To perform run-time checking on substring bounds, use both the **-qcheck** option and the **-qzerosize** (or **-qnozerosize**) option. (See the *User's Guide* for more information.)

```
- End of IBM Extension
```

A substring of an array section is treated differently. See "Array Sections and Substring Ranges" on page 101.

#### **Examples of Character Substrings:**

```
CHARACTER(8) ABC, X, Y, Z

ABC = 'ABCDEFGHIJKL'(1:8) ! Substring of a constant

X = ABC(3:5) ! X = 'CDE'

Y = ABC(-1:6) ! Not allowed in either FORTRAN 77 or Fortran 90

Z = ABC(6:-1) ! Z = ' valid only in Fortran 90
```

#### **BYTE**

#### **IBM Extension**

The byte type specifier is the **BYTE** keyword in XL Fortran. See "BYTE" on page 292 for details on declaring entities of type byte.

The BYTE intrinsic data type does not have its own literal constant form. A BYTE data object is treated as an INTEGER(1), LOGICAL(1), or CHARACTER(1) data object, depending on how it is used. See "Using Typeless Constants" on page 68.

End of IBM Extension -

# **Derived Types**

You can create additional data types, known as derived types, from intrinsic data types and other derived types. You require a type definition to define the name of the derived type (*type\_name*), as well as the data types and names of the components of the derived type.

#### **IBM Extension**

A record structure is a popular extension for manipulating aggregate non-array data. The record structure predates the introduction of derived types in Fortran 90.

The syntax used for record structures parallels that used for Fortran derived types in most cases. Also, in most cases, the semantics of the two features are parallel. For these reasons, record structures are supported in XL Fortran in a way that makes the two features almost completely interchangeable. Hence,

- An entity of a derived type declared using either syntax can be declared using either a **TYPE** statement or a **RECORD** statement.
- A component of an object of derived type can be selected using either the percent sign or period.
- A derived type declared using the **record structure** declaration has a structure constructor.
- A component of any derived type can be initialized using either the standard "equals" form of initialization or the extended "double slashes" form of initialization.

There are differences, however, as outlined here:

• A standard derived type declaration cannot have a %FILL component.

- A record structure declaration must not have a SEQUENCE or PRIVATE statement.
- The **-qalign** option applies only to derived types declared using a **record structure** declaration. See the -qalign option described in Chapter 3 of the User's Guide for more detail.
- A derived type declared using a **record structure** declaration may have the same name as an intrinsic type.
- There are differences in the rules for determination of derived types declared using a **record structure** declaration and those declared using a standard derived type declaration.

# End of IBM Extension

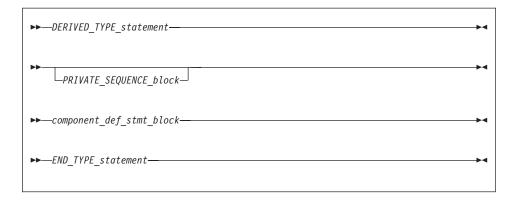

#### DERIVED TYPE statement

See "Derived Type" on page 325 for syntax details.

#### PRIVATE SEQUENCE block

includes the **PRIVATE** statement (keyword only) and/or the **SEQUENCE** statement. Only one of each statement can be specified. See "PRIVATE" on page 424 and "SEQUENCE" on page 449 for details on syntax.

#### component\_def\_stmt\_block

consists of one or more type declaration statements to define the components of the derived type. The type declaration statements can specify only the **DIMENSION**, **POINTER** and **ALLOCATABLE** attributes. See "Type Declaration" on page 462 for detailed syntax and information.

# Fortran 95

In addition, Fortran 95 allows you to specify a default initialization for each component in the definition of a derived type. See "Type

| Declaration" on page 462 for detailed syntax and information.                                                       |
|----------------------------------------------------------------------------------------------------|
| End of Fortran 95                                                                                                   |
| END_TYPE_statement See "END TYPE" on page 347.                                                                      |
| Fortran 95                                                                                                    |
| Direct components of a derived type in Fortran 95 are:                                                              |
| the components of that type                                                                                         |
| <ul> <li>the direct components of a derived type component without<br/>ALLOCATABLE or POINTER attribute.</li> </ul> |
| End of Fortran 95                                                                                                   |

Each derived type is resolved into ultimate components of intrinsic data type, or are alloctable or pointers.

The type name is a local entity. It cannot be the same name as any of the intrinsic data types except **BYTE** and **DOUBLE COMPLEX**.

The **END TYPE** statement can optionally contain the same *type\_name* as specified on the **TYPE** statement.

The components of a derived type can specify any of the intrinsic data types. Components can also be of a previously defined derived type. A pointer component can be of the same derived type that it is a component of. Within a derived type, the names of components must be unique, although they can be different from names outside the scope of the derived-type definition. Components that are declared to be of type **CHARACTER** must have length specifications that are constant specification expressions; asterisks are not allowed as length specifiers. Nonpointer array components must be declared with constant dimension declarators. Pointer array components must be declared with a *deferred\_shape\_spec\_list*.

By default, no storage sequence is implied by the order of the component definitions. However, if you specify the **SEQUENCE** statement, the derived type becomes a *sequence derived type*. For a sequence derived type, the order of the components specifies a storage sequence for objects declared with this derived type. If a component of a sequence derived type is of a derived type, that derived type must also be a sequence derived type.

The size of a sequence derived type is equal to the number of bytes of storage needed to hold all of the components of that derived type.

Use of sequence derived types can lead to misaligned data, which can adversely affect the performance of the program.

The **PRIVATE** statement can only be specified if the derived-type definition is within the specification part of a module. If a component of a derived type is of a type declared to be private, either the derived-type definition must contain the **PRIVATE** statement or the derived type itself must be private.

If a type definition is private, the following are accessible only within the defining module:

- · The type name
- Structure constructors for the type
- Any entity of the type
- · Any procedure that has a dummy argument or function result of the type

If a derived-type definition contains a **PRIVATE** statement, its components are accessible only within the defining module, even if the derived type itself is public. Structure components can only be used in the defining module.

A component of a derived-type entity cannot appear as an input/output list item if any ultimate component of the object cannot be accessed by the scoping unit of the input/output statement. A derived-type object cannot appear in a data transfer statement if it has a component that is a pointer or allocatable.

A scalar entity of derived type is called a *structure*. A scalar entity of sequence derived type is called a *sequence structure*. The type specifier of a structure must include the **TYPE** keyword, followed by the name of the derived type in parentheses. See the **TYPE** type declaration statement on page 457 for details on declaring entities of a specified derived type. The components of a structure are called *structure components*. A *structure component* is one of the components of a structure or is an array whose elements are components of the elements of an array of derived type.

An object of a private derived type cannot be used outside the defining module.

Default initialization may be specified using an equal sign followed by an initialization expression, or by using an **initial\_value\_list** enclosed in slashes. This form of initialization is now supported for components declared using either a **record structure** declaration or a standard derived type declaration.

#### Fortran 95

In Fortran 95 a candidate data object for default initialization is a named data object that:

- 1. is of derived type with default initialization specified for any of its direct components.
- 2. has neither the POINTER, nor the ALLOCATABLE attribute.
- 3. is not use or host associated.
- 4. is not a pointee.

A default initialization for a non-pointer component will take precedence over any default initialization appearing for any direct component of its type.

If a dummy argument with **INTENT(OUT)** is of a derived type with default initialization, it must not be an assumed-size array. If a non-pointer object or subobject has been specified with default initialization in a type definition, it must not be initialized by a **DATA** statement.

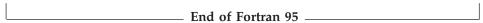

A data object of derived type with default initialization may be specified in a common block as an IBM extension. In addition, default initialization does not imply the **SAVE** attribute in XL Fortran unless **-qsave=defaultinit** has been specified.

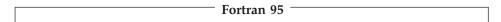

Unlike explicit initialization, it is not necessary for a data object to have the **SAVE** attribute for component default initialization to have an impact. You can specify a default initialization for some components of a derived type, but it is not necessary for every component.

You can specify default initialization for a storage unit that is storage associated. However, the objects or subobjects supplying the default initialization must be of the same type. The objects or subobjects must also have the same type parameters and supply the same value for the storage unit.

A direct component will receive an initial value if you specify a default initialization on the corresponding component definition in the type definition, regardless of the accessibility of the component.

For candidate data objects for default initialization, their nonpointer components are either initially defined, or become defined by their corresponding default initialization expressions, and their pointer components are either initially disassociated, or become disassociated if one of the following conditions is met:

- become initially defined or disassociated:
  - the data object in question has the **SAVE** attribute.

- if you declare the data object in question in a BLOCK DATA unit, module, or main program unit.
- become defined or disassociated:
  - a function with the data object in question as its result is invoked
  - a procedure with the data object in question as an INTENT(OUT) dummy argument is invoked.
  - a procedure with the data object in question as a local object is invoked, and the data object does not have the SAVE attribute.

Allocation of an object of a derived type in which you specify a default initialization for a component will cause the component to:

- become defined, if it is a non-pointer component
- · become disassociated, if it is a pointer component

In a subprogram with an **ENTRY** statement, default initialization only occurs for the dummy arguments that appear in the argument list of the procedure name referenced. If such a dummy argument has the **OPTIONAL** attribute, default initialization will only occur if the dummy argument is present.

Module data objects, which are of derived type with default initializations must have the **SAVE** attribute, if they are candidate data objects for default initialization.

| End of Fortran 95    |
|----------------------|
| Eliu di l'oltiali 95 |

The size of a sequence derived type declared using a standard derived type declaration is equal to the sum of the number of bytes required to hold all of its components.

The size of a sequence derived type declared using a **record structure** declaration is equal to the sum of the number of bytes required to hold all of its components and its padding.

Prior to the introduction of XL Fortran 7.1.0, a numeric sequence structure or character sequence structure that appeared in a common block was treated as if its components were enumerated directly in the common block. Now, that only applies to structures of a type declared using a standard derived type declaration.

# Input/Output

In namelist input, a structure is expanded into a list of its non-filler ultimate components.

In namelist output, a structure is expanded into the values of its non-filler ultimate components.

In a formatted data transfer statement (**READ**, **WRITE** or **PRINT**), only components of entities of derived type that are not %**FILL** components are treated as if they appeared in the *input-item-list* or the *output-item-list*.

Any %FILL field in an entity of derived type is treated as padding in an unformatted data transfer statement.

# **Determining Type for Derived Types**

Two data objects have the same derived type if they are declared with reference to the same derived-type definition.

If the data objects are in different scoping units, they can still have the same derived type. Either the derived-type definition is accessible via host or use association, or the data objects reference their own derived-type definitions with the following conditions:

- They were declared using standard derived type declarations, have the same name, have the SEQUENCE property, and have components that do not have PRIVATE accessibility and agree in order, name and attributes; or
- They were declared using record structure declarations that were not unnamed, the types have the same name, have no %FILL components and have components that agree in order and attributes, and any %FILL components appear in the same positions in both.

A derived-type definition that specifies **SEQUENCE** is not the same as a definition declared to be private or that has components that are private.

# **Example of Determining Type with Derived Types**

PROGRAM MYPROG

```
TYPE NAME
                                     ! Sequence derived type
   SEQUENCE
   CHARACTER(20) LASTNAME
   CHARACTER(10) FIRSTNAME
   CHARACTER(1) INITIAL
END TYPE NAME
TYPE (NAME) PER1
CALL MYSUB(PER1)
PER1 = NAME('Smith', 'John', 'K') ! Structure constructor
CALL MYPRINT (PER1)
CONTAINS
  SUBROUTINE MYSUB(STUDENT) ! Internal subroutine MYSUB
TYPE (NAME) STUDENT ! NAME is accessible via hos
                                    ! NAME is accessible via host association
  END SUBROUTINE MYSUB
END
SUBROUTINE MYPRINT(NAMES)
                                   ! External subroutine MYPRINT
```

```
TYPE NAME ! Same type as data type in MYPROG
SEQUENCE
CHARACTER(20) LASTNAME
CHARACTER(10) FIRSTNAME
CHARACTER(1) INITIAL
END TYPE NAME
TYPE (NAME) NAMES ! NAMES and PER1 from MYPROG
PRINT *, NAMES ! have the same data type
END SUBROUTINE
```

### An Eample with Different Component Names

```
MODULE MOD
  STRUCTURE /S/
  INTEGER I
  INTEGER, POINTER :: P
  END STRUCTURE
  RECORD /S/ R
END MODULE
PROGRAM P
  USE MOD, ONLY: R
  STRUCTURE /S/
    INTEGER J
   INTEGER, POINTER :: Q
  END STRUCTURE
  RECORD /S/ R2
  R = R2 ! OK - same type name, components have same attributes and
         ! type (but different names)
END PROGRAM P
```

# **Structure Components**

Structure components can be of any explicit type, including derived type.

**Note:** The case in which a structure component has a subobject that is an array or array section requires some background information from "Array Sections" on page 97, and is explained in "Array Sections and Structure Components" on page 102. The following rules for scalar structure components apply also to structure components that have array subobjects.

You can refer to a specific structure component using a *component designator*. A scalar component designator has the following syntax:

```
scalar_struct_comp:
```

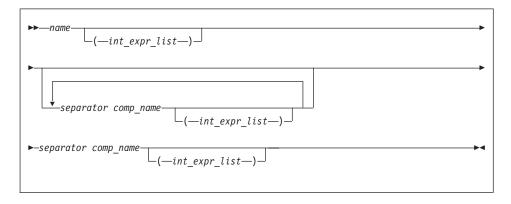

name is the name of an object of derived type
 comp\_name is the name of a derived-type component
 int\_expr is a scalar integer or real expression called a subscript expression
 separator is % or .

Note: . (period) is an IBM extension.

The structure component has the same type, type parameters, and **POINTER** attribute (if any) as the right-most *comp\_name*. It inherits any **INTENT**, **TARGET**, and **PARAMETER** attributes from the parent object.

#### **Notes:**

- 1. Each *comp\_name* must be a component of the immediately preceding *name* or *comp\_name*.
- 2. The *name* and each *comp\_name*, except the right-most, must be of derived type.
- 3. The number of subscript expressions in any *int\_expr\_list* must equal the rank of the preceding *name* or *comp\_name*.
- 4. If *name* or any *comp\_name* is the name of an array, it must have an *int\_expr\_list*.
- 5. The right-most *comp\_name* must be scalar.

In namelist formatting, a separator must be a percent sign.

If an expression has a form that could be interpreted either as a structure component using periods as separators or as a binary operation, and an operator with that name is accessible in the scoping unit, XL Fortran will treat the expression as a binary operation. If that is not the interpretation you intended, you should use the percent sign to dereference the parts, or, in free source form, insert white space between the periods and the *comp\_name*.

#### **Examples of References to Structure Components:**

#### Example 1: Ambiguous use of a period as separator

```
MODULE MOD
  STRUCTURE /S1/
   STRUCTURE /S2/ BLUE
      INTEGER I
    END STRUCTURE
  END STRUCTURE
  INTERFACE OPERATOR(.BLUE.)
   MODULE PROCEDURE BLUE
  END INTERFACE
CONTAINS
  INTEGER FUNCTION BLUE(R1, I)
   RECORD /S1/ R1
    INTENT(IN) :: R1
    INTEGER, INTENT(IN) :: I
    BLUE = R1%BLUE%I + I
  END FUNCTION BLUE
END MODULE MOD
PROGRAM P
  USE MOD
  RECORD /S1/ R1
  R1%BLUE%I = 17
  I = 13
  PRINT *, R1.BLUE.I ! Calls BLUE(R1,I) - prints 30
  PRINT *, R1%BLUE%I ! Prints 17
END PROGRAM P
```

#### **Example 2: Mix of separators**

```
STRUCTURE /S1/
INTEGER I
END STRUCTURE
STRUCTURE /S2/
RECORD /S1/ C
END STRUCTURE
RECORD /S2/ R
R.C%I = 17 ! OK
R%C.I = 3 ! OK
R1876I = 13 ! OK
R.C.I = 19 ! OK
END
```

#### Example 3: Percent and period work for any derived types

```
STRUCTURE /S/
INTEGER I, J
END STRUCTURE
TYPE DT
INTEGER I, J
END TYPE DT
RECORD /S/ R1
```

```
TYPE(DT) :: R2
R1.I = 17; R1%J = 13
R2.I = 19; R2%J = 11
FND
```

#### **Allocatable Components**

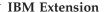

Allocatable components are defined as ultimate components just as pointer components are. This is because the value (if any) is stored separately from the rest of the structure, and this storage does not exist (because the object is unallocated) when the structure is created. As with ultimate pointer components, variables containing ultimate allocatable components are forbidden from appearing directly in input/output lists: the user lists any allocatable or pointer component for input/output.

As is currently the case with allocatable arrays, allocatable components are forbidden from storage association contexts. So, any variable containing an ultimate, allocatable component cannot appear in **COMMON** or **EQUIVALENCE**. However, allocatable components are permitted in **SEQUENCE** types, which allows the same type to be defined separately in more than one scoping unit.

Deallocation of a variable containing an ultimate allocatable component automatically deallocates all such components of the variable that are currently allocated.

In a structure constructor for a derived type containing an allocatable component, the expression corresponding to the allocatable component must be one of the following:

- An argumentless reference to the intrinsic function NULL(). The allocatable component receives the allocation status of not currently allocated
- A variable that is itself allocatable. The allocatable component receives the
  allocation status of the variable and, if it is allocated, the value of the
  variable. If the variable is an array that is allocated, the allocatable
  component also has the bounds of the variable.
- Any other expression. The allocatable component receives the allocation status of currently allocated with the same value as the expression. If the expression is an array, the allocatable component will have the same bounds.

For intrinsic assignment of those objects of a derived type containing an allocatable component, the allocatable component of the variable on the left-hand-side receives the allocation status and, if allocated, the bounds and

#### **Allocatable Components - IBM Extension**

value of the corresponding component of the expression. This occurs as if the following sequence of steps is carried out:

- 1. If the component of the variable is currently allocated, it is deallocated.
- 2. If the corresponding component of the expression is currently allocated, the component of the variable is allocated with the same bounds. The value of the component of the expression is then assigned to the corresponding component of the variable using intrinsic assignment.

An allocated ultimate allocatable component of an actual argument that is associated with an INTENT(OUT) dummy argument is deallocated on procedure entry so that the corresponding component of the dummy argument has an allocation status of not currently allocated.

This ensures that any pointers that point to the previous contents of the allocatable component of the variable become undefined.

#### **Example:**

```
MODULE REAL POLYNOMIAL MODULE
  TYPE REAL POLYNOMIAL
    REAL, ALLOCATABLE :: COEFF(:)
  END TYPE
  INTERFACE OPERATOR(+)
    MODULE PROCEDURE RP ADD RP, RP ADD R
  END INTERFACE
CONTAINS
  FUNCTION RP ADD R(P1,R)
    TYPE (REAL POLYNOMIAL) RP ADD R, P1
    REAL R
    INTENT(IN) P1,R
    ALLOCATE(RP ADD R%COEFF(SIZE(P1%COEFF)))
    RP_ADD_R%COEFF = P1%COEFF
    RP ADD R%COEFF(1) = P1%COEFF(1) + R
  END FUNCTION
  FUNCTION RP_ADD_RP(P1, P2)
    TYPE(REAL POLYNOMIAL) RP ADD RP, P1, P2
    INTENT(IN) P1, P2
    INTEGER M
    ALLOCATE(RP ADD RP%COEFF(MAX(SIZE(P1%COEFF), SIZE(P2%COEFF)))))
    M = MIN(SIZE(P1%COEFF), SIZE(P2%COEFF))
    RP ADD RP%COEFF(:M) = P1%COEFF(:M) + P2%COEFF(:M)
    IF (SIZE(P1%COEFF)>M) THEN
      RP ADD RP%COEFF(M+1:) = P1\%COEFF(M+1:)
    ELSE IF (SIZE(P2%COEFF)>M) THEN
      RP ADD RP%COEFF(M+1:) = P2%COEFF(M+1:)
    END IF
  END FUNCTION
END MODULE
PROGRAM EXAMPLE
  USE REAL POLYNOMIAL MODULE
  TYPE(REAL POLYNOMIAL) P, Q, R
```

#### Allocatable Components - IBM Extension

```
P = REAL_POLYNOMIAL((/4,2,1/)) ! Set P to (X**2+2X+4)
Q = REAL_POLYNOMIAL((/1,1/)) ! Set Q to (X+1)
R = P + Q ! Polynomial addition
PRINT *, 'Coefficients are: ', R%COEFF
END
```

End of IBM Extension

#### **Structure Constructor**

**▶**-type\_name-(-expr\_list-)-----

type\_name is the name of the derived type

expr is an expression. Expressions are defined under Chapter 5,

"Expressions and Assignment" on page 107.

A structure constructor allows a scalar value of derived type to be constructed from an ordered list of values. A structure constructor must not appear before the definition of the referenced derived type.

*expr\_list* contains one value for each component of the derived type. The sequence of expressions in the *expr\_list* must agree in number and order with the components of the derived type. The type and type parameters of each expression must be assignment-compatible with the type and type parameters of the corresponding component. Data type conversion is performed if necessary.

A component that is a pointer can be declared with the same type that it is a component of. If a structure constructor is created for a derived type containing a pointer, the expression corresponding to the pointer component must evaluate to an object that would be an allowable target for such a pointer in a pointer assignment statement.

#### **IBM Extension**

If a component of a derived type is allocatable, the corresponding constructor expression will either be a reference to the intrinsic function **NULL()** with no arguments, an allocatable entity, or will evaluate to an entity of the same rank. If the expression is a reference to the intrinsic function **NULL()**, the corresponding component of the constructor has a status of not currently allocated. If the expression is an allocatable entity, the corresponding component of the constructor has the same allocation status as that of allocatable entity and, if it is allocated, it's same bounds (if any) and value.

Otherwise, the corresponding component of the constructor has an allocation status of currently allocated, and has the same bounds (if any) and value as the expression.

If a component using a **record structure** declaration is **%FILL**, the structure constructor for that type cannot be used.

If a derived type is accessible in a scoping unit and there is a local entity of class 1 that is not a derived type with the same name accessible in the scoping unit, the structure constructor for that type cannot be used in that scope.

— End of IBM Extension .

#### **Examples of Derived Types:**

## Example 1:

```
MODULE PEOPLE
 TYPE NAME
    SEQUENCE
                                 ! Sequence derived type
    CHARACTER(20) LASTNAME
    CHARACTER(10) FIRSTNAME
    CHARACTER(1) INITIAL
  END TYPE NAME
 TYPE PERSON
                                 ! Components accessible via use
                                 ! association
     INTEGER AGE
    TYPE (NAME) FULLNAME
    INTEGER BIRTHDATE(3)
                                ! Array component
                                 ! Component of derived type
  END TYPE PERSON
END MODULE PEOPLE
PROGRAM TEST1
 USE PEOPLE
 TYPE (PERSON) SMITH, JONES
  SMITH = PERSON(30, (/6,30,63/), NAME('Smith', 'John', 'K'))
                                 ! Nested structure constructors
 JONES%AGE = SMITH%AGE
                                ! Component designator
 CALL TEST2
  CONTAINS
  SUBROUTINE TEST2
   TYPE T
     INTEGER EMP NO
     CHARACTER, POINTER :: EMP NAME(:) ! Pointer component
   END TYPE T
   TYPE (T) EMP REC
   CHARACTER, TARGET :: NAME(10)
   EMP REC = T(24744, NAME)
                                        ! Pointer assignment occurs
  END SUBROUTINE
                                        ! for EMP REC%EMP NAME
FND PROGRAM
```

## Fortran 95 Example 2: PROGRAM LOCAL VAR TYPE DT INTEGER A INTEGER :: B = 80END TYPE TYPE(DT) DT VAR ! DT VAR%B IS INITIALIZED END PROGRAM LOCAL VAR Example 3: MODULE MYMOD TYPE DT INTEGER :: A = 40INTEGER, POINTER :: B => NULL() END TYPE END MODULE PROGRAM DT INIT USE MYMOD TYPE(DT), SAVE :: SAVED(8) ! SAVED%A AND SAVED%B ARE INITIALIZED TYPE(DT) LOCAL(5) ! LOCAL%A LOCAL%B ARE INITIALIZED END PROGRAM

#### **Record Structures**

#### **IBM Extension**

\_\_\_\_\_ End of Fortran 95 \_\_\_\_\_

#### **Declaring Record Structures**

Declaring a record structure declares a user-defined type in the same way that a standard Fortran derived type definition declares a user-defined type. A type declared using a **record structure** declaration is a derived type. For the most part, rules that apply to derived types declared using the standard Fortran syntax apply to derived types declared using the record structure syntax. In those cases where there is a difference, the difference will be called out by referring to the two as derived types declared using a **record structure** declaration and derived types declared using a standard derived type declaration.

Record structure declarations follow this syntax:

record\_structure\_dcl:

#### **Record Structures - IBM Extension**

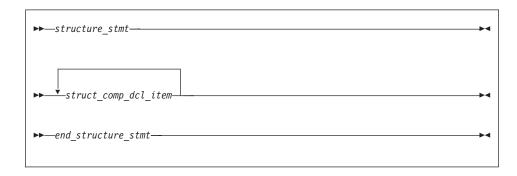

*struct\_comp\_dcl\_item*:

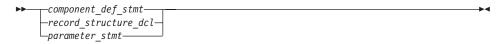

where *component\_def\_stmt* is a type declaration statement used to define the components of the derived type.

structure stmt:

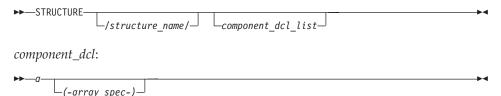

where a is an object name.

A structure statement declares the *structure\_name* to be a derived type in the scoping unit of the nearest enclosing program unit, interface body or subprogram. The derived type is a local entity of class 1 in that scoping unit.

A structure statement may not specify a *component\_dcl\_list* unless it is nested in another **record structure** declaration. Likewise, the *structure\_name* of a structure statement cannot be omitted unless it is part of a *record\_structure\_dcl* that is nested in another record structure declaration. A *record\_structure\_dcl* must have at least one component.

A derived type declared using a **record structure** declaration is a sequence derived type, and is subject to all rules that apply to sequence derived types. A component of a type declared using a **record structure** declaration cannot be of a nonsequence derived type, as is true of sequence derived types declared using standard derived type declarations. A **record structure** declaration cannot contain a **PRIVATE** or **SEQUENCE** statement.

#### **Record Structures - IBM Extension**

A **record structure** declaration defines a scoping unit. All statements in the *record\_structure\_dcl* are part of the scoping unit of the record structure declaration, with the exception of any other *record\_structure\_dcl* contained in the *record\_structure\_dcl*. These rules are also true of standard derived type declarations, repeated here for clarity.

A *parameter\_stmt* in a *record\_structure\_dcl* declares named constants in the scoping unit of the nearest enclosing program unit, interface body or subprogram. A named constant declared in such a *parameter\_stmt* may have the same name as a component declared in the *record\_structure\_dcl* in which it is contained.

Any components declared on a *structure\_stmt* are components of the enclosing derived type, and are local entities of the enclosing structure's scoping unit. The type of such a component is the derived type on whose *structure\_stmt* it is declared.

Unlike derived types declared using a standard derived type declaration, a derived type name declared using a **record structure** declaration may be the same as the name of an intrinsic type.

In place of the name of a component, %FILL can be used in a <code>component\_def\_stmt</code> in a <code>record structure</code> declaration. A %FILL component is used as a place-holder to achieve desired alignment of data in a <code>record structure</code> declaration. Initialization cannot be specified for a %FILL component. Each instance of %FILL in a <code>record structure</code> declaration is treated as a unique component name, different from the names of all other components you specified for the type, and different from all other %FILL components. %FILL is a keyword and is not affected by the <code>-qmixed</code> compiler option.

Each instance of a nested structure that has no name is treated as if it had a unique name, different from the names of all other accessible entities.

As an extension to the rules described on derived types thus far, the direct components of a derived type declared using a **record structure** declaration are:

- the components of that type that are not %FILL components; and
- the direct components of a derived type component that does not have the **POINTER** attribute and is not a **%FILL** component.

The non-filler ultimate components of a derived type are the ultimate components of the derived type that are also direct components.

#### **Record Structures - IBM Extension**

Prior to the introduction of XL Fortran 7.1.0 an object of a derived type that had default initialization could not be in a common block. This is now permitted as an extension. You must still ensure that a common block is not initialized in more than one scoping unit.

#### **Examples of Declaring Record Structures:**

#### Example 1: Nested record structure declarations - named and unnamed

```
STRUCTURE /S1/
STRUCTURE /S2/ A ! A is a component of S1 of type S2
INTEGER I
END STRUCTURE
STRUCTURE B ! B is a component of S1 of unnamed type
INTEGER J
END STRUCTURE
END STRUCTURE
END STRUCTURE
RECORD /S1/ R1
RECORD /S2/ R2 ! Type S2 is accessible here.
R2.I = 17
R1.A = R2
R1.B.J = 13
END
```

#### Example 2: Parameter statement nested in a structure declaration

## Example 3: %FILL fields

```
STRUCTURE /S/
INTEGER I, %FILL, %FILL(2,2), J
STRUCTURE /S2/ R1, %FILL, R2
INTEGER I
END STRUCTURE
END STRUCTURE
RECORD /S/ R
PRINT *, LOC(R%J)-LOC(R%I) ! Prints 24 with -qintsize=4
PRINT *, LOC(R%R2)-LOC(R%R1) ! Prints 8 with -qintsize=4
END
```

## **Storage Mapping**

A derived type declared using a **record structure** declaration is a sequence derived type. In memory, objects of such a type will have the components

stored in the order specified. The same is true of objects of a sequence derived type declared using a standard derived type declaration.

The **-qalign** option specifies the alignment of data objects in storage, which avoids performance problems with misaligned data. Both the **[no]4k** and **struct** suboptions can be specified and are not mutually exclusive. The default setting is **-qalign=no4k:struct=natural**. [no]4K is useful primarily in combination with logical volume I/O and disk striping.

| End of IBM Extension |
|----------------------|
|                      |

## **Union and Map**

#### IBM Extension

A union declares a group of fields in the enclosing **record structure** that can share the data area in a program.

Unions and maps follow this syntax:

union\_dcl:

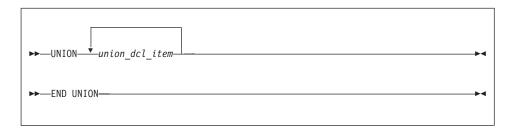

union\_dcl\_item:

```
▶ map_dcl parameter_stmt
```

#### **IBM Extension**

map\_dcl:

—union dcl—

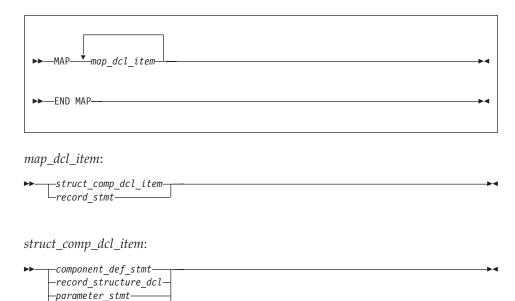

A **union** declaration must be defined in a **record structure**, may be in a **map** declaration, and a **map** declaration must be in a **union** declaration. All declarations in a *map\_dcl\_item* within a union declaration must be of the same nesting level, regardless of which *map\_dcl* they reside in. Therefore, no component name inside a *map\_dcl* may appear in any other *map\_dcl* on the same level.

A component declared within a **map** declaration must not have a **POINTER** or **ALLOCATABLE** attribute.

A record structure with union map must not appear in I/O statements.

The components declared in a **map** declaration share the same storage as the components declared in the other map declarations within a **union** construct. When you assign a value to one component in one **map** declaration, the components in other map declarations that share storage with this component may be affected.

The size of a map is the sum of the sizes of the components declared within it.

The size of the data area established for a **union** declaration is the size of the largest map defined for that union

A *parameter\_stmt* in a **map** declaration or **union** construct declares entities in the scoping unit of the nearest enclosing program unit, interface body, or subprogram.

A %FILL field in a map declaration is used as a place-holder to achieve desired alignment of data in a record structure. Other non-filler components or part of the components in other map declarations that share the data area with a %FILL field are undefined.

If default initialization is specified in *component\_def\_stmts* in at least one **map** declaration in a **union** declaration, the last occurrence of the initialization becomes the final initialization of the components.

If default initialization is specified in one of the union map declarations in a record structure, a variable of that type that will have its storage class assigned by default will be given

- the static storage class if either the -qsave=defaultinit or -qsave=all option is specified; or
- the automatic storage class, if the **-qnosave** option is specified.

At any time, only one map is associated with the shared storage. If a component from another map is referenced, the associated map becomes unassociated and its components become undefined. The map referenced will then be associated with the storage.

If a component of *map\_dcl* is entirely or partially mapped with the **%FILL** component of the other *map\_dcl* in a union, the value of the overlap portion is undefined unless that component is initialized by default initialization or an assignment statement.

#### **Examples of Union and Map**

Example 1: The size of the union is equal to the size of the largest map in that union

```
structure /S/
  union
  map
  integer*4 i, j, k
  real*8 r, s, t
  end map
  map
  integer*4 p, q
  real*4 u, v
  end map
  end union ! Size of the union is 36 bytes.
end structure
record /S/ r
```

Example 2: The results of union map are different with different -qsave option and suboptions

```
PROGRAM P
CALL SUB
CALL SUB
END PROGRAM P
SUBROUTINE SUB
  LOGICAL, SAVE :: FIRST TIME = .TRUE.
  STRUCTURE /S/
   UNION
     MAP
        INTEGER I/17/
     END MAP
     MAP
       INTEGER J
      END MAP
   END UNION
  END STRUCTURE
  RECORD /S/ LOCAL STRUCT
  INTEGER LOCAL VAR
  IF (FIRST TIME) THEN
   LOCAL STRUCT.J = 13
   LOCAL VAR = 19
   FIRST_TIME = .FALSE.
  ELSE
   ! Prints " 13" if compiled with -qsave or -qsave=all
   ! Prints " 13" if compiled with -qsave=defaultinit
   ! Prints " 17" if compiled with -qnosave
   PRINT *, LOCAL STRUCT%j
   ! Prints " 19" if compiled with -qsave or -qsave=all
   ! Value of LOCAL VAR is undefined otherwise
   PRINT *, LOCAL VAR
 END IF
END SUBROUTINE SUB
```

## Example 3: The last occurrence of default initialization in a map declaration within a union structure becomes the final initialization of the component

```
structure /st/
union

map
integer i /3/, j /4/
union
map
integer k /8/, 1 /9/
end map
end union
end map
map
integer a, b
union
map
```

```
integer c /21/
end map
end union
end map
end union
end structure
record /st/ R
print *, R.i, R.j, R.k, R.l ! Prints "3 4 21 9"
print *, R.a, R.b, R.c ! Prints "3 4 21"
end
```

# Example 4: The following program is compiled with -qintsize=4 and -qalign=struct=pack, the components in the union MAP are aligned and packed

```
structure /s/
 union
      integer*2 i /z'lala'/, %FILL, j /z'2b2b'/
    end map
      integer m, n
    end map
  end union
end structure
record /s/ r
print '(2z6.4)', r.i, r.j
                              ! Prints "1A1A 2B2B"
                              ! Prints "1A1A0000 2B2B0000" however
print '(2z10.8)', r.m, r.n
                              ! the two bytes in the lower order are
                              ! not guaranteed.
r.m = z'abc00cba'
                              ! Components are initialized by
                              ! assignment statements.
r.n = z'02344320'
print '(2z10.8)', r.m, r.n ! Prints "ABC00CBA 02344320"
print '(2z6.4)', r.i, r.j
                             ! Prints "ABC0 0234"
end
```

— End of IBM Extension ——

## **Typeless Literal Constants**

#### IBM Extension

A typeless constant does not have an intrinsic type in XL Fortran. Hexadecimal, octal, binary, and Hollerith constants can be used in any situation where intrinsic literal constants are used, except as the length specification in a type declaration statement (although typeless constants can be used in a *type\_param\_value* in **CHARACTER** type declaration statements).

#### **IBM Extension**

The number of digits recognized in a hexadecimal, octal, or binary constant depends on the context in which the constant is used.

#### **Hexadecimal Constants**

The form of a hexadecimal constant is:

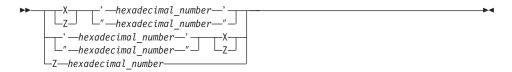

hexadecimal number

is a string composed of digits (0-9) and letters (A-F, a-f). Corresponding uppercase and lowercase letters are equivalent.

The **Z**nn...nn form of a hexadecimal constant can only be used as a data initialization value delimited by slashes. If this form of a hexadecimal constant is the same string as the name of a constant you defined previously with the **PARAMETER** attribute, XL Fortran recognizes the string as the named constant.

If 2x hexadecimal digits are present, x bytes are represented.

See "Using Typeless Constants" on page 68 for information on how XL Fortran interprets the constant.

## **Examples of Hexadecimal Constants**

```
Z'0123456789ABCDEF'
Z"FEDCBA9876543210
Z'0123456789aBcDeF'
Z0123456789aBcDeF ! This form can only be used as an initialization value
```

#### **Octal Constants**

The form of an octal constant is:

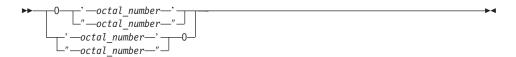

octal number

is a string composed of digits (0-7)

Because an octal digit represents 3 bits, and a data object represents a multiple of 8 bits, the octal constant may contain more bits than are needed by the data object. For example, an **INTEGER(2)** data object can be represented by a

6-digit octal constant if the leftmost digit is 0 or 1; an INTEGER(4) data object can be represented by an 11-digit constant if the leftmost digit is 0, 1, 2, or 3; an INTEGER(8) can be represented by a 22-digit constant if the leftmost digit is 0 or 1.

See "Using Typeless Constants" on page 68 for information on how the constant is interpreted by XL Fortran.

#### **Examples of Octal Constants**

0'01234567' "01234567"0

#### **Binary Constants**

The form of a binary constant is:

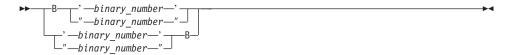

binary\_number is a string formed from the digits 0 and 1

If 8x binary digits are present, x bytes are represented.

See "Using Typeless Constants" on page 68 for information on how XL Fortran interprets the constant.

## **Examples of Binary Constants**

B"10101010" '10101010'B

#### **Hollerith Constants**

The form of a Hollerith constant is:

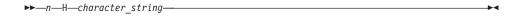

A Hollerith constant consists of a nonempty string of characters capable of representation in the processor and preceded by nH, where n is a positive unsigned integer constant representing the number of characters after the H. n cannot specify a kind type parameter. The number of characters in the string may be from 1 to 255.

**Note:** If you specify nH and fewer than n characters are specified after the n, any blanks that are used to extend the input line to the right margin are considered to be part of the Hollerith constant. A Hollerith constant can be continued on a continuation line. At least n characters must be

#### **IBM Extension**

available for the Hollerith constant.

XL Fortran also recognizes escape sequences in Hollerith constants, unless the **-qnoescape** compiler option is specified. If a Hollerith constant contains an escape sequence, n is the number of characters in the internal representation of the string, not the number of characters in the source string. (For example, 2H\"\" represents a Hollerith constant for two double quotation marks.)

XL Fortran provides support for multibyte characters within character constants, Hollerith constants, **H** edit descriptors, character-string edit descriptors, and comments. This support is provided through the **-qmbcs** option. Assignment of a constant containing multibyte characters to a variable that is not large enough to hold the entire string may result in truncation within a multibyte character.

Support is also provided for Unicode characters and filenames. If the environment variable LANG is set to UNIVERSAL and the -qmbcs compiler option is specified, the compiler can read and write Unicode characters and filenames.

See "Using Typeless Constants" below for information on how XL Fortran interprets the constant.

#### **Using Typeless Constants**

The data type and length of a typeless constant are determined by the context in which you use the typeless constant. XL Fortran does not convert them before use.

- If you compile your program with the **-qctyplss** compiler option, character initialization expressions follow the rules that apply to Hollerith constants.
- A typeless constant can assume only one of the intrinsic data types.
- When you use a typeless constant with an arithmetic or logical unary operator, the constant assumes a default integer type.
- When you use a typeless constant with an arithmetic, logical, or relational binary operator, the constant assumes the same data type as the other operand. If both operands are typeless constants, they assume a type of default integer unless both operands of a relational operator are Hollerith constants. In this case, they both assume a character data type.
- When you use a typeless constant in a concatenation operation, the constant assumes a character data type.
- When you use a typeless constant as the expression on the right-hand side of an assignment statement, the constant assumes the type of the variable on the left-hand side.
- When you use a typeless constant in a context that requires a specific data type, the constant assumes that data type.

- When you use a typeless constant as an initial value in a DATA statement, STATIC statement, or type declaration statement, or as the constant value of a named constant in a PARAMETER statement, or when the typeless constant is to be treated as any noncharacter type of data, the following rules apply:
  - If a hexadecimal, octal, or binary constant is smaller than the length expected, XL Fortran adds zeros on the left. If it is longer, the compiler truncates on the left.
  - If a Hollerith constant is smaller than the length expected, the compiler adds blanks on the right. If it is longer, the compiler truncates on the right.
  - If a typeless constant specifies the value of a named constant with a character data type having inherited length, the named constant has a length equal to the number of bytes specified by the typeless constant.
- When a typeless constant is treated as an object of type character (except when used as an initial value in a DATA, STATIC, type declaration, or component definition statement).
- When you use a typeless constant as part of a complex constant, the
  constant assumes the data type of the other part of the complex constant. If
  both parts are typeless constants, the constants assume the real data type
  with length sufficient to represent both typeless constants.
- When you use a typeless constant as an actual argument, the type of the
  corresponding dummy argument must be an intrinsic data type. The
  dummy argument must not be a procedure, pointer, array, object of derived
  type, or alternate return specifier.
- When you use a typeless constant as an actual argument, and:
  - The procedure reference is to a generic intrinsic procedure,
  - All of the arguments are typeless constants, and
  - There is a specific intrinsic procedure that has the same name as the generic procedure name,

the reference to the generic name will be resolved through the specific procedure.

- When you use a typeless constant as an actual argument, and:
  - The procedure reference is to a generic intrinsic procedure,
  - All of the arguments are typeless constants, and
  - There is *no* specific intrinsic procedure that has the same name as the generic procedure name,

the typeless constant is converted to default integer. If a specific intrinsic function takes integer arguments, the reference is resolved through that specific function. If there are no specific intrinsic functions, the reference is resolved through the generic function.

- When you use a typeless constant as an actual argument, and:
  - The procedure reference is to a generic intrinsic procedure, and

#### **IBM Extension**

- There is another argument specified that is not a typeless constant, the typeless constant assumes the type of that argument. The selected specific intrinsic procedure is based on that type.
- When you use a typeless constant as an actual argument, and the procedure name is established to be generic but is not an intrinsic procedure, the generic procedure reference must resolve to only one specific procedure. The constant assumes the data type of the corresponding dummy argument of that specific procedure. For example:

```
INTERFACE SUB

SUBROUTINE SUB1( A )

REAL A

END SUBROUTINE

SUBROUTINE SUB2( A, B )

REAL A, B

END SUBROUTINE

SUBROUTINE SUB3( I )

INTEGER I

END SUBROUTINE

END INTERFACE

CALL SUB('C0600000'X, '40066666'X) ! Resolves to SUB2

CALL SUB('00000000'X) ! Invalid - ambiguous, may
! resolve to either SUB1 or SUB3
```

- When you use a typeless constant as an actual argument, and the procedure name is established to be only specific, the constant assumes the data type of the corresponding dummy argument.
- When you use a typeless constant as an actual argument, and:
  - The procedure name has not been established to be either generic or specific, and
  - The constant has been passed by reference,

the constant assumes the default integer size but no data type, unless it is a Hollerith constant. The default for passing a Hollerith constant is the same as if it were a character actual argument. However, using the compiler option -qctyplss=arg will cause a Hollerith constant to be passed as if it were an integer actual argument. See "Resolution of Procedure References" on page 203 for more information about establishing a procedure name to be generic or specific.

- When you use a typeless constant as an actual argument, and:
  - The procedure name has not been established to be either generic or specific, and
  - The constant has been passed by value,

the constant is passed as if it were a default integer for hexadecimal, binary, and octal constants.

If the constant is a Hollerith constant and it is smaller than the size of a default integer, XL Fortran adds blanks on the right. If the constant is a

Hollerith constant and it is larger than 8 bytes, XL Fortran truncates the rightmost Hollerith characters. See "Resolution of Procedure References" on page 203 for more information about establishing a procedure name to be generic or specific.

- When you use a typeless constant in any other context, the constant
  assumes the default integer type, with the exception of Hollerith constants.
  Hollerith constants assume a character data type when used in the
  following situations:
  - An H edit descriptor
  - A relational operation with both operands being Hollerith constants
  - An input/output list
- If a typeless constant is to be treated as a default integer but the value cannot be represented within the value range for a default integer, the constant is promoted to a representable kind.
- A kind type parameter must not be replaced with a logical constant even if **-qintlog** is on, nor by a character constant even if **-qctyplss** is on, nor can it be a typeless constant.

#### **Examples of Typeless Constants in Expressions**

```
INT=B'1' ! Binary constant is default integer
RL4=X'1' ! Hexadecimal constant is default real
INT=INT + 0'1' ! Octal constant is default integer
RL4=INT + B'1' ! Binary constant is default integer
INT=RL4 + Z'1' ! Hexadecimal constant is default real
ARRAY(0'1')=1.0 ! Octal constant is default integer

LOGICAL(8) LOG8
LOG8=B'1' ! Binary constant is LOGICAL(8), LOG8 is .TRUE.
```

oxdot End of IBM Extension oxdot

## **How Type Is Determined**

Each user-defined function or named entity has a data type. (The type of an entity accessed by host or use association is determined in the host scoping unit or accessed module, respectively.) The type of a name is determined, in the following sequence, in one of three ways:

- 1. Explicitly, in one of the following ways:
  - From a specified type declaration statement (see "Type Declaration" on page 462 for details).
  - For function results, from a specified type statement or its FUNCTION statement.
- 2. Implicitly, from a specified **IMPLICIT** type statement (see "IMPLICIT" on page 377 for details).

3. Implicitly, by predefined convention. By default (that is, in the absence of an **IMPLICIT** type statement), if the first letter of the name is I, J, K, L, M, or N, the type is default integer. Otherwise, the type is default real.

In a given scoping unit, if a letter, dollar sign, or underscore has not been specified in an **IMPLICIT** statement, the implicit type used is the same as the implicit type used by the host scoping unit. A program unit and interface body are treated as if they had a host with an **IMPLICIT** statement listing the predefined conventions.

The data type of a literal constant is determined by its form.

#### **Definition Status of Variables**

A variable is always defined or undefined, and its definition status can change during program execution. A named constant has a value and cannot be defined or redefined during program execution.

Arrays (including sections), structures, and variables of character or complex type are objects made up of zero or more subobjects. Associations can be established between variables and subobjects and between subobjects of different variables.

- An object is defined if all of its subobjects are defined. That is, each object or subobject has a value that does not change until it becomes undefined or until it is redefined with a different value.
- If an object is undefined, at least one of its subobjects is undefined. An undefined object or subobject cannot provide a predictable value.

Variables are initially defined if they are specified to have initial values by **DATA** statements, type declaration statements, or **STATIC** statements. In addition, default initialization may cause a variable to be initially defined. Zero-sized arrays and zero-length character objects are always defined.

All other variables are initially undefined.

## **Events Causing Definition**

The following events will cause a variable to become defined:

Execution of an intrinsic assignment statement other than a masked array assignment statement or FORALL assignment statement
 causes the variable that precedes the equal sign to become defined.

Execution of a defined assignment statement may cause all or part of the variable that precedes the equal sign to become defined.

- 2. Execution of a masked array assignment statement for FORALL assignment statement from may cause some or all of the array elements in the assignment statement to become defined.
- 3. As execution of an input statement proceeds, each variable that is assigned a value from the input file becomes defined at the time that data are transferred to it. Execution of a **WRITE** statement whose unit specifier identifies an internal file causes each record that is written to become defined.
  - As execution of an asynchronous input statement proceeds, the variable does not become defined until the matching **WAIT** statement is executed.
- 4. Execution of a **DO** statement causes the **DO** variable, if any, to become defined.

|    | Fortran 95                                                           |  |
|----|----------------------------------------------------------------------|--|
| 5. | Default initialization may cause a variable to be initially defined. |  |
|    | End of Fortran 95                                                    |  |

- 6. Beginning of execution of the action specified by an implied-**DO** list in an input/output statement causes the implied-**DO** variable to become defined.
- 7. Execution of an **ASSIGN** statement causes the variable in the statement to become defined with a statement label value.
- 8. A reference to a procedure causes the entire dummy argument data object to become defined if the dummy argument does not have INTENT(OUT), and the entire corresponding actual argument is defined with a value that is not a statement label.
  - A reference to a procedure causes a subobject of a dummy argument that does not have **INTENT(OUT)** to become defined if the corresponding subobject of the corresponding actual argument is defined.
- 9. Execution of an input/output statement containing an **IOSTAT=** specifier causes the specified integer variable to become defined.
- 10. Execution of a **READ** statement containing a **SIZE=** specifier causes the specified integer variable to become defined.

| IDM Estantian - |  |
|-----------------|--|
| IBM Extension   |  |

- 11. Execution of a **READ** or **WRITE** statement in XL Fortran containing an **ID=** specifier causes the specified integer variable to become defined.
- 12. Execution of a **WAIT** statement in XL Fortran containing a **DONE**= specifier causes the specified logical variable to become defined.

 Execution of a synchronous READ or WRITE statement in XL Fortran containing a NUM= specifier causes the specified integer variable to become defined.

Execution of an asynchronous **READ** or **WRITE** statement containing a **NUM=** specifier does not cause the specified integer variable to become defined. The integer variable is defined upon execution of the matching **WAIT** statement.

| E-a J           | CIDAL    | Fytension |  |
|-----------------|----------|-----------|--|
| $-$ En $\alpha$ | T I B VI | FYTENSIAN |  |

- Execution of an INQUIRE statement causes any variable that is assigned a value during the execution of the statement to become defined if no error condition exists.
- 15. When a character storage unit becomes defined, all associated character storage units become defined.

When a numeric storage unit becomes defined, all associated numeric storage units of the same type become defined, except that variables associated with the variable in an **ASSIGN** statement become undefined when the **ASSIGN** statement is executed. When an entity of type **DOUBLE PRECISION** becomes defined, all totally associated entities of double precision real type become defined.

A nonpointer scalar object of type nondefault integer, real other than default or double precision, nondefault logical, nondefault complex, nondefault character of any length, or nonsequence type occupies a single unspecified storage unit that is different for each case. A pointer that is distinct from other pointers in at least one of type, kind, and rank occupies a single unspecified storage unit. When an unspecified storage unit becomes defined, all associated unspecified storage units become defined.

- 16. When a default complex entity becomes defined, all partially associated default real entities become defined.
- 17. When both parts of a default complex entity become defined as a result of partially associated default real or default complex entities becoming defined, the default complex entity becomes defined.
- 18. When all components of a numeric sequence structure or character sequence structure become defined as a result of partially associated objects becoming defined, the structure becomes defined.
- Execution of an ALLOCATE or DEALLOCATE statement with a STAT= specifier causes the variable specified by the STAT= specifier to become defined.
- 20. Allocation of a zero-sized array causes the array to become defined.
- 21. Invocation of a procedure causes any automatic object of zero size in that procedure to become defined.

- 22. Execution of a pointer assignment statement that associates a pointer with a target that is defined causes the pointer to become defined.
- 23. Invocation of a procedure that contains a nonpointer, nonallocatable, automatic object, causes all nonpointer default-initialized subcomponents of the object to become defined.
- 24. Invocation of a procedure that contains a nonpointer nonallocatable INTENT(OUT) dummy argument causes all nonpointer default-initialized subcomponents of the object to become defined.
- 25. Allocation of an object of a derived type where a nonpointer component is initialized by default initialization, causes the component and its subobjects to become defined.

|     | Politian 93                                                                                                    |
|-----|----------------------------------------------------------------------------------------------------|
| 26. | In a <b>FORALL</b> statement or construct used in Fortran 95, the <i>index-name</i> becomes defined when the <i>index-name</i> value set is evaluated. |
|     | End of Fortran 95                                                                                                    |
|     |                                                                                                    |

- Fortran 05 -

#### **IBM Extension**

- 27. If a **THREADPRIVATE** nonpointer nonallocatable variable that does not appear in a **COPYIN** clause is defined on entry into the first parallel region, each new thread's copy of the variable is defined.
- 28. If a THREADPRIVATE common block that does not appear in a COPYIN clause is defined on entry into the first parallel region, each new thread's copy of the variable is defined.
- 29. For THREADPRIVATE variables that are specified in a COPYIN clause, each new thread duplicates the master thread's definition, allocation and association status of these variables. Therefore, if the master thread's copy of a variable is defined on entry to a parallel region, each new thread's copy of the variable will also be defined.
- 30. For THREADPRIVATE common blocks that are in a COPYIN clause, each new thread duplicates the master thread's definition, allocation and association status of the variables in these common blocks. Therefore, if the master thread's copy of a common block variable is defined on entry to a parallel region, each new thread's copy of the common block variable will also be defined.
- 31. When a variable is specified in a **FIRSTPRIVATE** clause of a **PARALLEL**, **PARALLEL DO**, **DO**, **PARALLEL SECTIONS**, **PARALLEL WORKSHARE**, **SECTIONS**, or **SINGLE** directive, each new thread duplicates the master thread's definition and association status of the

- variable. Therefore, if the master thread's copy of a variable is defined on entry to a parallel region, each new thread's copy of the variable will also be defined.
- 32. For each variable, or variable inside a common block, specified in a **COPYPRIVATE** clause, then after the execution of the code enclosed in the **SINGLE** construct and before any threads in the team have left the construct, all copies of the variable become defined as follows:
  - If the variable has the POINTER attribute, then copies of the variable
    in other threads in the team have the same pointer association status as
    the copy of the variable belonging to the thread that executed the code
    enclosed in the SINGLE construct.
  - If the variable does not have the POINTER attribute, then copies of
    the variable in other threads in the team have the same definition as
    the copy of the variable belonging to the thread that executed the code
    enclosed in the SINGLE construct.

| End of IBM Extension |  |
|----------------------|--|

#### **Events Causing Undefinition**

The following events will cause a variable to become undefined:

- 1. When a variable of a given type becomes defined, all associated variables of different type become undefined. However, when a variable of type default real is partially associated with a variable of type default complex, the complex variable does not become undefined when the real variable becomes defined and the real variable does not become undefined when the complex variable becomes defined. When a variable of type default complex is partially associated with another variable of type default complex, definition of one does not cause the other to become undefined.
- 2. Execution of an **ASSIGN** statement causes the variable in the statement to become undefined as an integer. Variables that are associated with the variable also become undefined.
- 3. If the evaluation of a function may cause an argument of the function or a variable in a module or in a common block to become defined, and if a reference to the function appears in an expression in which the value of the function is not needed to determine the value of the expression, the argument or variable becomes undefined when the expression is evaluated.
- 4. The execution of a **RETURN** statement or **END** statement within a subprogram causes all variables that are local to its scoping unit, or that are local to the current instance of its scoping unit for a recursive invocation, to become undefined, except for the following:
  - a. Variables with the SAVE or STATIC attribute.

- b. Variables in blank common.
- c. According to Fortran 90, variables in a named common block that appears in the subprogram and appears in at least one other scoping unit that is making either a direct or indirect reference to the subprogram.

  XL Fortran does not undefine these variables, unless they are part of a threadlocal common block.
- d. Variables accessed from the host scoping unit.
- e. According to Fortran 90, variables accessed from a module that also is referenced directly or indirectly by at least one other scoping unit that is making either a direct or indirect reference to the subprogram.

XL Fortran does not undefine these variables.

f. According to Fortran 90, variables in a named common block that are initially defined and that have not been subsequently defined or redefined.

IBM XL Fortran does not undefine these variables.

- 5. When an error condition or end-of-file condition occurs during execution of an input statement, all of the variables specified by the input list or namelist-group of the statement become undefined.
- 6. When an error condition, end-of-file condition, or end-of-record condition occurs during execution of an input/output statement and the statement contains any implied-DO lists, all of the implied-DO variables in the statement become undefined.
- 7. Execution of a defined assignment statement may leave all or part of the variable that precedes the equal sign undefined.
- 8. Execution of a direct access input statement that specifies a record that has not been written previously causes all of the variables specified by the input list of the statement to become undefined.
- 9. Execution of an INQUIRE statement may cause the NAME=, RECL=, and NEXTREC= variables to become undefined.
- 10. When a character storage unit becomes undefined, all associated character storage units become undefined.

When a numeric storage unit becomes undefined, all associated numeric storage units become undefined unless the undefinition is a result of defining an associated numeric storage unit of different type (see (1) above).

When an entity of double precision real type becomes undefined, all totally associated entities of double precision real type become undefined.

When an unspecified storage unit becomes undefined, all associated unspecified storage units become undefined.

- 11. A reference to a procedure causes part of a dummy argument to become undefined if the corresponding part of the actual argument is defined with a value that is a statement label value.
- 12. When an allocatable entity is deallocated, it becomes undefined. Successful execution of an ALLOCATE statement for a nonzero-sized object for which default initialization has not been specified causes the object to become undefined.
- 13. Execution of an **INQUIRE** statement causes all inquiry specifier variables to become undefined if an error condition exists, except for the variable in the **IOSTAT=** specifier, if any.
- 14. When a procedure is invoked:
  - a. An optional dummy argument that is not associated with an actual argument is undefined.
  - b. A nonpointer dummy argument with **INTENT(OUT)** and its associated actual argument are undefined.
  - c. A pointer dummy argument with **INTENT(OUT)** and its associated actual argument have an association status of undefined.
  - d. A subobject of a dummy argument is undefined if the corresponding subobject of the actual argument is undefined.
  - **e**. The function result variable is undefined, unless it was declared with the **STATIC** attribute and was defined in a previous invocation.
- 15. When the association status of a pointer becomes undefined or disassociated, the pointer becomes undefined.

|     | Fortran 95                                                                                                    |  |  |
|-----|----------------------------------------------------------------------------------------------------|--|--|
| 16. | When the execution of a <b>FORALL</b> statement or construct in Fortran 95 has completed, the <i>index-name</i> becomes undefined. |  |  |
|     | End of Fortran 95                                                                                                    |  |  |
|     | IBM Extension —                                                                                                    |  |  |

- 17. When a variable is specified in either the PRIVATE or LASTPRIVATE clause of a PARALLEL, PARALLEL DO, DO, PARALLEL SECTIONS, PARALLEL WORKSHARE, SECTIONS or SINGLE directive, each new thread's copy of the variable is undefined when the thread is first created.
- 18. When a variable is specified in a FIRSTPRIVATE clause of a PARALLEL, PARALLEL DO, DO, PARALLEL SECTIONS, PARALLEL WORKSHARE, SECTIONS or SINGLE directive, each new thread duplicates the master thread's definition and association status of the

- variable. Therefore, if the master thread's copy of a variable is undefined on entry to a parallel region, each new thread's copy of the variable will also be undefined.
- 19. When a variable is specified in the **NEW** clause of an **INDEPENDENT** directive, the variable is undefined at the beginning of every iteration of the following **DO** loop.
- 20. When a variable appears in asynchronous input, that variable becomes undefined, and remains undefined, until the matching **WAIT** statement is reached.
- 21. If a THREADPRIVATE common block or a THREADPRIVATE variable is specified in a COPYIN clause, each new thread duplicates the master thread's definition, allocation and association status of the variables. Therefore, if the master thread's copy of a variable is undefined on entry to a parallel region, each new thread's copy of the variable will also be undefined.
- 22. If a THREADPRIVATE common block or a THREADPRIVATE variable has the ALLOCATABLE attribute, the allocation status of each copy created will be, not currently allocated.
- 23. If a THREADPRIVATE common block or a THREADPRIVATE variable has the POINTER attribute with an initial association status of disassociated through either default or explicit initialization, each copy will have an association status of disassociated. Otherwise the association status of each copy is undefined.
- 24. If the THREADPRIVATE common block or a THREADPRIVATE variable has neither the ALLOCATABLE or the POINTER attribute and is initially defined through default or explicit initialization, each copy has the same definition. Otherwise, each copy is undefined.

| <br>End of IBM Extension |
|--------------------------|
| Die of Ibili Execution   |

#### **Allocation Status**

The allocation status of an allocatable object is one of the following during program execution:

- Not currently allocated, which means that the object has never been allocated or that the last operation on it was a deallocation.
- Currently allocated, which means that the object has been allocated by an **ALLOCATE** statement and has not been subsequently deallocated.
- Undefined, which means that the object does not have the SAVE or STATIC attribute and was currently allocated when execution of a RETURN or END statement resulted in no executing scoping units having access to it.

| IBM Extension                                                                                                    |
|----------------------------------------------------------------------------------------------------|
| In XL Fortran, this status is only available when you are using the <b>-qxlf90=noautodealloc</b> option. (For example, you are using the <b>xlf90</b> compilation command.)                                                                                                    |
| End of IBM Extension                                                                                                    |
| If the allocation status of an allocatable object is currently allocated, the object may be referenced and defined. An allocatable object that is not currently allocated must not be referenced or defined. If the allocation status of an allocatable object is undefined, the object must not be referenced, defined, allocated, or deallocated. |
| When the allocation status of an allocatable object changes, the allocation status of any associated allocatable object changes accordingly.                                                                                                    |
| IBM Extension                                                                                                    |
| In XL Fortran, the allocation status of such an object remains currently allocated.                                                                                                    |
| End of IBM Extension                                                                                                    |
| Fortran 95                                                                                                    |
| In Fortran 95, the allocation status of an allocatable object that is declared in the scope of a module is processor dependent if it does not have the <b>SAVE</b> attribute and was currently allocated when execution of a <b>RETURN</b> or <b>END</b> statement resulted in no executing scoping units referencing the module.                   |
| End of Fortran 95                                                                                                    |
| ses for Variables                                                                                                    |

## Storage Classes for Variables

#### IBM Extension

**Note:** This section pertains only to storage for variables. Named constants and their subobjects have a storage class of *literal*.

## **Fundamental Storage Classes**

All variables are ultimately represented by one of five storage classes:

**Automatic** for variables in a procedure that will not be retained once the procedure ends. Variables reside in the stack storage area.

**Static** for variables that retain memory throughout the program.

Variables reside in the data storage area. Large, uninitialized

variables reside in the .bss storage area.

**Common** for common block variables. If a common block variable is

initialized, the whole block resides in the data storage area; otherwise, the whole block resides in the .bss storage area.

#### Controlled Automatic

for automatic objects. Variables reside in the stack storage area. XL Fortran allocates storage on entry to the procedure and deallocates the storage when the procedure completes.

**Controlled** for allocatable objects. Variables reside in the heap storage

area. You must explicitly allocate and deallocate the storage.

## **Secondary Storage Classes**

None of the following storage classes own their own storage, but are associated with a fundamental storage class at run time.

**Pointee** is dependent on the value of the corresponding integer

pointer.

#### Reference parameter

is a dummy argument whose actual argument is passed to a procedure using the default passing method or %REF.

#### Value parameter

is a dummy argument whose actual argument is passed by value to a procedure.

For details on passing methods, see "%VAL and %REF" on page 194.

## **Storage Class Assignment**

Variable names are assigned storage classes in three ways:

- 1. Explicitly:
  - Dummy arguments have an explicit storage class of reference parameter or value parameter. See "%VAL and %REF" on page 194 for more details.
  - Pointee variables have an explicit storage class of pointee.
  - Variables for which the STATIC attribute is explicitly specified have an explicit storage class of static.
  - Variables for which the **AUTOMATIC** attribute is explicitly specified have an explicit storage class of automatic.
  - Variables that appear in a COMMON block have an explicit storage class of common.
  - Variables for which the SAVE attribute is explicitly specified have an
    explicit storage class of static, unless they also appear in a COMMON
    statement, in which case their storage class is common.

- Variables that appear in a DATA statement or are initialized in a type declaration statement have an explicit storage class of static, unless they also appear in a COMMON statement, in which case their storage class is common.
- Function result variables that are of type character or derived have the explicit storage class of reference parameter.
- Function result variables that do not have the SAVE or STATIC attribute have an explicit storage class of automatic.
- Automatic objects have an explicit storage class of controlled automatic.
- Allocatable objects have an explicit storage class of controlled.

A variable that does not satisfy any of the above, but that is equivalenced with a variable that has an explicit storage class, inherits that explicit storage class.

A variable that does not satisfy any of the above, and is not equivalenced with a variable that has an explicit storage class, has an explicit storage class of static if a **SAVE** statement with no list exists in the scoping unit.

#### 2. Implicitly:

If a variable does not have an explicit storage class, it can be assigned an implicit storage class as follows:

- Variables whose names begin with a letter, dollar sign or underscore that appears in an IMPLICIT STATIC statement have a storage class of static.
- Variables whose names begin with a letter, dollar sign or underscore that appears in an IMPLICIT AUTOMATIC statement have a storage class of automatic.

In a given scoping unit, if a letter, dollar sign or underscore has not been specified in an **IMPLICIT STATIC** or **IMPLICIT AUTOMATIC** statement, the implicit storage class is the same as that in the host.

Variables declared in the specification part of a module are associated with the static storage class.

A variable that does not satisfy any of the above but that is equivalenced with a variable that has an implicit storage class, inherits that implicit storage class.

#### 3. Default:

All other variables have the default storage class:

- Static, if you specified the **-qsave=all** compiler option.
- Static, for variables of derived type that have default initialization specified, and automatic otherwise if you specify the -qsave=defaultinit compiler option.

• Automatic, if you specified the **-qnosave** compiler option. This is the default setting.

See "-qsave Option" in the *User's Guide* for details on the default settings with regard to the invocation commands.

| End of IBM Extension |  |
|----------------------|--|
|                      |  |

## **Chapter 4. Array Concepts**

Fortran 90 and Fortran 95 provide a set of features, commonly referred to as array language, that let programmers manipulate arrays. This chapter provides background information on arrays and array language:

- · "Arrays"
- "Array Declarators" on page 87
- "Explicit-Shape Arrays" on page 88
- "Assumed-Shape Arrays" on page 90
- "Deferred-Shape Arrays" on page 91
- "Assumed-Size Arrays" on page 93
- "Array Elements" on page 96
- "Array Sections" on page 97
- "Array Constructors" on page 104
- "Expressions Involving Arrays" on page 106

#### **Related Information:**

- Many statements in Chapter 10, "Statements" on page 279, have special features and rules for arrays.
- This chapter makes frequent use of the DIMENSION statement. See"DIMENSION" on page 326.
- A number of new intrinsic functions are especially for arrays. These functions are mainly those classified as "Transformational Intrinsic Functions" on page 599.

## Arrays

An array is an ordered sequence of scalar data. All the elements of an array have the same type and type parameters.

A whole array is denoted by the name of the array:

```
! In this declaration, the array is given a type and dimension REAL, DIMENSION(3) :: A ! In these expressions, each element is evaluated in each expression PRINT \star, A, A+5, COS(A)
```

A whole array is either a named constant or a variable.

#### Bounds of a Dimension

Each dimension in an array has an upper and lower bound, which determine the range of values that can be used as subscripts for that dimension. The bound of a dimension can be positive, negative, or zero.

#### IBM Extension

In XL Fortran, the bound of a dimension can be positive, negative or zero within the range -(2\*\*31) to 2\*\*31-1. The range for bounds in 64-bit mode is -(2\*\*63) to 2\*\*63-1.

```
- End of IBM Extension
```

If any lower bound is greater than the corresponding upper bound, the array is a *zero-sized* array, which has no elements but still has the properties of an array. The lower and upper bounds of such a dimension are one and zero, respectively.

When the bounds are specified in array declarators:

- The lower bound is a specification expression. If it is omitted, the default value is 1.
- The upper bound is a specification expression or asterisk (\*), and has no default value.

#### Related Information:

```
"Specification Expressions" on page 111 "LBOUND(ARRAY, DIM)" on page 658 "UBOUND(ARRAY, DIM)" on page 727
```

#### Extent of a Dimension

The *extent* of a dimension is the number of elements in that dimension, computed as the value of the upper bound minus the value of the lower bound, plus one.

```
INTEGER, DIMENSION :: X(5)     ! Extent = 5
REAL :: Y(2:4,3:6)     ! Extent in 1st dimension = 3
! Extent in 2nd dimension = 4
```

The minimum extent is zero, in a dimension where the lower bound is greater than the upper bound.

## IBM Extension

The theoretical maximum number of elments in an array is 2\*\*31-1 elements in 32-bit mode, or 2\*\*63-1 elements in XL Fortran 64-bit mode. Hardware addressing considerations make it impractical to declare any combination of data objects whose total size (in bytes) exceeds this value.

```
End of IBM Extension
```

Different array declarators that are associated by common, equivalence, or argument association can have different ranks and extents.

## Rank, Shape, and Size of an Array

The rank of an array is the number of dimensions it has:

```
INTEGER, DIMENSION (10) :: A ! Rank = 1 REAL, DIMENSION (-5:5,100) :: B ! Rank = 2
```

According to Fortran 95, an array can have from one to seven dimensions.

```
An array can have from one to twenty dimensions in XL Fortran.
```

 $_{-}$  End of IBM Extension  $_{-}$ 

A scalar is considered to have rank zero.

The *shape* of an array is derived from its rank and extents. It can be represented as a rank-one array where each element is the extent of the corresponding dimension:

```
INTEGER, DIMENSION (10,10) :: A ! Shape = (/ 10, 10 /) REAL, DIMENSION (-5:4,1:10,10:19) :: B ! Shape = (/ 10, 10, 10 /)
```

The *size* of an array is the number of elements in it, equal to the product of the extents of all dimensions:

```
INTEGER A(5) ! Size = 5
REAL B(-1:0,1:3,4) ! Size = 2 * 3 * 4 = 24
```

#### Related Information

- These examples show only simple arrays where all bounds are constants. For instructions on calculating the values of these properties for more complicated kinds of arrays, see the following sections.
- Related intrinsic functions are "SHAPE(SOURCE)" on page 707, and "SIZE(ARRAY, DIM)" on page 712. The rank of an array A is SIZE(SHAPE(A)).

# Array Declarators

An array declarator declares the shape of an array.

You must declare every named array, and no scoping unit can have more than one array declarator for the same name. An array declarator can appear in the following statements: **COMMON**, integer **POINTER**, **STATIC**, **AUTOMATIC**, **DIMENSION**, **ALLOCATABLE**, **POINTER**, **TARGET** and type declaration.

For example:

```
DIMENSION :: A(1:5) ! Declarator is "(1:5)" REAL, DIMENSION(1,1:5) :: B ! Declarator is "(1,1:5)" INTEGER C(10) ! Declarator is "(10)"
```

Pointers can be scalars, assumed-shape arrays or explicit-shape arrays.

The form of an array declarator is:

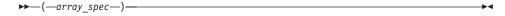

array\_spec

is an array specification. It is a list of dimension declarators, each of which establishes the lower and upper bounds of an array, or specifies that one or both will be set at run time. Each dimension requires one dimension declarator.

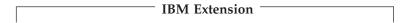

An array can have from one to twenty dimensions in XL Fortran.

\_\_\_\_ End of IBM Extension \_\_\_\_\_

An array\_spec is one of: explicit\_shape\_spec\_list assumed\_shape\_spec\_list deferred\_shape\_spec\_list assumed\_size\_spec

Each *array\_spec* declares a different kind of array, as explained in the following sections.

# **Explicit-Shape Arrays**

Explicit-shape arrays are arrays where the bounds are explicitly specified for each dimension.

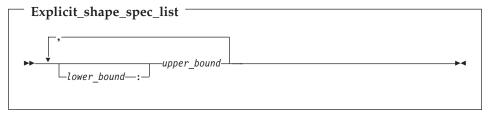

lower\_bound, upper\_bound are specification expressions

If any bound is not constant, the array must be declared inside a subprogram and the nonconstant bounds are determined on entry to the subprogram. If a lower bound is omitted, its default value is one.

The rank is the number of specified upper bounds. The shape of an explicit-shape dummy argument can differ from that of the corresponding actual argument.

The size is determined by the specified bounds.

### **Examples of Explicit-Shape Arrays**

```
INTEGER A,B,C(1:10,-5:5) ! All bounds are constant
A=8; B=3
CALL SUB1(A,B,C)
END
SUBROUTINE SUB1(X,Y,Z)
   INTEGER X,Y,Z(X,Y) ! Some bounds are not constant
END SUBROUTINE
```

## **Automatic Arrays**

An automatic array is an explicit-shape array that is declared in a subprogram, is not a dummy argument or pointee array, and has at least one bound that is a nonconstant specification expression. The bounds are evaluated on entry to the subprogram and remain unchanged during execution of the subprogram.

```
INTEGER X
COMMON X
X = 10
CALL SUB1(5)
END

SUBROUTINE SUB1(Y)
INTEGER X
COMMON X
INTEGER Y
REAL Z (X:20, 1:Y)
! Automatic array. Here the bounds are made available! through dummy arguments and common blocks, although! Z itself is not a dummy argument.

END SUBROUTINE
```

#### **Related Information**

For general information about automatic data objects, see "Automatic Objects" on page 31 and "Storage Classes for Variables" on page 80.

# Adjustable Arrays

An *adjustable* array is an explicit-shape array that is declared in a subprogram and has at least one bound that is a nonconstant specification expression. An adjustable array must be a dummy argument.

```
SUBROUTINE SUB1(X, Y)

INTEGER X, Y(X*3) ! Adjustable array. Here the bounds depend on a ! dummy argument, and the array name is also passed in. END SUBROUTINE
```

### **Pointee Arrays**

#### **IBM Extension**

*Pointee arrays* are explicit-shape or assumed-size arrays that are declared in integer **POINTER** statements or other specification statements.

The declarator for a pointee array may only contain variables if the array is declared inside a subprogram, and any such variables must be dummy arguments, members of a common block, or use or host associated. The sizes of the dimensions are evaluated upon entry to the subprogram and remain constant during execution of the subprogram.

With the **-qddim** compiler option, explained in "-qddim Option" in the *User's Guide*, the restrictions on which variables may appear in the array declarator are lifted, declarators in the main program may contain variable names, and any specified nonconstant bounds are re-evaluated each time the array is referenced, so that you can change the properties of the pointee array by simply changing the values of the variables used in the bounds expressions:

#### Related Information:

"POINTER (integer)" on page 420

| End of IBM Extension |   |            |             |  |
|----------------------|---|------------|-------------|--|
|                      | I | ind of IRI | M Extension |  |

# **Assumed-Shape Arrays**

Assumed-shape arrays are dummy argument arrays where the extent of each dimension is taken from the associated actual arguments. Because the names of assumed-shape arrays are dummy arguments, they must be declared inside subprograms.

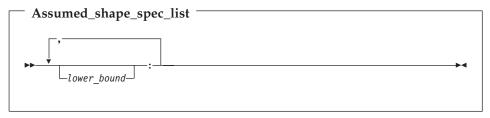

lower\_bound is a specification expression

Each lower bound defaults to one, or may be explicitly specified. Each upper bound is set on entry to the subprogram to the specified lower bound (not the lower bound of the actual argument array) plus the extent of the dimension minus one.

The extent of any dimension is the extent of the corresponding dimension of the associated actual argument.

The rank is the number of colons in the assumed\_shape\_spec\_list.

The shape is assumed from the associated actual argument array.

The size is determined on entry to the subprogram where it is declared, and equals the size of the associated argument array.

**Note:** Subprograms that have assumed-shape arrays as dummy arguments must have explicit interfaces.

# **Examples of Assumed-Shape Arrays**

```
INTERFACE
SUBROUTINE SUB1(B)
INTEGER B(1:,:,10:)
END SUBROUTINE
END INTERFACE
INTEGER A(10,11:20,30)
CALL SUB1 (A)
END
SUBROUTINE SUB1(B)
INTEGER B(1:,:,10:)
! Inside the subroutine, B is associated with A.
! It has the same extents as A but different bounds (1:10,1:10,10:39).
END SUBROUTINE
```

# **Deferred-Shape Arrays**

Deferred-shape arrays are allocatable arrays or array pointers, where the bounds can be defined or redefined during execution of the program.

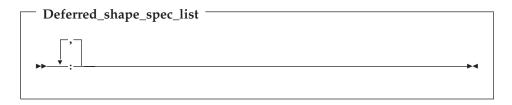

The extent of each dimension (and the related properties of bounds, shape, and size) is undefined until the array is allocated or the pointer is associated with an array that is defined. Before then, no part of the array may be defined, or referenced except as an argument to an appropriate inquiry function. At that point, an array pointer assumes the properties of the target array, and the properties of an allocatable array are specified in an **ALLOCATE** statement.

The rank is the number of colons in the deferred\_shape\_spec\_list.

Although a *deferred\_shape\_spec\_list* may sometimes appear identical to an *assumed\_shape\_spec\_list*, deferred-shape arrays and assumed-shape arrays are not the same. A deferred-shape array must have either the **POINTER** attribute or the **ALLOCATABLE** attribute, while an assumed-shape array must be a dummy argument that does not have the **POINTER** attribute. The bounds of a deferred-shape array, and the actual storage associated with it, can be changed at any time by reallocating the array or by associating the pointer with a different array, while these properties remain the same for an assumed-shape array during the execution of the containing subprogram.

#### Related Information:

```
"Allocation Status" on page 79
"Pointer Assignment" on page 141
"ALLOCATABLE" on page 284
"ALLOCATED(ARRAY) or ALLOCATED(SCALAR)" on page 609
"ASSOCIATED(POINTER, TARGET)" on page 613
```

# Allocatable Arrays

A deferred-shape array that has the **ALLOCATABLE** attribute is referred to as an *allocatable array*. Its bounds and shape are determined when storage is allocated for it by an **ALLOCATE** statement.

```
INTEGER, ALLOCATABLE, DIMENSION(:,:,:) :: A
ALLOCATE(A(10,-4:5,20)) ! Bounds of A are now defined (1:10,-4:5,1:20)
DEALLOCATE(A)
ALLOCATE(A(5,5,5)) ! Change the bounds of A
```

### Migration Tip:

Minimize storage used:

```
FORTRAN 77 source
INTEGER A(1000), B(1000), C(1000)
C 1000 is the maximum size
WRITE (6,*) "Enter the size of the arrays:"
READ (5,*) N
DO I=1,N
 A(I)=B(I)+C(I)
END DO
FND
Fortran 90 or Fortran 95 source
INTEGER, ALLOCATABLE, DIMENSION(:) :: A,B,C
WRITE (6,*) "Enter the size of the arrays:"
READ (5,*) N
ALLOCATE (A(N), B(N), C(N))
A=B+C
END
```

#### **Related Information:**

"Allocation Status" on page 79

# **Array Pointers**

An array with the **POINTER** attribute is referred to as an array pointer. Its bounds and shape are determined when it is associated with a target through pointer assignment or execution of an **ALLOCATE** statement. It can appear in a type declaration, **POINTER**, or **DIMENSION** statement.

```
REAL, POINTER, DIMENSION(:,:) :: B

REAL, TARGET, DIMENSION(5,10) :: C, D(10:10)

B => C ! Bounds of B are now defined (1:5,1:10)

B => D ! B now has different bounds and is associated
! with different storage

ALLOCATE(B(5,5)) ! Change bounds and storage association again

END
```

# **Assumed-Size Arrays**

Assumed-size arrays are dummy argument arrays where the size is inherited from the associated actual array, but the rank and extents may differ. They can only be declared inside subprograms.

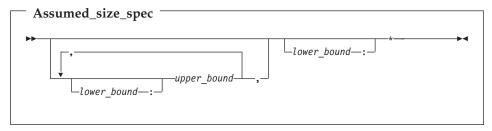

lower\_bound, upper\_bound are specification expressions

If any bound is not constant, the array must be declared inside a subprogram and the nonconstant bounds are determined on entry to the subprogram. If a lower bound is omitted, its default value is 1.

The last dimension has no upper bound and is designated instead by an asterisk. You must ensure that references to elements do not go past the end of the actual array.

The rank equals one plus the number of *upper\_bound* specifications in its declaration, which may be different from the rank of the actual array it is associated with.

The size is assumed from the actual argument that is associated with the assumed-size array:

- If the actual argument is a noncharacter array, the size of the assumed-size array is that of the actual array.
- If the actual argument is an array element from a noncharacter array, and if the size remaining in the array beginning at this element is **S**, then the size of the dummy argument array is **S**. Array elements are processed in array element order.
- If the actual argument is a character array, array element, or array element substring, and assuming that:
  - A is the starting offset, in characters, into the character array
  - T is the total length, in characters, of the original array
  - S is the length, in characters, of an element in the dummy argument array

then the size of the dummy argument array is:

$$MAX(INT (T - A + 1) / S, 0)$$

For example:

### **Examples of Assumed-Size Arrays**

```
INTEGER X(3,2)
DO I = 1.3
  D0 J = 1.2
     X(I,J) = I * J! The elements of X are 1, 2, 3, 2, 4, 6
  END DO
END DO
PRINT *,SHAPE(X)
                         ! The shape is (/ 3, 2 /)
PRINT *,X(1,:)
                        ! The first row is (/ 1, 2 /)
CALL SUB1(X)
CALL SUB2(X)
SUBROUTINE SUB1(Y)
  INTEGER Y(2,*)
                         ! The dimensions of y are the reverse of x above
 PRINT *, SIZE(Y,1)
                         ! We can examine the size of the first dimension
                         ! but not the last one.
 PRINT *, Y(:,1)
                         ! We can print out vectors from the first
 PRINT *, Y(:,2)
                         ! dimension, but not the last one.
END SUBROUTINE
SUBROUTINE SUB2(Y)
  INTEGER Y(*)
                         ! Y has a different rank than X above.
 PRINT *, Y(6)
                         ! We have to know (or compute) the position of
                         ! the last element. Nothing prevents us from
                         ! subscripting beyond the end.
END SUBROUTINE
```

#### Notes:

1. An assumed-size array cannot be used as a whole array in an executable construct unless it is an actual argument in a subprogram reference that does not require the shape:

```
! A is an assumed-size array.

PRINT *, UBOUND(A,1) ! OK - only examines upper bound of first dimension.

PRINT *, LBOUND(A) ! OK - only examines lower bound of each dimension.

! However, 'B=UBOUND(A)' or 'A=5' would reference the upper bound of
! the last dimension and are not allowed. SIZE(A) and SHAPE(A) are
! also not allowed.
```

2. If a section of an assumed-size array has a subscript triplet as its last section subscript, the upper bound must be specified. (Array sections and subscript triplets are explained in a subsequent section.)

```
! A is a 2-dimensional assumed-size array PRINT *, A(:, 6) ! Triplet with no upper bound is not last dimension. PRINT *, A(1, 1:10) ! Triplet in last dimension has upper bound of 10. PRINT *, A(5, 5:9:2) ! Triplet in last dimension has upper bound of 9.
```

## **Array Elements**

Array elements are the scalar data that make up an array. Each element inherits the type, type parameters, and INTENT, PARAMETER, and TARGET attributes from its parent array. The POINTER attribute is not inherited.

You identify an array element by an array element designator, whose form is:

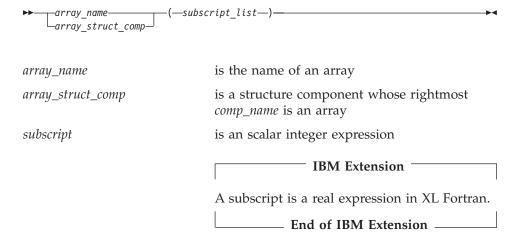

#### **Notes**

- The number of subscripts must equal the number of dimensions in the array.
- If array\_struct\_comp is present, each part of the structure component except
  the rightmost must have rank zero (that is, must not be an array name or
  an array section).
- The value of each subscript expression must not be less than the lower bound or greater than the upper bound for the corresponding dimension.

The *subscript value* depends on the value of each subscript expression and on the dimensions of the array. It determines which element of the array is identified by the array element designator.

#### **Related Information:**

"Structure Components" on page 50

"Array Sections and Structure Components" on page 102

### **Array Element Order**

The elements of an array are arranged in storage in a sequence known as the *array element order*, in which the subscripts change most rapidly in the first dimension, and subsequently in the remaining dimensions.

For example, an array declared as A(2, 3, 2) has the following elements:

| Position of Array Element | Array Element Order |
|---------------------------|---------------------|
|                           |                     |
| A(1,1,1)                  | 1                   |
| A(2,1,1)                  | 2                   |
| A(1,2,1)                  | 3                   |
| A(2,2,1)                  | 4                   |
| A(1,3,1)                  | 5                   |
| A(2,3,1)                  | 6                   |
| A(1,1,2)                  | 7                   |
| A(2,1,2)                  | 8                   |
| A(1,2,2)                  | 9                   |
| A(2,2,2)                  | 10                  |
| A(1,3,2)                  | 11                  |
| A(2,3,2)                  | 12                  |
|                           |                     |

### **Array Sections**

An array section is a selected portion of an array. It is an array subobject that designates a set of elements from an array, or a specified substring or derived-type component from each of those elements. An array section is also an array.

**Note:** This introductory section describes the simple case, where structure components are not involved. "Array Sections and Structure Components" on page 102 explains the additional rules for specifying array sections that are also structure components.

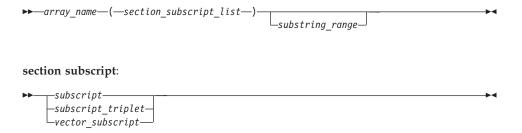

section\_subscript

designates some set of elements along a particular dimension. It can be composed of a combination of the following:

subscript

is a scalar integer expression, explained in "Array Elements" on page 96.

#### **IBM Extension**

A subscript is a real expression in XL Fortran.

End of IBM Extension

subscript\_triplet, vector subscript

designate a (possibly empty) sequence of subscripts in a given dimension. For details, see "Subscript Triplets" on page 99 and "Vector Subscripts" on page 101.

**Note:** At least one of the dimensions must be a subscript triplet or vector subscript, so that an array section is distinct from an array element:

```
INTEGER, DIMENSION(5,5,5) :: A
A(1,2,3) = 100
A(1,3,3) = 101
PRINT *, A(1,2,3)  ! A single array element, 100.
PRINT *, A(1,2:2,3)  ! A one-element array section, (/ 100 /)
PRINT *, A(1,2:3,3)  ! A two-element array section, (/ 100, 101 /)
```

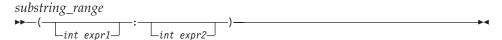

*int\_expr1* and *int\_expr2* are scalar integer expressions called substring expressions, defined in "Character Substrings" on page 41. They specify the leftmost and rightmost character positions, respectively, of a substring of each element in the array section. If an optional *substring\_range* is present, the section must be from an array of character objects.

An array section is formed from the array elements specified by the sequences of values from the individual subscripts, subscript triplets, and vector subscripts, arranged in column-major order.

```
For example, if SECTION = A(1:3, (/5,6,5/), 4):
The sequence of numbers for the first dimension is 1, 2, 3.
The sequence of numbers for the second dimension is 5, 6, 5.
The subscript for the third dimension is the constant 4.
```

The section is made up of the following elements of A, in this order:

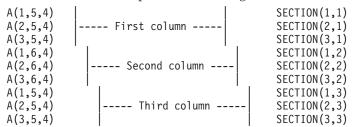

Some examples of array sections include:

```
INTEGER, DIMENSION(10,20) :: A ! These references to array sections require loops or multiple ! statements in FORTRAN 77. PRINT *, A(1:5,1) ! Contiguous sequence of elements PRINT *, A(1:20:2,10) ! Noncontiguous sequence of elements PRINT *, A(:,5) ! An entire column PRINT *, A(:,5) ! An ax3 assortment of elements
```

### **Related Information:**

"Structure Components" on page 50.

### Subscript Triplets

A subscript triplet consists of two subscripts and a stride, and defines a sequence of numbers corresponding to array element positions along a single dimension.

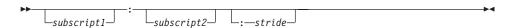

subscript1, subscript2

are subscripts that designate the first and last values in the sequence of indices for a dimension.

If the first subscript is omitted, the lower array bound of that dimension is used. If the second subscript is omitted, the upper array bound of that dimension is used. (The second subscript is mandatory for the last dimension when specifying sections of an assumed-size array.)

stride

is a scalar integer expression that specifies how many subscript positions to count to reach the next selected element.

IBM A stride is a real expression in XL Fortran.

If the stride is omitted, it has a value of 1. The stride must have a nonzero value:

- A positive stride specifies a sequence of integers that begins with the first subscript and proceeds in increments of the stride to the largest integer that is not greater than the second subscript. If the first subscript is greater than the second, the sequence is empty.
- When the stride is negative, the sequence begins at the first subscript and continues in increments specified by the stride to the smallest integer equal to or greater than the second subscript. If the second subscript is greater than the first, the sequence is empty.

Calculations of values in the sequence use the same steps as shown in "Executing a DO Statement" on page 152.

A subscript in a subscript triplet does not have to be within the declared bounds for that dimension if all the values used in selecting the array elements for the array section are within the declared bounds:

```
INTEGER A(9)
PRINT *, A(1:9:2) ! Count from 1 to 9 by 2s: 1, 3, 5, 7, 9.
PRINT *, A(1:10:2) ! Count from 1 to 10 by 2s: 1, 3, 5, 7, 9.
                   ! No element past A(9) is specified.
```

### **Examples of Subscript Triplets**

```
REAL, DIMENSION(10) :: A
INTEGER, DIMENSION(10,10) :: B
CHARACTER(10) STRING(1:100)
PRINT *, A(:)
                     ! Print all elements of array.! Print elements 1 through 5.
PRINT *, A(:5)
PRINT *, A(3:)
                              ! Print elements 3 through 10.
PRINT *, STRING(50:100)
                           ! Print all characters in
                               ! elements 50 through 100.
! The following statement is equivalent to A(2:10:2) = A(1:9:2)
A(2::2) = A(:9:2)
                               ! LHS = A(2), A(4), A(6), A(8), A(10)
                               ! RHS = A(1), A(3), A(5), A(7), A(9)
                               ! The statement assigns the odd-numbered
                               ! elements to the even-numbered elements.
! The following statement is equivalent to PRINT *, B(1:4:3,1:7:6)
PRINT *, B(:4:3,:7:6)
                             ! Print B(1,1), B(4,1), B(1,7), B(4,7)
PRINT *, A(10:1:-1)
                              ! Print elements in reverse order.
PRINT *, A(10:1:1) ! These two are PRINT *, A(1:10:-1) ! both zero-sized.
END
```

### **Vector Subscripts**

A vector subscript is an integer array expression of rank one, designating a sequence of subscripts that correspond to the values of the elements of the expression.

IBM A vector subscript is a real array expression in XL Fortran.

The sequence does not have to be in order, and may contain duplicate values:

```
INTEGER A(10), B(3), C(3) PRINT *, A( (/ 10,9,8 /) ) ! Last 3 elements in reverse order B = A( (/ 1,2,2 /) ) ! B(1) = A(1), B(2) = A(2), B(3) = A(2) also END
```

An array section with a vector subscript in which two or more elements of the vector subscript have the same value is called a many-one section. Such a section must not:

- Appear on the left side of the equal sign in an assignment statement
- · Be initialized through a DATA statement
- Be used as an input item in a **READ** statement

#### **Notes:**

- 1. An array section used as an internal file must not have a vector subscript.
- 2. If you pass an array section with a vector subscript as an actual argument, the associated dummy argument must not be defined or redefined.
- 3. An array section with a vector subscript must not be the target in a pointer assignment statement.

```
! We can use the whole array VECTOR as a vector subscript for A and B INTEGER, DIMENSION(3) :: VECTOR= (/ 1,3,2 /), A, B INTEGER, DIMENSION(4) :: C = (/ 1,2,4,8 /) A(VECTOR) = B ! A(1) = B(1), A(3) = B(2), A(2) = B(3) A = B( (/ 3,2,1 /) ) ! A(1) = B(3), A(2) = B(2), A(3) = B(1) PRINT *, C(VECTOR(1:2)) ! Prints C(1), C(3) END
```

# **Array Sections and Substring Ranges**

For an array section with a substring range, each element in the result is the designated character substring of the corresponding element of the array section. The rightmost array name or component name must be of type character.

```
PROGRAM SUBSTRING

TYPE DERIVED

CHARACTER(10) STRING(5)
! Each structure has 5 strings of 10 chars.

END TYPE DERIVED

TYPE (DERIVED) VAR, ARRAY(3,3)
! A variable and an array of derived type.

VAR%STRING(:)(1:3) = 'abc'

VAR%STRING(3:)(4:6) = '123'
! Assign to chars 1-3 of elements 1-5.

VAR%STRING(3:)(4:6) = '123'
! Assign to chars 4-6 of elements 3-5.
```

```
ARRAY(1:3,2)%STRING(3)(5:10) = 'hello'
! Assign to chars 5-10 of the third element in
! ARRAY(1,2)%STRING, ARRAY(2,2)%STRING, and
END ! ARRAY(3,2)%STRING
```

### **Array Sections and Structure Components**

To understand how array sections and structure components overlap, you should be familiar with the syntax for "Structure Components" on page 50.

What we defined at the beginning of this section as an array section is really only a subset of the possible array sections. An array name or array name with a *section\_subscript\_list* can be a subobject of a structure component:

struct\_sect\_subobj:

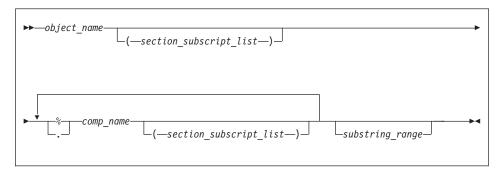

**Note:** The . (period) separator is an IBM extension.

#### Notes:

- 1. The type of the last component determines the type of the array.
- 2. Only one part of the structure component may have nonzero rank. Either the rightmost *comp\_name* must have a *section\_subscript\_list* with nonzero rank, or another part must have nonzero rank.
- Any parts to the right of the part with nonzero rank must not have the POINTER attribute.

```
TYPE BUILDING_T
LOGICAL RESIDENTIAL
END TYPE BUILDING T
```

```
TYPE STREET T
  TYPE (BUILDING T) ADDRESS (500)
END TYPE STREET T
TYPE CITY T
  TYPE (STREET T) STREET(100,100)
END TYPE CITY T
TYPE (CITY T) PARIS
TYPE (STREET T) S
TYPE (BUILDING T) RESTAURANT
! LHS is not an array section, no subscript triplets or vector subscripts.
PARIS%STREET(10,20) = S
! None of the parts are array sections, but the entire construct
    is a section because STREET has a nonzero rank and is not
  the rightmost part.
PARIS%STREET%ADDRESS(100) = BUILDING T(.TRUE.)
! STREET(50:100,10) is an array section, making the LHS an array section
   with rank=2, shape=(/51,10/).
! ADDRESS(123) must not be an array section because only one can appear
   in a reference to a structure component.
PARIS%STREET(50:100,10)%ADDRESS(123)%RESIDENTIAL = .TRUE.
```

## Rank and Shape of Array Sections

For an array section that is not a subobject of a structure component, the rank is the number of subscript triplets and vector subscripts in the <code>section\_subscript\_list</code>. The number of elements in the shape array is the same as the number of subscript triplets and vector subscripts, and each element in the shape array is the number of integer values in the sequence designated by the corresponding subscript triplet or vector subscript.

For an array section that is a subobject of a structure component, the rank and shape are the same as those of the part of the component that is an array name or array section.

```
DIMENSION :: ARR1(10,20,100)

TYPE STRUCT2_T

LOGICAL SCALAR_COMPONENT

END TYPE

TYPE STRUCT_T

TYPE (STRUCT2_T), DIMENSION(10,20,100) :: SECTION

END TYPE

TYPE (STRUCT_T) STRUCT

! One triplet + one vector subscript, rank = 2.
! Triplet designates an extent of 10, vector subscript designates
! an extent of 3, thus shape = (/ 10,3 /).

ARR1(:, (/ 1,3,4 /), 10) = 0

! One triplet, rank = 1.
! Triplet designates 5 values, thus shape = (/ 5 /).

STRUCT%SECTION(1,10,1:5)%SCALAR COMPONENT = .TRUE.
```

```
! Here SECTION is the part of the component that is an array,
! so rank = 3 and shape = (/10,20,100), the same as SECTION.
STRUCT%SECTION%SCALAR_COMPONENT = .TRUE.
```

## **Array Constructors**

An array constructor is a sequence of specified scalar values. It constructs a rank-one array whose element values are those specified in the sequence.

```
▶ - (/-ac_value_list-/)-
```

ac\_value

is an expression or implied-**DO** list that provides values for array elements. Each ac\_value in the array constructor must have the same type and type parameters.

If ac value is:

- A scalar expression, its value specifies an element of the array constructor.
- An array expression, the values of the elements of the expression, in array element order, specify the corresponding sequence of elements of the array constructor.
- An implied-**DO** list, it is expanded to form an *ac\_value* sequence under the control of the *ac\_do\_variable*, as in the **DO** construct.

The data type of the array constructor is the same as the data type of the ac\_value\_list expressions. If every expression in an array constructor is a constant expression, the array constructor is a constant expression.

You can construct arrays of rank greater than one using an intrinsic function. See "RESHAPE(SOURCE, SHAPE, PAD, ORDER)" on page 701 for details.

```
INTEGER, DIMENSION(5) :: A, B, C, D(2,2)
A = (/ 1,2,3,4,5 /)
A(3:5) = (/ 0,1,0 /)
                                 ! Assign values to all elements in A
                                 ! Assign values to some elements
C = MERGE(A, B, (/ T,F,T,T,F /)) ! Construct temporary logical mask
! The array constructor produces a rank-one array, which
! is turned into a 2x2 array that can be assigned to D.
D = RESHAPE( SOURCE = (/ 1,2,1,2 /), SHAPE = (/ 2,2 /))
! Here, the constructor linearizes the elements of D in
    array-element order into a one-dimensional result.
PRINT *, A( (/ D /) )
```

## Implied-DO List for an Array Constructor

Implied-DO loops in array constructors help to create a regular or cyclic sequence of values, to avoid specifying each element individually.

A zero-sized array of rank one is formed if the sequence of values generated by the loop is empty.

```
►►—(—ac_value_list—,—implied_do_variable— = —expr1—,—expr2—___,—expr3—)
```

implied\_do\_variable

is a named scalar integer or real variable. In XL Fortran, an *implied\_do\_variable* is a real expression. In a nonexecutable statement, the type must be integer. Loop processing follows the same rules as for an implied-**DO** in "DATA" on page 319, and uses integer or real arithmetic depending on the type of the implied-**DO** variable.

The variable has the scope of the implied-**DO**, and it must not have the same name as another implied-**DO** variable in a containing array constructor implied-**DO**:

expr1, expr2, and expr3

are integer scalar expressions

```
IBM Extension
```

In XL Fortran, expr1, expr2 and expr3 are real expressions.

\_\_\_\_\_ End of IBM Extension \_\_\_\_\_

```
PRINT *, (/ (I, I = 1, 3) /)
! Sequence is (1, 2, 3)
PRINT *, (/ (I, I = 1, 10, 2) /)
! Sequence is (1, 3, 5, 7, 9)
PRINT *, (/ (I, I+1, I+2, I = 1, 3) /)
! Sequence is (1, 2, 3, 2, 3, 4, 3, 4, 5)

PRINT *, (/ ((I, I = 1, 3), J = 1, 3) /)
! Sequence is (1, 2, 3, 1, 2, 3, 1, 2, 3)

PRINT *, (/ ((I, I = 1, J), J = 1, 3) /)
```

```
! Sequence is (1, 1, 2, 1, 2, 3)
PRINT *, (/2,3,(I, I+1, I = 5, 8)/)
! Sequence is (2, 3, 5, 6, 6, 7, 7, 8, 8, 9).
! The values in the implied-DO loop before
! I=5 are calculated for each iteration of the loop.
```

## **Expressions Involving Arrays**

Arrays can be used in the same kinds of expressions and operations as scalars. Intrinsic operations, assignments, or elemental procedures can be applied to one or more arrays.

For intrinsic operations, in expressions involving two or more array operands, the arrays must have the same shape so that the corresponding elements of each array can be assigned to or be evaluated. In a defined operation arrays can have different shapes. Arrays with the same shape are *conformable*. In a context where a conformable entity is expected, you can also use a scalar value: it is conformable with any array, such that each array element has the value of the scalar.

### For example:

### Related Information:

```
"Elemental Intrinsic Procedures" on page 597
"Intrinsic Assignment" on page 127
"WHERE" on page 476 shows a way to assign values to some elements in an array but not to others
"FORALL Construct" on page 138
```

# **Chapter 5. Expressions and Assignment**

This chapter describes the rules for formation, interpretation, and evaluation of expressions and assignment statements:

- "Introduction to Expressions and Assignment"
- "Constant Expressions" on page 109
- "Initialization Expressions" on page 110
- "Specification Expressions" on page 111
- "Operators and Expressions" on page 113
- "Extended Intrinsic and Defined Operations" on page 122
- "How Expressions Are Evaluated" on page 123
- "Intrinsic Assignment" on page 127
- "WHERE Construct" on page 131
- F95 "FORALL Construct" on page 138 F95
- "Pointer Assignment" on page 141

### **Related Information**

- "Defined Operators" on page 176
- "Defined Assignment" on page 177

# Introduction to Expressions and Assignment

An expression is a data reference or a computation, and is formed from operands, operators, and parentheses. An expression, when evaluated, produces a value, which has a type, a shape, and possibly type parameters.

An *operand* is either a scalar or an array. An *operator* is either intrinsic or defined. A unary operation has the form:

operator operand

A binary operation has the form: *operand*<sub>1</sub> *operator operand*<sub>2</sub>

where the two operands are shape-conforming. If one operand is an array and the other is a scalar, the scalar is treated as an array of the same shape as the array, and every element of the array has the value of the scalar.

Any expression contained in parentheses is treated as a data entity. Parentheses can be used to specify an explicit interpretation of an expression. They can also be used to restrict the alternative forms of the expression, which can help control the magnitude and accuracy of intermediate values during evaluation of the expression. For example, the two expressions

(I\*J)/K I\*(J/K)

are mathematically equivalent, but may produce different computational values as a result of evaluation.

## **Primary**

A *primary* is the simplest form of an expression. It can be one of the following:

- A data object
- An array constructor
- A structure constructor
- IBM A complex constructor IBM
- A function reference
- An expression enclosed in parentheses

A primary that is a data object must not be an assumed-size array.

### **Examples of Primaries**

12.3 ! Constant
'ABCDEFG'(2:3) ! Subobject of a constant
VAR ! Variable name
(/7.0,8.0/) ! Array constructor
EMP(6,'SMITH') ! Structure constructor
SIN(X) ! Function reference
(T-1) ! Expression in parentheses

## Type, Parameters, and Shape

The type, type parameters, and shape of a primary are determined as follows:

- A data object or function reference acquires the type, type parameters, and shape of the object or function reference, respectively. The type, parameters, and shape of a generic function reference are determined by the type, parameters, and ranks of its actual arguments.
- A structure constructor is a scalar and its type is that of the constructor name.
- An array constructor has a shape determined by the number of constructor expressions, and its type and parameters are determined by those of the constructor expressions.
- A parenthesized expression acquires the type, parameters, and shape of the expression.

If a pointer appears as a primary in an operation in which it is associated with a nonpointer dummy argument, the target is referenced. The type, parameters, and shape of the primary are those of the target. If the pointer is not associated with a target, it can appear only as an actual argument in a procedure reference whose corresponding dummy argument is a pointer, or as the target in a pointer assignment statement.

Given the operation [ expr1] op expr2, the shape of the operation is the shape of expr2 if op is unary or if expr1 is a scalar. Otherwise, its shape is that of expr1.

The type and shape of an expression are determined by the operators and by the types and shapes of the expression's primaries. The type of the expression can be intrinsic or derived. An expression of intrinsic type has a kind parameter and, if it is of type character, it also has a length parameter.

## **Constant Expressions**

A *constant expression* is an expression in which each operation is intrinsic and each primary is one of the following:

- A constant or a subobject of a constant.
- An array constructor where each element and the bounds and strides of each implied-DO are expressions whose primaries are either constant expressions or implied-DO variables.
- A structure constructor where each component is a constant expression.
- An elemental intrinsic function reference where each argument is a constant expression.
- A transformational intrinsic function reference where each argument is a constant expression.
- F95 A reference to the transformational intrinsic function NULL.
- A reference to an array inquiry function (except ALLOCATED), a numeric inquiry function, the BIT\_SIZE function, the LEN function, or the KIND function. Each argument is either a constant expression or it is a variable whose properties inquired about are not assumed, not defined by an expression that is not a constant expression, and not definable by an ALLOCATE or pointer assignment statement.
- A constant expression enclosed in parentheses.

Any subscript or substring expression within the expression must be a constant expression.

# **Examples of Constant Expressions**

```
-48.9
name('Pat','Doe')
TRIM('ABC')
(MOD(9,4)**3.5)
```

### **Initialization Expressions**

An *initialization expression* is a constant expression. Rules for constant expressions also apply to initialization expressions, except that items that form primaries are constrained by the following rules:

- The exponentiation operation can only have an integer power.
- A primary that is an elemental intrinsic function reference must be of type integer or character, where each argument is an initialization expression of type integer or character.
- Only one of the following transformational functions can be referenced: REPEAT, RESHAPE, SELECTED\_INT\_KIND, SELECTED\_REAL\_KIND, TRANSFER, or TRIM. Each argument must be an initialization expression. The following generic intrinsic functions (and related specific functions) are also allowed:

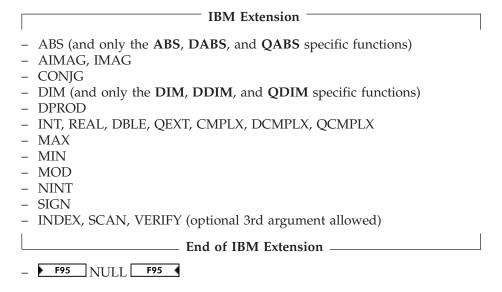

If an initialization expression includes a reference to an inquiry function for a type parameter or an array bound of an object specified in the same specification part, the type parameter or array bound must be specified in a prior specification of the specification part. The prior specification can be to the left of the inquiry function in the same statement.

# **Examples of Initialization Expressions**

```
3.4**3
KIND(57438)
(/'desk','lamp'/)
'ab'//'cd'//'ef'
```

### **Specification Expressions**

A specification expression is an expression with limitations that you can use to specify items such as character lengths and array bounds.

A specification expression is a scalar, integer, restricted expression.

A *restricted expression* is an expression in which each operation is intrinsic and each primary is:

- A constant or a subobject of a constant.
- A variable that is a dummy argument that has neither the OPTIONAL nor the INTENT(OUT) attribute, or a subobject of such a variable.
- A variable that is in a common block, or a subobject of such a variable.
- A variable accessible by use association or host association, or a subobject of such a variable.
- An array constructor where each element and the bounds and strides of each implied-DO are expressions whose primaries are either restricted expressions or implied-DO variables.
- A structure constructor where each component is a restricted expression.
- A reference to an array inquiry function (except ALLOCATED), the bit
  inquiry function BIT\_SIZE, the character inquiry function LEN, the kind
  inquiry function KIND, or a numeric inquiry function. Each argument is
  either a restricted expression, or it is a variable whose properties inquired
  about are not dependent on the upper bound of the last dimension of an
  assumed-size array, not defined by an expression that is not a restricted
  expression, or not definable by an ALLOCATE statement or by a pointer
  assignment statement.

| ı |                                                                                                    | ı |
|---|----------------------------------------------------------------------------------------------------|---|
| • | A reference to any remaining intrinsic functions defined in this book where each argument is a restricted expression. |   |
| L | End of Fortran 95                                                                                                    |   |
|   |                                                                                                    |   |
|   | IBM Extension                                                                                                    | 7 |
| • | A reference to a system inquiry function, where any arguments are restricted expressions.                             |   |
|   | End of IBM Extension                                                                                                  |   |

Fortran 95

- Any subscript or substring expression must be a restricted expression.
- A reference to a specification function, where any arguments are restricted expressions.

#### Fortran 95

You can use a *specification function* in a specification expression. A function is a specification function if it is a pure function that is not an intrinsic, internal or statement function. A specification function cannot have a dummy procedure argument, and cannot be recursive.

```
End of Fortran 95 -
```

A variable in a specification expression must have its type and type parameters, if any, specified by a previous declaration in the same scoping unit, or by the implicit typing rules in effect for the scoping unit, or by host or use association. If a variable in a specification expression is typed by the implicit typing rules, its appearance in any subsequent type declaration statement must confirm the implied type and type parameters.

If a specification expression includes a reference to an inquiry function for a type parameter or an array bound of an entity specified in the same specification part, the type parameter or array bound must be specified in a prior specification of the specification part. If a specification expression includes a reference to the value of an element of an array specified in the same specification part, the array bounds must be specified in a prior declaration. The prior specification can be to the left of the inquiry function in the same statement.

# **Examples of Specification Expressions**

```
LBOUND(C,2)+6 ! C is an assumed-shape dummy array ABS(I)*J ! I and J are scalar integer variables 276/NN(4) ! NN is accessible through host association
```

```
Fortran 95
```

The following example shows how a user-defined pure function, fact, can be used in the specification expression of an array-valued function result variable:

```
MODULE MOD
CONTAINS
INTEGER PURE FUNCTION FACT(N)
INTEGER, INTENT(IN) :: N
...
END FUNCTION FACT
END MODULE MOD

PROGRAM P
PRINT *, PERMUTE('ABCD')
CONTAINS
FUNCTION PERMUTE(ARG)
USE MOD
CHARACTER(*), INTENT(IN) :: ARG
```

```
CHARACTER(LEN(ARG)) :: PERMUTE(FACT(LEN(ARG)))
...
END FUNCTION PERMUTE
END PROGRAM P
```

End of Fortran 95

# **Operators and Expressions**

This section presents the expression levels in the order of evaluation precedence, from least to most.

#### General

The general form of an expression (general\_expr) is:

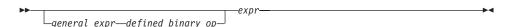

defined\_binary\_op

is a defined binary operator. See "Extended Intrinsic and Defined Operations" on page 122.

expr

is one of the kinds of expressions defined below.

There are four kinds of intrinsic expressions: arithmetic, character, relational, and logical.

### **Arithmetic**

An arithmetic expression (*arith\_expr*), when evaluated, produces a numeric value. The form of *arith\_expr* is:

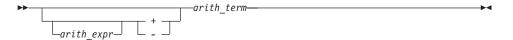

The form of arith term is:

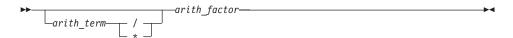

The form of arith\_factor is:

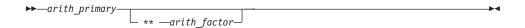

An *arith\_primary* is a primary of arithmetic type.

The following table shows the available arithmetic operators and the precedence each takes within an arithmetic expression.

| Arithmetic Operator | Representation          | Precedence |
|---------------------|-------------------------|------------|
| **                  | Exponentiation          | First      |
| *                   | Multiplication          | Second     |
| /                   | Division                | Second     |
| +                   | Addition or identity    | Third      |
| -                   | Subtraction or negation | Third      |

XL Fortran evaluates the terms from left to right when evaluating an arithmetic expression containing two or more addition or subtraction operators. For example, 2+3+4 is evaluated as (2+3)+4, although a processor can interpret the expression in another way if it is mathematically equivalent and respects any parentheses.

The factors are evaluated from left to right when evaluating a term containing two or more multiplication or division operators. For example, 2\*3\*4 is evaluated as (2\*3)\*4.

The primaries are combined from right to left when evaluating a factor containing two or more exponentiation operators. For example, 2\*\*3\*\*4 is evaluated as 2\*\*(3\*\*4). (Again, mathematical equivalents are allowed.)

The precedence of the operators determines the order of evaluation when XL Fortran is evaluating an arithmetic expression containing two or more operators having different precedence. For example, in the expression -A\*\*3, the exponentiation operator (\*\*) has precedence over the negation operator (-). Therefore, the operands of the exponentiation operator are combined to form an expression that is used as the operand of the negation operator. Thus, -A\*\*3 is evaluated as -(A\*\*3).

Note that expressions containing two consecutive arithmetic operators, such as  $A^*-B$  or  $A^*-B$ , are not allowed. You can use expressions such as  $A^*-B$  and  $A^*-B$ .

If an expression specifies the division of an integer by an integer, the result is rounded to an integer closer to zero. For example, (-7)/3 has the value -2.

#### **IBM Extension**

For details of exception conditions that can arise during evaluation of floating-point expressions, see "Detecting and Trapping Floating-Point Exceptions" in the *User's Guide* .

### **Examples of Arithmetic Expressions**

| Arithmetic Expression | Fully Parenthesized Equivalent |  |  |
|-----------------------|--------------------------------|--|--|
| -b**2/2.0             | -((b**2)/2.0)                  |  |  |
| i**j**2               | i**(j**2)                      |  |  |
| a/b**2 - c            | (a/(b**2)) - c                 |  |  |

## **Data Type of an Arithmetic Expression**

Because the identity and negation operators operate on a single operand, the type of the resulting value is the same as the type of the operand.

The following table indicates the resulting type when an arithmetic operator acts on a pair of operands.

Notation: *T*(*param*), where *T* is the data type (I: integer, R: real, X: complex) and *param* is the kind type parameter.

Table 3. Result Types for Binary Arithmetic Operators

|               |       |       |       |       | second | operan | d     |       |       |       |
|---------------|-------|-------|-------|-------|--------|--------|-------|-------|-------|-------|
| first operand | I(1)  | I(2)  | I(4)  | I(8)  | R(4)   | R(8)   | R(16) | X(4)  | X(8)  | X(16) |
| I(1)          | I(1)  | I(2)  | I(4)  | I(8)  | R(4)   | R(8)   | R(16) | X(4)  | X(8)  | X(16) |
| I(2)          | I(2)  | I(2)  | I(4)  | I(8)  | R(4)   | R(8)   | R(16) | X(4)  | X(8)  | X(16) |
| I(4)          | I(4)  | I(4)  | I(4)  | I(8)  | R(4)   | R(8)   | R(16) | X(4)  | X(8)  | X(16) |
| I(8)          | I(8)  | I(8)  | I(8)  | I(8)  | R(4)   | R(8)   | R(16) | X(4)  | X(8)  | X(16) |
| R(4)          | R(4)  | R(4)  | R(4)  | R(4)  | R(4)   | R(8)   | R(16) | X(4)  | X(8)  | X(16) |
| R(8)          | R(8)  | R(8)  | R(8)  | R(8)  | R(8)   | R(8)   | R(16) | X(8)  | X(8)  | X(16) |
| R(16)         | R(16) | R(16) | R(16) | R(16) | R(16)  | R(16)  | R(16) | X(16) | X(16) | X(16) |
| X(4)          | X(4)  | X(4)  | X(4)  | X(4)  | X(4)   | X(8)   | X(16) | X(4)  | X(8)  | X(16) |
| X(8)          | X(8)  | X(8)  | X(8)  | X(8)  | X(8)   | X(8)   | X(16) | X(8)  | X(8)  | X(16) |
| X(16)         | X(16) | X(16) | X(16) | X(16) | X(16)  | X(16)  | X(16) | X(16) | X(16) | X(16) |

#### **IBM Extension**

#### Notes:

1. If you do not specify **-qfloat=rndsngl**, XL Fortran implements **REAL(4)** operations using **REAL(8)** internal precision. If you specify

- **-qfloat=rndsngl**, XL Fortran implements **REAL(4)** operations using **REAL(4)** internal precision. See "Detecting and Trapping Floating-Point Exceptions" in the *User's Guide* for details on modifying this implementation. **REAL(16)** values must only be used in round to nearest mode. The rounding mode can only be changed at the beginning and end of a subprogram. It cannot be changed across a subprogram call; and if it is changed within a subprogram, it must be restored before control is returned to the calling routine.
- 2. XL Fortran implements integer operations using INTEGER(4) arithmetic, or INTEGER(8) arithmetic if data items are 8 bytes in length. If the intermediate result is used in a context requiring INTEGER(1) or INTEGER(2) data type, it is converted as required.

End of IBM Extension —

#### Character

A character expression, when evaluated, produces a result of type character. The form of *char\_expr* is:

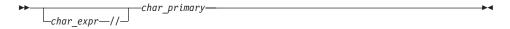

*char\_primary* is a primary of type character. All character primaries in the expression must have the same kind type parameter, which is also the kind type parameter of the result.

The only character operator is //, representing concatenation.

In a character expression containing one or more concatenation operators, the primaries are joined to form one string whose length is equal to the sum of the lengths of the individual primaries. For example, 'AB'//'CD'//'EF' evaluates to 'ABCDEF', a string 6 characters in length.

Parentheses have no effect on the value of a character expression.

A character expression can involve concatenation of an operand whose length was declared with an asterisk in parentheses (indicating inherited length), if the inherited-length character string is used to declare:

- A dummy argument specified in a FUNCTION, SUBROUTINE, or ENTRY statement. The length of the dummy argument assumes the length of the associated actual argument on invocation.
- A named constant. It takes on the length of the constant value.
- The length of an external function result. The calling scoping unit must not declare the function name with an asterisk. On invocation, the length of the function result assumes this defined length.

### **Example of a Character Expression**

```
CHARACTER(7) FIRSTNAME,LASTNAME
FIRSTNAME='Martha'
LASTNAME='Edwards'
PRINT *, LASTNAME//', '//FIRSTNAME ! Output:'Edwards, Martha'
END
```

#### Relational

A relational expression (*rel\_expr*), when evaluated, produces a result of type logical, and can appear wherever a logical expression can appear. It can be an arithmetic relational expression or a character relational expression.

### **Arithmetic Relational Expressions**

An arithmetic relational expression compares the values of two arithmetic expressions. Its form is:

arith\_expr1 and arith\_expr2

are each an arithmetic expression. Complex expressions can only be specified if *relational\_operator* is **.EQ.**, **.NE.**, <>, ==, or /=.

relational\_operator

is any of:

| Relational Operator | Representing             |
|---------------------|--------------------------|
| .LT. or <           | Less than                |
| .LE. or <=          | Less than or equal to    |
| .EQ. or ==          | Equal to                 |
| .NE. or *<> or /=   | Not equal to             |
| .GT. or >           | Greater than             |
| .GE. or >=          | Greater than or equal to |

Note: \* XL Fortran relational operator.

An arithmetic relational expression is interpreted as having the logical value .true. if the values of the operands satisfy the relation specified by the operator. If the operands do not satisfy the specified relation, the expression has the logical value .false..

If the types or kind type parameters of the expressions differ, their values are converted to the type and kind type parameter of the expression (arith\_expr1 + arith expr2) before evaluation.

### Example of an Arithmetic Relational Expression:

IF (NODAYS .GT. 365) YEARTYPE = 'leapyear'

### **Character Relational Expressions**

A character relational expression compares the values of two character expressions. Its form is:

char\_expr1 and char\_expr2

are each character expressions

relational\_operator

is any of the relational operators described in "Arithmetic Relational Expressions" on page 117.

For all relational operators, the collating sequence is used to interpret a character relational expression. The character expression whose value is lower in the collating sequence is less than the other expression. The character expressions are evaluated one character at a time from left to right. You can also use the intrinsic functions (LGE, LLT, and LLT) to compare character strings in the order specified by the ASCII collating sequence. For all relational operators, if the operands are of unequal length, the shorter is extended on the right with blanks. If both <code>char\_expr1</code> and <code>char\_expr2</code> are of zero length, they are evaluated as equal.

Even if *char\_expr1* and *char\_expr2* are multibyte characters (MBCS) in XL Fortran, the ASCII collating sequence is still used.

End of IBM Extension

## Example of a Character Relational Expression:

IF (CHARIN .GT. '0' .AND. CHARIN .LE. '9') CHAR\_TYPE = 'digit'

# Logical

A logical expression (*logical\_expr*), when evaluated, produces a result of type logical. The form of a logical expression is:

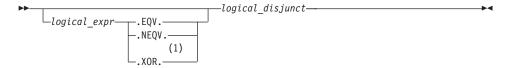

#### **Notes:**

1 XL Fortran logical operator

The form of a logical\_disjunct is:

The form of a *logical\_term* is:

The form of a *logical\_factor* is:

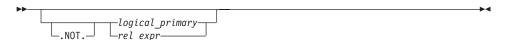

logical\_primary is a primary of type logical.

rel\_expr is a relational expression.

The logical operators are:

| Logical Operator    | Representing                  | Precedence                    |
|---------------------|-------------------------------|-------------------------------|
| .NOT.               | Logical negation              | First (highest)               |
| .AND.               | Logical conjunction           | Second                        |
| .OR.                | Logical inclusive disjunction | Third                         |
| .XOR. (See Note *.) | Logical exclusive disjunction | Fourth (lowest) (See Note *.) |
| .EQV.               | Logical equivalence           | Fourth (lowest)               |
| .NEQV.              | Logical nonequivalence        | Fourth (lowest)               |

**Note:** \* XL Fortran logical operator.

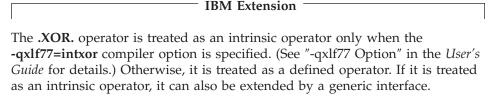

End of IBM Extension

The precedence of the operators determines the order of evaluation when a logical expression containing two or more operators having different precedences is evaluated. For example, evaluation of the expression A.OR.B.AND.C is the same as evaluation of the expression A.OR.(B.AND.C).

# Value of a Logical Expression

Given that x1 and x2 represent logical values, use the following tables to determine the values of logical expressions:

| x1    | .NOT. x1 |
|-------|----------|
| True  | False    |
| False | True     |

| x1    | x2    | .AND. | .OR.  | .XOR. | .EQV. | .NEQV. |
|-------|-------|-------|-------|-------|-------|--------|
| False | False | False | False | False | True  | False  |
| False | True  | False | True  | True  | False | True   |
| True  | False | False | True  | True  | False | True   |
| True  | True  | True  | True  | False | True  | False  |

Sometimes a logical expression does not need to be completely evaluated to determine its value. Consider the following logical expression (assume that LFCT is a function of type logical):

A .LT. B .OR. LFCT(Z)

If A is less than B, the evaluation of the function reference is not required to determine that this expression is true.

XL Fortran evaluates a logical expression to a **LOGICAL(n)** or **INTEGER(n)** result, where n is the kind type parameter. The value of n depends on the kind parameter of each operand.

By default, for the unary logical operator .NOT., n will be the same as the kind type parameter of the operand. For example, if the operand is LOGICAL(2), the result will also be LOGICAL(2).

The following table shows the resultant type for unary operations:

| OPERAND    | RESULT of Unary Operation |  |  |
|------------|---------------------------|--|--|
| * BYTE     | INTEGER(1) *              |  |  |
| LOGICAL(1) | LOGICAL(1)                |  |  |
| LOGICAL(2) | LOGICAL(2)                |  |  |
| LOGICAL(4) | LOGICAL(4)                |  |  |
| LOGICAL(8) | LOGICAL(8)                |  |  |
| * Typeless | Default integer *         |  |  |

Note: \* Resultant types for unitary operations in XL Fortran

If the operands are of the same length, n will be that length.

| IBM Extension                                                                                                    |
|----------------------------------------------------------------------------------------------------|
| For binary logical operations with operands that have different kind type parameters, the kind type parameter of the expression is the same as the larger length of the two operands. For example, if one operand is |
| LOGICAL(4) and the other LOGICAL(2), the result will be LOGICAL(4).                                                                                                    |
| End of IBM Extension                                                                                                    |

The following table shows the resultant type for binary operations:

Table 4. Result Types for Binary Logical Expressions

|            | second operand |             |             |             |             |                                         |
|------------|----------------|-------------|-------------|-------------|-------------|-----------------------------------------|
| first      | *D*/TE         | 1001011(1)  | 1001011(0)  | 1001011(1)  | 1001011(0)  | *************************************** |
| operand    | *BYTE          | LOGICAL(1)  | LOGICAL(2)  | LOGICAL(4)  | LOGICAL(8)  | *Typeless                               |
| *BYTE      | *INTEGER(1)    | *LOGICAL(1) | *LOGICAL(2) | *LOGICAL(4) | *LOGICAL(8) | *INTEGER(1)                             |
| LOGICAL(1) | LOGICAL(1)     | LOGICAL(1)  | LOGICAL(2)  | LOGICAL(4)  | LOGICAL(8)  | LOGICAL(1)                              |
| LOGICAL(2) | LOGICAL(2)     | LOGICAL(2)  | LOGICAL(2)  | LOGICAL(4)  | LOGICAL(8)  | LOGICAL(2)                              |
| LOGICAL(4) | LOGICAL(4)     | LOGICAL(4)  | LOGICAL(4)  | LOGICAL(4)  | LOGICAL(8)  | LOGICAL(4)                              |
| LOGICAL(8) | LOGICAL(8)     | LOGICAL(8)  | LOGICAL(8)  | LOGICAL(8)  | LOGICAL(8)  | LOGICAL(8)                              |
| *Typeless  | *INTEGER(1)    | *LOGICAL(1) | *LOGICAL(2) | *LOGICAL(4) | *LOGICAL(8) | *Default                                |
|            |                |             |             |             |             | Integer                                 |

Note: \* Resultant types for binary logical expressions in XL Fortran

If the expression result is to be treated as a default integer but the value cannot be represented within the value range for a default integer, the constant is promoted to a representable kind.

### **Primary**

The form of a primary expression is:

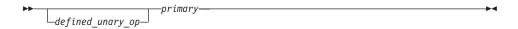

defined\_unary\_op

is a defined unary operator. See "Extended Intrinsic and Defined Operations".

# **Extended Intrinsic and Defined Operations**

A defined operation is either a defined unary operation or a defined binary operation. It is defined by a function and a generic interface block (see "Interface Blocks" on page 169). A defined operation is not an intrinsic operation, although an intrinsic operator can be extended in a defined operation. For example, to add two objects of derived type, you can extend the meaning of the intrinsic binary operator for addition (+). If an extended intrinsic operator has typeless operands, the operation is evaluated intrinsically.

The operand of a unary intrinsic operation that is extended must not have a type that is required by the intrinsic operator. Either or both of the operands of a binary intrinsic operator that is extended must not have the types or ranks that are required by the intrinsic operator.

The defined operator of a defined operation must be defined in a generic interface.

A defined operator is an extended intrinsic operator or has the form:

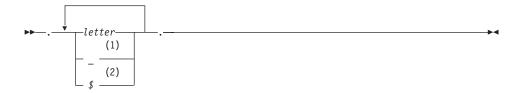

#### Notes:

- 1 XL Fortran defined operator
- 2 XL Fortran defined operator

A defined operator must not contain more than 31 characters and must not be the same as any intrinsic operator or logical literal constant.

See "Generic Interface Blocks" on page 173 for details on defining and extending operators in an interface block.

## **How Expressions Are Evaluated**

# **Precedence of Operators**

An expression can contain more than one kind of operator. When it does, the expression is evaluated from left to right, according to the following precedence among operators:

- 1. Defined unary
- 2. Arithmetic
- 3. Character
- 4. Relational
- 5. Logical
- 6. Defined binary

For example, the logical expression:

$$L$$
 .OR.  $A$  +  $B$  .GE.  $C$ 

where L is of type logical, and A, B, and C are of type real, is evaluated the same as the logical expression below:

L .OR. 
$$((A + B) .GE. C)$$

An extended intrinsic operator maintains its precedence. That is, the operator does not have the precedence of a defined unary operator or a defined binary operator.

#### Summary of Interpretation Rules

Primaries that contain operators are combined in the following order:

- 1. Use of parentheses
- 2. Precedence of the operators
- 3. Right-to-left interpretation of exponentiations in a factor
- 4. Left-to-right interpretation of multiplications and divisions in a term
- 5. Left-to-right interpretation of additions and subtractions in an arithmetic expression
- 6. Left-to-right interpretation of concatenations in a character expression
- 7. Left-to-right interpretation of conjunctions in a logical term
- 8. Left-to-right interpretation of disjunctions in a logical disjunct
- 9. Left-to-right interpretation of logical equivalences in a logical expression

#### **Evaluation of Expressions**

Arithmetic, character, relational, and logical expressions are evaluated according to the following rules:

- A variable or function must be defined at the time it is used. You must define an integer operand with an integer value, not a statement label value. All referenced characters in a character data object or referenced array elements in an array or array section must be defined at the time the reference is made. All components of a structure must be defined when a structure is referenced. A pointer must be associated with a defined target. Execution of an array element reference, array section reference, and substring reference requires the evaluation of its subscript, section subscript and substring expressions. Evaluation of any array element subscript, section subscript, substring expression, or the bounds and stride of any array constructor implied-DO does not affect, nor is it affected by, the type of the containing expression. See "Expressions Involving Arrays" on page 106. You cannot use any constant integer operation or floating-point operation whose result is not mathematically defined in an executable program. If such expressions are nonconstant and are executed, they are detected at run time. (Examples are dividing by zero and raising a zero-valued primary to a zero-valued or negative-valued power.) As well, you cannot raise a negative-valued primary of type real to a real power.
- The invocation of a function in a statement must not affect, or be affected
  by, the evaluation of any other entity within the statement in which the
  function reference appears. When the value of an expression is true,
  invocation of a function reference in the expression of a logical IF statement
  or a WHERE statement can affect entities in the statement that is executed.
  If a function reference causes definition or undefinition of an actual

argument of the function, that argument or any associated entities must not appear elsewhere in the same statement. For example, you cannot use the statements:

```
A(I) = FUNC1(I)

Y = FUNC2(X) + X
```

if the reference to FUNC1 defines I or the reference to FUNC2 defines X.

The data type of an expression in which a function reference appears does not affect, nor is it affected by, the evaluation of the actual arguments of the function.

• An argument to a statement function reference must not be altered by evaluating that reference.

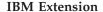

Several compiler options affect the data type of the final result:

- When you use the -qintlog compiler option, you can mix integer and logical values in expressions and statements. The data type and kind type parameter of the result depends on the operands and the operator involved. In general:
  - For unary logical operators (.NOT.) and arithmetic unary operators (+,-):

| Data Type of OPERAND | Data Type of RESULT of Unary<br>Operation |
|----------------------|-------------------------------------------|
| BYTE                 | INTEGER(1)                                |
| INTEGER(n)           | INTEGER(n)                                |
| LOGICAL(n)           | LOGICAL(n)                                |
| Typeless             | Default integer                           |

where n represents the kind type parameter. n must not be replaced with a logical constant even if **-qintlog** is on, nor by a character constant even if **-qctyplss** is on, nor can it be a typeless constant. In the case of **INTEGER** and **LOGICAL** data types, the length of the result is the same as the kind type parameter of the operand.

For binary logical operators (.AND., .OR., .XOR., .EQV., .NEQV.) and arithmetic binary operators (\*\*, \*, /, +, -), the following table summarizes what data type the result has:

|                    | second operand           |                          |                          |                          |
|--------------------|--------------------------|--------------------------|--------------------------|--------------------------|
| first<br>operand   | ВҮТЕ                     | INTEGER(y)               | LOGICAL(y)               | Typeless                 |
| BYTE<br>INTEGER(x) | INTEGER(1)<br>INTEGER(x) | INTEGER(y)<br>INTEGER(z) | LOGICAL(y)<br>INTEGER(z) | INTEGER(1)<br>INTEGER(x) |

|                  | second operand |            |            |                 |
|------------------|----------------|------------|------------|-----------------|
| first<br>operand | ВҮТЕ           | INTEGER(y) | LOGICAL(y) | Typeless        |
| LOGICAL(x)       | LOGICAL(x)     | INTEGER(z) | LOGICAL(z) | LOGICAL(x)      |
| Typeless         | INTEGER(1)     | INTEGER(y) | LOGICAL(y) | Default integer |

**Note: z** is the kind type parameter of the result such that **z** is equal to the greater of **x** and **y**. For example, a logical expression with a **LOGICAL(4)** operand and an **INTEGER(2)** operand has a result of **INTEGER(4)**.

For binary logical operators (.AND., .OR., .XOR., .EQV., .NEQV.), the result of a logical operation between an integer operand and a logical operand or between two integer operands will be integer. The kind type parameter of the result will be the same as the larger kind parameter of the two operands. If the operands have the same kind parameter, the result has the same kind parameter.

- When you use the -qlog4 compiler option and the default integer size is INTEGER(4), logical results of logical operations will have type LOGICAL(4), instead of LOGICAL(n) as specified in the table above. If you specify the -qlog4 option and the default integer size is not INTEGER(4), the results will be as specified in the table above.
- When you specify the -qctyplss compiler option, XL Fortran treats character
  constant expressions as Hollerith constants. If one or both operands are
  character constant expressions, the data type and the length of the result are
  the same as if the character constant expressions were Hollerith constants.
  See the "Typeless" rows in the previous tables for the data type and length
  of the result.

See "XL Fortran Compiler-Option Reference" in the *User's Guide* for information about compiler options.

End of IBM Extension

# **Using BYTE Data Objects**

IBM Extension

Data objects of type **BYTE** can be used wherever a **LOGICAL(1)**, **CHARACTER(1)**, or **INTEGER(1)** data object can be used.

The data types of **BYTE** data objects are determined by the context in which you use them. XL Fortran does not convert them before use. For example, the type of a named constant is determined by use, not by the initial value assigned to it.

- When you use a **BYTE** data object as an operand of an arithmetic, logical, or relational binary operator, the data object assumes:
  - An INTEGER(1) data type if the other operand is arithmetic, BYTE, or a typeless constant
  - A LOGICAL(1) data type if the other operand is logical
  - A **CHARACTER(1)** data type if the other operand is character
- When you use a **BYTE** data object as an operand of the concatenation operator, the data object assumes a **CHARACTER(1)** data type.
- When you use a **BYTE** data object as an actual argument to a procedure with an explicit interface, the data object assumes the type of the corresponding dummy argument:
  - INTEGER(1) for an INTEGER(1) dummy argument
  - LOGICAL(1) for a LOGICAL(1) dummy argument
  - CHARACTER(1) for a CHARACTER(1) dummy argument
- When you use a **BYTE** data object as an actual argument passed by reference to an external subprogram with an implicit interface, the data object assumes a length of 1 byte and no data type.
- When you use a **BYTE** data object as an actual argument passed by value (%VAL), the data object assumes an **INTEGER(1)** data type.
- When you use a **BYTE** data object in a context that requires a specific data type, which is arithmetic, logical, or character, the data object assumes an **INTEGER(1)**, **LOGICAL(1)**, or **CHARACTER(1)** data type, respectively.
- A pointer of type BYTE cannot be associated with a target of type character, nor can a pointer of type character be associated with a target of type BYTE.
- When you use a **BYTE** data object in any other context, the data object assumes an **INTEGER(1)** data type.

| End of IBM Extension    |
|-------------------------|
| Elia di Ibili Extendidi |

# **Intrinsic Assignment**

Assignment statements are executable statements that define or redefine variables based on the result of expression evaluation.

A defined assignment is not intrinsic, and is defined by a subroutine and an interface block. See "Defined Assignment" on page 177.

The general form of an intrinsic assignment is:

▶▶—variable— = —expression—

The shapes of *variable* and *expression* must conform. *variable* must be an array if *expression* is an array (see "Expressions Involving Arrays" on page 106). If *expression* is a scalar and *variable* is an array, *expression* is treated as an array of the same shape as *variable*, with every array element having the same value as the scalar value of *expression*. *variable* must not be a many-one array section (see "Vector Subscripts" on page 101 for details), and neither *variable* nor *expression* can be an assumed-size array. The types of *variable* and *expression* must conform as follows:

| Type of variable | Type of expression              |
|------------------|---------------------------------|
| Numeric          | Numeric                         |
| Logical          | Logical                         |
| Character        | Character                       |
| Derived type     | Derived type (same as variable) |

In numeric assignment statements, *variable* and *expression* can specify different numeric types and different kind type parameters. For logical assignment statements, the kind type parameters can differ. For character assignment statements, the length type parameters can differ.

If the length of a character variable is greater than the length of a character expression, the character expression is extended on the right with blanks until the lengths are equal. If the length of the character variable is less than the character expression, the character expression is truncated on the right to match the length of the character variable.

If *variable* is a pointer, it must be associated with a definable target that has type, type parameters and shape that conform with those of *expression*. The value of *expression* is then assigned to the target associated with *variable*.

Both variable and expression can contain references to any portion of variable.

An assignment statement causes the evaluation of *expression* and all expressions within *variable* before assignment, the possible conversion of *expression* to the type and type parameters of *variable*, and the definition of *variable* with the resulting value. No value is assigned to *variable* if it is a zero-length character object or a zero-sized array.

A derived-type assignment statement is an intrinsic assignment statement if there is no accessible defined assignment for objects of this derived type. The derived type expression must be of the same derived type as the variable. (See "Determining Type for Derived Types" on page 49 for the rules that determine when two structures are of the same derived type.) Assignment is performed as if each component of the expression (or each pointer) is assigned to the corresponding component of the variable. Pointer assignment is executed for pointer components and intrinsic assignment is performed for nonpointer nonallocatable components. For an allocatable component the following sequence of operations is applied:

- 1. If the component of *variable* is currently allocated, it is deallocated.
- 2. If the component of *expression* is currently allocated, the corresponding component of *variable* is allocated with the same type and type parameters as the component of *expression*. If it is an array, it is allocated with the same bounds.

The value of the component of *expression* is then assigned to the corresponding component of *variable* using defined assignment if there is a defined assignment accessible for the objects, otherwise intrinsic assignment is used.

When *variable* is a subobject, the assignment does not affect the definition status or value of other parts of the object.

#### **Arithmetic Conversion**

For numeric intrinsic assignment, the value of *expression* may be converted to the type and kind type parameter of *variable*, as specified in the following table:

| Type of variable | Value Assigned                        |
|------------------|---------------------------------------|
| Integer          | INT(expression,KIND=KIND(variable))   |
| Real             | REAL(expression,KIND=KIND(variable))  |
| Complex          | CMPLX(expression,KIND=KIND(variable)) |

# IBM Extension

Note: Integer operations for INTEGER(1), INTEGER(2), and INTEGER(4) data objects are performed using INTEGER(4) arithmetic during evaluation of expressions. If the intermediate result is used in a context requiring an INTEGER(1) or INTEGER(2) data type, it is converted as required. Integer operations for INTEGER(8) data items are performed using INTEGER(8) arithmetic. For more information, see item 2 on page 116.

| I. |                      |  |
|----|----------------------|--|
|    | End of IBM Extension |  |

**Character Assignment** 

Only as much of the character expression as is necessary to define the character variable needs to be evaluated. For example:

```
CHARACTER SCOTT*4, DICK*8
SCOTT = DICK
```

This assignment of DICK to SCOTT requires only that you have previously defined the substring DICK(1:4). You do not have to previously define the rest of DICK (DICK(5:8)).

## **BYTE Assignment**

#### IBM Extension

If *expression* is of type arithmetic, arithmetic assignment is used. Similarly, if *expression* is of type character, character assignment is used, and if *expression* is of type logical, logical assignment is used. If the expression on the right is of type **BYTE**, arithmetic assignment is used.

**End of IBM Extension** –

## **Examples of Intrinsic Assignment:**

```
INTEGER I(10)
LOGICAL INSIDE
REAL R, RMIN, RMAX
REAL :: A=2.3, B=4.5, C=6.7
TYPE PERSON
   INTEGER(4) P AGE
   CHARACTER(20) P NAME
END TYPE
TYPE (PERSON) EMP1, EMP2
CHARACTER(10) :: CH = 'ABCDEFGHIJ'
I = 5
                            ! All elements of I assigned value of 5
RMIN = 28.5; RMAX = 29.5
R = (-B + SQRT(B**2 - 4.0*A*C))/(2.0*A)
INSIDE = (R .GE. RMIN) .AND. (R .LE. RMAX)
CH(2:4) = CH(3:5)
                                   ! CH is now 'ACDEEFGHIJ'
EMP1 = PERSON(45, 'Frank Jones')
EMP2 = EMP1
! EMP2%P AGE is assigned EMP1%P AGE using arithmetic assignment
! EMP2%P NAME is assigned EMP1%P NAME using character assignment
END
```

## WHERE Construct

The WHERE construct masks the evaluation of expressions and assignments of values in array assignment statements. It does this according to the value of a logical array expression.

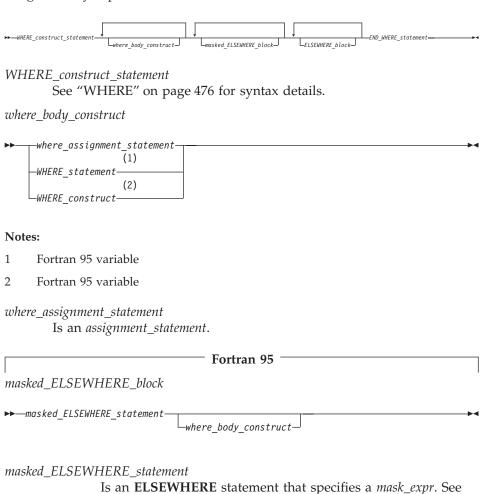

End of Fortran 95

ELSEWHERE\_block

→—ELSEWHERE\_statement—
where\_body\_construct—

"ELSEWHERE" on page 339 for syntax details.

#### ELSEWHERE statement

Is an **ELSEWHERE** statement that does not specify a *mask\_expr*. See "ELSEWHERE" on page 339 for syntax details.

## END\_WHERE\_statement

See "END (Construct)" on page 343 for syntax details.

#### Rules:

- mask\_expr is a logical array expression.
- In each *where\_assignment\_statement*, the *mask\_expr* and the *variable* being defined must be arrays of the same shape.
- A statement that is part of a where\_body\_construct must not be a branch target statement. Also, ELSEWHERE, masked ELSEWHERE, and END WHERE statements must not be branch target statements.

#### Fortran 95

- A where\_assignment\_statement that is a defined assignment must be an elemental defined assignment.
- The mask\_expr on the WHERE construct statement and all corresponding masked **ELSEWHERE** statements must have the same shape. The *mask expr* on a nested WHERE statement or nested WHERE construct statement must have the same shape as the *mask\_expr* on the **WHERE** construct statement of the construct in which it is nested.
- If a construct name appears on a WHERE construct statement, it must also appear on the corresponding END WHERE statement. A construct name is optional on the masked ELSEWHERE and ELSEWHERE statements in the WHERE construct.

| Fnd of Fortran 95 |  |
|-------------------|--|

# Interpreting Masked Array Assignments

To understand how to interpret masked array assignments, you need to understand the concepts of a control mask  $(m_c)$  and a pending control mask  $(m_p)$ :

- The  $m_c$  is an array of type logical whose value determines which elements of an array in a where\_assignment\_statement will be defined. This value is determined by the execution of one of the following:
  - a WHERE statement
  - a WHERE construct statement
  - an ELSEWHERE statement
  - F95 a masked ELSEWHERE statement
  - an END WHERE statement

F95 masked ELSEWHERE statement. F95

• The  $m_{\rm p}$  is a logical array that provides information to the next masked assignment statement at the same nesting level on the array elements not defined by the current **WHERE** statement, **WHERE** construct statement,

F95 or masked ELSEWHERE statement. F95

The following describes how the compiler interprets statements in a WHERE, WHERE construct, masked ELSEWHERE f95, ELSEWHERE, or END WHERE statement. It describes the effect on  $m_{\rm c}$  and  $m_{\rm p}$  and any further behavior of the statements, in order of occurrence.

WHERE statement

#### Fortran 95

- If the WHERE statement is nested in a WHERE construct, the following occurs:
  - 1.  $m_c$  becomes  $m_c$  .AND.  $mask\_expr$ .
  - 2. After the compiler executes the **WHERE** statement,  $m_c$  has the value it had prior to the execution of the **WHERE** statement.

End of Fortran 95

- Otherwise,  $m_c$  becomes the  $mask\_expr$ .
- WHERE construct

Fortran 95

- If the WHERE construct is nested in another WHERE construct, the following occurs:
  - 1.  $m_p$  becomes  $m_c$  .AND. (.NOT.  $mask\_expr$ ).
  - 2.  $m_c$  becomes  $m_c$  .AND.  $mask\_expr$ .

 $_{-}$  End of Fortran 95  $_{-}$ 

- Otherwise:
  - 1. The compiler evaluates the  $mask\_expr$ , and assigns  $m_c$  the value of that  $mask\_expr$ .
  - 2.  $m_p$  becomes .NOT.  $mask\_expr$ .

#### Fortran 95

#### Masked ELSEWHERE statement

The following occurs:

- 1.  $m_c$  becomes  $m_p$ .
- 2.  $m_p$  becomes  $m_c$  .AND. (.NOT.  $mask\_expr$ ).
- 3.  $m_c$  becomes  $m_c$  .AND.  $mask\_expr$ .

| Fnd | οf | <b>Fortran</b> | 95 |
|-----|----|----------------|----|
|     |    |                |    |

#### ELSEWHERE statement

The following occurs:

- 1.  $m_c$  becomes  $m_p$ . No new  $m_p$  value is established.
- END WHERE statement

After the compiler executes an **END WHERE** statement,  $m_c$  and  $m_p$  have the values they had prior to the execution of the corresponding **WHERE** construct statement.

• where\_assignment\_statement

The compiler assigns the values of the *expr* that correspond to the true values of  $m_c$  to the corresponding elements of the *variable*.

If a non-elemental function reference occurs in the *expr* or *variable* of a *where\_assignment\_statement* or in a *mask\_expr*, the compiler evaluates the function without any masked control; that is, it fully evaluates all of the function's argument expressions and then it fully evaluates the function. If the result is an array and the reference is not within the argument list of a non-elemental function, the compiler selects elements corresponding to true values in  $m_c$  for use in evaluating the *expr*, *variable*, or *mask\_expr*.

If an elemental intrinsic operation or function reference occurs in the *expr* or *variable* of a *where\_assignment\_statement* or in a *mask\_expr*, and is not within the argument list of a non-elemental function reference, the compiler performs the operation or evaluates the function only for the elements corresponding to true values in  $m_c$ .

If an array constructor appears in a *where\_assignment\_statement* or in a *mask\_expr*, the compiler evaluates the array constructor without any masked control and then executes the *where\_assignment\_statement* or evaluates the *mask\_expr*.

The execution of a function reference in the *mask\_expr* of a **WHERE** statement is allowed to affect entities in the *where\_assignment\_statement*. Execution of an **END WHERE** has no effect.

The following example shows how control masks are updated. In this example, mask1, mask2, mask3, and mask4 are conformable logical arrays,  $m_c$  is the control mask, and  $m_p$  is the pending control mask. The compiler evaluates each mask expression once.

Sample code (with statement numbers shown in the comments):

```
WHERE (mask1)
                   ! W1 *
 WHERE (mask2)
                   ! W2 *
                   ! W3 *
 ELSEWHERE (mask3) ! W4 *
                   ! W5 *
 END WHERE
                   ! W6 *
ELSEWHERE (mask4)
                  ! W7 *
                  ! W8 *
ELSEWHERE
                   ! W9
                   ! W10
END WHERE
                  ! W11
```

Note: \* Fortran 95

Statement W7

 $m_c = .NOT. mask1$ 

 $m_p = (.NOT. mask1) .AND. (.NOT.$ 

The compiler sets control and pending control masks as it executes each statement, as shown below:

```
Fortran 95
Statement W1
    m_c = mask1
    m_p = .NOT. mask1
Statement W2
    m_p = mask1 .AND. (.NOT. mask2)
    m_c = mask1 .AND. mask2
Statement W4
    m_c = mask1 .AND. (.NOT. mask2)
    m_p = mask1 .AND. (.NOT. mask2)
.AND. (.NOT. mask3)
    m_c = mask1 .AND. (.NOT. mask2)
.AND. mask3
Statement W6
    m_c = mask1
    m_p = .NOT. mask1

    End of Fortran 95
```

```
\begin{array}{l} \text{mask4}) \\ \text{m}_{\text{c}} = \text{(.NOT. mask1) .AND. mask4} \\ \text{Statement W9} \\ \text{m}_{\text{c}} = \text{(.NOT. mask1) .AND. (.NOT. mask4)} \\ \text{Statement W11} \\ \text{m}_{\text{c}} = 0 \\ \text{m}_{\text{p}} = 0 \end{array}
```

The compiler uses the values of the control masks set by statements W2, W4, W7, and W9 when it executes the respective *where\_assignment\_statements* W3, W5, W8, and W10.

#### Migration Tip:

Simplify logical evaluation of arrays

```
FORTRAN 77 source:

INTEGER A(10,10),B(10,10)

:

DO I=1,10
    DO J=1,10
    IF (A(I,J).LT.B(I,J)) A(I,J)=B(I,J)
    END DO
END DO
END

Fortran 90 or Fortran 95 source:

INTEGER A(10,10),B(10,10)

:

WHERE (A.LT.B) A=B
END
```

## **Examples of the WHERE Construct**

```
REAL, DIMENSION(10) :: A,B,C,D

WHERE (A>0.0)

A = LOG(A)

! Only the positive elements of A
! are used in the LOG calculation.

B = A
! The mask uses the original array A
! instead of the new array A.

C = A / SUM(LOG(A))! A is evaluated by LOG, but
! the resulting array is an
! argument to a non-elemental
! function. All elements in A will
! be used in evaluating SUM.

END WHERE

WHERE (D>0.0)
```

```
C = CSHIFT(A, 1)
! CSHIFT applies to all elements in array A,
! and the array element values of D determine
! which CSHIFT expression determines the
! corresponding element values of C.

ELSEWHERE
C = CSHIFT(A, 2)
END WHERE
END
```

#### Fortran 95

The following example shows an array constructor in a **WHERE** construct statement and in a masked **ELSEWHERE** *mask\_expr*:

```
CALL SUB((/ 0, -4, 3, 6, 11, -2, 7, 14 /))
CONTAINS
  SUBROUTINE SUB(ARR)
  INTEGER ARR(:)
  INTEGER N
  N = SIZE(ARR)
  ! Data in array ARR at this point:
  ! A = | 0 -4 3 6 11 -2 7 14 |
  WHERE (ARR < 0)
   ARR = 0
  ELSEWHERE (ARR < ARR((/(N-I, I=0, N-1)/)))
   ARR = 2
  END WHERE
  ! Data in array ARR at this point:
  ! A = | 2 0 3 2 11 0 7 14 |
  END SUBROUTINE
END
```

The following example shows a nested **WHERE** construct statement and masked **ELSEWHERE** statement with a *where\_construct\_name*:

ELSEWHERE OUTERWHERE B = AEND WHERE OUTERWHERE \_\_\_\_\_ End of Fortran 95 \_\_\_\_\_ **FORALL Construct** Fortran 95 The FORALL construct performs assignment to groups of subobjects, especially array elements. Unlike the WHERE construct, FORALL performs assignment to array elements, array sections, and substrings. Also, each assignment within a **FORALL** construct need not be conformable with the previous one. The FORALL construct can contain nested FORALL statements, FORALL constructs, WHERE statements, and WHERE constructs. \_\_\_\_\_ End of Fortran 95 \_ **IBM Extension** The INDEPENDENT directive specifies that each operation in the FORALL statement or construct can be executed in any order without affecting the semantics of the program. For more information on the INDEPENDENT directive, see "INDEPENDENT" on page 533. \_\_\_\_\_ End of IBM Extension \_\_\_\_ Fortran 95 ►► FORALL construct statement-▶ —forall body— ▶►—END FORALL statementFORALL construct statement

See "FORALL (Construct)" on page 360 for syntax details.

END\_FORALL\_statement

See "END (Construct)" on page 343 for syntax details.

forall\_body

is one or more of the following statements or constructs: forall\_assignment

WHERE statement (see "WHERE" on page 476)

WHERE construct (see "WHERE Construct" on page 131)

**FORALL** statement (see "FORALL" on page 357)

FORALL construct

forall\_assignment

is either assignment\_statement or pointer\_assignment\_statement

Any procedures that are referenced in a *forall\_body* (including one referenced by a defined operation or defined assignment) must be pure.

If a **FORALL** statement or construct is nested within a **FORALL** construct, the inner **FORALL** statement or construct cannot redefine any *index\_name* used in the outer **FORALL** construct.

Although no atomic object can be assigned to, or have its association status changed in the same statement more than once, different assignment statements within the same **FORALL** construct can redefine or reassociate an atomic object. Also, each **WHERE** statement and assignment statement within a **WHERE** construct must follow these restrictions.

If a FORALL\_construct\_name is specified, it must appear in both the FORALL statement and the END FORALL statement. Neither the END FORALL statement nor any statement within the FORALL construct can be a branch target statement.

| End of Fortran 05 |  |
|-------------------|--|

# Interpreting the FORALL Construct

Fortran 95

 From the FORALL Construct statement, evaluate the subscript and stride expressions for each forall\_triplet\_spec in any order. All possible pairings of index\_name values form the set of combinations. For example, given the statement:

FORALL (I=1:3,J=4:5)

The set of combinations of I and J is:

```
\{(1,4),(1,5),(2,4),(2,5),(3,4),(3,5)\}
```

The -1 and -qnozerosize compiler options do not affect this step.

- Evaluate the scalar\_mask\_expr (from the FORALL Construct statement) for the set of combinations, in any order, producing a set of active combinations (those that evaluated to .TRUE.). For example, if the mask (I+J.NE.6) is applied to the above set, the set of active combinations is: {(1,4),(2,5),(3,4),(3,5)}
- 3. Execute each *forall\_body* statement or construct in order of appearance. For the set of active combinations, each statement or construct is executed completely as follows:

assignment\_statement

Evaluate, in any order, all values in the right-hand side *expression* and all subscripts, strides, and substring bounds in the left-hand side *variable* for all active combinations of *index name* values.

Assign, in any order, the computed *expression* values to the corresponding *variable* entities for all active combinations of *index\_name* values.

```
INTEGER, DIMENSION(50) :: A,B,C INTEGER :: X,I=2,J=49 FORALL (X=I:J) A(X)=B(X)+C(X) C(X)=B(X)-A(X)! All these assignments are performed after the ! assignments in the preceding statement END FORALL END
```

pointer\_assignment\_statement

Determine, in any order, what will be the targets of the pointer assignment, and evaluate all subscripts, strides, and substring bounds in the pointer for all active combinations of <code>index\_name</code> values. If a target is not a pointer, determination of the target does not include evaluation of its value. Pointer assignment never <code>requires</code> the value of the righthand side to be determined.

Associate, in any order, all targets with the corresponding pointer entities for all active combinations of *index\_name* values.

#### WHERE statement or construct

Evaluate, in any order, the control mask and pending control mask for each WHERE statement, WHERE construct statement, ELSEWHERE statement, or masked ELSEWHERE statement each active combination of <code>index\_name</code> values, producing a refined set of active combinations for that statement, as described in "Interpreting Masked Array Assignments" on page 132. For each

active combination, the compiler executes the assignment(s) of the WHERE statement, WHERE construct statement, or masked ELSEWHERE statement for those values of the control mask that are true for that active combination. The compiler executes each statement in a WHERE construct in order, as described previously.

#### FORALL statement or construct

Evaluate, in any order, the *subscript* and *stride* expressions in the *forall\_triplet\_spec\_list* for the active combinations of the outer **FORALL** statement or construct. The valid combinations are the Cartesian product of combination sets of the inner and outer **FORALL** constructs. The *scalar\_mask\_expr* determines the active combinations for the inner **FORALL** construct. Statements and constructs for these active combinations are executed.

```
! Same as FORALL (I=1:100,J=1:100,I.NE.J) A(I,J)=A(J,I)
INTEGER A(100,100)
OUTER: FORALL (I=1:100)
   INNER: FORALL (J=1:100,I.NE.J)
   A(I,J)=A(J,I)
   END FORALL INNER
END FORALL OUTER
END
```

\_\_\_\_ End of Fortran 95 \_\_\_\_\_

# **Pointer Assignment**

The pointer assignment statement causes a pointer to become associated with a target or causes the pointer's association status to become disassociated or undefined.

```
▶ pointer_object => —target—
```

target is a variable or expression. It must have the same type, type parameters and rank as *pointer\_object*.

pointer\_object must have the POINTER attribute.

A target that is an expression must yield a value that has the **POINTER** attribute. A target that is a variable must have the **TARGET** attribute (or be a subobject of such an object) or the **POINTER** attribute. A target must not be an array section with a vector subscript, nor can it be a whole assumed-size array.

The size, bounds, and shape of the target of a disassociated array pointer are undefined. No part of such an array can be defined or referenced, although the array can be the argument of an intrinsic inquiry function that is inquiring about association status, argument presence, or a property of the type or type parameters.

| IBM Extension                                                                                        | - |
|----------------------------------------------------------------------------------------------------|---|
| A pointer of type byte can only be associated with a target of type byte, INTEGER(1), or LOGICAL(1). |   |
| End of IBM Extension                                                                                 |   |

Any previous association between *pointer\_object* and a target is broken. If *target* is not a pointer, *pointer\_object* becomes associated with *target*. If *target* is itself an associated pointer, *pointer\_object* is associated with the target of *target*. If *target* is a pointer with an association status of disassociated or undefined, *pointer\_object* acquires the same status.

Pointer assignment for a pointer structure component can also occur via execution of a derived-type intrinsic assignment statement or a defined assignment statement.

During pointer assignment of an array pointer, the lower bound of each dimension is the result of the **LBOUND** intrinsic function applied to the corresponding dimension of the target. For an array section or array expression that is not a whole array or a structure component, the lower bound is 1. The upper bound of each dimension is the result of the **UBOUND** intrinsic function applied to the corresponding dimension of the target.

#### Related Information:

See "ALLOCATE" on page 285 for an alternative form of associating a pointer with a target.

See "Pointers as Dummy Arguments" on page 201 for details on using pointers in procedure references.

## **Examples of Pointer Assignment**

```
TYPE T
  INTEGER, POINTER :: COMP PTR
ENDTYPE T
TYPE(T) T VAR
INTEGER, POINTER :: P,Q,R
INTEGER, POINTER :: ARR(:)
BYTE, POINTER :: BYTE PTR
LOGICAL(1), POINTER :: LOG PTR
INTEGER, TARGET :: MYVAR
INTEGER, TARGET :: DARG(1:5)
              ! P points to MYVAR
P => MYVAR
Q => P
                      ! Q points to MYVAR
NULLIFY (R)
                      ! R is disassociated
Q => R
                      ! Q is disassociated
T VAR = T(P)
                      ! T VAR%COMP PTR points to MYVAR
ARR => DARG(1:3)
BYTE PTR => LOG PTR
```

## **Integer Pointer Assignment**

#### IBM Extension

Integer pointer variables can be:

- Used in integer expressions
- · Assigned values as absolute addresses
- Assigned the address of a variable using the LOC intrinsic function. (Objects of derived type and structure components must be of sequence-derived type when used with the LOC intrinsic function.)

Note that the XL Fortran compiler uses 1-byte arithmetic for integer pointers in assignment statements.

## **Example of Integer Pointer Assignment**

|                                                | End of IBM Extension                    |  |
|------------------------------------------------|-----------------------------------------|--|
| PRINI *,INI_IEMPLATE P = P + WORDSIZE ND DO ND | ! Parameterized arithmetic is suggested |  |

# **Chapter 6. Control**

This chapter describes:

- · "Statement Blocks"
- "IF Construct"
- "CASE Construct" on page 147
- "DO Construct" on page 150
- "DO WHILE Construct" on page 155
- "Branching" on page 155

You can control your program's execution sequence by constructs containing statement blocks and other executable statements that can alter the normal execution sequence, as defined under "Order of Statements and Execution Sequence" on page 26. The construct descriptions in this chapter do not provide detailed syntax of any construct statements; rather, references are made to the "Statements" section.

If a construct is contained in another construct, it must be wholly contained (nested) within that construct. If a statement specifies a construct name, it belongs to that construct; otherwise, it belongs to the innermost construct in which it appears.

#### Statement Blocks

A *statement block* consists of a sequence of zero or more executable statements, executable constructs, **FORMAT** statements, and **DATA** statements that are embedded in another executable construct and are treated as a single unit.

Within an executable program, it is not permitted to transfer control from outside of the statement block to within it. It is permitted to transfer control within the statement block, or from within the statement block to outside the block. For example, in a statement block, you can have a statement with a statement label and a **GO TO** statement using that label.

#### **IF Construct**

The IF construct selects no more than one of its statement blocks for execution.

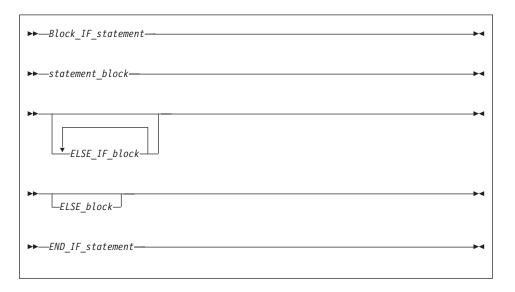

#### Block\_IF\_statement

See "IF (Block)" on page 375 for syntax details.

## END\_IF\_statement

See "END (Construct)" on page 343 for syntax details.

## ELSE\_IF\_block

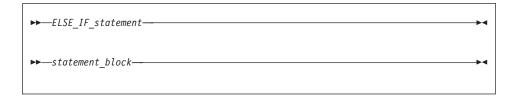

## ELSE\_IF\_statement

See "ELSE IF" on page 338 for syntax details.

## ELSE\_block

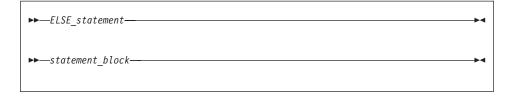

## ELSE statement

See "ELSE" on page 338 for syntax details.

The scalar logical expressions in an IF construct (that is, the block IF and ELSE IF statements) are evaluated in the order of their appearance until a true value, an ELSE statement, or an END IF statement is found:

- If a true value or an ELSE statement is found, the statement block immediately following executes, and the IF construct is complete. The scalar logical expressions in any remaining ELSE IF statements or ELSE statements of the IF construct are not evaluated.
- If an END IF statement is found, no statement blocks execute, and the IF construct is complete.

If the IF construct name is specified, it must appear on the IF statement and END IF statement, and optionally on any ELSE IF or ELSE statements.

## Example

```
! Get a record (containing a command) from the terminal
   D0
     WHICHC: IF (CMD .EQ. 'RETRY') THEN
                                               ! named IF construct
                                               ! nested IF construct
           IF (LIMIT .GT. FIVE) THEN
!
               Print retry limit exceeded
               CALL STOP
           ELSE
               CALL RETRY
           END IF
     ELSE IF (CMD .EQ. 'STOP') THEN WHICHC ! ELSE IF blocks
           CALL STOP
     ELSE IF (CMD .EQ. 'ABORT') THEN
           CALL ABORT
     ELSE WHICHC
                                               ! ELSE block
Ţ
          Print unrecognized command
     END IF WHICHC
   END DO
   END
```

## **CASE Construct**

The CASE construct has a concise syntax for selecting, at most, one of a number of statement blocks for execution. The case selector of each CASE statement is compared to the expression of the SELECT CASE statement.

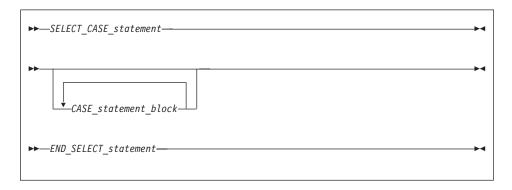

## SELECT\_CASE\_statement

defines the case expression that is to be evaluated. See "SELECT CASE" on page 448 for syntax details.

## END\_SELECT\_statement

terminates the **CASE** construct. See "END (Construct)" on page 343 for syntax details.

CASE\_statement\_block

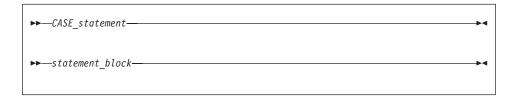

#### CASE\_statement

defines the case selector, which is a value, set of values, or default case, for which the subsequent statement block is executed. See "CASE" on page 297 for syntax details.

In the construct, each case value must be of the same type as the case expression.

The CASE construct executes as follows:

- 1. The case expression is evaluated. The resulting value is the case index.
- 2. The case index is compared to the *case\_selector* of each **CASE** statement.
- 3. If a match occurs, the statement block associated with that **CASE** statement is executed. No statement block is executed if no match occurs. (See "CASE" on page 297.)
- 4. Execution of the construct is complete and control is transferred to the statement after the **END SELECT** statement.

A CASE construct contains zero or more CASE statements that can each specify a value range, although the value ranges specified by the CASE statements cannot overlap.

A default *case\_selector* can be specified by one of the **CASE** statements. A default CASE\_statement\_block can appear anywhere in the CASE construct; it can appear at the beginning or end, or among the other blocks.

If a construct name is specified, it must appear on the SELECT CASE statement and END SELECT statement, and optionally on any CASE statements.

You can only branch to the END SELECT statement from within the CASE construct. A CASE statement cannot be a branch target.

## Migration Tip:

```
Use CASE in place of block IFs.
```

```
FORTRAN 77 source
       IF (I .EQ.3) THEN
            CALL SUBA()
       ELSE IF (I.EQ. 5) THEN
            CALL SUBB()
       ELSE IF (I .EQ. 6) THEN
            CALL SUBC()
       ELSE
            CALL OTHERSUB()
       ENDIF
       END
```

Fortran 90 or Fortran 95 source

```
SELECTCASE(I)
  CASE(3)
    CALL SUBA()
  CASE(5)
    CALL SUBB()
  CASE(6)
    CALL SUBC()
  CASE DEFAULT
    CALL OTHERSUB()
END SELECT
END
```

# **Examples**

```
ZERO: SELECT CASE(N)
  CASE DEFAULT ZERO
       OTHER: SELECT CASE(N) ! start of CASE construct OTHER
          CASE(:-1)
```

#### **DO Construct**

The **DO** construct specifies the repeated execution of a statement block. Such a repeated block is called a *loop*.

The iteration count of a loop can be determined at the beginning of execution of the **DO** construct, unless it is indefinite.

You can curtail a specific iteration with the **CYCLE** statement, and the **EXIT** statement terminates the loop.

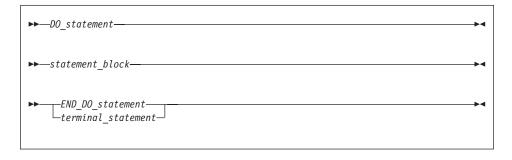

DO\_statement See "DO" on page 327 for syntax details

END DO statement

See "END (Construct)" on page 343 for syntax details

terminal statement

is a statement that terminates the **DO** construct. See the description below.

If you specify a **DO** construct name on the **DO** statement, you must terminate the construct with an **END DO** statement with the same construct name. Conversely, if you do not specify a **DO** construct name on the **DO** statement, and you terminate the **DO** construct with an **END DO** statement, you must not have a **DO** construct name on the **END DO** statement.

#### The Terminal Statement

The terminal statement must follow the **DO** statement and must be executable. See Chapter 10, "Statements" on page 279 for a listing of statements that can be used as the terminal statement. If the terminal statement of a DO construct is a logical IF statement, it can contain any executable statement except those statements to which the restrictions on the logical IF statement apply.

If you specify a statement label in the DO statement, you must terminate the **DO** construct with a statement that is labeled with that statement label.

You can terminate a labeled **DO** statement with an **END DO** statement that is labeled with that statement label, but you cannot terminate it with an unlabeled END DO statement. If you do not specify a label in the DO statement, you must terminate the DO construct with an END DO statement.

Nested, labeled DO and DO WHILE constructs can share the same terminal statement if the terminal statement is labeled, and if it is not an END DO statement.

## Range of a DO Construct

The range of a **DO** construct consists of all the executable statements following the **DO** statement, up to and including the terminal statement. In addition to the rules governing the range of constructs, you can only transfer control to a shared terminal statement from the innermost sharing DO construct.

#### Active and Inactive DO Constructs

A DO construct is either active or inactive. Initially inactive, a DO construct becomes active only when its **DO** statement is executed. Once active, the **DO** construct becomes inactive only when:

- Its iteration count becomes zero.
- A RETURN statement occurs within the range of the DO construct.
- Control is transferred to a statement in the same scoping unit but outside the range of the **DO** construct.
- A subroutine invoked from within the DO construct returns, through an alternate return specifier, to a statement that is outside the range of the DO
- An EXIT statement that belongs to the DO construct executes.
- An EXIT statement or a CYCLE statement that is within the range of the DO construct, but belongs to an outer DO or DO WHILE construct, executes.
- A STOP statement executes or the program stops for any other reason.

When a **DO** construct becomes inactive, the **DO** variable retains the last value assigned to it.

#### **Executing a DO Statement**

An infinite **DO** loops indefinitely.

If the loop is not an infinite **DO**, the **DO** statement includes an initial parameter, a terminal parameter, and an optional increment.

- 1. The initial parameter, m<sub>1</sub>, the terminal parameter, m<sub>2</sub>, and the increment, m<sub>3</sub>, are established by evaluating the **DO** statement expressions (a\_expr1, a\_expr2, and a\_expr3, respectively). Evaluation includes, if necessary, conversion to the type of the **DO** variable according to the rules for arithmetic conversion. (See "Arithmetic Conversion" on page 129.) If you do not specify a\_expr3, m<sub>3</sub> has a value of 1. m<sub>3</sub> must not have a value of zero.
- 2. The **DO** variable becomes defined with the value of the initial parameter  $(m_1)$ .
- 3. The iteration count is established, determined by the expression:

```
MAX (INT ( (m_2 - m_1 + m_3) / m_3), 0)
```

Note that the iteration count is 0 whenever:

$$m_1 > m_2$$
 and  $m_3 > 0$ , or  $m_1 < m_2$  and  $m_3 < 0$ 

The iteration count cannot be calculated if the **DO** variable is missing. This is referred to as an infinite **DO** construct.

# IBM Extension

The iteration count cannot exceed 2\*\*31 - 1 for integer variables of kind 1, 2, or 4, and cannot exceed 2\*\*63 - 1 for integer variables of kind 8. The count becomes undefined if an overflow or underflow situation arises during the calculation.

End of IBM Extension

At the completion of the **DO** statement, loop control processing begins.

#### **Loop Control Processing**

Loop control processing determines if further execution of the range of the **DO** construct is required. The iteration count is tested. If the count is not zero, the first statement in the range of the **DO** construct begins execution. If the iteration count is zero, the **DO** construct becomes inactive. If, as a result, all of the **DO** constructs sharing the terminal statement of this **DO** construct are inactive, normal execution continues with the execution of the next executable statement following the terminal statement. However, if some of the **DO** constructs sharing the terminal statement are active, execution continues with incrementation processing of the innermost active **DO** construct.

## **Execution of the Range**

Statements that are part of the statement block are in the range of the DO construct. They are executed until the terminal statement is reached. Except by incrementation processing, you cannot redefine the DO variable, nor can it become undefined during execution of the range of the **DO** construct.

#### **Terminal Statement Execution**

Execution of the terminal statement occurs as a result of the normal execution sequence, or as a result of transfer of control, subject to the restriction that you cannot transfer control into the range of a DO construct from outside the range. Unless execution of the terminal statement results in a transfer of control, execution continues with incrementation processing.

## **Incrementation Processing**

- 1. The **DO** variable, the iteration count, and the increment of the active **DO** construct whose **DO** statement was most recently executed, are selected for processing.
- 2. The value of the **DO** variable is increased by the value of  $m_3$ .
- 3. The iteration count is decreased by 1.
- 4. Execution continues with loop control processing of the same **DO** construct whose iteration count was decremented.

## Migration Tip:

Use EXIT, CYCLE, and infinite DO statements instead of a GOTO statement.

```
FORTRAN 77 source
        I = 0
        J = 0
20
        CONTINUE
        I = I + 1
        J = J + 1
        PRINT *, I
        IF (I.GT.4) GOTO 10 ! Exiting loop
        IF (J.GT.3) GOTO 20 ! Iterate loop immediately
        I = I + 2
        GOTO 20
10
        CONTINUE
        END
Fortran 90 or Fortran 95 source
        I = 0 ; J = 0
        D0
          I = I + 1
          J = J + 1
          PRINT *, I
          IF (I.GT.4) EXIT
          IF (J.GT.3) CYCLE
          I = I + 2
        END DO
        END
Examples:
INTEGER :: SUM=0
OUTER: DO
  INNER: DO
    READ (5,*) J
    IF (J.LE.I) THEN
      PRINT *, 'VALUE MUST BE GREATER THAN ', I
      CYCLE INNER
    END IF
    SUM=SUM+J
    IF (SUM.GT.500) EXIT OUTER
    IF (SUM.GT.100) EXIT INNER
  END DO INNER
  SUM=SUM+I
  I = I + 10
END DO OUTER
PRINT *, 'SUM =',SUM
```

**END** 

## **DO WHILE Construct**

The **DO WHILE** construct specifies the repeated execution of a statement block for as long as the scalar logical expression specified in the **DO WHILE** statement is true. You can curtail a specific iteration with the **CYCLE** statement, and the **EXIT** statement terminates the loop.

```
► DO_WHILE_statement

► statement_block

END_DO_statement
terminal_statement
```

DO WHILE statement

See "DO WHILE" on page 329 for syntax details

END\_DO\_statement

See "END (Construct)" on page 343 for syntax details

terminal\_stmt

is a statement that terminates the **DO WHILE** construct. See "The Terminal Statement" on page 151 for details.

The rules discussed earlier concerning **DO** construct names and ranges, active and inactive **DO** constructs, and terminal statements also apply to the **DO** WHILE construct.

# Example

```
I=10
TWO_DIGIT: DO WHILE ((I.GE.10).AND.(I.LE.99))
   J=J+I
   READ (5,*) I
END DO TWO_DIGIT
END
```

# **Branching**

You can also alter the normal execution sequence by *branching*. A branch transfers control from one statement to a labeled branch target statement in the same scoping unit. A branch target statement can be any executable statement except a **CASE**, **ELSE**, or **ELSE** IF statement.

The following statements can be used for branching:

• Assigned GO TO

transfers program control to an executable statement, whose statement label is designated in an ASSIGN statement. See "GO TO (Assigned)" on page 371 for syntax details.

## Computed GO TO

transfers control to possibly one of several executable statements. See "GO TO (Computed)" on page 372 for syntax details.

## • Unconditional GO TO

transfers control to a specified executable statement. See "GO TO (Unconditional)" on page 374 for syntax details.

#### Arithmetic IF

transfers control to one of three executable statements, depending on the evaluation of an arithmetic expression. See "IF (Arithmetic)" on page 374 for syntax details.

The following input/output specifiers can also be used for branching:

- the END= end-of-file specifier transfers control to a specified executable statement if an endfile record is encountered (and no error occurs) in a READ statement.
- the ERR= error specifier transfers control to a specified executable statement in the case of an error. You can specify this specifier in the BACKSPACE, ENDFILE, REWIND, CLOSE, OPEN, READ, WRITE, and INQUIRE statements.
- the EOR= end-or-record specifier transfers control to a specified executable statement if an end-of-record condition is encountered (and no error occurs) in a READ statement.

# **Chapter 7. Program Units and Procedures**

This chapter describes:

- "Scope"
- "Association" on page 162
- "Program Units, Procedures, and Subprograms" on page 166
- "Interface Blocks" on page 169
- "Generic Interface Blocks" on page 173
- "Main Program" on page 178
- "Modules" on page 180
- "Block Data Program Unit" on page 184
- "Function and Subroutine Subprograms" on page 185
- "Intrinsic Procedures" on page 188
- "Arguments" on page 189
- "Argument Association" on page 192
- "Recursion" on page 205
- F95 "Pure Procedures" on page 206 F95
- F95 "Elemental Procedures" on page 209 F95

## Scope

A program unit consists of a set of nonoverlapping scoping units. A *scoping unit* is that portion of a program unit that has its own scope boundaries. It is one of the following:

- A derived-type definition
- A procedure interface body (not including any derived-type definitions and interface bodies within it)
- A program unit, module subprogram, or internal subprogram (not including derived-type definitions, interface bodies, module subprograms, and internal subprograms).

A host scoping unit is the scoping unit that immediately surrounds another scoping unit. For example, in the following diagram, the host scoping unit of the internal function C is the scoping unit of the main program A. Host association is the method by which an internal subprogram, module subprogram, or derived-type definition accesses names from its host.

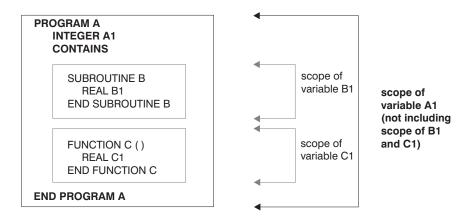

Entities that have scope are:

- A name (see below)
- A label (local entity)
- An external input/output unit number (global entity)
- An operator symbol. Intrinsic operators are global entities, while defined operators are local entities.
- An assignment symbol (global entity)

If the scope is an executable program, the entity is called a *global entity*. If the scope is a scoping unit, the entity is called a *local entity*. If the scope is a statement or part of a statement, the entity is called a *statement entity*.

F95 If the scope is a construct, the entity is called a *construct entity*.

# The Scope of a Name

## **Global Entity**

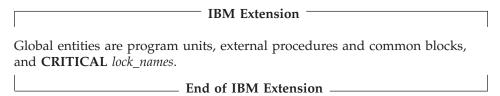

If a name identifies a global entity, it cannot be used to identify any other global entity in the same executable program.

See Conventions for XL Fortran External Names in the User's Guide for details on restrictions on names of global entities.

## **Local Entity**

Entities of the following classes are local entities of the scoping unit in which they are defined:

- Named variables that are not statement entities, module procedures, named constants, derived-type definitions, construct names, generic identifiers, statement functions, internal subprograms, dummy procedures, intrinsic procedures, or namelist group names.
- 2. Components of a derived-type definition (each derived-type definition has its own class).
  - A component name has the same scope as the type of which it is a component. It may appear only within a component designator of a structure of that type.
  - If the derived type is defined in a module and contains the **PRIVATE** statement, the type and its components are accessible in any of the defining module's subprograms by host association. If the accessing scoping unit accesses this type by use association, that scoping unit (and any scoping unit that accesses the entities of that scoping unit by host association) can access the derived-type definition but not its components.
- 3. Argument keywords (in a separate class for each procedure with an explicit interface).
  - A dummy argument name in an internal procedure, module procedure, or procedure interface block has a scope as an argument keyword of the scoping unit of its host. As an argument keyword, it may appear only in a procedure reference for the procedure of which it is a dummy argument. If the procedure or procedure interface block is accessible in another scoping unit by use association or host association, the argument keyword is accessible for procedure references for that procedure in that scoping unit.

In a scoping unit, a name that identifies a local entity of one class may be used to identify a local entity of another class. Such a name must not be used to identify another local entity of the same class, except in the case of generic names. A name that identifies a global entity in a scoping unit cannot be used to identify a local entity of Class 1 in that scoping unit, except for a common block name or the name of an external function. Components of a record structure are local entities of class 2. A separate class exists for each type.

A name declared to be a derived type using a **record structure** declaration may have the same name as another local entity of class 1 of that scoping unit that is not a derived type. In this case, the structure constructor for that type is not available in that scope. Similarly, a local entity of class 1 is accessible via host association or use association, even if there is another local entity of class 1 accessible in that scope, if

one of the two entities is a derived type and the other is not; and

• in the case of host association, the derived type is accessible via host association. For example, given a module M, a program unit P, and an internal subprogram or module subprogram S nested in P, if you have an entity named T1 declared in M that is accessed by use association in P (or in S), you can declare another entity in P (or in S, respectively) with the same name T1, so long as one of the two is a derived type. If you have an entity named T2 accessible in P, and an entity named T2 declared in S, then the T2 accessible in P is accessible in S if the T2 in P is a derived type. If the T2 in P was not a derived type, it would not be accessible in S if S declared another T2 (of derived type or not).

The structure constructor for that type will not be available in that scope. A local entity of class 1 in a scope that has the same name as a derived type accessible in that scope must be explicitly declared in a declaration statement in that scope.

If two local entities of class 1, one of which is a derived type, are accessible in a scoping unit, any **PUBLIC** or **PRIVATE** statement that specifies the name of the entities applies to both entities. If the name of the entities is specified in a **VOLATILE** statement, the entity or entities declared in that scope have the volatile attribute. If the two entities are public entities of a module, any rename on a **USE** statement that references the module and specifies the names of the entities as the *use\_name* applies to both entities.

A common block name in a scoping unit can be the name of any local entity other than a named constant or intrinsic procedure. The name is recognized as the common block entity only when the name is delimited by slashes in a **COMMON**, **VOLATILE**, or **SAVE** statement. If it is not, the name identifies the local entity. An intrinsic procedure name can be the name of a common block in a scoping unit that does not reference the intrinsic procedure. In this case, the intrinsic procedure name is not accessible.

An external function name can also be the function result name. This is the only way that an external function name can also be a local entity.

If a scoping unit contains a local entity of Class 1 with the same name as an intrinsic procedure, the intrinsic procedure is not accessible in that scoping unit.

An interface block generic name can be the same as any of the procedure names in the interface block, or the same as any accessible generic name. It can be the same as any generic intrinsic procedure. See "Resolution of Procedure References" on page 203 for details.

#### **Statement and Construct Entities**

**Statement Entities:** The following items are statement entities:

- Name of a statement function dummy argument.
   SCOPE: Scope of the statement in which it appears.
- Name of a variable that appears as the DO variable of an implied-DO in a DATA statement or array constructor.

SCOPE: Scope of the implied-**DO** list.

Except for a common block name or scalar variable name, the name of a global entity or local entity of class 1 that is accessible in the scoping unit of a statement or construct must not be the name of a statement or construct entity of that statement or construct. Within the scope of a statement or construct entity, another statement or construct entity must not have the same name.

The name of a variable that appears as a dummy argument in a statement function statement has a scope of the statement in which it appears. It has the type and type parameters that it would have if it were the name of a variable in the scoping unit that includes the statement function.

If the name of a global or local entity accessible in the scoping unit of a statement or construct is the same as the name of a statement or construct entity in that statement or construct, the name is interpreted within the scope of the statement or construct entity as that of the statement or construct entity. Elsewhere in the scoping unit, including parts of the statement or construct outside the scope of the statement or construct entity, the name is interpreted as that of the global or local entity.

If a statement or construct entity has the same name as an accessible name that denotes a variable, constant, or function, the statement or construct entity has the same type and type parameters as the variable, constant or function. Otherwise, the type of the statement or construct entity is determined through the implicit typing rules in effect. If the statement entity is the **DO** variable of an implied-**DO** in a **DATA** statement, the variable cannot have the same name as an accessible named constant.

#### Fortran 95 Statement and Construct Entity:

| Fortran 95  |
|-------------|
| Fortrait 95 |
|             |

The following is a Fortran 95 statement and construct entity:

• Name of a variable that appears as an *index\_name* in a **FORALL** statement or **FORALL** construct.

SCOPE: Scope of the **FORALL** statement or construct.

The only attributes held by the **FORALL** statement or construct entity are the type and type parameters that it would have if it were the name of a variable in the scoping unit that includes the **FORALL**. It is type integer.

Except for a common block name or a scalar variable name, a name that identifies a global entity or a local entity of class 1, accessible in the scoping unit of a FORALL statement or construct, must not be the same as the index\_name. Within the scope of a FORALL construct, a nested FORALL statement or **FORALL** construct must not have the same *index\_name*.

If the name of a global or local entity accessible in the scoping unit of a **FORALL** statement or construct is the same as the *index name*, the name is interpreted within the scope of the FORALL statement or construct as that of the index\_name. Elsewhere in the scoping unit, the name is interpreted as that of the global or local entity.

| <ul> <li>End of Fortran 95</li> </ul> |  |
|---------------------------------------|--|

### Association

Association exists if the same data can be identified with different names in the same scoping unit, or with the same name or different names in different scoping units of the same executable program.

## **Host Association**

Host association allows an internal subprogram, module subprogram, or derived-type definition to access named entities that exist in its host. Accessed entities have the same attributes and are known by the same name (if available) as they are in the host. The entities are named objects, derived-type definitions, namelist groups, interface blocks and procedures.

A name that is specified with the **EXTERNAL** attribute is a global name. Any entity in the host scoping unit that has this name as its nongeneric name is inaccessible by that name and by host association.

The following list of entities are local within a scoping unit when declared or initialized in that scoping unit:

- · A variable name in a COMMON statement or initialized in a DATA statement
- An array name in a **DIMENSION** statement
- A name of a derived type
- An object name in a type declaration, EQUIVALENCE, POINTER, ALLOCATABLE, SAVE, TARGET, AUTOMATIC, integer POINTER, STATIC, or VOLATILE statement
- A named constant in a PARAMETER statement
- A namelist group name in a NAMELIST statement

- A generic interface name or a defined operator
- An intrinsic procedure name in an INTRINSIC statement
- A function name in a FUNCTION statement, statement function statement, or type declaration statement
- A result name in a FUNCTION statement or an ENTRY statement
- A subroutine name in a **SUBROUTINE** statement
- · An entry name in an ENTRY statement
- A dummy argument name in a FUNCTION, SUBROUTINE, ENTRY, or statement function statement
- · The name of a named construct

Entities that are local to a subprogram are not accessible in the host scoping unit.

A local entity must not be referenced or defined before the **DATA** statement when:

- 1. An entity is local to a scoping unit only because it is initialized in a **DATA** statement, and
- 2. An entity in the host has the same name as this local entity.

If a derived-type name of a host is inaccessible, structures of that type or subobjects of such structures are still accessible.

If a subprogram gains access to a pointer (or integer pointer) by host association, the pointer association that exists at the time the subprogram is invoked remains current within the subprogram. This pointer association can be changed within the subprogram. The pointer association remains current when the procedure finishes executing, except when this causes the pointer to become undefined, in which case the association status of the host-associated pointer becomes undefined.

An interface body does not access named entities through host association, although it can access entities by use association.

The host scoping unit of an internal or module subprogram can contain the same use-associated entities.

## **Example of Host Association**

```
SUBROUTINE MYSUB
TYPE DATES ! Define DATES
INTEGER START
INTEGER END
END TYPE DATES
CONTAINS
INTEGER FUNCTION MYFUNC(PNAME)
TYPE PLANTS
TYPE (DATES) LIFESPAN ! Host association of DATES
```

```
CHARACTER(10) SPECIES
      INTEGER PHOTOPER
   END TYPE PLANTS
  END FUNCTION MYFUNC
END SUBROUTINE MYSUB
```

### Use Association

Use association occurs when a scoping unit accesses the entities of a module with the USE statement. Use-associated entities can be renamed for use in the local scoping unit. The association is in effect for the duration of the executable program. See "USE" on page 469 for details.

```
MODULE M
 CONTAINS
 SUBROUTINE PRINTCHAR(X)
   CHARACTER(20) X
   PRINT *, X
 END SUBROUTINE
END MODULE
PROGRAM MAIN
                              ! Accesses public entities of module M
USE M
CHARACTER(20) :: NAME='George'
CALL PRINTCHAR (NAME) ! Calls PRINTCHAR from module M
END
```

#### **Pointer Association**

A target that is associated with a pointer can be referenced by a reference to the pointer. This is called *pointer association*.

A pointer always has an association status:

#### Associated

• The ALLOCATE statement successfully allocates the pointer, which has not been subsequently disassociated or undefined.

```
ALLOCATE (P(3))
```

• The pointer is pointer-assigned to a target that is currently associated or has the TARGET attribute and, if allocatable, is currently allocated.

```
P => T
```

#### Disassociated

• The pointer is nullified by a **NULLIFY** statement or by the -qinit=f90ptr option. See "-qinit Option" in the *User's Guide*. NULLIFY (P)

• The pointer is successfully deallocated.

DEALLOCATE (P)

• The pointer is pointer-assigned to a disassociated pointer.

```
NULLIFY (Q); P \Rightarrow Q
```

### **Undefined**

• Initially (unless the **-qinit=f90ptr** option is specified)

- If its target was never allocated.
- If its target was deallocated other than through the pointer.

- If the execution of a **RETURN** or **END** statement causes the pointer's target to become undefined.
- After the execution of a RETURN or END statement in a procedure where the pointer was declared or accessed, except for objects described in item 4 under "Events Causing Undefinition" on page 76.

#### **Definition Status and Association Status**

The definition status of a pointer is that of its target. If a pointer is associated with a definable target, the definition status of the pointer can be defined or undefined according to the rules for a variable.

If the association status of a pointer is disassociated or undefined, the pointer must not be referenced or deallocated. Whatever its association status, a pointer can always be nullified, allocated or pointer-assigned. When it is allocated, its definition status is undefined. When it is pointer-assigned, its association and definition status are determined by its target. So, if a pointer becomes associated with a target that is defined, the pointer becomes defined.

# **Integer Pointer Association**

#### **IBM Extension**

An integer pointer that is associated with a data object can be used to reference the data object. This is called *integer pointer association*.

Integer pointer association can only occur in the following situations:

• An integer pointer is assigned the address of a variable:

```
POINTER (P,A)
P=LOC(B)
! A and B become associated
```

• Multiple pointees are declared with the same integer pointer:

```
POINTER (P,A), (P,B) ! A and B are associated
```

• Multiple integer pointers are assigned the address of the same variable or the address of other variables that are storage associated:

```
POINTER (P,A), (Q,B)
P=LOC(C)
Q=LOC(C)
! A, B, and C become associated
```

• An integer pointer variable that appears as a dummy argument is assigned the address of another dummy argument or member of a common block:

```
POINTER (P,A)

CALL SUB (P,B)

SUBROUTINE SUB (P,X)
POINTER (P,Y)
P=LOC(X)

! Main program variables A
! and B become associated.

End of IBM Extension
```

# Program Units, Procedures, and Subprograms

A program unit is a sequence of one or more lines, organized as statements, comments, and **INCLUDE** directives. Specifically, a program unit can be:

- The main program
- · A module
- · A block data program unit
- An external function subprogram
- · An external subroutine subprogram

An executable program is a collection of program units consisting of one main program and any number of external subprograms, modules, and block data program units.

A subprogram can be invoked by a main program or by another subprogram to perform a particular activity. When a procedure is invoked, the referenced subprogram is executed.

An external or module subprogram can contain multiple ENTRY statements. The subprogram defines a procedure for the SUBROUTINE or FUNCTION statement, as well as one procedure for each ENTRY statement.

An external procedure is defined either by an external subprogram or by a program unit in a programming language other than Fortran.

Names of main programs, external procedures, block data program units, and modules are global entities. Names of internal and module procedures are local entities.

### **Internal Procedures**

External subprograms, module subprograms, and main programs can have internal subprograms, whether the internal subprograms are functions or subroutines, as long as the internal subprograms follow the **CONTAINS** statement.

An internal procedure is defined by an internal subprogram. Internal subprograms cannot appear in other internal subprograms. A module procedure is defined by a module subprogram or an entry in a module subprogram.

Internal procedures and module procedures are the same as external procedures except that:

- The name of the internal procedure or module procedure is not a global entity
- An internal subprogram must not contain an ENTRY statement
- The internal procedure name must not be an argument associated with a dummy procedure
- The internal subprogram or module subprogram has access to host entities by host association

## Migration Tip:

Turn your external procedures into internal subprograms or put them into modules. The explicit interface provides type checking.

```
FORTRAN 77 source
PROGRAM MAIN
  INTEGER A
  A = 58
 CALL SUB(A)
C A MUST BE PASSED
SUBROUTINE SUB(A)
 INTEGER A,B,C ! A must be redeclared
  C = A + B
END SUBROUTINE
Fortran 90 or Fortran 95 source
PROGRAM MAIN
  INTEGER :: A=58
  CALL SUB
  CONTAINS
  SUBROUTINE SUB
   INTEGER B,C
   C=A+B
                ! A is accessible by host association
  END SUBROUTINE
END
```

## **Interface Concepts**

The interface of a procedure determines the form of the procedure reference. The interface consists of:

- The characteristics of the procedure
- The name of the procedure
- The name and characteristics of each dummy argument
- The generic identifiers of the procedure, if any

The characteristics of a procedure consist of:

- Distinguishing the procedure as a subroutine or a function
- Distinguishing each dummy argument either as a data object, dummy procedure, or alternate return specifier

The characteristics of a dummy data object are its type, type parameters (if any), shape, intent, whether it is optional, whether it is allocatable, whether it is a pointer, and whether it is a target. Any dependence on other objects for type parameter or array bound determination is a characteristic. If a shape, size, or character length is assumed, it is a characteristic.

The characteristics of a dummy procedure are the explicitness of its interface, its procedure characteristics (if the interface is explicit), and whether it is optional.

• If the procedure is a function, specifying the characteristics of the result value: its type, type parameters (if any), rank, whether it is allocatable, and whether it is a pointer. For nonpointer array results, its shape is a characteristic. Any dependence on other objects for type parameters or array bound determination is a characteristic. If the length of a character object is assumed, this is a characteristic.

If a procedure is accessible in a scoping unit, it has an interface that is either explicit or implicit in that scoping unit. The rules are:

| Entity                                   | Interface                                                                                                    |
|------------------------------------------|----------------------------------------------------------------------------------------------------|
| Dummy procedure                          | Explicit in a scoping unit if an interface block exists or is accessible Implicit in all other cases                    |
| External subprogram                      | Explicit in a scoping unit other than its own if an interface block exists or is accessible Implicit in all other cases |
| Recursive procedure with a result clause | Explicit in the subprogram's own scoping unit                                                                           |
| Module procedure                         | Always explicit                                                                                                    |
| Internal procedure                       | Always explicit                                                                                                    |
| Generic procedure                        | Always explicit                                                                                                    |

| Entity              | Interface       |
|---------------------|-----------------|
| Intrinsic procedure | Always explicit |
| Statement function  | Always implicit |

Internal subprograms cannot appear in an interface block.

A procedure must not have more than one accessible interface in a scoping unit.

The interface of a statement function cannot be specified in an interface block.

## **Explicit Interface**

A procedure must have an explicit interface if:

- 1. A reference to the procedure appears
  - · with an argument keyword
  - as a defined assignment (for subroutines only)
  - in an expression as a defined operator (for functions only)
  - as a reference by its generic name
  - F95 in a context that requires it to be pure. F95
- 2. The procedure has
  - · an optional dummy argument
  - an array-valued result (for functions only)
  - a dummy argument that is a pointer, target, allocatable, or an assumed-shape array
  - a result whose length type parameter is neither assumed nor constant (for character functions only)
  - a pointer or allocatable result (for functions only)
- 3. F95 The procedure is elemental. F95

# Implicit Interface

A procedure has an implicit interface if its interface is not fully known; that is, it has no explicit interface.

#### Interface Blocks

The *interface block* provides a means of specifying an explicit interface for external procedures and dummy procedures. You can also use an interface block to define generic identifiers. An *interface body* in an interface block specifies the explicit specific interface for an existing external procedure or dummy procedure.

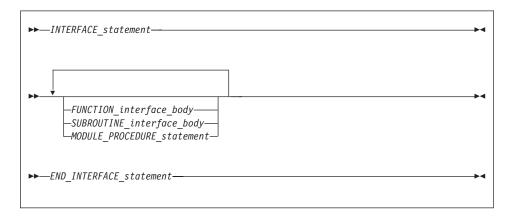

INTERFACE statement

See "INTERFACE" on page 394 for syntax details

END INTERFACE statement

See "END INTERFACE" on page 345 for syntax details

MODULE\_PROCEDURE\_statement

See "MODULE PROCEDURE" on page 404 for syntax details

FUNCTION\_interface\_body

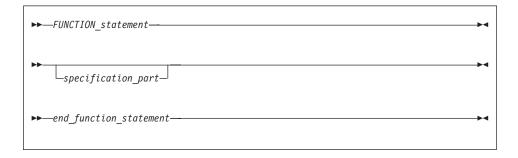

### SUBROUTINE\_interface\_body

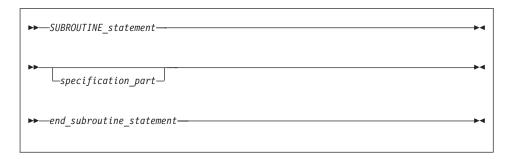

FUNCTION\_statement, SUBROUTINE\_statement
For syntax details, see "FUNCTION" on page 367 and
"SUBROUTINE" on page 455.

specification\_part

is a sequence of statements from the statement groups numbered **2** and **4** in "Order of Statements and Execution Sequence" on page 26.

end\_function\_statement, end\_subroutine\_statement

For syntax details of both statements, see "END" on page 341.

In an interface body, you specify all the characteristics of the procedure. See "Interface Concepts" on page 168. The characteristics must be consistent with those specified in the subprogram definition, except that:

- 1. dummy argument names may be different.
- 2. you do not have to indicate that a procedure is pure, even if the subprogram that defines it is pure.
- 3. you can associate a pure actual argument with a dummy procedure that is not pure.
- 4. when you associate an intrinsic elemental procedure with a dummy procedure, the dummy procedure does not have to be elemental

The *specification\_part* of an interface body can contain statements that specify attributes or define values for data objects that do not determine characteristics of the procedure. Such specification statements have no effect on the interface. Interface blocks do not specify the characteristics of module procedures, whose characteristics are defined in the module subprogram definitions.

An interface body cannot contain **ENTRY** statements, **DATA** statements, **FORMAT** statements, statement function statements, or executable statements. You can specify an entry interface by using the entry name as the procedure name in an interface body.

An interface body does not access named entities by host association. It is treated as if it had a host with the default implicit rules. See "How Type Is Determined" on page 71 for a discussion of the implicit rules.

An interface block can be generic or nongeneric. A generic interface block must specify a generic specification in the INTERFACE statement, while a nongeneric interface block must not specify such a generic specification. See "INTERFACE" on page 394 for details.

The interface bodies within a nongeneric interface block can contain interfaces for both subroutines and functions.

A generic name specifies a single name to reference all of the procedures in the interface block. At most, one specific procedure is invoked each time there is a procedure reference with a generic name.

The MODULE PROCEDURE statement is allowed only if the interface block has a generic specification and is contained in a scoping unit where each procedure name is accessible as a module procedure.

A procedure name used in a MODULE PROCEDURE statement must not have been previously specified in any module procedure statement with the same generic identifier in the same *specification part*.

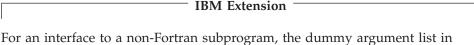

the **FUNCTION** or **SUBROUTINE** statement can explicitly specify the passing method. See "Dummy Arguments" on page 191 for details.

**End of IBM Extension** 

# Example of an Interface

MODULE M CONTAINS SUBROUTINE S1(IARG) IARG = 1END SUBROUTINE S1 SUBROUTINE S2(RARG) RARG = 1.1END SUBROUTINE S2 SUBROUTINE S3(LARG) LOGICAL LARG LARG = .TRUE. END SUBROUTINE S3 **END** 

```
USE M
INTERFACE SS
SUBROUTINE SS1(IARG,JARG)
END SUBROUTINE
MODULE PROCEDURE S1,S2,S3
END INTERFACE
CALL SS(II) ! Calls subroutine S1 from M
CALL SS(I,J) ! Calls subroutine SS1
END
SUBROUTINE SS1(IARG,JARG)
IARG = 2
JARG = 3
END SUBROUTINE
```

You can always reference a procedure through its specific interface. If a generic interface exists for a procedure, the procedure can also be referenced through the generic interface.

Within an interface body, if a dummy argument is intended to be a dummy procedure, it must have the **EXTERNAL** attribute or there must be an interface for the dummy argument.

#### **Generic Interface Blocks**

A generic interface block must specify a generic name, defined operator, or defined assignment in an **INTERFACE** statement. The generic name is a single name with which to reference all of the procedures specified in the interface block. It can be the same as any accessible generic name, or any of the procedure names in the interface block.

If two or more generic interfaces that are accessible in a scoping unit have the same local name, they are interpreted as a single generic interface.

# **Unambiguous Generic Procedure References**

Whenever a generic procedure reference is made, only one specific procedure is invoked. The following rules ensure that a generic reference is unambiguous.

If two procedures in the same scoping unit both define assignment or both have the same defined operator and the same number of arguments, you must specify a dummy argument that corresponds by position in the argument list to a dummy argument of the other that has a different type, kind type parameter, or rank.

Within a scoping unit, two procedures that have the same generic name must both be subroutines or both be functions. Also, at least one of them must have a nonoptional dummy argument that both:

- 1. Corresponds by position in the argument list to a dummy argument that is either not present in the argument list of the other subprogram, or is present with a different type, kind type parameter, or rank.
- 2. Corresponds by argument keyword to a dummy argument not present in the other argument list, or present with a different type, kind type parameter, or rank.

When an interface block extends an intrinsic procedure (see the next section), the above rules apply as if the intrinsic procedure consisted of a collection of specific procedures, one procedure for each allowed set of arguments.

#### IBM Extension

#### **Notes:**

- Dummy arguments of type BYTE are considered to have the same type as corresponding 1-byte dummy arguments of type INTEGER(1), LOGICAL(1), and character.
- When the -qintlog compiler option is specified, dummy arguments of type integer and logical are considered to have the same type as corresponding dummy arguments of type integer and logical with the same kind type parameter.
- 3. If the dummy argument is only declared with the EXTERNAL attribute within an interface body, the dummy argument must be the only dummy argument corresponding by position to a procedure, and it must be the only dummy argument corresponding by argument keyword to a procedure.

- End of IBM Extension

## **Example of a Generic Interface Block**

```
PROGRAM MAIN
INTERFACE A
  FUNCTION AI(X)
   INTEGER AI. X
 END FUNCTION AI
END INTERFACE
INTERFACE A
 FUNCTION AR(X)
   REAL AR, X
  END FUNCTION AR
END INTERFACE
INTERFACE FUNC
                               ! Here, EXT is a procedure
  FUNCTION FUNC1(I, EXT)
   INTEGER I
   EXTERNAL EXT
  END FUNCTION FUNC1
  FUNCTION FUNC2(EXT, I)
   INTEGER I
```

```
REAL EXT ! Here, EXT is a variable
END FUNCTION FUNC2
END INTERFACE
EXTERNAL MYFUNC
IRESULT=A(INTVAL) ! Call to function AI
RRESULT=A(REALVAL) ! Call to function AR
RESULT=FUNC(1,MYFUNC) ! Call to function FUNC1
END PROGRAM MAIN
```

# **Extending Intrinsic Procedures with Generic Interface Blocks**

A generic intrinsic procedure can be extended or redefined. An extended intrinsic procedure supplements the existing specific intrinsic procedures. A redefined intrinsic procedure replaces an existing specific intrinsic procedure.

When a generic name is the same as a generic intrinsic procedure name and the name has the **INTRINSIC** attribute (or appears in an intrinsic context), the generic interface extends the generic intrinsic procedure.

When a generic name is the same as a generic intrinsic procedure name and the name does not have the **INTRINSIC** attribute (nor appears in an intrinsic context), the generic interface can redefine the generic intrinsic procedure.

A generic interface name cannot be the same as a specific intrinsic procedure name if the name has the **INTRINSIC** attribute (or appears in an intrinsic context).

## **Example of Extending and Redefining Intrinsic Procedures**

```
PROGRAM MAIN
INTRINSIC MAX
INTERFACE MAX
                             ! Extension to intrinsic MAX
  FUNCTION MAXCHAR(STRING)
    CHARACTER (50) STRING
  END FUNCTION MAXCHAR
END INTERFACE
INTERFACE ABS
                             ! Redefines generic ABS as
  FUNCTION MYABS(ARG) ! ABS does not appear in
    REAL(8) MYABS, ARG
                            ! an INTRINSIC statement
  END FUNCTION MYABS
END INTERFACE
REAL(8) DARG, DANS
REAL(4) RANS
INTEGER IANS, IARG
CHARACTER (50) NAME
DANS = ABS(DARG)
                            ! Calls external MYABS
                        ! Calls intrinsic IABS
! Calls intrinsic DABS
! Calls external MAXCHAI
! Calls intrinsic AMAX1
IANS = ABS(IARG)
DANS = DABS(DARG)
                           ! Calls external MAXCHAR
IANS = MAX(NAME)
RANS = MAX(1.0,2.0)
END PROGRAM MAIN
```

## **Defined Operators**

A defined operator is a user-defined unary or binary operator, or an extended intrinsic operator (see "Extended Intrinsic and Defined Operations" on page 122). It must be defined by both a function and a generic interface block.

- 1. To define the unary operation op  $x_1$ :
  - a. A function or entry must exist that specifies exactly one dummy argument,  $d_1$ .
  - b. The *generic\_spec* in an **INTERFACE** statement specifies **OPERATOR** (*op*).
  - c. The type of  $x_1$  is the same as the type of the dummy argument  $d_1$ .
  - d. The type parameters, if any, of  $x_1$  must match those of  $d_1$ .
  - e. If the function is not **ELEMENTAL**, the rank of  $x_1$  (and its shape if it is an array) must match that of  $d_1$ .
- 2. To define the binary operation  $x_1$  op  $x_2$ :
  - a. The function is specified with a **FUNCTION** or **ENTRY** statement that specifies two dummy arguments,  $d_1$  and  $d_2$ .
  - b. The *generic\_spec* in an **INTERFACE** block specifies **OPERATOR** (op).
  - c. The types of  $x_1$  and  $x_2$  are the same as those of the dummy arguments  $d_1$  and  $d_2$ , respectively.
  - d. The type parameters, if any, of  $x_1$  and  $x_2$  match those of  $d_1$  and  $d_2$ , respectively.
  - e. If the function is not **ELEMENTAL**, the ranks of  $x_1$  and  $x_2$  (and their shapes if either or both are arrays) match those of  $d_1$  and  $d_2$ , respectively.
- 3. If *op* is an intrinsic operator, the types or ranks of either  $x_1$  or  $x_2$  are not those required for an intrinsic operation.
- 4. The *generic\_spec* must not specify **OPERATOR** for functions with no arguments or for functions with more than two arguments.
- 5. Each argument must be nonoptional.
- 6. The arguments must be specified with INTENT(IN).
- 7. Each function specified in the interface block cannot have a result of assumed character length.
- 8. If the operator specified is an intrinsic operator, the number of function arguments must be consistent with the intrinsic uses of that operator.
- 9. A given defined operator can, as with generic names, apply to more than one function, in which case it is generic just like generic procedure names. For intrinsic operator symbols, the generic properties include the intrinsic operations they represent.

| Extension |  |
|-----------|--|
|           |  |
|           |  |
|           |  |

10. The following rules apply only to extended intrinsic operations:

- a. The type of one of the arguments can only be of type **BYTE** when the type of the other argument is of derived type.
- b. When the **-qintlog** compiler option has been specified for non-character operations, and  $d_1$  is numeric or logical, then  $d_2$  must not be numeric or logical.
- c. When the **-qctyplss** compiler option has been specified for non-character operations, if  $x_1$  is numeric or logical and  $x_2$  is a character constant, the intrinsic operation is performed.

### End of IBM Extension –

## **Example of a Defined Operator**

```
INTERFACE OPERATOR (.DETERMINANT.)
  FUNCTION IDETERMINANT (ARRAY)
  INTEGER, INTENT(IN), DIMENSION (:,:) :: ARRAY
  INTEGER IDETERMINANT
  END FUNCTION
  END INTERFACE
END
```

## **Defined Assignment**

A defined assignment is treated as a reference to a subroutine, with the left-hand side as the first argument and the right-hand side enclosed in parentheses as the second argument.

- 1. To define the defined assignment  $x_1 = x_2$ :
  - a. The subroutine is specified with a **SUBROUTINE** or **ENTRY** statement that specifies two dummy arguments,  $d_1$  and  $d_2$ .
  - b. The *generic\_spec* of an interface block specifies **ASSIGNMENT** (=).
  - c. The types of  $x_1$  and  $x_2$  are the same as those of the dummy arguments  $d_1$  and  $d_2$ , respectively.
  - d. The type parameters, if any, of  $x_1$  and  $x_2$  match those of  $d_1$  and  $d_2$ , respectively.
  - e. If the subroutine is not **ELEMENTAL**, the ranks of  $x_1$  and  $x_2$  (and their shapes if either or both are arrays) must match those of  $d_1$  and  $d_2$ , respectively.
- 2. **ASSIGNMENT** must only be used for subroutines with exactly two arguments.
- 3. Each argument must be nonoptional.
- 4. The first argument must have INTENT(OUT) or INTENT(INOUT), and the second argument must have INTENT(IN).

5. The types of the arguments must not be both numeric, both logical, or both character with the same kind parameter.

#### IBM Extension

The type of one of the arguments can only be of type **BYTE** when the type of the other argument is of derived type.

When the **-qintlog** compiler option has been specified, and  $d_1$  is numeric or logical, then  $d_2$  must not be numeric or logical.

When the **-qctyplss** compiler option has been specified, if  $x_1$  is numeric or logical and  $x_2$  is a character constant, intrinsic assignment is performed.

### End of IBM Extension —

The ASSIGNMENT generic specification specifies that the assignment operation is extended or redefined if both sides of the equal sign are of the same derived type.

## **Example of Defined Assignment**

```
INTERFACE ASSIGNMENT(=)
  SUBROUTINE BIT_TO_NUMERIC (N,B)
  INTEGER, INTENT(OUT) :: N
  LOGICAL, INTENT(IN), DIMENSION(:) :: B
  END SUBROUTINE
END INTERFACE
```

# **Main Program**

A main program is the program unit that receives control from the system when the executable program is invoked at run time.

| <b>&gt;</b>               | <b>→</b>   |
|---------------------------|------------|
| └─PROGRAM_statement-┘     |            |
| <b>&gt;</b>               | <b>→</b> ∢ |
| _specification_part_      |            |
|                           |            |
| execution_part            | →•         |
|                           |            |
| internal_subprogram_part  | →•         |
| ▶►—END_PROGRAM_statement— | →•         |
|                           |            |

### PROGRAM statement

See "PROGRAM" on page 426 for syntax details

specification\_part

is a sequence of statements from the statement groups numbered **2**, **3**, and **4** in "Order of Statements and Execution Sequence" on page 26

execution\_part

is a sequence of statements from the statement groups numbered 3 and 5 in "Order of Statements and Execution Sequence" on page 26, and which must begin with a statement from statement group 5

internal\_subprogram\_part

See "Internal Procedures" on page 167 for details

END\_PROGRAM\_statement

See "END" on page 341 for syntax details

A main program cannot contain an **ENTRY** statement, nor can it specify an automatic object.

| IBM Extension                                                                                                    |
|----------------------------------------------------------------------------------------------------|
| A <b>RETURN</b> statement can appear in a main program. The execution of a <b>RETURN</b> statement has the same effect as the execution of an <b>END</b> statement. |
| End of IBM Extension                                                                                                    |

A main program cannot reference itself, directly or indirectly.

### **Modules**

A module contains specifications and definitions that can be accessed from other program units. These definitions include data object definitions, namelist groups, derived-type definitions, procedure interface blocks and procedure definitions.

## IBM Extension

Fortran 90 modules define global data, which, like COMMON data, is shared across threads and is therefore thread-unsafe. To make an application thread-safe, you must declare the global data as THREADPRIVATE or THREADLOCAL. See "COMMON" on page 307, "THREADLOCAL" on page 581, and "THREADPRIVATE" on page 584 for more information.

### End of IBM Extension —

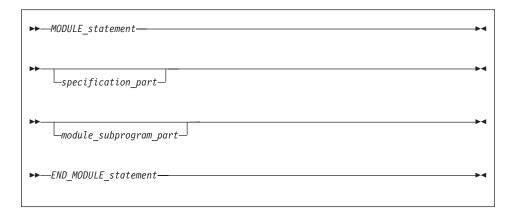

MODULE statement

See "MODULE" on page 403 for syntax details

specification part

is a sequence of statements from the statement groups numbered 2, 3, and 4 in "Order of Statements and Execution Sequence" on page 26

*module\_subprogram\_part:* 

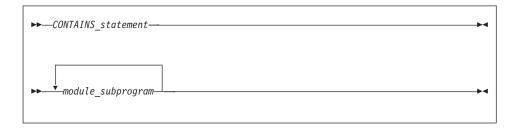

CONTAINS\_statement

See "CONTAINS" on page 317 for syntax details

END\_MODULE\_statement

See "END" on page 341 for syntax details

A module subprogram is contained in a module but is not an internal subprogram. Module subprograms must follow a **CONTAINS** statement, and can contain internal procedures. A module procedure is defined by a module subprogram or an entry in a module subprogram.

Executable statements within a module can only be specified in module subprograms.

The declaration of a module function name of type character cannot have an asterisk as a length specification.

specification\_part cannot contain statement function statements, ENTRY statements, or FORMAT statements, although these statements can appear in the specification part of a module subprogram.

Automatic objects and objects with the **AUTOMATIC** attribute cannot appear in the scope of a module.

An accessible module procedure can be invoked by another subprogram in the module or by any scoping unit outside the module through use association (that is, by using the **USE** statement). See "USE" on page 469 for details.

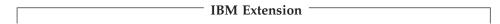

Integer pointers cannot appear in *specification\_part* if the pointee specifies a dimension declarator with nonconstant bounds.

All objects in the scope of a module retain their association status, allocation status, definition status, and value when any procedure that accesses the module through use association executes a **RETURN** or **END** statement. See point 4 under "Events Causing Undefinition" on page 76 for more

|   | _   |    |      |     |
|---|-----|----|------|-----|
| 1 | nto | rn | nati | on. |
|   |     |    |      |     |

|     | _    |      |      | _     |
|-----|------|------|------|-------|
| End | of ' | TDNI | Evto | nsion |
|     |      |      |      |       |

A module is a host to any module procedures or derived-type definitions it contains, which can access entities in the scope of the module through host association.

A module procedure can be used as an actual argument associated with a dummy procedure argument.

The name of a module procedure is local to the scope of the module and cannot be the same as the name of any entity in the module, except for a common block name.

### Migration Tips:

- · Eliminate common blocks and INCLUDE directives
- · Use modules to hold global data and procedures to ensure consistency of definitions

```
FORTRAN 77 source:
```

```
COMMON /BLOCK/A, B, C, NAME, NUMBER
        REAL A, B, C
        A = 3
        CALL CALLUP(D)
        PRINT *, NAME, NUMBER
        SUBROUTINE CALLUP (PARM)
         COMMON /BLOCK/A, B, C, NAME, NUMBER
          REAL A, B, C
          . . .
         NAME = 3
         NUMBER = 4
        END
Fortran 90 or Fortran 95 source:
       MODULE FUNCS
                         ! Common block no longer needed
          REAL A, B, C
          INTEGER NAME, NUMBER ! Global data
          CONTAINS
             SUBROUTINE CALLUP (PARM)
               NAME = 3
               NUMBER = 4
             END SUBROUTINE
        END MODULE FUNCS
       PROGRAM MAIN
       USE FUNCS
        A = 3
        CALL CALLUP(D)
        PRINT *, NAME, NUMBER
        END
```

# **Example of a Module**

```
MODULE M
INTEGER SOME_DATA
CONTAINS
SUBROUTINE SUB() ! Module subprogram
INTEGER STMTFNC
STMTFNC(I) = I + 1
SOME_DATA = STMTFNC(5) + INNER(3)
CONTAINS
INTEGER FUNCTION INNER(IARG) ! Internal subprogram
INNER = IARG * 2
END FUNCTION
END SUBROUTINE SUB
```

END MODULE PROGRAM MAIN USE M CALL SUB() END PROGRAM

! Main program accesses ! module M

## **Block Data Program Unit**

A block data program unit provides initial values for objects in named common blocks.

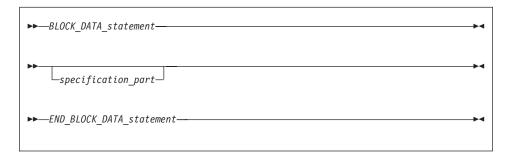

BLOCK\_DATA\_statement

See "BLOCK DATA" on page 291 for syntax details

specification\_part

is a sequence of statements from the statement groups numbered **2**, **3**, and **4** in "Order of Statements and Execution Sequence" on page 26

END\_BLOCK\_DATA\_statement

See "END" on page 341 for syntax details

In *specification\_part*, you can specify type declaration, **USE**, **IMPLICIT**, **COMMON**, **DATA**, **EQUIVALENCE**, and integer **POINTER** statements, derived-type definitions, and the allowable attribute specification statements. The only attributes that can be specified include **PARAMETER**, **DIMENSION**, **INTRINSIC**, **POINTER**, **SAVE**, and **TARGET**.

A type declaration statement in a block data *specification-part* shall not contain ALLOCATABLE or EXTERNAL attribute specifiers.

You can have more than one block data program unit in an executable program, but only one can be unnamed. You can also initialize multiple named common blocks in a block data program unit.

Restrictions on common blocks in block data program units are:

- All items in a named common block must appear in the COMMON statement, even if they are not all initialized.
- The same named common block must not be referenced in two different block data program units.
- Only nonpointer objects in named common blocks can be initialized in block data program units.
- Objects in blank common blocks cannot be initialized.

# **Example of a Block Data Program Unit**

```
PROGRAM MAIN

COMMON /L3/ C, X(10)

COMMON /L4/ Y(5)

END PROGRAM

BLOCK DATA BDATA

COMMON /L3/ C, X(10)

DATA C, X /1.0, 10*2.0/ ! Initializing common block L3

END BLOCK DATA

BLOCK DATA

PARAMETER (Z=10)

DIMENSION Y(5)

COMMON /L4/ Y

DATA Y /5*Z/

END BLOCK DATA
```

# Function and Subroutine Subprograms

A subprogram is either a function or a subroutine, and is either an internal, external, or module subprogram. You can also specify a function in a statement function statement. An external subprogram is a program unit.

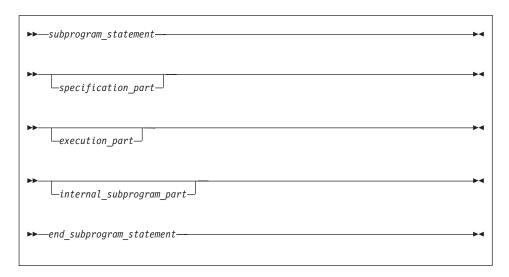

subprogram\_statement

See "FUNCTION" on page 367 or "SUBROUTINE" on page 455 for syntax details

specification\_part

is a sequence of statements from the statement groups numbered 2, 3, and 4 in "Order of Statements and Execution Sequence" on page 26

execution\_part

is a sequence of statements from the statement groups numbered 3 and 5 in "Order of Statements and Execution Sequence" on page 26, and which must begin with a statement from statement group 5

internal\_subprogram\_part

See "Internal Procedures" on page 167 for details

end\_subprogram\_statement

See "END" on page 341 for syntax details on the END statement for functions and subroutines

An internal subprogram is declared after the **CONTAINS** statement in the main program, a module subprogram, or an external subprogram, but before the END statement of the host program. The name of an internal subprogram must not be defined in the specification section in the host scoping unit.

An external procedure has global scope with respect to the executable program. In the calling program unit, you can specify the interface to an external procedure in an interface block or you can define the external procedure name with the **EXTERNAL** attribute.

A subprogram can contain any statement except PROGRAM, BLOCK DATA and MODULE statements. An internal subprogram cannot contain an ENTRY statement or an internal subprogram.

### **Procedure References**

There are two types of procedure references:

- A subroutine is invoked by execution of a CALL statement (see "CALL" on page 296 for details) or defined assignment statement.
- A function is invoked during evaluation of a function reference or defined operation.

#### **Function Reference**

A function reference is used as a primary in an expression:

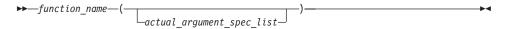

Executing a function reference results in the following order of events:

- 1. Actual arguments that are expressions are evaluated.
- 2. Actual arguments are associated with their corresponding dummy arguments.
- 3. Control transfers to the specified function.
- 4. The function is executed.
- 5. The value (or status or target, for pointer functions) of the function result variable is available to the referencing expression.

Execution of a function reference must not alter the value of any other data item within the statement in which the function reference appears. Invocation of a function reference in the logical expression of a logical **IF** statement or **WHERE** statement can affect entities in the statement that is executed when the value of the expression is true.

#### IBM Extension

The argument list built-in functions **%VAL** and **%REF** are supplied to aid interlanguage calls by allowing arguments to be passed by value and by reference, respectively. They can be specified in non-Fortran procedure references and in a subprogram statement in an interface body. (See "%VAL and %REF" on page 194.) See "Examples" on page 451 and "Examples" on page 370 for examples of function references.

### End of IBM Extension

An allocatable function has an explicit interface.

On entry to an allocatable function, the allocation status of the result variable becomes not currently allocated

The function result variable may be allocated and deallocated any number of times during the execution of the function. However, it shall be currently allocated and have a defined value on exit from the function. Automatic deallocation of the result variable does not occur immediately on exit from the function, but instead occurs after execution of the statement in which the function reference occurs.

# **Examples of Subprograms and Procedure References**

```
PROGRAM MAIN

REAL QUAD,X2,X1,X0,A,C3

QUAD=0; A=X1*X2

X2 = 2.0

X1 = SIN(4.5) ! Reference to intrinsic function

X0 = 1.0

CALL Q(X2,X1,X0,QUAD) ! Reference to external subroutine
C3 = CUBE() ! Reference to internal function
```

```
CONTAINS

REAL FUNCTION CUBE() ! Internal function

CUBE = A**3

END FUNCTION CUBE

END

SUBROUTINE Q(A,B,C,QUAD) ! External subroutine

REAL A,B,C,QUAD

QUAD = (-B + SQRT(B**2-4*A*C)) / (2*A)

END SUBROUTINE Q
```

## **Examples of Allocatable Function Results**

```
FUNCTION INQUIRE_FILES_OPEN() RESULT(OPENED_STATUS)
LOGICAL,ALLOCATABLE :: OPENED_STATUS(:)
INTEGER I,J
LOGICAL TEST
DO I=1000,0,-1
INQUIRE(UNIT=I,OPENED=TEST,ERR=100)
IF (TEST) EXIT
100 CONTINUE
END DO
ALLOCATE(OPENED_STATUS(0:I))
DO J=0,I
INQUIRE(UNIT=J,OPENED=OPENED_STATUS(J))
END DO
END FUNCTION INQUIRE FILES OPEN
```

## **Intrinsic Procedures**

An intrinsic procedure is a procedure already defined by XL Fortran. See Chapter 12, "Intrinsic Procedures" on page 597 for details.

You can reference some intrinsic procedures by a generic name, some by a specific name, and some by both:

# A generic intrinsic function

does not require a specific argument type and usually produces a result of the same type as that of the argument, with some exceptions. Generic names simplify references to intrinsic procedures because the same procedure name can be used with more than one type of argument; the type and kind type parameter of the arguments determine which specific function is used.

## A specific intrinsic function

requires a specific argument type and produces a result of a specific type.

A specific intrinsic function name can be passed as an actual argument. If a specific intrinsic function has the same name as a generic intrinsic function, the specific name is referenced. All

references to a dummy procedure that are associated with a specific intrinsic procedure must use arguments that are consistent with the interface of the intrinsic procedure.

Whether or not you can pass the name of an intrinsic procedure as an argument depends on the procedure. You can use the specific name of an intrinsic procedure that has been specified with the **INTRINSIC** attribute as an actual argument in a procedure reference.

- An **IMPLICIT** statement does not change the type of an intrinsic function.
- If an intrinsic name is specified with the **INTRINSIC** attribute, the name is always recognized as an intrinsic procedure.

### Conflicts Between Intrinsic Procedure Names and Other Names

Because intrinsic procedure names are recognized, when a data object is declared with the same name as an intrinsic procedure, the intrinsic procedure is inaccessible.

A generic interface block can extend or redefine a generic intrinsic function, as described in "Interface Blocks" on page 169. If the function already has the **INTRINSIC** attribute, it is extended; otherwise, it can be redefined.

## **Arguments**

# **Actual Argument Specification**

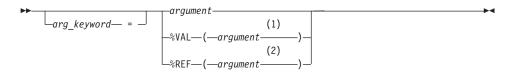

#### Notes:

- 1 IBM Extension
- 2 IBM Extension

#### arg\_keyword

is a dummy argument name in the explicit interface of the procedure being invoked

## argument

is an actual argument

| IBM Extension |
|---------------|
|---------------|

## %VAL, %REF

specifies the passing method. See "%VAL and %REF" on page 194 for more information.

| End of IDM Estancian |   |
|----------------------|---|
| End of IBM Extension | _ |

An actual argument appears in the argument list of a procedure reference. An actual argument in a procedure reference can be one of the following:

- · An expression
- · A variable
- A procedure name
- An alternate return specifier (if the actual argument is in a CALL statement), having the form \*stmt\_label, where stmt\_label is the statement label of a branch target statement in the same scoping unit as the CALL statement.

An actual argument specified in a statement function reference must be a scalar object.

A procedure name cannot be the name of an internal procedure, statement function, or the generic name of a procedure, unless it is also a specific name.

The rules and restrictions for referencing a procedure described in "Procedure References" on page 186. F95 You cannot use a non-intrinsic elemental procedure as an actual argument in Fortran 95. F95

#### **Argument Keywords**

Argument keywords allow you to specify actual arguments in a different order than the dummy arguments. With argument keywords, any actual arguments that correspond to optional dummy arguments can be omitted; that is, dummy arguments that merely serve as placeholders are not necessary.

Each argument keyword must be the name of a dummy argument in the explicit interface of the procedure being referenced. An argument keyword must not appear in an argument list of a procedure that has an implicit interface.

In the argument list, if an actual argument is specified with an argument keyword, the subsequent actual arguments in the list must also be specified with argument keywords.

An argument keyword cannot be specified for label parameters. Label parameters must appear before referencing the argument keywords in that procedure reference.

# **Example of Argument Keywords:**

```
INTEGER MYARRAY(1:10)
INTERFACE
SUBROUTINE SORT(ARRAY, DESCENDING, ARRAY_SIZE)
INTEGER ARRAY_SIZE, ARRAY(ARRAY_SIZE)
LOGICAL, OPTIONAL :: DESCENDING
END SUBROUTINE
END INTERFACE
CALL SORT(MYARRAY, ARRAY_SIZE=10) ! No actual argument corresponds to the ! optional dummy argument DESCENDING
END
SUBROUTINE SORT(ARRAY, DESCENDING, ARRAY_SIZE)
INTEGER ARRAY_SIZE, ARRAY(ARRAY_SIZE)
LOGICAL, OPTIONAL :: DESCENDING
IF (PRESENT(DESCENDING)) THEN
...
END SUBROUTINE
```

## **Dummy Arguments**

#### Notes:

- 1 IBM Extension
- 2 IBM Extension

A dummy argument is specified in a Statement Function statement, **FUNCTION** statement, **SUBROUTINE** statement, or **ENTRY** statement. Dummy arguments in statement functions, function subprograms, interface bodies, and subroutine subprograms indicate the types of actual arguments and whether each argument is a scalar value, array, procedure, or statement label. A dummy argument in an external, module, or internal subprogram definition, or in an interface body, is classified as one of the following:

- A variable name
- A procedure name
- An asterisk (in subroutines only, to indicate an alternate return point)

# IBM Extension

**%VAL** or **%REF** can only be specified for a dummy argument in a **FUNCTION** or **SUBROUTINE** statement in an interface block. The interface must be for a non-Fortran procedure interface. If **%VAL** or **%REF** appears in an interface block for an external procedure, this passing method is implied for each reference to that procedure. If an actual argument in an external

procedure reference specifies %VAL or %REF, the same passing method must be specified in the interface block for the corresponding dummy argument. See "%VAL and %REF" on page 194 for more details.

| End | Ωf | TRM | Evtonsion |  |
|-----|----|-----|-----------|--|

A dummy argument in a statement function definition is classified as a variable name.

A given name can appear only once in a dummy argument list.

The name of a variable that appears as a dummy argument in a statement function statement has a scope of the statement in which it appears. It has the type that it would have if it were the name of a variable in the scoping unit that includes the statement function. It cannot have the same name as an accessible array.

# **Argument Association**

Actual arguments are associated with dummy arguments when a function or subroutine is referenced. In a procedure reference, the actual argument list identifies the correspondence between the actual arguments provided in the list and the dummy arguments of the subprogram.

When there is no argument keyword, an actual argument is associated with the dummy argument that occupies the corresponding position in the dummy argument list. The first actual argument becomes associated with the first dummy argument, the second actual argument with the second dummy argument, and so forth. Each actual argument must be associated with a dummy argument.

When a keyword is present, the actual argument is associated with the dummy argument whose name is the same as the argument keyword. In the scoping unit that contains the procedure reference, the names of the dummy arguments must exist in an accessible explicit interface.

Argument association within a subprogram terminates upon execution of a **RETURN** or **END** statement in the subprogram. There is no retention of argument association between one reference of a subprogram and the next reference of the subprogram, unless the **persistent** suboption of the **-qxlf77** compiler option is specified and the subprogram contains at least one entry

procedure.

| TDA   | T         |  |
|-------|-----------|--|
| IBIVI | Extension |  |

Except when **%VAL** is used, the subprogram reserves no storage for the dummy argument. It uses the corresponding actual argument for calculations. Therefore, the value of the actual argument changes when the dummy argument changes. If the corresponding actual argument is an expression or an array section with vector subscripts, the calling procedure reserves storage for the actual argument, and the subprogram must not define, redefine, or undefine the dummy argument.

If the actual argument is specified with %VAL, the subprogram does not have access to the storage area of the actual argument.

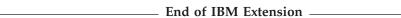

Actual arguments must agree in type and type parameters with their corresponding dummy arguments (and in shape if the dummy arguments are pointers or assumed-shape), except for two cases: a subroutine name has no type and must be associated with a dummy procedure name that is a subroutine, and an alternate return specifier has no type and must be associated with an asterisk.

Argument association can be carried through more than one level of procedure reference.

If a subprogram reference causes a dummy argument in the referenced subprogram to become associated with another dummy argument in the referenced subprogram, neither dummy argument can become defined, redefined, or undefined during that subprogram. For example, if a subroutine definition is:

SUBROUTINE XYZ (A,B)

and it is referenced by:

CALL XYZ (C,C)

the dummy arguments A and B each become associated with the same actual argument C and, therefore, with each other. Neither A nor B can be defined, redefined, or undefined during the execution of subroutine XYZ or by any procedures referenced by XYZ.

If a dummy argument becomes associated with an entity in a common block or an entity accessible through use or host association, the value of the entity must only be altered through the use of the dummy argument name, while the entity is associated with the dummy argument. If any part of a data object is defined through a dummy argument, the data object can be referenced only through that dummy argument, either before or after the definition occurs. These restrictions also apply to pointer targets.

| IBM Extension                                                                                                    |
|----------------------------------------------------------------------------------------------------|
| If you have programs that do not conform to these restrictions, using the compiler option <b>-qalias=nostd</b> may be appropriate. See "-qalias Option" in the <i>User's Guide</i> for details. |
| End of IRM Extension                                                                                                    |

### %VAL and %REF

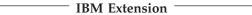

To call subprograms written in languages other than Fortran (for example, user-written C programs, or AIX operating system routines), the actual arguments may need to be passed by a method different from the default method used by XL Fortran. The default method passes the address of the actual argument and, if it is of type character, the length. (Use the **-qnullterm** compiler option to ensure that scalar character initialization expressions are passed with terminating null strings. See "-qnullterm Option" in the *User's Guide* for details.)

The default passing method can be changed by using the %VAL and %REF built-in functions in the argument list of a CALL statement or function reference, or with the dummy arguments in interface bodies. These built-in functions specify the way an actual argument is passed to the external subprogram.

**%VAL** and **%REF** built-in functions cannot be used in the argument lists of Fortran procedure references, nor can they be used with alternate return specifiers.

The argument list built-in functions are:

**%VAL** This built-in function can be used with actual arguments that are **CHARACTER(1)**, logical, integer, real, complex expressions, or sequence derived type. Objects of derived type cannot contain character structure components whose lengths are greater than 1 byte, or arrays.

**%VAL** cannot be used with actual arguments that are arrays, procedure names, or character expressions of length greater than 1 byte.

%VAL causes the actual argument to be passed as 32-bit or 64-bit intermediate values. If the actual argument is of type real or complex, it is passed as one or more 64-bit intermediate values. If the actual argument is of integer, logical, or sequence derived type, it is passed as one or more 32-bit intermediate values. An integer actual argument shorter than 32 bits is sign-extended to a 32-bit value, while a logical actual argument shorter than 32 bits is padded with zeros to a 32-bit value.

Byte named constants and variables are passed as if they were **INTEGER(1)**. If the actual argument is a **CHARACTER(1)**, it is padded on the left with zeros to a 32-bit value, regardless of whether the **-qctyplss** compiler option is specified.

\*REF This built-in function causes the actual argument to be passed by reference; that is, only the address of the actual argument is passed. Unlike the default passing method, \*REF does not pass the length of a character argument. If such a character argument is being passed to a C routine, the string must be terminated with a null character (for example, using the -qnullterm option) so that the C routine can determine the length of the string.

## **Examples of %VAL and %REF**

```
EXTERNAL FUNC

CALL RIGHT2(%REF(FUNC)) ! procedure name passed by reference

COMPLEX XVAR

CALL RIGHT3(%VAL(XVAR)) ! complex argument passed by value

IVARB=6

CALL TPROG(%VAL(IVARB)) ! integer argument passed by value
```

See "Interlanguage Calls" in the *User's Guide* for more information.

End of IBM Extension

# Intent of Dummy Arguments

With the INTENT attribute, you can explicitly specify the intended use of a dummy argument. Use of this attribute may improve optimization of the program's calling procedure when an explicit interface exists. Also, the explicitness of argument intent may provide more opportunities for error checking. See "INTENT" on page 392 for syntax details.

The following table outlines XL Fortran's passing method for internal procedures (not including assumed-shape dummy arguments and pointer dummy arguments):

Table 5. Passing Method and Intent

| Argument Type                       | Intent(IN) | Intent(OUT) | Intent(INOUT) | No Intent |
|-------------------------------------|------------|-------------|---------------|-----------|
| Non-CHARACTER<br>Scalar             | VALUE      | default     | default       | default   |
| CHARACTER*1<br>Scalar               | VALUE      | REFERENCE   | REFERENCE     | REFERENCE |
| CHARACTER*n<br>Scalar               | REFERENCE  | REFERENCE   | REFERENCE     | REFERENCE |
| CHARACTER*(*)<br>Scalar             | default    | default     | default       | default   |
| Derived Type <sup>1</sup><br>Scalar | VALUE      | default     | default       | default   |
| Derived Type <sup>2</sup><br>Scalar | default    | default     | default       | default   |
| Non-CHARACTER<br>Array              | default    | default     | default       | default   |
| CHARACTER*1<br>Array                | REFERENCE  | REFERENCE   | REFERENCE     | REFERENCE |
| CHARACTER*n<br>Array                | REFERENCE  | REFERENCE   | REFERENCE     | REFERENCE |
| CHARACTER*(*)<br>Array              | default    | default     | default       | default   |
| Derived Type <sup>3</sup><br>Array  | default    | default     | default       | default   |

| 1 |                      |  |
|---|----------------------|--|
|   | End of IBM Extension |  |

# **Optional Dummy Arguments**

The **OPTIONAL** attribute specifies that a dummy argument need not be associated with an actual argument in a reference to a procedure. Some advantages of the **OPTIONAL** attribute include:

- The use of optional dummy arguments to override default behavior. For an example, see "Example of Argument Keywords" on page 190.
- Additional flexibility in procedure references. For example, a procedure could include optional arguments for error handlers or return codes, but you can select which procedure references would supply the corresponding actual arguments.

<sup>1.</sup> A data object of derived type with no array components or CHARACTER\*n components, (where n > 1).

<sup>2.</sup> A data object of derived type with array components or CHARACTER\*n components, (where n > 1).

<sup>3.</sup> A data object of derived type with components of any type, size and rank.

See "OPTIONAL" on page 414 for details about syntax and rules.

## **Restrictions on Optional Dummy Arguments Not Present**

A dummy argument is present in an instance of a subprogram if it is associated with an actual argument, and the actual argument is either a dummy argument that is not optional in the invoking subprogram or a dummy argument that is not present in the invoking subprogram. A dummy argument that is not optional must be present.

An optional dummy argument that is not present must conform to the following rules:

- If it is a dummy data object, it must not be referenced or defined. If the dummy data object is of a type for which default initialization can be specified, the initialization has no effect.
- If it is a dummy procedure, it must not be invoked.
- It must not be supplied as an actual argument that corresponds to a nonoptional dummy argument, except as the argument of the PRESENT intrinsic function.
- A subobject of an optional dummy argument that is not present must not be supplied as an actual argument that corresponds to an optional dummy argument.
- If the optional dummy argument that is not present is an array, it must not
  be supplied as an actual argument to an elemental procedure unless an
  array of the same rank is supplied as an actual argument that corresponds
  to a nonoptional dummy argument of that elemental procedure.
- If the optional dummy argument that is not present is a pointer, it must not
  be supplied as an actual argument that corresponds to a nonpointer
  dummy argument, except as the argument of the PRESENT intrinsic
  function.
- If the optional dummy argument that is not present is allocatable, it must not be allocated, deallocated, or supplied as an actual argument corresponding to a nonallocatable dummy argument other than as the argument of the PRESENT intrinsic function.

# **Length of Character Arguments**

If the length of a character dummy argument is a nonconstant specification expression, the object is a dummy argument with a run-time length. If an object that is not a dummy argument has a run-time length, it is an automatic object. See "Automatic Objects" on page 31 for details.

If a dummy argument has a length specifier of an asterisk in parentheses, the length of the dummy argument is "inherited" from the actual argument. The length is inherited because it is specified outside the program unit containing the dummy argument. If the associated actual argument is an array name, the length inherited by the dummy argument is the length of an array element in

the associated actual argument array. %REF cannot be specified for a character dummy argument with inherited length.

# **Variables as Dummy Arguments**

A dummy argument that is a variable must be associated with an actual argument that is a variable with the same type and kind type parameter.

If the actual argument is scalar, the corresponding dummy argument must be scalar, unless the actual argument is an element of an array that is not an assumed-shape or pointer array (or a substring of such an element). If the actual argument is allocatable, the corresponding dummy argument must also be allocatable. If the procedure is referenced by a generic name or as a defined operator or defined assignment, the ranks of the actual arguments and corresponding dummy arguments must agree. A scalar dummy argument can be associated only with a scalar actual argument.

#### Fortran 95

The following apply to dummy arguments used in elemental subprograms:

- All dummy arguments must be scalar, and cannot have the POINTER or ALLOCATABLE attribute.
- A dummy argument, or a suboject thereof, cannot be used in a specification expression, except if it is used as an argument to the BIT\_SIZE, KIND, or LEN intrinsic functions, or as an argument to one of the numeric inquiry intrinsic functions, see Chapter 12, "Intrinsic Procedures" on page 597.
- A dummy argument cannot be an asterisk.
- A dummy argument cannot be a dummy procedure.

| End of Fortran 95 |  |
|-------------------|--|
|                   |  |

If a scalar dummy argument is of type character, its length must be less than or equal to the length of the actual argument. The dummy argument is associated with the leftmost characters of the actual argument. If the character dummy argument is an array, the length restriction applies to the entire array rather than each array element. That is, the lengths of associated array elements can vary, although the whole dummy argument array cannot be longer than the whole actual argument array.

If the dummy argument is an assumed-shape array, the actual argument must not be an assumed-size array or a scalar (including a designator for an array element or an array element substring).

If the dummy argument is an explicit-shape or assumed-size array, and if the actual argument is a noncharacter array, the size of the dummy argument must not exceed the size of the actual argument array. Each actual array

element is associated with the corresponding dummy array element. If the actual argument is a noncharacter array element with a subscript value of as, the size of the dummy argument array must not exceed the size of the actual argument array + 1 - as. The dummy argument array element with a subscript value of ds becomes associated with the actual argument array element that has a subscript value of as + ds - 1.

If an actual argument is a character array, character array element, or character substring, and begins at a character storage unit acu of an array, character storage unit dcu of an associated dummy argument array becomes associated with character storage unit acu+dcu-1 of the actual array argument.

You can define a dummy argument that is a variable name within a subprogram if the associated actual argument is a variable. You must not redefine a dummy argument that is a variable name within a subprogram if the associated actual argument is not definable.

If the actual argument is an array section with a vector subscript, the associated dummy argument cannot be defined.

If a nonpointer dummy argument is associated with a pointer actual argument, the actual argument must be currently associated with a target, to which the dummy argument becomes argument associated. Any restrictions on the passing method apply to the target of the actual argument.

If the dummy argument is neither a target nor a pointer, any pointers associated with the actual argument do not become associated with the corresponding dummy argument on invocation of the procedure.

If both the dummy and actual arguments are targets, with the dummy argument being a scalar or an assumed-shape array (and the actual argument is not an array section with a vector subscript):

- 1. Any pointers associated with the actual argument become associated with the corresponding dummy argument on invocation of the procedure.
- 2. When execution of the procedure completes, any pointers associated with the dummy argument remain associated with the actual argument.

If both the dummy and actual arguments are targets, with the dummy argument being either an explicit-shape array or an assumed-size array, while the actual argument is not an array section with a vector subscript:

- 1. Whether any pointers associated with the actual argument become associated with the corresponding dummy argument on invocation of the procedure is processor dependent.
- 2. When execution of the procedure completes, whether any pointers associated with the dummy argument remain associated with the actual argument is processor dependent.

If the dummy argument is a target and the corresponding actual argument is not a target or is an array section with a vector subscript, any pointers associated with the dummy argument become undefined when execution of the procedure completes.

## Allocatable Objects as Dummy Arguments

An allocatable dummy argument has an actual argument which is also allocatable associated with it. If the allocatable dummy argument is an array, the associated actual argument must also be an array.

On procedure entry, the allocation status of an allocatable dummy argument becomes that of the associated actual argument. If the dummy argument is INTENT(OUT) and the associated actual argument is currently allocated, the actual argument is deallocated on procedure invocation so that the dummy argument has an allocation status of not currently allocated. If the dummy argument is not INTENT(OUT) and the actual argument is currently allocated, the value of the dummy argument is that of the associated actual argument.

While the procedure is active, an allocatable dummy argument that does not have INTENT(IN) may be allocated, deallocated, defined, or become undefined. No reference to the associated actual argument is permitted via another alias if any of these events occur.

On exit from the routine, the actual argument has the allocation status of the allocatable dummy argument (there is no change, of course, if the allocatable dummy argument has INTENT(IN)). The usual rules apply for propagation of the value from the dummy argument to the actual argument.

Automatic deallocation of the allocatable dummy argument does not occur as a result of execution of a RETURN or END statement in the procedure of which it is a dummy argument.

**Note:** An INTENT(IN) allocatable dummy argument cannot have its allocation status altered within the called procedure. The main difference between such a dummy argument and a normal dummy argument is that it might be unallocated on entry (and throughout execution of the procedure).

# Example

```
SUBROUTINE LOAD(ARRAY, FILE)
  REAL, ALLOCATABLE, INTENT(OUT) :: ARRAY(:, :, :)
  CHARACTER(LEN=*), INTENT(IN) :: FILE
   INTEGER UNIT, N1, N2, N3
   INTEGER, EXTERNAL :: GET LUN
  UNIT = GET LUN() ! Returns an unused unit number
  OPEN(UNIT, FILE=FILE, FORM='UNFORMATTED')
  READ(UNIT) N1, N2, N3
  ALLOCATE(ARRAY(N1, N2, N3))
```

## **Pointers as Dummy Arguments**

If a dummy argument is a pointer, the actual argument must be a pointer and their types, type parameters, and ranks must match. The actual argument reference is to the pointer itself, not to its target. When the procedure is invoked:

- The dummy argument acquires the pointer association status of the actual argument.
- If the actual argument is associated, the dummy argument is associated with the same target.

The association status can change during execution of the procedure. When the procedure finishes executing, the dummy argument's association status becomes undefined, if it is associated.

| IBM Extension                                                                                                    |  |
|----------------------------------------------------------------------------------------------------|--|
| The passing method must be by reference; that is, <b>%VAL</b> must not be specified for the pointer actual argument. |  |
| End of IBM Extension                                                                                                 |  |

# **Procedures as Dummy Arguments**

A dummy argument that is identified as a procedure is called a dummy procedure. It can only be associated with an actual argument that is a specific intrinsic procedure, module procedure, external procedure, or another dummy procedure. See Chapter 12, "Intrinsic Procedures" on page 597 for details on which intrinsic procedures can be passed as actual arguments.

The dummy procedure and corresponding actual argument must both be functions or both be subroutines. Dummy arguments of the actual procedure argument must match those of the dummy procedure argument. If they are functions, they must match in type, type parameters, rank, shape (if they are nonpointer arrays), and whether they are pointers. If the length of a function result is assumed, this is a characteristic of the result. If the function result specifies a type parameter or array bound that is not a constant expression, the dependence on the entities in the expression is a characteristic of the result.

Dummy procedures that are subroutines are treated as if they have a type that is different from the intrinsic data types, derived types, and alternate return specifiers. Such dummy arguments only match actual arguments that are subroutines or dummy procedures.

Internal subprograms cannot be associated with a dummy procedure argument. The rules and restrictions for referencing a procedure described in "Procedure References" on page 186. F95 You cannot use a non-intrinsic elemental procedure as an actual argument in Fortran 95. F95

## Examples of Procedures as Dummy Arguments

```
PROGRAM MYPROG
INTERFACE
 SUBROUTINE SUB (ARG1)
   EXTERNAL ARG1
   INTEGER ARG1
 END SUBROUTINE SUB
END INTERFACE
EXTERNAL IFUNC, RFUNC
REAL RFUNC
CALL SUB (IFUNC) ! Valid reference
CALL SUB (RFUNC) ! Invalid reference
! The first reference to SUB is valid because IFUNC becomes an
! implicitly declared integer, which then matches the explicit
! interface. The second reference is invalid because RFUNC is
! explicitly declared real, which does not match the explicit
! interface.
END PROGRAM
SUBROUTINE ROOTS
 EXTERNAL NEG
 X = QUAD(A,B,C,NEG)
 RETURN
FUNCTION QUAD(A,B,C,FUNCT)
 INTEGER FUNCT
 VAL = FUNCT(A,B,C)
 RETURN
END
FUNCTION NEG(A,B,C)
 RETURN
END
```

# Asterisks as Dummy Arguments

A dummy argument that is an asterisk can only appear in the dummy argument list of a SUBROUTINE statement or an ENTRY statement in a subroutine subprogram. The corresponding actual argument must be an alternate return specifier, which indicates the statement label of a branch target statement in the same scope as the CALL statement, to which control is returned.

## **Example of an Alternate Return Specifier**

```
CALL SUB(*10)
STOP ! STOP is never executed

10 PRINT *, 'RETURN 1'
CONTAINS
SUBROUTINE SUB(*)

:
RETURN 1 ! Control returns to statement with label 10
END SUBROUTINE
END
```

## Resolution of Procedure References

The subprogram name in a procedure reference is either established to be generic, established to be only specific, or not established.

A subprogram name is established to be generic in a scoping unit if one or more of the following is true:

- The scoping unit has an interface block with that name.
- The name of the subprogram is the same as the name of a generic intrinsic procedure that is specified in the scoping unit with the INTRINSIC attribute.
- The scoping unit accesses the generic name from a module through use association.
- There are no declarations of the subprogram name in the scoping unit, but the name is established to be generic in the host scoping unit.

A subprogram name is established to be only specific in a scoping unit when it has not been established to be generic and one of the following is true:

- An interface body in the scoping unit has the same name.
- There is a statement function, module procedure, or an internal subprogram in the scoping unit that has the same name.
- The name of the subprogram is the same as the name of a specific intrinsic procedure that is specified with the INTRINSIC attribute in the scoping unit.
- The scoping unit contains an EXTERNAL statement with the subprogram name.
- The scoping unit accesses the specific name from a module through use association.
- There are no declarations of the subprogram name in the scoping unit, but the name is established to be specific in the host scoping unit.

If a subprogram name is not established to be either generic nor specific, it is not established.

# Rules for Resolving Procedure References to Names

The following rules are used to resolve a procedure reference to a name established to be generic:

- 1. If there is an interface block with that name in the scoping unit or accessible through use association, and the reference is consistent with one of the specific interfaces of that interface block, the reference is to the specific procedure associated with the specific interface.
- 2. If Rule 1 does not apply, the reference is to an intrinsic procedure if the procedure name in the scoping unit is specified with the **INTRINSIC** attribute or accesses a module entity whose name is specified with the **INTRINSIC** attribute, and the reference is consistent with the interface of that intrinsic procedure.
- 3. If neither Rule 1 nor Rule 2 applies, but the name is established to be generic in the host scoping unit, the name is resolved by applying Rule 1 and Rule 2 to the host scoping unit. For this rule to apply, there must be agreement between the host scoping unit and the scoping unit of which the name is either a function or a subroutine.
- 4. If Rule 1, Rule 2 and Rule 3 do not apply, the reference must be to the generic intrinsic procedure with that name.

The following rules are used to resolve a procedure reference to a name established to be only specific:

- 1. If the scoping unit is a subprogram, and it contains either an interface body with that name or the name has the EXTERNAL attribute, and if the name is a dummy argument of that subprogram, the dummy argument is a dummy procedure. The reference is to that dummy procedure.
- 2. If Rule 1 does not apply, and the scoping unit contains either an interface body with that name or the name has the **EXTERNAL** attribute, the reference is to an external subprogram.
- 3. In the scoping unit, if a statement function or internal subprogram has that name, the reference is to that procedure.
- 4. In the scoping unit, if the name has the **INTRINSIC** attribute, the reference is to the intrinsic procedure with that name.
- 5. The scoping unit contains a reference to a name that is the name of a module procedure that is accessed through use association. Because of possible renaming in the **USE** statement, the name of the reference may differ from the original procedure name.
- 6. If none of these rules apply, the reference is resolved by applying these rules to the host scoping unit.

The following rules are used to resolve a procedure reference to a name that is not established:

1. If the scoping unit is a subprogram and if the name is the name of a dummy argument of that subprogram, the dummy argument is a dummy procedure. The reference is to that dummy procedure.

- 2. If Rule 1 does not apply, and the name is the name of an intrinsic procedure, the reference is to that intrinsic procedure. For this rule to apply, there must be agreement between the intrinsic procedure definition and the reference that the name is either a function or subroutine.
- 3. If neither Rule 1 nor 2 applies, the reference is to the external procedure with that name.

# **Resolving Procedure References to Generic Names**

When resolving a procedure reference to a generic name, the following rules are followed:

- If the reference is consistent with one of the specific interfaces within a
  generic interface of the same name, and either appears in the same scoping
  unit in which the reference appears or is made accessible by a USE
  statement in the scoping unit, then the reference is to that specific
  procedure.
- If the first rule fails then, if the reference is consistent with an elemental
  reference to one of the specific interfaces within a generic interface of the
  same name, and either appears in same scoping unit in which the reference
  appears or is made accessible by a USE statement in the scoping unit, then
  the reference is to the specific elemental procedure in that interface block
  that provides that interface.
- If the previous two rules fail then, if the scoping unit contains for that
  name either an INTRINSIC attribute specification or the name is made
  accessible from a module in which the corresponding name is specified to
  have the INTRINSIC attribute, and if the interface of that intrinsic
  procedure is consistent with the reference, the reference will be to that
  intrinsic procedure.
- If the previous three rules fail then, if the scoping unit has a host scoping
  unit in which the name is established to be generic within it, and there is
  an agreement between the units on whether the name is a function or
  subroutine name, the name will be resolved by applying these rules to the
  host scoping unit.

#### Recursion

A procedure that can reference itself, directly or indirectly, is called a recursive procedure. Such a procedure can reference itself indefinitely until a specific condition is met. For example, you can determine the factorial of the positive integer N as follows:

```
INTEGER N, RESULT, FACTORIAL
READ (5,*) N
IF (N.GE.0) THEN
   RESULT = FACTORIAL(N)
END IF
CONTAINS
   RECURSIVE FUNCTION FACTORIAL (N) RESULT (RES)
```

```
INTEGER RES
IF (N.EQ.0) THEN
RES = 1
ELSE
RES = N * FACTORIAL(N-1)
END IF
END FUNCTION FACTORIAL
```

For details on syntax and rules, see "FUNCTION" on page 367, "SUBROUTINE" on page 455, or "ENTRY" on page 349.

#### IBM Extension

You can also call external procedures recursively when you specify the **-qrecur** compiler option, although XL Fortran disregards this option if the procedure specifies either the **RECURSIVE** or **RESULT** keyword.

End of IBM Extension —

## **Pure Procedures**

#### Fortran 95

Because **PURE** procedures are free of side effects, the compiler is not constrained to invoke them in any particular order. Exceptions to this are as follows:

- a pure function, because a value is returned
- a pure subroutine, because you can modify dummy arguments with an intent of OUT or INOUT or modify the association status or the value of dummy arguments with the POINTER attribute

Pure procedures are particularly useful in **FORALL** statements and constructs, which by design require that all referenced procedures be free of side effects.

A procedure must be pure in the following contexts:

- An internal procedure of a pure procedure
- A procedure referenced in the scalar\_mask\_expr or body of a FORALL statement or construct, including one referenced by a defined operator or defined assignment
- A procedure referenced in a pure procedure
- · A procedure actual argument to a pure procedure

Intrinsic functions (except **RAND**, an XL Fortran extension) and the **MVBITS** subroutine are always pure. They do not need to be explicitly declared to have the **PURE** attribute. A statement function is pure if and only if all functions that it references are pure.

The *specification\_part* of a pure function must specify that all dummy arguments have an intent of **IN**, except procedure arguments, and arguments with the **POINTER** attribute. The *specification\_part* of a pure subroutine must specify the intents of all dummy arguments, except for procedure arguments, asterisks, and arguments that have the **POINTER** argument. Any interface body for such pure procedures must similarly specify the intents of its dummy arguments.

The execution\_part and internal\_subprogram\_part of a pure procedure cannot refer to a dummy argument with an intent of **IN**, a global variable (or any object that is storage associated with one), or any subobject thereof, in contexts that may cause its value to change: that is, in contexts that produce side effects. The execution\_part and internal\_subprogram\_part of a pure function must not use a dummy argument, a global variable, or an object that is storage associated with a global variable, or a subobject thereof, in the following contexts:

- As *variable* in an assignment statement, or as *expression* in an assignment statement if *variable* is of a derived type that has a pointer component at any level
- As pointer\_object or target in a pointer assignment statement
- As a **DO** or implied-**DO** variable
- As an input\_item in a READ statement
- · As an internal file identifier in a WRITE statement
- As an IOSTAT= or SIZE= specifier variable in an input/output statement
- As a variable in an ALLOCATE, DEALLOCATE, NULLIFY, or ASSIGN statement
- As an actual argument that is associated with a dummy argument with the POINTER attribute or with an intent of OUT or INOUT
- As the argument to LOC
- As a **STAT**= specifier
- As a variable in a NAMELIST which appears in a READ statement

A pure procedure must not specify that any entity is **VOLATILE**. In addition, it must not contain any references to data that is **VOLATILE**, that would otherwise be accessible through use- or host-association. This includes references to data which occur through **NAMELIST I/O**.

Only internal input/output is permitted in pure procedures. Therefore, the unit identifier of an input/output statement cannot be an asterisk (\*) or refer to an external unit. The input/output statements are BACKSPACE, ENDFILE,

REWIND, OPEN, CLOSE, INQUIRE, READ, PRINT, and WRITE. The PAUSE and STOP statements are not permitted in pure procedures.

There are two differences between pure functions and pure subroutines:

- 1. Subroutine nonpointer dummy data objects may have any intent, while function nonpointer dummy data objects must have an intent of **IN**
- 2. Subroutine dummy data objects with the **POINTER** attribute may change association status and/or definition status

If a procedure is not defined as pure, it must not be declared pure in an interface body. However, the converse is not true: if a procedure is defined as pure, it does not need to be declared pure in an interface body. Of course, if an interface body does not declare that a procedure is pure, that procedure (when referenced through that explicit interface) cannot be used as a reference where only pure procedure references are permitted (for example, in a **FORALL** statement).

## **Examples**

```
PROGRAM ADD
 INTEGER ARRAY (20,256)
                                         ! Interface required for
  INTERFACE
   PURE FUNCTION PLUS X(ARRAY)
                                         ! a pure procedure
      INTEGER, INTENT(IN) :: ARRAY(:)
      INTEGER :: PLUS X(SIZE(ARRAY))
   END FUNCTION
  END INTERFACE
 INTEGER :: X
 X = ABS(-4)
                                         ! Intrinsic function
                                         ! is always pure
  FORALL (I=1:20, I /= 10)
   ARRAY(I,:) = I + PLUS X(ARRAY(I,:)) ! Procedure references in
                                             FORALL must be pure
  END FORALL
END PROGRAM
PURE FUNCTION PLUS X (ARRAY)
  INTEGER, INTENT(IN) :: ARRAY(:)
  INTEGER :: PLUS X(SIZE(ARRAY)),X
  INTERFACE
   PURE SUBROUTINE PLUS Y (ARRAY)
      INTEGER, INTENT(INOUT) :: ARRAY(:)
   END SUBROUTINE
 END INTERFACE
 X=8
 PLUS X = ARRAY+X
 CALL PLUS Y (PLUS_X)
END FUNCTION
PURE SUBROUTINE PLUS Y (ARRAY)
  INTEGER, INTENT(INOUT) :: ARRAY(:) ! Intent must be specified
```

| INTEGER    | :: Y    |
|------------|---------|
| Y=6        |         |
| ARRAY =    | ARRAY+Y |
| END SUBROL | JTINE   |

| End of Fortran 95 |  |
|-------------------|--|

## **Elemental Procedures**

| Fortran 95 |
|------------|
|            |

An elemental subprogram definition must have the **ELEMENTAL** prefix specifier. If the **ELEMENTAL** prefix specifier is used, the **RECURSIVE** specifier cannot be used.

You cannot use the **-qrecur** option when specifying elemental procedures.

An elemental subprogram is a pure subprogram. However, pure subprograms are not necessarily elemental subprograms. For elemental subprograms, it is not necessary to specify both the **ELEMENTAL** prefix specifier and the **PURE** prefix specifier; the **PURE** prefix specifier is implied by the presence of the **ELEMENTAL** prefix specifier. A standard conforming subprogram definition or interface body can have both the **PURE** and **ELEMENTAL** prefix specifiers.

Elemental procedures, subprograms, and user-defined elemental procedures must conform to the following rules:

- The result of an elemental function must be a scalar, and cannot have the **POINTER** or **ALLOCATABLE** attribute.
- The following apply to dummy arguments used in elemental subprograms:
  - All dummy arguments must be scalar, and cannot have the POINTER or ALLOCATABLE attribute.
  - A dummy argument, or a suboject thereof, cannot be used in a specification expression, except if it is used as an argument to the BIT\_SIZE, KIND, or LEN intrinsic functions, or as an argument to one of the numeric inquiry intrinsic functions, see Chapter 12, "Intrinsic Procedures" on page 597.
  - A dummy argument cannot be an asterisk.
  - A dummy argument cannot be a dummy procedure.
- Elemental subprograms must also follow all of the rules that apply to pure subprograms, defined in "Pure Procedures" on page 206.
- Elemental subprograms must follow the rules that apply to pure procedures, described in "Program Units, Procedures, and Subprograms" on page 166.

#### Fortran 95

- Elemental subprograms can have ENTRY statements, but the ENTRY statement cannot have the ELEMENTAL prefix. The procedure defined by the ENTRY statement is elemental if the ELEMENTAL prefix is specified in the SUBROUTINE or FUNCTION statement.
- Elemental procedures can be used as defined operators in elemental expressions, but they must follow the rules for elemental expressions as described in "Operators and Expressions" on page 113.

A reference to an elemental procedure is elemental only if:

- The reference is to an elemental function, one or more of the actual arguments is an array, and all array actual arguments have the same shape; or
- The reference is to an elemental subroutine, and all actual arguments that correspond to the INTENT(OUT) and INTENT(INOUT) dummy arguments are arrays that have the same shape. The remaining actual arguments are conformable with them.

A reference to an elemental subprogram is not elemental if all of its arguments are scalar.

The actual arguments in a reference to an elemental procedure can be either of the following:

- All scalar. For elemental functions, if the arguments are all scalar, the result is scalar.
- One or more array-valued. The following rules apply if one or more of the arguments is array-valued:
  - For elemental functions, the shape of the result is the same as the shape of the array actual argument with the greatest rank. If more than one argument appears then all actual arguments must be conformable.
  - For elemental subroutines, all actual arguments associated with INTENT(OUT) and INTENT(INOUT) dummy arguments must be arrays of the same shape, and the remaining actual arguments must be conformable with them.

For elemental references, the resulting values of the elements are the same as would be obtained if the subroutine or function had been applied separately in any order to the corresponding elements of each array actual argument.

If the intrinsic subroutine **MVBITS** is used, the arguments that correspond to the **TO** and **FROM** dummy arguments may be the same variable. Apart from this, the actual arguments in a reference to an elemental subroutine or elemental function must satisfy the restrictions described in "Argument Association" on page 192.

Special rules apply to generic procedures that have an elemental specific procedure, see "Resolving Procedure References to Generic Names" on page 205.

# **Examples**

## Example 1:

```
! Example of an elemental function
INTERFACE
  ELEMENTAL REAL FUNCTION LOGN(X,N)
     REAL, INTENT(IN) :: X
     INTEGER, INTENT(IN) :: N
  END FUNCTION LOGN
FND INTERFACE
REAL RES(100), VAL(100,100)
  DO I=1,100
    RES(I) = MAXVAL(LOGN(VAL(I,:),2))
  END DO
END PROGRAM P
Example 2:
! Elemental procedure declared with a generic interface
INTERFACE RAND
   ELEMENTAL FUNCTION SCALAR RAND(x)
     REAL, INTENT(IN) :: X
   END FUNCTION SCALAR_RAND
   FUNCTION VECTOR RANDOM(x)
     REAL X(:)
     REAL VECTOR RANDOM(SIZE(x))
   END FUNCTION VECTOR RANDOM
END INTERFACE RAND
REAL A(10,10), AA(10,10)
! Since the actual argument 'AA' is a two-dimensional array, and
! a specific procedure that takes a two-dimensional array as an
! argument is not declared in the interface block, then the
! elemental procedure 'SCALAR RAND' is called.
A = RAND(AA)
! Since the actual argument is a one-dimensional array section, and
! a specific procedure that takes a one-dimensional array as an
! argument is declared in the interface block, then the specific
! one-dimensional procedure 'VECTOR_RANDOM' is called. This is an
! non-elemental reference since 'VECTOR RANDOM' is not declared to
! be elemental.
```

# Fortran 95

| A = RAND(AA(6:10,2)) |                   |   |
|----------------------|-------------------|---|
| END                  |                   |   |
|                      | End of Fortran 95 | I |

# **Chapter 8. Input/Output Concepts**

This chapter describes:

- "Records"
- "Files" on page 214
- "Units" on page 216
- IBM "Conditions and IOSTAT Values" on page 223 IBM

## Records

A record is a sequence of characters or a sequence of values. The three kinds of records are formatted, unformatted, and endfile.

## **Formatted Records**

A formatted record is a sequence of any ASCII characters that can be printed in a readable form. When a formatted record is read, data values represented by characters are converted to an internal form. When a formatted record is written, the data to be written is converted from internal form to characters.

If a formatted record is printed using the AIX **asa** command, the first character of the record determines vertical spacing and is not printed. See "Printing Output Files with Fortran ASA Carriage Controls (asa)" in the *XL Fortran for AIX User's Guide* for details. The remaining characters of the record, if any, are printed beginning at the left margin. Vertical spacing can be specified in a format specification in the form of literal data. Vertical spacing is as follows:

| First Character of Record | Vertical Spacing Before Printing |
|---------------------------|----------------------------------|
| Blank                     | One line                         |
| 0                         | Two lines                        |
| 1                         | To first line of next page       |
| +                         | No advance                       |

The characters and spacing shown are those defined for print records. If you use any other character as the first character of the record, an error is produced. If the print record contains no characters, spacing is advanced by one line and a blank line is printed. If records are to be displayed at a terminal, the first character of the record is also used, but only the characters blank, 0, and + produce the spacing shown. (The AIX **asa** command must be

used if these print codes are to be displayed on a terminal. See "Printing Output Files with Fortran ASA Carriage Controls (asa)" in the *User's Guide* for details.)

#### **Unformatted Records**

An unformatted record is a sequence of values in an internal representation that can contain both character and noncharacter data or can contain no data. The values are in their internal form and are not converted in any way when read or written.

### **Endfile Records**

If it exists, an endfile record is the last record of a file. It has no length. It can be written explicitly by an ENDFILE statement. It can be written implicitly to a file connected for sequential access when the last data transfer statement was a WRITE statement, no intervening file positioning statement referring to the file has been executed, and the following is true:

- A REWIND or BACKSPACE statement references the unit to which the file is connected; or
- The file is closed, either explicitly by a **CLOSE** statement, implicitly by a program termination not caused by an error condition, or implicitly by another **OPEN** statement for the same unit.

## **Files**

A file is a sequence of records. The two kinds of files are external and internal. Access to an external file can be sequential or direct.

## **External Files**

An external file is associated with an input/output device, such as a disk, tape, or terminal.

An external file is said to exist for an executable program if it is available to the program for reading or writing, or was created within the program. Creating an external file causes it to exist. Deleting an external file ends its existence. An external file can exist without containing any records.

| IBM Extension                                                                                                    |
|----------------------------------------------------------------------------------------------------|
| If an external file is identified by a file name, a valid AIX operating system file name must have a full path name of total length ≤1023 characters, with each file name ≤255 characters long (though the full path name need not be specified). |
| End of IBM Extension                                                                                                    |

The position of an external file is usually established by the preceding input/output operation. An external file can be positioned to:

- The initial point, which is the position just before the first record.
- The terminal point, which is the position just after the last record.
- The current record, when the file is positioned within a record. Otherwise, there is no current record.
- The preceding record, which is the record just before the current record. If there is no current record, the preceding record is the record just before the current file position. A preceding record does not exist when the file is positioned at its initial point or within the first record of the file.
- The next record, which is the record just after the current record. If there is no current record, the next record is the record just after the current position. The next record does not exist when the file is positioned at the terminal point or within the last record of the file.
- An indeterminate position after an error.

## **External File Access Modes: Sequential or Direct**

The two methods of accessing the records of an external file are sequential and direct. The method is determined when the file is connected to a unit.

A file connected for sequential access contains records in the order they were written. The records must be either all formatted or all unformatted; the last record of the file must be an endfile record. The records must not be read or written by direct access input/output statements during the time the file is connected for sequential access.

The records of a file connected for direct access can be read or written in any order. The records must be either all formatted or all unformatted; the last record of the file can be an endfile record if the file was previously connected for sequential access. In this case, the endfile record is not considered a part of the file when it is connected for direct access. The records must not be read or written using sequential access, list-directed formatting, namelist formatting, or a nonadvancing input/output statement.

Each record in a file connected for direct access has a record number that identifies its order in the file. The record number is an integer value that must be specified when the record is read or written. Records are numbered sequentially. The first record is number 1. Records need not be read or written in the order of their record numbers. For example, records 9, 5, and 11 can be written in that order without writing the intermediate records.

All records in a file connected for direct access must have the same length, which is specified in the **OPEN** statement when the file is connected (see "OPEN" on page 408).

Records in a file connected for direct access cannot be deleted, but they can be rewritten with a new value. A record cannot be read unless it has first been written.

## **Internal Files**

An internal file is a character variable that is not an array section with a vector subscript. An internal file always exists.

If an internal file is a scalar character variable, the file consists of one record with a length equal to that of the scalar variable. If an internal file is a character array, each element of the array is a record of the file, with each record having the same length.

Reading and writing records are accomplished by sequential access formatted input/output statements. **READ** and **WRITE** are the only input/output statements that can specify an internal file.

If a **WRITE** statement writes less than an entire record, blanks fill the remainder of the record.

On input, blanks are treated in the same way as for an external file opened with **BLANK=NULL** specified. Records are padded with blanks as required, unless the **noblankpad** suboption of the **-qxlf77** compiler option is specified, which indicates that records are not padded.

A scalar character variable that is a record of an internal file can become defined or undefined by means other than an output statement. For example, you can define it by a character assignment statement.

#### Units

A unit is a means of referring to an external file. Programs refer to external files by the unit numbers indicated by unit specifiers in input/output statements. See page 430 for the form of a unit specifier.

#### Connection of a Unit

The association of a unit with an external file is called a connection. A connection must occur before the records of the file can be read or written.

There are three ways to connect a file to a unit:

- Preconnection
- Implicit connection
- Explicit connection, using the **OPEN** statement (see page 408)

#### Preconnection

Preconnection occurs once the program begins executing. Preconnected units can be specified in input/output statements without the prior execution of an

#### **OPEN** statement.

#### **IBM Extension**

Units 0, 5, and 6 are preconnected to unnamed files for formatted sequential access:

- Unit 0 is preconnected to the standard error device
- Unit 5 is preconnected to the standard input device
- Unit 6 is preconnected to the standard output device

The other properties for these files are the default specifier values for **OPEN** specifiers, except the following:

- · STATUS='OLD'
- ACTION='READWRITE'
- FORM='FORMATTED'

| End of IBM Extension |  |
|----------------------|--|

## **Implicit Connection**

#### IBM Extension

A file with a predetermined name becomes implicitly connected to a unit (by default, unit *n* to a file named **fort**.*n*) when a sequential **PRINT**, **READ**, **WRITE**, **REWIND**, or **ENDFILE** statement is executed on a unit that is not currently connected to an external file. Only unit 0 cannot be implicitly connected. These files need not exist and are created if you use their units without first performing an **OPEN** statement. The default connection is for sequential input/output. (To implicitly connect to a different file name, see the **UNIT\_VARS** run-time option under "Setting Runtime Options for Input/Output" in the *User's Guide*.)

A preconnected unit can only be implicitly connected if the connection of the unit to the external file was terminated. In the next example, the preconnected unit is closed before implicit connection can take place:

```
PROGRAM TRYME
WRITE ( 6, 10 ) "Hello1" ! "Hello1" written to standard output CLOSE ( 6 )
WRITE ( 6, 10 ) "Hello2" ! "Hello2" written to fort.6

FORMAT (A)
FND
```

The properties of an implicitly connected unit are the default specifier values for the OPEN statement, except for the FORM= and ASYNCH= specifiers, whose value is determined by the first data transfer statement. The value of the FORM= specifier is set to FORMATTED when the first input/output

statement uses format-directed, list-directed or namelist formatting; and is set to **UNFORMATTED** when the first input/output statement is unformatted. The value of the **ASYNCH=** specifier is set to **YES** when the first input/output statement is asynchronous; and is set to **NO** when the first input/output statement is synchronous.

| <b>End of IBM Extension</b> |  |
|-----------------------------|--|
|                             |  |

#### Disconnection

The **CLOSE** statement disconnects a file from a unit. The file can be connected again within the same program to the same unit or to a different unit, and the unit can be connected again within the same program to the same file or a different file.

| IBM Extension                                                                                                    |
|----------------------------------------------------------------------------------------------------|
| Unit 0 cannot be closed. Units 5 and 6 cannot be reconnected to standard input and standard output, respectively, after having been closed. |
| End of IRM Extension                                                                                                    |

## **Executing Data Transfer Statements**

The **READ** statement obtains data from an external or internal file and places it in internal storage. Values are transferred from the file to the data items specified by the input list, if one is specified.

The WRITE statement places data obtained from internal storage into an external or internal file. The PRINT statement places data obtained from internal storage into an external file. Values are transferred to the file from the data items specified by the output list and format specification, if you specify them. Execution of a WRITE or PRINT statement for a file that does not exist creates the file, unless an error occurs.

If the output list is omitted in a **PRINT** statement, a blank record is transmitted to the output device unless the **FORMAT** statement referred to contains as its first specification a character string edit descriptor or a slash edit descriptor. In this case, the records indicated by these specifications are transmitted to the output device.

Zero-sized arrays and implied-**DO** lists with iteration counts of zero are ignored when determining the next item to be processed. Zero-length scalar character items are not ignored.

If an input/output item is a pointer, data is transferred between the file and the associated target.

During advancing input from a file whose PAD= specifier has the value NO, the input list and format specification must not require more characters from the record than the record contains. If the PAD= specifier has the value YES or if the input file is an internal file, blank characters are supplied if the input list and format specification require more characters from the record than the record contains.

| IDM Futuration                                                                                                    |  |  |  |  |
|----------------------------------------------------------------------------------------------------|--|--|--|--|
| IBM Extension                                                                                                    |  |  |  |  |
| I                                                                                                    |  |  |  |  |
| If you want only external files connected for sequential access to be padded, specify the <b>noblankpad</b> suboption of the <b>-qxlf77</b> compiler option, which also sets the default value for the <b>PAD=</b> specifier to <b>NO</b> for direct files and <b>YES</b> for sequential files. |  |  |  |  |
| End of IBM Extension                                                                                                    |  |  |  |  |

During nonadvancing input from a file whose PAD= specifier has the value NO, an end-of-record condition occurs if the input list and format specification require more characters from the record than the record contains. If the PAD= specifier has the value YES, an end-of-record condition occurs and blank characters are supplied if an input item and its corresponding data edit descriptor require more characters from the record than the record contains.

# **Executing Data Transfer Statements Asynchronously**

# IBM Extension

Synchronous Input/Output (I/O) halts the execution of an application until the I/O operation is complete. Asynchronous I/O allows an application to continue processing while the I/O operation is performed in the background.

Fortran asynchronous **READ** and **WRITE** data transfer statements are used to initiate asynchronous data transfer. Execution continues after the asynchronous I/O statement whether or not the actual data transfer is complete. The execution of the data transfer statement must eventually be followed by the execution of a matching **WAIT** statement specifying the same **ID=** value that was returned to the **ID=** variable in the data transfer statement. See "WAIT" on page 474 for the definition of the matching **WAIT** statement.

The actual data transfer of an I/O item specified in an asynchronous I/O statement may be completed:

- During the asynchronous data transfer statement;
- At any time before the execution of the matching WAIT statement; or,
- During the matching WAIT statement.

There are, however, situations where the actual data transfer must be completed during the asynchronous data transfer statement. For more information on these types of situations, see "AIX Implementation Details of XL Fortran Input/Output" in the *User's Guide*.

If an error occurs during the data transfer statement, the matching WAIT statement will not be required because the ID= value will not be defined. Otherwise, error handling and status reporting (ERR= and IOSTAT=) are performed as if the data transfer statement had been executed synchronously in place of the matching WAIT statement.

Any variable that appears as an I/O list item in an asynchronous data transfer statement, or that is associated with such a variable, must not be referenced, become defined, or become undefined until the execution of the matching **WAIT** statement.

Any deallocation of allocatable objects and pointers and changing association status of pointers are also disallowed between an asynchronous data transfer statement and the matching **WAIT** statement.

Multiple outstanding asynchronous data transfer operations on the same unit are allowed, but they must all be **READ**s or all be **WRITE**s. No other I/O statements on the same unit are allowed until the matching **WAIT** statements for all outstanding asynchronous data transfer operations on the same unit are executed. In the case of direct access, an asynchronous **WRITE** statement must not specify both the same unit and record number as any asynchronous **WRITE** statement for which the matching **WAIT** statement has not been executed.

In the portion of the program that executes between the asynchronous data transfer statement and the matching **WAIT** statement, the *integer\_variable* in the **NUM=** specifier or any variable associated with it must not be referenced, become defined, or become undefined.

## Example:

```
! A program demonstrating the use of asynchronous I/O statements.
```

```
SUBROUTINE COMPARE(ISTART, IEND, ISIZE, A)
INTEGER, DIMENSION(ISIZE) :: A
INTEGER I, ISTART, IEND, ISIZE
DO I = ISTART, IEND
IF (A (I) /= I) THEN
PRINT *, "Expected ", I, ", got ", A(I)
END IF
END DO
END SUBROUTINE COMPARE
```

PROGRAM SAMPLE

```
INTEGER, PARAMETER :: ISIZE = 1000000
INTEGER, PARAMETER :: SECT1 = (ISIZE/2) - 1, SECT2 = ISIZE - 1
INTEGER, DIMENSION(ISIZE), STATIC :: A
INTEGER IDVAR

OPEN(10, STATUS="OLD", ACCESS="DIRECT", ASYNCH="YES", RECL=(ISIZE/2)*4)
A = 0
! Reads in the first part of the array.

READ(10, REC=1) A(1:SECT1)
! Starts asynchronous read of the second part of the array.

READ(10,ID=IDVAR, REC=2) A(SECT1+1:SECT2)
! While the second asynchronous read is being performed,
! do some processing here.

CALL COMPARE(1, SECT1, ISIZE, A)
WAIT(ID=IDVAR)

CALL COMPARE(SECT1+1, SECT2, ISIZE, A)
```

### **Related Information:**

- "AIX Implementation Details of XL Fortran Input/Output" in the User's Guide
- "READ" on page 429
- "WAIT" on page 474
- "WRITE" on page 478

End of IBM Extension

# Advancing and Nonadvancing Input/Output

Advancing input/output positions the file after the last record that is read or written, unless an error condition is encountered.

Nonadvancing input/output can position the file at a character position within the current record, or a subsequent record. With nonadvancing input/output, you can read or write a record of the file by a sequence of input/output statements that each access a portion of the record. You can also read variable-length records and inquire about their lengths.

! Reads digits using nonadvancing input

```
INTEGER COUNT
CHARACTER(1) DIGIT
OPEN (7)
DO
READ (7,FMT="(A1)",ADVANCE="NO",EOR=100) DIGIT
```

```
COUNT = COUNT + 1
     IF ((ICHAR(DIGIT).LT.ICHAR('0')).OR.(ICHAR(DIGIT).GT.ICHAR('9'))) THEN
       PRINT *, "Invalid character ", DIGIT, " at record position ", COUNT
    END IF
   END DO
100 PRINT *, "Number of digits in record = ", COUNT
    END
```

## File Position Before and After Data Transfer

For an explicit connection (by an **OPEN** statement) for sequential input/output that specifies the **POSITION**= specifier, the file position can be explicitly positioned at the beginning, at the end, or where the position is on opening.

If the **OPEN** statement does not specify the **POSITION=** specifier:

• If the STATUS= specifier has the value NEW or SCRATCH, the file is positioned at the beginning.

#### IBM Extension

- If STATUS='OLD' is specified, the -qposition=appendold compiler option is specified, and the next operation that changes the file position is a WRITE statement, then the file is positioned at the end. If all these conditions are not met, the file is positioned at the beginning.
- If STATUS='UNKNOWN' is specified, the -qposition=appendunknown compiler option is specified, and the next operation is a WRITE statement, then the file is positioned at the end. If all these conditions are not met, the file is positioned at the beginning.

After an implicit **OPEN**, the file is positioned at the beginning. Thus:

- If the first input/output operation on the file is a **READ**, it will read the first record of the file.
- If the first input/output operation on the file is a WRITE, it will delete the contents of the file and write at the first record.

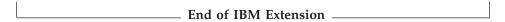

A **REWIND** statement can be used to position a file at its beginning. The preconnected units 0, 5 and 6 are positioned as they come from the program's parent process.

The positioning of a file prior to data transfer depends on the method of access:

- Sequential access for an external file:
  - For advancing input, the file is positioned at the beginning of the next record. This record becomes the current record.

- For advancing output, a new record is created and becomes the last record of the file.
- Sequential access for an internal file: the file is positioned at the beginning of the first record of the file. This record becomes the current record.
- Direct access: the file is positioned at the beginning of the record specified by the record specifier. This record becomes the current record.

After advancing input/output data transfer, the file is positioned:

- Beyond the endfile record if an end-of-file condition exists as a result of reading an endfile record.
- Beyond the last record read or written if no error or end-of-file condition exists. That last record becomes the preceding record. A record written on a file connected for sequential access becomes the last record of the file.

For nonadvancing input, if no error condition or end-of-file condition occurs, but an end-of-record condition occurs, the file is positioned just after the record read. If no error condition, end-of-file condition or end-of-record condition occurs in a nonadvancing input statement, the file position does not change. If no error condition occurs in a nonadvancing output statement, the file position is not changed. In all other cases, the file is positioned just after the record read or written and that record becomes the preceding record.

If a file is positioned beyond the endfile record, a **READ**, **WRITE**, **PRINT**, or **ENDFILE** statement cannot be executed (assuming **-qxlf77=softeof** is not set). A **BACKSPACE** or **REWIND** statement can be used to reposition the file.

| IBM Extension                                                                                                    |  |
|----------------------------------------------------------------------------------------------------|--|
| Use the <b>-qxlf77=softeof</b> option to be able to read and write past the end-of-file. See "-qxlf77 Option" in the <i>User's Guide</i> for details. |  |
| End of IBM Extension                                                                                                    |  |

## Conditions and IOSTAT Values

## **IBM Extension**

An IOSTAT value is a value assigned to the variable for the **IOSTAT**= specifier if an end-of-file condition, end-of-record condition or an error condition occurs during an input/output statement. There are five types of error conditions: catastrophic, severe, recoverable, conversion, Fortran 90 and Fortran 95 language.

#### **End-Of-Record Conditions**

An end-of-record condition causes the **IOSTAT=** specifier to be set to -4 and the EOR= label to be branched to if these specifiers are present on the input/output statement. If the IOSTAT= and EOR= specifiers are not present on the input/output statement when an end-of-record condition is encountered, the program stops.

Table 6. IOSTAT Values for End-Of-Record Conditions

| IOSTAT<br>Value | End-of-Record Condition Description                                                    |
|-----------------|----------------------------------------------------------------------------------------|
| -4              | End of record encountered on a nonadvancing, format-directed READ of an external file. |

## **End-Of-File Conditions**

An end-of-file condition can occur at the beginning of execution of an input statement or during execution of a formatted input statement when more than one record is required by the interaction of the input list and the format. An end-of-file condition causes the **IOSTAT**= specifier to be set to one of the values defined below and the END= label to be branched to if these specifiers are present on the input statement. If the IOSTAT= and END= specifiers are not present on the input statement when an end-of-file condition is encountered, the program stops.

Table 7. IOSTAT Values for End-Of-File Conditions

| IOSTAT<br>Value | End-of-File Condition Description                                                                                                    |
|-----------------|----------------------------------------------------------------------------------------------------|
| -1              | End of file encountered on sequential READ of an external file, or END= is specified on a direct access read and the record is nonexistent. |
| -2              | End of file encountered on READ of an internal file.                                                                                        |

## **Error Conditions**

## Catastrophic Errors

Catastrophic errors are system-level errors encountered within the run-time system that prevent further execution of the program. When a catastrophic error occurs, a short (non-translated) message is written to unit 0, followed by a call to the C library routine **abort()**. A core dump may result, depending on how your execution environment is configured.

#### Severe Errors

A severe error cannot be recovered from, even if the ERR\_RECOVERY run-time option has been specified with the value YES. A severe error causes the IOSTAT= specifier to be set to one of the values defined below and the **ERR**= label to be branched to if these specifiers are present on the

input/output statement. If the **IOSTAT=** and **ERR=** specifiers are not present on the input/output statement when a severe error condition is encountered, the program stops.

Table 8. IOSTAT Values for Severe Error Conditions

| IOSTAT<br>Value | Error Description                                                                                                    |
|-----------------|----------------------------------------------------------------------------------------------------|
| 1               | END= is not specified on a direct access READ and the record is nonexistent.                                                 |
| 2               | End of file encountered on WRITE of an internal file.                                                                        |
| 6               | File cannot be found and STATUS='OLD' is specified on an OPEN statement.                                                     |
| 10              | Read error on direct file.                                                                                                   |
| 11              | Write error on direct file.                                                                                                  |
| 12              | Read error on sequential file.                                                                                               |
| 13              | Write error on sequential file.                                                                                              |
| 14              | Error opening file.                                                                                                    |
| 15              | Permanent I/O error encountered on file.                                                                                     |
| 37              | Dynamic memory allocation failure - out of memory.                                                                           |
| 38              | REWIND error.                                                                                                    |
| 39              | ENDFILE error.                                                                                                    |
| 40              | BACKSPACE error.                                                                                                    |
| 107             | File exists and STATUS='NEW' was specified on an OPEN statement.                                                             |
| 119             | BACKSPACE statement attempted on unit connected to a tape device.                                                            |
| 122             | Incomplete record encountered during direct access READ.                                                                     |
| 130             | ACTION='READWRITE' specified on an OPEN statement to connect a pipe.                                                         |
| 135             | The user program is making calls to an unsupported version of the XL Fortran Run-time Environment.                           |
| 139             | I/O operation not permitted on the unit because the file was not opened with an appropriate value for the ACTION= specifier. |
| 142             | CLOSE error.                                                                                                    |
| 144             | INQUIRE error.                                                                                                    |
| 152             | ACCESS='DIRECT' is specified on an OPEN statement for an AIX file that can only be accessed sequentially.                    |
| 153             | POSITION='REWIND' or POSITION='APPEND' is specified on an OPEN statement and the file is an AIX pipe.                        |
| 156             | Invalid value for RECL= specifier on an OPEN statement.                                                                      |

# **IBM Extension**

Table 8. IOSTAT Values for Severe Error Conditions (continued)

| IOSTAT<br>Value | Error Description                                                                                                    |
|-----------------|----------------------------------------------------------------------------------------------------|
| 159             | External file input could not be flushed because the associated device is not seekable.                                                                                                    |
| 165             | The record number of the next record that can be read or written is out of the range of the variable specified with the NEXTREC= specifier of the INQUIRE statement.                                                               |
| 169             | The asynchronous I/O statement cannot be completed because the unit is connected for synchronous I/O only.                                                                                                    |
| 172             | The connection failed because the file does not allow asynchronous I/O.                                                                                                    |
| 173             | An asynchronous READ statement was executed while asynchronous WRITE statements were pending for the same unit, or an asynchronous WRITE statement was executed while asynchronous READ statements were pending for the same unit. |
| 174             | The synchronous I/O statement cannot be completed because an earlier asynchronous I/O statement has not been completed.                                                                                                    |
| 175             | The WAIT statement cannot be completed because the value of the ID= specifier is invalid.                                                                                                    |
| 176             | The WAIT statement cannot be completed because the corresponding asynchronous I/O statement is in a different scoping unit.                                                                                                    |
| 178             | The asynchronous direct WRITE statement for a record is not permitted because an earlier asynchronous direct WRITE statement for the same record has not been completed.                                                           |
| 179             | The I/O operation cannot be performed on the unit because there are still incomplete asynchronous I/O operations on the unit.                                                                                                    |
| 181             | A file cannot be connected to a unit because multiple connections are allowed for synchronous I/O only.                                                                                                    |
| 182             | Invalid value for UWIDTH= option. It must be set to either 32 or 64.                                                                                                    |
| 183             | The maximum record length for the unit is out of the range of the scalar variable specified with the RECL= specifier in the INQUIRE statement.                                                                                     |
| 184             | The number of bytes of data transmitted is out of the range of the scalar variable specified with the SIZE= or NUM= specifier in the I/O statement.                                                                                |
| 185             | A file cannot be connected to two units with different UWIDTH values.                                                                                                    |
| 186             | Unit numbers must be between 0 and 2,147,483,647.                                                                                                    |

#### **Recoverable Errors**

A recoverable error is an error that can be recovered from. A recoverable error causes the **IOSTAT**= specifier to be set to one of the values defined below and the **ERR**= label to be branched to if these specifiers are present on the input/output statement. If the **IOSTAT**= and **ERR**= specifiers are not present on the input/output statement and the **ERR\_RECOVERY** run-time option is set to **YES**, recovery action occurs and the program continues. If the **IOSTAT**= and **ERR**= specifiers are not present on the input/output statement and the **ERR\_RECOVERY** option is set to **NO**, the program stops.

Table 9. IOSTAT Values for Recoverable Error Conditions

| IOSTAT<br>Value | Error Description                                                                      |
|-----------------|----------------------------------------------------------------------------------------|
| 16              | Value of REC= specifier invalid on direct I/O.                                         |
| 17              | I/O statement not allowed on direct file.                                              |
| 18              | Direct I/O statement on an unconnected unit.                                           |
| 19              | Unformatted I/O attempted on formatted file.                                           |
| 20              | Formatted I/O attempted on unformatted file.                                           |
| 21              | Sequential I/O attempted on direct file.                                               |
| 22              | Direct I/O attempted on sequential file.                                               |
| 23              | Attempt to connect a file that is already connected to another unit.                   |
| 24              | OPEN specifiers do not match the connected file's attributes.                          |
| 25              | RECL= specifier omitted on an OPEN statement for a direct file.                        |
| 26              | RECL= specifier on an OPEN statement is negative.                                      |
| 27              | ACCESS= specifier on an OPEN statement is invalid.                                     |
| 28              | FORM= specifier on an OPEN statement is invalid.                                       |
| 29              | STATUS= specifier on an OPEN statement is invalid.                                     |
| 30              | BLANK= specifier on an OPEN statement is invalid.                                      |
| 31              | FILE= specifier on an OPEN or INQUIRE statement is invalid.                            |
| 32              | STATUS='SCRATCH' and FILE= specifier specified on same OPEN statement.                 |
| 33              | STATUS='KEEP' specified on CLOSE statement when file was opened with STATUS='SCRATCH'. |
| 34              | Value of STATUS= specifier on CLOSE statement is invalid.                              |
| 36              | Invalid unit number specified in an I/O statement.                                     |
| 47              | A namelist input item was specified with one or more components of nonzero rank.       |
| 48              | A namelist input item specified a zero-sized array.                                    |

## **IBM Extension**

Table 9. IOSTAT Values for Recoverable Error Conditions (continued)

| IOSTAT<br>Value | Error Description                                                                                        |
|-----------------|----------------------------------------------------------------------------------------------------|
| 58              | Format specification error.                                                                              |
| 93              | I/O statement not allowed on error unit (unit 0).                                                        |
| 110             | Illegal edit descriptor used with a data item in formatted I/O.                                          |
| 120             | The NLWIDTH setting exceeds the length of a record.                                                      |
| 125             | BLANK= specifier given on an OPEN statement for an unformatted file.                                     |
| 127             | POSITION= specifier given on an OPEN statement for a direct file.                                        |
| 128             | POSITION= specifier value on an OPEN statement is invalid.                                               |
| 129             | ACTION= specifier value on an OPEN statement is invalid.                                                 |
| 131             | DELIM= specifier given on an OPEN statement for an unformatted file.                                     |
| 132             | DELIM= specifier value on an OPEN statement is invalid.                                                  |
| 133             | PAD= specifier given on an OPEN statement for an unformatted file.                                       |
| 134             | PAD= specifier value on an OPEN statement is invalid.                                                    |
| 136             | ADVANCE= specifier value on a READ statement is invalid.                                                 |
| 137             | ADVANCE='NO' is not specified when SIZE= is specified on a READ statement.                               |
| 138             | ADVANCE='NO' is not specified when EOR= is specified on a READ statement.                                |
| 145             | READ or WRITE attempted when file is positioned after the endfile record.                                |
| 163             | Multiple connections to a file located on a non-random access device are not allowed.                    |
| 164             | Multiple connections with ACTION='WRITE' or ACTION='READWRITE' are not allowed.                          |
| 170             | ASYNCH= specifier value on an OPEN statement is invalid.                                                 |
| 171             | ASYNCH= specifier given on an OPEN statement is invalid because the FORM= specifier is set to FORMATTED. |
| 177             | The unit was closed while there were still incomplete asynchronous I/O operations.                       |

#### **Conversion Errors**

A conversion error occurs as a result of invalid data or the incorrect length of data in a data transfer statement. A conversion error causes the **IOSTAT=** specifier to be set to one of the values defined below and the **ERR=** label to be branched to if these specifiers are present on the input/output statement and the **CNVERR** option is set to **YES**. If the **IOSTAT=** and **ERR=** specifiers are not present on the input/output statement, both the **CNVERR** option and

the ERR\_RECOVERY option are set to YES, recovery action is performed and the program continues. If the IOSTAT= and ERR= specifiers are not present on the input/output statement, the CNVERR option is set to YES, the ERR\_RECOVERY option is set to NO, and the program stops. If CNVERR is set to NO, the ERR= label is never branched to but the IOSTAT= specifier may be set, as indicated below.

Table 10. IOSTAT Values for Conversion Error Conditions

| IOSTAT<br>Value | Error Description                                                                                   | IOSTAT set |
|-----------------|----------------------------------------------------------------------------------------------------|------------|
|                 |                                                                                                    | CNVERR=NO  |
| 3               | End of record encountered on an unformatted file.                                                   | no         |
| 4               | End of record encountered on a formatted external file using advancing I/O.                         | no         |
| 5               | End of record encountered on an internal file.                                                      | no         |
| 7               | Incorrect format of list-directed input found in an external file.                                  | yes        |
| 8               | Incorrect format of list-directed input found in an internal file.                                  | yes        |
| 9               | List-directed or NAMELIST data item too long for the internal file.                                 | yes        |
| 41              | Valid logical input not found in external file.                                                     | no         |
| 42              | Valid logical input not found in internal file.                                                     | no         |
| 43              | Complex value expected using list-directed or NAMELIST input in external file but not found.        | no         |
| 44              | Complex value expected using list-directed or NAMELIST input in internal file but not found.        | no         |
| 45              | NAMELIST item name specified with unknown or invalid derived-type component name in NAMELIST input. | no         |
| 46              | NAMELIST item name specified with an invalid substring range in NAMELIST input.                     | no         |
| 49              | List-directed or namelist input contained an invalid delimited character string.                    | no         |
| 56              | Invalid digit found in input for B, O or Z format edit descriptors.                                 | no         |
| 84              | NAMELIST group header not found in external file.                                                   | yes        |
| 85              | NAMELIST group header not found in internal file.                                                   | yes        |
| 86              | Invalid NAMELIST input value found in external file.                                                | no         |
| 87              | Invalid NAMELIST input value found in internal file.                                                | no         |

Table 10. IOSTAT Values for Conversion Error Conditions (continued)

| IOSTAT<br>Value | Error Description                                                                                                    | IOSTAT set<br>if<br>CNVERR=NO |
|-----------------|----------------------------------------------------------------------------------------------------|-------------------------------|
| 88              | Invalid name found in NAMELIST input.                                                                                                    | no                            |
| 90              | Invalid character in NAMELIST group or item name in input.                                                                                               | no                            |
| 91              | Invalid NAMELIST input syntax.                                                                                                    | no                            |
| 92              | Invalid subscript list for NAMELIST item in input.                                                                                                    | no                            |
| 94              | Invalid repeat specifier for list-directed or NAMELIST input in external file.                                                                           | no                            |
| 95              | Invalid repeat specifier for list-directed or NAMELIST input in internal file.                                                                           | no                            |
| 96              | Integer overflow in input.                                                                                                    | no                            |
| 97              | Invalid decimal digit found in input.                                                                                                    | no                            |
| 98              | Input too long for B, O or Z format edit descriptors.                                                                                                    | no                            |
| 121             | Output length of NAMELIST item name or NAMELIST group name is longer than the maximum record length or the output width specified by the NLWIDTH option. | yes                           |

# Fortran 90 and Fortran 95 Language Errors

A Fortran 90 language error results from the use of XL Fortran extensions to the Fortran 90 language that cannot be detected at compile time. A Fortran 90 language error is considered a severe error when the LANGLVL run-time option has been specified with the value 90STD and the ERR\_RECOVERY run-time option has either not been set or is set to NO. If both LANGLVL=90STD and ERR\_RECOVERY=YES have been specified, the error is considered a recoverable error. If LANGLVL= EXTENDED is specified, the error condition is not considered an error.

A Fortran 95 language error results from the use of XL Fortran extensions to the Fortran 95 language that cannot be detected at compile time. A Fortran 95 language error is considered a severe error when the LANGLVL run-time option has been specified with the value 95STD and the ERR\_RECOVERY run-time option has either not been set or is set to NO. If both LANGLVL=95STD and ERR\_RECOVERY=YES have been specified, the error is considered a recoverable error. If LANGLVL=EXTENDED is specified, the error condition is not considered an error.

# **IBM Extension**

Table 11. IOSTAT Values for Fortran 90 and Fortran 95 Language Error Conditions

| IOSTAT<br>Value | Error Description                                                                                                 |  |
|-----------------|----------------------------------------------------------------------------------------------------|--|
| 53              | Mismatched edit descriptor and item type in formatted I/O.                                                        |  |
| 58              | Format specification error.                                                                                       |  |
| 140             | Unit is not connected when the I/O statement is attempted. Only for READ, WRITE, PRINT, REWIND, and ENDFILE.      |  |
| 141             | Two ENDFILE statements without an intervening REWIND or BACKSPACE on the unit.                                    |  |
| 151             | The FILE= specifier is missing and the STATUS= specifier does not have a value of 'SCRATCH' on an OPEN statement. |  |
| 187             | NAMELIST comments are not allowed by the Fortran 90 standard.                                                     |  |

| ı |                      |  |
|---|----------------------|--|
|   | End of IRM Extension |  |

# **IBM Extension**

# **Chapter 9. Input/Output Formatting**

Formatted **READ**, **WRITE**, and **PRINT** statements use formatting information to direct the editing (conversion) between internal data representations and character representations in formatted records (see "FORMAT" on page 362).

This chapter describes:

- "Format-Directed Formatting"
- "Editing" on page 236
- "Interaction between Input/Output Lists and Format Specifications" on page 262
- "List-Directed Formatting" on page 263
- "Namelist Formatting" on page 267

# **Format-Directed Formatting**

In format-directed formatting, editing is controlled by edit descriptors in a format specification. A format specification is specified in a **FORMAT** statement or as the value of a character array or character expression in a data transfer statement.

# **Data Edit Descriptors**

| Forms                                                                                                    | us Use                                                                                                    |     |
|----------------------------------------------------------------------------------------------------|----------------------------------------------------------------------------------------------------|-----|
| $egin{array}{c} {f A} \\ {f A} w \end{array}$                                                                                                    | Edits character values                                                                                                    |     |
| Bw<br>Bw.m                                                                                                    | Edits binary values                                                                                                    | 238 |
| Ew.d<br>Ew.dDe *<br>Ew.dQe *<br>Dw.d<br>ENw.d<br>ENw.dEe<br>ESw.d<br>ESw.dEe<br>Qw.d *                                                                           | Edits real and complex numbers with exponents  ### definition of the complex numbers with exponents  #### definition of the complex numbers with exponents  ################################### |     |
| Fw.d                                                                                                    | Edits real and complex numbers without exponents                                                                                                    | 245 |
| Gw.d Edits data fields of any intrinsic type, with the output format adapting to the type of the data and, if the dat is of type real, the magnitude of the data |                                                                                                    | 246 |

| Forms      | Use                                                            | Page |
|------------|----------------------------------------------------------------|------|
| Iw<br>Iw.m | Edits integer numbers                                          | 248  |
| Lw         | Edits logical values                                           | 250  |
| Ow<br>Ow.m | Edits octal values                                             | 250  |
| Q *        | Returns the count of characters remaining in an input record * | 252  |
| Zw<br>Zw.m | Edits hexadecimal values                                       | 253  |

Note: \* IBM Extensions

#### where:

w specifies the width of a field, including all blanks. It must be positive except in F95 Fortran 95, where it can be zero for I, B, O, Z, and F edit descriptors on output. F95

m specifies the number of digits to be printed

d specifies the number of digits to the right of the decimal point

e specifies the number of digits in the exponent field

w, m, d, and e can be:

• An unsigned integer literal constant

#### **IBM Extension**

 A scalar integer expression enclosed by angle brackets (< and >). See "Variable Format Expressions" on page 367 for details.

End of IBM Extension

You cannot specify kind parameters for w, m, d, or e.

IBM Extension

#### Note:

There are two types of **Q** data edit descriptor (**Q***w.d* and **Q**):

# extended precision Q

is the Q edit descriptor whose syntax is Qw.d

### character count Q

is the  $\boldsymbol{Q}$  edit descriptor whose syntax is  $\boldsymbol{Q}$ 

| End of IBM Extension — |  |
|------------------------|--|

# **Control Edit Descriptors**

| Forms                                                                                                    | Use                                                                                     | Page  |
|----------------------------------------------------------------------------------------------------|-----------------------------------------------------------------------------------------|-------|
| /<br>r /                                                                                                    | Specifies the end of data transfer on the current record                                |       |
| :                                                                                                    | Specifies the end of format control if there are no more items in the input/output list | 256   |
| <b>\$</b> *                                                                                                    | Suppresses end-of-record in output *                                                    | 256 * |
| BN                                                                                                    | Ignores nonleading blanks in numeric input fields                                       | 257   |
| Interprets nonleading blanks in numeric input fields as zeros                                                                               |                                                                                         | 257   |
| Specifies a scale factor for real and complex items                                                                                         |                                                                                         | 259   |
| S SS Specifies that plus signs are not to be written                                                                                        |                                                                                         | 260   |
| Specifies that plus signs are to be written                                                                                                 |                                                                                         | 260   |
| Specifies the absolute position in a record from which, or to which, the next character is transferred                                      |                                                                                         | 261   |
| Specifies the relative position (backward from the current position in a record) from which, or to which, the next character is transferred |                                                                                         | 261   |
| Specifies the relative position (forward from the current position in a record) from which, or to which, the next character is transferred  |                                                                                         | 261   |
| oX Specifies the relative position (forward from the current position in a record) from which, or to wh the next character is transferred   |                                                                                         | 261   |

Note: \* IBM Extension

#### where:

- r is a repeat specifier. It is an unsigned, positive, integer literal constant.
- *k* specifies the scale factor to be used. It is an optionally signed, integer literal constant.
- c specifies the character position in a record. It is an unsigned, nonzero, integer literal constant.

o is the relative character position in a record. It is an unsigned, nonzero, integer literal constant.

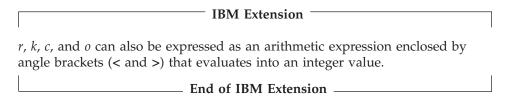

Kind type parameters cannot be specified for r, k, c, or o.

# **Character String Edit Descriptors**

| Forms          | Use                              | Page |
|----------------|----------------------------------|------|
| n <b>H</b> str | Outputs a character string (str) | 258  |
| 'str'<br>"str" | Outputs a character string (str) | 257  |

n is the number of characters in a literal field. It is an unsigned, positive, integer literal constant. Blanks are included in character count. A kind type parameter cannot be specified.

# **Editing**

Editing is performed on fields. A field is the part of a record that is read on input or written on output when format control processes one of the data or character string edit descriptors. The field width is the size of the field in characters.

The I, F, E, EN, ES, B, O, Z, D, G, and extended precision Q edit descriptors are collectively called numeric edit descriptors. They are used to format integer, real, and complex data. The following general rules apply to these edit descriptors:

- On input:
  - Leading blanks are not significant. The interpretation of other blanks is controlled by the BLANK= specifier in the OPEN statement and the BN and BZ edit descriptors. A field of all blanks is considered to be zero. Plus signs are optional, although they cannot be specified for the B, O, and Z edit descriptors.
  - In F, E, EN, ES, D, G, and extended precision Q editing, a decimal point appearing in the input field overrides the portion of an edit descriptor that specifies the decimal point location. The field can have more digits than can be represented internally.
- On output:

- Characters are right-justified inside the field. Leading blanks are supplied if the editing process produces fewer characters than the field width. If the number of characters is greater than the field width, or if an exponent exceeds its specified length, the entire field is filled with asterisks.
- A negative value is prefixed with a minus sign. By default, a positive or zero value is unsigned; it can be prefixed with a plus sign, as controlled by the S, SP, and SS edit descriptors.

#### Fortran 95

- Depending on whether you specify the signedzero or nosignedzero suboptions for the -qxlf90 compiler option the following will result for the E, D, Q(Extended Precision), F, EN, ES or G(General Editing) edit descriptors:
  - when the **signedzero** suboption is chosen, and the internal value is negative or a negative zero on output, a minus sign always be written out to the output field, even if the output value is zero. The Fortran 95 standard requires this behavior.

# Note that in XL Fortran, a REAL(16) internal value of zero is never treated as a negative zero. End of IBM Extension

- when the **nosignedzero** suboption is chosen, and the output value is zero, no minus sign will be written out to the output field, even if the internal value was negative. The Fortran 90 standard requires this behavior, and is consistent with the behavior of XL Fortran Version 5.1.1.

End of Fortran 95

#### **IBM Extension**

In XL Fortran, a NaN (not a number) is indicated by "NaNQ", "+NaNQ", "-NaNQ", "NaNS", "+NaNS", or "-NaNS". Infinity is indicated by "INF", "+INF", or "-INF".

— End of IBM Extension –

#### **Notes:**

- The ES and EN edit descriptors will behave the same for both the signedzero and nosignedzero suboptions when the internal value is non-zero. That is, the minus sign will be printed out whenever the value is negative.
- 2. In the examples of edit descriptors, a lowercase b in the Output column indicates that a blank appears at that position.

# **Complex Editing**

A complex value is a pair of separate real components. Therefore, complex editing is specified by a pair of edit descriptors. The first one edits the real part of the number, and the second one edits the imaginary part of the number. The two edit descriptors can be the same or different. One or more control edit descriptors can be placed between them, but not data edit descriptors.

# **Data Edit Descriptors**

# A (Character) Editing

Forms:

A

 $\mathbf{A}w$ 

The A edit descriptor directs the editing of character values. It can correspond to an input/output list item of type character or any other type. The kind type parameter of all characters transferred and converted is implied by the corresponding list item.

On input, if w is greater than or equal to the length (call it len) of the input list item, the rightmost len characters are taken from the input field. If the specified field width is less than len, the w characters are left-justified, with ( len - w ) trailing blanks added.

On output, if w is greater than len, the output field consists of ( w - len ) blanks followed by the len characters from the internal representation. If w is less than or equal to len, the output field consists of the leftmost w characters from the internal representation.

If w is not specified, the width of the character field is the length of the corresponding input/output list item.

# **B** (Binary) Editing

Forms:

 $\mathbf{B}w$ 

Bw.m

The **B** edit descriptor directs editing between values of any type in internal form and their binary representation. (A binary digit is either 0 or 1.)

On input, w binary digits are edited and form the internal representation for the value of the input list item. The binary digits in the input field correspond to the rightmost binary digits of the internal representation of the value assigned to the input list item. m has no effect on input.

On input, w must be greater than zero.

| Fortran 95                                                                                                    | $\neg$ |
|----------------------------------------------------------------------------------------------------|--------|
| On output, $w$ can be zero. If $w$ is zero, the output field consists of the least number of characters required to represent the output value. |        |
| End of Fortran 95                                                                                                    |        |

The output field for **B***w* consists of zero or more leading blanks followed by the internal value in a form identical to the binary digits without leading zeros. Note that a binary constant always consists of at least one digit.

The output field for  $\mathbf{B}w.m$  is the same as for  $\mathbf{B}w$ , except that the digit string consists of at least m digits. If necessary, the digit string is padded with leading zeros. The value of m must not exceed the value of w unless w is zero. If m is zero and the value of the internal data is zero, the output field consists of only blank characters, regardless of the sign control in effect.

If m is zero, w is positive and the value of the internal datum is zero, the output field consists of w blank characters. F95 If both w and m are zero, and the value of the internal datum is zero, the output field consists of only one blank character. F95

If the **nooldboz** suboption of the **-qxlf77** compiler option is specified (the default), asterisks are printed when the output field width is not sufficient to contain the entire output. On input, the **BN** and **BZ** edit descriptors affect the **B** edit descriptor.

| i | IBM Extension   |
|---|-----------------|
| ı | IDIVI Extension |
| ı |                 |

If the **oldboz** suboption of the **-qxlf77** compiler option is specified, the following occurs on output:

• **B***w* is treated as **B***w.m*, with *m* assuming the value that is the minimum of *w* and the number of digits required to represent the maximum possible value of the data item.

• The output consists of blanks followed by at least m digits. These are the rightmost digits of the number, zero-filled if necessary, until there are m digits. If the number is too large to fit into the output field, only the rightmost m digits are output.

If *w* is zero, the **oldboz** suboption will be ignored.

With the **oldboz** suboption, the **BN** and **BZ** edit descriptors do not affect the **B** edit descriptor.

| End of IBM Extension |  |
|----------------------|--|

# **Examples of B Editing on Input**

| Input | Format | Value |
|-------|--------|-------|
| 111   | В3     | 7     |
| 110   | В3     | 6     |

# **Examples of B Editing on Output**

| Value | Format | Output                | Output                  |
|-------|--------|-----------------------|-------------------------|
|       |        | (with -qxlf77=oldboz) | (with -qxlf77=nooldboz) |
| 7     | В3     | 111                   | 111                     |
| 6     | B5     | 00110                 | bb110                   |
| 17    | B6.5   | b10001                | b10001                  |
| 17    | B4.2   | 0001                  | ****                    |
| 22    | B6.5   | b10110                | b10110                  |
| 22    | B4.2   | 0110                  | ****                    |
| 0     | B5.0   | bbbbb                 | bbbbb                   |
| 2     | B0     | 10                    | 10                      |
|       |        |                       |                         |

# E, D, and Q (Extended Precision) Editing

Forms:

Ew.d

Ew.d Ee

Dw.d

IBM Ew.d De IBM

IBM Qw.d IBM

The E, D, and extended precision Q edit descriptors direct editing between real and complex numbers in internal form and their character representations with exponents. An E, D, or extended precision Q edit descriptor can correspond to an input/output list item of type real, to either part (real or imaginary) of an input/output list item of type complex, or to any other type in XL Fortran, as long as the length is at least 4 bytes.

The form of the input field is the same as for F editing. e has no effect on input.

The form of the output field for a scale factor of 0 is:

$$-digit\_string\_decimal\_exponent\_$$

digit\_string

is a digit string whose length is the d most significant digits of the value after rounding.

decimal\_exponent

is a decimal exponent of one of the following forms (*z* is a digit):

| Edit Descriptor | Absolute Value of Exponent (with scale factor of 0)          | Form of Exponent                                          |
|-----------------|--------------------------------------------------------------|-----------------------------------------------------------|
| Ew.d            | decimal_exponent  ≤ 99                                       | $E\pm z_1z_2$                                             |
| Ew.d            | 99< decimal_exponent  ≤ 309                                  | $\pm z_1 z_2 z_3$                                         |
| Ew.dEe          | $  decimal_exponent   \le (10^e)-1$                          | E±z <sub>1</sub> z <sub>2</sub> …z <sub>e</sub>           |
| Ew.dDe *        | $ \text{decimal}_{\text{exponent}}  \le (10^{\text{e}})-1 *$ | D±z <sub>1</sub> z <sub>2</sub> ····z <sub>e</sub> *      |
| Ew.dQe *        | $ \text{decimal\_exponent}  \le (10^{\text{e}})-1 *$         | <b>Q</b> ±z <sub>1</sub> z <sub>2</sub> …z <sub>e</sub> * |
| <b>D</b> w.d    | decimal_exponent  ≤ 99                                       | $\mathbf{D}\pm\mathbf{z}_1\mathbf{z}_2$                   |
| <b>D</b> w.d    | 99< decimal_exponent  ≤ 309                                  | $\pm z_1 z_2 z_3$                                         |
| Qw.d *          | decimal_exponent  ≤ 99 *                                     | Q±z <sub>1</sub> z <sub>2</sub> *                         |
| Qw.d *          | 99< decimal_exponent  ≤ 309 *                                | ±z <sub>1</sub> z <sub>2</sub> z <sub>3</sub> *           |

Note: \* IBM Extensions

The scale factor k (see "P (Scale Factor) Editing" on page 259) controls decimal normalization. If  $-d < k \le 0$ , the output field contains |k| leading zeros and d - |k| significant digits after the decimal point. If 0 < k < d + 2, the output field contains k significant digits to the left of the decimal point and d - k + 1 significant digits to the right of the decimal point. You cannot use other values of k.

See the general information about numeric editing on page 236 for additional information.

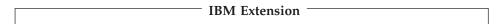

**Note:** If the value to be displayed using the real edit descriptor is outside of the range of representable numbers, XL Fortran supports the ANSI/IEEE floating-point format by displaying the following:

Table 12. Floating-Point Display

| Display       | Meaning                           |
|---------------|-----------------------------------|
| NaNQ<br>+NaNQ | Positive Quiet NaN (not-a-number) |
| -NaNQ         | Negative Quiet NaN                |
| NaNS<br>+NaNS | Positive Signaling NaN            |
| -NaNS         | Negative Signaling NaN            |
| INF<br>+INF   | Positive Infinity                 |
| -INF          | Negative Infinity                 |

\_\_\_\_\_ End of IBM Extension \_\_\_\_\_

# Examples of E, D, and Extended Precision Q Editing on Input

(Assume **BN** editing is in effect for blank interpretation.)

| Input   | Format  | Value |
|---------|---------|-------|
| 12.34   | E8.4    | 12.34 |
| ·1234E2 | E8.4    | 12.34 |
| 2.E10   | E12.6E1 | 2.E10 |

# Examples of E, D, and Extended Precision Q Editing on Output

| Value   | Format | Output                               | Output                             |
|---------|--------|--------------------------------------|------------------------------------|
|         |        | <pre>(with -qxlf77=noleadzero)</pre> | <pre>(with -qxlf77=leadzero)</pre> |
| 1234.56 | E10.3  | bb.123E+04                           | b0.123E+04                         |
| 1234.56 | D10.3  | bb.123D+04                           | b0.123D+04                         |

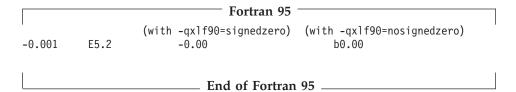

# **EN Editing**

Forms:

ENw.d

ENw.dEe

The EN edit descriptor produces an output field in the form of a real number in engineering notation such that the decimal exponent is divisible by 3 and the absolute value of the significand is greater than or equal to 1 and less than 1000, except when the output value is zero. The scale factor has no effect on output.

The EN edit descriptor can correspond to an input/output list item of type real, to either part (real or imaginary) of an input/output list item of type complex, IBM or to any other type in XL Fortran, as long as the length is at least 4 bytes.

The form and interpretation of the input field is the same as for F editing.

The form of the output field is:

yyy are the 1 to 3 decimal digits representative of the most significant digits of the value of the datum after rounding (yyy is an integer such that  $1 \le yyy < 1000$  or, if the output value is zero, yyy = 0).

digit\_string

are the d next most significant digits of the value of the datum after rounding.

exp is a decimal exponent, divisible by 3, of one of the following forms (z is a digit):

| Edit Descriptor | Absolute Value of<br>Exponent | Form of Exponent     |
|-----------------|-------------------------------|----------------------|
| ENw.d           | exp   ≤ 99                    | $E\pm z_1z_2$        |
| ENw.d           | 99 <   <i>exp</i>   ≤ 309     | $\pm z_1 z_2 z_3$    |
| ENw.dEe         | $ exp  \le 10^{e} - 1$        | $E\pm z_1 \dots z_e$ |

For additional information on numeric editing, see "Editing" on page 236.

# **Examples of EN Editing**

| Value       | Format   | Output          |
|-------------|----------|-----------------|
| 3.14159     | EN12.5   | b3.14159E+00    |
| 1.41425D+5  | EN15.5E4 | 141.42500E+0003 |
| 3.14159D-12 | EN15.5E1 | ******          |

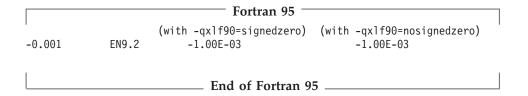

# **ES Editing**

Forms:

**ES**w.d

ESw.dEe

The **ES** edit descriptor produces an output field in the form of a real number in scientific notation such that the absolute value of the significand is greater than or equal to 1 and less than 10, except when the output value is zero. The scale factor has no effect on output.

The **ES** edit descriptor can correspond to an input/output list item of type real, to either part (real or imaginary) of an input/output list item of type complex, or to any other type in XL Fortran, as long as the length is at least 4 bytes.

The form and interpretation of the input field is the same as for F editing.

The form of the output field is:

*y* is a decimal digit representative of the most significant digit of the value of the datum after rounding.

digit\_string

are the *d* next most significant digits of the value of the datum after rounding.

exp is a decimal exponent having one of the following forms (z is a digit):

| Edit Descriptor | Absolute Value of<br>Exponent | Form of Exponent     |
|-----------------|-------------------------------|----------------------|
| ESw.d           | <i>exp</i>   ≤ 99             | $E\pm z_1z_2$        |
| ESw.d           | $99 <  exp  \le 309$          | $\pm z_1 z_2 z_3$    |
| ESw.dEe         | $ exp  \le 10^{\rm e} - 1$    | $E\pm z_1 \dots z_e$ |

For additional information on numeric editing, see "Editing" on page 236.

# **Examples of ES Editing**

| Value       | Format   | Output          |
|-------------|----------|-----------------|
| 31415.9     | ES12.5   | b3.14159E+04    |
| 14142.5D+3  | ES15.5E4 | bb1.41425E+0007 |
| 31415.9D-22 | ES15.5E1 | ******          |

|        | Fortran 95 |                                        |                                          |  |
|--------|------------|----------------------------------------|------------------------------------------|--|
| -0.001 | ES9.2      | (with -qxlf90=signedzero)<br>-1.00E-03 | (with -qxlf90=nosignedzero)<br>-1.00E-03 |  |
|        |            | End of Fortran 9                       | 5                                        |  |

# F (Real without Exponent) Editing

Form:

Fw.d

The F edit descriptor directs editing between real and complex numbers in internal form and their character representations without exponents.

The F edit descriptor can correspond to an input/output list item of type real, to either part (real or imaginary) of an input/output list item of type complex, or to any other type in XL Fortran, as long as the length is at least 4 bytes.

The input field for the F edit descriptor consists of, in order:

- 1. An optional sign.
- 2. A string of digits optionally containing a decimal point. If the decimal point is present, it overrides the *d* specified in the edit descriptor. If the decimal point is omitted, the rightmost *d* digits of the string are interpreted as following the decimal point, and leading blanks are converted to zeros if necessary.
- 3. Optionally, an exponent, having one of the following forms:
  - A signed digit string
  - E, D, or Q followed by zero or more blanks and by an optionally signed digit string. E, D, and Q are processed identically.

The output field for the F edit descriptor consists of, in order:

- 1. Blanks, if necessary.
- 2. A minus sign if the internal value is negative, or an optional plus sign if the internal value is zero or positive.
- 3. A string of digits that contains a decimal point and represents the magnitude of the internal value, as modified by the scale factor in effect and rounded to *d* fractional digits. See "P (Scale Factor) Editing" on page 259 for more information.

See also the general information about numeric editing on page 236.

On input, w must be greater than zero.

#### Fortran 95

In Fortran 95 on output, w can be zero. If w is zero, the output field consists of the least number of characters required to represent the output value.

End of Fortran 95 -

#### **Examples of F Editing on Input**

(Assume BN editing is in effect for blank interpretation.)

| Input | Format | Value |
|-------|--------|-------|
| -100  | F6.2   | -1.0  |
| 2.9   | F6.2   | 2.9   |
| 4.E+2 | F6.2   | 400.0 |

# **Examples of F Editing on Output**

| Value  | Format | Output                    | Output                  |
|--------|--------|---------------------------|-------------------------|
|        |        | (with -qxlf77=noleadzero) | (with -qxlf77=leadzero) |
| +1.2   | F8.4   | bb1.2000                  | bb1.2000                |
| ·12345 | F8.3   | bbbb.123                  | bbbb0.123               |
| -12.34 | F6.2   | -12.34                    | -12.34                  |
|        |        |                           |                         |

|        | Portian 95 |                                    |                                      |  |
|--------|------------|------------------------------------|--------------------------------------|--|
| -12.34 | F0.2       | -12.34                             | -12.34                               |  |
| -0.001 | F5.2       | (with -qxlf90=signedzero)<br>-0.00 | (with -qxlf90=nosignedzero)<br>b0.00 |  |

\_\_\_ End of Fortran 95 \_\_\_\_\_

# G (General) Editing

Forms:

Gw.d Gw.dEe

IBM Gw.dDe IBM

The G edit descriptor can correspond to an input/output list item of any type. Editing of integer data follows the rules of the I edit descriptor; editing of real and complex data follows the rules of the E or F edit descriptors (depending on the magnitude of the value); editing of logical data follows the rules of the L edit descriptor; and editing of character data follows the rules of the A edit descriptor.

# Generalized Real and Complex Editing

If the **nogedit77** suboption (the default) of the **-qxlf77** option is specified, the method of representation in the output field depends on the magnitude of the

datum being edited. Let N be the magnitude of the internal datum. If  $0 < N < 0.1-0.5\times10^{-d-1}$  or  $N \ge 10^{d}-0.5$  or N is 0 and d is 0, **G**w.d output editing is the same as k**PE** w.d output editing and **G**w.d**E**e output editing is the same as k**PE**w.d**E**e output editing, where k**P** refers to the scale factor ("P (Scale Factor) Editing" on page 259) currently in effect. If  $0.1-0.5\times10^{-d-1} \le N < 10^{d}-0.5$  or N is identically 0 and d is not zero, the scale factor has no effect, and the value of N determines the editing as follows:

| Magnitude of Datum                                                    | <b>Equivalent Conversion</b> |
|-----------------------------------------------------------------------|------------------------------|
| N = 0 $F(w-n).(d-1),n('b)$ (d must not be                             |                              |
| $0.1 - 0.5 \times 10^{-d-1} \le N < 1 - 0.5 \times 10^{-d}$           | F(w-n).d,n('b')              |
| $1 - 0.5 \times 10^{-d} \le N < 10 - 0.5 \times 10^{-d+1}$            | F(w-n).(d-1),n('b')          |
| $10-0.5\times10^{-d+1} \le N < 100-0.5\times10^{-d+2}$                | F(w-n).(d-2),n('b')          |
|                                                                       |                              |
| $10^{d-2} - 0.5 \times 10^{-2} \le N < 10^{d-1} - 0.5 \times 10^{-1}$ | F(w-n).1,n('b')              |
| $10^{d-1} - 0.5 \times 10^{-1} \le N < 10^{d} - 0.5$                  | F(w-n).0,n('b')              |

where b is a blank. n is 4 for Gw.d and e+2 for Gw.dEe. The value of w-n must also be positive.

Note that the scale factor has no effect unless the magnitude of the datum to be edited is outside the range that permits effective use of F editing.

#### IBM Extension

If  $0 < N < 0.1-0.5 \times 10^{-d-1}$ ,  $N \ge 10^{d}-0.5$ , or N is 0 and d is 0,  $\mathbf{G}w.d\mathbf{D}e$  output editing is the same as  $k\mathbf{P}\mathbf{E}w.d\mathbf{D}e$  output editing and  $\mathbf{G}w.d\mathbf{Q}e$  output editing is the same as  $k\mathbf{P}\mathbf{E}w.d\mathbf{Q}e$  output editing.

#### End of IBM Extension

On output, if the **gedit77** suboption of the **-qxlf77** compiler option is specified, the number is converted using either **E** or **F** editing, depending on the number. The field is padded with blanks on the right as necessary. Letting *N* be the magnitude of the number, editing is as follows:

- If N < 0.1 or  $N \ge 10^d$ :
  - **G**w.d editing is the same as **E**w.d editing
  - **G**w.d**E**e editing is the same as **E**w.d**E**e editing.

• If  $N \ge 0.1$  and  $N < 10^d$ :

| Magnitude of Datum                                                                                                   | Equivalent Conversion                |
|----------------------------------------------------------------------------------------------------|--------------------------------------|
| $0.1 \le N < 1$                                                                                                    | F(w-n).d, $n(b')$                    |
| $1 \le N < 10$                                                                                                    | F(w-n).(d-1), n('b')                 |
|                                                                                                    | •                                    |
| $\begin{array}{c} . \\ 10^{\text{d-2}} \le N < 10^{\text{d-1}} \\ 10^{\text{d-1}} \le N < 10^{\text{d}} \end{array}$ | F(w-n).1, n('b')<br>F(w-n).0, n('b') |

**Note:** While FORTRAN 77 does not address how rounding of values affects the output field form, Fortran 90 does. Therefore, using **-qxlf77=gedit77** may produce a different output form than **-qxlf77=nogedit77** for certain combinations of values and **G** edit descriptors.

See the general information about numeric editing on page 236.

See "Editing" on page 236 for additional information.

#### **Examples of G Editing on Output**

| Value  | Format | Output                 | Output                   |
|--------|--------|------------------------|--------------------------|
|        |        | (with -qxlf77=gedit77) | (with -qxlf77=nogedit77) |
| 0.0    | G10.2  | bb0.00E+00             | bbb0.0                   |
| 0.0995 | G10.2  | bb0.10E+00             | bb0.10                   |
| 99.5   | G10.2  | bb100.                 | bb0.10E+03               |

# I (Integer) Editing

Forms:

Iw.m

The I edit descriptor directs editing between integers in internal form and character representations of integers. The corresponding input/output list item can be of type integer or any other type in XL Fortran.

w includes the optional sign.

m must have a value that is less than or equal to w, F95 unless w is zero in Fortran 95.

The input field for the I edit descriptor must be an optionally signed digit string, unless it is all blanks. If it is all blanks, the input field is considered to be zeros.

*m* is useful on output only. It has no effect on input.

On input, w must be greater than zero.

| Fortran 95                                                                                                    |  |
|----------------------------------------------------------------------------------------------------|--|
| On output, $w$ can be zero. If $w$ is zero, the output field consists of the least number of characters required to represent the output value. |  |
| 1 1                                                                                                    |  |

End of Fortran 95 —

The output field for the I edit descriptor consists of, in order:

- 1. Zero or more leading blanks
- 2. A minus sign, if the internal value is negative, or an optional plus sign, if the internal value is zero or positive
- 3. The magnitude in the form of:
  - A digit string without leading zeros if *m* is not specified
  - A digit string of at least *m* digits if *m* is specified and, if necessary, with leading zeros. If the internal value and *m* are both zero, blanks are written.

For additional information about numeric editing, see page 236.

If m is zero, w is positive and the value of the internal datum is zero, the output field consists of w blank characters. If both w and m are zero and the value of the internal datum is zero, the output field consists of only one blank character.

# **Examples of I Editing on Input**

(Assume **BN** editing is in effect for blank interpretation.)

| Input  | Format | Value  |
|--------|--------|--------|
| -123   | 16     | -123   |
| 123456 | I7.5   | 123456 |
| 1234   | 14     | 1234   |

# **Examples of I Editing on Output**

| -     |        | _       |
|-------|--------|---------|
| Value | Format | Output  |
| -12   | I7.6   | -000012 |
| 12345 | I5     | 12345   |

|   |      |        | Fortran 95 |
|---|------|--------|------------|
| 0 | 16.0 | bbbbbb |            |
| 0 | 10.0 | b      |            |
| 2 | 10   | 2      |            |
|   |      |        |            |

\_\_\_\_ End of Fortran 95 \_\_\_\_\_

# L (Logical) Editing

Form:

Lw

The L edit descriptor directs editing between logical values in internal form and their character representations. The L edit descriptor can correspond to an input/output list item of type logical, IBM or any other type in XL

Fortran. IBM

The input field consists of optional blanks, followed by an optional decimal point, followed by a T for true or an F for false. w includes blanks. Any characters following the T or F are accepted on input but are ignored; therefore, the strings .TRUE. and .FALSE. are acceptable input forms.

The output field consists of T or F preceded by (w - 1) blanks.

# **Examples of L Editing on Input**

| Input   | Format | Value |
|---------|--------|-------|
| T       | L4     | true  |
| ·FALSE. | L7     | false |

# **Examples of L Editing on Output**

| Value | Format | Output |
|-------|--------|--------|
| TRUE  | L4     | bbbT   |
| FALSE | L1     | F      |

# O (Octal) Editing

Forms:

 $\mathbf{O}w$ 

 $\mathbf{O}w.m$ 

The **O** edit descriptor directs editing between values of any type in internal form and their octal representation. (An octal digit is one of 0-7.)

w includes blanks.

On input, w octal digits are edited and form the internal representation for the value of the input list item. The octal digits in the input field correspond to the rightmost octal digits of the internal representation of the value assigned to the input list item. m has no effect on input.

On input, w must be greater than zero.

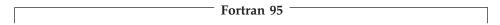

On output, w can be zero. If w is zero, the output field consists of the least

| number of characters required to represent the output value. |
|--------------------------------------------------------------|
| End of Fortran 95                                            |

The output field for  $\mathbf{O}w$  consists of zero or more leading blanks followed by the internal value in a form identical to the octal digits without leading zeros. Note that an octal constant always consists of at least one digit.

The output field for  $\mathbf{O}w.m$  is the same as for  $\mathbf{O}w$ , except that the digit string consists of at least m digits. If necessary, the digit string is padded with leading zeros. The value of m must not exceed the value of w, unless w is zero. If m is zero and the value of the internal datum is zero, the output field consists of only blank characters, regardless of the sign control in effect.

If the **nooldboz** suboption of the **-qxlf77** compiler option is specified (the default), asterisks are printed when the output field width is not sufficient to contain the entire output. On input, the **BN** and **BZ** edit descriptors affect the **O** edit descriptor.

# IBM Extension

If the **oldboz** suboption of the **-qxlf77** compiler option is specified, the following occurs on output:

- Ow is treated as Ow.m, with m assuming the value that is the minimum of w and the number of digits required to represent the maximum possible value of the data item.
- The output consists of blanks followed by at least m digits. These are the rightmost digits of the number, zero-filled if necessary, until there are m digits. If the number is too large to fit into the output field, only the rightmost m digits are output.

If w is zero, the **oldboz** suboption will be ignored.

With the **oldboz** suboption, the **BN** and **BZ** edit descriptors do not affect the **O** edit descriptor.

| <b>End of IBM Extension</b> |  |
|-----------------------------|--|
| Lita of Ibili Extension     |  |

If m is zero, w is positive and the value of the internal datum is zero, the output field consists of w blank characters. If both w and m are zero and the value of the internal datum is zero, the output field consists of only one blank character.

#### **Examples of O Editing on Input**

| Input | Format | Value |
|-------|--------|-------|
| 123   | 03     | 83    |
| 120   | 03     | 80    |

# **Examples of O Editing on Output**

| Value | Format | Output (with -qx1f77=oldboz | Output<br>) (with -qxlf77=nooldboz) |  |
|-------|--------|-----------------------------|-------------------------------------|--|
| 80    | 05     | 00120                       | bb120                               |  |
| 83    | 02     | 23                          | **                                  |  |
|       |        | For                         | ran 95                              |  |
| 0     | 05.0   | bbbbb                       | bbbbb                               |  |
| 0     | 00.0   | b                           | b                                   |  |
| 80    | 00     | 120                         | 120                                 |  |
|       |        |                             |                                     |  |
|       |        | End of                      | Fortran 95                          |  |

# Q (Character Count) Editing

|   | IBM Extension |  |
|---|---------------|--|
| Г |               |  |

Form:

Q

The character count  $\mathbf{Q}$  edit descriptor returns the number of characters remaining in an input record. The result can be used to control the rest of the input.

There also exists the extended precision **Q** edit descriptor. By default, XL Fortran only recognizes the extended precision **Q** edit descriptor described earlier on page 240. To enable both **Q** edit descriptors, you must specify the **-qqcount** compiler option. See "-qqcount Option" in the *User's Guide* for more information.

When you specify the **-qqcount** compiler option, the compiler will distinguish between the two  $\mathbf{Q}$  edit descriptors by the way the  $\mathbf{Q}$  edit descriptor is used. If only a solitary  $\mathbf{Q}$  is found, the compiler will interpret it as the character count  $\mathbf{Q}$  edit descriptor. If  $\mathbf{Q}w$ . or  $\mathbf{Q}w.d$  is encountered, XL Fortran will interpret it as the extended precision  $\mathbf{Q}$  edit descriptor. You should use correct format specifications with the proper separators to ensure that XL Fortran correctly interprets which  $\mathbf{Q}$  edit descriptor you specified.

The value returned as a result of the character count  ${\bf Q}$  edit descriptor depends on the length of the input record and on the current character position in that record. The value is returned into a scalar integer variable on

the **READ** statement whose position corresponds to the position of the character count **Q** edit descriptor in the **FORMAT** statement.

The character count **Q** edit descriptor can read records of the following file types and access modes:

- Formatted sequential external files. A record of this file type is terminated by a new-line character. Records in the same file have different lengths.
- Formatted sequential internal nonarray files. The record length is the length of the scalar character variable.
- Formatted sequential internal array files. The record length is the length of an element in the character array.
- Formatted direct external files. The record length is the length specified by the RECL= specifier in the OPEN statement.

In an output operation, the character count **Q** edit descriptor is ignored. The corresponding output item is skipped.

#### **Examples of Character Count Q Editing on Input**

```
@PROCESS QCOUNT
        CHARACTER(50) BUF
        INTEGER(4) NBYTES
        CHARACTER(60) STRING
        ...
        BUF = 'This string is 29 bytes long.'
        READ( BUF, FMT='(Q)' ) NBYTES
        WRITE( *,* ) NBYTES
! NBYTES equals 50 because the buffer BUF is 50 bytes long.
        READ(*,20) NBYTES, STRING
20        FORMAT(Q,A)
! NBYTES will equal the number of characters entered by the user.
        END
```

End of IBM Extension -

# Z (Hexadecimal) Editing

Forms:

 $\mathbf{Z}w$ 

 $\mathbf{Z}w.m$ 

The **Z** edit descriptor directs editing between values of any type in internal form and their hexadecimal representation. (A hexadecimal digit is one of 0-9, A-F, or a-f.)

On input, w hexadecimal digits are edited and form the internal representation for the value of the input list item. The hexadecimal digits in

the input field correspond to the rightmost hexadecimal digits of the internal representation of the value assigned to the input list item. m has no effect on input.

| Fortran 95                                                                                                    | _ |
|----------------------------------------------------------------------------------------------------|---|
| On output, $w$ can be zero. If $w$ is zero, the output field consists of the least number of characters required to represent the output value. |   |
| End of Fortran 95                                                                                                    |   |

The output field for  $\mathbf{Z}w$  consists of zero or more leading blanks followed by the internal value in a form identical to the hexadecimal digits without leading zeros. Note that a hexadecimal constant always consists of at least one digit.

The output field for  $\mathbb{Z}w.m$  is the same as for  $\mathbb{Z}w$ , except that the digit string consists of at least m digits. If necessary, the digit string is padded with leading zeros. The value of m must not exceed the value of w,  $\boxed{ F95 }$  unless w is zero.  $\boxed{ F95 }$  If m is zero and the value of the internal datum is zero, the output field consists of only blank characters, regardless of the sign control in effect.

If m is zero, w is positive and the value of the internal datum is zero, the output field consists of w blank characters.

| Fortran 95                                                                                                    |  |
|----------------------------------------------------------------------------------------------------|--|
| If both $w$ and $m$ are zero and the value of the internal datum is zero, the output field consists of only one blank character. |  |
| End of Fortran 95                                                                                                    |  |

If the **nooldboz** suboption of the **-qxlf77** compiler option is specified (the default), asterisks are printed when the output field width is not sufficient to contain the entire output. On input, the **BN** and **BZ** edit descriptors affect the **Z** edit descriptor.

# IBM Extension

If the **oldboz** suboption of the **-qxlf77** compiler option is specified, the following occurs on output:

• **Z**w is treated as **Z**w.m, with m assuming the value that is the minimum of w and the number of digits required to represent the maximum possible value of the data item.

• The output consists of blanks followed by at least m digits. These are the rightmost digits of the number, zero-filled if necessary, until there are m digits. If the number is too large to fit into the output field, only the rightmost m digits are output.

If *w* is zero, the **oldboz** suboption will be ignored.

With the **oldboz** suboption, the **BN** and **BZ** edit descriptors do not affect the **Z** edit descriptor.

End of IBM Extension

# **Examples of Z Editing on Input**

| Input | Format | Value |
|-------|--------|-------|
| 0C    | Z2     | 12    |
| 7FFF  | Z4     | 32767 |

# **Examples of Z Editing on Output**

| Value | Format | Output                           | Output                  |
|-------|--------|----------------------------------|-------------------------|
|       |        | <pre>(with -qxlf77=oldboz)</pre> | (with -qxlf77=nooldboz) |
| -1    | Z2     | FF                               | **                      |
| 12    | Z4     | 000C                             | bbbC                    |

| Fortran 95 |      |       |       |   |  |
|------------|------|-------|-------|---|--|
| 12         | Z0   | С     | С     | ı |  |
| 0          | Z5.0 | bbbbb | bbbbb |   |  |
| 0          | Z0.0 | b     | b     |   |  |
|            |      |       |       |   |  |

End of Fortran 95

# **Control Edit Descriptors**

# / (Slash) Editing

Forms: / r/

The slash edit descriptor indicates the end of data transfer on the current record. The repeat specifier (r) has a default value of 1.

When you connect a file for input using sequential access, each slash edit descriptor positions the file at the beginning of the next record.

When you connect a file for output using sequential access, each slash edit descriptor creates a new record and positions the file to write at the start of the new record.

When you connect a file for input or output using direct access, each slash edit descriptor increases the record number by one, and positions the file at the beginning of the record that has that record number.

# **Examples of Slash Editing on Input**

```
500 FORMAT(F6.2 / 2F6.2)
100 FORMAT(3/)
```

# : (Colon) Editing

Form:

The colon edit descriptor terminates format control (which is discussed on page 262) if no more items are in the input/output list. If more items are in the input/output list when the colon is encountered, it is ignored.

# **Example of Colon Editing**

10 FORMAT(3(:'Array Value',F10.5)/)

# \$ (Dollar) Editing

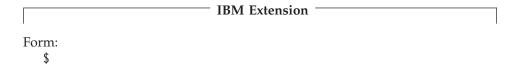

The dollar edit descriptor inhibits an end-of-record for a sequential WRITE statement. Usually, when the end of a format specification is reached, data transmission of the current record ceases and the file is positioned so that the next input/output operation processes a new record. But, if a dollar sign occurs in the format specification, the automatic end-of-record action is suppressed. Subsequent input/output statements can continue writing to the same record.

# **Example of Dollar Editing**

A common use for dollar sign editing is to prompt for a response and read the answer from the same line.

```
WRITE(*,FMT='($,A)')'Enter your age '
READ(*,FMT='(BN,I3)')IAGE
WRITE(*,FMT=1000)

1000 FORMAT('Enter your height: ',$)
READ(*,FMT='(F6.2)')HEIGHT
```

\_\_\_\_\_ End of IBM Extension \_\_\_\_\_

# Apostrophe/Double Quotation Mark Editing (Character-String Edit Descriptor)

#### Forms:

'character string' "character string"

The apostrophe/double quotation mark edit descriptor specifies a character literal constant in an output format specification. The width of the output field is the length of the character literal constant. See page 39 for additional information on character literal constants.

#### IBM Extension

#### Notes:

- 1. A backslash is recognized as an escape sequence by default, and as a backslash character when the **-qnoescape** compiler option is specified. See page 40 for more information on escape sequences.
- 2. XL Fortran provides support for multibyte characters within character constants, Hollerith constants, character-string edit descriptors, and comments. This support is provided through the -qmbcs option. Assignment of a constant containing multibyte characters to a variable that is not large enough to hold the entire string may result in truncation within a multibyte character.
- Support is also provided for Unicode characters and filenames. If the
  environment variable LANG is set to UNIVERSAL and the -qmbcs
  compiler option is specified, the compiler can read and write Unicode
  characters and filenames.

```
End of IBM Extension –
```

# **Examples of Apostrophe/Double Quotation Mark Editing**

```
ITIME=8
     WRITE(*,5) ITIME
5
     FORMAT('The value is -- ', I2)
                                      ! The value is -- 8
     WRITE(*,10) ITIME
     FORMAT(I2, 'o'clock')
                                         ! 8o'clock
10
     WRITE(*,'(I2,'o'clock')') ITIME ! 80'clock
     WRITE(*,15) ITIME
                                     ! The value is -- 8
     FORMAT("The value is -- ",I2)
15
     WRITE(*,20) ITIME
20
     FORMAT(I2, "o'clock")
                                           ! 8o'clock
     WRITE(*,'(I2,"o'clock")') ITIME
                                         ! 8o'clock
```

# BN (Blank Null) and BZ (Blank Zero) Editing

Forms:

BN

The BN and BZ edit descriptors control the interpretation of nonleading blanks by subsequently processed I, F, E, EN, ES, D, G, B, O, Z, and extended precision Q edit descriptors. BN and BZ have effect only on input.

**BN** specifies that blanks in numeric input fields are to be ignored, and remaining characters are to be interpreted as though they were right-justified. A field of all blanks has a value of zero.

**BZ** specifies that nonleading blanks in numeric input fields are to be interpreted as zeros.

The initial setting for blank interpretation is determined by the **BLANK=** specifier of the **OPEN** statement. (See "OPEN" on page 408.) The initial setting is determined as follows:

- If BLANK= is not specified, blank interpretation is the same as if BN editing were specified.
- If BLANK= is specified, blank interpretation is the same as if BN editing were specified when the specifier value is NULL, or the same as if BZ editing were specified when the specifier value is ZERO.

The initial setting for blank interpretation takes effect at the start of a formatted **READ** statement and stays in effect until a **BN** or **BZ** edit descriptor is encountered or until format control finishes. Whenever a **BN** or **BZ** edit descriptor is encountered, the new setting stays in effect until another **BN** or **BZ** edit descriptor is encountered, or until format control terminates.

| IBM Extension                                                                |
|------------------------------------------------------------------------------|
| If you specify the oldboz suboption of the xlf77 compiler option, the BN and |
| BZ edit descriptors do not affect data input edited with the B, O, or Z edit |
| descriptors. Blanks are interpreted as zeros.                                |
| End of IBM Extension                                                         |

#### **H** Editing

Form:

nH str

The **H** edit descriptor specifies a character string (*str*) and its length (*n*) in an output format specification. The string can consist of any of the characters allowed in a character literal constant.

If an **H** edit descriptor occurs within a character literal constant, the constant delimiter character (for example, apostrophe) can be represented within *str* if two such characters are consecutive. Otherwise, another delimiter must be used.

The H edit descriptor must not be used on input.

#### **Notes:**

#### **IBM Extension**

- 1. A backslash is recognized, as an escape character by default, and as a backslash character when the **-qnoescape** compiler option is specified. See page 40 for more information on escape sequences.
- 2. XL Fortran provides support for multibyte characters within character constants, Hollerith constants, character-string edit descriptors, and comments. This support is provided through the -qmbcs option. Assignment of a constant containing multibyte characters to a variable that is not large enough to hold the entire string may result in truncation within a multibyte character.
- 3. Support is also provided for Unicode characters and filenames. If the environment variable LANG is set to UNIVERSAL and the -qmbcs compiler option is specified, the compiler can read and write Unicode characters and filenames.

| End of IBM   | Extension  |                |
|--------------|------------|----------------|
| LILE OF IDIA | LACCIOIOIL | _ <del>'</del> |

#### Fortran 95

4. Fortran 95 does not include the **H** edit descriptor, although it was part of both FORTRAN 77 and Fortran 90. See page "Deleted Features" on page 871 for more information.

```
End of Fortran 95 -
```

# **Examples of H Editing**

```
50 FORMAT(16HThe value is -- ,I2)
10 FORMAT(I2,7Ho'clock)
WRITE(*,'(I2,7Ho'clock)') ITIME
```

# P (Scale Factor) Editing

Form:

 $k\mathbf{P}$ 

The scale factor, *k*, applies to all subsequently processed **F**, **E**, **EN**, **ES**, **D**, **G**, and extended precision **Q** edit descriptors until another scale factor is

encountered or until format control terminates. The value of k is zero at the beginning of each input/output statement. It is an optionally signed integer value representing a power of ten.

On input, when an input field using an F, E, EN, ES, D, G, or extended precision **Q** edit descriptor contains an exponent, the scale factor is ignored. Otherwise, the internal value equals the external value multiplied by  $10^{(-k)}$ .

#### On output:

- In F editing, the external value equals the internal value multiplied by 10<sup>k</sup>.
- In E, D, and extended precision Q editing, the external decimal field is multiplied by  $10^k$ . The exponent is then reduced by k.
- In G editing, fields are not affected by the scale factor unless they are outside the range that can use F editing. If the use of E editing is required, the scale factor has the same effect as with **E** output editing.
- In **EN** and **ES** editing, the scale factor has no effect.

#### Examples of P Editing on Input

| Input     | Format   | Value     |
|-----------|----------|-----------|
| 98.765    | 3P,F8.6  | .98765E-1 |
| 98.765    | -3P,F8.6 | 98765.    |
| .98765E+2 | 3P,F10.5 | .98765E+2 |

# Examples of P Editing on Output

|       |          | •                                    |                         |
|-------|----------|--------------------------------------|-------------------------|
| Value | Format   | Output                               | Output                  |
|       |          | <pre>(with -qxlf77=noleadzero)</pre> | (with -qxlf77=leadzero) |
| 5.67  | -3P,F7.2 | bbbb.01                              | bbb0.01                 |
| 12.34 | -2P,F6.4 | b.1234                               | 0.1234                  |
| 12.34 | 2P,E10.3 | b12.34E+00                           | b12.34E+00              |

# S, SP, and SS (Sign Control) Editing

#### Forms:

S

SP

SS

The S, SP, and SS edit descriptors control the output of plus signs by all subsequently processed I, F, E, EN, ES, D, G, and extended precision Q edit descriptors until another S, SP, or SS edit descriptor is encountered or until format control terminates.

**S** and **SS** specify that plus signs are not to be written. (They produce identical results.) **SP** specifies that plus signs are to be written.

#### Examples of S, SS, and SP Editing on Output

| Value   | Format  | Output   |
|---------|---------|----------|
| 12.3456 | S,F8.4  | b12.3456 |
| 12.3456 | SS,F8.4 | b12.3456 |
| 12.3456 | SP.F8.4 | +12.3456 |

# T, TL, TR, and X (Positional) Editing

Forms:

 $\mathbf{T}c$ 

TLc

TRc

oX

The **T**, **TL**, **TR**, and **X** edit descriptors specify the position where the transfer of the next character to or from a record starts. This position is:

- For Tc, the cth character position.
- For TLc, c characters backward from the current position. If the value of c is greater than or equal to the current position, the next character accessed is position 1 of the record.
- For TRc, c characters forward from the current position.
- For oX, o characters forward from the current position.

The **TR** and **X** edit descriptors give identical results.

On input, a **TR** or **X** edit descriptor can specify a position beyond the last character of the record if no characters are transferred from that position.

On output, a T, TL, TR, or X edit descriptor does not by itself cause characters to be transferred. If characters are transferred to positions at or after the position specified by the edit descriptor, positions skipped and previously unfilled are filled with blanks. The result is the same as if the entire record were initially filled with blanks.

On output, a T, TL, TR, or X edit descriptor can result in repositioning so that subsequent editing with other edit descriptors causes character replacement.

| IBM Extension |
|---------------|
|               |

The **X** edit descriptor can be specified without a character position. It is treated as 1X. When the source file is compiled with **-qlanglvl=90std** or **-qlanglvl=95std**, this extension is disabled in all compile-time format specifications, and the form of *o***X** is enforced. To disable this extension in run-time formats, the following run-time option must be set:

XLFRTEOPTS="langlvl=90std" or "langlvl=95std"; export XLFRTEOPTS

| End of IBM Extension |  |
|----------------------|--|

#### Examples of T, TL, and X Editing on Input

```
150 FORMAT(I4,T30,I4)
200 FORMAT(F6.2,5X,5(I4,TL4))
```

#### Examples of T, TL, TR, and X Editing on Output

```
FORMAT('Column 1',5X,'Column 14',TR2,'Column 25')
FORMAT('aaaaa',TL2,'bbbbb',5X,'ccccc',T10,'ddddd')
```

# Interaction between Input/Output Lists and Format Specifications

The beginning of format-directed formatting initiates format control. Each action of format control depends on the next edit descriptor contained in the format specification and on the next item in the input/output list, if one exists.

If an input/output list specifies at least one item, at least one data edit descriptor must exist in the format specification. Note that an empty format specification (parentheses only) can be used only if there are no items in the input/output list or if each item is a zero-sized array. If this is the case and advancing input/output is in effect, one input record is skipped, or one output record containing no characters is written. For nonadvancing input/output, the file position is left unchanged.

A format specification is interpreted from left to right, except when a repeat specification (r) is present. A format item that is preceded by a repeat specification is processed as a list of r format specifications or edit descriptors identical to the format specification or edit descriptor without the repeat specification.

One item specified by the input/output list corresponds to each data edit descriptor. A list item of type complex requires the interpretation of two F, E, EN, ES, D, G, or extended precision Q edit descriptors. No item specified by the input/output list corresponds to a control edit descriptor or character string edit descriptor. Format control communicates information directly with the record.

# Format control operates as follows:

- 1. If a data edit descriptor is encountered, format control processes an input/output list item, if there is one, or terminates the input/output command if the list is empty. If the list item processed is of type complex, any two edit descriptors are processed.
- 2. The colon edit descriptor terminates format control if no more items are in the input/output list. If more items are in the input/output list when the colon is encountered, it is ignored.
- 3. If the end of the format specification is reached, format control terminates if the entire input/output list has been processed, or control reverts to the

beginning of the format item terminated by the last preceding right parenthesis. The following items apply when the latter occurs:

- The reused portion of the format specification must contain at least one data edit descriptor.
- If reversion is to a parenthesis that is preceded by a repeat specification, the repeat specification is reused.
- Reversion, of itself, has no effect on the scale factor, on the **S**, **SP**, or **SS** edit descriptors, or on the **BN** or **BZ** edit descriptors.
- If format control reverts, the file is positioned in a manner identical to the way it is positioned when a slash edit descriptor is processed.

#### **IBM Extension**

During a read operation, any unprocessed characters of the record are skipped whenever the next record is read. A comma can be used as a value separator for noncharacter data in an input record processed under format-directed formatting. The comma will override the format width specifications when the comma appears before the end of the field width. For example, the format (I10,F20.10,I4) will read the following record correctly:

-345, .05E-3, 12

#### **End of IBM Extension**

It is important to consider the maximum size record allowed on the input/output medium when defining a Fortran record by a **FORMAT** statement. For example, if a Fortran record is to be printed, the record should not be longer than the printer's line length.

# **List-Directed Formatting**

In list-directed formatting, editing is controlled by the types and lengths of the data being read or written. An asterisk format identifier specifies list-directed formatting. For example:

REAL TOTAL1, TOTAL2 PRINT \*, TOTAL1, TOTAL2

List-directed formatting can only be used with sequential files.

The characters in a formatted record processed under list-directed formatting constitute a sequence of values separated by value separators:

- A value has the form of a constant or null value.
- A value separator is a comma, slash, or set of contiguous blanks. A comma or slash can be preceded and followed by one or more blanks.

# **List-Directed Input**

Input list items in a list-directed **READ** statement are defined by corresponding values in records. The form of each input value must be acceptable for the type of the input list item. An input value has one of the following forms:

- C
- r \* c
- · r \*

c is a literal constant of intrinsic type or a non-delimited character constant. r is an unsigned, nonzero, integer literal constant. A kind type parameter must not be specified for either r or c. The constant c is interpreted as though it had the same kind type parameter as the corresponding list item.

The r \* c form is equivalent to r successive appearances of the constant. The r \* form is equivalent to r successive appearances of the null value.

A null value is represented by one of the following:

- Two successive commas, with zero or more intervening blanks
- A comma followed by a slash, with zero or more intervening blanks
- · An initial comma in the record, preceded by zero or more blanks

#### **IBM Extension**

Use the **-qintlog** compiler option to specify integer or logical values for input items of either integer or logical type.

#### End of IBM Extension –

A character value can be continued in as many records as required. If the next effective item is of type character and the following are true:

- 1. The character constant does not contain the value separators blank, comma, or slash, and
- 2. The character constant does not cross a record boundary, and
- 3. The first nonblank character is not a quotation mark or apostrophe, and
- 4. The leading characters are not numeric followed by an asterisk, and
- 5. The character constant contains at least one character,

the delimiting apostrophes or quotation marks are not required. If the delimiters are omitted, the character constant is terminated by the first blank, comma, slash, or end-of-record, and apostrophes and double quotation marks within the datum are not to be doubled.

The end of a record:

• Has the same effect as a blank separator, unless the blank is within a character literal constant or complex literal constant

- Does not cause insertion of a blank or any other character in a character value
- Must not separate two apostrophes representing an apostrophe.

Two or more consecutive blanks are treated as a single blank unless the blanks are within a character value.

A null value has no effect on the definition status of the corresponding input list item.

A slash indicates the end of the input list, and list-directed formatting is terminated. If additional items remain in the input list when a slash is encountered, it is as if null values had been specified for those items.

If an object of derived type occurs in an input list, it is treated as if all the structure components were listed in the same order as in the definition of the derived type. The ultimate components of the derived type must not be pointers or allocatables.

# **List-Directed Output**

List-directed **WRITE** and **PRINT** statements produce values in the order they appear in an output list. Values are written in a form that is valid for the data type of each output list item.

Except for complex constants and character constants, the end of a record must not occur within a constant and blanks must not appear within a constant.

Integer values are written using I editing.

Real values are written using **E** or **F** editing. (See "E, D, and Q (Extended Precision) Editing" on page 240 or "F (Real without Exponent) Editing" on page 245 for more information.)

Complex constants are enclosed in parentheses with a comma separating the real and imaginary parts, each produced as defined above for real constants. The end of a record can occur between the comma and the imaginary part only if the entire constant is as long as (or longer than) an entire record. The only embedded blanks permitted within a complex constant are one blank between the comma and the end of a record, and one blank at the beginning of the next record.

Logical values are written as T for the value true and F for the value false.

Character constants produced for an internal file, or for a file opened without a **DELIM=** specifier or with a **DELIM=** specifier with a value of **NONE**:

- · Are not delimited by apostrophes or quotation marks,
- Are not separated from each other by value separators,
- Have each internal apostrophe or double quotation mark represented externally by one apostrophe or double quotation mark, and
- Have a blank character inserted by the processor for carriage control at the beginning of any record that begins with the continuation of a character constant from the preceding record.

Undelimited character data may not be read back correctly using list-directed input.

Character constants produced for a file opened with a **DELIM**= specifier with a value of **QUOTE** are delimited by double quotation marks, followed by a value separator, and have each internal quote represented on the external medium by two contiguous double quotation marks. Character constants produced for a file opened with a **DELIM**= specifier with a value of **APOSTROPHE** are delimited by apostrophes, followed by a value separator, and have each internal apostrophe represented on the external medium by two contiguous apostrophes.

Slashes (as value separators) and null values are not written.

Arrays are written in column-major order.

You can specify a structure in an output list. On list-directed output, a structure is treated as if all of its components were listed in the same order as they are defined in the derived-type definition. The ultimate components of the derived type must not be pointers or allocatables.

#### IBM Extension

The following table shows the width of the written field for any data type and length. The size of the record will be the sum of the field widths plus a byte to separate each noncharacter field.

Table 13. Width of Written Field

| Data Type | Length  | Maximum Field Width | Fraction         | Precision/IEEE   |
|-----------|---------|---------------------|------------------|------------------|
|           | (bytes) | (characters)        | (decimal digits) | (decimal digits) |
| integer   | 1       | 4                   | n/a              | n/a              |
|           | 2       | 6                   | n/a              | n/a              |
|           | 4       | 11                  | n/a              | n/a              |
|           | 8       | 20                  | n/a              | n/a              |
| real      | 4       | 17                  | 10               | 7                |
|           | 8       | 26                  | 18               | 15               |
|           | 16      | 43                  | 35               | 31               |

Table 13. Width of Written Field (continued)

| Data Type | Length (bytes) | Maximum Field Width (characters) | Fraction (decimal digits) | Precision/IEEE (decimal digits) |
|-----------|----------------|----------------------------------|---------------------------|---------------------------------|
| complex   | 8              | 37                               | 10                        | 7                               |
|           | 16             | 55                               | 18                        | 15                              |
|           | 32             | 89                               | 35                        | 31                              |
| logical   | 1              | 1                                | n/a                       | n/a                             |
|           | 2              | 1                                | n/a                       | n/a                             |
|           | 4              | 1                                | n/a                       | n/a                             |
|           | 8              | 1                                | n/a                       | n/a                             |
| character | n              | n                                | n/a                       | n/a                             |

\_\_\_\_\_ End of IBM Extension \_\_\_\_\_

Except for continuation of delimited character constants, each output record begins with a blank character to provide carriage control when the record is printed.

# **Namelist Formatting**

In Fortran 90, namelist formatting can only be used with sequential files.

IBM Extension

XLF also allows namelist formatting to be used with internal files.

End of IBM Extension -

# **Namelist Input Data**

The form of input for namelist input is:

- 1. Optional blanks
- 2. The ampersand (&) character, followed immediately by the namelist group name specified in the **NAMELIST** statement
- 3. One or more blanks
- 4. A sequence of zero or more name-value subsequences, separated by value separators
- 5. A slash to terminate the namelist input

Blanks at the beginning of an input record that continues a delimited character constant are considered part of the constant.

—— IBM Extension <sup>–</sup>

If the NAMELIST run-time option has the value OLD, input for a NAMELIST statement consists of:

- 1. Optional blanks
- 2. An ampersand (&) or dollar sign (\$), followed immediately by the namelist group name specified in the **NAMELIST** statement
- 3. One or more blanks
- 4. A sequence of zero or more name-value subsequences separated from each other by a single comma. A comma may be specified after the last name-value subsequence.
- 5. &END or \$END to signal the end of the data group
- The first character of each input record must be blank, including those records that continue a delimited character constant.

| End of IBM Extension |  |
|----------------------|--|
|                      |  |
| Fortran 95           |  |

In Fortran 95, comments can be used in namelists.

Depending on whether a value of **NEW** or **OLD** is specified for the **NAMELIST** runtime option, different rules apply.

If a value of **NEW** is specified for the **NAMELIST** runtime option, the rules for namelist comments are:

- Except within a character literal constant, an exclamation point (!) after a value separator, except a slash, or in the first nonblank position of a namelist input record initiates a comment.
- The comment extends to the end of the input record, and can contain any character in the processor-dependent character set.
- The comment is ignored.
- A slash within a namelist comment does not terminate execution of the namelist input statement.

| End of Fortran 95 |  |
|-------------------|--|
| IBM Extension     |  |

If a value of **OLD** is specified for the **NAMELIST** runtime option, the rules for namelist comments are:

- Except within a character literal constant, an exclamation point (!) after a single comma or in the first nonblank position of a namelist input record, but not the first character of an input record, initiates a comment.
- The comment extends to the end of the input record, and can contain any character in the processor-dependent character set.
- The comment is ignored.

 A &END or \$END within a namelist comment does not terminate execution of the namelist input statement.

# End of IBM Extension

The form of a name-value subsequence in an input record is:

name is a variable

constant

has the following forms:

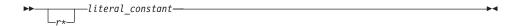

r is an unsigned, nonzero, scalar, integer literal constant specifying the number of times the *literal\_constant* is to occur. r cannot specify a kind type parameter.

# literal\_constant

is a scalar literal constant of intrinsic type that cannot specify a kind type parameter, or it is a null value. The constant is treated as if it had the same kind type parameter as the corresponding list item. If *literal\_constant* is of type character, it must be delimited by apostrophes or quotation marks. If *literal\_constant* is of type logical, it can be specified as T or F.

Any subscripts, strides, and substring range expressions used to qualify *name* must be integer literal constants with no kind type parameter specified.

For information on the type of noncharacter input data, see "List-Directed Input" on page 264.

If *name* is neither an array nor an object of derived type, *constant\_list* must contain only a single constant.

Variable names specified in the input file must appear in the namelist list, but the order of the input data is not significant. A name that has been made equivalent to *name* cannot be substituted for that name in the namelist list. See "NAMELIST" on page 405 for details on what can appear in a namelist list.

In each name-value subsequence, the name must be the name of a namelist group item with an optional qualification. The name with the optional

qualification must not be a zero-sized array, zero-sized array section, or zero-length character string. The optional qualification, if specified, must not contain a vector subscript.

If *name* is an array or array section without vector subscripts, it is expanded into a list of all the elements of the array, in the order that they are stored. If *name* is a structure, it is expanded into a list of ultimate components of intrinsic type, in the order specified in the derived-type definition. The ultimate components of the derived type can not be pointers or allocatables.

If *name* is an array or structure, the number of constants in *constant\_list* must be less than or equal to the number of items specified by the expansion of *name*. If the number of constants is less than the number of items, the remaining items retain their former values.

A null value is specified by:

- The r \* form
- Blanks between two consecutive value separators following an equal sign
- Zero or more blanks preceding the first value separator and following an equal sign
- Two consecutive nonblank value separators

A null value has no effect on the definition status of the corresponding input list item. If the namelist group object list item is defined, it retains its previous value; if it is undefined, it remains undefined. A null value must not be used as either the real or imaginary part of a complex constant, but a single null value can represent an entire complex constant.

The end of a record following a value separator, with or without intervening blanks, does not specify a null value.

#### IBM Extension

When the **LANGLVL** run-time option is set to **EXTENDED**, XL Fortran allows multiple input values to be specified in conjunction with a single array element. The array element cannot specify subobject designators. When this occurs, the values are assigned to successive elements of the array, in array element order. For example, suppose that array A is declared as follows:

```
INTEGER A(100)
NAMELIST /FOO/ A
READ (5, FOO)
```

and that the following input appears in unit 5:

```
&F00
A(3) = 2, 10, 15, 16
```

During execution of the **READ** statement, the value 2 is assigned to A(3), 10 is assigned to A(4), 15 is assigned to A(5), and 16 is assigned to A(6).

If multiple values are specified in conjunction with a single array element, any logical constant must be specified with a leading period (for example, .T).

If the NAMELIST run-time option is specified with the value OLD, the BLANK= specifier determines how embedded and trailing blanks between noncharacter constants are treated.

If the **-qmixed** compiler option is specified, the namelist group name and list item names are treated in a case-sensitive manner.

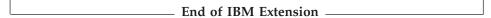

A slash encountered as a value separator during the execution of a namelist input statement causes termination of execution of that input statement after assignment of the previous value. If there are additional items in the namelist group object being transferred, the effect is as if null values had been supplied for them.

# **Example of Namelist Input Data**

File NMLEXP contains the following data before the **READ** statement is executed:

Character position:

```
1 2 3
1...+...0....+...0...+...0
```

File contents:

```
&NAME1
I=5,
SMITH%P_AGE=40
```

The above file contains four data records. The program contains the following:

```
TYPE PERSON
INTEGER P_AGE
CHARACTER(20) P_NAME
END TYPE PERSON
TYPE(PERSON) SMITH
NAMELIST /NAME1/ I,J,K,SMITH
I=1
J=2
K=3
SMITH=PERSON(20,'John Smith')
OPEN(7,FILE='NMLEXP')
READ(7,NML=NAME1)
```

```
! Only the value of I and P_AGE in SMITH are ! altered (I = 5, SMITH%P_AGE = 40). ! J, K and P_NAME in SMITH remain the same. END
```

**Note:** In the previous example, the data items appear in separate data records. The following example is a file with the same data items, but they are in one data record:

Character position:

```
1 2 3 4
1...+...0...+...0...+...0
```

File contents:

&NAME1 I= 5, SMITH%P\_AGE=40 /

```
Fortran 95
```

An example of a **NAMELIST** comment when **NAMELIST=NEW** is specified and the **NAMELIST** comment appears after the value separator space.

```
&TODAY I=12345 ! This is a comment. / X(1)=12345, X(3:4)=2*1.5, I=6, P="!ISN'T BOB'S", Z=(123,0)/
```

- End of Fortran 95 -

## IBM Extension

An example of a **NAMELIST** comment when **NAMELIST=OLD** is specified and the **NAMELIST** comment appears after a comma separator.

\_\_\_\_\_ End of IBM Extension \_\_\_\_\_

# **Namelist Output Data**

When output data is written using a namelist list, it is written in a form that can be read using a namelist list (except for character data that is not delimited). All variables specified in the namelist list and their values are written out, each according to its type. Character data is delimited as specified by the **DELIM=** specifier. The fields for the data are made large enough to contain all the significant digits. (See Table 13 on page 266 for information on the fields.) The values of a complete array are written out in column-major order.

| TTOR | Æ |      | •     |
|------|---|------|-------|
| IKN  | / | HVto | nsion |
|      |   |      |       |

A WRITE statement with a namelist list produces a minimum of three output records: one record containing the namelist name, followed by one or more records containing output data items, and a final record containing the slash (/) end marker. An internal file meant to receive namelist output must be a character array containing at least three elements. More than three array elements may be required, depending on the amount of data transferred in the WRITE statement. You cannot use one long character variable, even if it is large enough to hold all of the data. If the length of the array element to hold the data is not sufficient, it will be necessary to specify an array with more than three array elements.

| T 1  | •  | TDAG  | T         |   |
|------|----|-------|-----------|---|
| Hnd  | Ωŧ | IKM   | Extension |   |
| LIIU | vi | IDIVI | LAICHSIOH | _ |

If the **NAMELIST** run-time option is not specified or if **NAMELIST=NEW**, the namelist group name and namelist item names are output in uppercase.

#### IBM Extension

If NAMELIST=OLD is specified, the namelist group name and namelist item names are output in lower case. If the **-qmixed** compiler option is specified, the name is case sensitive, regardless of the value of the NAMELIST run-time option.

If **NAMELIST=OLD** is specified, the end of the output record will be signaled by &end.

If the NAMELIST run-time option is specified with the value OLD and the DELIM= specifier is not specified, character data is delimited by apostrophes. Non-delimited character strings will be delimited by apostrophes and will be separated from each other by commas. Also, blanks will not be added to the beginning of a record that starts with the continuation of a character string from the previous record.

| <b>End of IBM Extension</b> |  |
|-----------------------------|--|

Character constants produced for a file opened without a **DELIM=** specifier or with a **DELIM=** specifier with a value of **NONE**:

- · Are not delimited by apostrophes or quotation marks,
- · Are not separated from each other by value separators,
- Have each internal apostrophe or quotation mark represented externally by one apostrophe or quotation mark, and
- Have a blank character inserted by the processor for carriage control at the beginning of any record that begins with the continuation of a character constant from the preceding record.

Nondelimited character data that has been written out cannot be read as character data.

**IBM Extension** 

| I .                                                                                                    |
|----------------------------------------------------------------------------------------------------|
| For internal files, character constants are written with a value of <b>APOSTROPHE</b> for the <b>DELIM=</b> specifier.                                                                                                    |
| End of IBM Extension                                                                                                    |
|                                                                                                    |
| Character constants produced for a file opened with a <b>DELIM=</b> specifier with a value of <b>QUOTE</b> are delimited by double quotation marks, are preceded and followed by a value separator, and have each internal quotation mark represented on the external medium by two contiguous quotation marks. |
| Character constants produced for a file opened with a <b>DELIM=</b> specifier with a value of <b>APOSTROPHE</b> are delimited by apostrophes, are preceded and followed by a value separator, and have each internal apostrophe represented on the external medium by two contiguous apostrophes.               |
| IBM Extension                                                                                                    |
| To restrict namelist output records to a given width, specify the <b>RECL=</b> specifier (in the <b>OPEN</b> statement) or the <b>NLWIDTH</b> run-time option. See the                                                                                                    |

*User's Guide* for information on the **NLWIDTH** run-time option. **End of IBM Extension** 

Except for continuation of delimited character constants, each output record begins with a blank character to provide carriage control when the record is printed.

**IBM Extension** 

For external files, by default, all of the output items appear in a single output record wide enough to contain them. To have the record output on separate lines, use the RECL= specifier (in the OPEN statement) or the NLWIDTH run-time option.

 $\_$  End of IBM Extension  $\_$ 

For information on the type of noncharacter output data, see "List-Directed Output" on page 265.

# **Example of Namelist Output Data**

```
TYPE PERSON
  INTEGER P AGE
  CHARACTER (20) P NAME
END TYPE PERSON
TYPE(PERSON) SMITH
NAMELIST /NL1/ I,J,C,SMITH
CHARACTER(5) :: C='BACON'
INTEGER I,J
I = 12046
J=12047
SMITH=PERSON(20, 'John Smith')
WRITE(6,NL1)
END
```

After execution of the WRITE statement with NAMELIST=NEW, the output data is:

```
1
            2
                     3
1...+....0....+....0....+....0
I=12046, J=12047, C=BACON, SMITH=20, John Smith
```

#### IBM Extension

After execution of the WRITE statement with NAMELIST=OLD, the output data is:

```
2
                     3
1...+....0....+....0....+....0
i=12046, j=12047, c='BACON', smith=20, 'John Smith
&end
```

\_\_\_\_\_ End of IBM Extension \_\_\_\_\_

# Part 3. Statements and Directives

This section describes the XL Fortran statements as well as reference information on directives, including the symmetric multiprocessing (SMP) directives.

Part 3 provides information on:

- Chapter 10, "Statements" on page 279
- Chapter 11, "Directives" on page 485

# **Chapter 10. Statements**

This chapter provides an alphabetical reference to all XL Fortran statements. The section for each statement is organized to help you readily access the syntax and rules, and points to the structure and uses of the statement in Part 2, "Concepts and Elements".

The following table lists the statements, and shows which ones are executable, which ones are *specification\_part* statements, and which ones can be used as the terminal statement of a **DO** or **DO WHILE** construct.

#### Notes:

- 1. IBM Extension.
- 2. Fortran 95.

Table 14. Statements Table

| STATEMENT<br>NAME | EXECUTABLE<br>STATEMENT | SPECIFICATION<br>STATEMENT | TERMINAL<br>STATEMENT |
|-------------------|-------------------------|----------------------------|-----------------------|
| ALLOCATABLE       |                         | X                          |                       |
| ALLOCATE          | X                       |                            | X                     |
| ASSIGN            | X                       |                            | X                     |
| AUTOMATIC 1       |                         | X                          |                       |
| BACKSPACE         | X                       |                            | Х                     |
| BLOCK DATA        |                         |                            |                       |
| BYTE 1            |                         | X                          |                       |
| CALL              | X                       |                            | X                     |
| CASE              | X                       |                            |                       |
| CHARACTER         |                         | X                          |                       |
| CLOSE             | X                       |                            | X                     |
| COMMON            |                         | X                          |                       |
| COMPLEX           |                         | X                          |                       |
| CONTAINS          |                         |                            |                       |
| CONTINUE          | X                       |                            | X                     |
| CYCLE             | X                       |                            |                       |
| DATA              |                         | X                          |                       |
| DEALLOCATE        | X                       |                            | X                     |
| Derived Type      |                         |                            |                       |

Table 14. Statements Table (continued)

| STATEMENT<br>NAME   | EXECUTABLE<br>STATEMENT | SPECIFICATION<br>STATEMENT | TERMINAL<br>STATEMENT |
|---------------------|-------------------------|----------------------------|-----------------------|
| DIMENSION           |                         | X                          |                       |
| DO                  | Х                       |                            |                       |
| DO WHILE            | Х                       |                            |                       |
| DOUBLE<br>COMPLEX 1 |                         | X                          |                       |
| DOUBLE<br>PRECISION |                         | X                          |                       |
| ELSE                | X                       |                            |                       |
| ELSE IF             | Χ                       |                            |                       |
| ELSEWHERE           | X                       |                            |                       |
| END                 | X                       |                            |                       |
| END BLOCK DATA      |                         |                            |                       |
| END DO              | Х                       |                            | Х                     |
| END IF              | Х                       |                            |                       |
| END FORALL 2        | Х                       |                            |                       |
| END FUNCTION        | Х                       |                            |                       |
| END INTERFACE       |                         | X                          |                       |
| END MAP 1           |                         | X                          |                       |
| END MODULE          |                         |                            |                       |
| END PROGRAM         | X                       |                            |                       |
| END SELECT          | X                       |                            |                       |
| END SUBROUTINE      | X                       |                            |                       |
| END STRUCTURE       |                         | X                          |                       |
| END TYPE            |                         | X                          |                       |
| END UNION 1         |                         | X                          |                       |
| END WHERE           | Х                       |                            |                       |
| ENDFILE             | Х                       |                            | Х                     |
| ENTRY               |                         | X                          |                       |
| EQUIVALENCE         |                         | X                          |                       |
| EXIT                | X                       |                            |                       |
| EXTERNAL            |                         | X                          |                       |

Table 14. Statements Table (continued)

| STATEMENT<br>NAME        | EXECUTABLE<br>STATEMENT | SPECIFICATION<br>STATEMENT | TERMINAL<br>STATEMENT |
|--------------------------|-------------------------|----------------------------|-----------------------|
| FORALL 2                 | X                       |                            | Х                     |
| FORMAT                   |                         | X                          |                       |
| FUNCTION                 |                         |                            |                       |
| GO TO (Assigned)         | X                       |                            |                       |
| GO TO (Computed)         | X                       |                            | Х                     |
| GO TO<br>(Unconditional) | X                       |                            |                       |
| IF (Block)               | X                       |                            |                       |
| IF (Arithmetic)          | Х                       |                            |                       |
| IF (Logical)             | Х                       |                            | Х                     |
| IMPLICIT                 |                         | X                          |                       |
| INQUIRE                  | X                       |                            | Х                     |
| INTEGER                  |                         | X                          |                       |
| INTENT                   |                         | X                          |                       |
| INTERFACE                |                         | X                          |                       |
| INTRINSIC                |                         | X                          |                       |
| LOGICAL                  |                         | X                          |                       |
| MAP 1                    |                         | X                          |                       |
| MODULE                   |                         |                            |                       |
| MODULE<br>PROCEDURE      |                         | Х                          |                       |
| NAMELIST                 |                         | X                          |                       |
| NULLIFY                  | X                       |                            | X                     |
| OPEN                     | Χ                       |                            | X                     |
| OPTIONAL                 |                         | X                          |                       |
| PARAMETER                |                         | X                          |                       |
| PAUSE                    | Х                       |                            | Х                     |
| POINTER (Fortran 90)     |                         | X                          |                       |
| POINTER (integer)        |                         | Х                          |                       |
| PRINT                    | X                       |                            | X                     |
| PRIVATE                  |                         | X                          |                       |

Table 14. Statements Table (continued)

| STATEMENT<br>NAME  | EXECUTABLE<br>STATEMENT | SPECIFICATION<br>STATEMENT | TERMINAL<br>STATEMENT |
|--------------------|-------------------------|----------------------------|-----------------------|
| PROGRAM            |                         |                            |                       |
| PUBLIC             |                         | X                          |                       |
| READ               | X                       |                            | Х                     |
| REAL               |                         | X                          |                       |
| RECORD             |                         | X                          |                       |
| RETURN             | X                       |                            |                       |
| REWIND             | X                       |                            | Х                     |
| SAVE               |                         | X                          |                       |
| SELECT CASE        | X                       |                            |                       |
| SEQUENCE           |                         | X                          |                       |
| Statement Function |                         | X                          |                       |
| STATIC 1           |                         | X                          |                       |
| STOP               | X                       |                            |                       |
| SUBROUTINE         |                         |                            |                       |
| STRUCTURE 1        |                         | X                          |                       |
| TARGET             |                         | X                          |                       |
| TYPE               |                         | X                          |                       |
| Type Declaration   |                         | X                          |                       |
| UNION 1            |                         | X                          |                       |
| USE                |                         | X                          |                       |
| VIRTUAL 1          |                         | X                          |                       |
| VOLATILE 1         |                         | X                          |                       |
| WAIT 1             | X                       |                            | Х                     |
| WHERE              | X                       |                            | Х                     |
| WRITE              | X                       |                            | Х                     |

Assignment and pointer assignment statements are discussed in Chapter 5, "Expressions and Assignment" on page 107. Both statements are executable and can serve as terminal statements.

## **Attributes**

Each attribute has a corresponding attribute specification statement, and the syntax diagram provided for the attribute illustrates this form. An entity can also acquire this attribute from a type declaration statement or, in some cases, through a default setting. For example, entity A, said to have the **PRIVATE** attribute, could have acquired the attribute in any of the following ways:

```
REAL, PRIVATE :: A ! Type declaration statement
PRIVATE :: A ! Attribute specification statement

MODULE X
PRIVATE ! Default setting
REAL :: A
END MODULE
```

The following table maps out the compatibility of attributes. An "X" indicates whether an entity can have the attributes indicated both horizontally and vertically.

|             | ALLOCATABLE | AUTOMATIC | DIMENSION | EXTERNAL | INTENT | INTRINSIC | OPTIONAL | PARAMETER | POINTER | PRIVATE | PUBLIC | SAVE | STATIC | TARGET | VOLATILE |  |
|-------------|-------------|-----------|-----------|----------|--------|-----------|----------|-----------|---------|---------|--------|------|--------|--------|----------|--|
| ALLOCATABLE |             | Х         | Х         |          | X      |           |          |           |         | Х       | X      | Х    | X      | Х      | Х        |  |
| AUTOMATIC   | Х           |           | Χ         |          |        |           |          |           | Χ       |         |        |      |        | Χ      | Χ        |  |
| DIMENSION   | Χ           | Χ         |           |          | Х      |           | Χ        | Χ         | Χ       | Χ       | Χ      | Χ    | Χ      | Χ      | Χ        |  |
| EXTERNAL    |             |           |           |          |        |           | Χ        |           |         | Χ       | Χ      |      |        |        |          |  |
| INTENT      | Χ           |           | Χ         |          |        |           | Χ        |           | Χ       |         |        |      |        | Χ      | Χ        |  |
| INTRINSIC   |             |           |           |          |        |           |          |           |         | Χ       | Χ      |      |        |        |          |  |
| OPTIONAL    |             |           | Χ         | Χ        | Χ      |           |          |           | Χ       |         |        |      |        | Χ      | Χ        |  |
| PARAMETER   |             |           | Χ         |          |        |           |          |           |         | Χ       | Χ      |      |        |        |          |  |
| POINTER     |             | Χ         | Χ         |          | Χ      |           | Χ        |           |         | Χ       | Χ      | Χ    | Χ      |        | Χ        |  |
| PRIVATE     | Χ           |           | Χ         | Χ        |        | Χ         |          | Χ         | Χ       |         |        | Χ    | Χ      | Χ      | Χ        |  |
| PUBLIC      | Χ           |           | Χ         | Χ        |        | Χ         |          | Χ         | Χ       |         |        | Χ    |        | Χ      | Χ        |  |
| SAVE        | Χ           |           | Χ         |          |        |           |          |           | Χ       | Χ       | Χ      |      | Χ      | Χ      | Χ        |  |
| STATIC      | Χ           |           | Χ         |          |        |           |          |           | Χ       | Χ       |        | Χ    |        | Χ      | Χ        |  |
| TARGET      | Χ           | Χ         | Χ         |          | Χ      |           | Χ        |           |         | Χ       | Χ      | Χ    | Χ      |        | Χ        |  |
| VOLATILE    | Χ           | Χ         | Χ         |          | Χ      |           | Χ        |           | Χ       | Χ       | Χ      | Χ    | Χ      | Χ      |          |  |

Figure 1.

Note: IBM Extensions: AUTOMATIC, STATIC, VOLATILE.

# **ALLOCATABLE**

# **Purpose**

The ALLOCATABLE attribute declares allocatable objects—that is, objects whose space is dynamically allocated by execution of an ALLOCATE statement or by a derived-type assignment statement. If it is an array, it will be a deferred-shape array.

# **Format**

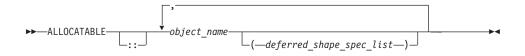

object\_name is the name of an allocatable object

deferred\_shape\_spec

is a colon(:), where each colon represents a dimension

## Rules

The object cannot be a pointee. If the object is an array and it is specified elsewhere in the scoping unit with the **DIMENSION** attribute, the array specification must be a deferred shape spec.

# Attributes Compatible with the ALLOCATABLE Attribute

- AUTOMATIC
- PRIVATE
- TARGET VOLATILE

- DIMENSION
- PUBLIC
- INTENT
- SAVE
- OPTIONAL
- STATIC

# **Examples**

```
REAL, ALLOCATABLE :: A(:,:) ! Two-dimensional array A declared
                           ! but no space yet allocated
READ (5,*) I,J
ALLOCATE (A(I,J))
FND
```

# **Related Information**

- "Allocatable Arrays" on page 92
- "ALLOCATED(ARRAY) or ALLOCATED(SCALAR)" on page 609
- "ALLOCATE" on page 285
- "DEALLOCATE" on page 323
- "Allocation Status" on page 79
- "Deferred-Shape Arrays" on page 91

- "Allocatable Objects as Dummy Arguments" on page 200
- "Allocatable Components" on page 53

## **ALLOCATE**

# **Purpose**

The **ALLOCATE** statement dynamically provides storage for pointer targets and allocatable objects.

## **Format**

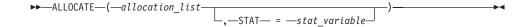

stat variable

is a scalar integer variable

allocation

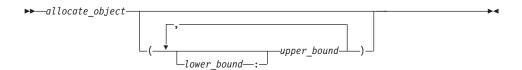

allocate\_object

is a variable name or structure component. It must be a pointer or an allocatable object.

lower\_bound, upper\_bound are each scalar integer expressions

#### Rules

Execution of an **ALLOCATE** statement for a pointer causes the pointer to become associated with the target allocated. For an allocatable object, the object becomes definable.

The number of dimensions specified (i.e., the number of upper bounds in *allocation*) must be equal to the rank of *allocate\_object*. When an **ALLOCATE** statement is executed for an array, the values of the bounds are determined at that time. Subsequent redefinition or undefinition of any entities in the bound expressions does not affect the array specification. Any lower bound, if omitted, is assigned a default value of 1. If any lower bound value exceeds the corresponding upper bound value, that dimension has an extent of 0 and *allocate\_object* is zero-sized.

## **ALLOCATE**

An allocate\_object or a specified bound of an allocate\_object shall not depend on stat\_variable, or on the value, bounds, allocation status, or association status of any An allocate\_object in the same ALLOCATE statement.

stat\_variable shall not be allocated within the ALLOCATE statement in which it appears; nor shall it depend on the value, bounds, allocation status, or association status of any allocate\_object in the same ALLOCATE statement.

If the STAT= specifier is not present and an error condition occurs during execution of the statement, the program terminates. If the STAT= specifier is present, the *stat\_variable* is assigned one of the following values:

| IBM Extension |                                                          |  |
|---------------|----------------------------------------------------------|--|
| Stat value    | Error condition                                          |  |
| 0             | No error                                                 |  |
| 1             | Error in system routine attempting to do allocation      |  |
| 2             | An invalid data object has been specified for allocation |  |
| 3             | Both error conditions 1 and 2 have occurred              |  |

#### End of IBM Extension

Allocating an allocatable object that is already allocated causes an error condition in the **ALLOCATE** statement.

Pointer allocation creates an object that has the **TARGET** attribute. Additional pointers can be associated with this target (or a subobject of it) through pointer assignment. If you reallocate a pointer that is already associated with a target:

- A new target is created and the pointer becomes associated with this target
- · Any previous association with the pointer is broken
- Any previous target that had been created by allocation and is not associated with any other pointers becomes inaccessible

When an object of derived type is created by an ALLOCATE statement, any allocatable ultimate components have an allocation status of not currently allocated.

Use the **ALLOCATED** intrinsic function to determine if an allocatable object is currently allocated. Use the **ASSOCIATED** intrinsic function to determine the association status of a pointer or whether a pointer is currently associated with a specified target.

# **Examples**

## Related Information

- "ALLOCATABLE" on page 284
- "DEALLOCATE" on page 323
- "Allocation Status" on page 79
- "Pointer Association" on page 164
- "Deferred-Shape Arrays" on page 91
- "ALLOCATED(ARRAY) or ALLOCATED(SCALAR)" on page 609
- "ASSOCIATED(POINTER, TARGET)" on page 613
- "Initialization" on page 6
- "Allocatable Objects as Dummy Arguments" on page 200
- "Allocatable Components" on page 53

# **ASSIGN**

# **Purpose**

The **ASSIGN** statement assigns a statement label to an integer variable.

#### **Format**

```
stmt_label
specifies the statement label of an executable statement or a FORMAT statement in the scoping unit containing the ASSIGN statement variable_name
is the name of a scalar INTEGER(4) or INTEGER(8) variable
```

#### Rules

A statement containing the designated statement label must appear in the same scoping unit as the **ASSIGN** statement.

• If the statement containing the statement label is an executable statement, you can use the label name in an assigned **GO TO** statement that is in the same scoping unit.

## **ASSIGN**

• If the statement containing the statement label is a **FORMAT** statement, you can use the label name as the format specifier in a **READ**, **WRITE**, or **PRINT** statement that is in the same scoping unit.

You can redefine an integer variable defined with a statement label value with the same or different statement label value or an integer value. However, you must define the variable with a statement label value before you reference it in an assigned **GO TO** statement or as a format identifier in an input/output statement.

The value of *variable\_name* is not the integer constant represented by the label itself, and you cannot use it as such.

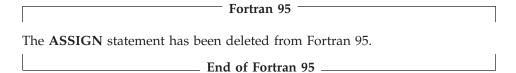

# **Examples**

```
ASSIGN 30 TO LABEL

NUM = 40

GO TO LABEL

NUM = 50

! This statement is not executed

30   ASSIGN 1000 TO IFMT

PRINT IFMT, NUM
! IFMT is the format specifier

1000 FORMAT(1X,14)

END
```

# **Related Information**

- "Statement Labels" on page 15
- "GO TO (Assigned)" on page 371
- "Deleted Features" on page 871

#### AUTOMATIC

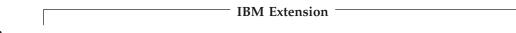

# **Purpose**

The **AUTOMATIC** attribute specifies that a variable has a storage class of automatic; that is, the variable is not defined once the procedure ends.

## **Format**

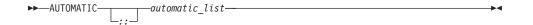

automatic

is a variable name or an array declarator with an explicit-shape specification list or a deferred-shape specification list

#### Rules

If *automatic* has the same name as the name of the function in which it is declared, it must not be of type character or of derived type.

Function results that are pointers or arrays, dummy arguments, statement functions, automatic objects, or pointees must not have the **AUTOMATIC** attribute. A variable with the **AUTOMATIC** attribute cannot be defined in the scoping unit of a module. A variable that is explicitly declared with the **AUTOMATIC** attribute cannot be a common block item.

A variable must not have the **AUTOMATIC** attribute specified more than once in the same scoping unit.

Any variable declared as **AUTOMATIC** within the scope of a thread's work will be local to that thread.

If the **-qinitauto** compiler option is not specified, a variable with the **AUTOMATIC** attribute cannot be initialized, either with a **DATA** statement or with a type declaration statement. If the **-qinitauto** option is specified, all bytes of storage for variables with the **AUTOMATIC** attribute are initialized to a specified byte value or, if no value is specified, to zero.

If *automatic* is a pointer, the **AUTOMATIC** attribute applies to the pointer itself, not to any target that is (or may become) associated with the pointer.

Local variables have a default storage class of automatic. See "-qsave Option" in the *User's Guide* for details on the default settings with regard to the invocation commands.

**Note:** An object with the **AUTOMATIC** attribute should not be confused with an automatic object. See "Automatic Objects" on page 31.

# Attributes Compatible with the AUTOMATIC Attribute

- ALLOCATABLE
- POINTER
- VOLATILE

- DIMENSION
- TARGET

# **Examples**

CALL SUB CONTAINS SUBROUTINE SUB

## **AUTOMATIC**

```
INTEGER, AUTOMATIC :: VAR
VAR = 12
END SUBROUTINE ! VAR becomes undefined
END
```

## **Related Information**

- "Storage Classes for Variables" on page 80
- "-qinitauto Option" in the User's Guide

| En/ | nd of IRM Extension |
|-----|---------------------|

## **BACKSPACE**

# **Purpose**

The **BACKSPACE** statement positions an external file, connected for sequential access, before the preceding record.

## **Format**

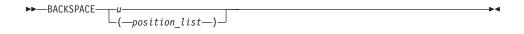

is an external unit identifier. The value of u must not be an asterisk or a Hollerith constant.

# position\_list

и

is a list that must contain one unit specifier ([UNIT=]u) and can also contain one of each of the other valid specifiers:

#### [UNIT=] u

is a unit specifier in which *u* must be an external unit identifier whose value is not an asterisk. An external unit identifier refers to an external file that is represented by a scalar integer expression, whose value is in the range 1 through 2147483647. If the optional characters **UNIT=** are omitted, *u* must be the first item in *position\_list*.

# **IOSTAT=** ios

is an input/output status specifier that specifies the status of the input/output operation. *ios* is a scalar variable of type **INTEGER(4)** or default integer. When the **BACKSPACE** statement finishes executing, *ios* is defined with:

- · A zero value if no error condition occurs
- A positive value if an error occurs.

#### **ERR**= stmt label

is an error specifier that specifies the statement label of an executable

statement in the same scoping unit to which control is to transfer in the case of an error. Coding the **ERR=** specifier suppresses error messages.

## Rules

If there is no preceding record, the file position does not change. If the preceding record is the endfile record, the file is positioned before the endfile record. You cannot backspace over records that were written using list-directed or namelist formatting.

If the **ERR=** and **IOSTAT=** specifiers are set and an error is encountered, transfer is made to the statement specified by the **ERR=** specifier and a positive integer value is assigned to *ios*.

#### IBM Extension

If IOSTAT= and ERR= are not specified,

- The program stops if a severe error is encountered.
- The program continues to the next statement if a recoverable error is encountered and the ERR\_RECOVERY run-time option is set to YES. If the option is set to NO, the program stops.

```
_ End of IBM Extension _____
```

# **Examples**

```
BACKSPACE 15
BACKSPACE (UNIT=15,ERR=99)

:
99 PRINT *, "Unable to backspace file."
```

## Related Information

- "Conditions and IOSTAT Values" on page 223
- Chapter 8, "Input/Output Concepts" on page 213
- "Setting Runtime Options for Input/Output" in the User's Guide

## **BLOCK DATA**

# **Purpose**

A **BLOCK DATA** statement is the first statement in a block data program unit, which provides initial values for variables in named common blocks.

#### **Format**

## **BLOCK DATA**

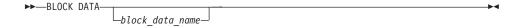

block data name

is the name of a block data program unit

## Rules

You can have more than one block data program unit in an executable program, but only one can be unnamed.

The name of the block data program unit, if given, must not be the same as an external subprogram, entry, main program, module, or common block in the executable program. It also must not be the same as a local entity in this program unit.

# **Examples**

```
BLOCK DATA ABC
  PARAMETER (I=10)
 DIMENSION Y(5)
 COMMON /L4/ Y
 DATA Y /5*I/
END BLOCK DATA ABC
```

# **Related Information**

- "Block Data Program Unit" on page 184
- "END" on page 341 for details on the END BLOCK DATA statement

# **BYTE**

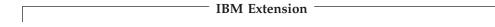

# **Purpose**

The BYTE type declaration statement specifies the attributes of objects and functions of type byte. Each scalar object has a length of 1. Initial values can be assigned to objects.

# **Format**

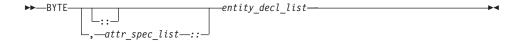

## where:

```
attr_spec
ALLOCATABLE
AUTOMATIC
DIMENSION (array_spec)
EXTERNAL
INTENT (intent_spec)
INTRINSIC
OPTIONAL
PARAMETER
POINTER
PRIVATE
PUBLIC
SAVE
STATIC
TARGET
VOLATILE
```

attr\_spec

For detailed information on rules about a particular attribute, refer to the statement of the same name.

intent\_spec

is either IN, OUT, or INOUT

is the double colon separator. It is required if attributes are specified, = initialization\_expr or => **NULL()** is used.

array\_spec

is a list of dimension bounds

entity\_decl

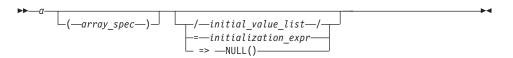

a is an object name or function name. *array\_spec* cannot be specified for a function name.

initial\_value

provides an initial value for the entity specified by the immediately preceding name

# **BYTE (IBM Extension)**

initialization\_expr

provides an initial value, by means of an initialization expression, for the entity specified by the immediately preceding name

=> **NULL()** 

provides the initial value for the pointer object

## Rules

Within the context of a derived type definition:

- If => appears in a component initialization, the **POINTER** attribute must appear in the *attr\_spec\_list*.
- If = appears in a component initialization, the **POINTER** attribute cannot appear in the component *attr\_spec\_list*.
- The compiler will evaluate *initialization\_expr* within the scoping unit of the type definition.

If => appears for a variable, the object must have the **POINTER** attribute.

If *initialization\_expr* appears for a variable, the object cannot have the **POINTER** attribute.

Entities in type declaration statements are constrained by the rules of any attributes specified for the entities, as detailed in the corresponding attribute statements.

The type declaration statement overrides the implicit type rules in effect. You can use a type declaration statement that confirms the type of an intrinsic function. The appearance of a generic or specific intrinsic function name in a type declaration statement does not cause the name to lose its intrinsic property.

An object cannot be initialized in a type declaration statement if it is a dummy argument, an allocatable object, a function result, an object in blank common, an integer pointer, an external name, an intrinsic name, or an automatic object. Nor can an object be initialized if it has the **AUTOMATIC** attribute. The object may be initialized if it appears in a named common block in a block data program unit or if it appears in a named common block in a module.

In Fortran 95, a pointer can be initialized. Pointers can only be initialized by the use of => NULL().

The specification expression of an *array\_spec* can be a nonconstant expression if the specification expression appears in an interface body or in the

# **BYTE (IBM Extension)**

specification part of a subprogram. Any object being declared that uses this nonconstant expression and is not a dummy argument or a pointee is called an *automatic object*.

An attribute cannot be repeated in a given type declaration statement, nor can an entity be explicitly given the same attribute more than once in a scoping unit.

*initialization\_expr* must be specified if the statement contains the **PARAMETER** attribute. If *initialization\_expr* F95 or **NULL()** is specified, and the entity you are declaring:

• is a variable, the variable is initially defined.

|   | Fortran 95                                                                |
|---|---------------------------------------------------------------------------|
| • | is a derived type component, the derived type has default initialization. |
|   | End of Fortran 95                                                         |

*a* becomes defined with the value determined by *initialization\_expr*, in accordance with the rules for intrinsic assignment. If the entity is an array, its shape must be specified either in the type declaration statement or in a previous specification statement in the same scoping unit.

A variable or variable subobject cannot be initialized more than once. If a is a variable, the presence of  $initialization\_expr$  or NULL() implies that a is a saved object, except for an object in a named common block. The initialization of an object could affect the fundamental storage class of an object.

An *array\_spec* specified in the *entity\_decl* takes precedence over the *array\_spec* in the **DIMENSION** attribute.

An array function result that does not have the **POINTER** attribute must have an explicit-shape array specification.

If the entity declared is a function, it must not have an accessible explicit interface unless it is an intrinsic function.

If T or F, defined previously as the name of a constant, appears in a type declaration statement, it is no longer an abbreviated logical constant but the name of the named constant.

# **Examples**

```
BYTE, DIMENSION(4) :: X = (/1, 2, 3, 4/)
```

# BYTE (IBM Extension)

## Related Information

- "BYTE" on page 43
- "Initialization Expressions" on page 110
- "How Type Is Determined" on page 71, for details on the implicit typing
- "Automatic Objects" on page 31
- "Storage Classes for Variables" on page 80
- "DATA" on page 319, for details on initial values

\_\_\_\_\_ End of IBM Extension \_

## CALL

# **Purpose**

The **CALL** statement invokes a subroutine to be executed.

## **Format**

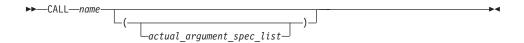

is the name of an internal, external, or module subroutine, an entry in an external or module subroutine, an intrinsic subroutine, or a generic name.

#### Rules

Executing a CALL statement results in the following order of events:

- 1. Actual arguments that are expressions are evaluated.
- 2. Actual arguments are associated with their corresponding dummy arguments.
- 3. Control transfers to the specified subroutine.
- 4. The subroutine is executed.
- 5. Control returns from the subroutine.

A subprogram can call itself recursively, directly or indirectly, if the subroutine statement specifies the **RECURSIVE** keyword.

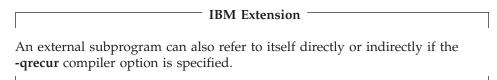

\_\_\_\_\_ End of IBM Extension \_

If a CALL statement includes one or more alternate return specifiers among its arguments, control may be transferred to one of the statement labels indicated, depending on the action specified by the subroutine in the RETURN statement.

# **IBM Extension**

The argument list built-in functions **%VAL** and **%REF** are supplied to aid interlanguage calls by allowing arguments to be passed by value and by reference, respectively. They can only be specified in non-Fortran procedure references.

```
End of IBM Extension —
```

# **Examples**

```
INTERFACE
SUBROUTINE SUB3(D1,D2)
REAL D1,D2
END SUBROUTINE
END INTERFACE
ARG1=7; ARG2=8
CALL SUB3(D2=ARG2,D1=ARG1) ! subroutine call with argument keywords
END

SUBROUTINE SUB3(F1,F2)
REAL F1,F2,F3,F4
F3 = F1/F2
F4 = F1-F2
PRINT *, F3, F4
END SUBROUTINE
```

# **Related Information**

- "Recursion" on page 205
- "%VAL and %REF" on page 194
- "Actual Argument Specification" on page 189
- "Asterisks as Dummy Arguments" on page 202

## **CASE**

# **Purpose**

The CASE statement initiates a CASE statement block in a CASE construct, which has a concise syntax for selecting, at most, one of a number of statement blocks for execution.

## **Format**

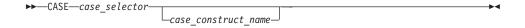

case\_selector

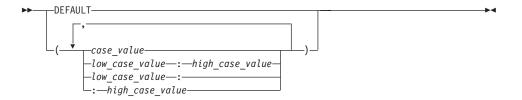

case\_construct\_name

Is a name that identifies the CASE construct.

case\_value

is a scalar initialization expression of type integer, character, or logical

low\_case\_value, high\_case\_value

are each scalar initialization expressions of type integer, character, or logical

#### Rules

The case index, determined by the **SELECT CASE** statement, is compared to each *case\_selector* in a **CASE** statement. When a match occurs, the *stmt\_block* associated with that **CASE** statement is executed. If no match occurs, no *stmt\_block* is executed. No two case value ranges can overlap.

A match is determined as follows:

case\_value

DATA TYPE: integer, character or logical MATCH for integer and character: case index = case\_value MATCH for logical: case index .EQV. case\_value is true

low\_case\_value : high\_case\_value

DATA TYPE: integer or character

MATCH: low\_case\_value \( \le \) case index \( \le \) high\_case\_value

low case value:

```
DATA TYPE: integer or character MATCH: low_case_value ≤ case index
```

: high\_case\_value

```
DATA TYPE: integer or character MATCH: case index ≤ high_case_value
```

#### **DEFAULT**

```
DATA TYPE: not applicable MATCH: if no other match occurs.
```

There must be only one match. If there is a match, the statement block associated with the matched *case\_selector* is executed, completing execution of the case construct. If there is no match, execution of the case construct is complete.

If the *case\_construct\_name* is specified, it must match the name specified on the **SELECT CASE** and **END SELECT** statements.

**DEFAULT** is the default *case\_selector*. Only one of the **CASE** statements may have **DEFAULT** as the *case selector*.

Each case value must be of the same data type as the <code>case\_expr</code>, as defined in the <code>SELECT CASE</code> statement. If any typeless constants or <code>BYTE</code> named constants are encountered in the <code>case\_selectors</code>, they are converted to the data type of the <code>case\_expr</code>.

When the *case\_expr* and the case values are of type character, they can have different lengths. If you specify the **-qctyplss** compiler option, a character constant expression used as the *case\_expr* remains as type character. The character constant expression will not be treated as a typeless constant.

# **Examples**

```
ZERO: SELECT CASE(N)

CASE DEFAULT ZERO

OTHER: SELECT CASE(N)

CASE(:-1)

SIGNUM = -1

CASE(1:) OTHER

SIGNUM = 1

END SELECT OTHER

CASE (0)

SIGNUM = 0

END SELECT ZERO
```

## **Related Information**

- "CASE Construct" on page 147
- "SELECT CASE" on page 448
- "END (Construct)" on page 343, for details on the END SELECT statement

## **CHARACTER**

# **Purpose**

A **CHARACTER** type declaration statement specifies the kind, length, and attributes of objects and functions of type character. Initial values can be assigned to objects.

# **Format**

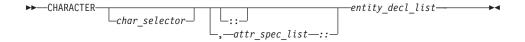

#### where:

| attr_spec                     |
|-------------------------------|
| ALLOCATABLE                   |
| AUTOMATIC                     |
| <b>DIMENSION</b> (array_spec) |
| EXTERNAL                      |
| INTENT (intent_spec)          |
| INTRINSIC                     |
| OPTIONAL                      |
| PARAMETER                     |
| POINTER                       |
| PRIVATE                       |
| PUBLIC                        |
| SAVE                          |
| STATIC                        |
| TARGET                        |
| VOLATILE                      |

char\_selector

specifies the character length.

# IBM Extension

This is the number of characters between 0 and 256 MB. Values exceeding 256 MB are set to 256 MB in 32 bit, while negative values result in a length of zero. If not specified, the default length is 1. The

kind type parameter, if specified, must be 1, which specifies the ASCII character representation.

# \_ End of IBM Extension \_\_\_\_\_

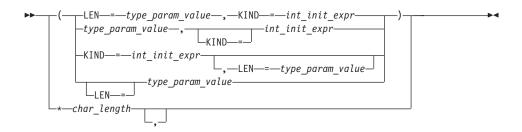

type\_param\_value

is a specification expression or an asterisk (\*)

int\_init\_expr

is a scalar integer initialization expression that must evaluate to 1

char\_length

is either a scalar integer literal constant (which cannot specify a kind type parameter) or a *type\_param\_value* enclosed in parentheses

attr\_spec

For detailed information on rules about a particular attribute, refer to the statement of the same name.

intent\_spec

is either IN, OUT, or INOUT

::

is the double colon separator. It is required if attributes are specified,  $= initialization\_expr$  or => NULL() is used.

array\_spec

is a list of dimension bounds.

## **CHARACTER**

entity\_decl

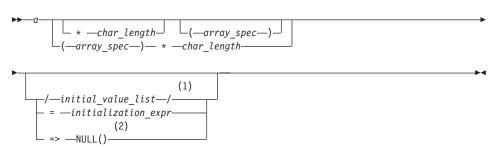

## Notes:

- 1 IBM Extension
- 2 Fortran 95
  - *a* is an object name or function name. *array\_spec* cannot be specified for a function name.

# initial\_value provides an initial value for the entity specified by the immediately preceding name End of IBM Extension initialization\_expr provides an initial value, by means of an initialization expression, for the entity specified by the immediately preceding name Fortran 95 => NULL() provides the initial value for the pointer object End of Fortran 95

# **Rules**

Fortran 95

Within the context of a derived type definition:

- If => appears in a component initialization, the **POINTER** attribute must appear in the *attr\_spec\_list*.
- If = appears in a component initialization, the **POINTER** attribute cannot appear in the component *attr\_spec\_list*.
- The compiler will evaluate *initialization\_expr* within the scoping unit of the type definition.

|   | If => appears for a variable, the object must have the <b>POINTER</b> attribute. |
|---|----------------------------------------------------------------------------------|
| - | End of Fortran 95                                                                |
|   |                                                                                  |

If *initialization\_expr* appears for a variable, the object cannot have the **POINTER** attribute.

Entities in type declaration statements are constrained by the rules of any attributes specified for the entities, as detailed in the corresponding attribute statements.

The type declaration statement overrides the implicit type rules in effect. You can use a type declaration statement that confirms the type of an intrinsic function. The appearance of a generic or specific intrinsic function name in a type declaration statement does not cause the name to lose its intrinsic property.

An object cannot be initialized in a type declaration statement if it is a dummy argument, an allocatable object, a pointer, a function result, an object in blank common, an integer pointer, an external name, an intrinsic name, or an automatic object. Nor can an object be initialized if it has the **AUTOMATIC** attribute. The object may be initialized if:

• it appears in a named common block in a block data program unit.

| IBM Extension                                                                                                  | 1 |
|----------------------------------------------------------------------------------------------------|---|
| • if it appears in a named common block in a module.                                                           |   |
| End of IBM Extension                                                                                           |   |
| Fortran 95                                                                                                    | 7 |
| In Fortran 95, a pointer can be initialized. Pointers can only be initialized by the use of => <b>NULL()</b> . |   |
| End of Fartran 05                                                                                              |   |

#### CHARACTER

The specification expression of a *type\_param\_value* or an *array\_spec* can be a nonconstant expression if the specification expression appears in an interface body or in the specification part of a subprogram. Any object being declared that uses this nonconstant expression and is not a dummy argument or a pointee is called an *automatic object*.

An attribute cannot be repeated in a given type declaration statement, nor can an entity be explicitly given the same attribute more than once in a scoping unit.

*initialization\_expr* must be specified if the statement contains the **PARAMETER** attribute. If *initialization\_expr* respond or **NULL()** is specified, and the entity you are declaring:

• is a variable, the variable is initially defined.

|   | Fortran 95                                                                |  |
|---|---------------------------------------------------------------------------|--|
| • | is a derived type component, the derived type has default initialization. |  |
|   | End of Fortran 95                                                         |  |

*a* becomes defined with the value determined by *initialization\_expr*, in accordance with the rules for intrinsic assignment. If the entity is an array, its shape must be specified either in the type declaration statement or in a previous specification statement in the same scoping unit.

A variable or variable subobject cannot be initialized more than once. If a is a variable, the presence of  $initialization\_expr$  or NULL() implies that a is a saved object, except for an object in a named common block. The initialization of an object could affect the fundamental storage class of an object.

An *array\_spec* specified in an *entity\_decl* takes precedence over the *array\_spec* in the **DIMENSION** attribute. A *char\_length* specified in an *entity\_decl* takes precedence over any length specified in *char\_selector*.

An array function result that does not have the **POINTER** attribute must have an explicit-shape array specification.

If the entity declared is a function, it must not have an accessible explicit interface unless it is an intrinsic function.

| IBM Extension |  |
|---------------|--|
|               |  |

If T or F, defined previously as the name of a constant, appears in a type declaration statement, it is no longer an abbreviated logical constant but the

name of the named constant.

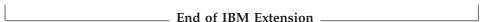

The optional comma after *char\_length* in a **CHARACTER** type declaration statement is permitted only if no double colon separator (::) appears in the statement.

If the **CHARACTER** type declaration statement is in the scope of a module, block data program unit, or main program, and you specify the length of the entity as an inherited length, the entity must be the name of a named character constant. The character constant assumes the length of its corresponding expression defined by the **PARAMETER** attribute.

If the CHARACTER type declaration statement is in the scope of a procedure and the length of the entity is inherited, the entity name must be the name of a dummy argument or a named character constant. If the statement is in the scope of an external function, it can also be the function or entry name in a FUNCTION or ENTRY statement in the same program unit. If the entity name is the name of a dummy argument, the dummy argument assumes the length of the associated actual argument for each reference to the procedure. If the entity name is the name of a character constant, the character constant assumes the length of its corresponding expression defined by the PARAMETER attribute. If the entity name is a function or entry name, the entity assumes the length specified in the calling scoping unit.

The length of a character function is either a specification expression (which must be a constant expression if the function type is not declared in an interface block) or it is an asterisk, indicating the length of a dummy procedure name. The length cannot be an asterisk if the function is an internal or module function, if it is recursive, or if it returns array or pointer values.

# **Examples**

```
I=7
CHARACTER(KIND=1,LEN=6) APPLES /'APPLES'/
CHARACTER(7), TARGET :: ORANGES = 'ORANGES'
CALL TEST(APPLES,I)
CONTAINS
SUBROUTINE TEST(VARBL,I)
    CHARACTER*(*), OPTIONAL :: VARBL ! VARBL inherits a length of 6
    CHARACTER(I) :: RUNTIME ! Automatic object with length of 7
    END SUBROUTINE
END
```

## Related Information

- "Character" on page 39
- "Initialization Expressions" on page 110

#### CHARACTER

- "How Type Is Determined" on page 71 for details on the implicit typing rules
- "Array Declarators" on page 87
- "Automatic Objects" on page 31
- "Storage Classes for Variables" on page 80
- "DATA" on page 319, for details on initial values

## **CLOSE**

## **Purpose**

The **CLOSE** statement disconnects an external file from a unit.

## **Format**

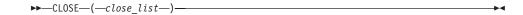

close list

is a list that must contain one unit specifier (**UNIT**=*u*) and can also contain one of each of the other valid specifiers. The valid specifiers are:

## [UNIT=] u

is a unit specifier in which *u* must be an external unit identifier whose value is not an asterisk. An external unit identifier refers to an external file that is represented by a scalar integer expression, whose value is in the range 1 through 2147483647. If the optional characters **UNIT=** are omitted, *u* must be the first item in *close\_list*.

#### IOSTAT = ios

is an input/output status specifier that specifies the status of the input/output operation. *ios* is a scalar variable of type **INTEGER(4)** or default integer. When the input/output statement containing this specifier finishes executing, *ios* is defined with:

- A zero value if no error condition occurs
- A positive value if an error occurs.

#### **ERR=** stmt label

is an error specifier that specifies the statement label of an executable statement in the same scoping unit to which control is to transfer in the case of an error. Coding the ERR= specifier suppresses error messages.

#### **STATUS=** *char expr*

specifies the status of the file after it is closed. *char\_expr* is a scalar character expression whose value, when any trailing blanks are removed, is either **KEEP** or **DELETE**.

- If KEEP is specified for a file that exists, the file will continue to
  exist after the CLOSE statement. If KEEP is specified for a file that
  does not exist, the file will not exist after the CLOSE statement.
  KEEP must not be specified for a file whose status prior to
  executing the CLOSE statement is SCRATCH.
- If DELETE is specified, the file will not exist after the CLOSE statement.

The default is **DELETE** if the file status is **SCRATCH**; otherwise, the default is **KEEP**.

## Rules

A CLOSE statement that refers to a unit can occur in any program unit of an executable program and need not occur in the same scoping unit as the OPEN statement referring to that unit. You can specify a unit that does not exist or has no file connected; the CLOSE statement has no effect in this case.

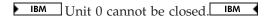

When an executable program stops for reasons other than an error condition, all units that are connected are closed. Each unit is closed with the status **KEEP** unless the file status prior to completion was **SCRATCH**, in which case the unit is closed with the status **DELETE**. The effect is as though a **CLOSE** statement without a **STATUS=** specifier were executed on each connected unit.

If a preconnected unit is disconnected by a **CLOSE** statement, the rules of implicit opening apply if the unit is later specified in a **WRITE** statement (without having been explicitly opened).

# **Examples**

CLOSE(15)
CLOSE(UNIT=16,STATUS='DELETE')

## Related Information

- "Connection of a Unit" on page 216
- "Conditions and IOSTAT Values" on page 223
- "OPEN" on page 408

## COMMON

# **Purpose**

The **COMMON** statement specifies common blocks and their contents. A common block is a storage area that two or more scoping units can share, allowing them to define and reference the same data and to share storage units.

## **Format**

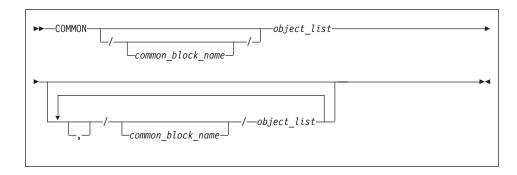

object

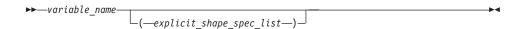

## Rules

*object* cannot refer to a dummy argument, automatic object, allocatable object, an object of a derived type that has an allocatable ultimate component, pointee, function, function result, or entry to a procedure. *object* cannot have the **STATIC** or **AUTOMATIC** attributes.

If an <code>explicit\_shape\_spec\_list</code> is present, <code>variable\_name</code> must not have the <code>POINTER</code> attribute. Each dimension bound must be a constant specification expression. This form specifies that <code>variable\_name</code> has the <code>DIMENSION</code> attribute.

If *object* is of derived type, it must be a sequence derived type. Given a sequenced structure where all the ultimate components are nonpointers, and are all of character type or all of type default integer, default real, default complex, default logical or double precision real, the structure is treated as if its components are enumerated directly in the common block.

A pointer object in a common block can only be storage associated with pointers of the same type, type parameters, and rank.

An object in a common block with **TARGET** attribute can be storage associated with another object. That object must have the **TARGET** attribute and have the same type and type parameters.

#### **IBM Extension**

Pointers of type **BYTE** can be storage associated with pointers of type **INTEGER(1)** and **LOGICAL(1)**. Integer and logical pointers of the same length can be storage associated if you specify the **-qintlog** compiler option.

#### End of IBM Extension

If you specify <code>common\_block\_name</code>, all variables specified in the <code>object\_list</code> that follows are declared to be in that named common block. If you omit <code>common\_block\_name</code>, all variables that you specify in the <code>object\_list</code> that follows are in the blank common block.

Within a scoping unit, a common block name can appear more than once in the same or in different **COMMON** statements. Each successive appearance of the same common block name continues the common block specified by that name. Common block names are global entities.

The variables in a common block can have different data types. You can mix character and noncharacter data types within the same common block. Variable names in common blocks can appear in only one **COMMON** statement in a scoping unit, and you cannot duplicate them within the same **COMMON** statement.

#### IBM Extension

By default, common blocks are shared across threads, and so the use of the COMMON statement is thread-unsafe if any storage unit in the common block needs to be updated by more than one thread, or is updated by one thread and referenced by another. To ensure your application uses COMMON in a thread-safe manner, you must either serialize access to the data using locks, or make certain that the common blocks are local to each thread. The Pthreads library module provides mutexes to allow you to serialize access to the data using locks. See Chapter 17, "Pthreads Library Module" on page 813 for more information. The *lock\_name* attribute on the CRITICAL directive also provides the ability to serialize access to data. See "CRITICAL / END CRITICAL" on page 520 for more information. The THREADLOCAL and THREADPRIVATE directives ensure that common blocks are local to each thread. See "THREADLOCAL" on page 581 and "THREADPRIVATE" on page 584 for more information.

## - End of IBM Extension

## **Common Association**

Within an executable program, all nonzero-sized named common blocks with the same name have the same first storage unit. There can be one blank

## COMMON

common block, and all scoping units that refer to nonzero-sized blank common refer to the same first storage unit.

All zero-sized common blocks with the same name are storage-associated with one another. All zero-sized blank common blocks are associated with one another and with the first storage unit of any nonzero-sized blank common blocks. Use association or host association can cause these associated objects to be accessible in the same scoping unit.

Because association is by storage unit, variables in a common block can have different names and types in different scoping units.

**Common Block Storage Sequence:** Storage units for variables within a common block in a scoping unit are assigned in the order that their names appear within the **COMMON** statement.

You can extend a common block by using an **EQUIVALENCE** statement, but only by adding beyond the last entry, not before the first entry. For example, these statements specify X:

```
COMMON /X/ A,B ! common block named X REAL C(2) EQUIVALENCE (B,C)
```

The contents of common block X are as follows:

| Variable A: | Α |  |      |     |      |  |
|-------------|---|--|------|-----|------|--|
| Variable B: |   |  | В    |     |      |  |
| Array C:    |   |  | C(1) | - 1 | C(2) |  |

Only **COMMON** and **EQUIVALENCE** statements that appear in a scoping unit contribute to the common block storage sequences formed in that unit, not including variables in common made accessible by use association or host association.

An **EQUIVALENCE** statement cannot cause the storage sequences of two different common blocks to become associated. While a common block can be declared in the scoping unit of a module, it must not be declared in another scoping unit that accesses entities from the module through use association.

Use of **COMMON** can lead to misaligned data. Any use of misaligned data can adversely affect the performance of the program.

**Size of a Common Block:** The size of a common block is equal to the number of bytes of storage needed to hold all the variables in the common block, including any extensions resulting from equivalence association.

Differences Between Named and Blank Common Blocks:

- Within an executable program, there can be more than one named common block, but only one blank common block.
- In all scoping units of an executable program, named common blocks of the same name must have the same size, but blank common blocks can have different sizes. (If you specify blank common blocks with different sizes in different scoping units, the length of the longest block becomes the length of the blank common block in the executable program.)
- You can initially define objects in a named common block by using a BLOCK DATA program unit containing a DATA statement or a type declaration statement. You cannot initially define any elements of a common block in a blank common block.

If a named common block, or any part of it, is initialized in more than one scoping unit, the initial value is undefined. To avoid this problem, use block data program units IBM or modules IBM to initialize named common blocks; each named common block should be initialized in only one block data program unit IBM or modules IBM.

## **Examples**

```
INTEGER MONTH,DAY,YEAR

COMMON /DATE/ MONTH,DAY,YEAR

REAL R4

REAL R8

CHARACTER(1) C1

COMMON /NOALIGN/ R8,C1,R4 ! R4 will not be aligned on a
! full-word boundary
```

## **Related Information**

- Chapter 17, "Pthreads Library Module" on page 813
- "THREADLOCAL" on page 581
- "Block Data Program Unit" on page 184
- "Explicit-Shape Arrays" on page 88
- "The Scope of a Name" on page 158, for details on global entities
- "Storage Classes for Variables" on page 80

## COMPLEX

## **Purpose**

A **COMPLEX** type declaration statement specifies the length and attributes of objects and functions of type complex. Initial values can be assigned to objects.

#### **Format**

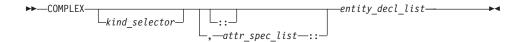

where:

```
attr_spec
ALLOCATABLE
AUTOMATIC
DIMENSION (array_spec)
EXTERNAL
INTENT (intent_spec)
INTRINSIC
OPTIONAL
PARAMETER
POINTER
PRIVATE
PUBLIC
SAVE
STATIC
TARGET
VOLATILE
```

kind\_selector

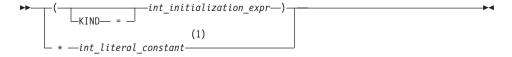

#### Notes:

1 IBM Extension.

specifies the length of complex entities:

## IBM Extension

- If *int\_initialization\_expr* is specified, the valid values are 4, 8 and 16. These values represent the precision and range of each part of the complex entity.
- If the \*int\_literal\_constant form is specified, the valid values are 8, 16 and 32. These values represent the length of the whole complex entity, and correspond to the values allowed for the alternative form. int\_literal\_constant cannot specify a kind type parameter.

| End of IRM Extension |  |
|----------------------|--|

attr\_spec

For detailed information on rules about a particular attribute, refer to the statement of the same name.

intent\_spec

is either IN, OUT, or INOUT

is the double colon separator. It is required if attributes are specified, = initialization\_expr F95 or NULL() subset.

array\_spec

is a list of dimension bounds.

entity\_decl

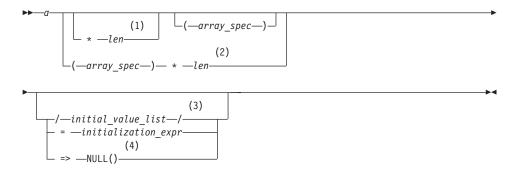

#### Notes:

- 1 IBM Extension.
- 2 IBM Extension.
- 3 IBM Extension.
- 4 Fortran 95.
  - *a* is an object name or function name. *array\_spec* cannot be specified for a function name.

IBM Extension

len overrides the length as specified in kind\_selector, and cannot specify a kind type parameter. The entity length must be an integer literal constant that represents one of the permissible length specifications.

|    | IBM Extension                                                                                                    |
|----|----------------------------------------------------------------------------------------------------|
|    | initial_value                                                                                                    |
|    | provides an initial value for the entity specified by the immediately preceding name                                                                                       |
|    | End of IBM Extension                                                                                                    |
|    | <pre>initialization_expr     provides an initial value, by means of an initialization     expression, for the entity specified by the immediately     preceding name</pre> |
|    | Fortran 95                                                                                                    |
|    | => NULL()                                                                                                    |
|    | provides an initial value for the pointer object                                                                                                    |
|    | End of Fortran 95                                                                                                    |
| es |                                                                                                    |
|    | Fortran 95                                                                                                    |

- If = appears in a component initialization, the **POINTER** attribute cannot appear in the component attr\_spec\_list.
- The compiler will evaluate *initialization\_expr* within the scoping unit of the type definition.

If => appears for a variable, the object must have the **POINTER** attribute.

 $-\!\!\!-$  End of Fortran 95  $-\!\!\!\!-$ 

If initialization\_expr appears for a variable, the object cannot have the **POINTER** attribute.

Entities in type declaration statements are constrained by the rules of any attributes specified for the entities, as detailed in the corresponding attribute statements.

The type declaration statement overrides the implicit type rules in effect. You can use a type declaration statement that confirms the type of an intrinsic function. The appearance of a generic or specific intrinsic function name in a type declaration statement does not cause the name to lose its intrinsic property.

An object cannot be initialized in a type declaration statement if it is a dummy argument, an allocatable object, a pointer, a function result, an object in blank common, an integer pointer, an external name, an intrinsic name, or an automatic object. Nor can an object be initialized if it has the **AUTOMATIC** attribute. The object may be initialized if:

• it appears in a named common block in a block data program unit.

| IBM Extension                                                                                                    |
|----------------------------------------------------------------------------------------------------|
| <ul> <li>if it appears in a named common block in a module.</li> </ul>                                                                                                    |
| End of IBM Extension                                                                                                    |
| Fortran 95                                                                                                    |
| Fortial 95                                                                                                    |
| In Fortran 95, a pointer can be initialized. Pointers can only be initialized by the use of => <b>NULL()</b> .                                                                                                    |
| End of Fortran 95                                                                                                    |
| The specification expression of an <i>array_spec</i> can be a nonconstant expression if the specification expression appears in an interface body or in the specification part of a subprogram. Any object being declared that uses this nonconstant expression and is not a dummy argument or a pointee is called an <i>automatic object</i> .  An attribute cannot be repeated in a given type declaration statement, nor can an entity be explicitly given the same attribute more than once in a scoping unit. |
| initialization_expr must be specified if the statement contains the PARAMETER attribute. If initialization_expr F95 or NULL() is specified, and the entity you are declaring:  • is a variable, the variable is initially defined.                                                                                                    |
| Fortran 95                                                                                                    |

## **COMPLEX**

| • | is a derived type component, the derived type has default initialization. |  |
|---|---------------------------------------------------------------------------|--|
|   | End of Fortran 95                                                         |  |

a becomes defined with the value determined by <code>initialization\_expr</code>, in accordance with the rules for intrinsic assignment. If the entity is an array, its shape must be specified either in the type declaration statement or in a previous specification statement in the same scoping unit.

A variable or variable subobject cannot be initialized more than once. If a is a variable, the presence of  $initialization\_expr$  or NULL() implies that a is a saved object, except for an object in a named common block. The initialization of an object could affect the fundamental storage class of an object.

An *array\_spec* specified in the *entity\_decl* takes precedence over the *array\_spec* in the **DIMENSION** attribute.

An array function result that does not have the **POINTER** attribute must have an explicit-shape array specification.

If the entity declared is a function, it must not have an accessible explicit interface unless it is an intrinsic function.

# IBM Extension

If T or F, defined previously as the name of a constant, appears in a type declaration statement, it is no longer an abbreviated logical constant but the name of the named constant.

End of IBM Extension

# **Examples**

COMPLEX, DIMENSION (2,3) :: ABC(3) ! ABC has 3 (not 6) array elements

## **Related Information**

- "Complex" on page 35
- "Initialization Expressions" on page 110
- "How Type Is Determined" on page 71, for details on the implicit typing rules
- "Array Declarators" on page 87
- "Automatic Objects" on page 31
- "Storage Classes for Variables" on page 80
- "DATA" on page 319, for details on initial values

## **CONTAINS**

## **Purpose**

The **CONTAINS** statement separates the body of a main program, external subprogram, or module subprogram from any internal subprograms that it may contain. Similarly, it separates the specification part of a module from any module subprograms.

## **Format**

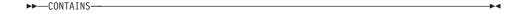

#### Rules

When a CONTAINS statement exists, at least one subprogram must follow it.

The **CONTAINS** statement cannot appear in a block data program unit or in an internal subprogram.

Any label of a **CONTAINS** statement is considered part of the main program, subprogram, or module that contains the **CONTAINS** statement.

## **Examples**

```
MODULE A

:
CONTAINS ! Module subprogram must follow
SUBROUTINE B(X)

:
CONTAINS ! Internal subprogram must follow
FUNCTION C(Y)

:
END FUNCTION
END SUBROUTINE
END MODULE
```

## Related Information

"Program Units, Procedures, and Subprograms" on page 166

## CONTINUE

# **Purpose**

The **CONTINUE** statement is an executable control statement that takes no action; it has no effect. This statement is often used as the terminal statement of a loop.

#### CONTINUE

## **Format**

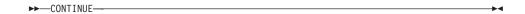

## **Examples**

## **Related Information**

Chapter 6, "Control" on page 145

## CYCLE

## **Purpose**

The CYCLE statement terminates the current execution cycle of a DO or DO WHILE construct.

#### **Format**

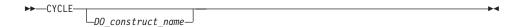

DO\_construct\_name

is the name of a DO or DO WHILE construct

## Rules

The CYCLE statement is placed within a **DO** or **DO** WHILE construct and belongs to the particular **DO** or **DO** WHILE construct specified by *DO\_construct\_name* or, if not specified, to the **DO** or **DO** WHILE construct that immediately surrounds it. The statement terminates only the current cycle of the construct that it belongs to.

When the CYCLE statement is executed, the current execution cycle of the DO or DO WHILE construct is terminated. Any executable statements after the CYCLE statement, including any terminating labeled action statement, will not be executed. For DO constructs, program execution continues with incrementation processing, if any. For DO WHILE constructs, program execution continues with loop control processing.

A CYCLE statement can have a statement label. However, it cannot be used as a labeled action statement that terminates a **DO** construct.

## **Examples**

```
LOOP1: DO I = 1, 20
  N = N + 1
   IF (N > NMAX) CYCLE LOOP1
                                      ! cycle to LOOP1
   LOOP2: DO WHILE (K==1)
     IF (K > KMAX) CYCLE
                                      ! cycle to LOOP2
      K = K + 1
   END DO LOOP2
   LOOP3: DO J = 1, 10
     N = N + 1
     IF (N > NMAX) CYCLE LOOP1     ! cycle to LOOP1
     CYCLE LOOP3
                                      ! cycle to LOOP3
   END DO LOOP3
END DO LOOP1
END
```

## **Related Information**

- "DO" on page 327
- "DO WHILE" on page 329

## **DATA**

## **Purpose**

The **DATA** statement provides initial values for variables.

## **Format**

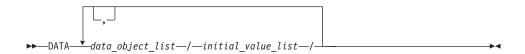

data\_object

is a variable or an implied-**DO** list. Any subscript or substring expression must be an initialization expression.

implied-DO list

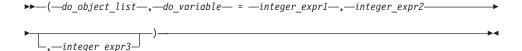

do\_object

is an array element, scalar structure component, substring, or implied-DO list

do variable

is a named scalar integer variable called the implied-**DO** variable. This variable is a statement entity.

integer\_expr1, integer\_expr2, and integer\_expr3

are each scalar integer expressions. The primaries of an expression can only contain constants or implied-**DO** variables of other implied-**DO** lists that have this implied-**DO** list within their ranges. Each operation must be intrinsic.

initial value

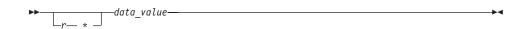

r

is a nonnegative scalar integer constant. If r is a named constant, it must have been declared previously in the scoping unit or made accessible by use or host association.

# Fortran 95

*r* is also a nonnegative scalar integer subobject of a constant. Similar to the above paragraph, if it is a subobject of a named constant, it must have been declared previously in the scoping unit or made accessible by use or host association.

End of Fortran 95

If r is a subobject of a constant, any subscript in it is an initialization expression. If r is omitted, the default value is 1. The form  $r*data\_value$  is equivalent to r successive appearances of the data value.

data\_value

is a scalar constant, signed integer literal constant, signed real literal constant, structure constructor, F95 scalar subobject of a constant, or NULL(). F95

## Rules

Specifying a non-pointer array object as a *data\_object* is the same as specifying a list of all the elements in the array object in the order they are stored.

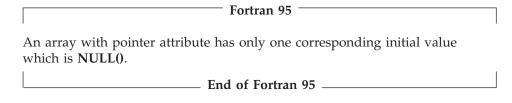

Each <code>data\_object\_list</code> must specify the same number of items as its corresponding <code>initial\_value\_list</code>. There is a one-to-one correspondence between the items in these two lists. This correspondence establishes the initial value of each <code>data\_object</code>.

| Fortran 95                                                                                                    | ٦ |
|----------------------------------------------------------------------------------------------------|---|
| For pointer initialization, if the <code>data_value</code> is <b>NULL()</b> then the corresponding <code>data_object</code> must have pointer attribute. If the <code>data_object</code> has pointer attribute then the corresponding <code>data_value</code> must be <b>NULL()</b> . |   |
| End of Fortran 05                                                                                                    |   |

The definition of each *data\_object* by its corresponding *initial\_value* must follow the rules for intrinsic assignment, except as noted under "Using Typeless Constants" on page 68.

If *initial\_value* is a structure constructor, each component must be an initialization expression. If *data\_object* is a variable, any substring, subscript, or stride expressions must be initialization expressions.

If *data\_value* is a named constant or structure constructor, the named constant or derived type must have been declared previously in the scoping unit or made accessible by use or host association.

Zero-sized arrays, implied-**DO** lists with iteration counts of zero, and values with a repeat factor of zero contribute no variables to the expanded *initial\_value\_list*, although a zero-length scalar character variable contributes one variable to the list.

You can use an implied-**DO** list in a **DATA** statement to initialize array elements, scalar structure components and substrings. The implied-**DO** list is expanded into a sequence of scalar structure components, array elements, or substrings, under the control of the implied-**DO** variable. Array elements and scalar structure components must not have constant parents. Each scalar structure component must contain at least one component reference that specifies a subscript list.

The range of an implied-**DO** list is the *do\_object\_list*. The iteration count and the values of the implied-**DO** variable are established from *integer\_expr1*, *integer\_expr2*, and *integer\_expr3*, the same as for a **DO** statement. When the implied-**DO** list is executed, it specifies the items in the *do\_object\_list* once for each iteration of the implied-**DO** list, with the appropriate substitution of values for any occurrence of the implied-**DO** variables. If the implied-**DO** variable has an iteration count of 0, no variables are added to the expanded sequence.

Each subscript expression in a *do\_object* can only contain constants or implied-**DO** variables of implied-**DO** lists that have the subscript expression within their ranges. Each operation must be intrinsic.

# To initialize list items of type logical with logical constants, you can also use the abbreviated forms (T for .TRUE. and F for .FALSE.). If T or F is a constant name that was defined previously with the **PARAMETER** attribute, XL Fortran recognizes the string as the named constant and assigns its value to the corresponding list item in the **DATA** statement.

**End of IBM Extension** 

In a block data program unit, you can use a **DATA** statement or type declaration statement to provide an initial value for a variable in a named common block.

In an internal or module subprogram, if the *data\_object* is the same name as an entity in the host, and the *data\_object* is not declared in any other specification statement in the internal subprogram, the *data\_object* must not be referenced or defined before the **DATA** statement.

A DATA statement cannot provide an initial value for:

- An automatic object.
- · A dummy argument.
- IBM A pointee. IBM
- A variable in a blank common block.
- The result variable of a function.
- IBM A data object whose storage class is automatic. IBM
- A variable that has the ALLOCATABLE attribute.

You must not initialize a variable more than once in an executable program. If you associate two or more variables, you can only initialize one of the data objects.

## **Examples**

## Example 1:

```
INTEGER Z(100), EVEN ODD(0:9)
      LOGICAL FIRST TIME
      CHARACTER*10 CHARARR(1)
      DATA FIRST TIME / .TRUE. /
      DATA
             Z / 100* 0 /
! Implied-DO list
      DATA (EVEN_ODD(J), J=0,8,2) / 5 * 0 / &
           (EVEN ODD(J), J=1,9,2) / 5 * 1 /
! Nested example
      DIMENSION TDARR(3,4) ! Initializes a two-dimensional array
      DATA ((TDARR(I,J),J=1,4),I=1,3) /12 \times 0/
! Character substring example
      DATA (CHARARR(J)(1:3), J=1,1) /'aaa'/
      DATA (CHARARR(J)(4:7), J=1,1) /'bbbb'/
      DATA (CHARARR(J)(8:10), J=1,1) /'ccc'/
! CHARARR(1) contains 'aaabbbbccc'
Example 2:
TYPE DT
      INTEGER :: COUNT(2)
END TYPE DT
TYPE(DT), PARAMETER, DIMENSION(3) :: SPARM = DT ( (/3,5/) )
INTEGER :: A(5)
DATA A /SPARM(2)%COUNT(2) * 10/
```

## Related Information

- Chapter 3, "Data Types and Data Objects" on page 29
- "Executing a DO Statement" on page 152
- "Statement and Construct Entities" on page 161

## DEALLOCATE

## **Purpose**

The **DEALLOCATE** statement dynamically deallocates allocatable objects and pointer targets. A specified pointer becomes disassociated, while any other pointers associated with the target become undefined.

## **Format**

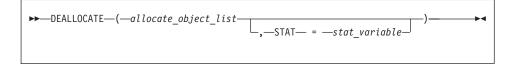

## **DEALLOCATE**

object is a pointer or an allocatable object
stat\_variable
is a scalar integer variable

## Rules

An allocatable object that appears in a **DEALLOCATE** statement must be currently allocated. An allocatable object with the **TARGET** attribute cannot be deallocated through an associated pointer. Deallocation of such an object causes the association status of any associated pointer to become undefined. An allocatable object that has an undefined allocation status cannot be subsequently referenced, defined, allocated, or deallocated. Successful execution of a **DEALLOCATE** statement causes the allocation status of an allocatable object to become not allocated.

When a variable of derived type is deallocated, any allocated subobject is also deallocated.

When an intrinsic assignment statement is executed, any allocated subobject of the variable is deallocated before the assignment takes place.

A pointer that appears in a **DEALLOCATE** statement must be associated with a whole target that was created with an **ALLOCATE** statement. Deallocation of a pointer target causes the association status of any other pointer associated with all or part of the target to become undefined.

#### Tips

Use the **DEALLOCATE** statement instead of the **NULLIFY** statement if no other pointer is associated with the allocated memory.

Deallocate memory that a pointer function has allocated.

If the STAT= specifier is not present and an error condition occurs during execution of the statement, the program terminates. If the STAT= specifier is present, *stat\_variable* is assigned one of the following values:

|            | IBM Extension                                              |
|------------|------------------------------------------------------------|
| Stat value | Error condition                                            |
| 0          | No error                                                   |
| 1          | Error in system routine attempting to do deallocation      |
| 2          | An invalid data object has been specified for deallocation |
| 3          | Both error conditions 1 and 2 have occurred                |

End of IBM Extension —

An *allocate\_object* does not depend on the value, bounds, allocation status, or association status of another *allocate\_object* in the same DEALLOCATE statement; nor does it depend on the value of the *stat\_variable* in the same DEALLOCATE statement.

stat\_variable cannot be deallocated within the same DEALLOCATE statement; nor does it depend on the value, bounds, allocation status, or association status of any allocate\_object in the same DEALLOCATE statement.

## **Examples**

```
INTEGER, ALLOCATABLE :: A(:,:)
INTEGER X,Y

:
ALLOCATE (A(X,Y))
:
DEALLOCATE (A,STAT=I)
END
```

## **Related Information**

- "ALLOCATE" on page 285
- "ALLOCATABLE" on page 284
- "Allocation Status" on page 79
- "Pointer Association" on page 164
- "Deferred-Shape Arrays" on page 91
- "Allocatable Objects as Dummy Arguments" on page 200
- "Allocatable Components" on page 53

# **Derived Type**

# **Purpose**

The **Derived Type** statement is the first statement of a derived-type definition.

## **Format**

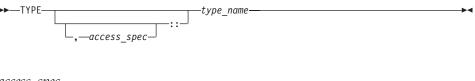

access\_spec

is either PRIVATE or PUBLIC

type\_name

is the name of the derived type

## **Derived Type**

## Rules

*access\_spec* can only be specified if the derived-type definition is within the specification part of a module.

*type\_name* cannot be the same as the name of any intrinsic type, except **BYTE**, or the name of any other accessible derived type.

If a label is specified on the **Derived Type** statement, the label belongs to the scoping unit of the derived-type definition.

If the corresponding **END TYPE** statement specifies a name, it must be the same as *type\_name*.

## **Examples**

```
MODULE ABC

TYPE, PRIVATE :: SYSTEM ! Derived type SYSTEM can only be accessed SEQUENCE ! within module ABC

REAL :: PRIMARY

REAL :: SECONDARY

CHARACTER(20), DIMENSION(5) :: STAFF
END TYPE
END MODULE
```

## **Related Information**

- "Derived Types" on page 43
- "END TYPE" on page 347
- "SEQUENCE" on page 449
- "PRIVATE" on page 424

## **DIMENSION**

## **Purpose**

The **DIMENSION** attribute specifies the name and dimensions of an array.

## **Format**

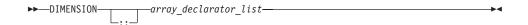

#### Rules

According to Fortran 95, you can specify an array with up to seven dimensions.

# **IBM Extension** With XL Fortran, you can specify up to 20 dimensions. End of IBM Extension —

Only one dimension specification for an array name can appear in a scoping unit.

## Attributes Compatible with the DIMENSION Attribute

- ALLOCATABLE
- PARAMETER
- SAVE

- AUTOMATIC
- POINTER
- STATIC TARGET

- INTENT
- PRIVATE
- VOLATILE

- OPTIONAL
- PUBLIC

# **Examples**

```
CALL SUB(5,6)
CONTAINS
SUBROUTINE SUB(I,M)
  DIMENSION LIST1(I,M)
                                             ! automatic array
  INTEGER, ALLOCATABLE, DIMENSION(:,:) :: A ! deferred-shape array
END SUBROUTINE
END
```

## Related Information

- Chapter 4, "Array Concepts" on page 85
- "VIRTUAL" on page 471

## DO

# **Purpose**

The **DO** statement controls the execution of the statements that follow it, up to and including a specified terminal statement. Together, these statements form a **DO** construct.

#### **Format**

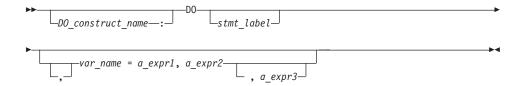

DO construct name

is a name that identifies the **DO** construct.

stmt label

is the statement label of an executable statement appearing after the **DO** statement in the same scoping unit. This statement denotes the end of the **DO** construct.

var\_name

is a scalar variable name of type integer or real, called the **DO** variable

a\_expr1, a\_expr2, and a\_expr3
are each scalar expressions of type integer or real

## Rules

If you specify a *DO\_construct\_name* on the **DO** statement, you must terminate the construct with an **END DO** and the same *DO\_construct\_name*. Conversely, if you do not specify a *DO\_construct\_name* on the **DO** statement, and you terminate the **DO** construct with an **END DO** statement, you must not have a *DO\_construct\_name* on the **END DO** statement.

If you specify a statement label in the **DO** statement, you must terminate the **DO** construct with a statement that is labeled with that statement label. You can terminate a labeled **DO** statement with an **END DO** statement that is labeled with that statement label, but you cannot terminate it with an unlabeled **END DO** statement. If you do not specify a label in the **DO** statement, you must terminate the **DO** construct with an **END DO** statement.

If the control clause (the clause beginning with *var\_name*) is absent, the statement is an infinite **DO**. The loop will iterate indefinitely until interrupted (for example, by the **EXIT** statement).

# **Examples**

```
INTEGER :: SUM=0
OUTER: DO
INNER: DO M=1,10
READ (5,*) J
IF (J.LE.I) THEN
PRINT *, 'VALUE MUST BE GREATER THAN ', I
CYCLE INNER
END IF
```

```
SUM=SUM+J
IF (SUM.GT.500) EXIT OUTER
IF (SUM.GT.100) EXIT INNER
END DO INNER
SUM=SUM+I
I=I+10
END DO OUTER
PRINT *, 'SUM =',SUM
FND
```

## **Related Information**

- "DO Construct" on page 150
- "END (Construct)" on page 343, for details on the END DO statement
- "EXIT" on page 355
- "CYCLE" on page 318
- "INDEPENDENT" on page 533
- "ASSERT" on page 509
- "CNCALL" on page 517
- "PERMUTATION" on page 556
- "PARALLEL DO / END PARALLEL DO" on page 546

## DO WHILE

## **Purpose**

The **DO WHILE** statement is the first statement in the **DO WHILE** construct, which indicates that you want the following statement block, up to and including a specified terminal statement, to be repeatedly executed for as long as the logical expression specified in the statement continues to be true.

## **Format**

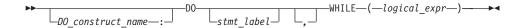

DO construct name

is a name that identifies the DO WHILE construct

stmt label

is the statement label of an executable statement appearing after the **DO WHILE** statement in the same scoping unit. It denotes the end of the **DO WHILE** construct.

logical\_expr

is a scalar logical expression

#### Rules

If you specify a *DO\_construct\_name* on the **DO WHILE** statement, you must terminate the construct with an **END DO** and the same *DO construct name*.

#### DO WHILE

Conversely, if you do not specify a *DO\_construct\_name* on the **DO WHILE** statement, and you terminate the **DO WHILE** construct with an **END DO** statement, you must not have a *DO\_construct\_name* on the **END DO** statement.

If you specify a statement label in the **DO WHILE** statement, you must terminate the **DO WHILE** construct with a statement that is labeled with that statement label. You can terminate a labeled **DO WHILE** statement with an **END DO** statement that is labeled with that statement label, but you cannot terminate it with an unlabeled **END DO** statement. If you do not specify a label in the **DO WHILE** statement, you must terminate the **DO WHILE** construct with an **END DO** statement.

## **Examples**

```
MYDO: DO 10 WHILE (I .LE. 5) ! MYDO is the construct name
         SUM = SUM + INC
         I = I + 1
10
      END DO MYDO
      END
      SUBROUTINE EXAMPLE2
        REAL X(10)
        LOGICAL FLAG1
        DATA
               FLAG1 /.TRUE./
        DO 20 WHILE (I .LE. 10)
           X(I) = A
           I = I + 1
20
        IF (.NOT. FLAG1) STOP
      END SUBROUTINE EXAMPLE2
```

## **Related Information**

- "DO WHILE Construct" on page 155
- "END (Construct)" on page 343, for details on the END DO statement
- "EXIT" on page 355
- "CYCLE" on page 318

## **DOUBLE COMPLEX**

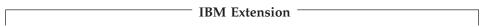

# **Purpose**

A **DOUBLE COMPLEX** type declaration statement specifies the attributes of objects and functions of type double complex. Initial values can be assigned to objects.

## **Format**

## **DOUBLE COMPLEX (IBM Extension)**

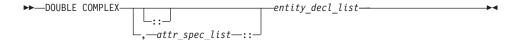

#### where:

| ALLOCATABLE                   |
|-------------------------------|
| AUTOMATIC                     |
| <b>DIMENSION</b> (array_spec) |
| EXTERNAL                      |
| INTENT (intent_spec)          |
| INTRINSIC                     |
| OPTIONAL                      |
| PARAMETER                     |
| POINTER                       |
| PRIVATE                       |
| PUBLIC                        |
| SAVE                          |
| STATIC                        |
| TARGET                        |
| VOLATILE                      |

attr\_spec For detailed information on rules about a particular attribute,

refer to the statement of the same name.

intent\_spec is either IN, OUT, or INOUT

:: is the double colon separator. It is required if attributes are

specified, = *initialization\_expr* or => **NULL()** is used.

array\_spec is a list of dimension bounds

entity\_decl

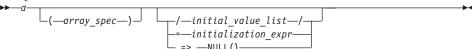

a is an object name or function name. array\_spec

cannot be specified for a function name.

*initial\_value* provides an initial value for the entity

specified by the immediately preceding name

initialization\_expr

provides an initial value, by means of an initialization expression, for the entity specified by the immediately preceding name

## **DOUBLE COMPLEX (IBM Extension)**

=> NULL() provides the initial value for the pointer object

## Rules

Within the context of a derived type definition:

- If => appears in a component initialization, the **POINTER** attribute must appear in the *attr\_spec\_list*.
- If = appears in a component initialization, the **POINTER** attribute cannot appear in the component *attr\_spec\_list*.
- The compiler will evaluate *initialization\_expr* within the scoping unit of the type definition.

If => appears for a variable, the object must have the **POINTER** attribute.

If *initialization\_expr* appears for a variable, the object cannot have the **POINTER** attribute.

Entities in type declaration statements are constrained by the rules of any attributes specified for the entities, as detailed in the corresponding attribute statements.

The type declaration statement overrides the implicit type rules in effect. You can use a type declaration statement that confirms the type of an intrinsic function. The appearance of a generic or specific intrinsic function name in a type declaration statement does not cause the name to lose its intrinsic property.

An object cannot be initialized in a type declaration statement if it is a dummy argument, an allocatable object, a pointer, a function result, an object in blank common, an integer pointer, an external name, an intrinsic name, or an automatic object. Nor can an object be initialized if it has the **AUTOMATIC** attribute. The object may be initialized if it appears in a named common block in a block data program unit or if it appears in a named common block in a module.

In Fortran 95, a pointer can be initialized. Pointers can only be initialized by the use of => **NULL()**.

The specification expression of an *array\_spec* can be a nonconstant expression if the specification expression appears in an interface body or in the specification part of a subprogram. Any object being declared that uses this nonconstant expression and is not a dummy argument or a pointee is called an *automatic object*.

## **DOUBLE COMPLEX (IBM Extension)**

An attribute cannot be repeated in a given type declaration statement, nor can an entity be explicitly given the same attribute more than once in a scoping unit.

initialization\_expr must be specified if the statement contains the PARAMETER attribute. If the entity you are declaring is a variable, and initialization\_expr or NULL() is specified, the variable is initially defined. If the entity you are declaring is a derived type component, and initialization\_expr or NULL() is specified, the derived type has default initialization. a becomes defined with the value determined by initialization\_expr, in accordance with the rules for intrinsic assignment. If the entity is an array, its shape must be specified either in the type declaration statement or in a previous specification statement in the same scoping unit. A variable or variable subobject cannot be initialized more than once. If a is a variable, the presence of initialization\_expr or => NULL() implies that a is a saved object, except for an object in a named common block. The initialization of an object could affect the fundamental storage class of an object.

An *array\_spec* specified in the *entity\_decl* takes precedence over the *array\_spec* in the **DIMENSION** attribute.

An array function result that does not have the **POINTER** attribute must have an explicit-shape array specification.

If the entity declared is a function, it must not have an accessible explicit interface unless it is an intrinsic function.

If T or F, defined previously as the name of a constant, appears in a type declaration statement, it is no longer an abbreviated logical constant but the name of the named constant.

# **Examples**

```
SUBROUTINE SUB

DOUBLE COMPLEX, STATIC, DIMENSION(1) :: B
END SUBROUTINE
```

## **Related Information**

- "Complex" on page 35
- "Initialization Expressions" on page 110
- "How Type Is Determined" on page 71, for details on the implicit typing rules
- "Array Declarators" on page 87
- "Automatic Objects" on page 31
- "Storage Classes for Variables" on page 80
- "DATA" on page 319, for details on initial values

\_\_\_\_\_ End of IBM Extension \_\_\_\_\_

## **DOUBLE PRECISION**

## **Purpose**

A DOUBLE PRECISION type declaration statement specifies the attributes of objects and functions of type double precision. Initial values can be assigned to objects.

## **Format**

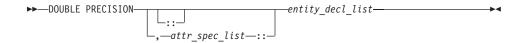

## where:

```
attr_spec
ALLOCATABLE
AUTOMATIC
DIMENSION (array_spec)
EXTERNAL
INTENT (intent_spec)
INTRINSIC
OPTIONAL
PARAMETER
POINTER
PRIVATE
PUBLIC
SAVE
STATIC
TARGET
VOLATILE
```

attr\_spec

For detailed information on rules about a particular attribute, refer to the statement of the same name.

intent spec

is either IN, OUT, or INOUT

is the double colon separator. It is required if attributes are specified, = initialization\_expr or F95 => NULL() F95 is used.

array\_spec

is a list of dimension bounds

entity\_decl

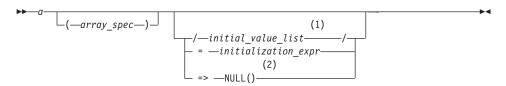

#### Notes:

- 1 IBM Extension.
- 2 Fortran 95.
  - a is an object name or function name. array\_spec cannot be specified for a function name.

IBM Extension

initial\_value

provides an initial value for the entity specified by the immediately preceding name

End of IBM Extension —

initialization\_expr

provides an initial value, by means of an initialization expression, for the entity specified by the immediately preceding name

Fortran 95

=> **NULL()** 

provides the initial value for the pointer object

\_\_\_\_\_ End of Fortran 95 \_\_\_\_\_

## Rules

Fortran 95

Within the context of a derived type definition:

• If => appears in a component initialization, the **POINTER** attribute must appear in the *attr\_spec\_list*.

#### DOUBLE PRECISION

- If = appears in a component initialization, the **POINTER** attribute cannot appear in the component *attr\_spec\_list*.
- The compiler will evaluate *initialization\_expr* within the scoping unit of the type definition.

If => appears for a variable, the object must have the **POINTER** attribute.

| End of Fortran 95                                                                                                    |
|----------------------------------------------------------------------------------------------------|
| If <i>initialization_expr</i> appears for a variable, the object cannot have the <b>POINTER</b> attribute.                                                                                                    |
| Entities in type declaration statements are constrained by the rules of any attributes specified for the entities, as detailed in the corresponding attribute statements.                                                                                                    |
| The type declaration statement overrides the implicit type rules in effect. You can use a type declaration statement that confirms the type of an intrinsic function. The appearance of a generic or specific intrinsic function name in a type declaration statement does not cause the name to lose its intrinsic property. |

An object cannot be initialized in a type declaration statement if it is a dummy argument, an allocatable object, a pointer, a function result, an object in blank common, an integer pointer, an external name, an intrinsic name, or an automatic object. Nor can an object be initialized if it has the **AUTOMATIC** attribute. The object may be initialized if it appears in a named common block in a block data program unit right or if it appears in a named common block in a module.

| Fortran 95                                                                                                    |
|----------------------------------------------------------------------------------------------------|
| In Fortran 95, a pointer can be initialized. Pointers can only be initialized by the use of => <b>NULL()</b> . |
| End of Fortran 95                                                                                              |

The specification expression of an *array\_spec* can be a nonconstant expression if the specification expression appears in an interface body or in the specification part of a subprogram. Any object being declared that uses this nonconstant expression and is not a dummy argument or a pointee is called an *automatic object*.

An attribute cannot be repeated in a given type declaration statement, nor can an entity be explicitly given the same attribute more than once in a scoping unit.

| Contrar OF |  |
|------------|--|
| FORTIAN 95 |  |
|            |  |

initialization\_expr must be specified if the statement contains the PARAMETER attribute. If the entity you are declaring is a variable, and initialization\_expr or NULL() is specified, the variable is initially defined. If the entity you are declaring is a derived type component, and initialization\_expr or NULL() is specified, the derived type has default initialization. a becomes defined with the value determined by initialization\_expr, in accordance with the rules for intrinsic assignment. If the entity is an array, its shape must be specified either in the type declaration statement or in a previous specification statement in the same scoping unit. A variable or variable subobject cannot be initialized more than once. If a is a variable, the presence of initialization\_expr or => NULL() implies that a is a saved object, except for an object in a named common block. The initialization of an object could affect the fundamental storage class of an object.

| End of Fortran 9 | 95 |
|------------------|----|
| 210 01 101001    |    |

An *array\_spec* specified in the *entity\_decl* takes precedence over the *array\_spec* in the **DIMENSION** attribute.

An array function result that does not have the **POINTER** attribute must have an explicit-shape array specification.

If the entity declared is a function, it must not have an accessible explicit interface unless it is an intrinsic function.

| IDM Estandary |
|---------------|
| IBM Extension |
|               |
|               |

If T or F, defined previously as the name of a constant, appears in a type declaration statement, it is no longer an abbreviated logical constant but the name of the named constant.

End of IBM Extension

# **Examples**

DOUBLE PRECISION, POINTER :: PTR
DOUBLE PRECISION, TARGET :: TAR

## **Related Information**

- "Real" on page 32
- "Initialization Expressions" on page 110

#### DOUBLE PRECISION

- "How Type Is Determined" on page 71, for details on the implicit typing
- "Array Declarators" on page 87
- "Automatic Objects" on page 31
- "Storage Classes for Variables" on page 80
- "DATA" on page 319, for details on initial values

## ELSE

## **Purpose**

The ELSE statement is the first statement of the optional ELSE block within an IF construct.

## **Format**

*IF\_construct\_name* 

is a name that identifies the IF construct

#### **Format**

Control branches to the ELSE block if every previous logical expression in the IF construct evaluates as false. The statement block of the ELSE block is executed and the **IF** construct is complete.

If you specify an IF\_construct\_name, it must be the same name that you specified in the block IF statement.

## **Examples**

```
IF (A.GT.0) THEN
 B = B-A
                ! the next statement is executed if a<=0
ELSE
  B = B + A
FND IF
```

## **Related Information**

- "IF Construct" on page 145
- "END (Construct)" on page 343, for details on the END IF statement
- · "ELSE IF"

## **ELSE IF**

# Purpose

The ELSE IF statement is the first statement of an optional ELSE IF block within an IF construct.

#### **Format**

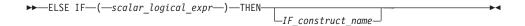

IF\_construct\_name

is a name that identifies the IF construct

#### Rules

scalar\_logical\_expr is evaluated if no previous logical expressions in the IF construct are evaluated as true. If scalar\_logical\_expr is true, the statement block that follows is executed and the IF construct is complete.

If you specify an *IF\_construct\_name*, it must be the same name that you specified in the block **IF** statement.

## **Examples**

```
IF (I.EQ.1) THEN

J=J-1

ELSE IF (I.EQ.2) THEN

J=J-2

ELSE IF (I.EQ.3) THEN

J=J-3

ELSE

J=J-4

END IF
```

## **Related Information**

- "IF Construct" on page 145
- "END (Construct)" on page 343, for details on the END IF statement
- "ELSE" on page 338

#### **ELSEWHERE**

## **Purpose**

The **ELSEWHERE** statement is the first statement of the optional **ELSEWHERE** or masked **ELSEWHERE** block within a **WHERE** construct.

## **ELSEWHERE**

## **Format**

. . FLOTIMEDE

|       | Notes:                                                                                                    |
|-------|----------------------------------------------------------------------------------------------------|
|       | 1 Fortran 95.                                                                                                    |
|       | 2 Fortran 95.                                                                                                    |
|       | Fortran 95                                                                                                    |
|       | mask_expr is a logical array expression                                                                                                    |
|       | End of Fortran 95                                                                                                    |
|       | Fortran 95                                                                                                    |
|       | <pre>where_construct_name</pre>                                                                                                    |
|       | End of Fortran 95                                                                                                    |
| Rules |                                                                                                    |
|       | Fortran 95                                                                                                    |
|       | A masked <b>ELSEWHERE</b> statement contains a <i>mask_expr</i> . See "Interpreting Masked Array Assignments" on page 132 for information on interpreting mask expressions. Each <i>mask_expr</i> in a <b>WHERE</b> construct must have the same shape. |
|       | If you specify a <i>where_construct_name</i> , it must be the same name that you specified on the <b>WHERE</b> construct statement.                                                                                                    |
|       | End of Fortran 95                                                                                                    |

ELSEWHERE and masked ELSEWHERE statements must not be branch target statements.

## **Examples**

The following example shows a program that uses a simple masked **ELSEWHERE** statement to change the data in an array:

```
INTEGER ARR1(3, 3), ARR2(3, 3), FLAG(3, 3)
ARR1 = RESHAPE((/(I, I=1, 9)/), (/3, 3 /))
ARR2 = RESHAPE((/(I, I=9, 1, -1 /), (/3, 3 /))
FLAG = -99
! Data in arrays ARR1, ARR2, and FLAG at this point:
               4 7 | ARR2 = | 9 6 3 | FLAG = | -99 -99 -99 | 5 8 | 8 5 2 | -99 -99 -99 | 6 9 | 7 4 1 | -99 -99 -99 |
! ARR1 =
WHERE (ARR1 > ARR2)
 FLAG = 1
ELSEWHERE (ARR1 == ARR2)
  FLAG = 0
ELSEWHERE
 FLAG = -1
END WHERE
! Data in arrays ARR1, ARR2, and FLAG at this point:
```

## **Related Information**

- "WHERE Construct" on page 131
- "WHERE" on page 476
- "END (Construct)" on page 343, for details on the END WHERE statement

## **END**

## **Purpose**

An END statement indicates the end of a program unit or procedure.

#### **Format**

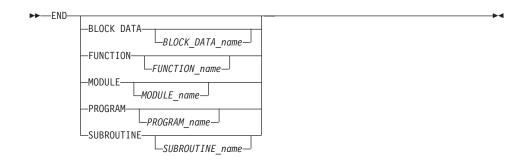

#### Rules

The END statement is the only required statement in a program unit.

For an internal subprogram or module subprogram, you must specify the **FUNCTION** or **SUBROUTINE** keyword on the **END** statement. For block data program units, external subprograms, the main program, modules and interface bodies, the corresponding keyword is optional.

The program name can be included in the END PROGRAM statement only if the optional PROGRAM statement is used and if the name is identical to the program name specified in the PROGRAM statement.

The block data name can be included in the END BLOCK DATA statement only if it is provided in the BLOCK DATA statement and if the name is identical to the block data name specified in the BLOCK DATA statement.

If a name is specified in an END MODULE, END FUNCTION, or END SUBROUTINE statement, it must be identical to the name specified in the corresponding MODULE, FUNCTION, or SUBROUTINE statement, respectively.

The END, END FUNCTION, END PROGRAM, and END SUBROUTINE statements are executable statements that can be branched to. In both fixed source form and Fortran 90 free source form formats, no other statement may follow the END statement on the same line. In fixed source form format, you cannot continue a program unit END statement, nor can a statement whose initial line appears to be a program unit END statement be continued.

The END statement of a main program terminates execution of the program. The END statement of a function or subroutine has the same effect as a RETURN statement. An inline comment can appear on the same line as an END statement. Any comment line appearing after an END statement belongs to the next program unit.

## **Examples**

```
PROGRAM TEST
CALL SUB()
CONTAINS
SUBROUTINE SUB

:
END SUBROUTINE ! Reference to subroutine name SUB is optional
END PROGRAM TEST
```

### **Related Information**

Chapter 7, "Program Units and Procedures" on page 157

## **END (Construct)**

## **Purpose**

The END DO, END IF, END SELECT, and END WHERE statements terminate DO (or DO WHILE), IF, CASE, and WHERE constructs, respectively.

The END FORALL statement terminates FORALL constructs.

End of Fortran 95

### **Format**

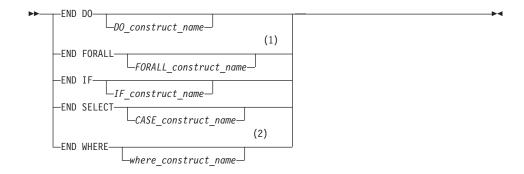

#### Notes:

- 1 Fortran 95.
- 2 Fortran 95.

DO\_construct\_name

is a name that identifies a DO or DO WHILE construct

FORALL\_construct\_name
is a name that identifies a FORALL construct

End of Fortran 95

IF\_construct\_name

is a name that identifies an IF construct

## **END (Construct)**

*CASE\_construct\_name* is a name that identifies a CASE construct

|     | Fortran 95                                                     |  |
|-----|----------------------------------------------------------------|--|
| whe | ere_construct_name is a name that identifies a WHERE construct |  |
|     | End of Fortran 95                                              |  |

#### Rules

If you label the END DO statement, you can use it as the terminal statement of a labeled or unlabeled DO or DO WHILE construct. An END DO statement terminates the innermost DO or DO WHILE construct only. If a DO or DO WHILE statement does not specify a statement label, the terminal statement of the DO or DO WHILE construct must be an END DO statement.

You can branch to an END DO, END IF, or END SELECT statement from within the DO (or DO WHILE), IF, or CASE construct, respectively. An END IF statement can also be branched to from outside of the IF construct.

| Fortran 95                                                                                               |
|----------------------------------------------------------------------------------------------------|
| In Fortran 95, an <b>END IF</b> statement cannot be branched to from outside of the <b>IF</b> construct. |
| End of Fortran 95                                                                                        |

If you specify a construct name on the statement that begins the construct, the **END** statement that terminates the construct must have the same construct name. Conversely, if you do not specify a construct name on the statement that begins the construct, you must not specify a construct name on the END statement.

An **END WHERE** statement must not be a branch target statement.

## **Examples**

```
INTEGER X(100,100)
DECR: DO WHILE (I.GT.0)
  IF (J.LT.K) THEN
  END IF
                         ! Cannot reference a construct name
```

```
I=I-1
END DO DECR ! Reference to construct name DECR mandatory

END

The following example shows an invalid use of the where\_construct\_name:

BW: WHERE (A /= 0)
B = B + 1
END WHERE EW ! The where\_construct\_name on the END WHERE statement does not ! match the where construct name on the WHERE statement
```

## **Related Information**

- Chapter 6, "Control" on page 145
- "DO" on page 327
- "FORALL" on page 357
- "FORALL (Construct)" on page 360
- "IF (Block)" on page 375
- "SELECT CASE" on page 448
- "WHERE" on page 476

►► END INTERFACE-

• "Deleted Features" on page 871

## **END INTERFACE**

## **Purpose**

The END INTERFACE statement terminates a procedure interface block.

#### **Format**

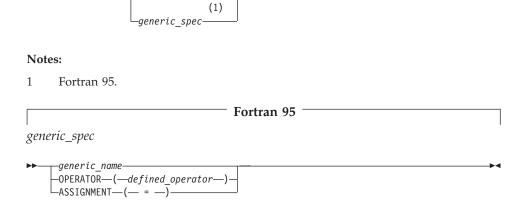

## **END INTERFACE**

|       | End of Fortran 95                                                                                                    |
|-------|----------------------------------------------------------------------------------------------------|
|       | Fortran 95                                                                                                    |
|       | defined_operator is a defined unary operator, defined binary operator, or extended intrinsic operator                                                                                                    |
|       | End of Fortran 95                                                                                                    |
| Rules | Each INTERFACE statement must have a corresponding END INTERFACE statement.                                                                                                    |
|       | Fortran 95                                                                                                    |
|       | If a <i>generic_spec</i> appears in an <b>END INTERFACE</b> statement, it must match the corresponding <i>generic_spec</i> in an <b>INTERFACE</b> statement.                                                                                             |
|       | End of Fortran 95                                                                                                    |
|       | An END INTERFACE statement without a <i>generic_spec</i> can match any INTERFACE statement, with or without a <i>generic_spec</i> .                                                                                                    |
|       | Fortran 95                                                                                                    |
|       | If the <i>generic_spec</i> in an <b>END INTERFACE</b> statement is a <i>generic_name</i> , the <i>generic_spec</i> of the corresponding <b>INTERFACE</b> statement must be the same <i>generic_name</i> .                                                |
|       | If the <i>generic_spec</i> in an <b>END INTERFACE</b> statement is an <b>OPERATOR</b> ( <i>defined_operator</i> ), the <i>generic_spec</i> of the corresponding <b>INTERFACE</b> statement must be the same <b>OPERATOR</b> ( <i>defined_operator</i> ). |
|       | If the <i>generic_spec</i> in an END INTERFACE statement is an ASSIGNMENT(=), the <i>generic_spec</i> for the corresponding INTERFACE statement must be the same ASSIGNMENT(=).                                                                          |
|       | End of Fortran 95                                                                                                    |

## **Examples**

```
INTERFACE OPERATOR (.DETERMINANT.)
FUNCTION DETERMINANT (X)
INTENT(IN) X
REAL X(50,50), DETERMINANT
END FUNCTION
END INTERFACE
```

```
Fortran 95

INTERFACE OPERATOR(.INVERSE.)

FUNCTION INVERSE(Y)

INTENT(IN) X

REAL Y(50,50), INVERSE

END FUNCTION

END INTERFACE OPERATOR(.INVERSE.)

End of Fortran 95
```

### **Related Information**

- "INTERFACE" on page 394
- "Interface Concepts" on page 168

## **END TYPE**

## **Purpose**

The END TYPE statement indicates the completion of a derived-type definition.

### **Format**

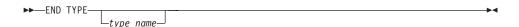

### Rules

If *type\_name* is specified, it must match the *type\_name* in the corresponding **Derived Type** statement.

If a label is specified on the END TYPE statement, the label belongs to the scoping unit of the derived-type definition.

## **Examples**

```
TYPE A
INTEGER :: B
REAL :: C
END TYPE A
```

#### **END TYPE**

#### Related Information

- "Derived Types" on page 43
- "Derived Type" on page 325

### **ENDFILE**

## **Purpose**

The **ENDFILE** statement writes an endfile record as the next record of an external file connected for sequential access. This record becomes the last record in the file.

### **Format**

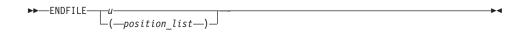

*u* is an external unit identifier. The value of *u* must not be an asterisk or a Hollerith constant.

## position\_list

is a list that must contain one unit specifier ([UNIT=]u) and can also contain one of each of the other valid specifiers:

## [UNIT=] u

is a unit specifier in which *u* must be an external unit identifier whose value is not an asterisk. An external unit identifier refers to an external file that is represented by a scalar integer expression, whose value is in the range 1 through 2147483647. If the optional characters **UNIT=** are omitted, *u* must be the first item in *position\_list*.

#### IOSTAT = ios

is an input/output status specifier that specifies the status of the input/output operation. *ios* is a scalar variable of type **INTEGER(4)** or default integer. When the **ENDFILE** statement finishes executing, *ios* is defined with:

- A zero value if no error condition occurs
- A positive value if an error occurs.

#### **ERR=** stmt label

is an error specifier that specifies the statement label of an executable statement in the same scoping unit to which control is to transfer in the case of an error. Coding the **ERR=** specifier suppresses error messages.

### Rules

#### **IBM Extension**

If the unit is not connected, an implicit **OPEN** specifying sequential access is performed to a default file named **fort.***n*, where *n* is the value of *u* with leading zeros removed.

If two **ENDFILE** statements are executed for the same file without an intervening **REWIND** or **BACKSPACE** statement, the second **ENDFILE** statement is ignored.

End of IBM Extension

If the **ERR=** and **IOSTAT=** specifiers are set and an error is encountered, transfer is made to the statement specified by the **ERR=** specifier and a positive integer value is assigned to *ios*.

#### **IBM Extension**

If **IOSTAT**= and **ERR**= are not specified,

- The program stops if a severe error is encountered.
- The program continues to the next statement if a recoverable error is encountered and the ERR\_RECOVERY run-time option is set to YES. If the option is set to NO, the program stops.

— End of IBM Extension ——

## **Examples**

ENDFILE 12
ENDFILE (IOSTAT=IOSS,UNIT=11)

#### Related Information

- "Conditions and IOSTAT Values" on page 223
- Chapter 8, "Input/Output Concepts" on page 213
- "Setting Runtime Options for Input/Output" in the User's Guide

#### **ENTRY**

## **Purpose**

A function subprogram or subroutine subprogram has a primary entry point that is established through the **SUBROUTINE** or **FUNCTION** statement. The **ENTRY** statement establishes an alternate entry point for an external subprogram or a module subprogram.

### **Format**

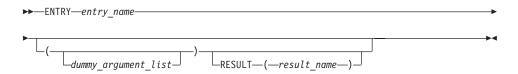

entry\_name

is the name of an entry point in a function subprogram or subroutine subprogram

### Rules

The ENTRY statement cannot appear in a main program, block data program unit, internal subprogram, IF construct, DO construct, CASE construct, derived-type definition, or interface block.

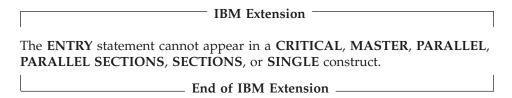

An ENTRY statement can appear anywhere after the FUNCTION or SUBROUTINE statement (and after any USE statements) of an external or module subprogram, except in a statement block within a control construct, in a derived-type definition, or in an interface block. ENTRY statements are nonexecutable and do not affect control sequencing during the execution of a subprogram.

The result variable is <code>result\_name</code>, if specified; otherwise, it is <code>entry\_name</code>. If the characteristics of the <code>ENTRY</code> statement's result variable are the same as those of the <code>FUNCTION</code> statement's result variable, the result variables identify the same variable, even though they can have different names. Otherwise, they are storage-associated and must be all nonpointer scalars of intrinsic (noncharacter) type. <code>result\_name</code> can be the same as the result variable name specified for the <code>FUNCTION</code> statement or another <code>ENTRY</code> statement.

The result variable cannot be specified in a **COMMON**, **DATA**, integer **POINTER**, or **EQUIVALENCE** statement, nor can it have the **PARAMETER**, **INTENT**, **OPTIONAL**, **SAVE**, or **VOLATILE** attributes. The **STATIC** and **AUTOMATIC** attributes can be specified only if the result variable is not an array or a pointer and is not of character or derived type.

If the **RESULT** keyword is specified, the **ENTRY** statement must be within a function subprogram, *entry\_name* must not appear in any specification statement in the scope of the function subprogram, and *result\_name* cannot be the same as *entry\_name*.

A result variable cannot be initialized in a type declaration statement.

The entry name in an external subprogram is a global entity; an entry name in a module subprogram is not a global entity. An interface for an entry can appear in an interface block only when the entry name is used as the procedure name in an interface body.

In a function subprogram, *entry\_name* identifies an external or module function that can be referenced as a function from the calling procedure. In a subroutine subprogram, *entry\_name* identifies a subroutine and can be referenced as a subroutine from the calling procedure. When the reference is made, execution begins with the first executable statement following the **ENTRY** statement.

The result variable must be defined prior to exiting from the function, when the function is invoked through that entry.

A name in the *dummy\_argument\_list* must not appear in the following places:

- In an executable statement preceding the ENTRY statement unless it also appears in a FUNCTION, SUBROUTINE, or ENTRY statement that precedes the executable statement.
- In the expression of a statement function statement, unless the name is also a dummy argument of the statement function, appears in a **FUNCTION** or **SUBROUTINE** statement, or appears in an **ENTRY** statement that precedes the statement function statement.

The order, number, type, and kind type parameters of the dummy arguments can differ from those of the **FUNCTION** or **SUBROUTINE** statement, or other **ENTRY** statements.

If a dummy argument is used in a specification expression to specify an array bound or character length of an object, you can only specify the object in a statement that is executed during a procedure reference if the dummy argument is present and appears in the dummy argument list of the procedure name referenced.

#### Recursion

An ENTRY statement can reference itself directly only if the subprogram statement specifies RECURSIVE and the ENTRY statement specifies RESULT. The entry procedure then has an explicit interface within the subprogram. The RESULT clause is not required for an entry to reference itself indirectly.

### Fortran 95

Elemental subprograms can have ENTRY statements, but the ENTRY statement cannot have the ELEMENTAL prefix. The procedure defined by the ENTRY statement is elemental if the ELEMENTAL prefix is specified in the SUBROUTINE or FUNCTION statement.

End of Fortran 95 —

If *entry\_name* is of type character, its length cannot be an asterisk if the function is recursive.

#### IBM Extension

You can also call external procedures recursively when you specify the **-qrecur** compiler option, although XL Fortran disregards this option if a procedure specifies either the **RECURSIVE** or **RESULT** keyword.

\_\_\_\_\_ End of IBM Extension \_\_\_\_

## **Examples**

```
RECURSIVE FUNCTION FNC() RESULT (RES)

:
ENTRY ENT () RESULT (RES)
! The result variable name can be
! the same as for the function
:
END FUNCTION
```

#### Related Information

- "FUNCTION" on page 367
- "SUBROUTINE" on page 455
- "Recursion" on page 205
- "Dummy Arguments" on page 191
- "-qrecur Option" in the User's Guide

#### **EQUIVALENCE**

## **Purpose**

The **EQUIVALENCE** statement specifies that two or more objects in a scoping unit are to share the same storage.

### **Format**

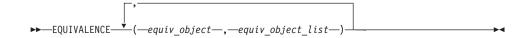

equiv\_object

is a variable name, array element, or substring. Any subscript or substring expression must be an integer initialization expression.

#### Rules

equiv\_object must not be a target, pointer, dummy argument, function name, pointee, entry name, result name, structure component, named constant, automatic data object, allocatable object, an object of a derived type containing an allocatable object as an ultimate component, object of nonsequence derived type, object of sequence derived type that contains a pointer in the structure, or a subobject of any of these.

Because all items named within a pair of parentheses have the same first storage unit, they become associated. This is called *equivalence association*. It may cause the association of other items as well.

You can specify default initialization for a storage unit that is storage associated. However, the objects or subobjects supplying the default initialization must be of the same type. They must also be of the same type parameters and supply the same value for the storage unit.

If you specify an array element in an **EQUIVALENCE** statement, the number of subscript quantities cannot exceed the number of dimensions in the array. If you specify a multidimensional array using an array element with a single subscript n, the n element in the array's storage sequence is specified. In all other cases, XL Fortran replaces any missing subscript with the lower bound of the corresponding dimension of the array. A nonzero-sized array without a subscript refers to the first element of the array.

If equiv\_object is of derived type, it must be of a sequence derived type.

## IBM Extension

You can equivalence an object of sequence derived type with any other object of sequence derived type or intrinsic data type provided that the object is allowed in an **EQUIVALENCE** statement.

In XL Fortran, associated items can be of any intrinsic type or of sequence derived type. If they are, the **EQUIVALENCE** statement does not cause type conversion.

| 1 |                      |  |
|---|----------------------|--|
|   | End of IBM Extension |  |

#### **EQUIVALENCE**

The lengths of associated items do not have to be equal.

Any zero-sized items are storage-associated with one another and with the first storage unit of any nonzero-sized sequences.

An **EQUIVALENCE** statement cannot associate the storage sequences of two different common blocks. It must not specify that the same storage unit is to occur more than once in a storage sequence. An **EQUIVALENCE** statement must not contradict itself or any previously established associations caused by an **EQUIVALENCE** statement.

You can cause names not in common blocks to share storage with a name in a common block using the **EQUIVALENCE** statement.

You can extend a common block by using an **EQUIVALENCE** statement, but only by adding beyond the last entry, not before the first entry. For example, if the variable that you associate to a variable in a common block, using the **EQUIVALENCE** statement, is an element of an array, the implicit association of the rest of the elements of the array can extend the size of the common block.

## **Examples**

```
DOUBLE PRECISION A(3)
REAL B(5)
EQUIVALENCE (A,B(3))
```

Association of storage units:

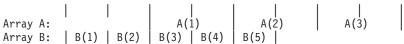

This example shows how association of two items can result in further association.

```
AUTOMATIC A
CHARACTER A*4,B*4,C(2)*3
EQUIVALENCE (A,C(1)),(B,C(2))
```

Association of storage units:

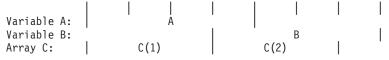

Because XL Fortran associates both A and B with C, A and B become associated with each other, and they all have the automatic storage class.

```
INTEGER(4) G(2,-1:2,-3:2)
REAL(4) H(3,1:3,2:3)
EQUIVALENCE (G(2),H(1,1)) ! G(2) is G(2,-1,-3)
! H(1,1) is H(1,1,2)
```

#### Related Information

- "Storage Classes for Variables" on page 80
- "Definition Status of Variables" on page 72

#### **EXIT**

## **Purpose**

The EXIT statement terminates execution of a DO construct or DO WHILE construct before the construct completes all of its iterations.

#### **Format**

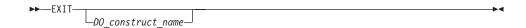

DO\_construct\_name

is the name of the **DO** or **DO** WHILE construct

### Rules

The EXIT statement is placed within a DO or DO WHILE construct and belongs to the DO or DO WHILE construct specified by DO\_construct\_name or, if not specified, by the DO or DO WHILE construct that immediately surrounds it. When a DO\_construct\_name is specified, the EXIT statement must be in the range of that construct.

When the EXIT statement is executed, the DO or DO WHILE construct that the EXIT statement belongs to becomes inactive. If the EXIT statement is nested in any other DO or DO WHILE constructs, they also become inactive. Any DO variable present retains its last defined value. If the DO construct has no construct control, it will iterate infinitely unless it becomes inactive. The EXIT statement can be used to make the construct inactive.

An EXIT statement can have a statement label; it cannot be used as the labeled statement that terminates a **DO** or **DO** WHILE construct.

## **Examples**

```
L00P1: D0 I = 1, 20

N = N + 1

10 IF (N > NMAX) EXIT L00P1 ! EXIT from L00P1
```

## END DO LOOP1

## **Related Information**

- "DO Construct" on page 150
- "DO WHILE Construct" on page 155

#### **EXTERNAL**

## **Purpose**

The **EXTERNAL** attribute specifies that a name represents an external procedure, a dummy procedure, or a block data program unit. A procedure name with the **EXTERNAL** attribute can be used as an actual argument.

## **Format**

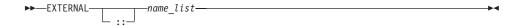

name is the name of an external procedure, dummy procedure, or **BLOCK DATA** program unit

#### Rules

If an external procedure name or dummy argument name is used as an actual argument, it must be declared with the **EXTERNAL** attribute or by an interface block in the scoping unit, but may not appear in both.

If an intrinsic procedure name is specified with the **EXTERNAL** attribute in a scoping unit, the name becomes the name of a user-defined external procedure. Therefore, you cannot invoke that intrinsic procedure by that name from that scoping unit.

You can specify a name to have the **EXTERNAL** attribute appear only once in a scoping unit.

A name in an **EXTERNAL** statement must not also be specified as a specific procedure name in an interface block in the scoping unit.

## Attributes Compatible with the EXTERNAL Attribute

- OPTIONAL
- PRIVATE
- PUBLIC

## **Examples**

```
PROGRAM MAIN
EXTERNAL AAA
CALL SUB(AAA)
FND
```

! Procedure AAA is passed to SUB

END

SUBROUTINE SUB(ARG)
CALL ARG()

CALL ARG() ! This results in a call to AAA END SUBROUTINE

### **Related Information**

- "Procedures as Dummy Arguments" on page 201
- Item 4 under Appendix A, "Compatibility Across Standards" on page 867

#### **FORALL**

# Fortran 95

## Purpose

The **FORALL** statement performs assignment to groups of subobjects, especially array elements. Unlike the **WHERE** statement, assignment can be performed on an elemental level rather than on an array level. The **FORALL** statement also allows pointer assignment.

#### **Format**

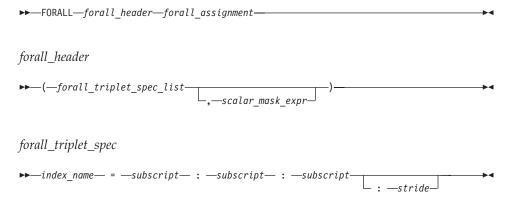

## **FORALL (Fortran 95)**

```
forall_assignment
    is either assignment_statement or pointer_assignment_statement
scalar_mask_expr
    is a scalar logical expression
subscript, stride
    are each scalar integer expressions
```

### Rules

Only pure procedures can be referenced in the mask expression of *forall\_header* and in a *forall\_assignment* (including one referenced by a defined operation or assignment).

*index\_name* must be a scalar integer variable. It is also a statement entity; that is, it does not affect and is not affected by other entities in the scoping unit.

In *forall\_triplet\_spec\_list*, neither a *subscript* nor a *stride* can contain a reference to any *index\_name* in the *forall\_triplet\_spec\_list*. Evaluation of any expression in *forall\_header* must not affect evaluation of any other expression in *forall\_header*.

```
Given the forall_triplet_spec
index1 = s1:s2:s3
```

the maximum number of index values is determined by:

```
max = INT((s2-s1+s3)/s3)
```

If the stride (s3 above) is not specified, a value of 1 is assumed. If  $max \le 0$  for any index, forall\_assignment is not executed. For example,

If the mask expression is omitted, a value of .TRUE. is assumed.

No atomic object can be assigned to more than once. Assignment to a nonatomic object assigns to all subobjects or associates targets with all subobjects.

## Interpreting the FORALL Statement

1. Evaluate the *subscript* and *stride* expressions for each *forall\_triplet\_spec* in any order. All possible pairings of *index\_name* values form the set of combinations. For example, given the following statement:

```
FORALL (I=1:3,J=4:5) A(I,J) = A(J,I)
```

The set of combinations of I and J is:

$$\{(1,4),(1,5),(2,4),(2,5),(3,4),(3,5)\}$$

The -1 and -qnozerosize compiler options do not affect this step.

2. Evaluate the <code>scalar\_mask\_expr</code> for the set of combinations, in any order, producing a set of active combinations (those for which <code>scalar\_mask\_expr</code> evaluated to <code>.TRUE.</code>). For example, if the mask (I+J.NE.6) is applied to the above set, the set of active combinations is:

$$\{(1,4),(2,5),(3,4),(3,5)\}$$

3. For *assignment\_statement*, evaluate, in any order, all values in the right-hand side *expression* and all subscripts, strides, and substring bounds in the left-hand side *variable* for all active combinations of *index\_name* values.

For *pointer\_assignment*, determine, in any order, what will be the targets of the pointer assignment and evaluate all subscripts, strides, and substring bounds in the pointer for all active combinations of *index\_name* values. Whether or not the target is a pointer, the determination of the target does not include evaluation of its value.

4. For assignment\_statement, assign, in any order, the computed expression values to the corresponding variable entities for all active combinations of index\_name values.

For *pointer\_assignment*, associate, in any order, all targets with the corresponding pointer entities for all active combinations of *index\_name* values.

## **Loop Parallelization**

The FORALL statement and FORALL construct are designed to allow for parallelization of assignment statements. When executing an assignment statement in a FORALL, the assignment of an object will not interfere with the assignment of another object. In the next example, the assignments to elements of A can be executed in any order without changing the results:

FORALL 
$$(I=1:3,J=1:3)$$
  $A(I,J)=A(J,I)$ 

#### IBM Extension

The INDEPENDENT directive asserts that each iteration of a DO loop or each operation in a FORALL statement or FORALL construct can be executed in any order without affecting the semantics of the program. The operations in a FORALL statement or FORALL construct are defined as:

- The evaluation of mask
- The evaluation of the right-hand side and/or left-hand side indexes
- The evaluation of assignments

Thus, the following loop,

## FORALL (Fortran 95)

```
INTEGER, DIMENSION(2000) :: A,B,C
!IBM* INDEPENDENT
        DO I = 1, 1999, 2
        A(I) = A(I+1)
END DO
```

is semantically equivalent to the following array assignment:

```
INTEGER, DIMENSION(2000) :: A,B,C
A(1:1999:2) = A(2:2000:2)
```

### Tip

If it is possible and beneficial to make a specific **FORALL** parallel, specify the **INDEPENDENT** directive before the **FORALL** statement. Because XL Fortran may not always be able to determine whether it is legal to parallelize a **FORALL**, the **INDEPENDENT** directive provides an assertion that it is legal.

End of IBM Extension

## **Examples**

### **Related Information**

- "Intrinsic Assignment" on page 127
- "Pointer Assignment" on page 141
- "FORALL Construct" on page 138
- "INDEPENDENT" on page 533
- "Statement and Construct Entities" on page 161

| End of Fortran 95   |
|---------------------|
| EIIU OI FOILIAII 73 |

## FORALL (Construct)

Fortran 95

## **Purpose**

The **FORALL** (Construct) statement is the first statement of the **FORALL** construct.

### **Format**

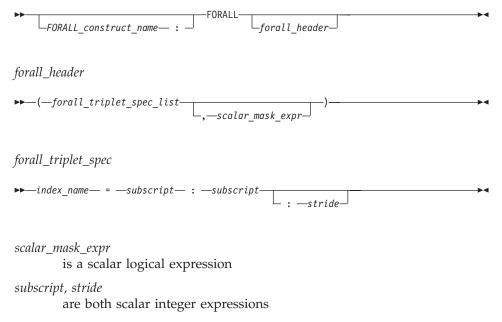

### Rules

Any procedures that are referenced in the mask expression of *forall\_header* (including one referenced by a defined operation or assignment) must be pure.

The *index\_name* must be a scalar integer variable. The scope of *index\_name* is the whole **FORALL** construct.

In *forall\_triplet\_spec\_list*, neither a *subscript* nor a *stride* can contain a reference to any *index\_name* in the *forall\_triplet\_spec\_list*. Evaluation of any expression in *forall\_header* must not affect evaluation of any other expression in *forall\_header*.

Given the following *forall\_triplet\_spec*:

$$index1 = s1:s2:s3$$

The maximum number of index values is determined by:

$$max = INT((s2-s1+s3)/s3)$$

If the stride (s3 above) is not specified, a value of 1 is assumed. If  $max \le 0$  for any index, forall\_assignment is not executed. For example:

#### FORALL - Construct

```
index1 = 2:10:3 ! The index values are 2,5,8.
               ! \max = floor(((10-2)/3)+1) = 3.
index2 = 6:2:-1! The index values are 6,5,4,3,2.
index2 = 6:2 ! No index values.
```

If the mask expression is omitted, a value of .TRUE. is assumed.

## **Examples**

```
POSITIVE: FORALL (X=1:100,A(X)>0)
 I(X)=I(X)+J(X)
  J(X)=J(X)-I(X+1)
END FORALL POSITIVE
```

### Related Information

- "END (Construct)" on page 343
- "FORALL Construct" on page 138
- "Statement and Construct Entities" on page 161

\_\_\_\_\_ End of Fortran 95 \_\_\_\_\_

### **FORMAT**

## **Purpose**

The **FORMAT** statement provides format specifications for input/output statements.

## **Format**

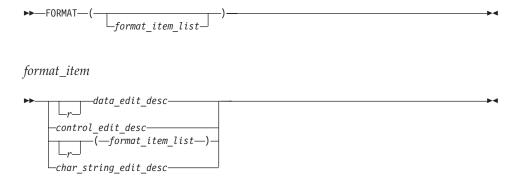

r is an unsigned, positive, integer literal constant that cannot specify a kind type parameter, or it is a scalar integer expression enclosed by angle brackets (< and >). It is called a repeat specification. It specifies the number of times to repeat the format\_item\_list or the data\_edit\_desc. The default is 1.

data\_edit\_desc is a data edit descriptor  $control\_edit\_desc$ is a control edit descriptor char\_string\_edit\_desc is a character string edit descriptor

## **Data Edit Descriptors**

| Forms                                                                                 | Use                                                                                                    | Page |
|---------------------------------------------------------------------------------------|----------------------------------------------------------------------------------------------------|------|
| A<br>Aw                                                                               | Edits character values                                                                                                    | 238  |
| Bw<br>Bw.m                                                                            | Edits binary values                                                                                                    | 238  |
| Ew.d<br>Ew.dEe<br>Ew.dDe *<br>Ew.dQe *<br>Dw.d<br>ENw.d<br>ESw.d<br>ESw.dEe<br>Qw.d * | Edits real and complex numbers with exponents                                                                                                    | 240  |
| Fw.d                                                                                  | Edits real and complex numbers without exponents                                                                                                    | 245  |
| Gw.d<br>Gw.dEe<br>Gw.dDe *<br>Gw.dQe *                                                | Edits data fields of any intrinsic type, with the output format adapting to the type of the data and, if the data is of type real, the magnitude of the data | 246  |
| Iw<br>Iw.m                                                                            | Edits integer numbers                                                                                                    | 248  |
| Lw                                                                                    | Edits logical values                                                                                                    | 250  |
| Ow<br>Ow.m                                                                            | Edits octal values                                                                                                    | 250  |
| Q *                                                                                   | Returns the count of characters remaining in an input record *                                                                                               | 252  |
| Zw<br>Zw.m                                                                            | Edits hexadecimal values                                                                                                    | 253  |

**Note:** \* IBM Extensions

where:

| w | specifies the width of a field, including all blanks. It must be positive |
|---|---------------------------------------------------------------------------|
|   | except in F95 Fortran 95, where it can be zero for I, B, O, Z, and        |
|   | F edit descriptors on output. F95                                         |

- m specifies the number of digits to be printed
- d specifies the number of digits to the right of the decimal point
- e specifies the number of digits in the exponent field

*w*, *m*, *d*, and *e* can be:

• An unsigned integer literal constant

#### **IBM Extension**

 A scalar integer expression enclosed by angle brackets (< and >). See "Variable Format Expressions" on page 367 for details.

End of IBM Extension

You cannot specify kind parameters for w, m, d, or e.

#### IBM Extension

#### Note:

There are two types of Q data edit descriptor (Qw.d and Q):

## extended precision Q

is the  $\mathbf{Q}$  edit descriptor whose syntax is  $\mathbf{Q}w.d$ 

## character count Q

is the  $\boldsymbol{Q}$  edit descriptor whose syntax is  $\boldsymbol{Q}$ 

| En | d of IRN | M Extension | 1 |  |
|----|----------|-------------|---|--|

## **Control Edit Descriptors**

| Forms    | Use                                                                                     | Page  |
|----------|-----------------------------------------------------------------------------------------|-------|
| /<br>r / | Specifies the end of data transfer on the current record                                | 255   |
| :        | Specifies the end of format control if there are no more items in the input/output list | 256   |
| \$ *     | Suppresses end-of-record in output *                                                    | 256 * |
| BN       | Ignores nonleading blanks in numeric input fields                                       | 257   |

| Forms | Use                                                                                                    | Page |
|-------|----------------------------------------------------------------------------------------------------|------|
| BZ    | Interprets nonleading blanks in numeric input fields as zeros                                                                               | 257  |
| kP    | Specifies a scale factor for real and complex items                                                                                         | 259  |
| s ss  | Specifies that plus signs are not to be written                                                                                             | 260  |
| SP    | Specifies that plus signs are to be written                                                                                                 | 260  |
| Tc    | Specifies the absolute position in a record from which, or to which, the next character is transferred                                      | 261  |
| TLc   | Specifies the relative position (backward from the current position in a record) from which, or to which, the next character is transferred | 261  |
| TRc   | Specifies the relative position (forward from the current position in a record) from which, or to which, the next character is transferred  | 261  |
| οX    | Specifies the relative position (forward from the current position in a record) from which, or to which, the next character is transferred  | 261  |

Note: \* IBM Extension

#### where:

- is a repeat specifier. It is an unsigned, positive, integer literal constant.
- *k* specifies the scale factor to be used. It is an optionally signed, integer literal constant.
- c specifies the character position in a record. It is an unsigned, nonzero, integer literal constant.
- o is the relative character position in a record. It is an unsigned, nonzero, integer literal constant.

## IBM Extension

*r*, *k*, *c*, and *o* can also be expressed as an arithmetic expression enclosed by angle brackets (< and >) that evaluates into an integer value.

#### $_{-}$ End of IBM Extension $_{-}$

Kind type parameters cannot be specified for r, k, c, or o.

## **Character String Edit Descriptors**

| Forms          | Use                              | Page |
|----------------|----------------------------------|------|
| n <b>H</b> str | Outputs a character string (str) | 258  |
| 'str'<br>"str" | Outputs a character string (str) | 257  |

n is the number of characters in a literal field. It is an unsigned, positive, integer literal constant. Blanks are included in character count. A kind type parameter cannot be specified.

### Rules

When a format identifier in a formatted **READ**, **WRITE**, or **PRINT** statement is a statement label or a variable that is assigned a statement label, the statement label identifies a **FORMAT** statement.

The **FORMAT** statement must have a statement label. **FORMAT** statements cannot appear in block data program units, interface blocks, the scope of a module, or derived-type definitions.

Commas separate edit descriptors. You can omit the comma between a **P** edit descriptor and an **F**, **E**, **EN**, **ES**, **D**, **G**, or **Q** (both extended precision and character count) edit descriptor immediately following it, before a slash edit descriptor when the optional repeat specification is not present, after a slash edit descriptor, and before or after a colon edit descriptor.

**FORMAT** specifications can also be given as character expressions in input/output statements.

XL Fortran treats uppercase and lowercase characters in format specifications the same, except in character string edit descriptors.

## **Character Format Specification**

When a format identifier (page 430) in a formatted **READ**, **WRITE**, or **PRINT** statement is a character array name or character expression, the value of the array or expression is a character format specification.

If the format identifier is a character array element name, the format specification must be completely contained within the array element. If the format identifier is a character array name, the format specification can continue beyond the first element into following consecutive elements.

Blanks can precede the format specification. Character data can follow the right parenthesis that ends the format specification without affecting the format specification.

## Variable Format Expressions:

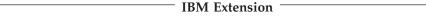

Wherever an integer constant is required by an edit descriptor, you can specify an integer expression in a **FORMAT** statement. The integer expression must be enclosed by angle brackets (< and >). You cannot use a sign outside of a variable format expression. The following are valid format specifications:

```
WRITE(6,20) INT1
20 FORMAT(I<MAX(20,5)>)

WRITE(6,FMT=30) INT2, INT3
30 FORMAT(I<J+K>,I<2*M>)
```

The integer expression can be any valid Fortran expression, including function calls and references to dummy arguments, with the following restrictions:

- · Expressions cannot be used with the H edit descriptor
- Expressions cannot contain graphical relational operators.

The value of the expression is reevaluated each time an input/output item is processed during the execution of the READ, WRITE, or PRINT statement.

 $_{-}$  End of IBM Extension  $_{-}$ 

```
ation of the RELE, WRITE, of TRIVE Statement.
```

## Examples

```
CHARACTER*32 CHARVAR
      CHARVAR="('integer: ',I2,' binary: ',B8)" ! Character format specification
      M = 56
      J = 1
                                                   !
                                                         OUTPUT:
      X = 2355.95843
                                                   Ţ
      WRITE (6,770) M,X
                                                   ! 56
                                                           2355.96
      WRITE (6, CHARVAR) M, M
                                                  ! integer: 56 binary: 00111000
      WRITE (6,880) J,M
                                                   ! 1
                                                   ! 56
770
      FORMAT(I3, 2F10.2)
880
      FORMAT (I<J+1>)
      END
```

## **Related Information**

- Chapter 9, "Input/Output Formatting" on page 233
- "PRINT" on page 422
- "READ" on page 429
- "WRITE" on page 478

## **FUNCTION**

## **Purpose**

The **FUNCTION** statement is the first statement of a function subprogram.

#### **FUNCTION**

### **Format**

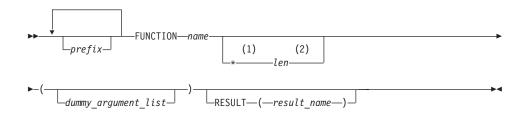

#### Notes:

- 1 IBM Extension.
- 2 IBM Extension.

F95 PURE F95 F95 ELEMENTAL F95

type\_spec

specifies the type and type parameters of the function result. See "Type Declaration" on page 462 for details about *type\_spec*.

name is the name of the function subprogram

IBM Extension

len is an unsigned, positive, integer literal constant that cannot specify a kind type parameter. It represents the permissible length specifications for its associated type. It can be included only when the type is specified. The type cannot be **DOUBLE PRECISION**, **DOUBLE COMPLEX**, **BYTE**, or a derived type.

**End of IBM Extension** 

#### Rules

At most one of each kind of *prefix* can be specified.

The type and type parameters of the function result can be specified by either *type\_spec* or by declaring the result variable in the declaration part of the function subprogram, but not by both. If they are not specified at all, the implicit typing rules are in effect. A length specifier cannot be specified by both *type\_spec* and *len*.

If **RESULT** is specified, *result\_name* becomes the function result variable. *name* must not be declared in any specification statement in the subprogram, although it can be referenced. *result\_name* must not be the same as *name*. If **RESULT** is not specified, *name* becomes the function result variable.

If the result variable is an array or pointer, the **DIMENSION** or **POINTER** attributes, respectively, must be specified within the function body.

If the function result is a pointer, the shape of the result variable determines the shape of the value returned by the function. If the result variable is a pointer, the function must either associate a target with the pointer or define the association status of the pointer as disassociated.

If the result variable is not a pointer, the function must define its value.

If the name of an external function is of derived type, the derived type must be a sequence derived type if the type is not use-associated or host-associated.

The function result variable must not appear within a variable format expression, nor can it be specified in a COMMON, DATA, integer POINTER, or EQUIVALENCE statement, nor can it have the PARAMETER, INTENT, OPTIONAL, or SAVE attributes. The AUTOMATIC or STATIC attributes can be specified if it is not an array or pointer, or if it is not of character or derived type.

The function result variable is associated with any entry procedure result variables. This is called entry association. The definition of any of these result variables becomes the definition of all the associated variables having that same type, and is the value of the function regardless of the entry point.

If the function subprogram contains entry procedures, the result variables are not required to be of the same type unless the type is of character or derived type, or if the variables have the **POINTER** attribute, or if they are not scalars. The variable whose name is used to reference the function must be in a defined state when a **RETURN** or **END** statement is executed in the subprogram. An associated variable of a different type must not become defined during the execution of the function reference, unless an associated variable of the same type redefines it later during execution of the subprogram.

#### Recursion

The **RECURSIVE** keyword must be specified if, directly or indirectly:

- The function invokes itself
- The function invokes a function defined by an **ENTRY** statement in the same subprogram
- An entry procedure in the same subprogram invokes itself

#### **FUNCTION**

- An entry procedure in the same subprogram invokes another entry procedure in the same subprogram
- An entry procedure in the same subprogram invokes the subprogram defined by the **FUNCTION** statement.

A function that directly invokes itself requires that both the **RECURSIVE** and **RESULT** keywords be specified. The presence of both keywords makes the procedure interface explicit within the subprogram.

If *name* is of type character, its length cannot be an asterisk if the function is recursive.

## IBM Extension

If **RECURSIVE** is specified, the result variable has a default storage class of automatic.

You can also call external procedures recursively when you specify the **-qrecur** compiler option, although XL Fortran disregards this option if the **FUNCTION** statement specifies either **RECURSIVE** or **RESULT**.

End of IBM Extension

#### **Elemental Procedures**

```
Fortran 95
```

For elemental procedures, the keyword **ELEMENTAL** must be specified. If the **ELEMENTAL** keyword is specified, the **RECURSIVE** keyword cannot be specified.

End of Fortran 95

## **Examples**

```
RECURSIVE FUNCTION FACTORIAL (N) RESULT (RES)
INTEGER RES
IF (N.EQ.0) THEN
RES=1
ELSE
RES=N*FACTORIAL(N-1)
END IF
END FUNCTION FACTORIAL
PROGRAM P
INTERFACE OPERATOR (.PERMUTATION.)
ELEMENTAL FUNCTION MYPERMUTATION (ARR1,ARR2)
INTEGER :: MYPERMUTATION
INTEGER, INTENT(IN) :: ARR1,ARR2
END FUNCTION MYPERMUTATION
```

```
END INTERFACE

INTEGER PERMVEC(100,150),N(100,150),K(100,150)
...
PERMVEC = N .PERMUTATION. K
...
END
```

### **Related Information**

- "Function and Subroutine Subprograms" on page 185
- "ENTRY" on page 349
- "Function Reference" on page 186
- "Dummy Arguments" on page 191
- "Statement Function" on page 450
- "Recursion" on page 205
- "-grecur Option" in the *User's Guide*
- "Pure Procedures" on page 206
- "Elemental Procedures" on page 209

## GO TO (Assigned)

## **Purpose**

The assigned **GO TO** statement transfers program control to an executable statement, whose statement label is designated in an **ASSIGN** statement.

### **Format**

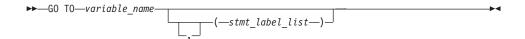

variable name

is a scalar variable name of type INTEGER(4) or INTEGER(8) that you have assigned a statement label to in an ASSIGN statement.

stmt label

is the statement label of an executable statement in the same scoping unit as the assigned **GO TO**. The same statement label can appear more than once in *stmt\_label\_list*.

#### Rules

When the assigned **GO TO** statement is executed, the variable you specify by *variable\_name* with the value of a statement label must be defined. You must establish this definition with an **ASSIGN** statement in the same scoping unit as the assigned **GO TO** statement. If the integer variable is a dummy argument in a subprogram, you must assign it a statement label in the

## GO TO - Assigned

subprogram in order to use it in an assigned GO TO in that subprogram. Execution of the assigned GO TO statement transfers control to the statement identified by that statement label.

If *stmt\_label\_list* is present, the statement label assigned to the variable specified by variable\_name must be one of the statement labels in the list.

The assigned **GO TO** cannot be the terminal statement of a **DO** or **DO** WHILE construct.

```
Fortran 95
The assigned GO TO statement has been deleted in Fortran 95.
                _____ End of Fortran 95 _____
```

## **Examples**

```
INTEGER RETURN LABEL
! Simulate a call to a local procedure
     ASSIGN 100 TO RETURN LABEL
     GOTO 9000
100
     CONTINUE
9000 CONTINUE
! A "local" procedure
     GOTO RETURN LABEL
```

### **Related Information**

- "GO TO (Assigned)" on page 371
- "Statement Labels" on page 15
- "Branching" on page 155
- "Deleted Features" on page 871

## GO TO (Computed)

## **Purpose**

The computed GO TO statement transfers program control to one of possibly several executable statements.

#### **Format**

stmt\_label

is the statement label of an executable statement in the same scoping unit as the computed **GO TO**. The same statement label can appear more than once in *stmt\_label\_list*.

arith\_expr

is a scalar integer expression.

#### IBM Extension

It can also be real or complex. If the value of the expression is noninteger, XL Fortran converts it to INTEGER(4) before using it.

End of IBM Extension -

#### Rules

When a computed **GO TO** statement is executed, the *arith\_expr* is evaluated. The resulting value is used as an index into *stmt\_label\_list*. Control then transfers to the statement whose statement label you identify by the index. For example, if the value of *arith\_expr* is 4, control transfers to the statement whose statement label is fourth in the *stmt\_label\_list*, provided there are at least four labels in the list.

If the value of <code>arith\_expr</code> is less than 1 or greater than the number of statement labels in the list, the **GO TO** statement has no effect (like a **CONTINUE** statement), and the next statement is executed.

## **Examples**

```
INTEGER NEXT

GO TO (100,200) NEXT

PRINT *,'Control transfers here if NEXT does not equal 1 or 2'

PRINT *,'Control transfers here if NEXT = 1'

PRINT *,'Control transfers here if NEXT = 2'
```

### Related Information

- "Statement Labels" on page 15
- "Branching" on page 155

## GO TO (Unconditional)

## **Purpose**

The unconditional GO TO statement transfers program control to a specified executable statement.

#### **Format**

```
►►GO TO—stmt label—
stmt_label
        is the statement label of an executable statement in the same scoping
        unit as the unconditional GO TO
```

### Rules

The unconditional GO TO statement transfers control to the statement identified by stmt\_label.

The unconditional GO TO statement cannot be the terminal statement of a DO or DO WHILE construct.

## **Examples**

```
REAL(8) :: X,Y
  GO TO 10
10 PRINT *, X,Y
```

## **Related Information**

- "Statement Labels" on page 15
- "Branching" on page 155

## IF (Arithmetic)

## **Purpose**

The arithmetic IF statement transfers program control to one of three executable statements, depending on the evaluation of an arithmetic expression.

## **Format**

```
▶▶—IF—(—arith expr—)—stmt label1—,—stmt label2—,—stmt label3—
arith expr
        is a scalar arithmetic expression of type integer or real
```

stmt\_label1, stmt\_label2, and stmt\_label3

are statement labels of executable statements within the same scoping unit as the **IF** statement. The same statement label can appear more than once among the three statement labels.

### Rules

The arithmetic IF statement evaluates arith\_expr and transfers control to the statement identified by stmt\_label1, stmt\_label2, or stmt\_label3, depending on whether the value of arith\_expr is less than zero, zero, or greater than zero, respectively.

### **Examples**

```
IF (K-100) 10,20,30
      PRINT *, 'K is less than 100.'
      GO TO 40
      PRINT *, 'K equals 100.'
20
      GO TO 40
      PRINT *, 'K is greater than 100.'
30
40
```

### Related Information

- "Branching" on page 155
- "Statement Labels" on page 15

### IF (Block)

### **Purpose**

The block **IF** statement is the first statement in an **IF** construct.

### **Format**

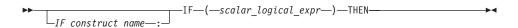

IF construct name

Is a name that identifies the IF construct.

### Rules

The block IF statement evaluates a logical expression and executes at most one of the blocks contained within the IF construct.

If the IF\_construct\_name is specified, it must appear on the END IF statement, and optionally on any ELSE IF or ELSE statements in the IF construct.

### **Examples**

### **Related Information**

- "IF Construct" on page 145
- "ELSE IF" on page 338
- "ELSE" on page 338
- "END (Construct)" on page 343, for details on the END IF statement

### IF (Logical)

### **Purpose**

The logical **IF** statement evaluates a logical expression and, if true, executes a specified statement.

### **Format**

```
logical_expr
is a scalar logical expression

stmt is an unlabeled executable statement
```

### Rules

When a logical **IF** statement is executed, the *logical\_expr* is evaluated. If the value of *logical\_expr* is true, *stmt* is executed. If the value of *logical\_expr* is false, *stmt* does not execute and the **IF** statement has no effect (like a **CONTINUE** statement).

Execution of a function reference in *logical\_expr* can change the values of variables that appear in *stmt*.

stmt cannot be a SELECT CASE, CASE, END SELECT, DO, DO WHILE, END DO, block IF, ELSE IF, ELSE, END IF, END FORALL, another logical IF, ELSEWHERE, END WHERE, END, END FUNCTION, END SUBROUTINE statement, FORALL construct statement or WHERE construct statement.

### **Examples**

IF (ERR.NE.0) CALL ERROR(ERR)

### Related Information

Chapter 6, "Control" on page 145

### **IMPLICIT**

### **Purpose**

The **IMPLICIT** statement changes or confirms the default implicit typing or the default storage class for local entities or, with the form **IMPLICIT NONE** specified, voids the implicit type rules altogether.

### **Format**

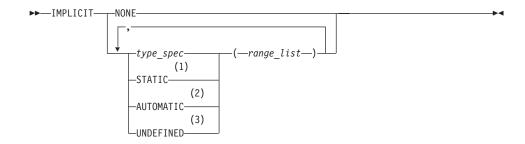

### Notes:

- 1 IBM Extension.
- 2 IBM Extension.
- 3 IBM Extension.

type\_spec

specifies a data type. See "Type Declaration" on page 462.

is either a single letter or range of letters. A range of letters has the form  $letter_1$ -letter<sub>2</sub>, where  $letter_1$  is the first letter in the range and  $letter_2$ , which follows  $letter_1$  alphabetically, is the last letter in the range. Dollar sign (\$) and underscore (\_) are also permitted in a range. The underscore (\_) follows the dollar sign (\$), which follows the Z. Thus, the range Y - \_ is the same as Y, Z, \$, \_.

### Rules

Letter ranges cannot overlap; that is, no more than one type can be specified for a given letter.

In a given scoping unit, if a character has not been specified in an **IMPLICIT** statement, the implicit type for entities in a program unit or interface body is default integer for entities that begin with the characters I-N, and default real otherwise. The default for an internal or module procedure is the same as the implicit type used by the host scoping unit.

For any data entity name that begins with the character specified by *range\_list*, and for which you do not explicitly specify a type, the type specified by the immediately preceding *type\_spec* is provided. Note that implicit typing can be to a derived type that is inaccessible in the local scope if the derived type is accessible to the host scope.

**IBM Extension** 

## A character or a range of characters that you specify as **STATIC** or **AUTOMATIC** can also appear in an **IMPLICIT** statement for any data type. A letter in a *range\_list* cannot have both *type\_spec* and **UNDEFINED** specified for it in the scoping unit. Neither can both **STATIC** and **AUTOMATIC** be specified for the same letter. End of IBM Extension

If you specify the form IMPLICIT NONE in a scoping unit, you must use type declaration statements to specify data types for names local to that scoping unit. You cannot refer to a name that does not have an explicitly defined data type; this lets you control all names that are inadvertently referenced. When IMPLICIT NONE is specified, you cannot specify any other IMPLICIT statement in the same scoping unit, except ones that contain STATIC or AUTOMATIC. You can compile your program with the -qundef compiler option to achieve the same effect as an IMPLICIT NONE statement appearing in each scoping unit where an IMPLICIT statement is allowed.

## IMPLICIT UNDEFINED turns off the implicit data typing defaults for the character or range of characters specified. When you specify IMPLICIT UNDEFINED, you must declare the data types of all symbolic names in the scoping unit that start with a specified character. The compiler issues a diagnostic message for each symbolic name local to the scoping unit that does

End of IBM Extension

not have an explicitly defined data type.

An **IMPLICIT** statement does not change the data type of an intrinsic function.

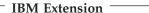

Using the **-qsave**/**-qnosave** compiler option modifies the predefined conventions for storage class:

| -qsave compiler option          | makes the predefined convention | IMPLICIT STATIC( a )    |
|---------------------------------|---------------------------------|-------------------------|
| <b>-qnosave</b> compiler option | makes the predefined convention | IMPLICIT AUTOMATIC( a ) |

Even if you specified the **-qmixed** compiler option, the range list items are not case sensitive. For example, with **-qmixed** specified, IMPLICIT INTEGER(A) affects the implicit typing of data objects that begin with A as well as those that begin with a.

 $\_$  End of IBM Extension  $\_$ 

### **Examples**

```
IMPLICIT INTEGER (B), COMPLEX (D, K-M), REAL (R-Z,A)
! This IMPLICIT statement establishes the following
! implicit typing:
!
! A: real
! B: integer
! C: real
! D: complex
! E to H: real
! I, J: integer
! K, L, M: complex
! N: integer
! O to Z: real
! $: real
! : real
! : real
```

### **Related Information**

- "How Type Is Determined" on page 71 for a discussion of the implicit rules
- "Storage Classes for Variables" on page 80
- "-qundef Option" in the User's Guide
- "-qsave Option" in the *User's Guide*

### **INQUIRE**

### **Purpose**

The **INQUIRE** statement obtains information about the properties of a named file or the connection to a particular unit.

There are three forms of the **INQUIRE** statement:

- Inquire by file, which requires the FILE= specifier to be specified.
- Inquire by unit, which requires the UNIT= specifier to be specified.
- Inquire by output list, which requires only the **IOLENGTH=** specifier to be specified.

### **Format**

iol indicates the number of bytes of data that would result from the use of the output list in an unformatted output statement. iol is a scalar integer variable.

output\_item

See the **PRINT** or **WRITE** statement

inquiry\_list

is a list of inquiry specifiers for the inquire-by-file and inquire-by-unit forms of the **INQUIRE** statement. The inquire-by-file form cannot contain a unit specifier, and the inquire-by-unit form cannot contain a file specifier. No specifier can appear more than once in any **INQUIRE** statement. The inquiry specifiers are:

### [UNIT=] *u*

is a unit specifier. It specifies the unit about which the inquire-by-unit form of the statement is inquiring. u must be an external unit identifier whose value is not an asterisk. An external unit identifier refers to an external file that is represented by a scalar integer expression, whose value is in the range 0 through 2147483647. If the optional characters **UNIT=** are omitted, u must be the first item in  $inquiry\_list$ .

### **IOSTAT**= ios

is an input/output status specifier that specifies the status of the input/output operation. *ios* is a scalar variable of type **INTEGER(4)** or default integer. When the input/output statement containing this specifier is finished executing, *ios* is defined with:

- A zero value if no error condition occurs
- A positive value if an error occurs.

Coding the **IOSTAT=** specifier suppresses error messages.

**ERR=** *stmt\_label* 

is an error specifier that specifies the statement label of an executable

statement in the same scoping unit to which control is to transfer in the case of an error. Coding the **ERR=** specifier suppresses error messages.

### **FILE=** *char\_expr*

is a file specifier. It specifies the name of the file about which the inquire-by-file form of the statement is inquiring. *char\_expr* is a scalar character expression whose value, when any trailing blanks are removed, is a valid AIX operating system file name. The named file does not have to exist, nor does it have to be associated with a unit.

### IBM Extension

**Note:** A valid AIX operating system file name must have a full path name of total length ≤ 1023 characters, with each file name ≤ 255 characters long (though the full path name need not be specified).

\_\_\_\_ End of IBM Extension \_

### ACCESS= char var

indicates whether the file is connected for sequential access or direct access. *char\_var* is a scalar character variable that is assigned the value **SEQUENTIAL** if the file is connected for sequential access. The value assigned is **DIRECT** if the file is connected for direct access. If there is no connection, *char var* is assigned the value **UNDEFINED**.

### FORM= char var

indicates whether the file is connected for formatted or unformatted input/output. *char\_var* is a scalar default character variable that is assigned the value **FORMATTED** if the file is connected for formatted input/output. The value assigned is **UNFORMATTED** if the file is connected for unformatted input/output. If there is no connection, *char\_var* is assigned the value **UNDEFINED**.

### **IBM Extension**

### **ASYNCH=** *char\_variable*

indicates whether the unit is connected for asynchronous access.

*char\_variable* is a character variable that returns the value:

- YES if the unit is connected for both synchronous and asynchronous access;
- NO if the unit is connected for synchronous access only; or
- UNDEFINED if the unit is not connected.

| End of IBM Extension                                                                                                    |  |
|----------------------------------------------------------------------------------------------------|--|
| IBM Extension                                                                                                    |  |
| TRANSFER= char_variable                                                                                                    |  |
| is an asynchronous I/O specifier that indicates whether synchronous and/or asynchronous data transfer are permissible transfer methods for the file.                                                                                                    |  |
| char_variable is a scalar character variable. If char_variable is assigned the value BOTH, then both synchronous and asynchronous data transfer are permitted. If char_variable is assigned the value SYNCH, then only synchronous data transfer is permitted. If char_variable is assigned the value UNKNOWN, then the processor is unable to determine the permissible transfer methods for this file. |  |
| End of IBM Extension                                                                                                    |  |
| RECL= rcl                                                                                                    |  |
| indicates the value of the record length of a file connected for direct access, or the value of the maximum record length of a file connected for sequential access.                                                                                                    |  |
| IBM Extension                                                                                                    |  |
| rcl is a scalar variable of type INTEGER(4), type INTEGER(8) in 64-bit, or type default integer that is assigned the value of the record length.                                                                                                    |  |
| End of IBM Extension                                                                                                    |  |
| If the file is connected for formatted input/output, the length is the                                                                                                    |  |

If the file is connected for formatted input/output, the length is the number of characters for all records that contain character data. If the file is connected for unformatted input/output, the length is the number of bytes of data. If there is no connection, *rcl* becomes undefined.

### **BLANK**= *char var*

indicates the default treatment of blanks for a file connected for formatted input/output. *char\_var* is a scalar character variable that is assigned the value **NULL** if all blanks in numeric input fields are ignored, or the value **ZERO** if all nonleading blanks are interpreted as zeros. If there is no connection, or if the connection is not for formatted input/output, *char\_var* is assigned the value **UNDEFINED**.

### **EXIST**= ex

indicates if a file or unit exists. ex is a scalar variable of type

LOGICAL(4) or default logical that is assigned the value true or false. For the inquire-by-file form of the statement, the value true is assigned if the file specified by the FILE= specifier exists. The value false is assigned if the file does not exist. For the inquire-by-unit form of the statement, the value true is assigned if the unit specified by UNIT= exists. The value false is assigned if it is an invalid unit.

### **OPENED**= od

indicates if a file or unit is connected. od is a scalar variable of type LOGICAL(4) or default logical that is assigned the value true or false. For the inquire-by-file form of the statement, the value true is assigned if the file specified by FILE= char\_var is connected to a unit. The value false is assigned if the file is not connected to a unit. For the inquire-by-unit form of the statement, the value true is assigned if the unit specified by UNIT= is connected to a file. The value false is assigned if the unit is not connected to a file. For preconnected files that have not been closed, the value is true both before and after the first input/output operation.

### **NUMBER**= num

indicates the external unit identifier currently associated with the file. *num* is a scalar variable of type **INTEGER(4)** or default integer that is assigned the value of the external unit identifier of the unit that is currently connected to the file. If there is no unit connected to the file, *num* is assigned the value -1.

### NAMED= nmd

indicates if the file has a name. *nmd* is a scalar variable of type **LOGICAL(4)** or default logical that is assigned the value true if the file has a name. The value assigned is false if the file does not have a name.

### NAME = fn

indicates the name of the file. *fn* is a scalar character variable that is assigned the name of the file to which the unit is connected.

### **SEQUENTIAL=** seq

indicates if the file is connected for sequential access. *seq* is a scalar character variable that is assigned the value **YES** if the file can be accessed sequentially, the value **NO** if the file cannot be accessed sequentially, or the value **UNKNOWN** if access cannot be determined.

### **DIRECT=** *dir*

indicates if the file is connected for direct access. *dir* is a scalar character variable that is assigned the value **YES** if the file can be accessed directly, the value **NO** if the file cannot be accessed directly, or the value **UNKNOWN** if access cannot be determined.

### **FORMATTED**= *fmt*

indicates if the file can be connected for formatted input/output. *fmt* is a scalar character variable that is assigned the value **YES** if the file can be connected for formatted input/output, the value **NO** if the file cannot be connected for formatted input/output, or the value **UNKNOWN** if formatting cannot be determined.

### **UNFORMATTED=** *unf*

indicates if the file can be connected for unformatted input/output. *fmt* is a scalar character variable that is assigned the value **YES** if the file can be connected for unformatted input/output, the value **NO** if the file cannot be connected for unformatted input/output, or the value **UNKNOWN** if formatting cannot be determined.

### NEXTREC= nr

indicates where the next record can be read or written on a file connected for direct access. nr is a scalar variable of type INTEGER(4), INTEGER(8), or default integer that is assigned the value n + 1, where n is the record number of the last record read or written on the file connected for direct access. If the file is connected but no records were read or written since the connection, nr is assigned the value 1. If the file is not connected for direct access or if the position of the file cannot be determined because of a previous error, nr becomes undefined.

### IBM Extension

Because record numbers can be greater than 2\*\*31-1, you may choose to make the scalar variable specified with the **NEXTREC=** specifier of type **INTEGER(8)**. This could be accomplished in many ways, two examples include:

- Explicitly declaring nr as INTEGER(8)
- Changing the default kind of integers with the *-qintsize=8* compiler option.

| End of IRM Extension |  |
|----------------------|--|

### **POSITION=** pos

indicates the position of the file. *pos* is a scalar character variable that is assigned the value **REWIND** if the file is connected by an **OPEN** statement for positioning at its initial point, **APPEND** if the file is connected for positioning before its endfile record or at its terminal point, **ASIS** if the file is connected without changing its position, or **UNDEFINED** if there is no connection or if the file is connected for direct access.

If the file has been repositioned to its initial point since it was opened, pos is assigned the value **REWIND**. If the file has been repositioned just before its endfile record since it was opened (or, if there is no endfile record, at its terminal point), pos is assigned the value **APPEND**. If both of the above are true and the file is empty, pos is assigned the value **APPEND**. If the file is positioned after the endfile record, pos is assigned the value **ASIS**.

### ACTION= act

indicates if the file is connected for read and/or write access. *act* is a scalar character variable that is assigned the value **READ** if the file is connected for input only, **WRITE** if the file is connected for output only, **READWRITE** if the file is connected for both input and output, and **UNDEFINED** if there is no connection.

### READ = rd

indicates if the file can be read. *rd* is a scalar character variable that is assigned the value **YES** if the file can be read, **NO** if the file cannot be read, and **UNKNOWN** if it cannot be determined if the file can be read.

### WRITE= wrt

indicates if the file can be written to. *wrt* is a scalar character variable that is assigned the value **YES** if the file can be written to, **NO** if the file cannot be written to, and **UNKNOWN** if it cannot be determined if the file can be written to.

### **READWRITE**= rw

indicates if the file can be both read from and written to. rw is a scalar character variable that is assigned the value **YES** if the file can be both read from and written to, **NO** if the file cannot be both read from and written to, and **UNKNOWN** if it cannot be determined if the file can be both read from and written to.

### **DELIM**= del

indicates the form, if any, that is used to delimit character data that is written by list-directed or namelist formatting. *del* is a scalar character variable that is assigned the value **APOSTROPHE** if apostrophes are used to delimit data, **QUOTE** if quotation marks are used to delimit data, **NONE** if neither apostrophes nor quotation marks are used to delimit data, and **UNDEFINED** if there is no file connection or no connection to formatted data.

### PAD = pd

indicates if the connection of the file had specified PAD=NO. *pd* is a scalar character variable that is assigned the value NO if the connection of the file had specified PAD=NO, and YES for all other cases.

### Rules

An **INQUIRE** statement can be executed before, while, or after a file is associated with a unit. Any values assigned as the result of an **INQUIRE** statement are values that are current at the time the statement is executed.

### **IBM Extension**

If the unit or file is connected, the values returned for the ACCESS=, SEQUENTIAL=, DIRECT=, ACTION=, READ=, WRITE=, READWRITE=, FORM=, FORMATTED=, UNFORMATTED=, BLANK=, DELIM=, PAD=, RECL=, POSITION=, NEXTREC=, NUMBER=, NAME= and NAMED= specifiers are properties of the connection, and not of that file. Note that the EXIST= and OPENED= specifiers return true in these situations.

If a unit or file is not connected or does not exist, the ACCESS=, ACTION=, FORM=, BLANK=, DELIM=, POSITION= specifiers return the value UNDEFINED, the DIRECT=, SEQUENTIAL=, FORMATTED=, UNFORMATTED=, READ=, WRITE= and READWRITE= specifiers return the value UNKNOWN, the RECL= and NEXTREC= specifier variables are not defined, the PAD= specifier returns the value YES, and the OPENED specifier returns the value false.

If a unit or file does not exist, the **EXIST=** and **NAMED=** specifiers return the value false, the **NUMBER=** specifier returns the value -1, and the **NAME=** specifier variable is not defined.

If a unit or file exists but is not connected, the EXIST= specifier returns the value true. For the inquire-by-unit form of the statement, the NAMED= specifier returns the value false, the NUMBER= specifier returns the unit number, and the NAME= specifier variable is undefined. For the inquire-by-file form of the statement, the NAMED= specifier returns the value true, the NUMBER= specifier returns -1, and the NAME= specifier returns the file name.

\_\_\_\_\_ End of IBM Extension \_

The same variable name must not be specified for more than one specifier in the same **INQUIRE** statement, and must not be associated with any other variable in the list of specifiers.

### **Examples**

```
SUBROUTINE SUB(N)
CHARACTER(N) A(5)
INQUIRE (IOLENGTH=IOL) A(1) ! Inquire by output list
OPEN (7,RECL=IOL)
```

```
:
END SUBROUTINE
```

### Related Information

- "Conditions and IOSTAT Values" on page 223
- Chapter 8, "Input/Output Concepts" on page 213

### **INTEGER**

### **Purpose**

An INTEGER type declaration statement specifies the length and attributes of objects and functions of type integer. Initial values can be assigned to objects.

### **Format**

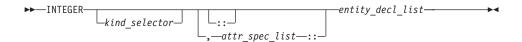

### where:

```
attr_spec
ALLOCATABLE
AUTOMATIC
DIMENSION (array_spec)
EXTERNAL
INTENT (intent_spec)
INTRINSIC
OPTIONAL
PARAMETER
POINTER
PRIVATE
PUBLIC
SAVE
STATIC
TARGET
VOLATILE
```

kind\_selector

### INTEGER

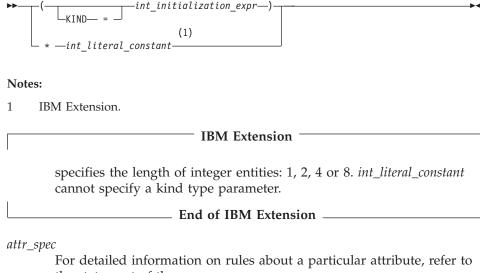

the statement of the same name.

intent\_spec

is either IN, OUT, or INOUT

is the double colon separator. It is required if attributes are specified, :: = $initialization\_expr$  or  $\boxed{ F95} => NULL() \boxed{ F95}$  is used.

array\_spec

is a list of dimension bounds

entity\_decl

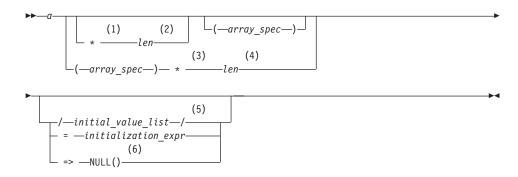

### Notes:

- 1 IBM Extension.
- 2 IBM Extension.
- 3 IBM Extension.
- 4 IBM Extension.
- 5 IBM Extension.
- 6 Fortran 95.
  - *a* is an object name or function name. *array\_spec* cannot be specified for a function name.

# len overrides the length as specified in kind\_selector, and cannot specify a kind type parameter. The entity length must be an integer literal constant that represents one of the permissible length specifications. End of IBM Extension IBM Extension

initial\_value

provides an initial value for the entity specified by the immediately preceding name

End of IBM Extension

initialization\_expr

provides an initial value, by means of an initialization expression, for the entity specified by the immediately

Rules

| preceding name                                                                                                    |
|----------------------------------------------------------------------------------------------------|
| Fortran 95                                                                                                    |
| => NULL() provides the initial value for the pointer object                                                                       |
| End of Fortran 95                                                                                                    |
| Fortran 95                                                                                                    |
| Within the context of a derived type definition:                                                                                  |
| • If => appears in a component initialization, the <b>POINTER</b> attribute must appear in the <i>attr_spec_list</i> .            |
| • If = appears in a component initialization, the <b>POINTER</b> attribute cannot appear in the component <i>attr_spec_list</i> . |
| • The compiler will evaluate <i>initialization_expr</i> within the scoping unit of the type definition.                           |
| If => appears for a variable, the object must have the <b>POINTER</b> attribute.                                                  |

If *initialization\_expr* appears for a variable, the object cannot have the **POINTER** attribute.

Entities in type declaration statements are constrained by the rules of any attributes specified for the entities, as detailed in the corresponding attribute statements.

End of Fortran 95 -

The type declaration statement overrides the implicit type rules in effect. You can use a type declaration statement that confirms the type of an intrinsic function. The appearance of a generic or specific intrinsic function name in a type declaration statement does not cause the name to lose its intrinsic property.

An object cannot be initialized in a type declaration statement if it is a dummy argument, an allocatable object, a pointer, a function result, an object in blank common, an integer pointer, an external name, an intrinsic name, or an automatic object. Nor can an object be initialized if it has the **AUTOMATIC** attribute. The object may be initialized if it appears in a named common block in a block data program unit BM or if it appears in a named common block in a module.

| Fortran 95                                                                                                    |
|----------------------------------------------------------------------------------------------------|
| In Fortran 95, a pointer can be initialized. Pointers can only be initialized by the use of => NULL().                                                                                                    |
| End of Fortran 95                                                                                                    |
| The specification expression of an <i>array_spec</i> can be a nonconstant expression if the specification expression appears in an interface body or in the specification part of a subprogram. Any object being declared that uses this nonconstant expression and is not a dummy argument or a pointee is called an <i>automatic object</i> . |
| An attribute cannot be repeated in a given type declaration statement, nor can an entity be explicitly given the same attribute more than once in a scoping unit.                                                                                                    |
| initialization_expr must be specified if the statement contains the <b>PARAMETER</b> attribute. If the entity you are declaring is a variable, and initialization_expr or <b>NULL()</b> is specified, the variable is initially defined.                                                                                                    |
| Fortran 95                                                                                                    |
| If the entity you are declaring is a derived type component, and <i>initialization_expr</i> or <b>NULL()</b> is specified, the derived type has default                                                                                                    |

*a* becomes defined with the value determined by <code>initialization\_expr</code>, in accordance with the rules for intrinsic assignment. If the entity is an array, its shape must be specified either in the type declaration statement or in a previous specification statement in the same scoping unit. A variable or variable subobject cannot be initialized more than once. If <code>a</code> is a variable, the presence of <code>initialization\_expr</code> for NULL() find implies that <code>a</code> is a saved object, except for an object in a named common block. The initialization of an object could affect the fundamental storage class of an object.

End of Fortran 95

initialization.

An *array\_spec* specified in the *entity\_decl* takes precedence over the *array\_spec* in the **DIMENSION** attribute.

An array function result that does not have the **POINTER** attribute must have an explicit-shape array specification.

### INTEGER

If the entity declared is a function, it must not have an accessible explicit interface unless it is an intrinsic function.

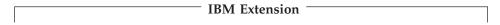

If T or F, defined previously as the name of a constant, appears in a type declaration statement, it is no longer an abbreviated logical constant but the name of the named constant.

\_\_\_\_\_ End of IBM Extension \_

### **Examples**

```
MODULE INT
  INTEGER, DIMENSION(3) :: A,B,C
  INTEGER :: X=234, Y=678
END MODULE INT
```

### **Related Information**

- "Integer" on page 31
- "Initialization Expressions" on page 110
- "How Type Is Determined" on page 71, for details on the implicit typing
- "Array Declarators" on page 87
- "Automatic Objects" on page 31
- "Storage Classes for Variables" on page 80
- "DATA" on page 319, for details on initial values

### INTENT

### Purpose

The **INTENT** attribute specifies the intended use of dummy arguments.

### **Format**

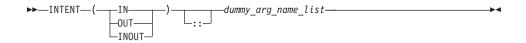

dummy\_arg\_name

is the name of a dummy argument, which cannot be a dummy procedure

### Rules

If you specify a nonpointer, nonallocatable dummy argument, the INTENT attribute will have the following characteristics:

 INTENT(IN) specifies that the dummy argument must not be redefined or become undefined during the execution of the subprogram.

- INTENT(OUT) specifies that the dummy argument must be defined before it is referenced within the subprogram. Such a dummy argument might not become undefined on invocation of the subprogram.
- **INTENT(INOUT)** specifies that the dummy argument can both receive and return data to the invoking subprogram.

If you specify a pointer dummy argument, the **INTENT** attribute will have the following characteristics:

INTENT(IN) specifies that during the execution of the procedure, the
association status of the pointer dummy argument cannot be changed,
except if the target of the pointer is deallocated. If the target of the pointer
is deallocated, the association status of the pointer dummy argument
becomes undefined.

You cannot use an INTENT(IN) pointer dummy argument as a pointer object in a pointer assignment statement. You cannot allocate, deallocate, or nullify an INTENT(IN) pointer dummy argument

You cannot specify an INTENT(IN) pointer dummy argument as an actual argument to a procedure if the associated dummy argument is a pointer with INTENT(OUT) or INTENT(INOUT) attribute.

- **INTENT(OUT)** specifies that at the execution of the procedure, the association status of the pointer dummy argument is undefined
- **INTENT(INOUT)** specifies that the dummy argument can both receive and return data to the invoking subprogram.

If you specify an allocatable dummy argument, the **INTENT** attribute will have the following characteristics:

- INTENT(IN) specifies that during the execution of the procedure, the allocation status of the dummy argument cannot be changed, and it must not be redefined or become undefined.
- INTENT(OUT) specifies that at the execution of the procedure, if the associated actual argument is currently allocated it will be deallocated.
- **INTENT(INOUT)** specifies that the dummy argument can both receive and return data to the invoking subprogram.

If you do not specify the **INTENT** attribute for a pointer or allocatable dummy argument, its use is subject to the limitations and restrictions of the associated actual argument.

An actual argument that becomes associated with a dummy argument with an intent of **OUT** or **INOUT** must be definable. Hence, a dummy argument with an intent of **IN**, or an actual argument that is a constant, a subobject of a constant, or an expression, cannot be passed as an actual argument to a subprogram expecting an argument with an intent of **OUT** or **INOUT**.

An actual argument that is an array section with a vector subscript cannot be associated with a dummy array that is defined or redefined (that is, with an intent of **OUT** or **INOUT**).

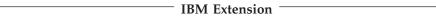

The **%VAL** built-in function, used for interlanguage calls, can only be used for an actual argument that corresponds to a dummy argument with an intent of **IN**, or that has no intent specified. This constraint does not apply to the **%REF** built-in function.

```
    End of IBM Extension -
```

### Attributes Compatible with the INTENT Attribute

- ALLOCATABLE
- DIMENSION
- OPTIONAL

- POINTER
- TARGET
- VOLATILE

### **Examples**

```
PROGRAM MAIN
DATA R,S /12.34,56.78/
CALL SUB(R+S,R,S)
END PROGRAM

SUBROUTINE SUB (A,B,C)
INTENT(IN) A
INTENT(OUT) B
INTENT(INOUT) C
C=C+A+ABS(A)
! Valid references to A and C
! Valid redefinition of C
B=C**2
END SUBROUTINE
```

### **Related Information**

- "Intent of Dummy Arguments" on page 195
- "Argument Association" on page 192
- "%VAL and %REF" on page 194, for details on interlanguage calls
- "Dummy Arguments" on page 191

### **INTERFACE**

### **Purpose**

The **INTERFACE** statement is the first statement of an interface block, which can specify an explicit interface for an external or dummy procedure.

### **Format**

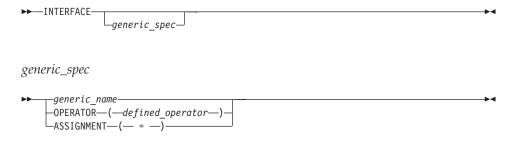

defined\_operator

is a defined unary operator, defined binary operator, or extended intrinsic operator

### Rules

If *generic\_spec* is present, the interface block is generic. If *generic\_spec* is absent, the interface block is nongeneric. *generic\_name* specifies a single name to reference all procedures in the interface block. At most, one specific procedure is invoked each time there is a procedure reference with a generic name.

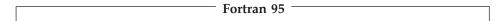

If a *generic\_spec* appears in an **INTERFACE** statement, it must match the *generic\_spec* in the corresponding **END INTERFACE** statement.

If the *generic\_spec* in an **INTERFACE** statement is a *generic\_name*, the *generic\_spec* of the corresponding **END INTERFACE** statement must be the same *generic\_name*.

| End of Fortran 95 |
|-------------------|

An **INTERFACE** statement without a *generic\_spec* can match any **END INTERFACE** statement, with or without a *generic\_spec*.

A specific procedure must not have more than one explicit interface in a given scoping unit.

You can always reference a procedure through its specific interface, if accessible. If a generic interface exists for a procedure, the procedure can also be referenced through the generic interface.

If *generic\_spec* is **OPERATOR**(*defined\_operator*), the interface block can define a defined operator or extend an intrinsic operator.

If *generic\_spec* is **ASSIGNMENT**(=), the interface block can extend intrinsic assignment.

### **Examples**

```
INTERFACE
                                     ! Nongeneric interface block
 FUNCTION VOL(RDS, HGT)
   REAL VOL, RDS, HGT
  END FUNCTION VOL
 FUNCTION AREA (RDS)
   REAL AREA, RDS
  END FUNCTION AREA
END INTERFACE
INTERFACE OPERATOR (.DETERMINANT.) ! Defined operator interface
 FUNCTION DETERMINANT(X)
   INTENT(IN) X
   REAL X(50,50), DETERMINANT
 END FUNCTION
END INTERFACE
INTERFACE ASSIGNMENT(=)
                                     ! Defined assignment interface
  SUBROUTINE BIT TO NUMERIC (N,B)
   INTEGER, INTENT(OUT) :: N
   LOGICAL, INTENT(IN) :: B(:)
  END SUBROUTINE
END INTERFACE
```

### **Related Information**

- "Explicit Interface" on page 169
- "Extended Intrinsic and Defined Operations" on page 122
- "Defined Operators" on page 176
- "Defined Assignment" on page 177
- "FUNCTION" on page 367
- "SUBROUTINE" on page 455
- "MODULE PROCEDURE" on page 404
- "Procedure References" on page 186
- "Unambiguous Generic Procedure References" on page 173, for details about the rules on how any two procedures with the same generic name must differ

### **INTRINSIC**

### **Purpose**

The **INTRINSIC** attribute identifies a name as an intrinsic procedure and allows you to use specific names of intrinsic procedures as actual arguments.

### **Format**

```
▶►—INTRINSIC——name_list——
```

*name* is the name of an intrinsic procedure

### Rules

If you use a specific intrinsic procedure name as an actual argument in a scoping unit, it must have the **INTRINSIC** attribute. Generic names can have the **INTRINSIC** attribute, but you cannot pass them as arguments unless they are also specific names.

A generic or specific procedure that has the **INTRINSIC** attribute keeps its generic or specific properties.

A generic intrinsic procedure that has the **INTRINSIC** attribute can also be the name of a generic interface block. The generic interface block defines extensions to the generic intrinsic procedure.

### Attributes Compatible with the INTRINSIC Attribute PRIVATE PUBLIC

### **Examples**

```
PROGRAM MAIN
  INTRINSIC SIN, ABS
  INTERFACE ABS
    LOGICAL FUNCTION MYABS (ARG)
      LOGICAL ARG
    END FUNCTION
  END INTERFACE
 LOGICAL LANS, LVAR
  REAL(8) DANS, DVAR
                          ! Calls the DABS intrinsic procedure
! Calls the MYABS external procedure
  DANS = ABS(DVAR)
  LANS = ABS(LVAR)
! Pass intrinsic procedure name to subroutine
  CALL DOIT(0.5,SIN,X) ! Passes the SIN specific intrinsic
END PROGRAM
SUBROUTINE DOIT(RIN, OPER, RESULT)
  INTRINSIC :: MATMUL
  INTRINSIC
               COS
  RESULT = OPER(RIN)
END SUBROUTINE
```

### INTRINSIC

### **Related Information**

- Generic and specific intrinsic procedures are listed in Chapter 12, "Intrinsic Procedures" on page 597. See this section to find out if a specific intrinsic name can be used as an actual argument.
- "Generic Interface Blocks" on page 173

### **LOGICAL**

### **Purpose**

A LOGICAL type declaration statement specifies the length and attributes of objects and functions of type logical. Initial values can be assigned to objects.

### **Format**

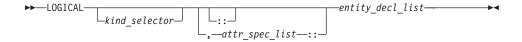

### where:

| attr_spec                     |
|-------------------------------|
| ALLOCATABLE                   |
| AUTOMATIC                     |
| <b>DIMENSION</b> (array_spec) |
| EXTERNAL                      |
| INTENT (intent_spec)          |
| INTRINSIC                     |
| OPTIONAL                      |
| PARAMETER                     |
| POINTER                       |
| PRIVATE                       |
| PUBLIC                        |
| SAVE                          |
| STATIC                        |
| TARGET                        |
| VOLATILE                      |

kind\_selector

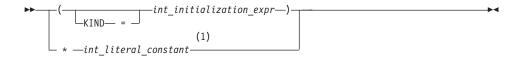

### Notes:

1 IBM Extension.

### **IBM Extension**

specifies the length of logical entities: 1, 2, 4 or 8. *int\_literal\_constant* cannot specify a kind type parameter.

End of IBM Extension —

attr\_spec

For detailed information on rules about a particular attribute, refer to the statement of the same name.

intent\_spec

is either IN, OUT, or INOUT

is the double colon separator. It is required if attributes are specified,

= initialization\_expr F95 or NULL() F95 is used.

array\_spec

is a list of dimension bounds

entity\_decl

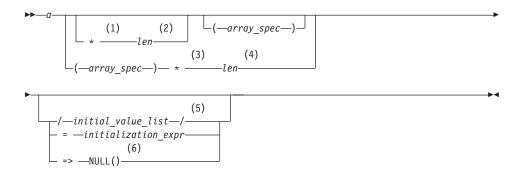

### Notes:

- 1 IBM Extension.
- 2 IBM Extension.
- 3 IBM Extension.
- 4 IBM Extension.
- 5 IBM Extension.
- 6 Fortran 95.
  - *a* is an object name or function name. *array\_spec* cannot be specified for a function name.

## len overrides the length as specified in kind\_selector, and cannot specify a kind type parameter. The entity length must be an integer literal constant that represents one of the permissible length specifications. End of IBM Extension

**IBM Extension** 

### IBM Extension

initial\_value

provides an initial value for the entity specified by the immediately preceding name

End of IBM Extension –

initialization\_expr

provides an initial value, by means of an initialization expression, for the entity specified by the immediately

| preceding na | me |
|--------------|----|
| preceding na | ше |

| Fortran 95                                                  |
|-------------------------------------------------------------|
| => NULL() provides the initial value for the pointer object |
| End of Fortran 05                                           |

### Rules

| i | Fortran 95 |
|---|------------|
|   | FULLAIL 93 |
|   |            |

Within the context of a derived type definition:

- If => appears in a component initialization, the **POINTER** attribute must appear in the *attr\_spec\_list*.
- If = appears in a component initialization, the **POINTER** attribute cannot appear in the component *attr\_spec\_list*.
- The compiler will evaluate *initialization\_expr* within the scoping unit of the type definition.

| If | If => appears for a variable, the object must ha | ive the <b>POINTER</b> attribute. |
|----|--------------------------------------------------|-----------------------------------|
|    | End of Fortran                                   | 05                                |

If *initialization\_expr* appears for a variable, the object cannot have the **POINTER** attribute.

Entities in type declaration statements are constrained by the rules of any attributes specified for the entities, as detailed in the corresponding attribute statements.

The type declaration statement overrides the implicit type rules in effect. You can use a type declaration statement that confirms the type of an intrinsic function. The appearance of a generic or specific intrinsic function name in a type declaration statement does not cause the name to lose its intrinsic property.

An object cannot be initialized in a type declaration statement if it is a dummy argument, an allocatable object, a pointer, a function result, an object in blank common, an integer pointer, an external name, an intrinsic name, or an automatic object. Nor can an object be initialized if it has the **AUTOMATIC** attribute. The object may be initialized if it appears in a named common block in a block data program unit or if it appears in a named common block in a module.

| Fortran 95                                                                                                    |
|----------------------------------------------------------------------------------------------------|
| In Fortran 95, a pointer can be initialized. Pointers can only be initialized by the use of => <b>NULL()</b> .                                                                                                    |
| End of Fortran 95                                                                                                    |
| The specification expression of an <i>array_spec</i> can be a nonconstant expression if the specification expression appears in an interface body or in the specification part of a subprogram. Any object being declared that uses this nonconstant expression and is not a dummy argument or a pointee is called an <i>automatic object</i> . |
| An attribute cannot be repeated in a given type declaration statement, nor can an entity be explicitly given the same attribute more than once in a scoping unit.                                                                                                    |
| initialization_expr must be specified if the statement contains the <b>PARAMETER</b> attribute. If the entity you are declaring is a variable, and initialization_expr or <b>NULL()</b> is specified, the variable is initially defined.                                                                                                    |
| Fortran 95                                                                                                    |
| If the entity you are declaring is a derived type component, and <i>initialization_expr</i> or <b>NULL()</b> is specified, the derived type has default initialization.                                                                                                    |

a becomes defined with the value determined by initialization\_expr, in accordance with the rules for intrinsic assignment. If the entity is an array, its shape must be specified either in the type declaration statement or in a previous specification statement in the same scoping unit. A variable or variable subobject cannot be initialized more than once. If a is a variable, the presence of *initialization\_expr* **F95** or **NULL() F95** implies that *a* is a saved object, except for an object in a named common block. The initialization of an object could affect the fundamental storage class of an object.

End of Fortran 95 \_

An array\_spec specified in the entity\_decl takes precedence over the array\_spec in the **DIMENSION** attribute.

An array function result that does not have the POINTER attribute must have an explicit-shape array specification.

If the entity declared is a function, it must not have an accessible explicit interface unless it is an intrinsic function.

| IBM Extension                                                         |      |
|-----------------------------------------------------------------------|------|
| If T or F, defined previously as the name of a constant, appears in a | type |

declaration statement, it is no longer an abbreviated logical constant but the name of the named constant.

```
_____ End of IBM Extension _____
```

### **Examples**

```
LOGICAL, ALLOCATABLE :: L(:,:)
LOGICAL :: Z=.TRUE.
```

### **Related Information**

- "Logical" on page 38
- "Initialization Expressions" on page 110
- "How Type Is Determined" on page 71, for details on the implicit typing rules
- "Array Declarators" on page 87
- "Automatic Objects" on page 31
- "Storage Classes for Variables" on page 80
- "DATA" on page 319, for details on initial values

### **MODULE**

### **Purpose**

The MODULE statement is the first statement of a module program unit, which contains specifications and definitions that can be made accessible to other program units.

### **Format**

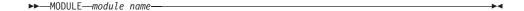

### Rules

The module name is a global entity that is referenced by the **USE** statement in other program units to access the public entities of the module. The module name must not have the same name as any other program unit, external procedure or common block in the program, nor can it be the same as any local name in the module.

If the **END** statement that completes the module specifies a module name, the name must be the same as that specified in the **MODULE** statement.

### **Examples**

```
MODULE MM
   CONTAINS
     REAL FUNCTION SUM(CARG)
       COMPLEX CARG
       SUM FNC(CARG) = IMAG(CARG) + REAL(CARG)
       SUM = SUM FNC(CARG)
       RETURN
     ENTRY AVERAGE(CARG)
       AVERAGE = SUM FNC(CARG) / 2.0
     END FUNCTION SUM
     SUBROUTINE SHOW SUM(SARG)
       COMPLEX SARG
       REAL SUM TMP
  10
       FORMAT('SUM:',E10.3,' REAL:',E10.3,' IMAG',E10.3)
       SUM TMP = SUM(CARG=SARG)
       WRITE(10,10) SUM TMP, SARG
     END SUBROUTINE SHOW SUM
END MODULE MM
```

### **Related Information**

- "Modules" on page 180
- "USE" on page 469
- "Use Association" on page 164
- "END" on page 341, for details on the END MODULE statement
- "PRIVATE" on page 424
- "PUBLIC" on page 427

### MODULE PROCEDURE

### **Purpose**

The MODULE PROCEDURE statement lists those module procedures that have a generic interface.

### **Format**

►►—MODULE PROCEDURE—procedure\_name\_list—

### Rules

Fortran 95

The MODULE PROCEDURE statement can appear anywhere among the interface bodies in an interface block that has a generic specification.

——— End of Fortran 95 —

**MODULE PROCEDURE** statements must be contained in a scoping unit where *procedure\_name* can be accessed as a module procedure, and must be the name that is accesible in this scope.

procedure\_name must not have been previously associated with the generic specification of the interface block in which it appears, either by a previous appearance in an interface block or by use or by host association.

The characteristics of module procedures are determined by module procedure definitions, not by interface bodies.

### **Examples**

```
MODULE M
  CONTAINS
  SUBROUTINE S1(IARG)
   IARG=1
  END SUBROUTINE
  SUBROUTINE S2(RARG)
    RARG=1.1
  END SUBROUTINE
END MODULE
USE M
INTERFACE SS
  SUBROUTINE SS1(IARG, JARG)
  END SUBROUTINE
 MODULE PROCEDURE S1, S2
END INTERFACE
CALL SS(N)
                             ! Calls subroutine S1 from M
CALL SS(I,J)
                             ! Calls subroutine SS1
FND
```

### **Related Information**

- "Interface Blocks" on page 169
- "INTERFACE" on page 394
- "Modules" on page 180

### **NAMELIST**

### **Purpose**

The **NAMELIST** statement specifies one or more lists of names for use in **READ**, **WRITE**, and **PRINT** statements.

### **Format**

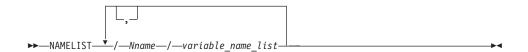

Nname is a namelist group name

variable\_name

must not be an array dummy argument with a nonconstant bound, a variable with nonconstant character length, an automatic object, a pointer, a variable of a type that has an ultimate component that is a pointer, an allocatable object, or a pointee.

### Rules

The list of names belonging to a namelist group name ends with the appearance of another namelist group name or the end of the **NAMELIST** statement.

variable\_name must either be accessed via use or host association, or have its type and type parameters specified by previous specification statements in the same scoping unit or by the implicit typing rules. If typed implicitly, any appearance of the object in a subsequent type declaration statement must confirm the implied type and type parameters. A derived-type object must not appear as a list item if any component ultimately contained within the object is not accessible within the scoping unit containing the namelist input/output statement on which its containing namelist group name is specified.

*variable\_name* can belong to one or more namelist lists. If the namelist group name has the **PUBLIC** attribute, no item in the list can have the **PRIVATE** attribute or private components.

*Nname* can be specified in more than one **NAMELIST** statement in the scoping unit. The *variable\_name\_list* following each successive appearance of the same *Nname* in a scoping unit is treated as the continuation of the list for that *Nname*.

A namelist name can appear only in input/output statements. The rules for input/output conversion of namelist data are the same as the rules for data conversion.

### **Examples**

```
DIMENSION X(5), Y(10)
NAMELIST /NAME1/ I,J,K
NAMELIST /NAME2/ A,B,C /NAME3/ X,Y
WRITE (10, NAME1)
PRINT NAME2
```

### **Related Information**

- "Namelist Formatting" on page 267
- "Setting Runtime Options for Input/Output" in the User's Guide

### **NULLIFY**

### **Purpose**

The **NULLIFY** statement causes pointers to become disassociated.

### **Format**

```
pointer_object
is a pointer variable name or structure component
```

### Rules

A pointer\_object must have the **POINTER** attribute.

```
Tip
Always initialize a pointer with the NULLIFY statement, pointer assignment, for explicit initialization.
```

### **Examples**

```
TYPE T
INTEGER CELL
TYPE(T), POINTER :: NEXT
ENDTYPE T
TYPE(T) HEAD, TAIL
TARGET :: TAIL
HEAD%NEXT => TAIL
NULLIFY (TAIL%NEXT)
END
```

### Related Information

- "Pointer Assignment" on page 141
- "Pointer Association" on page 164

### OPEN

### **Purpose**

The **OPEN** statement can be used to connect an existing external file to a unit, create an external file that is preconnected, create an external file and connect it to a unit, or change certain specifiers of a connection between an external file and a unit.

### **Format**

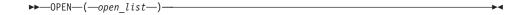

open\_list

is a list that must contain one unit specifier (**UNIT**=*u*) and can also contain one of each of the other valid specifiers. The valid specifiers are:

### [UNIT=] u

is a unit specifier in which u must be an external unit identifier whose value is not an asterisk. An external unit identifier refers to an external file that is represented by a scalar integer expression, whose value is in the range 0 through 2,147,483,647. If the optional characters **UNIT=** are omitted, u must be the first item in  $open_list$ .

### IBM Extension

### **ASYNCH=** *char expr*

is an asynchronous I/O specifier that indicates whether an explicitly connected unit is to be used for asynchronous I/O.

char\_expr is a scalar character expression whose value is either YES or NO. YES specifies that asynchronous data transfer statements are permitted for this connection. NO specifies that asynchronous data transfer statements are not permitted for this connection. The value specified will be in the set of transfer methods permitted for the file. If this specifier is omitted, the default value is NO.

Preconnected units are connected with an ASYNCH= value of NO.

The ASYNCH= value of an implicitly connected unit is determined by the first data transfer statement performed on the unit. If the first statement performs an asynchronous data transfer and the file being implicitly connected permits asynchronous data transfers, the ASYNCH= value is YES. Otherwise, the ASYNCH= value is NO.

| Fr | nd of | IRM | Extension |  |
|----|-------|-----|-----------|--|

### IOSTAT = ios

is an input/output status specifier that specifies the status of the input/output operation. *ios* is a scalar variable of type **INTEGER(4)** or default integer. When the input/output statement containing this specifier finishes execution, *ios* is defined with:

- A zero value if no error condition occurs
- A positive value if an error occurs.

### **ERR=** *stmt\_label*

is an error specifier that specifies the statement label of an executable statement in the same scoping unit to which control is to transfer in the case of an error. Coding the **ERR=** specifier suppresses error messages.

### **FILE=** *char\_expr*

is a file specifier that specifies the name of the file to be connected to the specified unit.

### **IBM Extension**

*char\_expr* is a scalar character expression whose value, when any trailing blanks are removed, is a valid AIX operating system file name. If the file specifier is omitted and is required, the unit becomes implicitly connected (by default) to **fort.***u*, where *u* is the unit specified with any leading zeros removed. Use the **UNIT\_VARS** run-time option to allow alternative files names to be used for files that are implicitly connected.

**Note:** A valid AIX operating system file name must have a full path name of total length ≤1023 characters, with each file name ≤255 characters long (although the full path name need not be specified).

### End of IBM Extension -

### **STATUS=** *char\_expr*

specifies the status of the file when it is opened. *char\_expr* is a scalar character expression whose value, when any trailing blanks are removed, is one of the following:

- OLD, to connect an existing file to a unit. If OLD is specified, the file must exist. If the file does not exist, an error condition will occur.
- NEW, to create a new file, connect it to a unit, and change the status to OLD. If NEW is specified, the file must not exist. If the file already exists, an error condition will occur.

- **SCRATCH**, to create and connect a new file that will be deleted when it is disconnected. **SCRATCH** must not be specified with a named file (that is, **FILE**=*char*\_*expr* must be omitted).
- **REPLACE**. If the file does not already exist, the file is created and the status is changed to **OLD**. If the file exists, the file is deleted, a new file is created with the same name, and the status is changed to **OLD**.
- UNKNOWN, to connect an existing file, or to create and connect a new file. If the file exists, it is connected as OLD. If the file does not exist, it is connected as NEW.

### UNKNOWN is the default.

### **ACCESS=** *char\_expr*

specifies the access method for the connection of the file. <code>char\_expr</code> is a scalar character expression whose value, when any trailing blanks are removed, is either <code>SEQUENTIAL</code> or <code>DIRECT</code>. <code>SEQUENTIAL</code> is the default. If <code>ACCESS</code> is <code>DIRECT</code>, <code>RECL=</code> must be specified. If <code>ACCESS</code> is <code>SEQUENTIAL</code>, <code>RECL=</code> is optional.

### **FORM=** *char\_expr*

specifies whether the file is connected for formatted or unformatted input/output. *char\_expr* is a scalar character expression whose value, when any trailing blanks are removed, is either **FORMATTED** or **UNFORMATTED**. If the file is being connected for sequential access, **FORMATTED** is the default. If the file is being connected for direct access, **UNFORMATTED** is the default.

### **RECL=** *integer\_expr*

specifies the length of each record in a file being connected for direct access or the maximum length of a record in a file being connected for sequential access. <code>integer\_expr</code> is a scalar integer expression whose value must be positive. This specifier must be present when a file is being connected for direct access. For formatted input/output, the length is the number of characters for all records that contain character data. For unformatted input/output, the length is the number of bytes required for the internal form of the data. The length of an unformatted sequential record does not count the four-byte fields surrounding the data.

### **IBM Extension**

If **RECL=** is omitted when a file is being connected for sequential access in 32-bit, the length is 2\*\*31 minus the record terminator. For a formatted sequential file in 32-bit, the default record length is 2\*\*31-1.

For an unformatted file that can be accessed in 32-bit, the default record length is 2\*\*31-8. For a file that cannot be accessed randomly in 32-bit, the default length is **32,768**.

If **RECL=** is omitted when a file is being connected for sequential access in 64-bit, the length is 2\*\*64 minus the record terminator. For a formatted sequential file in 64-bit, the default record length is 2\*\*64-1 For an unformatted file in 64-bit, the default record length is 2\*\*64-16 when the **UWIDTH** run-time option is set to 64.

|            | _   |             |           |   |
|------------|-----|-------------|-----------|---|
| End        | of  | TRM         | Extension |   |
| - I III CI | .,, | 1 1 3 I V I | LAICHSIOH | _ |

#### **BLANK=** *char\_expr*

controls the default interpretation of blanks when you are using a format specification. *char\_expr* is a scalar character expression whose value, when any trailing blanks are removed, is either **NULL** or **ZERO**. If **BLANK=** is specified, you must use **FORM='FORMATTED'**. If **BLANK=** is not specified and you specify **FORM='FORMATTED'**, **NULL** is the default.

#### **POSITION**= *char expr*

specifies the file position for a file connected for sequential access. A file that did not exist previously is positioned at its initial point. *char\_expr* is a scalar character expression whose value, when any trailing blanks are removed, is either **ASIS**, **REWIND**, or **APPEND**. **REWIND** positions the file at its initial point. **APPEND** positions the file before the endfile record or, if there is no endfile record, at the terminal point. **ASIS** leaves the position unchanged. The default value is **ASIS** except under the following conditions:

- The first input/output statement (other than the INQUIRE statement) referring to the unit after the OPEN statement is a WRITE statement, and either:
  - The STATUS= specifier is UNKNOWN and the -qposition compiler option specifies appendunknown, or
  - The STATUS= specifier is OLD and the -qposition compiler option specifies appendold.

In such cases, the default value for the **POSITION=** specifier is **APPEND** at the time the **WRITE** statement is executed.

#### **ACTION=** *char\_expr*

specifies the allowed input/output operations. *char\_expr* is a scalar character expression whose value evaluates to **READ**, **WRITE** or **READWRITE**. If **READ** is specified, **WRITE** and **ENDFILE** statements cannot refer to this connection. If **WRITE** is specified, **READ** statements cannot refer to this connection. The value **READWRITE** permits any input/output statement to refer to this

connection. If the **ACTION=** specifier is omitted, the default value depends on the actual file permissions:

- If the STATUS= specifier has the value OLD or UNKNOWN and the file already exists:
  - The file is opened with READWRITE
  - If the above is not possible, the file is opened with READ
  - If neither of the above is possible, the file is opened with WRITE.
- If the STATUS= specifier has the value NEW, REPLACE, SCRATCH or UNKNOWN and the file does not exist:
  - The file is opened with **READWRITE**
  - If the above is not possible, the file is opened with **WRITE**.

#### **DELIM=** *char\_expr*

specifies what delimiter, if any, is used to delimit character constants written with list-directed or namelist formatting. <code>char\_expr</code> is a scalar character expression whose value must evaluate to <code>APOSTROPHE</code>, <code>QUOTE</code>, or <code>NONE</code>. If the value is <code>APOSTROPHE</code>, apostrophes delimit character constants and all apostrophes within character constants are doubled. If the value is <code>QUOTE</code>, double quotation marks delimit character constants and all double quotation marks within character constants are doubled. If the value is <code>NONE</code>, character constants are not delimited and no characters are doubled. The default value is <code>NONE</code>. The <code>DELIM=</code> specifier is permitted only for files being connected for formatted input/output, although it is ignored during input of a formatted record.

#### **PAD=** *char\_expr*

specifies if input records are padded with blanks. *char\_expr* is a scalar character expression that must evaluate to **YES** or **NO**. If the value is **YES**, a formatted input record is padded with blanks if an input list is specified and the format specification requires more data from a record than the record contains. If **NO** is specified, the input list and format specification must not require more characters from a record than the record contains. The default value is **YES**. The **PAD=** specifier is permitted only for files being connected for formatted input/output, although it is ignored during output of a formatted record.

| IBM Extension                                                                                                    |
|----------------------------------------------------------------------------------------------------|
| If the <b>-qxlf77</b> compiler option specifies the <b>noblankpad</b> suboption and the file is being connected for formatted direct input/output, the default value is <b>NO</b> when the <b>PAD=</b> specifier is omitted. |
| End of IBM Extension                                                                                                    |

#### Rules

If a unit is connected to a file that exists, an **OPEN** statement for that unit can be performed. If the **FILE=** specifier is not included in the **OPEN** statement, the file to be connected to the unit is the same as the file to which the unit is connected.

If the file to be connected to the unit is not the same as the file to which the unit is connected, the effect is as if a **CLOSE** statement without a **STATUS=** specifier had been executed for the unit immediately prior to the execution of the **OPEN** statement.

If the file to be connected to the unit is the same as the file to which the unit is connected, only the BLANK=, DELIM=, PAD=, ERR=, and IOSTAT= specifiers can have a value different from the one currently in effect. Execution of the OPEN statement causes any new value for the BLANK=, DELIM= or PAD= specifiers to be in effect, but does not cause any change in any of the unspecified specifiers or the position of the file. Any ERR= and IOSTAT= specifiers from OPEN statements previously executed have no effect on the current OPEN statement. If you specify the STATUS= specifier it must have the value OLD. To specify the same file as the one currently connected to the unit, you can specify the same file name, omit the FILE= specifier, or specify a file symbolically linked to the same file.

If a file is connected to a unit, an **OPEN** statement on that file and a different unit cannot be performed.

#### ----- IBM Extension

If the STATUS= specifier has the value OLD, NEW or REPLACE, the FILE= specifier is optional.

Unit 0 cannot be specified to connect to a file other than the preconnected file, the standard error device, although you can change the values for the **BLANK=**, **DELIM=** and **PAD=** specifiers.

| End of IBM Extension      |   |
|---------------------------|---|
| Eliu ol idivi Extelisioli | _ |

If the **ERR=** and **IOSTAT=** specifiers are set and an error is encountered, transfer is made to the statement specified by the **ERR=** specifier and a positive integer value is assigned to *ios*.

#### IBM Extension

If **IOSTAT**= and **ERR**= are not specified,

The program stops if a severe error is encountered

 The program continues to the next statement if a recoverable error is encountered and the ERR\_RECOVERY run-time option is set to YES. If the option is set to **NO**, the program stops.

End of IBM Extension

# **Examples**

```
Open a new file with name fname
CHARACTER*20 FNAME
FNAME = 'INPUT.DAT'
OPEN(UNIT=8, FILE=FNAME, STATUS='NEW', FORM='FORMATTED')
OPEN (4, FILE="myfile")
OPEN (4,FILE="myfile", PAD="NO") ! Changing PAD= value to NO
    Connects unit 2 to a tape device for unformatted, sequential
    write-only access:
OPEN (2, FILE="/dev/rmt0", ACTION="WRITE", POSITION="REWIND", &
    FORM="UNFORMATTED", ACCESS="SEQUENTIAL", RECL=32767)
```

#### **Related Information**

- "Connection of a Unit" on page 216
- Item 3 under Appendix A, "Compatibility Across Standards" on page 867
- "Conditions and IOSTAT Values" on page 223
- "Setting Runtime Options for Input/Output" in the User's Guide
- "-qposition Option" in the *User's Guide*
- "-qxlf77 Option" in the User's Guide
- "CLOSE" on page 306
- "READ" on page 429
- "WRITE" on page 478

#### **OPTIONAL**

# **Purpose**

The **OPTIONAL** attribute specifies that a dummy argument need not be associated with an actual argument in a reference to the procedure.

#### **Format**

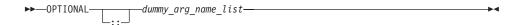

#### Rules

A reference to a procedure that has an optional dummy argument specified must have an explicit interface.

Use the **PRESENT** intrinsic function to determine if an actual argument has been associated with an optional dummy argument. Avoid referencing an optional dummy argument without first verifying that the dummy argument is present.

A dummy argument is considered present in a subprogram if it is associated with an actual argument, which itself can also be a dummy argument that is present (an instance of propagation). A dummy argument that is not optional must be present; that is, it must be associated with an actual argument.

An optional dummy argument that is not present may be used as an actual argument corresponding to an optional dummy argument, which is then also considered not to be associated with an actual argument. An optional dummy argument that is not present is subject to the following restrictions:

- If it is a dummy data object or subobject, it cannot be defined or referenced.
- If it is a dummy procedure, it cannot be referenced.
- It cannot appear as an actual argument corresponding to a non-optional dummy argument, other than as the argument of the PRESENT intrinsic function.
- If it is an array, it must not be supplied as an actual argument to an
  elemental procedure unless an array of the same rank is supplied as an
  actual argument, which corresponds to a nonoptional argument of that
  elemental procedure.

The **OPTIONAL** attribute cannot be specified for dummy arguments in an interface body that specifies an explicit interface for a defined operator or defined assignment.

#### Attributes Compatible with the OPTIONAL Attribute

- ALLOCATABLEDIMENSION
- INTENT
- POINTER
- EXTERNAL
- TARGET

# **Examples**

```
SUBROUTINE SUB (X,Y)
INTERFACE
SUBROUTINE SUB2 (A,B)
OPTIONAL :: B
END SUBROUTINE
END INTERFACE
OPTIONAL :: Y
IF (PRESENT(Y)) THEN
X = X + Y
ENDIF
CALL SUB2(X,Y)
! Reference to Y conditional
! on its presence
```

VOLATILE

#### END SUBROUTINE

#### **Related Information**

- "Optional Dummy Arguments" on page 196
- "Interface Concepts" on page 168
- "PRESENT(A)" on page 691
- "Dummy Arguments" on page 191

#### **PARAMETER**

# **Purpose**

The **PARAMETER** attribute specifies names for constants.

#### **Format**

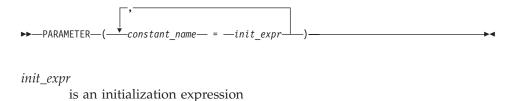

#### Rules

A named constant must have its type, shape, and parameters specified in a previous specification statement in the same scoping unit or be declared implicitly. If a named constant is implicitly typed, its appearance in any subsequent type declaration statement or attribute specification statement must confirm the implied type and any parameter values.

You can define *constant\_name* only once with a **PARAMETER** attribute in a scoping unit.

A named constant that is specified in the initialization expression must have been previously defined (possibly in the same **PARAMETER** or type declaration statement, if not in a previous statement) or made accessible through use or host association.

The initialization expression is assigned to the named constant using the rules for intrinsic assignment. If the named constant is of type character and it has inherited length, it takes on the length of the initialization expression.

# Attributes Compatible with the PARAMETER Attribute

- DIMENSION
- PRIVATE
- PUBLIC

# **Examples**

```
REAL, PARAMETER :: TWO=2.0
COMPLEX
            XCONST
REAL
           RPART, IPART
PARAMETER (RPART=1.1, IPART=2.2)
PARAMETER (XCONST = (RPART, IPART+3.3))
CHARACTER*2, PARAMETER :: BB='
END
```

#### Related Information

- "Initialization Expressions" on page 110
- "Data Objects" on page 30

#### **PAUSE**

# **Purpose**

The PAUSE statement temporarily suspends the execution of a program and prints the keyword PAUSE and, if specified, a character constant or digit string to unit 0.

#### **Format**

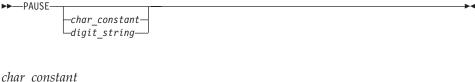

is a scalar character constant that is not a Hollerith constant

digit\_string

is a string of one to five digits

#### Rules

# After execution of a PAUSE statement, processing continues when you press the Enter key. If unit 5 is not connected to the terminal, the PAUSE statement does not suspend execution. End of IBM Extension Fortran 95 The PAUSE statement has been deleted in Fortran 95. End of Fortran 95

# **Examples**

```
PAUSE 'Ensure backup tape is in tape drive'
PAUSE 10 ! Output: PAUSE 10
```

#### **Related Information**

• "Deleted Features" on page 871

# **POINTER (Fortran 90)**

# **Purpose**

The **POINTER** attribute designates objects as pointer variables.

The term *pointer* refers to objects with the Fortran 90 **POINTER** attribute. The integer **POINTER** statement provides details on what was documented in previous versions of XL Fortran as the **POINTER** statement; these pointers are now referred to as *integer pointers*.

#### **Format**

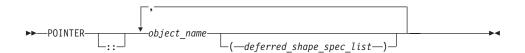

deferred\_shape\_spec

is a colon (:), where each colon represents a dimension

#### Rules

object\_name refers to a data object or function result. If object\_name is declared elsewhere in the scoping unit with the **DIMENSION** attribute, the array specification must be a deferred\_shape\_spec\_list.

object\_name must not appear in an integer **POINTER**, **NAMELIST**, or **EQUIVALENCE** statement. If object\_name is a component of a derived-type definition, any variables declared with that type cannot be specified in an **EQUIVALENCE**, **DATA**, or **NAMELIST** statement.

Pointer variables can appear in common blocks and block data program units.

#### **IBM Extension**

To ensure that Fortran 90 pointers are thread-specific, do not specify either the **SAVE** or **STATIC** attribute for the pointer. These attributes are either specified explicitly by the user, or implicitly through the use of the **-qsave** compiler option. Note, however, that if a non-static pointer is used in a pointer assignment statement where the target is static, all references to the pointer are, in fact, references to the static, shared target.

 $\_$  End of IBM Extension  $\_$ 

An object having a component with the **POINTER** attribute can itself have the **TARGET**, **INTENT**, or **ALLOCATABLE** attributes, although it cannot appear in a data transfer statement.

# Attributes Compatible with the POINTER Attribute

- AUTOMATIC
- OPTIONAL
- SAVE

- DIMENSION
- PRIVATE
- STATIC

- INTENT
- PUBLIC
- VOLATILE

These attributes apply only to the pointer itself, not to any associated targets, except for the **DIMENSION** attribute, which applies to associated targets.

# **Examples**

# Example1:

#### POINTER - Fortran 90

```
END FUNCTION
END
```

#### **IBM Extension**

### **Example 2:** Fortran 90 pointers and threadsafing

```
FUNCTION MYFUNC (ARG)

! MYPTR is thread-specific.

! every thread that invokes
! 'MYFUNC' will allocate a

ALLOCATE (MYPTR)

! new piece of storage that

MYPTR = ARG
! is only accessible within

! that thread.

ANYVAR = MYPTR

END FUNCTION
```

End of IBM Extension —

#### **Related Information**

- "Pointer Assignment" on page 141
- "TARGET" on page 456
- "ALLOCATED(ARRAY) or ALLOCATED(SCALAR)" on page 609
- "DEALLOCATE" on page 323
- "Pointer Association" on page 164
- "Deferred-Shape Arrays" on page 91

# POINTER (integer)

IBM Extension

# **Purpose**

The integer **POINTER** statement specifies that the value of the variable *int\_pointer* is to be used as the address for any reference to *pointee*.

The name of this statement has been changed from **POINTER** to integer **POINTER** to distinguish it from the Fortran 90 **POINTER** statement. The functionality and syntax for this statement remain the same as in previous releases of XL Fortran; only the name has changed.

#### **Format**

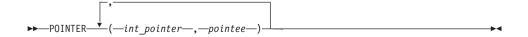

int\_pointer

is the name of an integer pointer variable

pointee is a variable name or array declarator

#### Rules

The compiler does not allocate storage for the pointee. Storage is associated with the pointee at execution time by the assignment of the address of a block of storage to the pointer. The pointee can become associated with either static or dynamic storage. A reference to a pointee requires that the associated pointer be defined.

An integer pointer is a scalar variable of type INTEGER(4) in 32-bit mode and type INTEGER(8) in 64-bit mode that cannot have a type explicitly assigned to it. You can use integer pointers in any expression or statement in which a variable of the same type as the integer pointer can be used. You can assign any data type to a pointee, but you cannot assign a storage class or initial value to a pointee.

An actual array that appears as a pointee in an integer **POINTER** statement is called a pointee array. You can dimension a pointee array in a type declaration statement, a **DIMENSION** statement, or in the integer **POINTER** statement itself.

If you specify the **-qddim** compiler option, a pointee array that appears in a main program can also have an adjustable array specification. In main programs and subprograms, the dimension size is evaluated when the pointee is referenced (dynamic dimensioning).

If you do not specify the **-qddim** compiler option, a pointee array that appears in a subprogram can have an adjustable array specification, and the dimension size is evaluated on entrance to the subprogram, not when the pointee is evaluated.

The following constraints apply to the definition and use of pointees and integer pointers:

- A pointee cannot be zero-sized.
- A pointee can be scalar, an assumed-sized array or an explicit-shape array.
- A pointee cannot appear in a COMMON, DATA, NAMELIST, or EQUIVALENCE statement.

# **POINTER - integer (IBM Extension)**

- A pointee cannot have the following attributes: EXTERNAL, ALLOCATABLE, POINTER, TARGET, INTRINSIC, INTENT, OPTIONAL, SAVE, STATIC, AUTOMATIC, or PARAMETER.
- A pointee cannot be a dummy argument and therefore cannot appear in a FUNCTION, SUBROUTINE, or ENTRY statement.
- A pointee cannot be an automatic object, though a pointee can have nonconstant bounds or lengths.
- A pointee cannot be a generic interface block name.
- A pointee that is of derived type must be of sequence derived type.
- A function value cannot be a pointee.
- An integer pointer cannot be pointed to by another pointer. (A pointer cannot be a pointee.)
- An integer pointer cannot have the following attributes: DIMENSION, POINTER, TARGET, PARAMETER, ALLOCATABLE, EXTERNAL, and INTRINSIC.
- An integer pointer cannot appear as a NAMELIST group name.
- An integer pointer cannot be a procedure.

# **Examples**

```
INTEGER A,B
POINTER (P,I)
IF (A<>0) THEN
P=LOC(A)
ELSE
P=LOC(B)
ENDIF
I=0 ! Assigns 0 to either A or B, depending on A's value
FND
```

# **Related Information**

- "Integer Pointer Association" on page 165
- "LOC(X)" on page 664
- "-qddim Option" in the User's Guide

End of IBM Extension

#### **PRINT**

# **Purpose**

The **PRINT** statement is a data transfer output statement.

#### **Format**

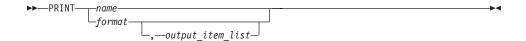

name is a namelist group name
output\_item

is an output list item. An output list specifies the data to be transferred. An output list item can be:

 A variable. An array is treated as if all of its elements were specified in the order they are arranged in storage.

A pointer must be associated with a target, and an allocatable object must be allocated. A derived-type object cannot have any ultimate component that is outside the scoping unit of this statement. The evaluation of *output\_item* cannot result in a derived-type object that contains a pointer. The structure components of a structure in a formatted statement are treated as if they appear in the order of the derived-type definition; in an unformatted statement, the structure components are treated as a single value in their internal representation (including padding).

- An expression.
- An implied-DO list, as described on page 424

format is a format specifier that specifies the format to be used in the output operation. *format* is a format identifier that can be:

- The statement label of a **FORMAT** statement. The **FORMAT** statement must be in the same scoping unit.
- The name of a scalar INTEGER(4) or INTEGER(8) variable that was assigned the statement label of a FORMAT statement. The FORMAT statement must be in the same scoping unit.

| Fortran 95                                                 |  |
|------------------------------------------------------------|--|
| Fortran 95 does not permit assigning of a statement label. |  |
| End of Fortran 95                                          |  |

- A character constant. It cannot be a Hollerith constant. It must begin with a left parenthesis and end with a right parenthesis. Only the format codes described in the FORMAT statement can be used between the parentheses. Blank characters can precede the left parenthesis, or follow the right parenthesis.
- A character variable that contains character data whose leftmost character positions constitute a valid format. A valid format begins with a left parenthesis and ends with a right parenthesis. Only the format codes listed under "FORMAT" on page 362 can be used between the parentheses. Blank characters can precede the left parenthesis, or follow the right parenthesis.
- An array of noncharacter intrinsic type.
- Any character expression, except one involving concatenation of an operand that specifies inherited length, unless the operand is the name of a constant.

- · An asterisk, specifying list-directed formatting.
- A namelist specifier that specifies the name of a namelist list that you have previously defined.

Specifying the **-qport=typestmt** compiler option enables the **TYPE** statement which has identical functionality to the **PRINT** statement.

#### Implied-DO List

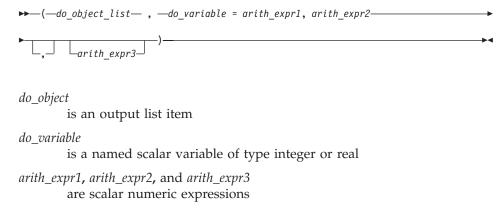

The range of an implied-**DO** list is the list *do\_object\_list*. The iteration count and the values of the **DO** variable are established from *arith\_expr1*, *arith\_expr2*, and *arith\_expr3*, the same as for a **DO** statement. When the implied-**DO** list is executed, the items in the *do\_object\_list* are specified once for each iteration of the implied-**DO** list, with the appropriate substitution of values for any occurrence of the **DO** variable.

# **Examples**

```
PRINT 10, A,B,C
10 FORMAT (E4.2,G3.2E1,B3)
```

#### Related Information

- Chapter 8, "Input/Output Concepts" on page 213
- Chapter 9, "Input/Output Formatting" on page 233
- See the *User's Guide* for more information on **-qport=typestmt**.
- "Deleted Features" on page 871

#### **PRIVATE**

# **Purpose**

The **PRIVATE** attribute specifies that a module entity is not accessible outside the module through use association.

#### **Format**

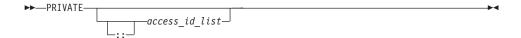

access id

is a generic specification or the name of a variable, procedure, derived type, constant, or namelist group

#### Rules

The **PRIVATE** attribute can appear only in the scope of a module.

Although multiple PRIVATE statements may appear in a module, only one statement that omits an access id list is permitted. A PRIVATE statement without an access id list sets the default accessibility to private for all potentially accessible entities in the module. If the module contains such a statement, it cannot also include a PUBLIC statement without an access id list. If the module does not contain such a statement, the default accessibility is public. Entities whose accessibility is not explicitly specified have default accessibility.

A procedure that has a generic identifier that is public is accessible through that identifier, even if its specific identifier is private. If a module procedure contains a private dummy argument or function result whose type has private accessibility, the module procedure must be declared to have private accessibility and must not have a generic identifier that has public accessibility.

If a **PRIVATE** statement is specified within a derived-type definition, all the components of the derived type become private.

A structure must be private if its derived type is private. A namelist group must be private if it contains any object that is private or contains private components. A derived type that has a component of derived type that is private must itself be private or have private components. A subprogram must be private if any of its arguments are of a derived type that is private. A function must be private if its result variable is of a derived type that is private.

# Attributes Compatible with the PRIVATE Attribute

- ALLOCATABLE
- PARAMETER
- STATIC

- DIMENSION
- POINTER
- TARGET

- EXTERNAL
- SAVE

VOLATILE

- INTRINSIC

# **Examples**

```
MODULE MC
                              ! Default accessibility declared as public
   PUBLIC
   INTERFACE GEN
     MODULE PROCEDURE SUB1, SUB2
   END INTERFACE
   PRIVATE SUB1
                              ! SUB1 declared as private
   CONTAINS
      SUBROUTINE SUB1(I)
        INTEGER I
         I = I + 1
      END SUBROUTINE SUB1
      SUBROUTINE SUB2(I,J)
         I = I + J
      END SUBROUTINE
END MODULE MC
PROGRAM ABC
  USE MC
   K = 5
   CALL GEN(K)
                              ! SUB1 referenced because GEN has public
                              ! accessibility and appropriate argument
                              ! is passed
   CALL SUB2(K,4)
   PRINT *, K
                              ! Value printed is 10
END PROGRAM
```

# **Related Information**

- "Derived Types" on page 43
- "Modules" on page 180
- "PUBLIC" on page 427

#### **PROGRAM**

# **Purpose**

The **PROGRAM** statement specifies that a program unit is a main program, the program unit that receives control from the system when the executable program is invoked at run time.

#### **Format**

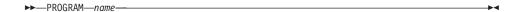

*name* is the name of the main program in which this statement appears

#### Rules

The PROGRAM statement is optional.

If specified, the **PROGRAM** statement must be the first statement of the main program.

If a program name is specified in the corresponding **END** statement, it must match *name*.

The program name is global to the executable program. This name must not be the same as the name of any common block, external procedure, or any other program unit in that executable program, or as any name that is local to the main program.

The name has no type, and it must not appear in any type declaration or specification statements. You cannot refer to a main program from a subprogram or from itself.

# **Examples**

```
PROGRAM DISPLAY_NUMBER_2
INTEGER A
A = 2
PRINT *, A
END PROGRAM DISPLAY NUMBER 2
```

#### **Related Information**

"Main Program" on page 178

#### **PUBLIC**

# **Purpose**

The **PUBLIC** attribute specifies that a module entity can be accessed by other program units through use association.

#### **Format**

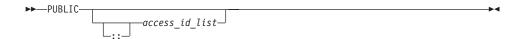

access\_id

is a generic specification or the name of a variable, procedure, derived type, constant, or namelist group

#### Rules

The **PUBLIC** attribute can appear only in the scope of a module.

Although multiple **PUBLIC** statements can appear in a module, only one statement that omits an *access\_id\_list* is permitted. A **PUBLIC** statement without an *access\_id\_list* sets the default accessibility to public for all

potentially accessible entities in the module. If the module contains such a statement, it cannot also include a **PRIVATE** statement without an *access\_id\_list*. If the module does not contain such a statement, the default accessibility is public. Entities whose accessibility is not explicitly specified have default accessibility.

A procedure that has a generic identifier that is public is accessible through that identifier, even if its specific identifier is private. If a module procedure contains a private dummy argument or function result whose type has private accessibility, the module procedure must be declared to have private accessibility and must not have a generic identifier that has public accessibility.

#### - IBM Extension

Although an entity with public accessibility cannot have the **STATIC** attribute, public entities in a module are unaffected by **IMPLICIT STATIC** statements in the module.

 $\longrightarrow$  End of IBM Extension  $\_$ 

# Attributes Compatible with the PUBLIC Attribute

- ALLOCATABLEDIMENSION
- INTRINSIC
- PARAMETER
  - TER TARGET

- EXTERNAL
- POINTER
- VOLATILE

SAVE

# **Examples**

```
MODULE MC
   PRIVATE
                               ! Default accessibility declared as private
                              ! GEN declared as public
   PUBLIC GEN
   INTERFACE GEN
      MODULE PROCEDURE SUB1
   END INTERFACE
   CONTAINS
      SUBROUTINE SUB1(I)
         INTEGER I
         I = I + 1
      END SUBROUTINE SUB1
END MODULE MC
PROGRAM ABC
   USE MC
   K = 5
   CALL GEN(K)
                              ! SUB1 referenced because GEN has public
```

```
! accessibility and appropriate argument
! is passed
PRINT *, K ! Value printed is 6
END PROGRAM
```

#### Related Information

- "PRIVATE" on page 424
- "Modules" on page 180

#### **READ**

#### **Purpose**

The **READ** statement is the data transfer input statement.

#### **Format**

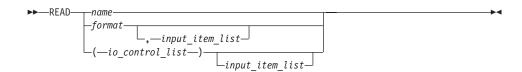

*format* is a format identifier, described below under FMT=*format*. In addition, it cannot be a Hollerith constant.

name is a namelist group name

input\_item

is an input list item. An input list specifies the data to be transferred. An input list item can be:

 A variable name, but not for an assumed-size array. An array is treated as if all of its elements were specified in the order they are arranged in storage.

A pointer must be associated with a definable target, and an allocatable object must be allocated. A derived-type object cannot have any ultimate component that is outside the scoping unit of this statement. The evaluation of <code>input\_item</code> cannot result in a derived-type object that contains a pointer. The structure components of a structure in a formatted statement are treated as if they appear in the order of the derived-type definition; in an unformatted statement, the structure components are treated as a single value in their internal representation (including padding).

 An implied-DO list, as described under "Implied-DO List" on page 434. io control

is a list that must contain one unit specifier (UNIT=) and can also contain one of each of the other valid specifiers described below.

#### [UNIT=] u

is a unit specifier that specifies the unit to be used in the input operation. u is an external unit identifier or internal file identifier.

#### IBM Extension

An external unit identifier refers to an external file. It is one of the following:

- An integer expression whose value is in the range 0 through 2.147.483.647.
- An asterisk, which identifies external unit 5 and is preconnected to standard input.

| 1 |                      |  |
|---|----------------------|--|
|   | End of IBM Extension |  |

An internal file identifier refers to an internal file. It is the name of a character variable that cannot be an array section with a vector subscript.

If the optional characters **UNIT=** are omitted, *u* must be the first item in *io\_control\_list*. If the optional characters **UNIT=** are specified, either the optional characters **FMT=** or the optional characters **NML=** must also be present.

# [FMT=] format

is a format specifier that specifies the format to be used in the input operation. *format* is a format identifier that can be:

- The statement label of a **FORMAT** statement. The **FORMAT** statement must be in the same scoping unit.
- The name of a scalar INTEGER(4) or INTEGER(8) variable that
  was assigned the statement label of a FORMAT statement. The
  FORMAT statement must be in the same scoping unit.

| Fortran 95                                                 |  |
|------------------------------------------------------------|--|
| Fortran 95 does not permit assigning of a statement label. |  |
| End of Fortran 05                                          |  |

• A character constant. It must begin with a left parenthesis and end with a right parenthesis. Only the format codes described in the

**FORMAT** statement can be used between the parentheses. Blank characters can precede the left parenthesis, or follow the right parenthesis.

- A character variable that contains character data whose leftmost character positions constitute a valid format. A valid format begins with a left parenthesis and ends with a right parenthesis. Only the format codes listed under "FORMAT" on page 362 can be used between the parentheses. Blank characters can precede the left parenthesis or follow the right parenthesis. If format is an array element, the format identifier must not exceed the length of the array element.
- An array of noncharacter intrinsic type. The data must be a valid format identifier as described under character array.
- Any character expression, except one involving concatenation of an operand that specifies inherited length, unless the operand is the name of a constant.
- An asterisk, specifying list-directed formatting.
- A namelist specifier that specifies the name of a namelist list that you have previously defined.

If the optional characters **FMT**= are omitted, *format* must be the second item in *io\_control\_list* and the first item must be the unit specifier with the optional characters **UNIT**= omitted. Both **NML**= and **FMT**= cannot be specified in the same input statement.

# **REC=** *integer\_expr*

is a record specifier that specifies the number of the record to be read in a file connected for direct access. The REC= specifier is only permitted for direct input. <code>integer\_expr</code> is an integer expression whose value is positive. A record specifier is not valid if list-directed or namelist formatting is used and if the unit specifier specifies an internal file. The END= specifier can appear concurrently. The record specifier represents the relative position of a record within a file. The relative position number of the first record is 1.

#### **IBM Extension**

# **ID=** integer\_variable

indicates that the data transfer is to be done asynchronously. The <code>integer\_variable</code> is a scalar of type <code>INTEGER(4)</code> or default integer. If no error is encountered, the <code>integer\_variable</code> is defined with a value after executing the asynchronous data transfer statement. This value must be used in the matching <code>WAIT</code> statement.

Asynchronous data transfer must either be direct unformatted or sequential unformatted. Asynchronous I/O to internal files is prohibited. Asynchronous I/O to raw character devices (for example, to tapes or raw logical volumes) is prohibited. The <code>integer\_variable</code> must not be associated with any entity in the data transfer I/O list, or with a <code>do\_variable</code> of an <code>io\_implied\_do</code> in the data transfer I/O list. If the <code>integer\_variable</code> is an array element reference, its subscript values must not be affected by the data transfer, the <code>io\_implied\_do</code> processing, or the definition or evaluation of any other specifier in the <code>io\_control\_spec</code>.

| T 1 | •  | TTO 8 / |      |       |
|-----|----|---------|------|-------|
| Hnd | Ωŧ | IKM     | HVto | nsion |
|     |    |         |      |       |

#### **IOSTAT**= ios

is an input/output status specifier that specifies the status of the input/output operation. *ios* is a variable of type **INTEGER(4)** or default integer. Coding the **IOSTAT=** specifier suppresses error messages. When the statement finishes execution, *ios* is defined with:

- A zero value if no error condition, end-of-file condition, or end-of-record condition occurs.
- A positive value if an error occurs.
- A negative value if an end-of-file condition is encountered and no error occurs.
- A negative value that is different from the end-of-file value if an end-of-record condition occurs and no error condition or end-of-file condition occurs.

#### **ERR=** stmt\_label

is an error specifier that specifies the statement label of an executable statement to which control is to transfer in the case of an error. Coding the ERR= specifier suppresses error messages.

#### **END=** *stmt\_label*

is an end-of-file specifier that specifies a statement label at which the program is to continue if an endfile record is encountered and no error occurs. An external file is positioned after the endfile record; the IOSTAT= specifier, if present, is assigned a negative value; and the NUM= specifier, if present, is assigned an integer value. If an error occurs and the statement contains the SIZE= specifier, the specified variable becomes defined with an integer value. Coding the END= specifier suppresses the error message for end-of-file. This specifier can be specified for a unit connected for either sequential or direct access.

#### **IBM Extension**

#### **NUM=** *integer\_variable*

is a number specifier that specifies the number of bytes of data transmitted between the I/O list and the file. <code>integer\_variable</code> is a scalar variable name of type <code>INTEGER(4)</code>, type <code>INTEGER(8)</code> in 64-bit, or type default integer. The <code>NUM=</code> specifier is only permitted for unformatted output. Coding the <code>NUM</code> parameter suppresses the indication of an error that would occur if the number of bytes represented by the output list is greater than the number of bytes that can be written into the record. In this case, <code>integer\_variable</code> is set to a value that is the maximum length record that can be written. Data from remaining output list items is not written into subsequent records.

#### End of IBM Extension

#### [NML=] name

is a namelist specifier that specifies the name of a namelist list that you have previously defined. If the optional characters NML=are not specified, the namelist name must appear as the second parameter in the list and the first item must be the unit specifier with UNIT= omitted. If both NML=and UNIT=are specified, all the parameters can appear in any order. The NML= specifier is an alternative to FMT=; both NML= and FMT= cannot be specified in the same input statement.

#### **ADVANCE=** *char\_expr*

is an advance specifier that determines whether nonadvancing input occurs for this statement. *char\_expr* is a scalar character expression that must evaluate to **YES** or **NO**. If **NO** is specified, nonadvancing input occurs. If **YES** is specified, advancing, formatted sequential input occurs. The default value is **YES**. **ADVANCE**= can be specified only in a formatted sequential **READ** statement with an explicit format specification that does not specify an internal file unit specifier.

#### **SIZE=** count

is a character count specifier that determines how many characters are transferred by data edit descriptors during execution of the current input statement. *count* is a scalar variable of type default integer,

blanks that are inserted as padding are not included in the count.

#### **EOR**= *stmt* label

is an end-of-record specifier. If the specifier is present, an end-of-record condition occurs, and no error condition occurs during execution of the statement. If **PAD=** exists, the following also occur:

- If the PAD= specifier has the value YES, the record is padded with blanks to satisfy the input list item and the corresponding data edit descriptor that requires more characters than the record contains.
- 2. Execution of the **READ** statement terminates.
- The file specified in the READ statement is positioned after the current record.
- 4. If the **IOSTAT=** specifier is present, the specified variable becomes defined with a negative value different from an end-of-file value.
- 5. If the **SIZE=** specifier is present, the specified variable becomes defined with an integer value.
- 6. Execution continues with the statement containing the statement label specified by the **EOR=** specifier.
- 7. End-of-record messages are suppressed.

#### Implied-DO List

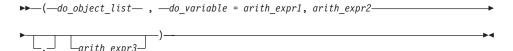

do\_object

is an output list item

do\_variable

is a named scalar variable of type integer or real

arith\_expr1, arith\_expr2, and arith\_expr3 are scalar numeric expressions

The range of an implied-**DO** list is the list *do\_object\_list*. The iteration count and the values of the **DO** variable are established from *arith\_expr1*, *arith\_expr2*, and *arith\_expr3*, the same as for a **DO** statement. When the implied-**DO** list is executed, the items in the *do\_object\_list* are specified once for each iteration of the implied-**DO** list, with the appropriate substitution of values for any occurrence of the **DO** variable.

The **DO** variable or an associated data item must not appear as an input list item in the *do\_object\_list*, but can be read in the same **READ** statement outside of the implied-**DO** list.

#### Rules

Any statement label specified by the ERR=, EOR= and END= specifiers must refer to a branch target statement that appears in the same scoping unit as the READ statement.

If either the EOR= specifier or the SIZE= specifier is present, the ADVANCE= specifier must also be present and must have the value NO.

| IBM Extension                                                                                              |  |
|----------------------------------------------------------------------------------------------------|--|
| If a <b>NUM=</b> specifier is present, neither a format specifier nor a namelist specifier can be present. |  |
| End of IBM Extension                                                                                       |  |

Variables specified for the **IOSTAT=**, **SIZE=** and **NUM=** specifiers must not be associated with any input list item, namelist list item, or the **DO** variable of an implied-**DO** list. If such a specifier variable is an array element, its subscript values must not be affected by the data transfer, any implied-**DO** processing, or the definition or evaluation of any other specifier.

A **READ** statement without *io\_control\_list* specified specifies the same unit as a **READ** statement with *io\_control\_list* specified in which the external unit identifier is an asterisk.

If the **ERR=** and **IOSTAT=** specifiers are set and an error is encountered during a synchronous data transfer, transfer is made to the statement specified by the **ERR=** specifier and a positive integer value is assigned to *ios*.

| TDM F C .        |  |
|------------------|--|
| IBM Extension    |  |
| 12111 2/10110101 |  |
|                  |  |

If the ERR= or IOSTAT= specifiers are set and an error is encountered during an asynchronous data transfer, execution of the matching WAIT statement is not required.

If the END= or IOSTAT= specifiers are set and an end-of-file condition is encountered during an asynchronous data transfer, execution of the matching WAIT statement is not required.

If a conversion error is encountered and the **CNVERR** run-time option is set to **NO**, **ERR**= is not branched to, although **IOSTAT**= may be set.

If IOSTAT= and ERR= are not specified,

- The program stops if a severe error is encountered.
- The program continues to the next statement if a recoverable error is encountered and the ERR\_RECOVERY run-time option is set to YES. If the option is set to NO, the program stops.
- The program continues to the next statement when a conversion error is encountered if the ERR\_RECOVERY run-time option is set to YES. If the CNVERR run-time option is set to YES, conversion errors are treated as recoverable errors; if CNVERR=NO, they are treated as conversion errors.

\_\_\_\_\_ End of IBM Extension \_

# **Examples**

```
INTEGER A(100)
CHARACTER*4 B
READ *, A(LBOUND(A,1):UBOUND(A,1))
READ (7,FMT='(A3)',ADVANCE='NO',EOR=100) B
:
100 PRINT *, 'end of record reached'
END
```

#### **Related Information**

- "Executing Data Transfer Statements Asynchronously" on page 219
- "AIX Implementation Details of XL Fortran Input/Output" in the User's Guide
- "Conditions and IOSTAT Values" on page 223
- "WRITE" on page 478
- "WAIT" on page 474
- Chapter 8, "Input/Output Concepts" on page 213
- "Setting Runtime Options for Input/Output" in the User's Guide
- "Deleted Features" on page 871

# **REAL**

# **Purpose**

A **REAL** type declaration statement specifies the length and attributes of objects and functions of type real. Initial values can be assigned to objects.

#### **Format**

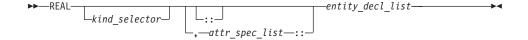

#### where:

```
attr_spec
ALLOCATABLE
AUTOMATIC
DIMENSION (array_spec)
EXTERNAL
INTENT (intent_spec)
INTRINSIC
OPTIONAL
PARAMETER
POINTER
PRIVATE
PUBLIC
SAVE
STATIC
TARGET
VOLATILE
```

#### kind\_selector

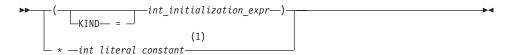

#### Notes:

1 IBM Extension.

# IBM Extension

specifies the length of real entities: 4, 8 or 16. *int\_literal\_constant* cannot specify a kind type parameter.

#### End of IBM Extension =

attr\_spec

For detailed information on rules about a particular attribute, refer to the statement of the same name.

intent\_spec

is either IN, OUT, or INOUT

is the double colon separator. It is required if attributes are specified, = initialization\_expr or => **NULL()** is used.

array\_spec

is a list of dimension bounds

entity\_decl

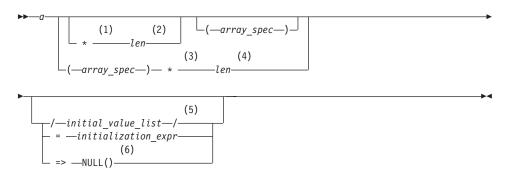

#### **Notes:**

- 1 IBM Extension.
- 2 IBM Extension.
- 3 IBM Extension.
- 4 IBM Extension.
- 5 IBM Extension.
- 6 Fortran 95.

a is an object name or function name. array\_spec cannot be specified for a function name.

# len overrides the length as specified in kind\_selector, and cannot specify a kind type parameter. The entity length must be an integer literal constant that represents one of the permissible length specifications. End of IBM Extension IBM Extension

initial\_value

provides an initial value for the entity specified by the immediately preceding name.

End of IBM Extension =

initialization\_expr

provides an initial value, by means of an initialization expression, for the entity specified by the immediately preceding name

| Fortran 95                                                  | _ |
|-------------------------------------------------------------|---|
| => NULL() provides the initial value for the pointer object |   |
| End of Fortran 95                                           |   |

#### Rules

Fortran 95

Within the context of a derived type definition:

- If => appears in a component initialization, the **POINTER** attribute must appear in the *attr\_spec\_list*.
- If = appears in a component initialization, the **POINTER** attribute cannot appear in the component *attr\_spec\_list*.
- The compiler will evaluate *initialization\_expr* within the scoping unit of the type definition.

If => appears for a variable, the object must have the **POINTER** attribute.

oxdot End of Fortran 95 oxdot

If *initialization\_expr* appears for a variable, the object cannot have the **POINTER** attribute.

Entities in type declaration statements are constrained by the rules of any attributes specified for the entities, as detailed in the corresponding attribute statements.

The type declaration statement overrides the implicit type rules in effect. You can use a type declaration statement that confirms the type of an intrinsic function. The appearance of a generic or specific intrinsic function name in a type declaration statement does not cause the name to lose its intrinsic property.

An object cannot be initialized in a type declaration statement if it is a dummy argument, an allocatable object, a pointer, a function result, an object in blank common, an integer pointer, an external name, an intrinsic name, or an automatic object. Nor can an object be initialized if it has the

**AUTOMATIC** attribute. The object may be initialized if it appears in a named common block in a block data program unit. **IBM Extension** The object also may be initialized if it appears in a named common block in a module.  $\_$  End of IBM Extension  $\_$ Fortran 95 In Fortran 95, a pointer can be initialized. Pointers can only be initialized by the use of  $\Rightarrow$  **NULL()**. ———— End of Fortran 95 ——— The specification expression of an array spec can be a nonconstant expression if the specification expression appears in an interface body or in the specification part of a subprogram. Any object being declared that uses this nonconstant expression and is not a dummy argument or a pointee is called an automatic object. An attribute cannot be repeated in a given type declaration statement, nor can an entity be explicitly given the same attribute more than once in a scoping unit. *initialization\_expr* must be specified if the statement contains the **PARAMETER** attribute. If the entity you are declaring is a variable, and *initialization\_expr* or **NULL()** is specified, the variable is initially defined. Fortran 95 If the entity you are declaring is a derived type component, and *initialization\_expr* or **NULL()** is specified, the derived type has default initialization. End of Fortran 95 \_ a becomes defined with the value determined by *initialization\_expr*, in accordance with the rules for intrinsic assignment. If the entity is an array, its shape must be specified either in the type declaration statement or in a previous specification statement in the same scoping unit. A variable or

variable subobject cannot be initialized more than once. If a is a variable, the presence of *initialization\_expr*  $\frac{F95}{}$  or  $\frac{NULL()}{}$   $\frac{F95}{}$  implies that a is a

saved object, except for an object in a named common block. The initialization of an object could affect the fundamental storage class of an object.

An *array\_spec* specified in the *entity\_decl* takes precedence over the *array\_spec* in the **DIMENSION** attribute.

An array function result that does not have the **POINTER** attribute must have an explicit-shape array specification.

If the entity declared is a function, it must not have an accessible explicit interface unless it is an intrinsic function.

#### IBM Extension

If T or F, defined previously as the name of a constant, appears in a type declaration statement, it is no longer an abbreviated logical constant but the name of the named constant.

\_\_\_\_\_ End of IBM Extension \_\_\_\_\_

# **Examples**

REAL(8), POINTER :: RPTR REAL(8), TARGET :: RTAR

# **Related Information**

- "Real" on page 32
- "Initialization Expressions" on page 110
- "How Type Is Determined" on page 71, for details on the implicit typing rules
- "Array Declarators" on page 87
- "Automatic Objects" on page 31
- "Storage Classes for Variables" on page 80
- "DATA" on page 319, for details on initial values

#### **RECORD**

#### IBM Extension

# **Purpose**

The **RECORD** statement is a special form of type declaration statement. Unlike other type declaration statements, attributes for entities declared on the **RECORD** statement cannot be specified on the statement itself.

#### **Format**

Record entity declarations follow this syntax:

record stmt:

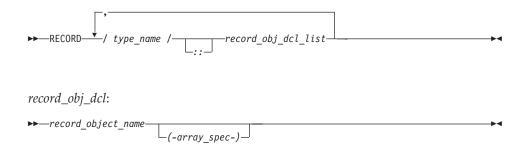

where *type\_name* must be the name of a derived type that is accessible in the scoping unit.

#### Rules

Entities cannot be initialized in a **RECORD** statement.

A *record\_stmt* declares an entity to be of the derived type, specified by the *type\_name* that most immediately precedes it.

The *RECORD* keyword cannnot appear as the *type\_spec* of an **IMPLICIT** or **FUNCTION** statement.

# **Examples**

In the following example, a **RECORD** statement is used to declare a derived type variable.

```
STRUCTURE /S/
INTEGER I
END STRUCTURE
STRUCTURE /DT/
INTEGER I
END STRUCTURE
RECORD/DT/REC1, REC2, /S/REC3, REC4
```

#### **Related Information**

• For further information on record structures and derived types, see "Derived Types" on page 43

| End of IBM Extension _ |  |
|------------------------|--|

#### RETURN

# **Purpose**

The **RETURN** statement:

• In a function subprogram, ends the execution of the subprogram and returns control to the referencing statement. The value of the function is available to the referencing procedure.

• In a subroutine subprogram, ends the subprogram and transfers control to the first executable statement after the procedure reference or to an alternate return point, if one is specified.

|   | IBM Extension                                                  |
|---|----------------------------------------------------------------|
| • | In the main program, ends execution of the executable program. |
| L | End of IBM Extension                                           |

#### **Format**

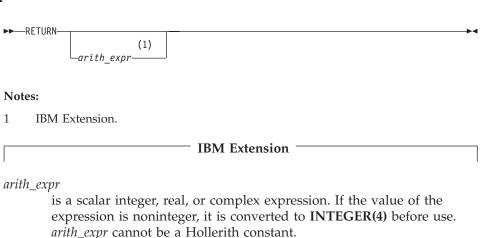

#### Rules

*arith\_expr* can be specified in a subroutine subprogram only, and it specifies an alternate return point. Letting m be the value of  $arith_expr$ , if  $1 \le m \le$  the number of asterisks in the **SUBROUTINE** or **ENTRY** statement, the mth asterisk in the dummy argument list is selected. Control then returns to the invoking procedure at the statement whose statement label is specified as the mth alternate return specifier in the **CALL** statement. For example, if the value of m is 5, control returns to the statement whose statement label is specified as the fifth alternate return specifier in the **CALL** statement.

End of IBM Extension -

If <code>arith\_expr</code> is omitted or if its value (m) is not in the range 1 through the number of asterisks in the <code>SUBROUTINE</code> or <code>ENTRY</code> statement, a normal return is executed. Control returns to the invoking procedure at the statement following the <code>CALL</code> statement.

Executing a **RETURN** statement terminates the association between the dummy arguments of the subprogram and the actual arguments supplied to

#### RETURN

that instance of the subprogram. All entities local to the subprogram become undefined, except as noted under "Events Causing Undefinition" on page 76.

A subprogram can contain more than one **RETURN** statement, but it does not require one. An **END** statement in a function or subroutine subprogram has the same effect as a **RETURN** statement.

# **Examples**

```
CALL SUB(A,B)
CONTAINS
SUBROUTINE SUB(A,B)
INTEGER :: A,B
IF (A.LT.B)
RETURN ! Control returns to the calling procedure
ELSE

END IF
END SUBROUTINE
END
```

#### **Related Information**

- "Asterisks as Dummy Arguments" on page 202
- "Actual Argument Specification" on page 189 for a description of alternate return points
- "Events Causing Undefinition" on page 76

#### **REWIND**

# **Purpose**

The **REWIND** statement positions an external file connected for sequential access at the beginning of the first record of the file.

#### **Format**

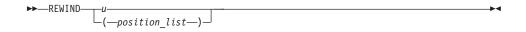

*u* is an external unit identifier. The value of *u* must not be an asterisk or a Hollerith constant.

```
position_list
```

is a list that must contain one unit specifier ([UNIT=]u) and can also contain one of each of the other valid specifiers. The valid specifiers are:

```
[UNIT=] u
```

is a unit specifier in which u must be an external unit identifier whose value is not an asterisk. An external unit identifier refers to an

external file that is represented by a scalar integer expression, whose value is in the range 1 through 2,147,483,647. If the optional characters **UNIT=** are omitted, *u* must be the first item in *position\_list*.

#### IOSTAT = ios

is an input/output status specifier that specifies the status of the input/output operation. *ios* is a scalar variable of type **INTEGER(4)** or default integer. When the **REWIND** statement finishes executing, *ios* is defined with:

- · A zero value if no error condition occurs
- A positive value if an error occurs.

#### **ERR=** *stmt\_label*

is an error specifier that specifies the statement label of an executable statement in the same scoping unit to which control is to transfer in the case of an error. Coding the **ERR=** specifier suppresses error messages.

#### Rules

If the unit is not connected, an implicit **OPEN** specifying sequential access is performed to a default file named **fort**.n, where n is the value of u with leading zeros removed. If the external file connected to the specified unit does not exist, the **REWIND** statement has no effect. If it exists, an end-of-file marker is created, if necessary, and the file is positioned at the beginning of the first record. If the file is already positioned at its initial point, the **REWIND** statement has no effect. The **REWIND** statement causes a subsequent **READ** or **WRITE** statement referring to u to read data from or write data to the first record of the external file associated with u.

If the **ERR=** and **IOSTAT=** specifiers are set and an error is encountered, transfer is made to the statement specified by the **ERR=** specifier and a positive integer value is assigned to *ios*.

| <b>IBM Extension</b> |  |
|----------------------|--|
|                      |  |

If **IOSTAT**= and **ERR**= are not specified,

- the program stops if a severe error is encountered.
- the program continues to the next statement if a recoverable error is encountered and the ERR\_RECOVERY run-time option is set to YES. If the option is set to NO, the program stops.

| End of IBM Extension |  |
|----------------------|--|
|                      |  |

# **Examples**

REWIND (9, IOSTAT=IOSS)

#### REWIND

#### **Related Information**

- "Conditions and IOSTAT Values" on page 223
- Chapter 8, "Input/Output Concepts" on page 213
- "Setting Runtime Options for Input/Output" in the User's Guide

#### SAVE

# **Purpose**

The **SAVE** attribute specifies the names of objects and named common blocks whose definition status you want to retain after control returns from the subprogram where you define the variables and named common blocks.

#### **Format**

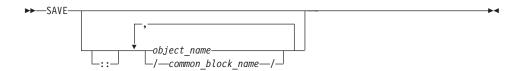

#### Rules

A **SAVE** statement without a list is treated as though it contains the names of all common items and local variables in the scoping unit. A common block name having the **SAVE** attribute has the effect of specifying all the entities in that named common block.

Within a function or subroutine subprogram, a variable whose name you specify with the SAVE attribute does not become undefined as a result of a RETURN or END statement in the subprogram.

*object\_name* cannot be the name of a dummy argument, pointee, procedure, automatic object, or common block entity.

If a local entity specified with the SAVE attribute (and not in a common block) is in a defined state at the time that a RETURN or END statement is encountered in a subprogram, that entity is defined with the same value at the next reference of that subprogram. Saved objects are shared by all instances of the subprogram.

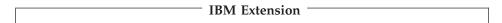

XL Fortran permits function results to have the **SAVE** attribute. To indicate that a function result is to have the **SAVE** attribute, the function result name

must be explicitly specified with the SAVE attribute. That is, a SAVE statement without a list does not provide the SAVE attribute for the function result.

Variables declared as **SAVE** are shared amongst threads. To thread-safe an application that contains shared variables, you must either serialize access to the static data using locks, or make the data thread-specific. One method of making the data thread-specific is to move the static data into a named **COMMON** block that has been declared **THREADLOCAL**. The **Pthreads** library module provides mutexes to allow you to serialize access to the data using locks. See Chapter 17, "Pthreads Library Module" on page 813 for more information. The *lock\_name* attribute on the **CRITICAL** directive also provides the ability to serialize access to data. See "CRITICAL / END CRITICAL" on page 520 for more information. The **THREADLOCAL** directive ensures that common blocks are local to each thread. See "THREADLOCAL" on page 581 for more information.

End of IBM Extension —

## Attributes Compatible with the SAVE Attribute

- ALLOCATABLEDIMENSION
- PRIVATE
- PUBLIC
- TARGETVOLATILE

- POINTER
- STATIC

## **Examples**

```
LOGICAL :: CALLED=.FALSE.
CALL SUB(CALLED)
CALLED=.TRUE.
CALL SUB(CALLED)
CONTAINS
  SUBROUTINE SUB(CALLED)
    INTEGER, SAVE :: J
    LOGICAL :: CALLED
    IF (CALLED.EQV..FALSE.) THEN
      J=2
    FLSF
      J=J+1
    ENDIF
    PRINT *, J
                                 ! Output on first call is 2
                                 ! Output on second call is 3
  END SUBROUTINE
END
```

## **Related Information**

- "COMMON" on page 307
- "THREADLOCAL" on page 581

- "Definition Status of Variables" on page 72
- "Storage Classes for Variables" on page 80
- Item 2 under Appendix A, "Compatibility Across Standards" on page 867

#### SELECT CASE

## **Purpose**

The **SELECT CASE** statement is the first statement of a **CASE** construct. It provides a concise syntax for selecting, at most, one of a number of statement blocks for execution.

## **Format**

```
-SELECT CASE—(—case_expr—)-
case construct name
        is a name that identifies the CASE construct
case_expr
        is a scalar expression of type integer, character or logical
```

## Rules

When a **SELECT CASE** statement is executed, the *case\_expr* is evaluated. The resulting value is called the case index, which is used for evaluating control flow within the case construct.

If the case\_construct\_name is specified, it must appear on the END CASE statement and optionally on any CASE statements within the construct.

```
IBM Extension
The case_expr must not be a typeless constant or a BYTE data object.
                         End of IBM Extension -
```

## **Examples**

```
ZERO: SELECT CASE(N)
                           ! start of CASE construct ZERO
  CASE DEFAULT ZERO
      OTHER: SELECT CASE(N) ! start of CASE construct OTHER
         CASE(:-1)
             SIGNUM = -1
         CASE(1:) OTHER
              SIGNUM = 1
       END SELECT OTHER
```

```
CASE (0)
SIGNUM = 0
```

END SELECT ZERO

## Related Information

- "CASE Construct" on page 147
- "CASE" on page 297
- "END (Construct)" on page 343, for details on the END SELECT statement

## SEQUENCE

## **Purpose**

The **SEQUENCE** statement specifies that the order of the components in a derived-type definition establishes the storage sequence for objects of that type. Such a type becomes a *sequence derived type*.

## **Format**

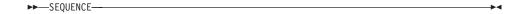

#### Rules

The **SEQUENCE** statement can be specified only once in a derived-type definition.

If a component of a sequence derived type is of derived type, that derived type must also be a sequence derived type.

# IBM Extension

The size of a sequence derived type is equal to the number of bytes of storage needed to hold all of the components of that derived type.

```
____ End of IBM Extension _____
```

Use of sequence derived types can lead to misaligned data, which can adversely affect the performance of a program.

## **Examples**

```
TYPE PERSON
SEQUENCE
CHARACTER*1 GENDER ! Offset 0
INTEGER(4) AGE ! Offset 1
CHARACTER(30) NAME ! Offset 5
END TYPE PERSON
```

#### **SEQUENCE**

## **Related Information**

- "Derived Types" on page 43
- "Derived Type" on page 325
- "END TYPE" on page 347

## Statement Function

## **Purpose**

A statement function defines a function in a single statement.

#### **Format**

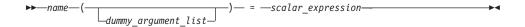

name is the name of the statement function. It must not be supplied as a procedure argument.

## dummy\_argument

can only appear once in the dummy argument list of any statement function. The dummy arguments have the scope of the statement function statement, and the same types and type parameters as the entities of the same names in the scoping unit containing the statement function.

#### Rules

A statement function is local to the scoping unit in which it is defined. It must not be defined in the scope of a module.

name determines the data type of the value returned from the statement function. If the data type of *name* does not match that of the scalar expression, the value of the scalar expression is converted to the type of *name* in accordance with the rules for assignment statements.

The names of the function and all the dummy arguments must be specified, explicitly or implicitly, to be scalar data objects.

The scalar expression can be composed of constants, references to variables, references to functions and function dummy procedures, and intrinsic operations. If the expression contains a reference to a function or function dummy procedure, the reference must not require an explicit interface, the function must not require an explicit interface or be a transformational intrinsic, and the result must be scalar. If an argument to a function or function dummy procedure is array-valued, it must be an array name.

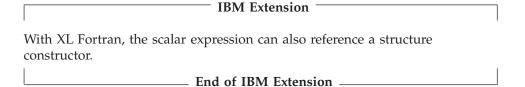

The scalar expression can reference another statement function that is either:

- · Declared previously in the same scoping unit, or
- · Declared in the host scoping unit.

Named constants and arrays whose elements are referenced in the expression must be declared earlier in the scoping unit or be made accessible by use or host association.

Variables that are referenced in the expression must be either:

- · Dummy arguments of the statement function, or
- Accessible in the scoping unit

If an entity in the expression is typed by the implicit typing rules, its type must agree with the type and type parameters given in any subsequent type declaration statement.

An external function reference in the scalar expression must not cause any dummy arguments of the statement function to become undefined or redefined.

If the statement function is defined in an internal subprogram and if it has the same name as an accessible entity from the host, precede the statement function definition with an explicit declaration of the statement function name. For example, use a type declaration statement.

The length specification for a statement function of type character or a statement function dummy argument of type character must be a constant specification expression.

## **Examples**

```
PARAMETER (PI = 3.14159)
REAL AREA,CIRCUM,R,RADIUS

AREA(R) = PI * (R**2) ! Define statement functions

CIRCUM(R) = 2 * PI * R ! AREA and CIRCUM

! Reference the statement functions

PRINT *,'The area is: ',AREA(RADIUS)

PRINT *,'The circumference is: ',CIRCUM(RADIUS)
```

#### Statement Function

## **Related Information**

- "Dummy Arguments" on page 191
- "Function Reference" on page 186
- "How Type Is Determined" on page 71, for information on how the type of the statement function is determined

## STATIC

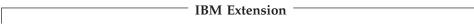

## **Purpose**

The **STATIC** attribute specifies that a variable has a storage class of static; that is, the variable remains in memory for the duration of the program and its value is retained between calls to the procedure.

## **Format**

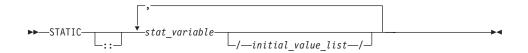

stat variable

is a variable name or an array declarator that can specify an *explicit\_shape\_spec\_list* or a *deferred\_shape\_spec\_list*.

initial value

provides an initial value for the variable specified by the immediately preceding name. Initialization occurs as described in "DATA" on page 319.

## Rules

If *stat\_variable* is a result variable, it must not be of type character or of derived type. Dummy arguments, automatic objects and pointees must not have the **STATIC** attribute. A variable that is explicitly declared with the **STATIC** attribute cannot be a common block item.

A variable must not have the **STATIC** attribute specified more than once in the same scoping unit.

Local variables have a default storage class of automatic. See the "-qsave Option" in the *User's Guide* for details on the default settings with regard to the invocation commands.

Variables declared as **STATIC** are shared amongst threads. To thread-safe an application that contains shared variables, you must either serialize access to

the static data using locks, or make the data thread-specific. One method of making the data thread-specific is to move the static data into a **COMMON** block that has been declared **THREADLOCAL**. The **Pthreads** library module provides mutexes to allow you to serialize access to the data using locks. See Chapter 17, "Pthreads Library Module" on page 813 for more information. The *lock\_name* attribute on the **CRITICAL** directive also provides the ability to serialize access to data. See "CRITICAL / END CRITICAL" on page 520 for more information. The **THREADLOCAL** directive ensures that common blocks are local to each thread. See "THREADLOCAL" on page 581 for more information.

## Attributes Compatible with the STATIC Attribute

- ALLOCATABLE
- PRIVATE
- TARGET

- DIMENSION
- SAVE

VOLATILE

• POINTER

## **Examples**

```
LOGICAL :: CALLED=.FALSE.
CALL SUB(CALLED)
CALLED=.TRUE.
CALL SUB(CALLED)
CONTAINS
  SUBROUTINE SUB(CALLED)
    INTEGER, STATIC :: J
    LOGICAL :: CALLED
    IF (CALLED.EQV..FALSE.) THEN
      J=2
    ELSE
      J=J+1
    ENDIF
    PRINT *, J
                                 ! Output on first call is 2
                                 ! Output on second call is 3
  END SUBROUTINE
END
```

## **Related Information**

- "Storage Classes for Variables" on page 80
- "COMMON" on page 307
- "THREADLOCAL" on page 581

End of IBM Extension ——

#### STOP

## **Purpose**

When the **STOP** statement is executed, the program stops executing and, if a character constant or digit string is specified, prints the keyword **STOP** followed by the constant or digit string to unit 0.

## **Format**

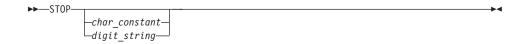

char\_constant

is a scalar character constant that is not a Hollerith constant

digit\_string

is a string of one through five digits

## Rules

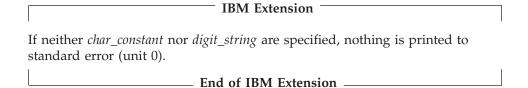

A STOP statement cannot terminate the range of a DO or DO WHILE construct.

IBM Extension

If you specify *digit\_string*, XL Fortran sets the system return code to **MOD** (*digit\_string*,256). The system return code is available in the Korn shell command variable \$?.

End of IBM Extension

## **Examples**

```
STOP 'Abnormal Termination' ! Output: STOP Abnormal Termination END

STOP ! No output END
```

## SUBROUTINE

## **Purpose**

The **SUBROUTINE** statement is the first statement of a subroutine subprogram.

## **Format**

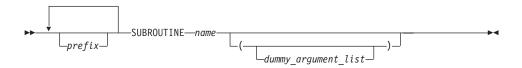

*prefix* is one of the following:

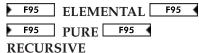

**Note:** *type\_spec* is not permitted as a prefix in a subroutine.

name is the name of the subroutine subprogram

#### Rules

At most one of each kind of *prefix* can be specified.

The subroutine name cannot appear in any other statement in the scope of the subroutine, unless recursion has been specified.

The RECURSIVE keyword must be specified if, directly or indirectly,

- The subroutine invokes itself.
- The subroutine invokes a procedure defined by an **ENTRY** statement in the same subprogram.
- An entry procedure in the same subprogram invokes itself.
- An entry procedure in the same subprogram invokes another entry procedure in the same subprogram.
- An entry procedure in the same subprogram invokes the subprogram defined by the **SUBROUTINE** statement.

If the **RECURSIVE** keyword is specified, the procedure interface is explicit within the subprogram.

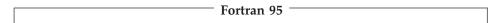

Using the **PURE** or **ELEMENTAL** prefix indicates that the subroutine may be invoked by the compiler in any order as it is free of side effects. For elemental

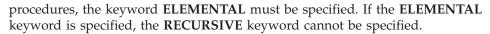

\_\_\_\_\_ End of Fortran 95 \_\_\_\_\_

## IBM Extension

XL Fortran allows three exceptions to **PURE** subroutine:

- Dummy arguments with an intent of **OUT** or **INOUT** can be modified.
- You can modify the association status of dummy arguments with the POINTER attribute, unless you have specified the pointer dummy argument as INTENT(IN).
- The value of dummy arguments with the POINTER attribute can be modified.

You can also call external procedures recursively when you specify the **-qrecur** compiler option, although XL Fortran disregards this option if the **SUBROUTINE** statement specifies the **RECURSIVE** keyword.

End of IBM Extension

## **Examples**

```
RECURSIVE SUBROUTINE SUB(X,Y)
INTEGER X,Y
IF (X.LT.Y) THEN
RETURN
ELSE
CALL SUB(X,Y+1)
END IF
END SUBROUTINE SUB
```

## **Related Information**

- "Function and Subroutine Subprograms" on page 185
- "Dummy Arguments" on page 191
- "Recursion" on page 205
- "CALL" on page 296
- "ENTRY" on page 349
- "RETURN" on page 442
- "Definition Status of Variables" on page 72
- "Pure Procedures" on page 206
- "-qrecur Option" in the *User's Guide*

## **TARGET**

## **Purpose**

Variables with the TARGET attribute can become pointer targets.

## **Format**

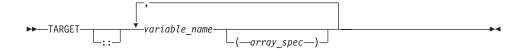

## Rules

Although the target of a pointer can also be a pointer, this target cannot have the **TARGET** attribute.

A target cannot appear in an **EQUIVALENCE** statement.

A target cannot be an integer pointer or a pointee.

End of IBM Extension

## Attributes Compatible with the TARGET Attribute

- ALLOCATABLE
- OPTIONAL
- SAVE

- AUTOMATIC
- PRIVATE
- STATIC

- DIMENSION
- PUBLIC
- VOLATILE

INTENT

## **Examples**

```
REAL, POINTER :: A,B
REAL, TARGET :: C = 3.14
B => C
A => B ! A points to C
```

## **Related Information**

- "POINTER (Fortran 90)" on page 418
- "ALLOCATED(ARRAY) or ALLOCATED(SCALAR)" on page 609
- "DEALLOCATE" on page 323
- "Pointer Assignment" on page 141
- "Pointer Association" on page 164

## **TYPE**

## **Purpose**

A **TYPE** type declaration statement specifies the type and attributes of objects and functions of derived type. Initial values can be assigned to objects.

## **Format**

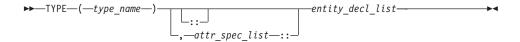

#### where:

```
attr_spec
ALLOCATABLE
AUTOMATIC
DIMENSION (array_spec)
EXTERNAL
INTENT (intent_spec)
INTRINSIC
OPTIONAL
PARAMETER
POINTER
PRIVATE
PUBLIC
SAVE
STATIC
TARGET
VOLATILE
```

type\_name

is the name of a derived type

attr\_spec

For detailed information on rules about a particular attribute, refer to the statement of the same name.

intent spec

is either IN, OUT, or INOUT

is the double colon separator. It is required if attributes are specified,

= initialization\_expr is used, F95 or =>NULL() F95 appears as part of any entity\_decl.

array\_spec

is a list of dimension bounds

## entity\_decl

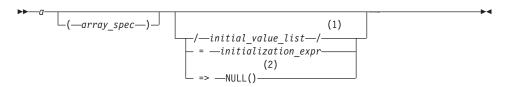

#### Notes:

- 1 IBM Extension.
- 2 Fortran 95.
- a is an object name or function name. array\_spec cannot be specified for a function name.

## IBM Extension

initial\_value

provides an initial value for the entity specified by the immediately preceding name. Initialization occurs as described in "DATA" on page 319.

## End of IBM Extension —

initialization\_expr

provides an initial value, by means of an initialization expression, for the entity specified by the immediately preceding name

# => NULL()

provides the initial value for a pointer object

End of Fortran 95

#### Rules

## Fortran 95

Within the context of a derived type definition:

- If => appears in a component initialization, the **POINTER** attribute must appear in the *attr\_spec\_list*.
- If = appears in a component initialization, the **POINTER** attribute cannot appear in the component *attr\_spec\_list*.

• The compiler will evaluate *initialization\_expr* within the scoping unit of the type definition.

If => appears for a variable, the object must have the **POINTER** attribute.

| End. | of Fortran 95 |  |
|------|---------------|--|

If *initialization\_expr* appears for a variable, the object cannot have the **POINTER** attribute.

Entities in type declaration statements are constrained by the rules of any attributes specified for the entities, as detailed in the corresponding attribute statements.

Once a derived type has been defined, you can use it to define your data items using the **TYPE** type declaration statement. When an entity is explicitly declared to be of a derived type, that derived type must have been previously defined in the scoping unit or is accessible by use or host association.

The data object becomes an *object of derived type* or a *structure*. Each *structure component* is a subobject of the object of derived type.

If you specify the **DIMENSION** attribute, you are creating an array whose elements have a data type of that derived type.

Other than in specification statements, you can use objects of derived type as actual and dummy arguments, and they can also appear as items in input/output lists (unless the object has a component with the **POINTER** attribute), assignment statements, structure constructors, and the right side of a statement function definition. If a structure component is not accessible, a derived-type object cannot be used in an input/output list or as a structure constructor.

Objects of nonsequence derived type cannot be used as data items in **EQUIVALENCE** and **COMMON** statements. Objects of nonsequence data types cannot be integer pointees.

A nonsequence derived-type dummy argument must specify a derived type that is accessible through use or host association to ensure that the same derived-type definition defines both the actual and dummy arguments.

The type declaration statement overrides the implicit type rules in effect.

An object cannot be initialized in a type declaration statement if it is a dummy argument, allocatable object, pointer, function result, object in blank common, integer pointer, external name, intrinsic name, or automatic object.

| data program unit IBM or if it appears in a named common block in a module. IBM                                                                                                    |  |  |
|----------------------------------------------------------------------------------------------------|--|--|
| Fortran 95                                                                                                    |  |  |
| Totality 55                                                                                                    |  |  |
| In Fortran 95, a pointer can be initialized. Pointers can only be initialized by the use of <b>=&gt; NULL()</b> .                                                                                                    |  |  |
| End of Fortran 95                                                                                                    |  |  |
| Ziw of Following                                                                                                    |  |  |
| The specification expression of an <i>array_spec</i> can be a nonconstant expression if the specification expression appears in an interface body or in the specification part of a subprogram. Any object being declared that uses this nonconstant expression and is not a dummy argument or a pointee is called an <i>automatic object</i> .                                                                    |  |  |
| An attribute cannot be repeated in a given type declaration statement, nor can an entity be explicitly given the same attribute more than once in a scoping unit.                                                                                                    |  |  |
| initialization_expr must be specified if the statement contains the PARAMETER attribute. If the entity you are declaring is a variable, and initialization_expr                                                                                                    |  |  |
| or <b>NULL()</b> F95 is specified, the variable is initially defined.                                                                                                    |  |  |
| Fortran 95                                                                                                    |  |  |
| Politali 93                                                                                                    |  |  |
| If the entity you are declaring is a derived type component, and <i>initialization_expr</i> or <b>NULL()</b> is specified, the derived type has default initialization.                                                                                                    |  |  |
| End of Fortran 95                                                                                                    |  |  |
|                                                                                                    |  |  |
| <i>a</i> becomes defined with the value determined by <i>initialization_expr</i> , in accordance with the rules for intrinsic assignment. If the entity is an array, its shape must be specified either in the type declaration statement or in a previous specification statement in the same scoping unit. A variable or variable subobject cannot be initialized more than once. If <i>a</i> is a variable, the |  |  |
| presence of <i>initialization_expr</i> <b>F95</b> or <b>NULL() F95</b> implies that <i>a</i> is a saved object, except for an object in a named common block. The initialization of an object could affect the fundamental storage class of an object.                                                                                                    |  |  |

Nor can an object be initialized if it has the **AUTOMATIC** attribute. The object may be initialized if it appears in a named common block in a block

An *array\_spec* specified in the *entity\_decl* takes precedence over the *array\_spec* in the **DIMENSION** attribute.

An array function result that does not have the **POINTER** attribute must have an explicit-shape array specification.

If the entity declared is a function, it must not have an accessible explicit interface unless it is an intrinsic function. The derived type can be specified on the **FUNCTION** statement, provided the derived type is defined within the body of the function or is accessible via host or use association.

#### — IBM Extension

If T or F, defined previously as the name of a constant, appears in a type declaration statement, it is no longer an abbreviated logical constant but the name of the named constant.

```
End of IBM Extension —
```

## **Examples**

```
TYPE PEOPLE ! Defining derived type PEOPLE INTEGER AGE CHARACTER*20 NAME END TYPE PEOPLE TYPE(PEOPLE) :: SMITH = PEOPLE(25, 'John Smith') END
```

## **Related Information**

- "Derived Types" on page 43
- "Derived Type" on page 325
- "Initialization Expressions" on page 110
- "How Type Is Determined" on page 71, for details on the implicit typing rules
- "Array Declarators" on page 87
- "Automatic Objects" on page 31
- "Storage Classes for Variables" on page 80

## **Type Declaration**

## **Purpose**

A type declaration statement specifies the type, length, and attributes of objects and functions. Initial values can be assigned to objects.

#### **Format**

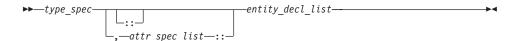

## where:

| type_spec                                                                                                    | attr_spec                                                                                                    |
|----------------------------------------------------------------------------------------------------|----------------------------------------------------------------------------------------------------|
| BYTE 1 CHARACTER [char_selector] COMPLEX [kind_selector] DOUBLE COMPLEX 1 DOUBLE PRECISION INTEGER [kind_selector] LOGICAL [kind_selector] REAL [kind_selector] TYPE (type_name) | attr_spec  ALLOCATABLE AUTOMATIC DIMENSION (array_spec) EXTERNAL INTENT (intent_spec) INTRINSIC OPTIONAL PARAMETER POINTER PRIVATE PUBLIC SAVE STATIC |
|                                                                                                    | STATIC<br>TARGET                                                                                                    |
|                                                                                                    |                                                                                                    |
|                                                                                                    | VOLATILE                                                                                                    |

## **Notes:**

1. IBM Extension.

type\_name

is the name of a derived type

kind\_selector

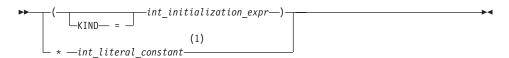

## **Notes:**

IBM Extension.

represents one of the permissible length specifications for its associated type.

| IBM Extension                                              |
|------------------------------------------------------------|
| int_literal_constant cannot specify a kind type parameter. |
| End of IBM Extension                                       |

char\_selector

specifies the character length

#### **IBM Extension**

In XL Fortran, this is the number of characters between 0 and 256 MB. Values exceeding 256 MB are set to 256 MB, while negative values result in a length of zero. If not specified, the default length is 1. The kind type parameter, if specified, must be 1, which specifies the ASCII character representation.

## End of IBM Extension

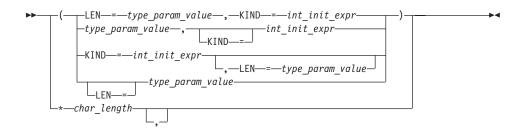

type\_param\_value

is a specification expression or an asterisk (\*)

int\_init\_expr

is a scalar integer initialization expression that must evaluate to  $\boldsymbol{1}$ 

char\_length

is either a scalar integer literal constant (which cannot specify a kind type parameter) or a *type\_param\_value* enclosed in parentheses

attr\_spec

For detailed information on rules about a particular attribute, refer to the statement of the same name.

intent\_spec

is either IN, OUT, or INOUT

::

is the double colon separator. It is required if attributes are specified, = initialization\_expr or => NULL() is used.

array\_spec

is a list of dimension bounds.

## entity\_decl

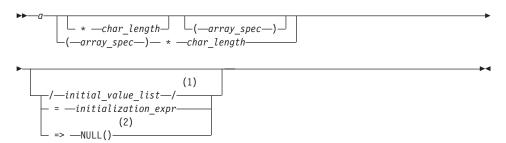

#### Notes:

- 1 IBM Extension
- 2 Fortran 95
  - *a* is an object name or function name. *array\_spec* cannot be specified for a function name.

## **IBM Extension**

## char\_length

overrides the length as specified in *kind\_selector* and *char\_selector*, and is only permitted in statements where the length can be specified with the initial keyword. A character entity can specify *char\_length*, as defined above. A noncharacter entity can only specify an integer literal constant that represents one of the permissible length specifications for its associated type.

#### — End of IBM Extension —

## IBM Extension

initial value

provides an initial value for the entity specified by the immediately preceding name.

## **End of IBM Extension –**

initialization\_expr

provides an initial value, by mean of an initialization expression, for the entity specified by the immediately

## Type Declaration

=> NULL()
provides the initial value for the pointer object.
End of Fortran 95

## Rules

| Fortran 95 |  |
|------------|--|
|            |  |

Within the context of a derived type definition:

preceding name.

- If => appears in a component initialization, the **POINTER** attribute must appear in the *attr\_spec\_list*.
- If = appears in a component initialization, the **POINTER** attribute cannot appear in the component *attr\_spec\_list*.
- The compiler will evaluate *initialization\_expr* within the scoping unit of the type definition.

| If => appears for a vari | able, the object must have the <b>POINTER</b> attribute. |  |
|--------------------------|----------------------------------------------------------|--|
|                          | End of Fortran 95                                        |  |

If *initialization\_expr* appears for a variable, the object cannot have the **POINTER** attribute.

Entities in type declaration statements are constrained by the rules of any attributes specified for the entities, as detailed in the corresponding attribute statements.

The type declaration statement overrides the implicit type rules in effect. You can use a type declaration statement that confirms the type of an intrinsic function. The appearance of a generic or specific intrinsic function name in a type declaration statement does not cause the name to lose its intrinsic property.

An object cannot be initialized in a type declaration statement if it is a dummy argument, allocatable object, pointer, function result, object in blank common, integer pointer, external name, intrinsic name, or automatic object. Nor can an object be initialized if it has the **AUTOMATIC** attribute. The object may be initialized if it appears in a named common block in a block data program unit right or if it appears in a named common block in a module.

| Fortran 95                                                                                                    |
|----------------------------------------------------------------------------------------------------|
| In Fortran 95, a pointer can be initialized. Pointers can only be initialized by the use of <b>=&gt; NULL()</b> .                                                                                                    |
| End of Fortran 95                                                                                                    |
| The specification expression of a <i>type_param_value</i> or an <i>array_spec</i> can be a nonconstant expression if the specification expression appears in an interface body or in the specification part of a subprogram. Any object being declared that uses this nonconstant expression and is not a dummy argument or a pointee is called an <i>automatic object</i> . |
| An attribute cannot be repeated in a given type declaration statement, nor can an entity be explicitly given the same attribute more than once in a scoping unit.                                                                                                    |
| initialization_expr must be specified if the statement contains the <b>PARAMETER</b> attribute. If the entity you are declaring is a variable, and initialization_expr or <b>NULL()</b> is specified, the variable is initially defined.                                                                                                    |
| Fortran 95                                                                                                    |
| If the entity you are declaring is a derived type component, and <i>initialization_expr</i> or <b>NULL()</b> is specified, the derived type has default                                                                                                    |

*a* becomes defined with the value determined by *initialization\_expr*, in accordance with the rules for intrinsic assignment. If the entity is an array, its shape must be specified either in the type declaration statement or in a previous specification statement in the same scoping unit. A variable or variable subobject cannot be initialized more than once. If *a* is a variable, the presence of *initialization\_expr* F95 or NULL() F95 implies that *a* is a saved object, except for an object in a named common block. The initialization of an object could affect the fundamental storage class of an object.

End of Fortran 95

initialization.

An *array\_spec* specified in an *entity\_decl* takes precedence over the *array\_spec* in the **DIMENSION** attribute.

An array function result that does not have the **ALLOCATABLE** or **POINTER** attribute must have an explicit-shape array specification.

## Type Declaration

If the entity declared is a function, it must not have an accessible explicit interface unless it is an intrinsic function.

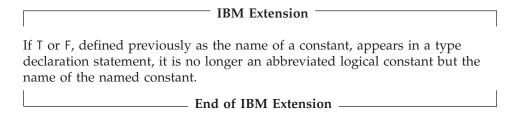

The optional comma after *char\_length* in a **CHARACTER** type declaration statement is permitted only if no double colon separator (::) appears in the statement.

If the **CHARACTER** type declaration statement is in the scope of a module, block data program unit, or main program, and you specify the length of the entity as an inherited length, the entity must be the name of a named character constant. The character constant assumes the length of its corresponding expression defined by the **PARAMETER** attribute.

If the CHARACTER type declaration statement is in the scope of a procedure and the length of the entity is inherited, the entity name must be the name of a dummy argument or a named character constant. If the statement is in the scope of an external function, it can also be the function or entry name in a FUNCTION or ENTRY statement in the same program unit. If the entity name is the name of a dummy argument, the dummy argument assumes the length of the associated actual argument for each reference to the procedure. If the entity name is the name of a character constant, the character constant assumes the length of its corresponding expression defined by the PARAMETER attribute. If the entity name is a function or entry name, the entity assumes the length specified in the calling scoping unit.

The length of a character function is either a specification expression (which must be a constant expression if the function type is not declared in an interface block) or it is an asterisk, indicating the length of a dummy procedure name. The length cannot be an asterisk if the function is an internal or module function, if it is recursive, or if it returns array or pointer values.

## **Examples**

```
CHARACTER(KIND=1,LEN=6) APPLES /'APPLES'/
CHARACTER*7, TARGET :: ORANGES = 'ORANGES'
CALL TEST(APPLES)
END

SUBROUTINE TEST(VARBL)
CHARACTER*(*), OPTIONAL :: VARBL ! VARBL inherits a length of 6
```

```
COMPLEX, DIMENSION (2,3) :: ABC(3) ! ABC has 3 (not 6) array elements REAL, POINTER :: XCONST

TYPE PEOPLE ! Defining derived type PEOPLE INTEGER AGE CHARACTER*20 NAME END TYPE PEOPLE TYPE(PEOPLE) :: SMITH = PEOPLE(25, 'John Smith') END
```

#### Related Information

- Chapter 3, "Data Types and Data Objects" on page 29
- "Initialization Expressions" on page 110
- "How Type Is Determined" on page 71, for details on the implicit typing rules
- "Array Declarators" on page 87
- "Automatic Objects" on page 31
- "Storage Classes for Variables" on page 80
- "DATA" on page 319, for details on initial values

#### USE

## **Purpose**

The **USE** statement is a module reference that provides local access to the public entities of a module.

## **Format**

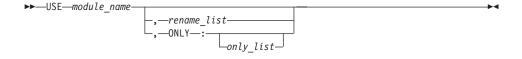

rename is the assignment of a local name to an accessible data entity: local name => use name

only is a *rename*, a generic specification, or the name of a variable, procedure, derived type, named constant, or namelist group

## Rules

The **USE** statement can only appear prior to all other statements in *specification\_part*. Multiple **USE** statements may appear within a scoping unit.

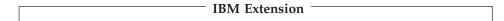

At the time the file containing the **USE** statement is being compiled, the specified module must precede the **USE** statement in the file or the module

must have been already compiled in another file. Each referenced entity must be the name of a public entity in the module.

| End of IBM Extension |  |
|----------------------|--|

Entities in the scoping unit become *use-associated* with the module entities, and the local entities have the attributes of the corresponding module entities.

In addition to the **PRIVATE** attribute, the **ONLY** clause of the **USE** statement provides further constraint on which module entities can be accessed. If the **ONLY** clause is specified, only entities named in the *only\_list* are accessible. If no list follows the keyword, no module entities are accessible. If the **ONLY** clause is absent, all public entities are accessible.

If a scoping unit contains multiple **USE** statements, all specifying the same module, and one of the statements does not include the **ONLY** clause, all public entities are accessible. If each **USE** statement includes the **ONLY** clause, only those entities named in one or more of the *only\_lists* are accessible.

You can rename an accessible entity for local use. A module entity can be accessed by more than one local name. If no renaming is specified, the name of the use-associated entity becomes the local name. The local name of a use-associated entity cannot be redeclared. However, if the USE statement appears in the scoping unit of a module, the local name can appear in a PUBLIC or PRIVATE statement.

If multiple generic interfaces that are accessible to a scoping unit have the same local name, operator, or assignment, they are treated as a single generic interface. In such a case, one of the generic interfaces can contain an interface body to an accessible procedure with the same name. Otherwise, any two different use-associated entities can only have the same name if the name is not used to refer to an entity in the scoping unit. If a use-associated entity and host entity share the same name, the host entity becomes inaccessible through host association by that name.

A module must not reference itself, either directly or indirectly. For example, module X cannot reference module Y if module Y references module X.

Consider the situation where a module (for example, module B) has access through use association to the public entities of another module (for example, module A). The accessibility of module B's local entities (which includes those entities that are use-associated with entities from module A) to other program units is determined by the **PRIVATE** and **PUBLIC** attributes, or, if absent, through the default accessibility of module B. Of course, other program units can access the public entities of module A directly.

## **Examples**

```
MODULE A
 REAL :: X=5.0
END MODULE A
MODULE B
  USE A
  PRIVATE :: X
                             ! X cannot be accessed through module B
 REAL :: C=80, D=50
END MODULE B
PROGRAM TEST
  INTEGER :: TX=7
  CALL SUB
  CONTAINS
  SUBROUTINE SUB
  USE B, ONLY : C
  USE B, T1 => C
  USE B, TX => C
                            ! C is given another local name
  USE A
                             ! Value written is 80 because use-associated
  PRINT *, TX
                             ! entity overrides host entity
  END SUBROUTINE
END
```

## **Related Information**

- "Modules" on page 180
- "PRIVATE" on page 424
- "PUBLIC" on page 427
- "Order of Statements and Execution Sequence" on page 26

## **VIRTUAL**

## IBM Extension

## **Purpose**

The VIRTUAL statement specifies the name and dimensions of an array. It is an alternative form of the DIMENSION statement, although there is no VIRTUAL attribute.

#### **Format**

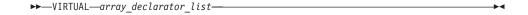

#### Rules

You can specify arrays with a maximum of 20 dimensions.

Only one array specification for an array name can appear in a scoping unit.

## **Examples**

```
VIRTUAL A(10), ARRAY(5,5,5), LIST(10,100)
VIRTUAL ARRAY2(1:5,1:5,1:5), LIST2(I,M) ! adjustable array
VIRTUAL B(0:24), C(-4:2), DATA(0:9,-5:4,10)
VIRTUAL ARRAY (M*N*J,*) ! assumed-size array
```

## **Related Information**

- Chapter 4, "Array Concepts" on page 85
- "DIMENSION" on page 326

End of IBM Extension

## **VOLATILE**

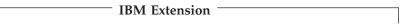

## **Purpose**

The **VOLATILE** attribute is used to designate a data object as being mapped to memory that can be accessed by independent input/output processes and independent, asynchronously interrupting processes. Code that manipulates volatile data objects is not optimized.

## **Format**

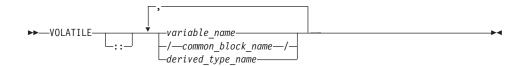

#### Rules

If an array name is declared volatile, each element of the array is considered volatile. If a common block is declared volatile, each variable in the common block is considered volatile. An element of a common block can be declared volatile without affecting the status of the other elements in the common block.

If a common block is declared in multiple scopes, and if it (or one or more of its elements) is declared volatile in one of those scopes, you must specify the **VOLATILE** attribute in each scope where you require the common block (or one or more of its elements) to be considered volatile.

If a derived type name is declared volatile, all variables declared with that type are considered volatile. If an object of derived type is declared volatile, all of its components are considered volatile. If a component of a derived type is itself derived, the component does not inherit the volatile attribute from its

## **VOLATILE (IBM Extension)**

type. A derived type name that is declared volatile must have had the **VOLATILE** attribute prior to any use of the type name in a type declaration statement.

If a pointer is declared volatile, the storage of the pointer itself is considered volatile. The **VOLATILE** attribute has no effect on any associated pointer targets.

If you declare an object to be volatile and then use it in an **EQUIVALENCE** statement, all of the objects that are associated with the volatile object through equivalence association are considered volatile.

Any data object that is shared across threads and is stored and read by multiple threads must be declared as **VOLATILE**. If, however, your program only uses the automatic or directive-based parallelization facilities of the compiler, variables that have the **SHARED** attribute need not be declared **VOLATILE**.

If the actual argument associated with a dummy argument is a variable that is declared volatile, you must declare the dummy argument volatile if you require the dummy argument to be considered volatile. If a dummy argument is declared volatile, and you require the associated actual argument to be considered volatile, you must declare the actual argument as volatile.

Declaring a statement function as volatile has no effect on the statement function.

Within a function subprogram, the function result variable can be declared volatile. Any entry result variables will be considered volatile. An **ENTRY** name must not be specified with the **VOLATILE** attribute.

## Attributes Compatible with the VOLATILE Attribute

- ALLOCATABLE
- OPTIONAL
- SAVE

- AUTOMATICDIMENSION
- POINTERPRIVATE
- STATICTARGET

- INTENT
- PUBLIC

## **Examples**

```
FUNCTION TEST ()

REAL ONE, TWO, THREE

COMMON /BLOCK1/A, B, C

...

VOLATILE /BLOCK1/, ONE, TEST
! Common block elements A, B and C are considered volatile
```

## **VOLATILE (IBM Extension)**

! since common block BLOCK1 is declared volatile. EQUIVALENCE (ONE, TWO), (TWO, THREE) ! Variables TWO and THREE are volatile as they are equivalenced ! with variable ONE which is declared volatile. FND FUNCTION

## **Related Information**

Chapter 11, "Directives" on page 485

\_\_\_\_\_ End of IBM Extension \_\_\_\_

## WAIT

IBM Extension

## **Purpose**

The WAIT statement may be used to wait for an asynchronous data transfer to complete or it may be used to detect the completion status of an asynchronous data transfer statement.

## **Format**

▶►--WAIT--(--wait list--)--

wait list

is a list that must contain one **ID=** specifier and at most one of each of the other valid specifiers. The valid specifiers are:

## **ID=** integer expr

indicates the data transfer with which this WAIT statement is identified. The *integer\_expr* is a scalar of type **INTEGER(4)** or default integer. To initiate an asynchronous data transfer, the ID= specifier is used on a READ or WRITE statement.

#### IOSTAT = ios

is an input/output status specifier that specifies the status of the input/output operation. *ios* is a scalar variable of type INTEGER(4) or default integer. When the input/output statement containing this specifier finishes execution, ios is defined with:

- A zero value if no error condition occurs;
- A positive value if an error occurs;
- A negative value if an end-of-file condition is encountered and no error occurs.

The *ios* defined for the **IOSTAT**= specifier of the asynchronous data transfer statement need not be identical to the *ios* defined for the **IOSTAT**= specifier of the matching **WAIT** statement.

## **ERR=** *stmt\_label*

is an error specifier that specifies the statement label of an executable statement in the same scoping unit to which control is to transfer in case of an error. Coding the **ERR=** specifier suppresses error messages.

The *stmt\_label* defined for the **ERR=** specifier of the asynchronous data transfer statement need not be identical to the *stmt\_label* defined for the **ERR=** specifier of the matching **WAIT** statement.

## **END=** *stmt\_label*

is an end-of-file specifier that specifies a statement label at which the program is to continue if an endfile record is encountered and no error occurs. If an external file is positioned after the endfile record, the IOSTAT= specifier, if present, is assigned a negative value, and the NUM= specifier, if present, is assigned an integer value. Coding the END= specifier suppresses the error message for end-of-file. This specifier can be specified for a unit connected for either sequential or direct access.

The *stmt\_label* defined for the **END=** specifier of the asynchronous data transfer statement need not be identical to the *stmt\_label* defined for the **END=** specifier of the matching **WAIT** statement.

## **DONE**= logical\_variable

specifies whether or not the asynchronous I/O statement is complete. If the DONE= specifier is present, the *logical\_variable* is set to true if the asynchronous I/O is complete and is set to false if it is not complete. If the returned value is false, then one or more WAIT statements must be executed until either the DONE= specifier is not present, or its returned value is true. A WAIT statement without the DONE= specifier, or a WAIT statement that sets the *logical\_variable* value to true, is the matching WAIT statement to the data transfer statement identified by the same ID= value.

#### Rules

The matching **WAIT** statement must be in the same scoping unit as the corresponding asynchronous data transfer statement. Within the instance of that scoping unit, the program must not execute a **RETURN**, **END**, or **STOP** statement before the matching **WAIT** statement is executed.

## **Related Information**

"Executing Data Transfer Statements Asynchronously" on page 219
"AIX Implementation Details of XL Fortran Input/Output" in the *User's Guide* 

## WAIT (IBM Extension)

| Ţ | End of IBM Extension |  |
|---|----------------------|--|

## WHERE

## **Purpose**

The WHERE statement masks the evaluation of expressions and assignments of values in array assignment statements. It does this according to the value of a logical array expression. The WHERE statement can be the initial statement of the WHERE construct.

## **Format**

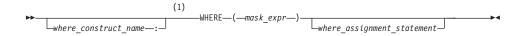

#### Notes:

1 Fortran 95 (where\_construct\_name).

mask\_expr

is a logical array expression

|   | Fortran 95                                    |  |
|---|-----------------------------------------------|--|
| _ | nstruct_name                                  |  |
| i | is a name that identifies the WHERE construct |  |
|   | End of Fortran 95                             |  |

## Rules

If a where\_assignment\_statement is present, the WHERE statement is not the first statement of a WHERE construct. If a where\_assignment\_statement is absent, the WHERE statement is the first statement of the WHERE construct, and is referred to as a WHERE construct statement. An END WHERE statement must follow. See "WHERE Construct" on page 131 for more information.

If the WHERE statement is not the first statement of a WHERE construct, you can use it as the terminal statement of a DO or DO WHILE construct.

| Eastern OF |
|------------|
| Fortran 95 |
|            |

You can nest **WHERE** statements within a **WHERE** construct. A *where\_assignment\_statement* that is a defined assignment must be an elemental

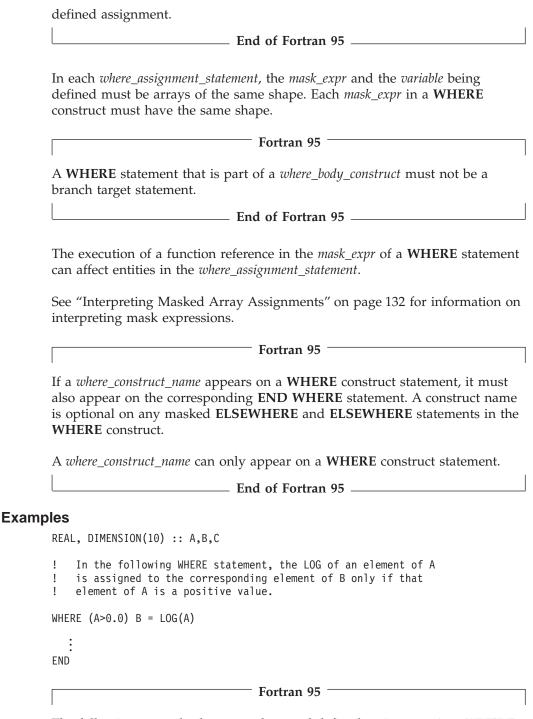

The following example shows an elemental defined assignment in a **WHERE** statement:

```
INTERFACE ASSIGNMENT(=)
  ELEMENTAL SUBROUTINE MY ASSIGNMENT(X, Y)
    LOGICAL, INTENT(OUT) :: X
    REAL, INTENT(IN) :: Y
  END SUBROUTINE MY ASSIGNMENT
END INTERFACE
INTEGER A(10)
REAL C(10)
LOGICAL L ARR(10)
C = (/-10., 15.2, 25.5, -37.8, 274.8, 1.1, -37.8, -36.2, 140.1, 127.4 /)
A = (/1, 2, 7, 8, 3, 4, 9, 10, 5, 6 /)
L ARR = .FALSE.
WHERE (A < 5) L ARR = C
! DATA IN ARRAY L ARR AT THIS POINT:
! L ARR = F, T, F, F, T, T, F, F, F, F
END
ELEMENTAL SUBROUTINE MY ASSIGNMENT(X, Y)
  LOGICAL, INTENT(OUT) :: X
  REAL, INTENT(IN) :: Y
  IF (Y < 0.0) THEN
    X = .FALSE.
  ELSE
    X = .TRUE.
  ENDIF
END SUBROUTINE MY ASSIGNMENT
```

\_\_\_\_\_ End of Fortran 95 \_\_\_\_\_

## **Related Information**

- "WHERE Construct" on page 131
- "ELSEWHERE" on page 339
- "END (Construct)" on page 343, for details on the END WHERE statement

## WRITE

## **Purpose**

The **WRITE** statement is a data transfer output statement.

## **Format**

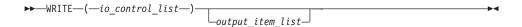

output\_item

is an output list item. An output list specifies the data to be transferred. An output list item can be:

- A variable name. An array is treated as if all of its elements were specified in the order in which they are arranged in storage.
  - A pointer must be associated with a target, and an allocatable object must be allocated. A derived-type object cannot have any ultimate component that is outside the scoping unit of this statement. The evaluation of <code>output\_item</code> cannot result in a derived-type object that contains a pointer. The structure components of a structure in a formatted statement are treated as if they appear in the order of the derived-type definition; in an unformatted statement, the structure components are treated as a single value in their internal representation (including padding).
- · An expression
- An implied-DO list, as described under "Implied-DO List" on page 482

io\_control

is a list that must contain one unit specifier (UNIT=), and can also contain one of each of the other valid specifiers:

#### [UNIT=] u

is a unit specifier that specifies the unit to be used in the output operation. u is an external unit identifier or internal file identifier.

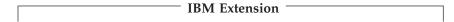

An external unit identifier refers to an external file. It is one of the following:

- An integer expression whose value is in the range 0 through 2,147,483,647.
- An asterisk, which identifies external unit 6 and is preconnected to standard output.

| I |                      |  |
|---|----------------------|--|
|   | End of IRM Extension |  |

An internal file identifier refers to an internal file. It is the name of a character variable, which cannot be an array section with a vector subscript.

If the optional characters **UNIT=** are omitted, *u* must be the first item in *io\_control\_list*. If **UNIT=** is specified, **FMT=** must also be specified.

## [FMT=] format

is a format specifier that specifies the format to be used in the output operation. *format* is a format identifier that can be:

- The statement label of a **FORMAT** statement. The **FORMAT** statement must be in the same scoping unit.
- The name of a scalar INTEGER(4) or INTEGER(8) variable that was assigned the statement label of a FORMAT statement. The FORMAT statement must be in the same scoping unit.

| Fortran 95                                                 |  |
|------------------------------------------------------------|--|
| Fortran 95 does not permit assigning of a statement label. |  |
| End of Fortran 95                                          |  |

- A character constant enclosed in parentheses. Only the format codes listed under "FORMAT" on page 362 can be used between the parentheses. Blank characters can precede the left parenthesis or follow the right parenthesis.
- A character variable that contains character data whose leftmost character positions constitute a valid format. A valid format begins with a left parenthesis and ends with a right parenthesis. Only the format codes described in the FORMAT statement can be used between the parentheses. Blank characters can precede the left parenthesis or follow the right parenthesis. If format is an array element, the format identifier must not exceed the length of the array element.
- An array of noncharacter intrinsic type. The data must be a valid format identifier as described under character array.
- Any character expression, except one involving concatenation of an operand that specifies inherited length, unless the operand is the name of a constant.
- · An asterisk, specifying list-directed formatting.
- A namelist specifier that specifies the name of a namelist list that you have previously defined.

If the optional characters **FMT**= are omitted, *format* must be the second item in *io\_control\_list*, and the first item must be the unit specifier with **UNIT**= omitted. **NML**= and **FMT**= cannot both be specified in the same output statement.

## **REC=** *integer\_expr*

is a record specifier that specifies the number of the record to be

written in a file connected for direct access. The **REC=** specifier is only permitted for direct output. *integer\_expr* is an integer expression whose value is positive. A record specifier is not valid if formatting is list-directed or if the unit specifier specifies an internal file. The record specifier represents the relative position of a record within a file. The relative position number of the first record is 1.

## **IOSTAT**= ios

is an input/output status specifier that specifies the status of the input/output operation. *ios* is a scalar variable of type **INTEGER(4)** or default integer. Coding the **IOSTAT=** specifier suppresses error messages. When the statement finishes execution, *ios* is defined with:

- A zero value if no error condition occurs
- A positive value if an error occurs.

| Exter |  |
|-------|--|
|       |  |
|       |  |

## **ID=** *integer\_variable*

indicates that the data transfer is to be done asynchronously. The <code>integer\_variable</code> is a scalar of type <code>INTEGER(4)</code> or default integer. If no error is encountered, the <code>integer\_variable</code> is defined with a value after executing the asynchronous data transfer statement. This value must be used in the matching <code>WAIT</code> statement.

Asynchronous data transfer must either be direct unformatted or sequential unformatted. Asynchronous I/O to internal files is prohibited. Asynchronous I/O to raw character devices (for example, tapes or raw logical volumes) is prohibited. The <code>integer\_variable</code> must not be associated with any entity in the data transfer I/O list, or with a <code>do\_variable</code> of an <code>io\_implied\_do</code> in the data transfer I/O list. If the <code>integer\_variable</code> is an array element reference, its subscript values must not be affected by the data transfer, the <code>io\_implied\_do</code> processing, or the definition or evaluation of any other specifier in the <code>io\_control\_spec</code>.

#### End of IBM Extension

#### **ERR=** *stmt\_label*

is an error specifier that specifies the statement label of an executable statement in the same scoping unit to which control is to transfer in the case of an error. Coding the ERR= specifier suppresses error messages.

#### **IBM Extension**

#### **NUM=** *integer\_variable*

is a number specifier that specifies the number of bytes of data transmitted between the I/O list and the file. *integer\_variable* is a

variable name of type INTEGER(4), type INTEGER(8) in 64-bit, or type default integer. The NUM= specifier is only permitted for unformatted output. Coding the NUM parameter suppresses the indication of an error that would occur if the number of bytes represented by the output list is greater than the number of bytes that can be written into the record. In this case, <code>integer\_variable</code> is set to a value that is the maximum length record that can be written. Data from remaining output list items is not written into subsequent records. In the portion of the program that executes between the asynchronous data transfer statement and the matching WAIT statement, the <code>integer\_variable</code> in the NUM= specifier or any variable associated with it must not be referenced, become defined, or become undefined.

#### — End of IBM Extension —

## [NML=] name

is a namelist specifier that specifies the name of a namelist list that you have previously defined. If the optional characters **NML**= are not specified, the namelist name must appear as the second parameter in the list, and the first item must be the unit specifier with **UNIT**= omitted. If both **NML**= and **UNIT**= are specified, all the parameters can appear in any order. The **NML**= specifier is an alternative to **FMT**=. Both **NML**= and **FMT**= cannot be specified in the same output statement.

#### **ADVANCE=** *char\_expr*

is an advance specifier that determines whether nonadvancing output occurs for this statement. *char\_expr* is a character expression that must evaluate to **YES** or **NO**. If **NO** is specified, nonadvancing output occurs. If **YES** is specified, advancing, formatted sequential output occurs. The default value is **YES**. **ADVANCE=** can be specified only in a formatted sequential **WRITE** statement with an explicit format specification that does not specify an internal file unit specifier.

## Implied-DO List

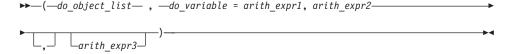

do\_object

is an output list item

do\_variable

is a named scalar variable of type integer or real

arith\_expr1, arith\_expr2, and arith\_expr3 are scalar numeric expressions

The range of an implied-**DO** list is the list *do\_object\_list*. The iteration count and values of the **DO** variable are established from *arith\_expr1*, *arith\_expr2*, and *arith\_expr3*, the same as for a **DO** statement. When the implied-**DO** list is executed, the items in the *do\_object\_list* are specified once for each iteration of the implied-**DO** list, with the appropriate substitution of values for any occurrence of the **DO** variable.

### Rules

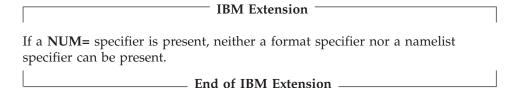

Variables specified for the **IOSTAT=** and **NUM=** specifiers must not be associated with any output list item, namelist list item, or **DO** variable of an implied-**DO** list. If such a specifier variable is an array element, its subscript values must not be affected by the data transfer, any implied-**DO** processing, or the definition or evaluation of any other specifier.

If the **ERR=** and **IOSTAT=** specifiers are set and an error is encountered during a synchronous data transfer, transfer is made to the statement specified by the **ERR=** specifier and a positive integer value is assigned to *ios*.

# IBM Extension

If the ERR= or IOSTAT= specifiers are set and an error is encountered during an asynchronous data transfer, execution of the matching WAIT statement is not required.

If a conversion error is encountered and the **CNVERR** run-time option is set to **NO**, **ERR=** is not branched to, although **IOSTAT=** may be set.

If **IOSTAT**= and **ERR**= are not specified,

- The program stops if a severe error is encountered.
- The program continues to the next statement if a recoverable error is encountered and the ERR\_RECOVERY run-time option is set to YES. If the option is set to NO, the program stops.
- The program continues to the next statement when a conversion error is encountered if the ERR\_RECOVERY run-time option is set to YES. If the

#### WRITE

CNVERR run-time option is set to YES, conversion errors are treated as recoverable errors; when CNVERR=NO, they are treated as conversion errors.

| <b>End of IBM Extension</b> |  |
|-----------------------------|--|
|                             |  |

PRINT format has the same effect as WRITE(\*, format).

### **Examples**

WRITE (6,FMT='(10F8.2)') (LOG(A(I)), I=1,N+9,K),G

### **Related Information**

- "Executing Data Transfer Statements Asynchronously" on page 219
- "AIX Implementation Details of XL Fortran Input/Output" in the User's
- "Conditions and IOSTAT Values" on page 223
- Chapter 8, "Input/Output Concepts" on page 213
- "READ" on page 429
- "WAIT" on page 474
- "Setting Runtime Options for Input/Output" in the User's Guide
- "Deleted Features" on page 871

# Chapter 11. Directives

| TDAG | T 4   |       |
|------|-------|-------|
| IKM  | Exter | ารเกท |

This chapter provides an alphabetical reference to the compiler directives and includes background information on the following:

- The XLF directives used for SMP programming. To ensure that your compiler will recognize these directives, compile your code using either the xlf\_r, xlf\_r7, xlf90\_r, xlf90\_r7, xlf95\_r, or xlf95\_r7 invocation commands, and specify the -qsmp compiler option. Note that the compiler recognizes some of the directives if you specify either the -qsmp or -qhot compiler option.
- The XLF directives used to specify threadsafe code. To ensure that this
  functionality will be recognized by the compiler, compile your code using
  either the xlf\_r, xlf\_r7, xlf90\_r, xlf90\_r7, xlf95\_r or xlf95\_r7 invocation
  commands.
- All comment form and noncomment form XLF directives from XL Fortran Version 8.1.
- Detailed descriptions of all data scope attribute clauses.

## **SMP and Thread-Safing Directives**

The XL Fortran compiler provides a compiler option, -qsmp=auto, which instructs the compiler to automatically parallelize Fortran DO loops. This includes both DO loops coded explicitly by the user and DO loops generated by the compiler for array language constructs (for example, loops generated by WHERE, FORALL, and for array assignment). However, the compiler will only automatically parallelize loops that are *independent*; that is, loops whose iterations can be computed independently of any other iteration.

While automatic parallelization will be sufficient for some users, the SMP and thread-safing directives give you the option of providing additional information about the source code to the compiler. The compiler will use information given to it either during automatic parallelization, or to determine that certain parts of the program should be parallelized. For example, the **PARALLEL DO** directive specifies that the **DO** loop that is immediately following it should be run in parallel.

In XL Fortran these are the SMP and thread-safing directives that you can use:

 Assertive. These directives provide information to the compiler about the source code that the compiler would not necessarily be able to determine on its own.

- **ASSERT** See "ASSERT" on page 509
- CNCALL See "CNCALL" on page 517
- INDEPENDENT See "INDEPENDENT" on page 533
- PERMUTATION See "PERMUTATION" on page 556
- *Prescriptive*. These directives instruct the compiler that it should apply some transformation to your code.
  - ATOMIC See "ATOMIC" on page 512
  - BARRIER See "BARRIER" on page 515
  - CRITICAL See "CRITICAL / END CRITICAL" on page 520
  - DO (work-sharing) See "DO / END DO" on page 522
  - DO SERIAL See "DO SERIAL" on page 526
  - FLUSH See "FLUSH" on page 528
  - MASTER See "MASTER / END MASTER" on page 539
  - ORDERED See "ORDERED / END ORDERED" on page 540
  - PARALLEL See "PARALLEL / END PARALLEL" on page 543
  - PARALLEL DO See "PARALLEL DO / END PARALLEL DO" on page 546
  - PARALLEL SECTIONS See "PARALLEL SECTIONS / END PARALLEL SECTIONS" on page 551
  - PARALLEL WORKSHARE See PARALLEL WORKSHARE / END PARALLEL WORKSHARE on page 555
  - SCHEDULE See "SCHEDULE" on page 561
  - **SECTIONS** See "SECTIONS / END SECTIONS" on page 567
  - SINGLE See "SINGLE / END SINGLE" on page 571
  - WORKSHARE See "WORKSHARE" on page 591
- *Thread-safing*. These directives allocate thread-specific variables and **COMMON** areas at run time.
  - THREADLOCAL See "THREADLOCAL" on page 581
  - THREADPRIVATE See "THREADPRIVATE" on page 584

### **Noncomment and Comment Form Directives**

All XL Fortran directives belong to one of two groups: noncomment form directives and comment form directives.

### **Noncomment Form Directives**

#### **Format**

**▶**→directive—

#### directive

is one of the following directives:

@PROCESS – See "@PROCESS" on page 560
#line – See "#line" on page 537

EJECT – See "EJECT" on page 528 INCLUDE – See "INCLUDE" on page 530

#### Rules

The compiler always recognizes noncomment form directives. They cannot be continued.

Additional statements cannot be included on the same line as a directive.

Source format rules concerning white space apply to directive lines.

### **Comment Form Directives**

#### **Format**

▶ — trigger\_head — trigger\_constant — directive — \_\_\_\_\_

trigger\_head

is one of !, \*, C, or c for fixed source form and ! for free source form.

trigger\_constant

is **IBM\*** by default. If you specify the **-qsmp** compiler option, **IBM\***, **IBMT**, **SMP\$**, **\$OMP**, and **IBMP** are recognized by default. You can define other *trigger\_constants* with the **-qdirective** compiler option. See the *User's Guide* for more details.

directive

is one of the following directives:

ASSERT – See "ASSERT" on page 509 ATOMIC – See "ATOMIC" on page 512 BARRIER – See "BARRIER" on page 515

CACHE\_ZERO - See "CACHE\_ZERO" on page 516

CNCALL – See "CNCALL" on page 517 COLLAPSE – "COLLAPSE" on page 518

**CRITICAL** – See "CRITICAL / END CRITICAL" on page 520

DO (work-sharing) – See "DO / END DO" on page 522

DO SERIAL - See "DO SERIAL" on page 526

**END CRITICAL** – See "CRITICAL / END CRITICAL" on page 520

END DO – See "DO / END DO" on page 522

**END MASTER** – See "MASTER / END MASTER" on page 539

END ORDERED – See "ORDERED / END ORDERED" on

END PARALLEL – See "PARALLEL / END PARALLEL" on page 543

END PARALLEL DO – See "PARALLEL DO / END PARALLEL DO" on page 546 **END PARALLEL SECTIONS** – See "PARALLEL SECTIONS / END PARALLEL SECTIONS" on page 551 **END PARALLEL WORKSHARE** – See PARALLEL WORKSHARE / END PARALLEL WORKSHARE on page 555 END SECTIONS - See "SECTIONS / END SECTIONS" on page 567 END SINGLE - See "SINGLE / END SINGLE" on page 571 FLUSH – See "FLUSH" on page 528 **INDEPENDENT** – See "INDEPENDENT" on page 533 **ISYNC** – See "ISYNC" on page 532 **LIGHT\_SYNC** – See "LIGHT\_SYNC" on page 532 MASTER – See "MASTER / END MASTER" on page 539 **ORDERED** – See "ORDERED / END ORDERED" on page 540 PARALLEL – See "PARALLEL / END PARALLEL" on page 543 PARALLEL DO – See "PARALLEL DO / END PARALLEL DO" on page 546 PARALLEL SECTIONS – See "PARALLEL SECTIONS / END PARALLEL SECTIONS" on page 551 **PERMUTATION** – See "PERMUTATION" on page 556 PREFETCH BY LOAD, PREFETCH BY STREAM, PREFETCH FOR LOAD, PREFETCH FOR STORE-See "PREFETCH" on page 556 SCHEDULE - See "SCHEDULE" on page 561 SECTION - See "SECTIONS / END SECTIONS" on page 567 and "PARALLEL SECTIONS / END PARALLEL SECTIONS" on page 551 **SECTIONS**– See "SECTIONS / END SECTIONS" on page 567 SINGLE — See "SINGLE / END SINGLE" on page 571 **SOURCEFORM** – See "SOURCEFORM" on page 577 **SUBSCRIPTORDER** – See "SUBSCRIPTORDER" on page 578 THREADLOCAL – See "THREADLOCAL" on page 581 THREADPRIVATE – See "THREADPRIVATE" on page 584 UNROLL – See "UNROLL" on page 589 **WORKSHARE** – See "WORKSHARE" on page 591

### **Definitions:**

#### lexical extent

The lexical extent of a directive construct includes all the code that appears directly within the directive construct.

### dynamic extent

The dynamic extent of a directive includes the lexical extent of the directive and all subprograms that are called from within the lexical extent.

## parallel region

A parallel region is a region of code that is to be executed concurrently by multiple threads. You define a parallel region by enclosing it within a PARALLEL / END PARALLEL construct, a PARALLEL DO / END PARALLEL DO construct, a PARALLEL SECTIONS / END PARALLEL SECTIONS, or a PARALLEL WORKSHARE / END PARALLEL WORKSHARE construct.

### synchronization construct

A synchronization construct is a directive construct that controls the synchronization of threads within the construct. The following directive constructs are synchronization constructs:

- ATOMIC
- BARRIER
- CRITICAL / END CRITICAL
- FLUSH
- MASTER / END MASTER
- ORDERED / END ORDERED

### work-sharing construct

A work-sharing construct divides the execution of the code that is enclosed within the construct among the members of the team that encounter it. Work-sharing constructs must be enclosed within the dynamic extent of a parallel region. The DO / END DO construct, the SECTIONS / END SECTIONS construct, the SINGLE / END SINGLE and the WORKSHARE / END WORKSHARE construct are all work-sharing constructs. The PARALLEL DO / END PARALLEL DO,PARALLEL SECTIONS / END PARALLEL SECTIONS and PARALLEL WORKSHARE / END PARALLEL WORKSHARE constructs are special cases of the work-sharing construct that also specify that the construct is a new parallel region. Since they define the enclosed region as a parallel region, they do not have to be enclosed within the dynamic extent of another parallel region.

#### Rules

The default value for the *trigger\_constant* is **IBM\***.

The compiler will always recognize comment form directives that use **IBM\*** as the *trigger\_constant*.

By default, the option -qdirective=IBM\*:IBMT will be on when compiling using the xlf\_r, xlf\_r7, xlf90\_r, xlf90\_r7, xlf95\_r or xlf95\_r7 invocation commands. By default, if you use the -qsmp compiler option in conjunction with one of these invocation commands, the option -qdirective=IBM\*:SMP\$:\$OMP:IBMP:IBMT will be on. If you specify the -qsmp=omp option this will be as if you set the option -qdirective=\$OMP on by default. You can specify an alternate or additional *trigger\_constant* with the -qdirective compiler option. See the -qdirective compiler option in the *User's Guide* for more details.

The compiler treats all comment form directives, with the exception of the default *trigger\_constant* as comments, unless you define the appropriate *trigger\_constant* using the **-qdirective** compiler option. As a result, code containing these directives is portable to non-SMP environments.

XLF supports the OpenMP specification, as understood and interpreted by IBM. To ensure the greatest portability of code, we recommend that you use these directives whenever possible. You should use them with the OpenMP <code>trigger\_constant</code>, <code>\$OMP</code>; but you should not use this <code>trigger\_constant</code> with any other directive.

XLF also includes the *trigger\_constants* **IBMP** and **IBMT**. The compiler recognizes **IBMP** if you compile using the **-qsmp** compiler option. You should use **IBMP** with the **SCHEDULE** directive, and IBM extensions to OpenMP directives. The compiler recognizes **IBMT** if you compile using the **-qthreaded** compiler option. **IBMT** is the default for the xlf\_r, xlf\_r7, xlf90\_r, xlf90\_r7, xlf95\_r or xlf95\_r7 invocation commands; we recommend its use with the **THREADLOCAL** directive.

XLF directives include directives that are common to other vendors. If you use these directives in your code, you can enable whichever <code>trigger\_constant</code> that vendor has selected. Specifying the trigger constant by using the <code>-qdirective</code> compiler option will enable the <code>trigger\_constant</code> the vendor has selected. Refer to the <code>-qdirective</code> compiler option in the <code>User's Guide</code> for details on specifying alternative <code>trigger\_constants</code>.

You can specify a directive as a free source form or fixed source form comment, depending on the current source form.

The trigger\_head follows the rules of comment lines either in Fortran 90 free source form or fixed source form. If the trigger\_head is !, it does not have to be in column 1. There must be no blanks between the trigger\_head and the trigger\_constant.

You can specify the *directive\_trigger* (defined as the *trigger\_head* combined with the trigger\_constant, !IBM\* for example) and any directive keywords in uppercase, lowercase, or mixed case.

```
You can specify inline comments on directive lines.
!SMP$ INDEPENDENT, NEW(i)
                             !This is a comment
```

A directive cannot follow another statement or another directive on the same line.

All comment form directives can be continued. You cannot embed a directive within a continued statement, nor can you embed a statement within a continued directive.

You must specify the directive\_trigger on all continuation lines. However, the directive\_trigger on a continuation line need not be identical to the *directive\_trigger* that is used in the continued line. For example:

```
!SMP$ INDEPENDENT &
!IBM*& , REDUCTION (X)
!SMP$& , NEW (I)
```

The above is equivalent to: !SMP\$ INDEPENDENT, REDUCTION (X), NEW (I)

provided both **IBM**\* and **SMP**\$ are active *trigger\_constants*.

For more information, see "Lines and Source Formats" on page 17.

**Fixed Source Form Rules:** If the *trigger\_head* is one of C, c, or \*, it must be in column 1.

The maximum length of the *trigger\_constant* in fixed source form is 4 for directives that are continued on one or more lines. This rule applies to the continued lines only, not to the initial line. Otherwise, the maximum length of the trigger\_constant is 15. We recommend that initial line triggers have a maximum length of 4. The maximum allowable length of 15 is permitted for the purposes of backwards compatibility.

If the *trigger\_constant* has a length of 4 or less, the first line of a comment directive must have either white space or a zero in column 6. Otherwise, the character in column 6 is part of the *trigger\_constant*.

The *directive\_trigger* of a continuation line of a comment directive must appear in columns 1-5. Column 6 of a continuation line must have a character that is neither white space nor a zero.

For more information, see "Fixed Source Form" on page 18.

**Free Source Form Rules:** The maximum length of the *trigger\_constant* is 15.

An ampersand (&) at the end of a line indicates that the directive will continue. When you continue a directive line, a *directive\_trigger* must appear at the beginning of all continuation lines. If you are beginning a continuation line with an ampersand, the *directive\_trigger* must precede the ampersand. For example:

```
!IBM* INDEPENDENT &
!SMP$& , REDUCTION (X) &
!IBM*& , NEW (I)
```

For more information, see "Free Source Form" on page 21.

## Clauses for SMP and Thead-Safing Directives

The following clauses allow you to specify the scope attributes of variables that you are using in parallel constructs:

- COPYIN
- COPYPRIVATE
- DEFAULT
- FIRSTPRIVATE
- LASTPRIVATE
- PRIVATE
- REDUCTION
- SHARED

The following clauses allow control of the parallel environment of a parallel region:

NUM\_THREADS

### **Format**

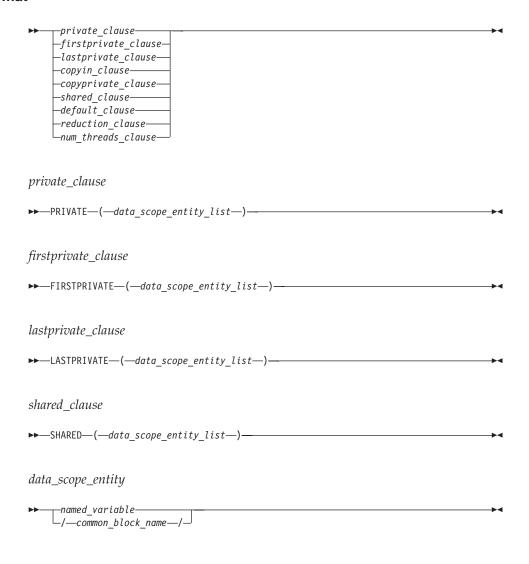

named\_variable

is a named variable that is accessible in the directive construct

common\_block\_name

is a common block name that is accessible in the directive construct

copyin\_clause

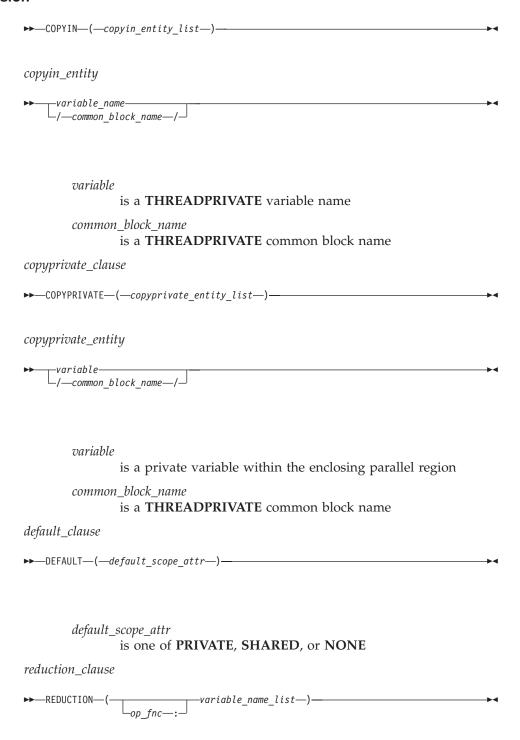

op\_fnc is a reduction\_op or a reduction\_function that appears in all REDUCTION statements involving this variable. Whether op\_fnc is specified or not, only one REDUCTION operator or function must be used for that variable in the directive construct.

num\_threads\_clause

▶►—NUM\_THREADS—(—scalar\_integer\_expression—)—

### Rules

You cannot specify a variable or common block name more than once in the scope of a clause. A variable or common block name must not appear in the scope of more than one attribute clause on the same directive, with one exception. You can define a named variable or named common block as both **FIRSTPRIVATE** and **LASTPRIVATE** for the same directive construct.

If you specify a common block name on a data attribute clause, the common block name is expanded to its list of common block members by the compiler. Therefore, you cannot specify a common block name and a variable that is a member of that common block in the same <code>data\_scope\_entity\_list</code>, <code>copyin\_entity\_list</code> or <code>copyprivate\_entity\_list</code>. Similarly, you cannot specify a common block name in the <code>data\_scope\_entity\_list</code> of an attribute clause and a variable that is a member of that common block on another attribute clause of the same directive, except if the attribute clauses are the <code>FIRSTPRIVATE</code> and <code>LASTPRIVATE</code> clauses.

When individual members of a common block are privatized, the storage of the specified variable is no longer associated with the storage of the common block. Any variable that is storage associated with a member of a named common block that has the **FIRSTPRIVATE**, **PRIVATE**, or **LASTPRIVATE** attribute is undefined in the parallel construct.

You cannot specify a variable in a **PRIVATE**, **FIRSTPRIVATE** or **LASTPRIVATE** clause of a parallel construct if:

- the variable appears in a namelist statement, variable format expression or in an expression for a statement function definition, and,
- you reference the statement function, the variable format expression through formatted I/O, or the namelist through namelist I/O, within the parallel construct.

If you do not specify a data scope clause, the default scope for variables affected by the directive construct is **SHARED**.

Local variables without the SAVE or STATIC attributes in referenced subprograms in the dynamic extent of a parallel region have an implicit PRIVATE attribute. If you declare a local variable with the SAVE or STATIC attribute in a procedure that is called from a parallel region, the variable has an implicit SHARED attribute. Members of common blocks and the variables of modules referenced in subprograms within the dynamic extent of a parallel region have an implicit SHARED attribute, unless they are THREADLOCAL or THREADPRIVATE common blocks and variables.

If there is a call to an MPI routine that does non-blocking communication in the directive construct, and any argument to the MPI routine is **FIRSTPRIVATE**, **LASTPRIVATE**, or **PRIVATE**, the MPI communication must complete before the end of the construct.

If one of the entities involved in an asynchronous I/O operation is a **FIRSTPRIVATE**, **LASTPRIVATE**, or **PRIVATE** variable; a subobject of a **FIRSTPRIVATE**, **LASTPRIVATE**, or **PRIVATE** variable; or a pointer that is associated with a **FIRSTPRIVATE**, **LASTPRIVATE**, or **PRIVATE** variable, the matching **WAIT** statement must be executed before the end of the thread.

A variable or a subobject of a variable in the <code>data\_scope\_entity\_list</code> of a <code>PRIVATE</code>, <code>FIRSTPRIVATE</code> or <code>LASTPRIVATE</code> clause of a <code>PARALLEL</code>, <code>PARALLEL</code> DO, DO, <code>PARALLEL</code> SECTIONS, <code>PARALLEL</code> WORKSHARE, SECTIONS or <code>SINGLE</code> directive may have the <code>POINTER</code> attribute. Such a pointer has an undefined association status when a thread is created. The pointer also has an undefined association status when a thread is destroyed, unless the variable appears in the <code>LASTPRIVATE</code> clause. If the variable appears in the <code>LASTPRIVATE</code> clause, the pointer retains its association status at the end of the last iteration or <code>SECTION</code>.

**Note:** XL Fortran allows Fortran 90 and integer pointers in **FIRSTPRIVATE** and **LASTPRIVATE** clauses; however, the OpenMP specification does not. Therefore, if you want your programs to be fully compliant with the OpenMP specification, you should not use Fortran 90 or integer pointers in a **FIRSTPRIVATE** or **LASTPRIVATE** clause.

While a parallel or work-sharing directive construct is running, a variable or subobject of a variable that appears in a **PRIVATE**, **FIRSTPRIVATE**, **LASTPRIVATE** or **REDUCTION** clause of the directive must not be referenced, become defined, become undefined, have its association status or allocation status changed, or appear as an actual argument:

- In a scoping unit other than the one in which the directive construct appears; or
- In a variable format expression.

Variables that you specify as **REDUCTION** or **LASTPRIVATE** to a parallel construct become defined at the end of the construct. If you have concurrent definitions or uses of **REDUCTION** or **LASTPRIVATE** variables on multiple threads, you must ensure that the threads are synchronized at the end of the construct when the variables become defined. For example, if multiple threads encounter a PARALLEL construct with a REDUCTION variable, you must synchronize the threads when they reach the END PARALLEL directive, because the REDUCTION variable becomes defined at END PARALLEL. Therefore the whole PARALLEL construct must be enclosed within a synchronization construct.

You cannot specify a THREADPRIVATE common block, the variables that comprise that block or a THREADPRIVATE variable in a PRIVATE, LASTPRIVATE, FIRSTPRIVATE, SHARED, or REDUCTION clause.

You can declare a variable as PRIVATE, FIRSTPRIVATE, LASTPRIVATE, or **REDUCTION**, even if that variable is already storage associated with other variables. Storage association may exist for variables declared in **EQUIVALENCE** statements or in **COMMON** blocks. If a variable is storage associated with a PRIVATE, FIRSTPRIVATE, LASTPRIVATE, or **REDUCTION** variable, then:

- The contents, allocation status and association status of the variable that is storage associated with the PRIVATE, FIRSTPRIVATE, LASTPRIVATE or **REDUCTION** variable are undefined on entry to the parallel construct.
- The allocation status, association status and the contents of the associated variable become undefined if you define the PRIVATE, FIRSTPRIVATE, LASTPRIVATE or REDUCTION variable or if you define that variable's allocation or association status.
- The allocation status, association status and the contents of the **PRIVATE**, FIRSTPRIVATE, LASTPRIVATE or REDUCTION variable become undefined if you define the associated variable or if you define the associated variable's allocation or association status.

You cannot access the name of a common block by use association or host association. Thus, a named common block can only appear in a data attribute clause if the common block is declared in the scoping unit that contains the directive. However, you can access the variables in the common block by use association or host association. For more information, see "Host Association" on page 162 and "Use Association" on page 164.

## **Examples**

**Example 1:** The following example demonstrates the proper use of a PRIVATE variable that is used to define a statement function. A commented line shows the invalid use. Since J appears in a statement function, the statement function cannot be referenced within the parallel construct for which J is **PRIVATE**.

```
INTEGER :: ARR(10), J = 17
ISTFNC() = J

!$OMP PARALLEL DO PRIVATE(J)
DO I = 1, 10
   ARR(I) = J
! ARR(I) = ISTFNC() **ERROR** A reference to ISTFNC would
! make the PRIVATE(J) clause
! invalid.
END DO
PRINT *, ARR
END
```

**Example 2:** In the following example, ABC and DEF are storage-associated, and ABC is a **LASTPRIVATE** variable. The example shows an instance of how ABC and DEF may become undefined.

**Example 3:** In the following example, the common block /ABC/ cannot be accessed by host or use association, so it cannot be specified on the **COPYIN** clause. However, the variable I, which is in the common block /ABC/, can be specified in the **COPYIN** clause.

```
MODULE MOD
COMMON /ABC/ I

!$OMP THREADPRIVATE (/ABC/)
END MODULE MOD

PROGRAM T
USE MOD

!$OMP PARALLEL COPYIN(I) ! COPYIN(/ABC/) WOULD BE INVALID HERE
! ...
I=0
!$OMP END PARALLEL
END PROGRAM
```

## List of Data Scope Attribute Clauses

The data scope attribute clauses are:

**PRIVATE**(data\_scope\_entity\_list)

If you specify the **PRIVATE** clause on one of the directives listed below, each thread in a team has its own uninitialized local copy of the variables and common blocks in *data\_scope\_entity\_list*.

You should specify a variable with the **PRIVATE** attribute if its value is calculated by a single thread and that value is not dependent on any other thread, if it is defined before it is used in the construct, and if its value is not used after the construct ends. Copies of the **PRIVATE** variable exist, locally, on each thread. Each thread receives its own uninitialized copy of the **PRIVATE** variable. A **PRIVATE** variable has an undefined value or association status on entry to, and exit from, the directive construct. All thread variables within the lexical extent of the directive construct have the **PRIVATE** attribute by default.

A variable in the **PRIVATE** clause must not be any of the following elements:

- A pointee
- An assumed-size array
- A THREADLOCAL common block
- A THREADPRIVATE common block
- A THREADPRIVATE variable

A variable name in the <code>data\_scope\_entity\_list</code> of the **PRIVATE** clause can be an allocatable object. It must not be allocated on initial entry to the directive construct, and you must allocate and deallocate the object for every thread that executes the construct.

Local variables without the **SAVE** or **STATIC** attributes in referenced subprograms in the dynamic extent of a directive construct have an implicit **PRIVATE** attribute.

The PRIVATE clause applies to the following directives:

- DO
- PARALLEL
- PARALLEL DO
- PARALLEL SECTIONS
- SECTIONS
- SINGLE
- PARALLEL WORKSHARE

### **FIRSTPRIVATE**(data\_scope\_entity\_list)

If you use the **FIRSTPRIVATE** clause, each thread has its own initialized local copy of the variables and common blocks in <code>data\_scope\_entity\_list</code>.

The **FIRSTPRIVATE** clause can be specified for the same variables as the **PRIVATE** clause, and functions in a manner similar to the **PRIVATE** clause. The exception is the status of the variable upon entry into the directive construct; the **FIRSTPRIVATE** variable exists and is initialized for each thread entering the directive construct.

A variable in a **FIRSTPRIVATE** clause must not be any of the following elements:

- · A pointee
- An assumed-size array
- A THREADLOCAL common block
- A THREADPRIVATE common block
- A THREADPRIVATE variable
- An allocatable object

The **FIRSTPRIVATE** clause applies to the following directives:

- DO
- PARALLEL
- PARALLEL DO
- PARALLEL SECTIONS
- PARALLEL WORKSHARE
- SECTIONS
- SINGLE

### **LASTPRIVATE**(data\_scope\_entity\_list)

If you use the LASTPRIVATE clause, each variable and common block in <code>data\_scope\_entity\_list</code> is PRIVATE, and the last value of each variable in <code>data\_scope\_entity\_list</code> can be referred to outside of the construct of the directive. If you use the LASTPRIVATE clause with DO or PARALLEL DO, the last value is the value of the variable after the last sequential iteration of the loop. If you use the LASTPRIVATE clause with SECTIONS or PARALLEL SECTIONS, the last value is the value of the variable after the last SECTION of the construct. If the last iteration of the loop or last section of the construct does not define a LASTPRIVATE variable, the variable is undefined after the loop or construct.

The LASTPRIVATE clause functions in a manner similar to the PRIVATE clause and you should specify it for variables that match the same criteria. The exception is in the status of the variable on exit

from the directive construct. The compiler determines the last value of the variable, and takes a copy of that value which it saves in the named variable for use after the construct. A **LASTPRIVATE** variable is undefined on entry to the construct if it is not a **FIRSTPRIVATE** variable.

A variable in a **LASTPRIVATE** clause must not be any of the following elements:

- A pointee
- An allocatable object
- An assumed-size array
- A THREADLOCAL common block
- A THREADPRIVATE variable or common block

If you specify a variable as **LASTPRIVATE** on a work-sharing directive, and you have specified a **NOWAIT** clause on that directive, you cannot use that variable prior to a barrier.

The LASTPRIVATE clause applies to the following directives:

- DO
- PARALLEL DO
- PARALLEL SECTIONS
- SECTIONS

### Example:

The following example shows the proper use of a LASTPRIVATE variable after a NOWAIT clause.

**REDUCTION**([op\_fnc] : variable\_name\_list)

The **REDUCTION** clause asserts that updates to named variables will occur within **REDUCTION** statements in the directive construct. Furthermore, the intermediate values of the **REDUCTION** variables

are not used within the parallel construct, other than in the updates themselves. Thus, the value of the **REDUCTION** variable after the construct is the result of a reduction tree.

Any variable you specify in a **REDUCTION** clause of a work-sharing construct must be shared in the enclosing **PARALLEL** construct.

If you use a **REDUCTION** clause on a construct that has a **NOWAIT** clause, the **REDUCTION** variable remains undefined until a barrier synchronization has been performed to ensure that all threads have completed the **REDUCTION** clause.

A REDUCTION variable must not appear in a FIRSTPRIVATE, PRIVATE or LASTPRIVATE clause of another construct within the dynamic extent of the construct in which it appeared as a REDUCTION variable.

If you specify *op\_fnc* for the **REDUCTION** clause, each variable in the *variable\_name\_list* must be of intrinsic type. The variable can only appear in a **REDUCTION** statement within the lexical extent of the directive construct. You must specify *op\_fnc* if the directive uses the *trigger\_constant* **\$OMP**.

The canonical initialization value of each of the operators and intrinsics are shown in the following table. The actual initialization value will be consistent with the data type of your corresponding **REDUCTION** variable.

| Intrinsic Operator  | Initialization                |
|---------------------|-------------------------------|
| +                   | 0                             |
| *                   | 1                             |
| -                   | 0                             |
| .AND.               | .TRUE.                        |
| .OR.                | .FALSE.                       |
| .EQV.               | .TRUE.                        |
| .NEQV.              | .FALSE.                       |
| .XOR.               | .FALSE.                       |
| Intrinsic Procedure | Initialization                |
| MAX                 | Smallest representable number |
| MIN                 | Largest representable number  |
| IAND                | All bits on                   |
| IOR                 | 0                             |
| IEOR                | 0                             |

A **REDUCTION** statement can have one of the following forms:

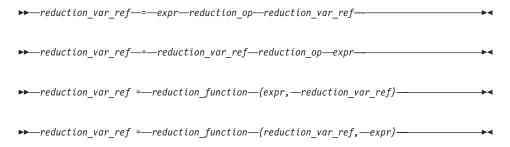

### where:

reduction\_var\_ref

is a variable or subobject of a variable that appears in a **REDUCTION** clause

reduction\_op

is one of the intrinsic operators: +, -, \*, .AND., .OR., .EQV., .NEQV., or .XOR.

reduction\_function

is one of the intrinsic procedures: MAX, MIN, IAND, IOR, or IEOR.

The following rules apply to **REDUCTION** statements:

- 1. A variable in the **REDUCTION** clause must only occur in a **REDUCTION** statement within the directive construct on which the **REDUCTION** clause appears.
- The two reduction\_var\_refs that appear in a REDUCTION statement must be lexically identical.
- 3. You cannot use the following form of the REDUCTION statement:

 $\blacktriangleright$ —reduction var ref— = —expr— - —reduction var ref—

The **REDUCTION** clause specifies named variables that appear in reduction operations. The compiler will maintain local copies of such variables, but will combine them upon exit from the construct. The intermediate values of the **REDUCTION** variables are combined in random order, dependent on which threads finish their calculations first. Therefore, there is no guarantee that bit-identical results will be obtained from one parallel run to another. This is true even if the parallel runs use the same number of threads, scheduling type, and chunk size.

A variable in the **REDUCTION** clause must be of intrinsic type. A variable in the **REDUCTION** clause, or any element thereof, must not be any of the following:

- A pointee
- An assumed-size array
- A THREADLOCAL common block
- A THREADPRIVATE common block
- A THREADPRIVATE variable
- An Allocatable object
- A Fortran 90 pointer

These rules describe the use of **REDUCTION** on OpenMP directives. If you are using the **REDUCTION** clause on the **INDEPENDENT** directive, see "INDEPENDENT" on page 533.

The OpenMP implementation of the **REDUCTION** clause applies to:

- DO
- PARALLEL
- PARALLEL DO
- PARALLEL SECTIONS
- PARALLEL WORKSHARE
- SECTIONS

### **COPYIN**(copyin\_entity\_list)

If you specify the **COPYIN** clause, the master thread's copy of each variable, or common block variable declared in the *copyin\_entity\_list* is duplicated at the beginning of a parallel region. Each thread in the team that will execute within that parallel region receives a private copy of all entities in the *copyin\_entity\_list*. All variables declared in the *copyin\_entity\_list* must be **THREADPRIVATE** or members of a common block that appears in a **THREADPRIVATE** directive.

If you specify a COPYIN clause, you cannot:

- specify the same entity name more than once in a *copyin\_entity\_list*.
- specify the same entity name in separate COPYIN clauses on the same directive.
- specify both a common block name and any variable within that same named common block in a *copyin\_entity\_list*.
- specify both a common block name and any variable within that same named common block in different COPYIN clauses on the same directive.
- specify a variable with the ALLOCATBLE attribute.

When the master thread of a team of threads reaches a directive containing the **COPYIN** clause, thread's private copy of a variable or common block specified in the **COPYIN** clause will have the same value as the master thread's copy.

The **COPYIN** clause applies to:

- PARALLEL
- PARALLEL DO
- PARALLEL SECTIONS
- PARALLEL WORKSHARE

### **COPYPRIVATE**(copyprivate\_entity\_list)

If you specify the **COPYPRIVATE** clause, the value of a private variable or pointer to a shared object from one thread in a team is copied into the corresponding variables of all other threads in that team. If the variable in *copyprivate\_entity\_list* is not a pointer, then the corresponding variables of all threads within that team are defined with the value of that variable. If the variable is a pointer, then the corresponding variables of all threads within that team are defined with the value of the pointer, not the value of the object it points to. Integer pointers and assumed-size arrays must not appear in *copyprivate\_entity\_list*.

If a common block is part of the *copyprivate\_entity\_list*, then it must appear in a **THREADPRIVATE** directive. Furthermore, the **COPYPRIVATE** clause treats a common block as if all variables within its *object\_list* were specified in the *copyprivate\_entity\_list*.

A COPYPRIVATE clause must occur on an END SINGLE directive at the end of a SINGLE construct. The compiler evaluates a COPYPRIVATE clause before any threads have passed the implied BARRIER directive at the end of that construct. The variables you specify in *copyprivate\_entity\_list*must not appear in a PRIVATE or FIRSTPRIVATE clause for the SINGLE construct. If the END SINGLE directive occurs within the dynamic extent of a parallel region, the variables you specify in *copyprivate\_entity\_list* must be private within that parallel region.

A COPYPRIVATE clause must not appear on the same END SINGLE directive as a NOWAIT clause.

A THREADLOCAL common block, or members of that common block, are not permitted as part of a COPYPRIVATE clause.

A COPYPRIVATE clause applies to the following directives:

END SINGLE

### **DEFAULT**(default\_scope\_attr)

If you specify the **DEFAULT** clause, all variables in the lexical extent of the parallel construct will have a scope attribute of <code>default\_scope\_attr</code>.

If you specify **DEFAULT(NONE)**, there is no default scope attribute. Therefore, you must explicitly list each variable you use in the lexical extent of the parallel construct in a data scope attribute clause on the parallel construct, unless the variable is:

### THREADPRIVATE

- A pointee
- A loop iteration variable used only as a loop iteration variable for:
  - Sequential loops in the lexical extent of the parallel region, or,
  - Parallel do loops that bind to the parallel region
- A variable that is only used in work-sharing constructs that bind to the parallel region, and is specified in a data scope attribute clause for each of the work-sharing constructs.

The **DEFAULT** clause specifies that all variables in the parallel construct share the same default scope attribute of either **PRIVATE**, **SHARED**, or no default scope attribute.

If you specify **DEFAULT(NONE)** on a directive there will be no implicit **DEFAULT** scope attribute as to whether variables are **PRIVATE** or **SHARED**. In this situation you must specify all named variables and all the leftmost names of referenced array sections, array elements, structure components, or substrings in the lexical extent of the directive construct in a **PRIVATE**, **FIRSTPRIVATE**, **SHARED**, or **REDUCTION** clause.

If you specify **DEFAULT(PRIVATE)** on a directive, all named variables and all leftmost names of referenced array sections, array elements, structure components, or substrings in the lexical extent of the directive construct, including common block and use associated variables, but excluding **POINTEEs** and **THREADLOCAL** common blocks, have a **PRIVATE** attribute to a thread as if they were listed explicitly in a **PRIVATE** clause.

If you specify **DEFAULT(SHARED)** on a directive, all named variables and all leftmost names of referenced array sections, array elements, structure components, or substrings in the lexical extent of the directive construct, excluding **POINTEEs** have a **SHARED** attribute to a thread as if they were listed explicitly in a **SHARED** clause.

The default behavior will be **DEFAULT(SHARED)** if you do not explicitly indicate a **DEFAULT** clause on a directive.

The **DEFAULT** clause applies to:

- PARALLEL
- PARALLEL DO
- PARALLEL SECTIONS
- PARALLEL WORKSHARE

### Example:

The following example demonstrates the use of **DEFAULT(NONE)**, and some of the rules for specifying the data scope attributes of variables in the parallel region.

```
PROGRAM MAIN
        COMMON /COMBLK/ ABC(10), DEF
          ! THE LOOP ITERATION VARIABLE, I, IS NOT
          ! REQUIRED TO BE IN DATA SCOPE ATTRIBUTE CLAUSE
!$OMP
      PARALLEL DEFAULT(NONE) SHARED(ABC)
          ! DEF IS SPECIFIED ON THE WORK-SHARING DO AND IS NOT
          ! REQUIRED TO BE SPECIFIED IN A DATA SCOPE ATTRIBUTE
          ! CLAUSE ON THE PARALLEL REGION.
!$OMP
       DO FIRSTPRIVATE(DEF)
       DO I=1,10
         ABC(I) = DEF
        END DO
!$OMP
       END PARALLEL
     END
```

**SHARED**(*data\_scope\_entity\_list*)

All sections use the same copy of the variables and common blocks you specify in *data\_scope\_entity\_list*.

The **SHARED** clause specifies variables that must be available to all threads. If you specify a variable as **SHARED**, you are stating that all threads can safely share a single copy of the variable.

A variable in the **SHARED** clause must not be either:

- A pointee
- A THREADLOCAL common block.
- A THREADPRIVATE common block.
- A THREADPRIVATE variable.

If a **SHARED** variable, a subobject of a **SHARED** variable, or an object associated with a **SHARED** variable or subobject of a **SHARED** variable appears as an actual argument in a reference to a non-intrinsic procedure and:

- The actual argument is an array section with a vector subscript; or
- The actual argument is
  - An array section,
  - An assumed-shape array, or,
  - A pointer array

and the associated dummy argument is an explicit-shape or assumed-size array;

then any references to or definitions of the shared storage that is associated with the dummy argument by any other thread must be synchronized with the procedure reference. You can do this, for example, by placing the procedure reference after a **BARRIER**.

The **SHARED** clause applies to:

- PARALLEL
- PARALLEL DO
- PARALLEL SECTIONS
- PARALLEL WORKSHARE

### Example:

In the following example, the procedure reference with an array section actual argument is required to be synchronized with references to the dummy argument by placing the procedure reference in a critical section, because the associated dummy argument is an explicit-shape array.

ARR(I) = I END DO END SUBROUTINE FND

### **NUM\_THREADS**(scalar\_integer\_expression)

The NUM\_THREADS clause allows you to specify the number of threads used in a parallel region. Subsequent parallel regions are not affected. The NUM\_THREADS clause takes precedence over the number of threads specified using the OMP\_SET\_NUM\_THREADS library routine or the environment variable OMP\_NUM\_THREADS.

The value of *scalar\_integer\_expression* must be a positive scalar integer expression. You must not specify more than one value. Evaluation of the expression occurs outside the context of the parallel region. Any function calls that appear in the expression and change the value of the expression will have unspecified results.

If you are using the environment variable **OMP\_DYNAMIC** to enable dynamic threads, *scalar\_integer\_expression* defines the maximum number of threads available in the parallel region.

You must specify the OMP\_SET\_NESTED library routine or set the OMP\_NESTED environment variable when including the NUM\_THREADS clause as part of a nested parallel regions otherwise the execution of that parallel region is serialized.

The **NUM\_THREADS** clause applies to the following work–sharing constructs:

- PARALLEL
- PARALLEL DO
- PARALLEL SECTIONS
- PARALLEL WORKSHARE

## **Detailed Descriptions of Compiler Directives**

The following section contains an alphabetical list of all compiler directives supported by XL Fortran.

### ASSERT

## **Purpose**

The **ASSERT** directive provides information to the compiler about the characteristics of **DO** loops. This assists the compiler in optimizing the source code.

The directive only takes effect if you specify either the **-qsmp** or **-qhot** compiler option.

### **Format**

▶►—ASSERT—(—assertion\_list—)—

assertion

is **ITERCNT**(*n*) or **NODEPS**. **ITERCNT**(*n*) and **NODEPS** are not mutually exclusive, and you can specify both for the same **DO** loop. You can use at most one of each argument for the same **DO** loop.

#### ITERCNT(n)

where n specifies the number of iterations for a given **DO** loop. n must be a positive, scalar, integer initialization expression.

### **NODEPS**

specifies that no loop-carried dependencies exist within a given **DO** loop.

#### Rules

The first noncomment line (not including other directives) following the **ASSERT** directive must be a **DO** loop. This line cannot be an infinite **DO** or **DO WHILE** loop. The **ASSERT** directive applies only to the **DO** loop immediately following the directive, and not to any nested **DO** loops.

**ITERCNT** provides an estimate to the compiler about roughly how many iterations the **DO** loop will typically run. There is no requirement that the value be accurate; **ITERCNT** will only affect performance, never correctness.

When **NODEPS** is specified, the user is explicitly declaring to the compiler that no loop-carried dependencies exist within the **DO** loop or any procedures invoked from within the **DO** loop. A loop-carried dependency involves two iterations within a **DO** loop interfering with one another. Interference occurs in the following situations:

- Two operations that define, undefine, or redefine the same atomic object (data that has no subobjects) interfere.
- Definition, undefinition, or redefinition of an atomic object interferes with any use of the value of the object.
- Any operation that causes the association status of a pointer to become
  defined or undefined interferes with any reference to the pointer or any
  other operation that causes the association status to become defined or
  undefined.
- Transfer of control outside the DO loop or execution of an EXIT, STOP, or PAUSE statement interferes with all other iterations.
- Any two input/output (I/O) operations associated with the same file or external unit interfere with each other. The exceptions to this rule are:

- If the two I/O operations are two INQUIRE statements; or
- If the two I/O operations are two distinct records of a direct access file.
- A change in the allocation status of an allocatable object between iterations causes interference.

It is possible for two complementary **ASSERT** directives to apply to any given **DO** loop. However, an **ASSERT** directive cannot be followed by a contradicting **ASSERT** directive for a given **DO** loop:

In the example above, the **ASSERT(ITERCNT(20))** directive contradicts the **ASSERT(ITERCNT(10))** directive and is invalid.

The **ASSERT** directive overrides the **-qassert** compiler option for the **DO** loop on which the **ASSERT** directive is specified.

### **Examples**

### Example 1:

```
! An example of the ASSERT directive with NODEPS.

PROGRAM EX1

INTEGER A(100)

!SMP$ ASSERT (NODEPS)

DO I = 1, 100

A(I) = A(I) * FNC1(I)

END DO

END PROGRAM EX1

FUNCTION FNC1(I)

FNC1 = I * I

END FUNCTION FNC1
```

### Example 2:

```
!\ \mbox{An example} of the ASSERT directive with NODEPS and ITERCNT.
```

```
SUBROUTINE SUB2 (N)
INTEGER A(N)
!SMP$ ASSERT (NODEPS,ITERCNT(100))
DO I = 1, N
A(I) = A(I) * FNC2(I)
END DO
END SUBROUTINE SUB2
```

FUNCTION FNC2 (I) FNC2 = I \* I END FUNCTION FNC2

### **Related Information**

- "-qassert Option" in the User's Guide
- "-qdirective Option" in the User's Guide
- "-qhot Option" in the *User's Guide*
- "-qsmp Option" in the User's Guide
- "DO" on page 327
- "Loop Parallelization" on page 359

#### **ATOMIC**

### **Purpose**

You can use the **ATOMIC** directive to update a specific memory location safely within a parallel region. When you use **ATOMIC**, you ensure that only one thread is writing to the memory location at a time, avoiding errors which might occur from simultaneous writes to the same memory location.

Normally, you would protect a shared variable within a **CRITICAL** construct if it is being updated by more than one thread at a time. However, certain platforms support atomic operations for updating variables. For example, some platforms might support a hardware instruction that reads from a memory location, calculates something and writes back to the location all in one atomic action. The **ATOMIC** directive instructs the compiler to use an atomic operation whenever possible. Otherwise, the compiler will use some other mechanism to perform an atomic update.

The **ATOMIC** directive only takes effect if you specify the **-qsmp** compiler option.

### **Format**

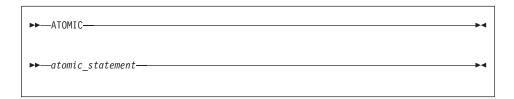

where atomic\_statement is:

```
update_variable==-update_variable-operator-expression-
update_variable==-expression-operator-update_variable-
update_variable==-intrinsic-(-update_variable-,-expression-)
update_variable==-intrinsic-(-expression-,-update_variable-)

update_variable
is a scalar variable of intrinsic type.

intrinsic
is one of max, min, iand, ior or ieor.

operator
is one of +, -, *, /, .AND., .OR., .EQV., .NEQV. or .XOR.

expression
is a scalar expression that does not reference update_variable.
```

### Rules

The ATOMIC directive applies only to the statement which immediately follows it.

The *expression* in an *atomic\_statement* is not evaluated atomically. You must ensure that no race conditions exist in the calculation.

All references to the same *update\_variable* that follow an **ATOMIC** directive must have the same data type and type parameters.

The function *intrinsic*, the operator *operator*, and the assignment must be the intrinsic function, operator and assignment and not a redefined intrinsic function, defined operator or defined assignment.

## **Examples**

**Example 1:** In the following example, multiple threads are updating a counter. **ATOMIC** is used to ensure that no updates are lost.

```
PROGRAM P
R = 0.0
!$OMP PARALLEL DO SHARED(R)
DO I=1, 10
!$OMP ATOMIC
R = R + 1.0
END DO
PRINT *,R
END PROGRAM P
```

Expected output:

10.0

**Example 2:**In the following example, an **ATOMIC** directive is required, because it is uncertain which element of array *Y* will be updated in each iteration.

```
PROGRAM P
       INTEGER, DIMENSION(10) :: Y, INDEX
        INTEGER B
       Y = 5
       READ(*,*) INDEX, B
!$OMP PARALLEL DO SHARED(Y)
       DO I = 1, 10
!$OMP
       ATOMIC
        Y(INDEX(I)) = MIN(Y(INDEX(I)),B)
       PRINT *, Y
     END PROGRAM P
Input data:
10 10 8 8 6 6 4 4 2 2 4
Expected output:
5 4 5 4 5 4 5 4 5 4
```

**Example 3:** The following example is invalid, because you cannot use an **ATOMIC** operation to reference an array.

```
PROGRAM P
REAL ARRAY(10)
ARRAY = 0.0
!$OMP PARALLEL DO SHARED(ARRAY)
DO I = 1, 10
!$OMP ATOMIC
ARRAY = ARRAY + 1.0
END DO
PRINT *, ARRAY
END PROGRAM P
```

**Example 4:** In the following invalid example, the **ATOMIC** operation attempts to reference *R* twice, which is illegal. The *expression* and *update\_variable* cannot be identical.

```
PROGRAM P
R = 0.0
!$OMP PARALLEL DO SHARED(R)
DO I = 1, 10
!$OMP ATOMIC
R = R + R
END DO
PRINT *, R
END PROGRAM P
```

### **Related Information**

- "CRITICAL / END CRITICAL" on page 520
- "PARALLEL DO / END PARALLEL DO" on page 546

- "PARALLEL / END PARALLEL" on page 543
- "-qsmp Option" in the User's Guide

### **BARRIER**

### **Purpose**

The **BARRIER** directive enables you to synchronize all threads in a team. When a thread encounters a **BARRIER** directive, it will wait until all other threads in the team reach the same point.

The **BARRIER** directive only takes effect if you specify the **-qsmp** compiler option.

### **Format**

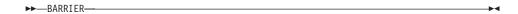

#### Rules

A BARRIER directive binds to the closest dynamically enclosing PARALLEL directive, if one exists.

A BARRIER directive cannot appear within the dynamic extent of the CRITICAL, DO (worksharing), MASTER, PARALLEL DO, PARALLEL SECTIONS, SECTIONS, SINGLE and WORKSHARE directives.

All threads in the team must encounter the **BARRIER** directive if any thread encounters it.

All **BARRIER** directives and work-sharing constructs must be encountered in the same order by all threads in the team.

In addition to synchronizing the threads in a team, the **BARRIER** directive implies the **FLUSH** directive. This means it causes thread visible variables to be written back to memory. Thread visible variables are variables that are or might be **SHARED** for the **PARALLEL** construct containing the **BARRIER** directive, and that are accessible in the scoping unit containing the **BARRIER** directive.

## **Examples**

**Example 1:** An example of the **BARRIER** directive binding to the **PARALLEL** directive. Note: To calculate "c", we need to ensure that "a" and "b" have been completely assigned to, so threads need to wait.

```
SUBROUTINE SUB1
INTEGER A(1000), B(1000), C(1000)
!$OMP PARALLEL
!$OMP DO
```

**Example 2:** An example of a **BARRIER** directive that incorrectly appears inside a **CRITICAL** section. This can result in a deadlock since only one thread can enter a **CRITICAL** section at a time.

```
!$OMP PARALLEL DEFAULT(SHARED)

!$OMP CRITICAL
DO I = 1, 10
X = X + 1

!$OMP BARRIER
Y = Y + I*I
END DO

!$OMP END CRITICAL

!$OMP END PARALLEL
```

### **Related Information**

- "FLUSH" on page 528
- "Loop Parallelization" on page 359
- "-qdirective Option" in the *User's Guide*
- "-qsmp Option" in the *User's Guide*
- "PARALLEL DO / END PARALLEL DO" on page 546
- "PARALLEL SECTIONS / END PARALLEL SECTIONS" on page 551
- "PARALLEL / END PARALLEL" on page 543

### **CACHE ZERO**

## **Purpose**

The CACHE\_ZERO directive invokes the machine instruction, data cache block set to zero (dcbz). This instruction sets the data cache block corresponding to the variables you specified to zero. Use this directive with discretion.

### **Format**

```
►►—CACHE_ZERO—(—cv_var_list—)-
```

cv\_var is a variable associated with the cache block that is set to zero. The variable cannot be a procedure name, subroutine name, module name, function name, constant, label, zero-sized string, or an array with vector subscripts.

### **Examples**

In the following example, assume that array *ARRA* has already been loaded into a cache block of 64 bytes. The data in the cache block is then set to zero.

```
real(4) :: arrA(2**5)
! ....
!IBM* CACHE_ZERO(arrA(1)) ! set data in cache block to zero
```

### **CNCALL**

## **Purpose**

When the **CNCALL** directive is placed before a **DO** loop, you are explicitly declaring to the compiler that no loop-carried dependencies exist within any procedure called from the **DO** loop.

This directive only takes effect if you specify either the **-qsmp** or **-qhot** compiler option.

### **Format**

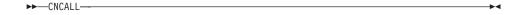

#### Rules

The first noncomment line (not including other directives) that is following the CNCALL directive must be a DO loop. This line cannot be an infinite DO or DO WHILE loop. The CNCALL directive applies only to the DO loop that is immediately following the directive and not to any nested DO loops.

When specifying the CNCALL directive, you are explicitly declaring to the compiler that no procedures invoked within the DO loop have any loop-carried dependencies. If the DO loop invokes a procedure, separate iterations of the loop must be able to concurrently call that procedure. The CNCALL directive does not assert that other operations in the loop do not have dependencies, it is only an assertion about procedure references.

A loop-carried dependency occurs when two iterations within a **DO** loop interfere with one another. See "ASSERT" on page 509 for the definition of interference.

### **Examples**

```
! An example of CNCALL where the procedure invoked has
! no loop-carried dependency but the code within the
! DO loop itself has a loop-carried dependency.
        PROGRAM EX3
          INTEGER A(100)
   !SMP$ CNCALL
          DO I = 1, N
            A(I) = A(I) * FNC3(I)
            A(I) = A(I) + A(I-1)! This has loop-carried dependency
          END DO
        END PROGRAM EX3
        FUNCTION FNC3 (I)
          FNC3 = I * I
        END FUNCTION FNC3
```

### **Related Information**

- "INDEPENDENT" on page 533
- "-qdirective Option" in the User's Guide
- "-qhot Option" in the *User's Guide*
- "-qsmp Option" in the *User's Guide*
- "DO" on page 327
- "Loop Parallelization" on page 359

### **COLLAPSE**

## Purpose

The COLLAPSE directive reduces an entire array dimension to a single element by specifying that only the element in the lower bound of an array dimension is accessible. If you do not specify a lower bound, the default lower bound is one.

Used with discretion, the COLLAPSE directive can facilitate an increase in performance by reducing repetitive memory access associated with multiple-dimension arrays.

#### **Format**

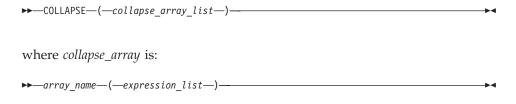

where *expression\_list* is a comma separated list of *expression*.

array name

is the array name.

expression

is a constant scalar integer expression. You may only specify positive integer values.

### Rules

The **COLLAPSE** directive must contain at least one array.

The **COLLAPSE** directive applies only to the scoping unit in which it is specified. The declarations of arrays contained in a **COLLAPSE** directive must appear in the same scoping unit as the directive. An array that is accessible in a scoping unit by use or host association must not specified in a **COLLAPSE** directive in that scoping unit.

The lowest value you can specify in *expression\_list* is one. The highest value must not be greater than the number of dimensions in the corresponding array.

A single scoping unit can contain multiple **COLLAPSE** declarations, though you can only specify an array once for a particular scoping unit.

You can not specify an array in both a **COLLAPSE** directive and an **EQUIVALENCE** statement.

You can not use the **COLLAPSE** directive with arrays that are components of derived types.

If you apply both the **COLLAPSE** and **SUBSCRIPTORDER** directives to an array, you must specify the **SUBSCRIPTORDER** directive first.

The **COLLAPSE** directive applies to:

- Assumed-shape arrays in which all lower bounds must be constant expressions.
- Explicit-shape arrays in which all lower bounds must be constant expressions.

# **Examples**

**Example 1:** In the following example, the **COLLAPSE** directive is applied to the explicit-shape arrays A and B. Referencing A(m,2:100,2:100) and B(m,2:100,2:100) in the inner loops, become A(m,1,1) and B(m,1,1).

```
!IBM* COLLAPSE(A(2,3),B(2,3))
REAL*8 A(5,100,100), B(5,100,100), c(5,100,100)

DO I=1,100
DO J=1,100
```

### **Related Information**

For more information on the **SUBSCRIPTORDER** directive, see "SUBSCRIPTORDER" on page 578

### **CRITICAL / END CRITICAL**

# **Purpose**

The **CRITICAL** construct allows you to define independent blocks of code that are to be run by at most one thread at a time. It includes a **CRITICAL** directive that is followed by a block of code and ends with an **END CRITICAL** directive.

The **CRITICAL** and **END CRITICAL** directives only take effect if you specify the **-qsmp** compiler option.

### **Format**

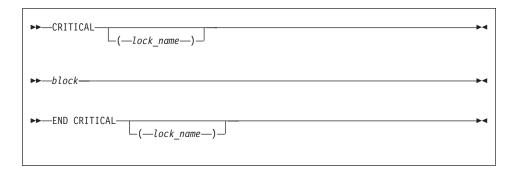

lock name

provides a way of distinguishing different CRITICAL constructs of code.

block represents the block of code to be executed by at most one thread at a time.

### Rules

The optional *lock\_name* is a name with global scope. You must not use the *lock\_name* to identify any other global entity in the same executable program.

If you specify the *lock\_name* on the **CRITICAL** directive, you must specify the same *lock\_name* on the corresponding **END CRITICAL** directive.

If you specify the same *lock\_name* for more than one **CRITICAL** construct, the compiler will allow only one thread to execute any one of these **CRITICAL** constructs at any one time. **CRITICAL** constructs that have different *lock\_names* may be run in parallel.

The same lock protects all **CRITICAL** constructs that do not have an explicit *lock\_name*. In other words, the compiler will assign the same *lock\_name*, thereby ensuring that only one thread enters any unnamed **CRITICAL** construct at a time.

The *lock\_name* must not share the same name as any local entity of Class 1. For the definition of a local entity of Class 1, see "Local Entity" on page 159.

It is illegal to branch into or out of a **CRITICAL** construct.

The **CRITICAL** construct may appear anywhere in a program.

Although it is possible to nest a **CRITICAL** construct within a **CRITICAL** construct, a deadlock situation may result. The **-qsmp=rec\_locks** compiler option can be used to prevent deadlocks. See *User's Guide* for more information.

The **CRITICAL** and **END CRITICAL** directives imply the **FLUSH** directive.

# **Examples**

**Example 1:** Note that in this example the **CRITICAL** construct appears within a **DO** loop that has been marked with the **PARALLEL DO** directive.

```
EXPR=0
!SMP$ PARALLEL DO PRIVATE (I)
DO I = 1, 100
!SMP$ CRITICAL
EXPR = EXPR + A(I) * I
!SMP$ END CRITICAL
END DO
```

**Example 2:** An example specifying a *lock\_name* on the **CRITICAL** construct.

```
!SMP$ PARALLEL DO PRIVATE(T)
DO I = 1, 100
T = B(I) * B(I-1)
```

#### CRITICAL / END CRITICAL

```
!SMP$ CRITICAL (LOCK)
SUM = SUM + T
!SMP$ END CRITICAL (LOCK)
END DO
```

### **Related Information**

- "FLUSH" on page 528
- "Loop Parallelization" on page 359
- "PARALLEL DO / END PARALLEL DO" on page 546
- "PARALLEL SECTIONS / END PARALLEL SECTIONS" on page 551
- "PARALLEL / END PARALLEL" on page 543
- "-qdirective Option" in the User's Guide
- "-qsmp Option" in the *User's Guide*
- "Local Entity" on page 159

### DO / END DO

# **Purpose**

The **DO** (work-sharing) construct enables you to divide the execution of the loop among the members of the team that encounter it. The **END DO** directive enables you to indicate the end of a **DO** loop that is specified by the **DO** (work-sharing) directive.

The **DO** (work-sharing) and **END DO** directives only take effect when you specify the **-qsmp** compiler option.

### **Format**

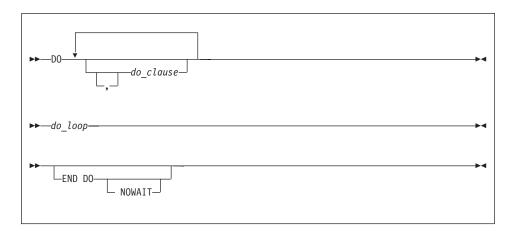

where do\_clause is:

firstprivate\_clause

See — "FIRSTPRIVATE" on page 500.

lastprivate\_clause

See — "LASTPRIVATE" on page 500.

#### **ORDERED**

The loop may contain **ORDERED** sections in its dynamic extent.

private\_clause

See — "PRIVATE" on page 499.

reduction\_clause

See — "REDUCTION" on page 501

**SCHEDULE**(*sched\_type*[,*n*])

sched\_type

is one of AFFINITY, DYNAMIC, GUIDED, RUNTIME, or STATIC

must be a positive scalar integer expression; it must not be specified for the RUNTIME sched\_type. See "SCHEDULE" on page 561 for definitions of these scheduling types. If you are using the trigger\_constant \$OMP, do not specify the scheduling type AFFINITY.

### Rules

The first noncomment line (not including other directives) that follows the **DO** (work-sharing) directive must be a **DO** loop. This line cannot be an infinite **DO** or **DO** WHILE loop. The **DO** (work-sharing) directive applies only to the **DO** loop that is immediately following the directive, and not to any nested **DO** loops.

The END DO directive is optional. If you use the END DO directive, it must immediately follow the end of the DO loop.

You may have a **DO** construct that contains several **DO** statements. If the **DO** statements share the same **DO** termination statement, and an **END DO** directive follows the construct, you can only specify a work-sharing **DO** directive for the outermost **DO** statement of the construct.

If you specify **NOWAIT** on the **END DO** directive, a thread that completes its iterations of the loop early will proceed to the instructions following the loop. The thread will not wait for the other threads of the team to complete the **DO** loop. If you do not specify **NOWAIT** on the **END DO** directive, each thread will wait for all other threads within the same team at the end of the **DO** loop.

If you do not specify the **NOWAIT** clause, the **END DO** directive implies the **FLUSH** directive.

All threads in the team must encounter the **DO** (work-sharing) directive if any thread encounters it. A **DO** loop must have the same loop boundary and step value for each thread in the team. All work-sharing constructs and **BARRIER** directives that are encountered must be encountered in the same order by all threads in the team.

A **DO** (work-sharing) directive must not appear within the dynamic extent of a **CRITICAL** or **MASTER** construct. In addition, it must not appear within the dynamic extent of a **PARALLEL SECTIONS** construct, work-sharing construct, or **PARALLEL DO** loop, unless it is within the dynamic extent of a **PARALLEL** construct.

You cannot follow a **DO** (work-sharing) directive by another **DO** (work-sharing) directive. You can only specify one **DO** (work-sharing) directive for a given **DO** loop.

The **DO** (work-sharing) directive cannot appear with either an **INDEPENDENT** or **DO SERIAL** directive for a given **DO** loop. The **SCHEDULE** clause may appear at most once in a **DO** (work-sharing) directive.

# **Examples**

**Example 1:** An example of several independent **DO** loops within a **PARALLEL** construct. No synchronization is performed after the first work-sharing **DO** loop, because **NOWAIT** is specified on the **END DO** directive.

```
!$OMP END DO
C(5) = C(5) + 10
!$OMP END PARALLEL
END
```

**Example 2:** An example of **SHARED**, and **SCHEDULE** clauses.

```
!$OMP PARALLEL SHARED(A)
!$OMP DO SCHEDULE(STATIC,10)
DO I = 1, 1000
A(I) = 1 * 4
END DO
!$OMP END DO
!$OMP END PARALLEL
```

**Example 3:** An example of both a **MASTER** and a **DO** (work-sharing) directive that bind to the closest enclosing **PARALLEL** directive.

**Example 4:** An example of both the **FIRSTPRIVATE** and the **LASTPRIVATE** clauses on **DO** (work-sharing) directives.

**Example 5:** A valid example of the **END DO** directive.

```
C(J) = SQRT(REAL(J*J))
200 CONTINUE
!$OMP END DO
!$OMP END PARALLEL
END
```

**Example 6:** A valid example of a work-sharing **DO** directive applied to nested **DO** statements with a common **DO** termination statement.

### Related Information

- "DO" on page 327
- "FLUSH" on page 528
- "INDEPENDENT" on page 533
- "Loop Parallelization" on page 359
- "ORDERED / END ORDERED" on page 540
- "PARALLEL / END PARALLEL" on page 543
- "PARALLEL DO / END PARALLEL DO" on page 546
- "PARALLEL SECTIONS / END PARALLEL SECTIONS" on page 551
- "SCHEDULE" on page 561
- "-qdirective Option" in the User's Guide
- "-qsmp Option" in the *User's Guide*

### DO SERIAL

# **Purpose**

The **DO SERIAL** directive indicates to the compiler that the **DO** loop that is immediately following the directive must not be parallelized. This directive is useful in blocking automatic parallelization for a particular **DO** loop. The **DO SERIAL** directive only takes effect if you specify the **-qsmp** compiler option.

### **Format**

▶► DO SERIAL

### Rules

The first noncomment line (not including other directives) that is following the **DO SERIAL** directive must be a **DO** loop. The **DO SERIAL** directive applies only to the **DO** loop that immediately follows the directive and not to any loops that are nested within that loop.

You can only specify one **DO SERIAL** directive for a given **DO** loop. The **DO SERIAL** directive must not appear with the **DO**, or **PARALLEL DO** directive on the same **DO** loop.

White space is optional between **DO** and **SERIAL**.

You should not use the OpenMP trigger constant with this directive.

# **Examples**

**Example 1:** An example with nested DO loops where the inner loop (the J loop) is not parallelized.

```
!$OMP PARALLEL DO PRIVATE(S,I), SHARED(A)
DO I=1, 500
S=0
!SMP$ DOSERIAL
DO J=1, 500
S=S+1
ENDDO
A(I)=S+I
ENDDO
```

**Example 2:** An example with the DOSERIAL directive applied in nested loops. In this case, if automatic parallelization is enabled the I or K loop may be parallelized.

```
DO I=1, 100
!SMP$ DOSERIAL
DO J=1, 100
DO K=1, 100
ARR(I,J,K)=I+J+K
ENDDO
ENDDO
ENDDO
```

### **Related Information**

- "DO / END DO" on page 522
- "DO" on page 327
- "Loop Parallelization" on page 359
- "PARALLEL DO / END PARALLEL DO" on page 546
- "-qdirective Option" in the *User's Guide*
- "-qsmp Option" in the *User's Guide*

### **EJECT**

# **Purpose**

**EJECT** directs the compiler to start a new full page of the source listing. If there has been no source listing requested, the compiler will ignore this directive.

### **Format**

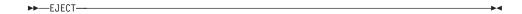

### Rules

The **EJECT** compiler directive can have an inline comment and a label. However, if you specify a statement label, the compiler discards it. Therefore, you must not reference any label on an **EJECT** directive. An example of using the directive would be placing it before a **DO** loop that you do not want split across pages in the listing. If you send the source listing to a printer, the **EJECT** directive provides a page break.

### **FLUSH**

# **Purpose**

The **FLUSH** directive ensures that each thread has access to data generated by other threads. This directive is required because the compiler may keep values in processor registers if a program is optimized. The **FLUSH** directive ensures that the memory images that each thread views are consistent.

The **FLUSH** directive only takes effect if you specify the **-qsmp** compiler option.

You might be able to improve the performance of your program by using the **FLUSH** directive instead of the **VOLATILE** attribute. The **VOLATILE** attribute causes variables to be flushed after every update and before every use, while **FLUSH** causes variables to be written to or read from memory only when specified.

#### **Format**

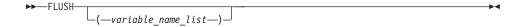

### Rules

You can specify this directive anywhere in your code; however, if you specify it outside of the dynamic extent of a parallel region, it is ignored.

If you specify a *variable\_name\_list*, only the variables in that list are written to or read from memory (assuming that they have not been written or read already). All variables in the *variable\_name\_list* must be at the current scope and must be thread visible. Thread visible variables can be any of the following:

- Globally visible variables (common blocks and module data)
- Local and host-associated variables with the SAVE attribute
- Local variables without the **SAVE** attribute that are specified in a **SHARED** clause in a parallel region within the subprogram
- Local variables without the SAVE attribute that have had their addresses taken
- All pointer dereferences
- Dummy arguments

If you do not specify a *variable\_name\_list*, all thread visible variables are written to or read from memory.

When a thread encounters the **FLUSH** directive, it writes into memory the modifications to the affected variables. The thread also reads the latest copies of the variables from memory if it has local copies of those variables: for example, if it has copies of the variables in registers.

It is not mandatory for all threads in a team to use the FLUSH directive. However, to guarantee that all thread visible variables are current, any thread that modifies a thread visible variable should use the FLUSH directive to update the value of that variable in memory. If you do not use FLUSH or one of the directives that implies FLUSH (see below), the value of the variable might not be the most recent one.

Note that **FLUSH** is not atomic. You must **FLUSH** shared variables that are controlled by a shared lock variable with one directive and then **FLUSH** the lock variable with another. This guarantees that the shared variables are written before the lock variable.

The following directives imply a **FLUSH** directive unless you specify a **NOWAIT** clause for those directives to which it applies:

- BARRIER
- CRITICAL/END CRITICAL
- · DO/END DO
- END SECTIONS
- END SINGLE
- PARALLEL/END PARALLEL
- PARALLEL DO/END PARALLEL DO

- PARALLEL SECTIONS/END PARALLEL SECTIONS
- PARALLEL WORKSHARE/END PARALLEL WORKSHARE
- ORDERED/END ORDERED

# **Examples**

**Example 1:** In the following example, two threads perform calculations in parallel and are synchronized when the calculations are complete:

```
PROGRAM P
     INTEGER INSYNC(0:1), IAM
!$OMP PARALLEL DEFAULT(PRIVATE) SHARED(INSYNC)
     IAM = OMP GET THREAD NUM()
     INSYNC(IAM) = 0
!$OMP BARRIER
     CALL WORK
!$OMP FLUSH(INSYNC)
                                           ! Each thread sets a flag
     INSYNC(IAM) = 1
                                            ! once it has
!$OMP FLUSH(INSYNC)
                                           ! completed its work.
     DO WHILE (INSYNC(1-IAM) .eq. 0) ! One thread waits for
                                           ! another to complete
!$OMP FLUSH(INSYNC)
                                           ! its work.
     END DO
!$OMP END PARALLEL
     END PROGRAM P
     SUBROUTINE WORK
                                            ! Each thread does indep-
                                            ! endent calculations.
!$OMP FLUSH
                                            ! flush work variables
                                            ! before INSYNC
                                            ! is flushed.
     END SUBROUTINE WORK
```

**Example 2:** The following example is not valid, because it attempts to use **FLUSH** with a variable that is not thread visible:

```
FUNCTION F()
      INTEGER, AUTOMATIC :: i
!$OMP FLUSH(I)
      END FUNCTION F
```

### INCLUDE

# **Purpose**

The INCLUDE compiler directive inserts a specified statement or a group of statements into a program unit.

### **Format**

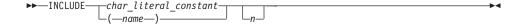

name, char\_literal\_constant (delimiters are optional) specifies filename, the name of an include file

Under the AIX operating system, it need not specify the full path of the desired file, but it must specify the file extension if one exists.

*name* must contain only characters allowable in the XL Fortran character set. See "Characters" on page 13 for the character set supported by XL Fortran.

char literal constant is a character literal constant.

n is the value the compiler uses to decide whether to include the file during compilation. It can be any number from 1 through 255, and cannot specify a kind type parameter. If you specify n, the compiler includes the file only if the number appears as a suboption in the **-qci** (conditional include) compiler option. If you do not specify n, the compiler always includes the file.

A feature called conditional **INCLUDE** provides a means for selectively activating **INCLUDE** compiler directives within the Fortran source during compilation. You specify the included files by means of the **-qci** compiler option.

In fixed source form, the **INCLUDE** compiler directive must start after column 6, and can have a label.

You can add an inline comment to the **INCLUDE** line.

#### Rules

An included file can contain any complete Fortran source statements and compiler directives, including other **INCLUDE** compiler directives. Recursive **INCLUDE** compiler directives are not allowed. An **END** statement can be part of the included group. The first and last included lines must not be continuation lines. The statements in the include file are processed with the source form of the including file.

If the **SOURCEFORM** directive appears in an include file, the source form reverts to that of the including file once processing of the include file is complete. After the inclusion of all groups, the resulting Fortran program must follow all of the Fortran rules for statement order.

### **INCLUDE**

For an **INCLUDE** compiler directive with the left and right parentheses syntax, XL Fortran translates the file name to lowercase unless the **-qmixed** compiler option is on.

The AIX file system locates the file specified by *filename* as follows:

- If the first nonblank character of filename is /, filename specifies an absolute file name.
- If the first nonblank character is not /, the AIX operating system searches directories in order of decreasing priority:
  - If you specify any -I compiler option, filename is searched for in the directories specified.
  - If the AIX operating system cannot find *filename* then it searches :
    - the current directory for file *filename*.
    - the resident directory of the compiling source file for file *filename*.
    - directory /usr/include for file filename.

# **Examples**

```
INCLUDE '/u/userid/dc101' ! full absolute file name specified
INCLUDE '/u/userid/dc102.inc' ! INCLUDE file name has an extension
INCLUDE 'userid/dc103' ! relative path name specified
INCLUDE (ABCdef) ! includes file abcdef
INCLUDE '../Abc' ! includes file Abc from parent directory
! of directory being searched
```

# **Related Information**

"-qci Option" in the User's Guide

### **ISYNC**

# **Purpose**

The **ISYNC** directive enables you to discard any prefetched instructions after all preceding instructions complete. Subsequent instructions are fetched or refetched from storage and execute in the context of previous instructions. The **ISYNC** directive does not affect other processors or their caches.

### **Format**

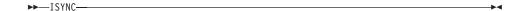

## LIGHT\_SYNC

# **Purpose**

The LIGHT\_SYNC directive ensures that all instructions prior to LIGHT\_SYNC complete before any new instructions can be executed. This

allows you to synchronize between multiple processors with minimal performance impact, as LIGHT\_SYNC does not wait for confirmation from each processor.

### **Format**

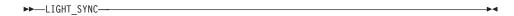

### INDEPENDENT

# **Purpose**

The INDEPENDENT directive, if used, must precede a DO loop, FORALL statement, or FORALL construct. It specifies that each operation in the FORALL statement or FORALL construct, can be executed in any order without affecting the semantics of the program. It also specifies each iteration of the **DO** loop, can be executed without affecting the semantics of the program.

This directive only takes effect if you specify either the **-qsmp** or **-qhot** compiler option.

### **Format**

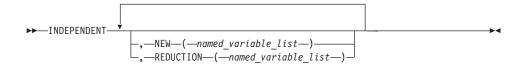

#### Rules

The first noncomment line (not including other directives) following the INDEPENDENT directive must be a DO loop, FORALL statement, or the first statement of a FORALL construct. This line cannot be an infinite DO or DO WHILE loop. The INDEPENDENT directive applies only to the DO loop that is immediately following the directive and not to any nested **DO** loops.

An INDEPENDENT directive can have at most one NEW clause and at most one REDUCTION clause.

If the directive applies to a **DO** loop, no iteration of the loop can interfere with any other iteration. Interference occurs in the following situations:

 Two operations that define, undefine, or redefine the same atomic object (data that has no subobjects) interfere, unless the parent object appears in the NEW clause or REDUCTION clause. You must define nested DO loop index variables in the NEW clause.

#### INDEPENDENT

- Definition, undefinition, or redefinition of an atomic object interferes with any use of the value of the object. The exception is if the parent object appeared in the NEW clause or REDUCTION clause.
- Any operation that causes the association status of a pointer to become
  defined or undefined interferes with any reference to the pointer or any
  other operation that causes the association status to become defined or
  undefined.
- Transfer of control outside the DO loop or execution of an EXIT, STOP, or PAUSE statement interferes with all other iterations.
- Any two I/O operations associated with the same file or external unit interfere with each other. The exceptions to this rule are:
  - If the two I/O operations are two INQUIRE statements; or
  - If the two I/O operations are to distinct records of a direct access file.
- A change in the allocation status of an allocatable object between iterations causes interference.

If the NEW clause is specified, the directive must apply to a **DO** loop. The NEW clause modifies the directive and any surrounding **INDEPENDENT** directives by accepting any assertions made by such directive(s) as true. It does this *even if* the variables specified in the **NEW** clause are modified by each iteration of the loop. Variables specified in the **NEW** clause behave as if they are private to the body of the **DO** loop. That is, the program is unaffected if these variables (and any variables associated with them) were to become undefined both before and after each iteration of the loop.

Any variable you specify in the **NEW** clause or **REDUCTION** clause must not:

- · Be a dummy argument
- · Be a pointee
- · Be use-associated or host-associated
- · Be a common block variable
- · Have either the SAVE or STATIC attribute
- Have either the POINTER or TARGET attribute
- Appear in an EQUIVALENCE statement

For FORALL, no combination of index values affected by the INDEPENDENT directive assigns to an atomic storage unit that is required by another combination. If a DO loop, FORALL statement, or FORALL construct all have the same body and each is preceded by an INDEPENDENT directive, they behave the same way.

The **REDUCTION** clause asserts that updates to named variables will occur within **REDUCTION** statements in the **INDEPENDENT** loop. Furthermore, the intermediate values of the **REDUCTION** variables are not used within the

parallel section, other than in the updates themselves. Thus, the value of the **REDUCTION** variable after the construct is the result of a reduction tree.

If you specify the **REDUCTION** clause, the directive must apply to a **DO** loop. The only reference to a **REDUCTION** variable in an **INDEPENDENT DO** loop must be within a reduction statement.

A **REDUCTION** variable must be of intrinsic type, but must not be of type character. A REDUCTION variable must not be an allocatable array.

A **REDUCTION** variable must not occur in:

- A NEW clause in the same INDEPENDENT directive
- A NEW or REDUCTION clause in an INDEPENDENT directive in the body of the following **DO** loop
- A FIRSTPRIVATE, PRIVATE or LASTPRIVATE clause in a PARALLEL **DO** directive in the body of the following **DO** loop
- A PRIVATE clause in a PARALLEL SECTIONS directive in the body of the following DO loop

A **REDUCTION** statement can have one of the following forms:

#### where:

reduction var ref

is a variable or subobject of a variable that appears in a **REDUCTION** clause

reduction op

is one of: +, -, \*, .AND., .OR., .EQV., .NEQV., or .XOR.

reduction\_function

is one of: MAX, MIN, IAND, IOR, or IEOR

The following rules apply to **REDUCTION** statements:

#### INDEPENDENT

- A reduction statement is an assignment statement that occurs in the range of an INDEPENDENT DO loop. A variable in the REDUCTION clause must only occur in a REDUCTION statement within the INDEPENDENT DO loop.
- 2. The two *reduction\_var\_refs* that appear in a **REDUCTION** statement must be lexically identical.
- 3. The syntax of the INDEPENDENT directive does not allow you to designate an array element or array section as a REDUCTION variable in the REDUCTION clause. Although such a subobject may occur in a REDUCTION STATEMENT, it is the entire array that is treated as a REDUCTION variable.
- 4. You cannot use the following form of the REDUCTION statement:

```
\blacktriangleright \leftarrow reduction_var_ref— = \leftarrow expr— - \leftarrow reduction_var_ref—
```

# **Examples**

### Example 1:

```
INTEGER A(10), B(10, 12), F
                                     ! The NEW clause cannot be
!IBM* INDEPENDENT
      FORALL (I=1:9:2) A(I)=A(I+1)! specified before a FORALL
!IBM* INDEPENDENT, NEW(J)
      DO M=1,10
        J=F(M)
                                     ! 'J' is used as a scratch
        A(M)=J*J
                                     ! variable in the loop
!IBM*
        INDEPENDENT, NEW(N)
                                     ! The first executable statement
        DO N=1,12
          B(M,N)=M+N*N
                                    ! following the INDEPENDENT must
                                    ! be either a DO or FORALL
        END DO
      END DO
      END
```

## Example 2:

```
X=0
!IBM* INDEPENDENT, REDUCTION(X)
DO J = 1, M
X = X + J**2
END DO
```

### Example 3:

```
INTEGER A(100), B(100, 100)

!SMP$ INDEPENDENT, REDUCTION(A), NEW(J) ! Example showing an array used

DO I=1,100 ! for a reduction variable

DO J=1, 100

A(I)=A(I)+B(J, I)

END DO

END DO
```

### Related Information

- "Loop Parallelization" on page 359
- "DO Construct" on page 150
- "FORALL" on page 357
- "-qdirective Option" in the *User's Guide*
- "-qhot Option" in the *User's Guide*
- "-qsmp Option" in the *User's Guide*

#### #line

# **Purpose**

The **#line** directive associates code that is created by cpp or any other Fortran source code generator with input code created by the programmer. Because the preprocessor may cause lines of code to be inserted or deleted, the #line directive can be useful in error reporting and debugging because it identifies which lines in the original source caused the preprocessor to generate the corresponding lines in the intermediate file.

### **Format**

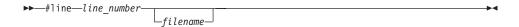

The **#line** directive is a noncomment directive and follows the syntax rules for this type of directive.

line number

is a positive, unsigned integer literal constant without a KIND parameter. You must specify *line\_number*.

filename

is a character literal constant, with no kind type parameter. The filename may specify a full or relative path. The filename as specified will be recorded for use later. If you specify a relative path, when you debug the program the debugger will use its directory search list to resolve the *filename*.

### Rules

The #line directive follows the same rules as other noncomment directives, with the following exceptions:

- You cannot have Inline comments on the same line as the #line directive.
- White space is optional between the # character and line in free source form.
- White space may not be embedded between the characters of the word line in fixed or free source forms.

The #line directive can start anywhere on the line in fixed source form.

The **#line** directive indicates the origin of all code following the directive in the current file. Another **#line** directive will override a previous one.

If you supply a *filename*, the subsequent code in the current file will be as if it originated from that filename. If you omit the filename, and no previous #line directive with a specified *filename* exists in the current file, the code in the current file is treated as if it originated from the current file at the line number specified. If a previous #line directive with a specified filename does exist in the current file, the *filename* from the previous directive is used.

*line\_number* indicates the position, in the appropriate file, of the line of code following the directive. Subsequent lines in that file are assumed to have a one to one correspondence with subsequent lines in the source file until another **#line** directive is specified or the file ends.

When XL Fortran invokes cpp for a file, the preprocessor will emit #line directives unless you also specify the **-d** option.

# **Examples**

The file test.F contains:

```
! File test.F, Line 1
#include "test.h"
PRINT*, "test.F Line 3"
PRINT*, "test.F Line 6"
#include "test.h"
PRINT*, "test.F Line 8"
FND
```

The file test.h contains:

```
! File test.h line 1
RRINT*,1 ! Syntax Error
PRINT*,2
```

After the C preprocessor (/lib/cpp) processes the file test. F with the default options:

```
#line 1 "test.F"
! File test.F, Line 1
#line 1 "test.h"
! File test.h Line 1
             ! Syntax Error
RRINT*,1
PRINT*,2
#line 3 "test.F"
PRINT*, "test.F Line 3"
#line 6
PRINT*, "test.F Line 6"
```

```
#line 1 "test.h"
! File test.h Line 1
RRINT*,1 ! Syntax Error
PRINT*,2
#line 8 "test.F"
PRINT*, "test.F Line 8"
END
```

The compiler displays the following messages after it processes the file that is created by the C preprocessor:

### Related Information

- "-d Option" in the *User's Guide*
- "Passing Fortran Files through the C Preprocessor" in the User's Guide
- "PARALLEL DO / END PARALLEL DO" on page 546
- "PARALLEL SECTIONS / END PARALLEL SECTIONS" on page 551

### MASTER / END MASTER

# **Purpose**

The MASTER construct enables you to define a block of code that will be run by only the master thread of the team. It includes a MASTER directive that precedes a block of code and ends with an END MASTER directive.

The **MASTER** and **END MASTER** directives only take effect if you specify the **-qsmp** compiler option.

#### **Format**

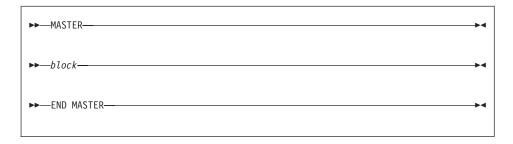

block represents the block of code that will be run by the master thread of the team.

#### MASTER / END MASTER

### Rules

It is illegal to branch into or out of a MASTER construct.

A MASTER directive binds to the closest dynamically enclosing PARALLEL directive, if one exists.

A MASTER directive cannot appear within the dynamic extent of a work-sharing construct or within the dynamic extent of the PARALLEL DO, PARALLEL SECTIONS, and PARALLEL WORKSHARE directives.

No implied barrier exists on entry to, or exit from, the MASTER construct.

# **Examples**

**Example 1:** An example of the **MASTER** directive binding to the **PARALLEL** directive.

```
!$OMP PARALLEL DEFAULT(SHARED)
!$OMP MASTER
        Y = 10.0
        X = 0.0
         DO I = 1, 4
             X = X + COS(Y) + I
         END DO
!$OMP END MASTER
!$OMP BARRIER
!$OMP DO PRIVATE(J)
        DO J = 1, 10000
              A(J) = X + SIN(J*2.5)
         END DO
!$OMP END DO
!$OMP END PARALLEL
         END
```

#### Related Information

- "Loop Parallelization" on page 359
- "-qdirective Option" in the User's Guide
- "-qsmp Option" in the User's Guide
- "PARALLEL DO / END PARALLEL DO" on page 546
- "PARALLEL SECTIONS / END PARALLEL SECTIONS" on page 551

## ORDERED / END ORDERED

# **Purpose**

The **ORDERED** / **END ORDERED** directives cause the iterations of a block of code within a parallel loop to be executed in the order that the loop would execute in if it was run sequentially. You can force the code inside the **ORDERED** construct to run in a predictable order while code outside of the construct runs in parallel.

The **ORDERED** and **END ORDERED** directives only take effect if you specify the **-qsmp** compiler option.

#### **Format**

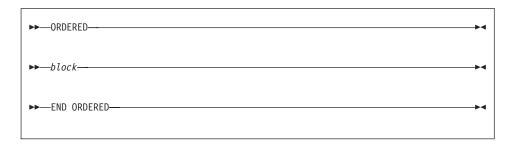

block represents the block of code that will be executed in sequence.

#### Rules

The **ORDERED** directive can only appear in the dynamic extent of a **DO** or **PARALLEL DO** directive. It is illegal to branch into or out of an **ORDERED** construct.

The **ORDERED** directive binds to the nearest dynamically enclosing **DO** or **PARALLEL DO** directive. You must specify the **ORDERED** clause on the **DO** or **PARALLEL DO** directive to which the **ORDERED** construct binds.

**ORDERED** constructs that bind to different **DO** directives are independent of each other.

Only one thread can execute an **ORDERED** construct at a time. Threads enter the **ORDERED** construct in the order of the loop iterations. A thread will enter the **ORDERED** construct if all of the previous iterations have either executed the construct or will never execute the construct.

Each iteration of a parallel loop with an **ORDERED** construct can only execute that **ORDERED** construct once. Each iteration of a parallel loop can execute at most one **ORDERED** directive. An **ORDERED** construct cannot appear within the dynamic extent of a **CRITICAL** construct.

# **Examples**

**Example 1:** In this example, an **ORDERED** parallel loop counts down.

```
PROGRAM P
!$OMP PARALLEL DO ORDERED
DO I = 3, 1, -1
!$OMP ORDERED
```

### ORDERED / END ORDERED

```
PRINT *,I
!$OMP END ORDERED
END DO
END PROGRAM P
```

The expected output of this program is:

3 2 1

**Example 2:** This example shows a program with two **ORDERED** constructs in a parallel loop. Each iteration can only execute a single section.

```
PROGRAM P
!$OMP PARALLEL DO ORDERED
     DO I = 1, 3
       IF (MOD(I,2) == 0) THEN
!$OMP
          ORDERED
            PRINT *, I*10
!$OMP
          END ORDERED
        ELSE
!$OMP
          ORDERED
            PRINT *, I
!$OMP
          END ORDERED
       END IF
     END DO
      END PROGRAM P
```

The expected output of this program is:

20 3

**Example 3:** In this example, the program computes the sum of all elements of an array that are greater than a threshold. **ORDERED** is used to ensure that the results are always reproducible: roundoff will take place in the same order every time the program is executed, so the program will always produce the same results.

```
PROGRAM P
       REAL :: A(1000)
       REAL :: THRESHOLD = 999.9
       REAL :: SUM = 0.0
       PARALLEL DO ORDERED
!$OMP
       DO I = 1, 1000
         IF (A(I) > THRESHOLD) THEN
!$OMP
           ORDERED
              SUM = SUM + A(I)
!$OMP
           END ORDERED
          END IF
       END DO
      END PROGRAM P
```

#### ORDERED / END ORDERED

**Note:** To avoid bottleneck situations when using the **ORDERED** clause, you can try using **DYNAMIC** scheduling or **STATIC** scheduling with a small chunk size. See "SCHEDULE" on page 561 for more information.

### **Related Information**

- "Loop Parallelization" on page 359
- "-qsmp Option" in the User's Guide
- "PARALLEL DO / END PARALLEL DO" on page 546
- "DO / END DO" on page 522
- "CRITICAL / END CRITICAL" on page 520
- "SCHEDULE" on page 561

### PARALLEL / END PARALLEL

### **Purpose**

The **PARALLEL** construct enables you to define a block of code that can be executed by a team of threads concurrently. The **PARALLEL** construct includes a **PARALLEL** directive that is followed by one or more blocks of code, and ends with an **END PARALLEL** directive.

The **PARALLEL** and **END PARALLEL** directives only take effect if you specify the **-qsmp** compiler option.

### **Format**

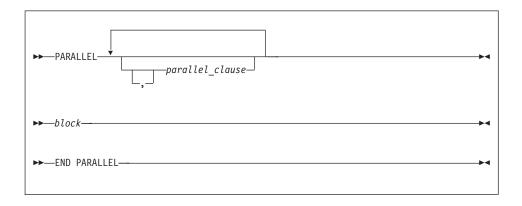

#### PARALLEL / END PARALLEL

where parallel\_clause is:

```
copyin_clause
—default_clause—
—firstprivate_clause—
—IF—(—scalar_logical_expr—)—
—num_threads_clause—
—private_clause—
—reduction_clause—
—shared_clause

See — "COPYIN" on page 504

default_clause

See — "DEFAULT" on page 506
```

firstprivate\_clause

See — "FIRSTPRIVATE" on page 500.

IF(scalar\_logical\_expr)

If you specify the **IF** clause, the run-time environment performs a test to determine whether to run the block in serial or parallel. If <code>scalar\_logical\_expr</code> is true, then the block is run in parallel; if not, then the block is run in serial.

```
num_threads_clause
See — "NUM_THREADS" on page 509.

private_clause
See — "PRIVATE" on page 499.

reduction_clause
See — "REDUCTION" on page 501

shared_clause
See — "SHARED" on page 507
```

## Rules

It is illegal to branch into or out of a PARALLEL construct.

The IF and DEFAULT clauses can appear at most once in a PARALLEL directive.

An **IF** expression is evaluated outside of the context of the parallel construct. Any function reference in the **IF** expression must not have side effects.

A variable that appears in the **REDUCTION** clause of an enclosing **PARALLEL** construct cannot appear in the **FIRSTPRIVATE**, **LASTPRIVATE**,

or **PRIVATE** clause of an enclosing **PARALLEL** construct, and cannot be made **PRIVATE** by using the **DEFAULT** clause in the inner **PARALLEL** construct.

You should be careful when you perform input/output operations in a parallel region. If multiple threads execute a Fortran I/O statement on the same unit, you should make sure that the threads are synchronized. If you do not, the behavior is undefined. Also note that although in the XL Fortran implementation each thread has exclusive access to the I/O unit, the OpenMP specification does not require exclusive access.

Directives that bind to a parallel region will bind to that parallel region even if it is serialized.

The **END PARALLEL** directive implies the **FLUSH** directive.

# **Examples**

**Example 1:** An example of an inner **PARALLEL** directive with the **PRIVATE** clause enclosing the **PARALLEL** construct. Note: The **SHARED** clause is present on the inner **PARALLEL** construct.

**Example 2:** An example showing that a variable cannot appear in both a **PRIVATE**, and **SHARED** clause.

**Example 3:** This example demonstrates the use of the **COPYIN** clause. Each thread created by the **PARALLEL** directive has its own copy of the common block **BLOCK**. The **COPYIN** clause causes the initial value of *FCTR* to be copied into the threads that execute iterations of the **DO** loop.

#### PARALLEL / END PARALLEL

```
PROGRAM TT
      COMMON /BLOCK/ FCTR
      INTEGER :: I, FCTR
!$OMP THREADPRIVATE(/BLOCK/)
      INTEGER :: A(100)
      FCTR = -1
      A = 0
!$OMP PARALLEL COPYIN(FCTR)
!$OMP DO
     DO I=1, 100
         FCTR = FCTR + I
         CALL SUB(A(I), I)
      ENDDO
!$OMP END PARALLEL
      PRINT *, A
      END PROGRAM
      SUBROUTINE SUB(AA, J)
      INTEGER :: FCTR, AA, J
      COMMON /BLOCK/ FCTR
!$OMP THREADPRIVATE(/BLOCK/) ! EACH THREAD GETS ITS OWN COPY
                               ! OF BLOCK.
      AA = FCTR
      FCTR = FCTR - J
      END SUBROUTINE SUB
The expected output is:
0 1 2 3 ... 96 97 98 99
```

## **Related Information**

- "FLUSH" on page 528
- "PARALLEL DO / END PARALLEL DO"
- "INDEPENDENT" on page 533
- "THREADPRIVATE" on page 584
- "DO / END DO" on page 522
- "-qdirective Option" in the *User's Guide*
- "-qsmp Option" in the *User's Guide*

### PARALLEL DO / END PARALLEL DO

# **Purpose**

The **PARALLEL DO** directive enables you to specify which loops the compiler should parallelize. This is semantically equivalent to:

```
!$OMP PARALLEL
!$OMP DO
...
!$OMP ENDDO
!$OMP END PARALLEL
```

and is a convenient way of parallelizing loops. The **END PARALLEL DO** directive allows you to indicate the end of a **DO** loop that is specified by the **PARALLEL DO** directive.

The **PARALLEL DO** and **END PARALLEL DO** directives only take effect if you specify the **-qsmp** compiler option.

#### **Format**

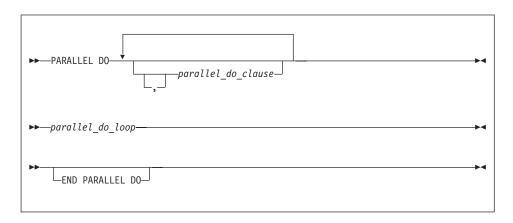

where parallel\_do\_clause is:

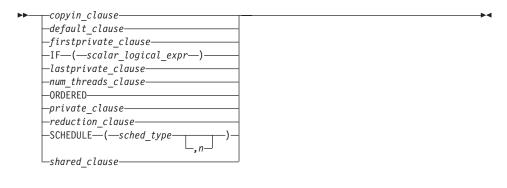

```
copyin_clause
See — "COPYIN" on page 504

default_clause
See — "DEFAULT" on page 506

firstprivate_clause
See — "FIRSTPRIVATE" on page 500.

IF(scalar_logical_expr)
```

If you specify the **IF** clause, the run-time environment performs a test to determine whether to run the block in serial or parallel. If <code>scalar\_logical\_expr</code> is true, then the block is run in parallel; if not, then the block is run in serial.

lastprivate\_clause

See — "LASTPRIVATE" on page 500.

num\_threads\_clause

See — "NUM\_THREADS" on page 509.

#### **ORDERED**

The parallel loop may contain **ORDERED** sections in its dynamic extent.

private\_clause

See — "PRIVATE" on page 499

reduction\_clause

See — "REDUCTION" on page 501

**SCHEDULE**(*sched\_type*[,*n*])

sched\_type

is one of AFFINITY, DYNAMIC, GUIDED, RUNTIME, or STATIC

must be a positive scalar integer expression; you must not specify it for the **RUNTIME** sched\_type. See "SCHEDULE" on page 561 for definitions of these scheduling types. If you are using the trigger\_constant \$OMP, you should not specify the scheduling type **AFFINITY**.

shared clause

See — "SHARED" on page 507

#### Rules

The first noncomment line (not including other directives) that is following the **PARALLEL DO** directive must be a **DO** loop. This line cannot be an infinite **DO** or **DO WHILE** loop. The **PARALLEL DO** directive applies only to the **DO** loop that is immediately following the directive, and not to any nested **DO** loops.

If you specify a **DO** loop by a **PARALLEL DO** directive, the **END PARALLEL DO** directive is optional. If you use the **END PARALLEL DO** directive, it must immediately follow the end of the **DO** loop.

You may have a **DO** construct that contains several **DO** statements. If the **DO** statements share the same **DO** termination statement, and an **END PARALLEL DO** directive follows the construct, you can only specify a **PARALLEL DO** directive for the outermost **DO** statement of the construct.

You must not follow the **PARALLEL DO** directive by a **DO** (work-sharing) or **DO SERIAL** directive. You can specify only one **PARALLEL DO** directive for a given **DO** loop.

All work-sharing constructs and **BARRIER** directives that are encountered must be encountered in the same order by all threads in the team.

The **PARALLEL DO** directive must not appear with the **INDEPENDENT** directive for a given **DO** loop.

Note: The INDEPENDENT directive allows you to keep your code common with HPF implementations. You should use the PARALLEL DO directive for maximum portability across multiple vendors. The PARALLEL DO directive is a prescriptive directive, while the INDEPENDENT directive is an assertion about the characteristics of the loop. For more information on the INDEPENDENT directive, see page 533.

The IF clause may appear at most once in a PARALLEL DO directive.

An **IF** expression is evaluated outside of the context of the parallel construct. Any function reference in the **IF** expression must not have side effects.

By default, a nested parallel loop is serialized, regardless of the setting of the **IF** clause. You can change this default by using the **-qsmp=nested\_par** compiler option.

The **SCHEDULE** clause may appear at most once in a **PARALLEL DO** directive.

If the **REDUCTION** variable of an inner **DO** loop appears in the **PRIVATE** or **LASTPRIVATE** clause of an enclosing **DO** loop or **PARALLEL SECTIONS** construct, the variable must be initialized before the inner **DO** loop.

A variable that appears in the **REDUCTION** clause of an **INDEPENDENT** directive of an enclosing **DO** loop must not also appear in the <code>data\_scope\_entity\_list</code> of the **PRIVATE** or **LASTPRIVATE** clause.

You should be careful when you perform input/output operations in a parallel region. If multiple threads execute a Fortran I/O statement on the same unit, you should make sure that the threads are synchronized. If you do not, the behaviour is undefined. Also note that although in the XL Fortran implementation each thread has exclusive access to the I/O unit, the OpenMP specification does not require exclusive access.

Directives that bind to a parallel region will bind to that parallel region even if it is serialized.

# **Examples**

**Example 1:** A valid example with the **LASTPRIVATE** clause.

```
!$OMP PARALLEL DO PRIVATE(I), LASTPRIVATE (X)
     DO I = 1,10
       X = I * I
       A(I) = X * B(I)
     END DO
     PRINT *, X
                                    ! X has the value 100
```

**Example 2:** A valid example with the **REDUCTION** clause.

```
!$OMP PARALLEL DO PRIVATE(I), REDUCTION(+:MYSUM)
     DO I = 1, 10
       MYSUM = MYSUM + IARR(I)
      END DO
```

**Example 3:** A valid example where more than one thread accesses a variable that is marked as SHARED, but the variable is used only in a CRITICAL construct.

```
!$OMP PARALLEL DO
SHARED (X)
     DO I = 1, 10
       A(I) = A(I) * I
!$0MP
      CRITICAL
         X = X + A(I)
!$OMP END CRITICAL
     FND DO
```

**Example 4:** A valid example of the **END PARALLEL DO** directive.

```
REAL A(100), B(2:100), C(100)
!$OMP PARALLEL DO
        DO I = 2, 100
             B(I) = (A(I) + A(I-1))/2.0
        END DO
!$OMP END PARALLEL DO
!$OMP PARALLEL DO
        DO J = 1, 100
           C(J) = X + COS(J*5.5)
         END DO
!$OMP END PARALLEL DO
        FND
```

## **Related Information**

- "Loop Parallelization" on page 359
- "-qdirective Option" in the *User's Guide*
- "-qsmp Option" in the *User's Guide*
- "DO" on page 327
- "DO / END DO" on page 522

- "INDEPENDENT" on page 533
- "Loop Parallelization" on page 359
- "ORDERED / END ORDERED" on page 540
- "PARALLEL / END PARALLEL" on page 543
- "PARALLEL SECTIONS / END PARALLEL SECTIONS"
- "SCHEDULE" on page 561
- "THREADPRIVATE" on page 584

### PARALLEL SECTIONS / END PARALLEL SECTIONS

### **Purpose**

The PARALLEL SECTIONS construct enables you to define independent blocks of code that the compiler can execute concurrently. The PARALLEL SECTIONS construct includes a PARALLEL SECTIONS directive followed by one or more blocks of code delimited by the SECTION directive, and ends with an END PARALLEL SECTIONS directive.

The PARALLEL SECTIONS, SECTION and END PARALLEL SECTIONS directives only take effect if you specify the **-qsmp** compiler option.

### **Format**

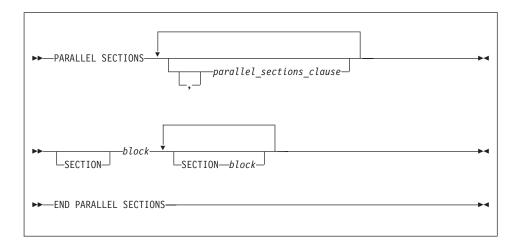

### PARALLEL SECTIONS / END PARALLEL SECTIONS

where parallel\_sections\_clause is:

See — "COPYIN" on page 504

default\_clause

See — "DEFAULT" on page 506

firstprivate\_clause

See — "FIRSTPRIVATE" on page 500.

**IF**(scalar\_logical\_expr)

If you specify the **IF** clause, the run-time environment performs a test to determine whether to run the block in serial or parallel. If *scalar\_logical\_expr* is true, then the block is run in parallel; if not, then the block is run in serial.

lastprivate clause

See — "LASTPRIVATE" on page 500.

num threads clause

See — "NUM\_THREADS" on page 509.

private clause

See — "PRIVATE" on page 499.

reduction clause

See — "REDUCTION" on page 501

shared clause

See — "SHARED" on page 507

#### Rules

The **PARALLEL SECTIONS** construct includes the delimiting directives, and the blocks of code they enclose. The rules below also refer to *sections*. You define a section as the block of code within the delimiting directives.

The **SECTION** directive marks the beginning of a block of code. At least one **SECTION** and its block of code must appear within the **PARALLEL SECTIONS** construct. Note, however, that you do not have to specify the

### PARALLEL SECTIONS / END PARALLEL SECTIONS

**SECTION** directive for the first section. The end of a block is delimited by either another **SECTION** directive or by the **END PARALLEL SECTIONS** directive.

You can use the **PARALLEL SECTIONS** construct to specify parallel execution of the identified sections of code. There is no assumption as to the order in which sections are executed. Each section must not interfere with any other section in the construct unless the interference occurs within a **CRITICAL** construct. For the definition of interference outside a **CRITICAL** construct, see page 533.

It is illegal to branch into or out of any block of code that is defined by the **PARALLEL SECTIONS** construct.

The compiler determines how to divide the work among the threads based on a number of factors, such as the number of threads and the number of sections to be executed in parallel. Therefore, a single thread may execute more than one **SECTION**, or a thread may not execute any **SECTION**.

All work-sharing constructs and **BARRIER** directives that are encountered must be encountered in the same order by all threads in the team.

Within a PARALLEL SECTIONS construct, variables that are not appearing in the PRIVATE clause are assumed to be SHARED by default.

The IF clause may appear at most once in the a PARALLEL SECTIONS directive.

An **IF** expression is evaluated outside of the context of the parallel construct. Any function reference in the **IF** expression must not have side effects.

By default, a nested parallel loop is serialized, regardless of the setting of the IF clause. You can change this default by using the **-qsmp=nested\_par** compiler option.

In a **PARALLEL SECTIONS** construct, a variable that appears in the **REDUCTION** clause of an **INDEPENDENT** directive or the **PARALLEL DO** directive of an enclosing **DO** loop must not also appear in the <code>data\_scope\_entity\_list</code> of the **PRIVATE** clause.

If the REDUCTION variable of the inner PARALLEL SECTIONS construct appears in the PRIVATE clause of an enclosing DO loop or PARALLEL SECTIONS construct, the variable must be initialized before the inner PARALLEL SECTIONS construct.

### PARALLEL SECTIONS / END PARALLEL SECTIONS

The PARALLEL SECTIONS construct must not appear within a CRITICAL construct.

You should be careful when you perform input/output operations in a parallel region. If multiple threads execute a Fortran I/O statement on the same unit, you should make sure that the threads are synchronized. If you do not, the behaviour is undefined. Also note that although in the XL Fortran implementation each thread has exclusive access to the I/O unit, the OpenMP specification does not require exclusive access.

Directives that bind to a parallel region will bind to that parallel region even if it is serialized.

The END PARALLEL SECTIONS directive implies the FLUSH directive.

# **Examples**

### Example 1:

**Example 2:** In this example, the index variable I is declared as **PRIVATE**. Note also that the first optional **SECTION** directive has been omitted.

```
!$OMP PARALLEL SECTIONS PRIVATE(I)
          DO I = 1, 100
            A(I) = A(I) * I
          END DO
!$0MP
        SECTION
          CALL NORMALIZE (B)
          DO I = 1, 100
            B(I) = B(I) + 1.0
          END DO
!$OMP
        SECTION
          DO I = 1, 100
            C(I) = C(I) * C(I)
          END DO
!$OMP END PARALLEL SECTIONS
```

**Example 3:** This example is invalid because there is a data dependency for the variable C across sections.

### PARALLEL SECTIONS / END PARALLEL SECTIONS

```
!$OMP SECTION
DO K = 1, 10
D(K) = C(K) + K
END DO
!$OMP END PARALLEL SECTIONS
```

#### Related Information

- "PARALLEL / END PARALLEL" on page 543
- "PARALLEL DO / END PARALLEL DO" on page 546
- "INDEPENDENT" on page 533
- "THREADPRIVATE" on page 584
- "-qdirective Option" in the User's Guide
- "-qsmp Option" in the *User's Guide*

## PARALLEL WORKSHARE / END PARALLEL WORKSHARE

# **Purpose**

The **PARALLEL WORKSHARE** construct provides a short form method for including a **WORKSHARE** directive inside a **PARALLEL** construct.

#### **Format**

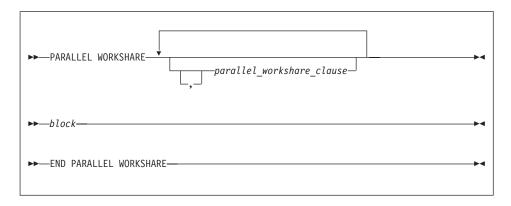

where *parallel\_workshare\_clause* is any of the directives accepted by either the **PARALLEL** or **WORKSHARE** directives.

### **Related Information**

- "PARALLEL / END PARALLEL" on page 543
- "WORKSHARE" on page 591

#### PERMUTATION

# **Purpose**

The **PERMUTATION** directive specifies that the elements of each array that is listed in the <code>integer\_array\_name\_list</code> have no repeated values. This directive is useful when you use array elements as subscripts for other array references. The **PERMUTATION** directive only takes effect if you specify either the **-qsmp** or **-qhot** compiler option.

#### **Format**

```
ightharpoonup — PERMUTATION—(—integer\_array\_name\_list—)—
```

integer\_array\_name

is an integer array with no repeated values.

#### Rules

The first noncomment line (not including other directives) that is following the **PERMUTATION** directive must be a **DO** loop. This line cannot be an infinite **DO** or **DO WHILE** loop. The **PERMUTATION** directive applies only to the **DO** loop that is immediately following the directive, and not to any nested **DO** loops.

# **Examples**

```
PROGRAM EX3
INTEGER A(100), B(100)
!SMP$ PERMUTATION (A)
DO I = 1, 100
A(I) = I
B(A(I)) = B(A(I)) + A(I)
END DO
END PROGRAM EX3
```

#### Related Information

- "-qhot Option" in the User's Guide
- "-qsmp Option" in the *User's Guide*
- "DO" on page 327

### **PREFETCH**

# **Purpose**

You can use prefetching to instruct the compiler to load specific data from main memory into the cache before the data is referenced. Some prefetching may be done automatically by hardware that is POWER3 and above, but since compiler-assisted software prefetching uses information found in source code, using the directive significantly reduces the number of cache misses.

XL Fortran provides five directives for compiler-assisted software prefetching, as follows:

- The PREFETCH\_BY\_LOAD directive prefetches data into the cache by way
  of a load instruction. PREFETCH\_BY\_LOAD can be used on any machine,
  but if you are running on a POWER3 machine, PREFETCH\_BY\_LOAD
  enables hardware-assisted prefetching.
- The PREFETCH\_BY\_STREAM prefetch technique uses the POWER4 prefetch engine to recognize sequential access to adjacent cache lines and then requests anticipated lines from deeper levels of the memory hierarchy. This technique establishes a path or stream as repeated references to main memory are made, increasing the depth of the prefetch until enough lines are loaded into the cache. To fetch data from decremental memory addresses, use the PREFETCH\_BY\_STREAM\_BACKWARD directive. To fetch data from incremental memory addresses, use the PREFETCH\_BY\_STREAM\_FORWARD directive. The use of this streamed prefetch to load data from main memory into the cache can reduce or eliminate load latency.
- The PREFETCH\_FOR\_LOAD directive prefetches data into the cache for reading by way of a cache prefetch instruction. The PREFETCH\_FOR\_LOAD directive only takes effect on a PowerPC® machine.
- The PREFETCH\_FOR\_STORE directive prefetches data into the cache for writing by way of a cache prefetch instruction. The PREFETCH\_FOR\_STORE directive only takes effect on a PowerPC machine.

### **Format**

The **PREFETCH** directive can take the following forms:

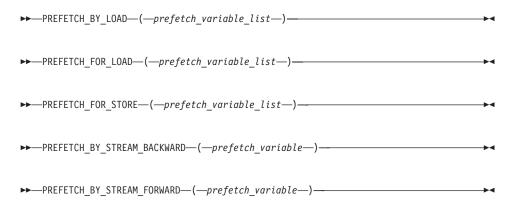

prefetch\_variable

is a variable to be prefetched. The variable can be of any data type, including intrinsic and derived data types. The variable cannot be a

#### PREFETCH Directives

procedure name, subroutine name, module name, function name, constant, label, zero-sized string, or an array with a vector subscript.

#### Rules

To use the PREFETCH\_BY\_STREAM\_BACKWARD, PREFETCH\_BY\_STREAM\_FORWARD, PREFETCH\_FOR\_LOAD and PREFETCH\_FOR\_STORE directives, you must compile for PowerPC hardware.

When you prefetch a variable, the memory block that includes the variable address is loaded into the cache. A memory block is equal to the size of a cache line. Since the variable you are loading into the cache may appear anywhere within the memory block, you may not be able to prefetch all the elements of an array.

These directives may appear anywhere in your source code where executable constructs may appear.

These directives can add run-time overhead to your program. Therefore you should use the directives only where necessary.

To maximize the effectiveness of the prefetch directives, it is recommended that you specify the LIGHT\_SYNC directive after a single prefetch or at the end of a series of prefetches.

# **Examples**

**Example 1:** This example shows valid uses of the **PREFETCH\_BY\_LOAD**, **PREFETCH\_FOR\_LOAD**, and **PREFETCH\_FOR\_STORE** directives.

For this example, assume that the size of the cache line is 64 bytes and that none of the declared data items exist in the cache at the beginning of the program. The rationale for using the directives is as follows:

- All elements of array *ARRA* will be assigned; therefore, you can use the **PREFETCH\_FOR\_STORE** directive to bring the first 16 and second 16 elements of the array into the cache before they are referenced.
- Since all elements of array *ARRC* will be read, you can use the **PREFETCH\_FOR\_LOAD** directive to bring the first 16 and second 16 elements of the array into the cache before they are referenced. (Assume that the elements have been initialized first.)
- Each iteration of the loop will use variables *A*, *B*, *C*, *TEMP*, *I*, *K* and array element *ARRB*(*I*\*32); you can use the **PREFETCH\_BY\_LOAD** directive to load the variables and the array into the cache. (Because of the size of the cache line, you will fetch 16 elements of *ARRB*, starting at element *ARRB*(*I*\*32)).

```
PROGRAM GOODPREFETCH
     REAL*4 A, B, C, TEMP
     REAL*4 ARRA(2**5), ARRB(2**10), ARRC(2**5)
     INTEGER(4) I, K
! Bring ARRA into cache for writing.
!IBM* PREFETCH FOR STORE (ARRA(1), ARRA(2**4+1))
! Bring ARRC into cache for reading.
!IBM* PREFETCH FOR LOAD (ARRC(1), ARRC(2**4+1))
! Bring all variables into the cache.
!IBM* PREFETCH BY LOAD (A, B, C, TEMP, I, K)
! A subroutine is called to allow clock cycles to pass so that the
! data is loaded into the cache before the data is referenced.
     CALL FOO()
     K = 32
     DO I = 1, 2 ** 10
! Bring ARRB(I*K) into the cache
!IBM* PREFETCH_BY_LOAD (ARRB(I*K))
       A = -I
       B = I + 1
        C = I + 2
        TEMP = SQRT(B*B - 4*A*C)
       ARRA(I) = ARRC(I) + (-B + TEMP) / (2*A)
        ARRB(I*K) = (-B - TEMP) / (2*A)
     END DO
     END PROGRAM GOODPREFETCH
```

**Example 2:** In this example, assume that the total cache line's size is 256 bytes, and that none of the declared data items are initially stored in the cache or register. All elements of array *ARRA* and *ARRC* will then be read into the cache.

```
PROGRAM PREFETCH_STREAM

REAL*4 A, B, C, TEMP
REAL*4 ARRA(2**5), ARRC(2**5), ARRB(2**10)
INTEGER*4 I, K

! All elements of ARRA and ARRC are read into the cache.
!IBM* PREFETCH_BY_STREAM_FORWARD(ARRA(1))
! You can substitute PREFETCH_BY_STREAM_BACKWARD (ARRC(2**5)) to read all
! elements of ARRA and ARRC into the cache.

K = 32

DO I = 1, 2**5

A = -i

B = i + 1

C = i + 2

TEMP = SQRT(B*B -4*A*C)
```

#### PREFETCH Directives

```
\begin{array}{lll} \mathsf{ARRA}(\mathsf{I}) &= \mathsf{ARRC}(\mathsf{I}) + (-\mathsf{B} + \mathsf{TEMP}) \ / \ (2*\mathsf{A}) \\ \mathsf{ARRB}(\mathsf{I}*\mathsf{K}) &= (-\mathsf{B} - \mathsf{TEMP}) \ / \ (2*\mathsf{A}) \\ \mathsf{END} \ \mathsf{DO} \\ \mathsf{END} \ \mathsf{PROGRAM} \ \mathsf{PREFETCH} \ \mathsf{STREAM} \end{array}
```

#### **Related Information**

See "LIGHT\_SYNC" on page 532 for details on the LIGHT\_SYNC directive.

#### @PROCESS

# **Purpose**

You can specify compiler options to affect an individual compilation unit by putting the **@PROCESS** compiler directive in the source file. It can override options that are specified in the configuration file, in the default settings, or on the command line.

#### **Format**

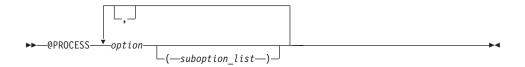

option is the name of a compiler option, without the **-q** suboption

is a suboption of a compiler option

#### Rules

In fixed source form, @PROCESS can start in column 1 or after column 6. In free source form, the @PROCESS compiler directive can start in any column.

You cannot place a statement label or inline comment on the same line as an **@PROCESS** compiler directive.

By default, any option settings you designate with the **@PROCESS** compiler directive are effective only for the compilation unit in which the statement appears. If the file has more than one compilation unit, the option setting is reset to its original state before the next unit is compiled. Trigger constants specified by the **DIRECTIVE** option are in effect until the end of the file (or until **NODIRECTIVE** is processed).

The **@PROCESS** compiler directive must usually appear before the first statement of a compilation unit. The only exceptions are for **SOURCE** and **NOSOURCE**, which you can put in **@PROCESS** directives anywhere in the compilation unit.

### **Related Information**

See the *User's Guide* for details on compiler options.

#### **SCHEDULE**

# **Purpose**

The **SCHEDULE** directive allows the user to specify the chunking method for parallelization. Work is assigned to threads in different manners depending on the scheduling type or chunk size used.

The **SCHEDULE** directive only takes effect if you specify the **-qsmp** compiler option.

#### **Format**

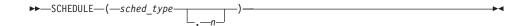

n must be a positive, specification expression. You must not specify n for the sched\_type RUNTIME.

sched\_type

is AFFINITY, DYNAMIC, GUIDED, RUNTIME, or STATIC

#### **Definitions:**

```
number_of_iterations
```

is the number of iterations in the loop to be parallelized.

number\_of\_threads

is the number of threads used by the program.

#### **AFFINITY**

The iterations of a loop are initially divided into *number\_of\_threads* partitions, containing

```
CEILING(number_of_iterations /
number of threads)
```

iterations. Each partition is initially assigned to a thread, and is then further subdivided into chunks containing n iterations, if n has been specified. If n has not been specified, then the chunks consist of

```
CEILING(number of iterations remaining in partition / 2)
```

loop iterations.

When a thread becomes free, it takes the next chunk from its initially assigned partition. If there are no more chunks in that partition, then

the thread takes the next available chunk from a partition that is initially assigned to another thread.

Threads that are active will complete the work in a partition that is initially assigned to a sleeping thread.

#### **DYNAMIC**

If n has been specified, the iterations of a loop are divided into chunks containing n iterations each. If n has not been specified, then the default chunk size is 1 iteration.

Threads are assigned these chunks on a "first-come, first-do" basis. Chunks of the remaining work are assigned to available threads, until all work has been assigned.

If a thread is asleep, its assigned work will be taken over by an active thread, once that other thread becomes available.

#### GUIDED

If you specify a value for n, the iterations of a loop are divided into chunks such that the size of each successive chunk is exponentially decreasing. n specifies the size of the smallest chunk, except possibly the last. If you do not specify a value for n, the default value is 1.

```
The size of the initial chunk is

CEILING(number_of_iterations /
number_of_threads)

iterations. Subsequent chunks consist of

CEILING(number_of_iterations_remaining /
number of threads)
```

iterations. As each thread finishes a chunk, it dynamically obtains the next available chunk.

You can use guided scheduling in a situation in which multiple threads in a team might arrive at a **DO** work-sharing construct at varying times, and each iteration requires roughly the same amount of work. For example, if you have a **DO** loop preceded by one or more work-sharing **SECTIONS** or **DO** constructs with **NOWAIT** clauses, you can guarantee that no thread waits at the barrier longer than it takes another thread to execute its final iteration, or final k iterations if a chunk size of k is specified. The **GUIDED** schedule requires the fewest synchronizations of all the scheduling methods.

An n expression is evaluated outside of the context of the **DO** construct. Any function reference in the n expression must not have side effects.

The value of the *n* parameter on the **SCHEDULE** clause must be the same for all of the threads in the team.

#### **RUNTIME**

Determine the scheduling type at run time.

At run time, the scheduling type can be specified using the environment variable **XLSMPOPTS**. If no scheduling type is specified using that variable, then the default scheduling type used is **STATIC**.

#### STATIC

If n has been specified, the iterations of a loop are divided into chunks that contain n iterations. Each thread is assigned chunks in a "round robin" fashion. This is known as block cyclic scheduling. If the value of n is 1, then the scheduling type is specifically referred to as cyclic scheduling.

If *n* has not been specified, the chunks will contain CEILING(number\_of\_iterations / number\_of\_threads)

iterations. Each thread is assigned one of these chunks. This is known as block cyclic scheduling.

If a thread is asleep and it has been assigned work, it will be awakened so that it may complete its work.

**STATIC** is the default scheduling type if the user has not specified any scheduling type at compile-time or run time.

### Rules

The **SCHEDULE** directive must appear in the specification part of a scoping unit.

Only one **SCHEDULE** directive may appear in the specification part of a scoping unit.

The SCHEDULE directive applies to one of the following:

- All loops in the scoping unit that do not already have explicit scheduling types specified. Individual loops can have scheduling types specified using the SCHEDULE clause of the PARALLEL DO directive.
- Loops that the compiler generates and have been chosen to be parallelized by automatic parallelization. For example, the SCHEDULE directive applies to loops generated for FORALL, WHERE, I/O implied-DO, and array constructor implied-DO.

#### **SCHEDULE**

Any dummy arguments appearing or referenced in the specification expression for the chunk size *n* must also appear in the **SUBROUTINE** or **FUNCTION** statement and in all **ENTRY** statements appearing in the given subprogram.

If the specified chunk size n is greater than the number of iterations, the loop will not be parallelized and will execute on a single thread.

If you specify more than one method of determining the chunking algorithm, the compiler will follow, in order of precedence:

- SCHEDULE clause to the PARALLEL DO directive.
- 2. SCHEDULE directive
- 3. **schedule** suboption to the **-qsmp** compiler option. See "-qsmp Option" in the *User's Guide*
- 4. XLSMPOPTS run-time option. See "XLSMPOPTS" in the User's Guide
- 5. run-time default (that is, STATIC)

## **Examples**

**Example 1.** Given the following information:

```
number of
iterations = 1000
number of threads = 4
```

and using the **GUIDED** scheduling type, the chunk sizes would be as follows: 250 188 141 106 79 59 45 33 25 19 14 11 8 6 4 3 3 2 1 1 1 1

The iterations would then be divided into the following chunks:

```
chunk 1 = iterations 1 to
                             250
chunk 2 = iterations 251 to 438
chunk 3 = iterations 439 to 579
chunk 4 = iterations 580 to 685
chunk 5 = iterations 686 to 764
chunk 6 = iterations 765 to 823
chunk 7 = iterations 824 to 868
chunk 8 = iterations 869 to 901
chunk 9 = iterations 902 to 926
chunk 10 = iterations 927 to 945
chunk 11 = iterations 946 to 959
chunk 12 = iterations 960 to 970
chunk 13 = iterations 971 to 978
chunk 14 = iterations 979 to 984
chunk 15 = iterations 985 to 988
chunk 16 = iterations 989 to 991
chunk 17 = iterations 992 to 994
chunk 18 = iterations 995 to 996
```

```
chunk 19 = iterations 997 to 997 chunk 20 = iterations 998 to 998 chunk 21 = iterations 999 to 999 chunk 22 = iterations 1000 to 1000
```

A possible scenario for the division of work could be:

```
thread 1
executes chunks 1 5 10 13 18 20
thread 2 executes chunks 2 7 9 14 16 22
thread 3 executes chunks 3 6 12 15 19
thread 4 executes chunks 4 8 11 17 21
```

## **Example 2.** Given the following information:

```
number of
iterations = 100
number of threads = 4
```

and using the **AFFINITY** scheduling type, the iterations would be divided into the following partitions:

```
partition 1 = iterations 1 to 25
partition 2 = iterations 26 to 50
partition 3 = iterations 51 to 75
partition 4 = iterations 76 to 100
```

The partitions would be divided into the following chunks:

```
chunk 1a = iterations
                     1 to 13
chunk 1b = iterations 14 to 19
chunk 1c = iterations 20 to 22
chunk 1d = iterations 23 to 24
chunk 1e = iterations 25 to 25
chunk 2a = iterations 26 to 38
chunk 2b = iterations 39 to 44
chunk 2c = iterations 45 to 47
chunk 2d = iterations 48 to 49
chunk 2e = iterations 50 to 50
chunk 3a = iterations 51 to 63
chunk 3b = iterations 64 to 69
chunk 3c = iterations 70 to 72
chunk 3d = iterations 73 to 74
chunk 3e = iterations 75 to 75
chunk 4a = iterations 76 to 88
chunk 4b = iterations 89 to 94
chunk 4c = iterations 95 to 97
chunk 4d = iterations 98 to 99
chunk 4e = iterations 100 to 100
```

A possible scenario for the division of work could be:

#### **SCHEDULE**

```
thread 1
executes chunks 1a 1b 1c 1d 1e 4d
thread 2 executes chunks 2a 2b 2c 2d
thread 3 executes chunks 3a 3b 3c 3d 3e 2e
thread 4 executes chunks 4a 4b 4c 4e
```

Note that in this scenario, thread 1 finished executing all the chunks in its partition and then grabbed an available chunk from the partition of thread 4. Similarly, thread 3 finished executing all the chunks in its partition and then grabbed an available chunk from the partition of thread 2.

# **Example 3.** Given the following information:

```
number of
iterations = 1000
number of threads = 4
```

and using the **DYNAMIC** scheduling type and chunk size of 100, the chunk sizes would be as follows:

The iterations would be divided into the following chunks:

```
chunk 1 = iterations 1 to 100 chunk 2 = iterations 201 to 200 chunk 3 = iterations 301 to 400 chunk 4 = iterations 401 to 500 chunk 5 = iterations 501 to 600 chunk 6 = iterations 601 to 700 chunk 7 = iterations 601 to 700 chunk 8 = iterations 701 to 800 chunk 9 = iterations 801 to 900 chunk 10 = iterations 901 to 1000
```

A possible scenario for the division of work could be:

```
thread 1
executes chunks 1 5 9
thread 2 executes chunks 2 8
thread 3 executes chunks 3 6 10
thread 4 executes chunks 4 7
```

# **Example 4.** Given the following information:

```
number of
iterations = 100
number of threads = 4
```

and using the **STATIC** scheduling type, the iterations would be divided into the following chunks:

```
chunk 1 = iterations 1 to 25 chunk 2 = iterations 26 to 50 chunk 3 = iterations 51 to 75 chunk 4 = iterations 76 to 100
```

A possible scenario for the division of work could be:

```
thread 1
executes chunks 1
thread 2 executes chunks 2
thread 3 executes chunks 3
thread 4 executes chunks 4
```

### Related Information

- "-qhot Option" in the User's Guide
- "-qsmp Option" in the User's Guide
- "DO" on page 327

#### SECTIONS / END SECTIONS

# **Purpose**

The **SECTIONS** construct defines distinct blocks of code to be executed in parallel by threads in the team.

The **SECTIONS** and **END SECTIONS** directives only take effect if you specify the **-qsmp** compiler option.

## **Format**

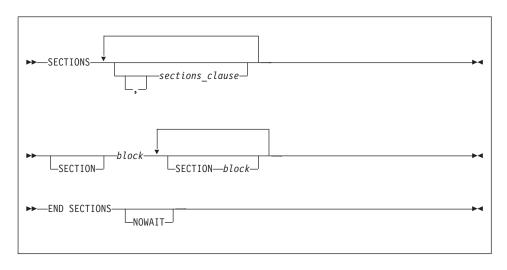

where sections\_clause is:

#### SECTIONS / END SECTIONS

#### Rules

The **SECTIONS** construct must be encountered by all threads in a team or by none of the threads in a team. All work-sharing constructs and **BARRIER** directives that are encountered must be encountered in the same order by all threads in the team.

The **SECTIONS** construct includes the delimiting directives, and the blocks of code they enclose. At least one block of code must appear in the construct.

You must specify the **SECTION** directive at the beginning of each block of code except for the first. The end of a block is delimited by either another **SECTION** directive or by the **END SECTIONS** directive.

It is illegal to branch into or out of any block of code that is enclosed in the **SECTIONS** construct. All **SECTION** directives must appear within the lexical extent of the **SECTIONS/END SECTIONS** directive pair.

The compiler determines how to divide the work among the threads based on a number of factors, such as the number of threads in the team and the number of sections to be executed in parallel. Therefore, a single thread might execute more than one **SECTION**. It is also possible that a thread in the team might not execute any **SECTION**.

In order for the directive to execute in parallel, you must place the **SECTIONS/END SECTIONS** pair within the dynamic extent of a parallel region. Otherwise, the blocks will be executed serially.

If you specify **NOWAIT** on the **SECTIONS** directive, a thread that completes its sections early will proceed to the instructions following the **SECTIONS** construct. If you do not specify the **NOWAIT** clause, each thread will wait for

all of the other threads in the same team to reach the END SECTIONS directive. However, there is no implied BARRIER at the start of the SECTIONS construct.

You cannot specify a **SECTIONS** directive within the dynamic extent of a **CRITICAL** or **MASTER** directive.

You cannot nest **SECTIONS**, **DO** or **SINGLE** directives that bind to the same **PARALLEL** directive.

**BARRIER** and **MASTER** directives are not permitted in the dynamic extent of a **SECTIONS** directive.

The END SECTIONS directive implies the FLUSH directive.

# **Examples**

**Example 1:** This example shows a valid use of the **SECTIONS** construct within a **PARALLEL** region.

```
INTEGER :: I, B(500), S, SUM
! ...
      S = 0
      SUM = 0
!$OMP PARALLEL SHARED(SUM), FIRSTPRIVATE(S)
!$OMP SECTIONS REDUCTION(+: SUM), LASTPRIVATE(I)
!$OMP SECTION
        S = FCT1(B(1::2)) ! Array B is not altered in FCT1.
        SUM = SUM + S
!$OMP SECTION
        S = FCT2(B(2::2)) ! Array B is not altered in FCT2.
        SUM = SUM + S
!$OMP SECTION
        DO I = 1, 500 ! The local copy of S is initialized S = S + B(I) ! to zero.
        END DO
        SUM = SUM + S
! ...
!$OMP END SECTIONS
!$OMP DO REDUCTION(-: SUM)
      DO J=I-1, 1, -1 \,! The loop starts at 500 -- the last
                          ! value from the previous loop.
        SUM = SUM - B(J)
      END DO
!$OMP MASTER
      SUM = SUM - FCT1(B(1::2)) - FCT2(B(2::2))
!$OMP END MASTER
!$OMP END PARALLEL
```

```
! ...
                    ! Upon termination of the PARALLEL
                    ! region, the value of SUM remains zero.
```

**Example 2:** This example shows a valid use of nested **SECTIONS**.

```
!$OMP PARALLEL
!$OMP MASTER
     CALL RANDOM NUMBER(CX)
      CALL RANDOM NUMBER(CY)
      CALL RANDOM_NUMBER(CZ)
!$OMP END MASTER
!$OMP SECTIONS
!$OMP SECTION
!$OMP PARALLEL
!$OMP
      SECTIONS PRIVATE(I)
!$OMP
       SECTION
          DO I=1, 5000
           X(I) = X(I) + CX
          END DO
!$0MP
        SECTION
          DO I=1, 5000
            Y(I) = Y(I) + CY
          END DO
!$OMP
        END SECTIONS
!$OMP END PARALLEL
!$OMP SECTION
!$OMP
      PARALLEL SHARED(CZ,Z)
!$OMP
       D0
        DO I=1, 5000
         Z(I) = Z(I) + CZ
        END DO
!$OMP
        END DO
!$0MP
        END PARALLEL
!$OMP END SECTIONS NOWAIT
! The following computations do not
! depend on the results from the
! previous section.
!$OMP DO
      DO I=1, 5000
        T(I) = T(I) * CT
      END DO
!$OMP END DO
!$OMP END PARALLEL
```

# **Related Information**

- "PARALLEL / END PARALLEL" on page 543
- "BARRIER" on page 515
- "PARALLEL DO / END PARALLEL DO" on page 546
- "INDEPENDENT" on page 533
- "THREADPRIVATE" on page 584

### **SECTIONS / END SECTIONS**

- "-qdirective Option" in the User's Guide
- "-qsmp Option" in the User's Guide

### SINGLE / END SINGLE

# **Purpose**

You can use the **SINGLE** / **END SINGLE** directive construct to specify that the enclosed code should only be executed by one thread in the team.

The **SINGLE** directive only takes effect if you specify the **-qsmp** compiler option.

#### **Format**

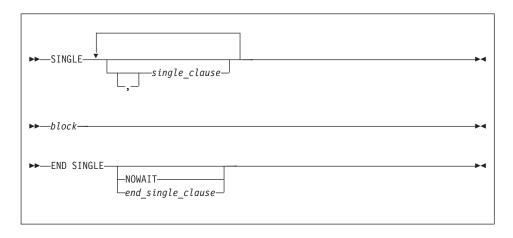

where *single\_clause* is:

private\_clause

See — "PRIVATE" on page 499.

firstprivate\_clause

See — "FIRSTPRIVATE" on page 500.

where end\_single\_clause is:

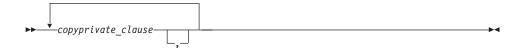

#### SINGLE / END SINGLE

#### **NOWAIT**

```
copyprivate_clause
See — "COPYPRIVATE" on page 505.
```

#### Rules

It is illegal to branch into or out of a block that is enclosed within the **SINGLE** construct.

The **SINGLE** construct must be encountered by all threads in a team or by none of the threads in a team. All work-sharing constructs and **BARRIER** directives that are encountered must be encountered in the same order by all threads in the team.

If you specify **NOWAIT** on the **END SINGLE** directive, the threads that are not executing the **SINGLE** construct will proceed to the instructions following the **SINGLE** construct. If you do not specify the **NOWAIT** clause, each thread will wait at the **END SINGLE** directive until the thread executing the construct reaches the **END SINGLE** directive. You may not specify **NOWAIT** and **COPYPRIVATE** as part of the same **END SINGLE** directive.

There is no implied **BARRIER** at the start of the **SINGLE** construct. If you do not specify the **NOWAIT** clause, the **BARRIER** directive is implied at the **END SINGLE** directive.

You cannot nest **SECTIONS**, **DO** and **SINGLE** directives inside one another if they bind to the same **PARALLEL** directive.

SINGLE directives are not permitted within the dynamic extent of CRITICAL and MASTER directives. BARRIER and MASTER directives are not permitted within the dynamic extent of SINGLE directives.

If you have specified a variable as **PRIVATE**, **FIRSTPRIVATE**, **LASTPRIVATE** or **REDUCTION** in the **PARALLEL** construct which encloses your **SINGLE** construct, you cannot specify the same variable in the **PRIVATE** or **FIRSTPRIVATE** clause of the **SINGLE** construct.

The **SINGLE** directive binds to the closest dynamically enclosing **PARALLEL** directive, if one exists.

# **Examples**

**Example 1:** In this example, the **BARRIER** directive is used to ensure that all threads finish their work before entering the **SINGLE** construct.

```
REAL :: X(100), Y(50)
!
!$OMP PARALLEL DEFAULT(SHARED)
CALL WORK(X)
```

```
!$OMP BARRIER
!$OMP SINGLE
CALL OUTPUT(X)
CALL INPUT(Y)
!$OMP END SINGLE
CALL WORK(Y)
!$OMP END PARALLEL
```

**Example 2:** In this example, the **SINGLE** construct ensures that only one thread is executing a block of code. In this case, array *B* is initialized in the **DO** (work-sharing) construct. After the initialization, a single thread is employed to perform the summation.

```
INTEGER :: I. J
     REAL :: B(500,500), SM
!
     J = ...
     SM = 0.0
!$OMP PARALLEL
!$OMP DO PRIVATE(I)
     DO I=1, 500
       CALL INITARR(B(I,:), I) ! initialize the array B
     ENDD0
!$OMP END DO
!$OMP SINGLE
                                      ! employ only one thread
     DO I=1, 500
       SM = SM + SUM(B(J:J+1,I))
     ENDD0
!$OMP END SINGLE
!$OMP DO PRIVATE(I)
     DO I=500, 1, -1
       CALL INITARR(B(I,:), 501-I) ! re-initialize the array B
     FNDD0
!$OMP END PARALLEL
```

**Example 3:** This example shows a valid use of the **PRIVATE** clause. Array *X* is **PRIVATE** to the **SINGLE** construct. If you were to reference array *X* outside of the construct, it would be undefined.

**Example 4:** In this example, the **LASTPRIVATE** variable *I* is used in allocating *TMP*, the **PRIVATE** variable in the **SINGLE** construct.

```
SUBROUTINE ADD(A, UPPERBOUND)
       INTEGER :: A(UPPERBOUND), I, UPPERBOUND
       INTEGER, ALLOCATABLE :: TMP(:)
!
!$OMP
       PARALLEL
!$OMP
       DO LASTPRIVATE(I)
       DO I=1, UPPERBOUND
        A(I) = I + 1
       ENDD0
!$OMP
      END DO
!$OMP
       SINGLE FIRSTPRIVATE(I), PRIVATE(TMP)
       ALLOCATE(TMP(0:I-1))
       TMP = (/(A(J), J=I, 1, -1)/)
       DEALLOCATE (TMP)
!$OMP
      END SINGLE
!$OMP END PARALLEL
     END SUBROUTINE ADD
```

**Example 5:** In this example, a value for the variable *I* is entered by the user. This value is then copied into the corresponding variable *I* for all other threads in the team using a **COPYPRIVATE** clause on an **END SINGLE** directive.

```
INTEGER I
!$OMP PARALLEL PRIVATE (I)
! ...
!$OMP SINGLE
READ (*, *) I
!$OMP END SINGLE COPYPRIVATE (I) ! In all threads in the team, I is equal to
! the value that you entered.
! ...
!$OMP END PARALLEL
```

**Example 6:** In this example, variable *J* with a **POINTER** attribute is specified in a **COPYPRIVATE** clause on an **END SINGLE** directive. The value of *J*, not the value of the object that it points to, is copied into the corresponding variable *J* for all other threads in the team. The object itself is shared among all the threads in the team.

```
INTEGER, POINTER :: J
!$OMP PARALLEL PRIVATE (J)
! ...
!$OMP SINGLE
    ALLOCATE (J)
    READ (*, *) J
!$OMP END SINGLE COPYPRIVATE (J)
!$OMP ATOMIC
    J = J + OMP_GET_THREAD_NUM()
!$OMP BARRIER
```

```
!$OMP SINGLE
    WRITE (*, *) 'J = ', J
! The result is the sum of all values added to
! J. This result shows that the pointer object
! is shared by all threads in the team.

DEALLOCATE (J)
!$OMP END SINGLE
!$OMP END PARALLEL
```

#### **Related Information**

- "BARRIER" on page 515
- "CRITICAL / END CRITICAL" on page 520
- "FLUSH" on page 528
- "MASTER / END MASTER" on page 539
- "PARALLEL / END PARALLEL" on page 543

#### **SNAPSHOT**

## **Purpose**

You can use the **SNAPSHOT** directive to specify a safe location where a breakpoint can be set with a debug program, and provide a set of variables that must remain visible to the debug program. The **SNAPSHOT** directive provides support for the **-qsmp** compiler option, though you can use it in a non-multi-threaded program.

There may be a slight performance hit at the point where the **SNAPSHOT** directive is set, because the variables must be kept in memory for the debug program to access. Variables made visible by the **SNAPSHOT** directive are read-only. Undefined behavior will occur if these variables are modified through the debugger. Use with discretion.

#### **Format**

```
►►—SNAPSHOT—(—named_variable_list—)—
```

named variable

is a named variable that must be accessible in the current scope.

#### Rules

To use the **SNAPSHOT** directive, you must specify the **-qdbg** compiler option at compilation.

# **Examples**

**Example 1:** In the following example, the **SNAPSHOT** directive is used to monitor the value of private variables.

```
INTEGER :: IDX
INTEGER :: OMP_GET_NUM_THREADS, OMP_GET_THREAD_NUM
INTEGER, ALLOCATABLE :: ARR(:)
```

**Example 2:** In the following example, the **SNAPSHOT** directive is used to monitor the intermediate values in debugging the program.

```
SUBROUTINE SHUFFLE(NTH, XDAT)
        INTEGER, INTENT(IN) :: NTH
        REAL, INTENT(INOUT) :: XDAT(:)
        INTEGER :: I TH, IDX, PART(1), I, J, LB, UB
        INTEGER :: OMP_GET_THREAD_NUM
        INTEGER(8) :: Y=1
        REAL :: TEMP
        CALL OMP SET NUM THREADS (NTH)
        PART = UBOUND(XDAT)/NTH
! $ O M P
        PARALLEL, PRIVATE(NUM_TH, I, J, LB, UB, IDX, TEMP), SHARED(XDAT)
          NUM TH = OMP GET THREAD NUM() + 1
          LB = (NUM TH - 1)*PART(1) + 1
          UB = NUM TH*PART(1)
          DO I=LB, UB
!$OMP
            CRITICAL
              Y = MOD(65539 8*y, 2 8**31)
              IDX = INT(REAL(Y)/REAL(2 8**31)*(UB - LB) + LB)
!SMP$
              SNAPSHOT(i, y, idx, num th, lb, ub)
!$OMP
            END CRITICAL
            TEMP = XDAT(I)
            XDAT(I) = XDAT(IDX)
            XDAT(IDX) = TEMP
         ENDDO
!SMP$
         SNAPSHOT (TEMP)
                                           ! The user can examine the value of the
                                           ! TEMP variable
!$OMP END PARALLEL
     END
```

### **Related Information**

See the *User's Guide* for details on the **-qdbg** compiler option.

### SOURCEFORM

# **Purpose**

The **SOURCEFORM** compiler directive indicates that all subsequent lines are to be processed in the specified source form until the end of the file is reached or until an **@PROCESS** directive or another **SOURCEFORM** directive specifies a different source form.

### **Format**

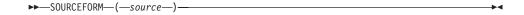

source is one of the following: FIXED, FIXED(right\_margin), FREE(F90), FREE(IBM), or FREE. FREE defaults to FREE(F90).

right\_margin

is an unsigned integer specifying the column position of the right margin. The default is 72. The maximum is 132.

### Rules

The **SOURCEFORM** directive can appear anywhere within a file. An include file is compiled with the source form of the including file. If the **SOURCEFORM** directive appears in an include file, the source form reverts to that of the including file once processing of the include file is complete.

The **SOURCEFORM** directive cannot specify a label.

### Tip

To modify your existing files to Fortran 90 free source form where include files exist:

 Convert your include files to Fortran 90 free source form: add a SOURCEFORM directive to the top of each include file. For example:

```
!CONVERT* SOURCEFORM (FREE(F90))
```

Define your own trigger\_constant for this conversion process.

- 2. Once all the include files are converted, convert the .f files. Add the same **SOURCEFORM** directive to the top of each file, or ensure that the .f file is compiled with **-qfree=f90**.
- Once all files have been converted, you can disable the processing of the directives with the -qnodirective compiler option. Ensure that -qfree=f90 is used at compile time. You may also delete any unnecessary SOURCEFORM directives.

# **Examples**

```
@PROCESS DIRECTIVE(CONVERT*)
          PROGRAM MAIN          ! Main program not yet converted
          A=1; B=2
          INCLUDE 'freeform.f'
          PRINT *, RESULT          ! Reverts to fixed form
          END

where file freeform.f contains:
!CONVERT* SOURCEFORM(FREE(F90))
RESULT = A + B
```

#### SUBSCRIPTORDER

# **Purpose**

The **SUBSCRIPTORDER** directive rearranges the subscripts of an array. This results in a new array shape, since the directive changes the order of array dimensions in the declaration. All references to the array are correspondingly rearranged to match the new array shape.

Used with discretion, the **SUBSCRIPTORDER** directive may improve performance by increasing the number of cache hits and the amount of data prefetching. You may have to experiment with this directive until you find the arrangement that yields the most performance benefits. You may find **SUBSCRIPTORDER** especially useful when porting code originally intended for a non-cached hardware architecture.

In a cached hardware architecture, such as the PowerPC, an entire cache line of data is often loaded into the processor in order to access each data element. Changing the storage arrangement can be used to ensure that consecutively accessed elements are stored adjacently. This may result in a performance improvement, as there are more element accesses for each cache line referenced. Additionally, adjacently storing array elements which are consecutively accessed may help to better exploit the processor's prefetching facility.

#### **Format**

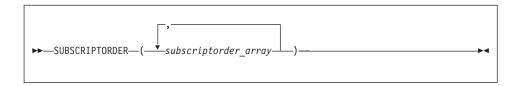

where *subscriptorder\_array* is:

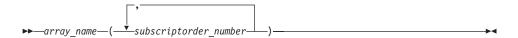

array name

is the name of an array.

subscriptorder\_number

is an integer constant.

#### Rules

The **SUBSCRIPTORDER** directive must appear in a scoping unit preceding all declarations and references to the arrays in the subscriptorder\_array list. The directive only applies to that scoping unit and must contain at least one array. If multiple scoping units share an array, then you must apply the **SUBSCRIPTORDER** directive to each of the applicable scoping units with identical subscript arrangements. Examples of methods of array sharing between scoping units include **COMMON** statements, **USE** statements, and subroutine arguments.

The lowest subscript number in a *subscriptorder\_number* list must be 1. The highest number must be equal to the number of dimensions in the corresponding array. Every integer number between these two limits, including the limits, signifies a subscript number prior to rearrangement and must be included exactly once in the list.

#### SUBSCRIPTORDER

You must not apply a **SUBSCRIPTORDER** directive multiple times to a particular array in a scoping unit.

You must maintain array shape conformance in passing arrays as actual arguments to elemental procedures, if one of the arrays appears in a SUBSCRIPTORDER directive. You must also adjust the actual arguments of the SHAPE, SIZE, LBOUND, and UBOUND inquiry intrinsic procedures and of most transformational intrinsic procedures.

You must manually modify data in input data files and in explicit initializations for arrays that appear in the **SUBSCRIPTORDER** directive.

On arrays to which the **COLLAPSE** directive is also applied, the **COLLAPSE** directive always refers to the pre-subscriptorder dimension numbers.

You must not rearrange the last dimension of an assumed-size array.

# **Examples**

**Example 1:** In the following example, the **SUBSCRIPTORDER** directive is applied to an explicit-shape array and swaps the subscripts in every reference to the array, without affecting the program output.

```
!IBM* SUBSCRIPTORDER(A(2,1))
INTEGER COUNT/1/, A(3,2)

DO J = 1, 3
   DO K = 1, 2
   ! Inefficient coding: innermost index is accessing rightmost
   ! dimension. The subscriptorder directive compensates by
   ! swapping the subscripts in the array's declaration and
   ! access statements.
   !
   A(J,K) = COUNT
   PRINT*, J, K, A(J,K)

   COUNT = COUNT + 1
   END DO
END DO
```

Without the directive above, the array shape is (3,2) and the array elements would be stored in the following order:

```
A(1,1) A(2,1) A(3,1) A(1,2) A(2,2) A(3,2)
```

With the directive, the array shape is (2,3) and the array elements are stored in the following order:

```
A(1,1) A(2,1) A(1,2) A(2,2) A(1,3) A(2,3)
```

#### Related Information

For more information on the **COLLAPSE** directive, see "COLLAPSE" on page 518

### **THREADLOCAL**

## **Purpose**

You can use the **THREADLOCAL** directive to declare thread-specific common data. It is a possible method of ensuring that access to data that is contained within **COMMON** blocks is serialized.

In order to make use of this directive it is not necessary to specify the **-qsmp** compiler option, but the invocation command must be xlf\_r, xlf\_r7, xlf90\_r, xlf90\_r7, xlf95\_r, or xlf95\_r7 to link the necessary libraries.

#### **Format**

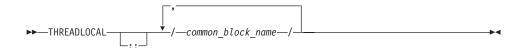

#### Rules

You can only declare named blocks as **THREADLOCAL**. All rules and constraints that normally apply to named common blocks apply to common blocks that are declared as **THREADLOCAL**. See "COMMON" on page 307 for more information on the rules and constraints that apply to named common blocks.

The THREADLOCAL directive must appear in the *specification\_part* of the scoping unit. If a common block appears in a THREADLOCAL directive, it must also be declared within a COMMON statement in the same scoping unit. The THREADLOCAL directive may occur before or after the COMMON statement. See "Main Program" on page 178 for more information on the *specification\_part* of the scoping unit.

A common block cannot be given the **THREADLOCAL** attribute if it is declared within a **PURE** subprogram.

Members of a THREADLOCAL common block must not appear in NAMELIST statements.

A common block that is use-associated must not be declared as THREADLOCAL in the scoping unit that contains the USE statement.

Any pointers declared in a **THREADLOCAL** common block are not affected by the **-qinit=f90ptr** compiler option.

Objects within THREADLOCAL common blocks may be used in parallel loops and parallel sections. However, these objects are implicitly shared across

#### **THREADLOCAL**

the iterations of the loop, and across code blocks within parallel sections. In other words, within a scoping unit, all accessible common blocks, whether declared as **THREADLOCAL** or not, have the **SHARED** attribute within parallel loops and sections in that scoping unit.

If a common block is declared as **THREADLOCAL** within a scoping unit, any subprogram that declares or references the common block, and that is directly or indirectly referenced by the scoping unit, must be executed by the same thread executing the scoping unit. If two procedures that declare common blocks are executed by different threads, then they would obtain different copies of the common block, provided that the common block had been declared **THREADLOCAL**. Threads can be created in one of the following ways:

- Explicitly, via *pthreads* library calls
- Implicitly by the compiler for parallel loop execution
- Implicitly by the compiler for parallel section execution.

If a common block is declared to be **THREADLOCAL** in one scoping unit, it must be declared to be **THREADLOCAL** in every scoping unit that declares the common block.

If a THREADLOCAL common block that does not have the SAVE attribute is declared within a subprogram, the members of the block become undefined at subprogram RETURN or END, unless there is at least one other scoping unit in which the common block is accessible that is making a direct or indirect reference to the subprogram.

You cannot specify the same *common\_block\_name* for both a **THREADLOCAL** directive and a **THREADPRIVATE** directive.

```
Example 1: The following procedure "FORT_SUB" is invoked by two threads:
```

```
SUBROUTINE FORT_SUB(IARG)
INTEGER IARG

CALL LIBRARY_ROUTINE1()
CALL LIBRARY_ROUTINE2()
...

END SUBROUTINE FORT_SUB

SUBROUTINE LIBRARY_ROUTINE1()
COMMON /BLOCK/ R ! The SAVE attribute is required for the common ! block because the program requires that the block
!IBM* THREADLOCAL /BLOCK/ ! remain defined after library_routine1 is invoked.

R = 1.0
...
```

END SUBROUTINE LIBRARY ROUTINE1

```
SUBROUTINE LIBRARY_ROUTINE2()
COMMON /BLOCK/ R
SAVE /BLOCK/
!IBM* THREADLOCAL /BLOCK/
... = R
...
END SUBROUTINE LIBRARY ROUTINE2
```

**Example 2:** "FORT\_SUB" is invoked by multiple threads. This is an invalid example because "FORT\_SUB" and "ANOTHER\_SUB" both declare /BLOCK/ to be THREADLOCAL. They intend to share the common block, but they are executed by different threads.

```
SUBROUTINE FORT SUB()
  COMMON /BLOCK/ J
  INTEGER :: J
  !IBM* THREADLOCAL /BLOCK/
                               ! Each thread executing FORT SUB
                                   ! obtains its own copy of /BLOCK/
  INTEGER A(10)
  !IBM* INDEPENDENT
 DO INDEX = 1,10
   CALL ANOTHER SUB(A(I))
  END DO
  . . .
END SUBROUTINE FORT_SUB
SUBROUTINE ANOTHER SUB(AA)
                                   ! Multiple threads
are used to execute ANOTHER SUB
  INTEGER AA
  COMMON /BLOCK/ J
                                   ! Each thread obtains a new copy of the
  INTEGER :: J
                                   ! common block /BLOCK/
  !IBM* THREADLOCAL /BLOCK/
  AA = J
                                   ! The value of 'J' is undefined.
END SUBROUTINE ANOTHER SUB
```

#### Related Information

- "-qdirective Option" in the User's Guide
- "-qinit Option" in the *User's Guide*
- "COMMON" on page 307
- "Main Program" on page 178
- One or more sample programs under the directory
   /usr/lpp/xlf/samples/threadlocal illustrate how to use threadlocal and create
   threads in C.

### **THREADPRIVATE**

# **Purpose**

The THREADPRIVATE directive allows you to specify named common blocks and named variables as private to a thread but global within that thread. Once you declare a common block or variable THREADPRIVATE, each thread in the team maintains a separate copy of that common block or variable. Data written to a THREADPRIVATE common block or variable remains private to that thread and is not visible to other threads in the team. In the serial and MASTER sections of a program, only the master thread's copy of the named common block and variable is accessible.

Use the **COPYIN** clause on the **PARALLEL**, **PARALLEL DO**, **PARALLEL SECTIONS** or **PARALLEL WORKSHARE** directives to specify that upon entry into a parallel region, data in the master thread's copy of a named common block or named variable is copied to each thread's private copy of that common block or variable.

The **THREADPRIVATE** directive only takes effect if you specify the **-qsmp** compiler option.

#### **Format**

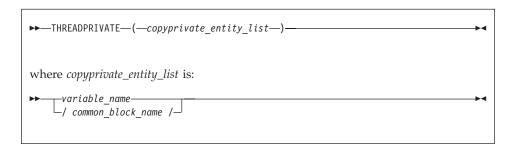

common\_block\_name

is the name of a common block to be made private to a thread.

variable name

is the name of a variable to be made private to a thread.

#### Rules

You cannot specify a THREADPRIVATE variable, common block, or the variables that comprise that common block in a PRIVATE, FIRSTPRIVATE, LASTPRIVATE, SHARED, or REDUCTION clause.

A THREADPRIVATE variable must have the SAVE attribute. For variables or common blocks declared in the scope of a module, the SAVE attribute is implied. If you declare the variable outside of the scope of the module, the SAVE attribute must be specified.

In THREADPRIVATE directives, you can only specify named variables and named common blocks.

A variable can only appear in a **THREADPRIVATE** directive in the scope in which it is declared, and a **THREADPRIVATE** variable or common block may only appear once in a given scope. The variable must not be an element of a common block, or be declared in an **EQUIVALENCE** statement.

You cannot specify the same *common\_block\_name* for both a **THREADPRIVATE** directive and a **THREADLOCAL** directive.

All rules and constraints that apply to named common blocks also apply to common blocks declared as **THREADPRIVATE**. See "COMMON" on page 307.

If you declare a common block as **THREADPRIVATE** in one scoping unit, you must declare it as **THREADPRIVATE** in all other scoping units in which it is declared.

On entry into any parallel region, a **THREADPRIVATE** variable, or a variable in a **THREADPRIVATE** common block is subject to the following criteria when declared in a **COPYIN** clause:

- If the variable has the **POINTER** attribute and the master thread's copy of the variable is associated with a target, then each copy of that variable is associated with the same target. If the master thread's pointer is disassociated, then each copy of that variable is disassociated. If the master thread's copy of the variable has an undefined association status, then each copy of that variable has an undefined association status.
- Each copy of a variable without the **POINTER** attribute is assigned the same value as the master thread's copy of that variable.

On entry into the first parallel region of the program, **THREADPRIVATE** variables or variables within a **THREADPRIVATE** common block not specified in a **COPYIN** clause are subject to the following criteria:

- If the variable has the **ALLOCATABLE** attribute, the initial allocation status of each copy of that variable is not currently allocated.
- If the variable has the **POINTER** attribute, and that pointer is disassociated through either explicit or default initialization, the association status of each copy of that variable is disassociated. Otherwise, the association status of the pointer is undefined.

#### THREADPRIVATE

If the variable has neither the ALLOCATABLE nor the POINTER attribute
and is defined through either explicit or default initialization, then each
copy of that variable is defined. If the variable is undefined, then each copy
of that variable is undefined.

On entry into subsequent parallel regions of the program, **THREADPRIVATE** variables, or variables within a **THREADPRIVATE** common block not specified in a **COPYIN** clause, are subject to the following criteria:

- If you are using the OMP\_DYNAMIC environment variable, or the
   omp\_set\_dynamic subroutine to enable dynamic threads, the definition and
   association status of a thread's copy of that variable is undefined, and the
   allocation status is undefined.
- If dynamic threads are disabled, the definition, association, or allocation status and definition, if the thread's copy of the variable was defined, is retained.

You cannot access the name of a common block by use association or host association. Thus, a named common block can only appear on a **THREADPRIVATE** directive if the common block is declared in the scoping unit that contains the **THREADPRIVATE** directive. However, you can access the variables in the common block by use association or host association. For more information, see "Host Association" on page 162 and "Use Association" on page 164.

The **-qinit=f90ptr** compiler option does not affect pointers that you have declared in a **THREADPRIVATE** common block.

The **DEFAULT** clause does not affect variables in **THREADPRIVATE** common blocks.

# **Examples**

**Example 1:** In this example, the **PARALLEL DO** directive invokes multiple threads that call **SUB1**. The common block **BLK** in **SUB1** shares the data that is specific to the thread with subroutine **SUB2**, which is called by **SUB1**.

```
PROGRAM TT
INTEGER :: I, B(50)

!$OMP PARALLEL DO SCHEDULE(STATIC, 10)
DO I=1, 50
CALL SUB1(I, B(I)) ! Multiple threads call SUB1.
ENDDO
END PROGRAM TT

SUBROUTINE SUB1(J, X)
INTEGER :: J, X, A(100)
COMMON /BLK/ A

!$OMP THREADPRIVATE(/BLK/) ! Array a is private to each thread.
```

```
CALL SUB2(J)
        X = A(J) + A(J + 50)
      END SUBROUTINE SUB1
      SUBROUTINE SUB2(K)
        INTEGER :: C(100)
        COMMON /BLK/ C
!$OMP
        THREADPRIVATE(/BLK/)
! ...
        C = K
                             ! Since each thread has its own copy of
  . . .
                             ! common block BLK, the assignment of
                              ! array C has no effect on the copies of
                              ! that block owned by other threads.
END SUBROUTINE SUB2
```

**Example 2:** In this example, each thread has its own copy of the common block **ARR** in the parallel section. If one thread initializes the common block variable **TEMP**, the initial value is not visible to other threads.

```
PROGRAM ABC
        INTEGER :: I, TEMP(100), ARR1(50), ARR2(50)
        COMMON /ARR/ TEMP
!$OMP
        THREADPRIVATE(/ARR/)
        INTERFACE
          SUBROUTINE SUBS(X)
            INTEGER :: X(:)
          END SUBROUTINE
        END INTERFACE
! ...
!$OMP
       PARALLEL SECTIONS
!$0MP
       SECTION
                                   ! The thread has its own copy of the
! ...
                                   ! common block ARR.
          TEMP(1:100:2) = -1
          TEMP(2:100:2) = 2
          CALL SUBS (ARR1)
!$OMP
       SECTION
                                   ! The thread has its own copy of the
! ...
                                   ! common block ARR.
          TEMP(1:100:2) = 1
          TEMP(2:100:2) = -2
          CALL SUBS (ARR2)
! ...
!$OMP
         END PARALLEL SECTIONS
! ...
        PRINT *, SUM(ARR1), SUM(ARR2)
      END PROGRAM ABC
      SUBROUTINE SUBS(X)
        INTEGER :: K, X(:), TEMP(100)
        COMMON /ARR/ TEMP
!$OMP
       THREADPRIVATE(/ARR/)
       DO K = 1, UBOUND(X, 1)
```

```
X(K) = TEMP(K) + TEMP(K + 1)! The thread is accessing its
                                           ! own copy of
                                            ! the common block.
        ENDD0
! ...
      END SUBROUTINE SUBS
The expected output for this program is:
50 -50
Example 3: In the following example, local variables outside of a common
block are declared THREADPRIVATE.
      MODULE MDL
        INTEGER
                         :: A(2)
        INTEGER, POINTER :: P
        INTEGER, TARGET :: T
!$OMP THREADPRIVATE(A, P)
      END MODULE MDL
      PROGRAM MVAR
      USE MDL
      INTEGER :: I
      INTEGER OMP GET THREAD NUM
      CALL OMP SET NUM THREADS (2)
      A = (/1, 2/)
      T = 4
      P => T
!$OMP PARALLEL PRIVATE(I) COPYIN(A, P)
      I = OMP GET THREAD NUM()
      IF (I .EQ. 0) THEN
        A(1) = 100
        T = 5
      ELSE IF (I .EQ. 1) THEN
        A(2) = 200
      END IF
!$OMP END PARALLEL
!$OMP PARALLEL PRIVATE(I)
      I = OMP GET THREAD NUM()
      IF (I .EQ. 0) THEN
      PRINT *, 'A(2) = ', A(2)
ELSE IF (I .EQ. 1) THEN
        PRINT *, 'A(1) = ', A(1)
PRINT *, 'P => ', P
```

588

END IF !\$OMP END PARALLEL

END PROGRAM MVAR

If dynamic threads mechanism is disabled, the expected output is:

A(2) = 2

A(1) = 1

 $P \Rightarrow 5$ 

or

A(1) = 1

P = > 5

A(2) = 2

### **Related Information**

- "COMMON" on page 307
- OMP\_DYNAMIC environment variable in the *User's Guide*.
- "omp\_set\_dynamic" on page 807
- "PARALLEL / END PARALLEL" on page 543
- "PARALLEL DO / END PARALLEL DO" on page 546
- "PARALLEL SECTIONS / END PARALLEL SECTIONS" on page 551

### UNROLL

# **Purpose**

Loop unrolling consists of replicating the body of a loop in order to reduce the number of iterations required to complete the loop. The **UNROLL** directive indicates to the compiler that the **DO** loop that immediately follows the directive can be unrolled.

The **UNROLL**, **NOUNROLL** and **UNROLL**(*n*) directives take precedence over the **-qunroll** and **-qnounroll** compiler options.

#### **Format**

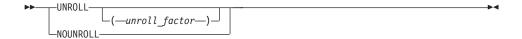

unroll\_factor

must be a positive scalar integer initialization expression. The value of *unroll\_factor* must be greater than 1 if you want unrolling to occur.

### Rules

The **UNROLL** directive permits the compiler to perform unrolling on the specified loop, but the compiler is not required to perform this activity.

Unrolling is only allowed on the innermost **DO** loop, that is, a loop that contains no other **DO** loops. You cannot unroll loops that are introduced by implied-**DO** loops or the use of Fortran array language. Also, you cannot specify the **UNROLL** or **UNROLL**(*unroll\_factor*) directives for **DO WHILE** loops or infinite **DO** loops.

The **UNROLL** and **UNROLL**(*unroll\_factor*) directives should immediately precede an innermost **DO** loop.

The UNROLL(unroll\_factor) directive requests that the compiler perform unrolling on the innermost loop *unroll\_factor* times, if *unroll\_factor* is greater than 1. If *unroll\_factor* is 1, unrolling is disabled.

Specifying **NOUNROLL** is equivalent to specifying **UNROLL**(1).

You cannot specify more than one UNROLL, UNROLL (unroll\_factor), or **NOUNROLL** directive on the same **DO** loop.

# **Examples**

**Example 1:** In this example, the **UNROLL(2)** directive is used to tell the compiler that the body of the loop can be replicated so that the work of two iterations is performed in a single iteration. Instead of performing 1000 iterations, if the compiler unrolls the loop, it will only perform 500 iterations.

```
!IBM* UNROLL(2)
     DO I = 1, 1000
       A(I) = I
     FND DO
```

If the compiler chooses to unroll the previous loop, the compiler translates the loop so that it is essentially equivalent to the following:

```
DO I = 1, 1000, 2
  A(I) = I
  A(I+1) = I + 1
END DO
```

**Example 2:** In the first **DO** loop, **UNROLL(3)** is used. If unrolling is performed, the compiler will unroll the loop so that the work of three iterations is done in a single iteration. In the second **DO** loop, the compiler determines how to unroll the loop for maximum performance.

```
PROGRAM GOODUNROLL
      INTEGER I, X(1000)
     REAL A, B, C, TEMP, Y(1000)
!IBM* UNROLL(3)
     DO I = 1, 1000
        X(I) = X(I) + 1
      END DO
!IBM* UNROLL
     DO I = 1, 1000
        A = -I
        B = I + 1
        C = I + 2
```

```
TEMP = SQRT(B*B - 4*A*C)
Y(I) = (-B + TEMP) / (2*A)
END DO
END PROGRAM GOODUNROLL
```

#### **Related Information**

- "DO Construct" on page 150.
- "-qsmp Option" in the User's Guide
- "-qunroll Option" in the User's Guide

#### WORKSHARE

## **Purpose**

The **WORKSHARE** directive allows you to parallelize the execution of array operations. A **WORKSHARE** directive divides the tasks associated with an enclosed block of code into *units of work*. When a team of threads encounters a **WORKSHARE** directive, the threads in the team share the tasks, so that each *unit of work* executes exactly once.

The **PARALLEL WORKSHARE** construct provides a short form method for including a **WORKSHARE** directive inside a **PARALLEL** construct. All functionality and restrictions are retained. For more information on the **PARALLEL WORKSHARE**, see PARALLEL WORKSHARE / END PARALLEL WORKSHARE on page 555.

The **WORKSHARE** directive only takes effect if you specify the **-qsmp** compiler option.

#### **Format**

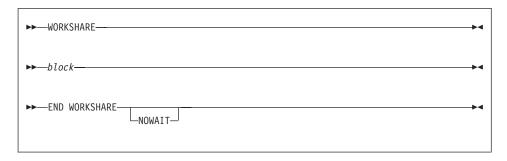

block is a structured block of statements that allows work sharing within the lexical extent of the **WORKSHARE** construct. The execution of statements are synchronized so that statements whose result is a dependent on another statement are evaluated before that result is required. The *block* can contain any of the following:

#### WORKSHARE

- Array assignment statements
- · ATOMIC directives
- CRITICAL constructs
- FORALL constructs
- · FORALL statements
- PARALLEL construct
- PARALLEL DO construct
- PARALLEL SECTION construct
- PARALLEL WORKSHARE construct
- Scalar assignment statements
- WHERE constructs
- WHERE statements

The transformational intrinsic functions you can use as part of an array operation are:

| ALL         | MATMUL | PRODUCT   |
|-------------|--------|-----------|
| ANY         | MAXLOC | RESHAPE   |
| COUNT       | MAXVAL | SPREAD    |
| CSHIFT      | MINLOC | SUM       |
| DOT_PRODUCT | MINVAL | TRANSPOSE |
| EOSHIFT     | PACK   | UNPACK    |

The *block* can also contain statements bound to lexically enclosed **PARALLEL** constructs. These statements are not restricted.

Any user–defined function calls within the *block* must be elemental.

Statements enclosed in a WORKSHARE directive are divided into units of work. The definition of a unit of work varies according to the statement evaluated. A *unit of work* is defined as follows:

- Array expressions: Evaluation of each element of an array expression is a unit of work. Any of the transformational intrinsic functions listed above may be divided into any number of units of work.
- Assignment statements: In an array assignment statement, the assignment of each element in the array is a unit of work. For scalar assignment statements, the assignment operation is a unit of work.
- Constructs: Evaluation of each CRITICAL construct is a unit of work. Each PARALLEL construct contained within a WORKSHARE construct is a single unit of work. New teams of threads execute the statements contained

within the lexical extent of the enclosed **PARALLEL** constructs. In **FORALL** constructs or statements, the evaluation of the mask expression, expressions occurring in the specification of the iteration space, and the masked assignments are *units of work*. In **WHERE** constructs or statements, the evaluation of the mask expression and the masked assignments are *units of work*.

- **Directives:** The update of each scalar variable for an **ATOMIC** directive and its assignments is a *unit of work*.
- **ELEMENTAL functions:** If the argument to an **ELEMENTAL** function is an array, then the application of the function to each element of an array is a *unit of work*.

If none of the above definitions apply to a statement within the *block*, then that statement is a *unit of work*.

#### Rules

In order to ensure that the statements within a **WORKSHARE** construct execute in parallel, the construct must be enclosed within the dynamic extent of a parallel region. Threads encountering a **WORKSHARE** construct outside the dynamic extent of a parallel region will evaluate the statements within the construct serially.

A WORKSHARE directive binds to the closest dynamically enclosing PARALLEL directive if one exists.

You must not nest **DO**, **SECTIONS**, **SINGLE** and **WORKSHARE** directives that bind to the same **PARALLEL** directive

You must not specify a **WORKSHARE** directive within the dynamic extent of **CRITICAL**, **MASTER**, or **ORDERED** directives.

You must not specify **BARRIER**, **MASTER**, or **ORDERED** directives within the dynamic extent of a **WORKSHARE** construct.

If an array assignment, scalar assignment, a masked array assignment or a **FORALL** assignment assigns to a private variable in the *block*, the result is undefined.

If an array expression in the *block* references the value, association status or allocation status of private variables, the value of the expression is undefined unless each thread computes the same value.

If you do not specify a **NO WAIT** clause at the end of a **WORKSHARE** construct, a **BARRIER** directive is implied.

A WORKSHARE construct must be encountered by all threads in the team or by none at all.

## **Examples**

**Example 1:** In the following example, the **WORKSHARE** directive evaluates the masked expressions in parallel..

```
!$OMP WORKSHARE
      FORALL (I = 1 : N, AA(1, I) = 0) AA(1, I) = I
     BB = TRANSPOSE(AA)
     CC = MATMUL(AA, BB)
!$OMP ATOMIC
      S = S + SUM(CC)
!$OMP END WORKSHARE
```

**Example 2:** The following example includes a user defined **ELEMENTAL** as part of a **WORKSHARE** construct.

```
!$OMP WORKSHARE
     WHERE (AA(1, :) \neq 0.0) AA(1, :) = 1 \neq AA(1, :)
     DD = TRANS(AA(1, :))
!$OMP END WORKSHARE
      ELEMENTAL REAL FUNCTION TRANS(ELM) RESULT(RES)
      REAL, INTENT(IN) :: ELM
     RES = ELM * ELM + 4
     END FUNCTION
```

## Related Information

- "ATOMIC" on page 512
- "BARRIER" on page 515
- "CRITICAL / END CRITICAL" on page 520

• PARALLEL WORKSHARE / END PARALLEL WORKSHARE on page 555 • "-qsmp Option" in the *User's Guide* 

End of IBM Extension ———

# Part 4. Intrinsic and Library Procedures

Part 4 provides information on:

- Chapter 12, "Intrinsic Procedures" on page 597
- Chapter 14, "Service and Utility Procedures" on page 741
- Chapter 16, "OpenMP Execution Environment Routines and Lock Routines" on page 799
- Chapter 17, "Pthreads Library Module" on page 813

# **Chapter 12. Intrinsic Procedures**

Fortran defines a number of procedures, called intrinsic procedures, that are available to any program. This chapter provides an alphabetical reference to these procedures.

#### **Related Information:**

- 1. "Intrinsic Procedures" on page 188 provides background information that you may need to be familiar with before proceeding with this chapter.
- 2. "INTRINSIC" on page 396 is a related statement.

## Classes of Intrinsic Procedures

There are five classes of intrinsic procedures: inquiry functions, elemental procedures, system inquiry functions, transformational functions, and subroutines.

# **Inquiry Intrinsic Functions**

The result of an *inquiry function* depends on the properties of its principal argument, not on the value of the argument. The value of the argument does not have to be defined.

| ALLOCATED  | LEN           | RADIX    |
|------------|---------------|----------|
| ASSOCIATED | LOC 1         | RANGE    |
| BIT_SIZE   | MAXEXPONENT   | SHAPE    |
| DIGITS     | MINEXPONENT   | SIZE     |
| EPSILON    | NUM_PARTHDS 1 | SIZEOF 1 |
| HUGE       | NUM_USRTHDS 1 | TINY     |
| KIND       | PRECISION     | UBOUND   |
| LBOUND     | PRESENT       |          |

## **Notes:**

1. IBM Extension.

#### **Elemental Intrinsic Procedures**

Some intrinsic functions and one intrinsic subroutine (MVBITS) are *elemental*. That is, they can be specified for scalar arguments, but also accept arguments that are arrays.

If all arguments are scalar, the result is a scalar.

If any argument is an array, all INTENT(OUT) and INTENT(INOUT) arguments must be arrays of the same shape, and the remaining arguments must be conformable with them.

The shape of the result is the shape of the argument with the greatest rank. The elements of the result are the same as if the function was applied individually to the corresponding elements of each argument.

**ABS ACHAR ACOS** ACOSD 1 **ADJUSTL ADJUSTR** AIMAG AINT ANINT **ASIN** ASIND 1 **ATAN** ATAND 1 ATAN2 ATAN2D 1 **BTEST CEILING CHAR CMPLX** CONJG COS COSD 1 COSH CVMGx 1 DBLE DCMPLX 1 DIM DPROD ERF 1 ERFC 1 EXP

**EXPONENT FLOOR FRACTION** GAMMA 1 HFIX 1 **IACHAR** IAND(I,J) **IBCLR IBITS** IBSET **ICHAR IEOR** ILEN 1 INDEX INT INT2 1 IOR **ISHFT ISHFTC** LEADZ 1 LEN\_TRIM LGAMMA 1 LGE LGT LLE LLT LOG LOG10 LOGICAL LSHIFT 1 MAX

**MERGE** MIN MOD MODULO **MVBITS NEAREST NINT** NOT QCMPLX 1 QEXT 1 **REAL** RRSPACING **RSHIFT SCALE SCAN** SET\_EXPONENT SIGN SIN SIND 1 SINH **SPACING** SQRT TAN TAND 1 TANH VERIFY

#### Notes:

1. IBM Extension.

# **System Inquiry Intrinsic Functions**

|   | IBM Extension |
|---|---------------|
| l |               |

The *system inquiry functions* may be used in restricted expressions. They cannot be used in initialization expressions, nor can they be passed as actual arguments.

NUMBER\_OF\_PROCESSORS PROCESSORS\_SHAPE

\_ End of IBM Extension \_\_\_\_\_

## **Transformational Intrinsic Functions**

All other intrinsic functions are classified as *transformational functions*. They generally accept array arguments and return array results that depend on the values of elements in the argument arrays.

| ALL         | MAXVAL  | SELECTED_INT_KIND  |
|-------------|---------|--------------------|
| ANY         | MINLOC  | SELECTED_REAL_KIND |
| COUNT       | MINVAL  | SPREAD             |
| CSHIFT      | NULL 1  | SUM                |
| DOT_PRODUCT | PACK    | TRANSFER           |
| EOSHIFT     | PRODUCT | TRANSPOSE          |
| MATMUL      | REPEAT  | TRIM               |
| MAXLOC      | RESHAPE | UNPACK             |

## **Notes:**

1. Fortran 95.

For background information on arrays, see Chapter 4, "Array Concepts" on page 85.

## **Intrinsic Subroutines**

Some intrinsic procedures are subroutines. They perform a variety of tasks.

| ABORT 1       | MVBITS        | SRAND 1      |
|---------------|---------------|--------------|
| CPU_TIME 2    | RANDOM_NUMBER | SYSTEM 1     |
| DATE_AND_TIME | RANDOM_SEED   | SYSTEM_CLOCK |
| GETENV 1      | SIGNAL 1      |              |

#### Notes:

- 1. IBM Extension.
- 2. Fortran 95.

# **Data Representation Models**

# **Integer Bit Model**

The following model shows how the processor represents each bit of a nonnegative scalar integer object:

$$j = \sum_{k=0}^{s-1} w_k \times 2^k$$

*j* is the integer value

s is the number of bits

 $w_k$  is binary digit w located at position k

#### IBM Extension

XL Fortran implements the following *s* parameters for the XL Fortran integer kind type parameters:

| Integer Kind Parameter | s Parameter |
|------------------------|-------------|
| 1                      | 8           |
| 2                      | 16          |
| 4                      | 32          |
| 8                      | 64          |

\_\_\_\_\_ End of IBM Extension \_\_\_\_\_

The following intrinsic functions use this model:

| BTEST | IBSET | ISHFTC |
|-------|-------|--------|
| IAND  | IEOR  | MVBITS |
| IBCLR | IOR   | NOT    |
| IBITS | ISHFT |        |

# **Integer Data Model**

$$i = s \times \sum_{k=1}^{q} w_k \times r^{k-1}$$

*i* is the integer value

s is the sign ( $\pm 1$ )

*q* is the number of digits (positive integer)

 $w_k$  is a nonnegative digit < r

*r* is the radix

## **IBM Extension**

XL Fortran implements this model with the following r and q parameters:

| Integer Kind Parameter | r Parameter | q Parameter |
|------------------------|-------------|-------------|
| 1                      | 2           | 7           |
| 2                      | 2           | 15          |
| 4                      | 2           | 31          |
| 8                      | 2           | 63          |

End of IBM Extension

The following intrinsic functions use this model:

DIGITS HUGE RADIX

**RANGE** 

## Real Data Model

$$x = \begin{cases} 0 & \text{or} \\ s \times b^{e} \times \sum_{k=1}^{p} f_{k} \times b^{-k} \end{cases}$$

- *x* is the real value
- s is the sign  $(\pm 1)$
- b is an integer > 1
- *e* is an integer, where  $e_{\min} \le e \le e_{\max}$
- p is an integer > 1
- $f_k$  is a nonnegative integer  $< b \ (f_1 \neq 0)$

**Note:** If x=0, then e=0 and all  $f_k=0$ .

#### IBM Extension

XL Fortran implements this model with the following parameters:

| Real Kind<br>parameter | b Parameter | p Parameter | $e_{\min}$ Parameter | $e_{\rm max}$ Parameter |
|------------------------|-------------|-------------|----------------------|-------------------------|
| 4                      | 2           | 24          | -125                 | 128                     |
| 8                      | 2           | 53          | -1021                | 1024                    |
| 16                     | 2           | 106         | -1021                | 1024                    |

End of IBM Extension \_\_

The following intrinsic functions use this model:

DIGITS MINEXPONENT RRSPACING
EPSILON NEAREST SCALE
EXPONENT PRECISION SET\_EXPONENT

EXPONENT PRECISION SET\_EXPON FRACTION RADIX SPACING HUGE RANGE TINY

**MAXEXPONENT** 

# **Detailed Descriptions of Intrinsic Procedures**

The following is an alphabetical list of all generic names for intrinsic procedures.

For each procedure, several items of information are listed.

#### Notes:

- 1. The argument names listed in the title can be used as the names for keyword arguments when calling the procedure.
- 2. For those procedures with specific names, a table lists each specific name along with information about the specific function:

- When a function return type or argument type is shown in lowercase, that indicates that the type is specified as shown, but the compiler may actually substitute a call to a different specific name depending on the settings of the **-qintsize**, **-qrealsize**, and **-qautodbl** options.
  - For example, references to **SINH** are replaced by references to **DSINH** when **-qrealsize=8** is in effect, and references to **DSINH** are replaced by references to **QSINH**.
- The column labeled "Pass as Arg?" indicates whether or not you can pass that specific name as an actual argument to a procedure. Only the specific name of an intrinsic procedure may be passed as an actual argument, and only for some specific names. A specific name passed this way may only be referenced with scalar arguments.
- 3. The index contains entries for each specific name, if you know the specific name but not the generic one.

# ABORT()

#### IBM Extension

Terminates the program. It truncates all open output files to the current position of the file pointer, closes all open files, and sends the SIGIOT signal to the current process.

If the SIGIOT is neither caught nor ignored, and if the current directory is writable, the system produces a core file in the current directory.

#### Class

Subroutine

# **Examples**

The following is an example of a statement using the ABORT subroutine. IF (ERROR CONDITION) CALL ABORT

The following is the output generated by the above program:

/home/mark
IOT/Abort trap(coredump)

| T 1 | •  | TDI     | T         |  |
|-----|----|---------|-----------|--|
| Hnd | Ωŧ | I K N/I | Extension |  |
|     |    |         |           |  |

# ABS(A)

Absolute value.

A must be of type integer, real, or complex.

## Class

Elemental function

## **Result Type and Attributes**

The same as A, except that if A is complex, the result is real.

## **Result Value**

- If A is of type integer or real, the result is |A|.
- If A is of type complex with value (x,y), the result approximates

$$\sqrt{x^2 + y^2}$$

# **Examples**

ABS ((3.0, 4.0)) has the value 5.0.

| Specific Name | Argument Type         | Result Type           | Pass As Arg? |
|---------------|-----------------------|-----------------------|--------------|
| IABS          | any integer 2         | same as argument      | yes          |
| ABS           | default real          | default real          | yes          |
| DABS          | double precision real | double precision real | yes          |
| QABS 1        | REAL(16)              | REAL(16)              | yes          |
| CABS          | default complex       | default real          | yes          |
| CDABS 1       | double complex        | double precision real | yes          |
| ZABS 1        | double complex        | double precision real | yes          |
| CQABS 1       | COMPLEX(16)           | REAL(16)              | yes          |

#### Notes:

- 1. IBM Extension.
- 2. IBM Extension: the ability to specify a nondefault integer argument.

# ACHAR(I)

Returns the character in a specified position of the ASCII collating sequence. It is the inverse of the IACHAR function.

I must be of type integer.

## **Class**

Elemental function

# **Result Type and Attributes**

Character of length one with the same kind type parameter as KIND ('A').

#### **Result Value**

- If I has a value in the range 0 ≤ I ≤ 127, the result is the character in position I of the ASCII collating sequence, provided that the character corresponding to I is representable.
- If I is outside the allowed value range, the result is undefined.

# **Examples**

ACHAR (88) has the value 'X'.

# ACOS(X)

Arccosine (inverse cosine) function.

X must be of type real with a value that satisfies the inequality  $|X| \le 1$ .

#### Class

Elemental function

# **Result Type and Attributes**

Same as X.

## **Result Value**

- It is expressed in radians, and approximates arccos(X).
- It is in the range  $0 \le ACOS(X) \le \pi$ .

# **Examples**

ACOS (1.0) has the value 0.0.

| Specific Name | <b>Argument Type</b>  | Result Type           | Pass As Arg? |
|---------------|-----------------------|-----------------------|--------------|
| ACOS          | default real          | default real          | yes          |
| DACOS         | double precision real | double precision real | yes          |
| QACOS 1       | REAL(16)              | REAL(16)              | yes          |
| QARCOS 1      | REAL(16)              | REAL(16)              | yes          |

#### Notes:

1. IBM Extension.

# ACOSD(X)

#### - IBM Extension

Arccosine (inverse cosine) function. Result in degrees.

X must be of type real. Its value must satisfy the inequality  $|X| \le 1$ .

## Class

Elemental function

## **Result Type and Attributes**

Same as X.

#### **Result Value**

- It is expressed in degrees and approximates arccos(X).
- It is in the range  $0^{\circ} \leq ACOSD(X) \leq 180^{\circ}$ .

## **Examples**

ACOSD (0.5) has the value 60.0.

| Specific Name | <b>Argument Type</b>  | Result Type           | Pass As Arg? |
|---------------|-----------------------|-----------------------|--------------|
| ACOSD         | default real          | default real          | yes          |
| DACOSD        | double precision real | double precision real | yes          |
| QACOSD        | REAL(16)              | REAL(16)              | yes          |
| T             |                       |                       |              |

\_\_\_\_\_ End of IBM Extension \_\_\_\_\_

# ADJUSTL(STRING)

Adjust to the left, removing leading blanks and inserting trailing blanks.

**STRING** must be of type character.

## Class

Elemental function

# **Result Type and Attributes**

Character of the same length and kind type parameter as STRING.

### **Result Value**

The value of the result is the same as STRING except that any leading blanks have been deleted and the same number of trailing blanks have been inserted.

# **Examples**

ADJUSTL ('bWORD') has the value 'WORDb'.

# ADJUSTR(STRING)

Adjust to the right, removing trailing blanks and inserting leading blanks.

**STRING** must be of type character.

## Class

Elemental function

## **Result Type and Attributes**

Character of the same length and kind type parameter as STRING.

## Result Value

The value of the result is the same as STRING except that any trailing blanks have been deleted and the same number of leading blanks have been inserted.

## **Examples**

ADJUSTR ('WORDb') has the value 'bWORD'.

# AIMAG(Z), IMAG(Z)

Imaginary part of a complex number.

**Z** must be of type complex.

## Class

Elemental function

# **Result Type and Attributes**

Real with the same kind type parameter as Z.

## **Result Value**

If Z has the value (x,y), the result has the value y.

# **Examples**

AIMAG ((2.0, 3.0)) has the value 3.0.

| Specific Name | Argument Type   | Result Type           | Pass As Arg? |
|---------------|-----------------|-----------------------|--------------|
| AIMAG         | default complex | default real          | yes          |
| DIMAG 1       | double complex  | double precision real | yes          |
| QIMAG 1       | COMPLEX(16)     | REAL(16)              | yes          |

#### Notes:

1. IBM Extension.

# AINT(A, KIND)

Truncates to a whole number.

A must be of type real.

#### KIND (optional)

must be a scalar integer initialization expression.

## Class

Elemental function

## **Result Type and Attributes**

- The result type is real.
- If KIND is present, the kind type parameter is that specified by KIND; otherwise, the kind type parameter is that of A.

## **Result Value**

- If |A| < 1, the result is zero.
- If |A| ≥ 1, the result has a value equal to the integer whose magnitude is the largest integer that does not exceed the magnitude of A and whose sign is the same as the sign of A.

## **Examples**

$$AINT(3.555) = 3.0$$
  
 $AINT(-3.555) = -3.0$ 

| Specific Name | Argument Type         | Result Type           | Pass As Arg? |
|---------------|-----------------------|-----------------------|--------------|
| AINT          | default real          | default real          | yes          |
| DINT          | double precision real | double precision real | yes          |
| QINT 1        | REAL(16)              | REAL(16)              | yes          |

#### Notes:

1. IBM Extension.

# ALL(MASK, DIM)

Determines if all values in an entire array, or in each vector along a single dimension, are true.

#### MASK

is a logical array.

## DIM (optional)

is an integer scalar in the range  $1 \le DIM \le rank(MASK)$ . The corresponding actual argument must not be an optional dummy argument.

### Class

Transformational function

## Result Value

The result is a logical array with the same type and type parameters as MASK, and rank rank(MASK)-1. If the DIM is missing, or MASK has a rank of one, the result is a scalar of type logical.

The shape of the result is  $(s_1, s_2, ..., s_{(DIM-1)}, s_{(DIM+1)}, ..., s_n)$ , where n is the rank of MASK.

Each element in the result array is .TRUE. only if all the elements given by MASK( $m_1$ ,  $m_2$ , ...,  $m_{(DIM-1)}$ , ..,  $m_{(DIM+1)}$ , ...,  $m_n$ ), are true. When the result is a scalar, either because DIM is not specified or because MASK is of rank one, it is .TRUE. only if all elements of MASK are true, or MASK has size zero.

## **Examples**

```
! A is the array | 4 3 6 |, and B is the array | 3 5 2 |
! Is every element in A less than the
! corresponding one in B?
RES = ALL(A .LT. B) ! result RES is false
! Are all elements in each column of A less than the
! corresponding column of B?
RES = ALL(A .LT. B, DIM = 1) ! result RES is (f,t,f)
! Same question, but for each row of A and B.
RES = ALL(A .LT. B, DIM = 2) ! result RES is (f,t)
```

# ALLOCATED(ARRAY) or ALLOCATED(SCALAR)

Indicate whether or not an allocatable object is currently allocated.

ARRAY is an allocatable array whose allocation status you want to

know.

**SCALAR** is an allocatable scalar whose allocation status you want to

know.

#### Class

Inquiry function

# Result Type and Attributes

Default logical scalar.

#### Result Value

The result corresponds to the allocation status of ARRAY or SCALAR: .TRUE. if it is currently allocated, .FALSE. if it is not currently allocated, or undefined if its allocation status is undefined. If you are compiling with the

-qxlf90=autodealloc compiler option there is no undefined allocation status.

## **Examples**

```
INTEGER, ALLOCATABLE, DIMENSION(:) :: A
PRINT *, ALLOCATED(A) ! A is not allocated yet.
ALLOCATE (A(1000))
PRINT *, ALLOCATED(A) ! A is now allocated.
```

## **Related Information**

"Allocatable Arrays" on page 92, "ALLOCATE" on page 285, "Allocation Status" on page 79.

## ANINT(A, KIND)

Nearest whole number.

must be of type real.

KIND (optional)

must be a scalar integer initialization expression.

## Class

Elemental function

# **Result Type and Attributes**

- The result type is real.
- If KIND is present, the kind type parameter is that specified by KIND; otherwise, the kind type parameter is that of A.

#### **Result Value**

- If A > 0, ANINT(A) = AINT(A + 0.5)
- If  $A \le 0$ , ANINT(A) = AINT(A 0.5)

**Note:** The addition and subtraction of 0.5 are done in round-to-zero mode.

# **Examples**

```
ANINT(3.555) = 4.0
ANINT(-3.555) = -4.0
```

| Specific Name | Argument Type         | Result Type           | Pass As Arg? |
|---------------|-----------------------|-----------------------|--------------|
| ANINT         | default real          | default real          | yes          |
| DNINT         | double precision real | double precision real | yes          |
| QNINT 1       | REAL(16)              | REAL(16)              | yes          |

#### Notes:

1. IBM Extension.

## ANY(MASK, DIM)

Determines if any of the values in an entire array, or in each vector along a single dimension, are true.

MASK is a logical array.

## DIM (optional)

is an integer scalar in the range  $1 \le DIM \le rank(MASK)$ . The corresponding actual argument must not be an optional dummy argument.

#### Class

Transformational function

## **Result Value**

The result is a logical array of the same type and type parameters as MASK, and rank of rank(MASK)-1. If the DIM is missing, or MASK has a rank of one, the result is a scalar of type logical.

The shape of the result is  $(s_1, s_2, ..., s_{(DIM -1)}, s_{(DIM+1)}, ..., s_n)$ , where n is the rank of MASK.

Each element in the result array is .TRUE. if any of the elements given by MASK( $m_1$ ,  $m_2$ , ...,  $m_{(DIM-1)}$ , ..,  $m_{(DIM+1)}$ , ...,  $m_n$ ) are true. When the result is a scalar, either because DIM is not specified or because MASK is of rank one, it is .TRUE. if any of the elements of MASK are true.

# **Examples**

```
! A is the array | 9 -6 7 |, and B is the array | 2 7 8 |
! Is any element in A greater than or equal to the
! corresponding element in B?
    RES = ANY(A .GE. B) ! result RES is true
! For each column in A, is there any element in the column! greater than or equal to the corresponding element in B?
    RES = ANY(A .GE. B, DIM = 1) ! result RES is (t,f,f)
! Same question, but for each row of A and B.
    RES = ANY(A .GE. B, DIM = 2) ! result RES is (t,f)
```

# ASIN(X)

Arcsine (inverse sine) function.

X must be of type real. Its value must satisfy the inequality  $|X| \le 1$ .

# Class

Elemental function

## **Result Type and Attributes**

Same as X.

## Result Value

- It is expressed in radians, and approximates arcsin(X).
- It is in the range  $-\pi/2 \le ASIN(X) \le \pi/2$ .

# **Examples**

ASIN (1.0) approximates  $\pi/2$ .

| Specific Name | Argument Type         | Result Type           | Pass As Arg? |
|---------------|-----------------------|-----------------------|--------------|
| ASIN          | default real          | default real          | yes          |
| DASIN         | double precision real | double precision real | yes          |
| QASIN 1       | REAL(16)              | REAL(16)              | yes          |
| QARSIN 1      | REAL(16)              | REAL(16)              | yes          |

#### Notes:

1. IBM Extension.

# ASIND(X)

#### IBM Extension

Arcsine (inverse sine) function. Result in degrees.

X must be of type real. Its value must satisfy the inequality  $|X| \le 1$ .

## Class

Elemental function

# **Result Type and Attributes**

Same as X.

## **Result Value**

- It is expressed in degrees, and approximates arcsin(X).
- It is in the range  $-90^{\circ} \le ASIND(X) \le 90^{\circ}$

# **Examples**

ASIND (0.5) has the value 30.0.

| Specific Name | Argument Type         | Result Type           | Pass As Arg? |
|---------------|-----------------------|-----------------------|--------------|
| ASIND         | default real          | default real          | yes          |
| DASIND        | double precision real | double precision real | yes          |

| Specific Name | Argument Type | Result Type  | Pass As Arg? |  |
|---------------|---------------|--------------|--------------|--|
| QASIND        | REAL(16)      | REAL(16)     | yes          |  |
|               | End of I      | RM Extension |              |  |

## ASSOCIATED(POINTER, TARGET)

Returns the association status of its pointer argument, or indicates whether the pointer is associated with the target.

**POINTER** 

A pointer whose association status you want to test. It can be of any type. Its association status must not be undefined.

## TARGET (optional)

A pointer or target that might or might not be associated with POINTER. Its association status must not be undefined.

#### Class

Inquiry function

# **Result Type and Attributes**

Default logical scalar.

## **Result Value**

If only the POINTER argument is specified, the result is .TRUE. if it is associated with any target and .FALSE. otherwise. If TARGET is also specified, the procedure tests whether POINTER is associated with TARGET, or with the same object that TARGET is associated with (if TARGET is also pointer).

The result is undefined if either POINTER or TARGET is associated with a zero-sized array, or if TARGET is a zero-sized array.

Objects with different types or shapes cannot be associated with each other.

Arrays with the same type and shape but different bounds can be associated with each other.

# **Examples**

```
REAL, POINTER, DIMENSION(:,:) :: A
REAL, TARGET, DIMENSION(5,10) :: B, C

NULLIFY (A)
PRINT *, ASSOCIATED (A) ! False, not associated yet

A => B
PRINT *, ASSOCIATED (A) ! True, because A is
! associated with B
```

PRINT \*, ASSOCIATED (A,C) ! False, A is not ! associated with C END

FL

# ATAN(X)

Arctangent (inverse tangent) function.

X must be of type real.

## Class

Elemental function

# **Result Type and Attributes**

Same as X.

## **Result Value**

- It is expressed in radians and approximates arctan(X).
- It is in the range  $-\pi/2 \le ATAN(X) \le \pi/2$ .

## **Examples**

ATAN (1.0) approximates  $\pi/4$ .

| Specific Name | Argument Type         | Result Type           | Pass As Arg? |
|---------------|-----------------------|-----------------------|--------------|
| ATAN          | default real          | default real          | yes          |
| DATAN         | double precision real | double precision real | yes          |
| QATAN 1       | REAL(16)              | REAL(16)              | yes          |

#### Notes:

1. IBM Extension.

# ATAND(X)

## - IBM Extension

Arctangent (inverse tangent) function. Result in degrees.

X must be of type real.

## Class

Elemental function

# **Result Type and Attributes**

Same as X.

## Result Value

- It is expressed in degrees and approximates arctan(X).
- It is in the range  $-90^{\circ} \leq ATAND(X) \leq 90^{\circ}$ .

## **Examples**

ATAND (1.0) has the value 45.0.

| Specific Name | Argument Type         | Result Type           | Pass As Arg? |
|---------------|-----------------------|-----------------------|--------------|
| ATAND         | default real          | default real          | yes          |
| DATAND        | double precision real | double precision real | yes          |
| QATAND        | REAL(16)              | REAL(16)              | yes          |

\_\_\_\_\_ End of IBM Extension \_\_\_

# ATAN2(Y, X)

Arctangent (inverse tangent) function. The result is the principal value of the nonzero complex number (X, Y) formed by the real arguments Y and X.

- Y must be of type real.
- X must be of the same type and kind type parameter as Y. If Y has the value zero, X must not have the value zero.

#### Class

Elemental function

# **Result Type and Attributes**

Same as X.

#### Result Value

- It is expressed in radians and has a value equal to the principal value of the argument of the complex number (X, Y).
- It is in the range  $-\pi < ATAN2(Y, X) \le \pi$ .
- If  $X \neq 0$ , the result approximates arctan(Y/X).
- If Y > 0, the result is positive.
- If Y < 0, the result is negative.
- If Y = 0 and X > 0, the result is zero.
- If Y = 0 and X < 0, the result is  $\pi$ .
- If X = 0, the absolute value of the result is  $\pi/2$ .

# Examples

ATAN2 (1.5574077, 1.0) has the value 1.0.

Given that:

$$Y = \begin{bmatrix} 1 & 1 \\ -1 & -1 \end{bmatrix}$$
  $X = \begin{bmatrix} -1 & 1 \\ -1 & 1 \end{bmatrix}$ 

the value of ATAN2(Y,X) is approximately:

ATAN2 (Y, X) = 
$$\begin{vmatrix} 3\pi/4 & \pi/4 \\ -3\pi/4 & -\pi/4 \end{vmatrix}$$

| Specific Name | Argument Type         | Result Type           | Pass As Arg? |
|---------------|-----------------------|-----------------------|--------------|
| ATAN2         | default real          | default real          | yes          |
| DATAN2        | double precision real | double precision real | yes          |
| QATAN2 1      | REAL(16)              | REAL(16)              | yes          |

#### Notes:

1. IBM Extension.

# ATAN2D(Y, X)

#### IBM Extension

Arctangent (inverse tangent) function. The result is the principal value of the nonzero complex number (X, Y) formed by the real arguments Y and X.

Y must be of type real.

X must be of the same type and kind type parameter as Y. If Y has the value zero, X must not have the value zero.

#### Class

Elemental function

# **Result Type and Attributes**

Same as X.

#### **Result Value**

- It is expressed in degrees and has a value equal to the principal value of the argument of the complex number (X, Y).
- It is in the range  $-180^{\circ}$  < ATAN2D(Y,X)  $\leq 180^{\circ}$ .
- If  $X\neq 0$ , the result approximates arctan(Y/X).
- If Y>0, the result is positive.
- If Y<0, the result is negative.
- If Y=0 and X>0, the result is zero.
- If Y=0 and X<0, the result is 180°.
- If X=0, the absolute value of the result is 90°.

## **Examples**

ATAN2D (1.5574077, 1.0) has the value 57.295780181 (approximately).

Given that:

$$Y = \begin{bmatrix} 1.0 & 1.0 \\ -1.0 & -1.0 \end{bmatrix}$$
  $X = \begin{bmatrix} -1.0 & 1.0 \\ -1.0 & 1.0 \end{bmatrix}$ 

then the value of ATAN2D(Y,X) is:

| Specific Name | Argument Type         | Result Type           | Pass As Arg? |
|---------------|-----------------------|-----------------------|--------------|
| ATAN2D        | default real          | default real          | yes          |
| DATAN2D       | double precision real | double precision real | yes          |
| QATAN2D       | REAL(16)              | REAL(16)              | yes          |

\_\_\_\_\_ End of IBM Extension \_\_\_\_\_

# BIT\_SIZE(I)

Returns the number of bits in an integer type. Because only the type of the argument is examined, the argument need not be defined.

I must be of type integer.

## Class

Inquiry function

# **Result Type and Attributes**

Scalar integer with the same kind type parameter as I.

## **Result Value**

The result is the number of bits in the integer data type of the argument:

| IBM Extension |                      |  |  |
|---------------|----------------------|--|--|
| type          | bits                 |  |  |
|               |                      |  |  |
| integer(1)    | 08                   |  |  |
| integer(2)    | 16                   |  |  |
| integer(4)    | 32                   |  |  |
| integer(8)    | 64                   |  |  |
|               | End of IBM Extension |  |  |

The bits are numbered from 0 to BIT\_SIZE(I)-1, from right to left.

## **Examples**

BIT\_SIZE (1\_4) has the value 32, because the integer type with kind 4 (that is, a four-byte integer) contains 32 bits.

## BTEST(I, POS)

Tests a bit of an integer value.

I must be of type integer.

**POS** must be of type integer. It must be nonnegative and be less than BIT\_SIZE(I).

#### Class

Elemental function

# **Result Type and Attributes**

The result is of type default logical.

## **Result Value**

The result has the value .TRUE. if bit POS of I has the value 1 and the value .FALSE. if bit POS of I has the value 0.

The bits are numbered from 0 to BIT\_SIZE(I)-1, from right to left.

## **Examples**

BTEST (8, 3) has the value .TRUE..

See "Integer Bit Model" on page 600.

| Specific Name | Argument Type | Result Type     | Pass As Arg? |
|---------------|---------------|-----------------|--------------|
| BTEST 1       | any integer   | default logical | yes          |

#### Notes:

1. IBM Extension.

# CEILING(A, KIND)

Returns the least integer greater than or equal to its argument.

|        | Fortran 95                                                                                                    |
|--------|----------------------------------------------------------------------------------------------------|
|        | KIND (optional)  must be a scalar integer initialization expression.                                                                             |
|        | End of Fortran 95                                                                                                    |
| Class  |                                                                                                    |
|        | Elemental function                                                                                                    |
| Resul  | t Type and Attributes                                                                                                    |
|        | • It is of type integer.                                                                                                    |
|        | Fortran 95                                                                                                    |
|        | • If KIND is present, the kind type parameter is that specified by KIND; otherwise, the KIND type parameter is that of the default integer type. |
|        | End of Fortran 95                                                                                                    |
| Resul  | t Value                                                                                                    |
| rtooui | The result has a value equal to the least integer greater than or equal to A.                                                                    |
|        | Fortran 95                                                                                                    |
|        |                                                                                                    |
|        | The result is undefined if the result cannot be represented as an integer of the specified KIND.                                                 |
|        |                                                                                                    |
| Exam   | specified KIND.  End of Fortran 95                                                                                                    |
| Exam   | specified KIND.  End of Fortran 95                                                                                                    |
| Exam   | specified KIND.  End of Fortran 95  CEILING(-3.7) has the value -3.                                                                              |
| Exam   | End of Fortran 95  CEILING(-3.7) has the value -3. CEILING(3.7) has the value 4.                                                                 |

# CHAR(I, KIND)

Returns the character in the given position of the collating sequence associated with the specified kind type parameter. It is the inverse of the function ICHAR.

# IBM Extension I must be of type integer with a value in the range 0 ≤ I ≤ 127. End of IBM Extension

## KIND (optional)

must be a scalar integer initialization expression.

#### Class

Elemental function

## **Result Type and Attributes**

- Character of length one.
- If KIND is present, the kind type parameter is that specified by KIND; otherwise, the kind type parameter is that of the default character type.

### **Result Value**

- The result is the character in position I of the collating sequence associated with the specified kind type parameter.
- ICHAR (CHAR (I, KIND (C))) must have the value I for 0 ≤ I ≤ 127 and CHAR (ICHAR (C), KIND (C)) must have the value C for any representable character.

# **Examples**

| IBM Extension                                                           |               |                   |              |
|-------------------------------------------------------------------------|---------------|-------------------|--------------|
| CHAR (88) has the value 'X'.                                            |               |                   |              |
| Specific Name                                                           | Argument Type | Result Type       | Pass As Arg? |
| CHAR                                                                    | any integer   | default character | yes 1        |
| Notes:                                                                  |               |                   |              |
| 1. IBM Extension: the ability to specify a nondefault integer argument. |               |                   |              |

End of IBM Extension —

# CMPLX(X, Y, KIND)

Convert to complex type.

X must be of type integer, real, or complex.

2. XL Fortran supports only the ASCII collating sequence.

**Y (optional)** must be of type integer or real. It must not be present if X is of type complex.

## KIND (optional)

must be a scalar integer initialization expression.

#### Class

Elemental function

# **Result Type and Attributes**

- It is of type complex.
- If KIND is present, the kind type parameter is that specified by KIND; otherwise, the kind type parameter is that of the default real type.

## **Result Value**

- If Y is absent and X is not complex, it is as if Y were present with the value zero.
- If Y is absent and X is complex, it is as if Y were present with the value AIMAG(X).
- CMPLX(X, Y, KIND) has the complex value whose real part is REAL(X, KIND) and whose imaginary part is REAL(Y, KIND).

# **Examples**

CMPLX (-3) has the value (-3.0, 0.0).

| Specific Name | Argument Type | Result Type     | Pass As Arg? |
|---------------|---------------|-----------------|--------------|
| CMPLX 1       | default real  | default complex | no           |

#### Notes:

1. IBM Extension.

## **Related Information**

"DCMPLX(X, Y)" on page 632, "QCMPLX(X, Y)" on page 694.

# CONJG(Z)

Conjugate of a complex number.

**Z** must be of type complex.

## Class

Elemental function

# **Result Type and Attributes**

Same as Z.

## Result Value

Given Z has the value (x, y), the result has the value (x, -y).

# **Examples**

CONJG ((2.0, 3.0)) has the value (2.0, -3.0).

| Specific Name | Argument Type   | Result Type     | Pass As Arg? |
|---------------|-----------------|-----------------|--------------|
| CONJG         | default complex | default complex | yes          |
| DCONJG 1      | double complex  | double complex  | yes          |
| QCONJG 1      | COMPLEX(16)     | COMPLEX(16)     | yes          |

## Notes:

1. IBM Extension.

# COS(X)

Cosine function.

X must be of type real or complex.

## Class

Elemental function

# **Result Type and Attributes**

Same as X.

#### Result Value

- It has a value that approximates cos(X).
- If X is of type real, X is regarded as a value in radians.
- If X is of type complex, the real part of X is regarded as a value in radians.

# **Examples**

COS (1.0) has the value 0.54030231 (approximately).

| Specific Name | Argument Type         | Result Type           | Pass As Arg? |
|---------------|-----------------------|-----------------------|--------------|
| COS           | default real          | default real          | yes          |
| DCOS          | double precision real | double precision real | yes          |
| QCOS 1        | REAL(16)              | REAL(16)              | yes          |
| CCOS 2a       | default complex       | default complex       | yes          |
| CDCOS 1 2b    | double complex        | double complex        | yes          |
| ZCOS 1 2b     | double complex        | double complex        | yes          |
| CQCOS 1 2b    | COMPLEX(16)           | COMPLEX(16)           | yes          |

#### **Notes:**

- 1. IBM Extension.
- 2. Given that X is a complex number in the form a + bi, where  $i = (-1)^{\frac{1}{2}i}$ 
  - a. abs(b) must be less than or equal to 88.7228; a is any real value.
  - b. abs(b) must be less than or equal to 709.7827; a is any real value.
- 3. Given that X is a complex number in the form a + bi, where  $i = (-1)^{\frac{1}{2}}$ ,

# COSD(X)

#### **IBM Extension**

Cosine function. Argument in degrees.

X must be of type real.

## Class

Elemental function

## **Result Type and Attributes**

Same as X.

## **Result Value**

• It approximates cos(X), where X has a value in degrees.

# **Examples**

COSD (45.0) has the value 0.7071067691.

| Specific Name | Argument Type         | Result Type           | Pass As Arg? |
|---------------|-----------------------|-----------------------|--------------|
| COSD          | default real          | default real          | yes          |
| DCOSD         | double precision real | double precision real | yes          |
| QCOSD         | REAL(16)              | REAL(16)              | yes          |

\_\_\_\_\_ End of IBM Extension \_

# COSH(X)

Hyperbolic cosine function.

X must be of type real.

#### Class

Elemental function

# **Result Type and Attributes**

Same as X.

## **Result Value**

The result value approximates cosh(X).

## **Examples**

COSH (1.0) has the value 1.5430806 (approximately).

| Specific Name | Argument Type         | Result Type           | Pass As Arg? |
|---------------|-----------------------|-----------------------|--------------|
| COSH 1a       | default real          | default real          | yes          |
| DCOSH 1b      | double precision real | double precision real | yes          |
| QCOSH 1b 2    | REAL(16)              | REAL(16)              | yes          |

#### Notes:

- 1. Given that X is a complex number in the form a + bi, where  $i = (-1)^{\frac{1}{2}}$ :
  - a. abs(b) must be less than or equal to 88.7228; a is any real value.
  - b. abs(b) must be less than or equal to 709.7827; a is any real value.
- 2. IBM Extension.

# COUNT(MASK, DIM)

Counts the number of true array elements in an entire logical array, or in each vector along a single dimension. Typically, the logical array is one that is used as a mask in another intrinsic.

MASK

is a logical array.

## DIM (optional)

is an integer scalar in the range  $1 \le DIM \le rank(MASK)$ . The corresponding actual argument must not be an optional dummy argument.

#### Class

Transformational function

#### **Result Value**

If DIM is present, the result is an integer array of rank rank(MASK)-1. If DIM is missing, or if MASK has a rank of one, the result is a scalar of type integer.

Each element of the resulting array ( $R(s_1, s_2, ..., s_{(DIM-1)}, s_{(DIM+1)}, ..., s_n)$ ) equals the number of elements that are true in MASK along the corresponding dimension ( $s_1, s_2, ..., s_{(DIM-1)}, ..., s_n$ ).

If MASK is a zero-sized array, the result equals zero.

## **Examples**

```
! A is the array | T F F | , and B is the array | F F T |
! How many corresponding elements in A and B
! are equivalent?
   RES = COUNT(A .EQV. B) ! result RES is 3
! How many corresponding elements are equivalent
! in each column?
   RES = COUNT(A .EQV. B, DIM=1) ! result RES is (0,2,1)
! Same question, but for each row.
   RES = COUNT(A .EQV. B, DIM=2) ! result RES is (1,2)
```

# CPU\_TIME(TIME)

## Fortran 95

Returns the CPU time, in seconds, taken by the current process and, possibly, all the child processes in all of the threads. A call to CPU\_TIME will give the processor time taken by the process from the start of the program. The time measured only accounts for the amount of time that the program is actually running, and not the time that a program is suspended or waiting.

TIME

Is a scalar of type real. It is an INTENT(OUT) argument that is assigned an approximation to the processor time. The time is measured in seconds. The time returned by CPU\_TIME is dependent upon the setting of the XLFRTEOPTS environment variable run-time option cpu\_time\_type. The valid settings for cpu\_time\_type are:

**usertime** The user time for the current process. For a

definition of user time, see the *AIX Performance and Tuning Guide*.

**systime** The system time for the current process. For a

definition of system time, see the AIX

Performance and Tuning Guide.

alltime The sum of the user and system time for the

current process

total\_usertime The total user time for the current process.

The total user time is the sum of the user time for the current process and the total user times

for its child processes, if any.

**total\_systime** The total system time for the current process.

The total system time is the sum of the system

time for the current process and the total system times for its child processes, if any.

#### total\_alltime

The total user and system time for the current process. The total user and system time is the sum of the user and system time for the current process and the total user and system times for their child processes, if any.

This is the default measure of time for CPU\_TIME if you have not set the cpu\_time\_type run-time option.

You can set the **cpu\_time\_type** run-time option using the **setrteopts** procedure. Each change to the **cpu\_time\_type** setting will affect all subsequent calls to **CPU\_TIME**.

#### Class

Subroutine

## **Examples**

## Example 1:

```
! The default value for cpu_time_type is used REAL T1, T2
... ! First chunk of code to be timed CALL CPU_TIME(T1)
... ! Second chunk of code to be timed CALL CPU_TIME(T2)
print *, 'Time taken for first chunk of code: ', T1, 'seconds.'
print *, 'Time taken for both chunks of code: ', T2, 'seconds.'
print *, 'Time for second chunk of code was ', T2-T1, 'seconds.'
```

If you want to set the **cpu\_time\_type** run-time option to **usertime**, you would type the following command from a ksh or bsh command line:

```
export XLFRTEOPTS=cpu time type=usertime
```

# Example 2:

```
! Use setrteopts to set the cpu_time_type run-time option as many times
! as you need to
CALL setrteopts ('cpu_time_type=alltime')
CALL stallingloop
CALL CPU_TIME(T1)
print *, 'The sum of the user and system time is', T1, 'seconds'.
CALL setrteopts ('cpu_time_type=usertime')
CALL stallingloop
CALL CPU_TIME(T2)
print *, 'The total user time from the start of the program is', T2, 'seconds'.
```

#### Related Information

- See the description of the "XLFRTEOPTS" environment variable in the *XL Fortran User's Guide* for more information.
- See the description of the "setrteopts" service and utility procedure on 763 and in the XL Fortran User's Guide for more information.

| End of Fortran 95 |
|-------------------|

# CSHIFT(ARRAY, SHIFT, DIM)

Shifts the elements of all vectors along a given dimension of an array. The shift is circular; that is, elements shifted off one end are inserted again at the other end.

**ARRAY** is an array of any type.

**SHIFT** must be a scalar integer if ARRAY has a rank of one;

otherwise, it is a scalar integer or an integer expression of

rank rank(ARRAY)-1.

DIM (optional)

is an integer scalar in the range  $1 \le DIM \le rank(ARRAY)$ . If

absent, it defaults to 1.

#### Class

Transformational function

#### Result Value

The result is an array with the same shape and the same data type as ARRAY.

If SHIFT is a scalar, the same shift is applied to each vector. Otherwise, each vector ARRAY  $(s_1, s_2, ..., s_{(DIM-1)}, :, s_{(DIM+1)}, ..., s_n)$  is shifted according to the corresponding value in SHIFT  $(s_1, s_2, ..., s_{(DIM-1)}, s_{(DIM-1)}, s_{(DIM+1)}, ..., s_n)$ 

The absolute value of SHIFT determines the amount of shift. The sign of SHIFT determines the direction of the shift:

#### **Positive SHIFT**

moves each element of the vector toward the beginning of the vector.

#### **Negative SHIFT**

moves each element of the vector toward the end of the vector.

**Zero SHIFT** does no shifting. The value of the vector remains unchanged.

## **Examples**

```
! A is the array | A D G | B E H | C F I |

! Shift the first column down one, the second column ! up one, and leave the third column unchanged.

RES = CSHIFT (A, SHIFT = (/-1,1,0/), DIM = 1)
! The result is | C E G | A F H | B D I |

! Do the same shifts as before, but on the rows ! instead of the columns.

RES = CSHIFT (A, SHIFT = (/-1,1,0/), DIM = 2)
! The result is | G A D | E H B | C F I |
```

## CVMGx(TSOURCE, FSOURCE, MASK)

#### IBM Extension

The conditional vector merge functions (CVMGM, CVMGN, CVMGP, CVMGT, and CVMGZ) enable you to port existing code that contains these functions.

```
Calling them is very similar to calling
MERGE ( TSOURCE, FSOURCE, arith_expr .op. 0 )
or
MERGE ( TSOURCE, FSOURCE, logical_expr .op. .TRUE. )
```

Because the **MERGE** intrinsic is part of the Fortran 90 language, we recommend that you use it instead of these functions for any new programs.

**TSOURCE** is a scalar or array expression of type LOGICAL, INTEGER,

or REAL and any kind except 1.

**FSOURCE** is a scalar or array expression with the same type and type

parameters as TSOURCE.

MASK is a scalar or array expression of type INTEGER or REAL (for

CVMGM, CVMGN, CVMGP, and CVMGZ) or LOGICAL (for CVMGT), and any kind except 1. If it is an array, it must

conform in shape to TSOURCE and FSOURCE.

If only one of TSOURCE and FSOURCE is typeless, the typeless argument acquires the type of the other argument. If both TSOURCE and FSOURCE are typeless, both arguments acquire the type of MASK. If MASK is also typeless, both TSOURCE and FSOURCE are treated as default integers. If MASK is

typeless, it is treated as a default logical for the CVMGT function and as a default integer for the other CVMGx functions.

#### Class

Elemental function

## **Result Type and Attributes**

Same as TSOURCE and FSOURCE.

#### **Result Value**

The function result is the value of either the first argument or second argument, depending on the result of the test performed on the third argument. If the arguments are arrays, the test is performed for each element of the MASK array, and the result may contain some elements from TSOURCE and some elements from FSOURCE.

Table 15. Result Values for CVMGx Intrinsic Procedures

| Explanation               | Function Return Value                            | Generic Name |  |
|---------------------------|--------------------------------------------------|--------------|--|
| Test for positive or zero | TSOURCE if MASK≥0<br>FSOURCE if MASK<0           | CVMGP        |  |
| Test for negative         | TSOURCE if MASK<0<br>FSOURCE if MASK≥0           | CVMGM        |  |
| Test for zero             | TSOURCE if MASK=0<br>FSOURCE if MASK≠0           | CVMGZ        |  |
| Test for nonzero          | TSOURCE if MASK≠0<br>FSOURCE if MASK=0           | CVMGN        |  |
| Test for true             | TSOURCE if MASK= .true. FSOURCE if MASK= .false. | CVMGT        |  |
| End of IBM Extension      |                                                  |              |  |

# DATE\_AND\_TIME(DATE, TIME, ZONE, VALUES)

Returns data from the real-time clock and the date in a form compatible with the representations defined in ISO 8601:1988.

## **DATE** (optional)

must be scalar and of type default character, and must have a length of at least eight to contain the complete value. It is an INTENT(OUT) argument. Its leftmost eight characters are set to a value of the form CCYYMMDD, where CC is the century, YY is the year within the century, MM is the month within the year, and DD is the day within the month. If no date is available, these characters are set to blank.

## TIME (optional)

must be scalar and of type default character, and must have a length of at least ten in order to contain the complete value. It is an INTENT(OUT) argument. Its leftmost ten characters are set to a value of the form hhmmss.sss, where hh is the hour of the day, mm is the minutes of the hour, and ss.sss is the seconds and milliseconds of the minute. If no clock is available, they are set to blank.

#### **ZONE** (optional)

must be scalar and of type default character, and must have a length at least five in order to contain the complete value. It is an INTENT(OUT) argument. Its leftmost five characters are set to a value of the form ±hhmm, where hh and mm are the time difference with respect to Coordinated Universal Time (UTC) in hours and the parts of an hour expressed in minutes, respectively. If no clock is available, they are set to blank.

#### IBM Extension

The value of **ZONE** may be incorrect if you have not set up the machine through the **smit chtz** fastpath, or if you are in a timezone not configurable through **smit**. You can manually set the **TZ** environment variable or use the **chtz** command to ensure the time zone is correctly set up. The format of the **TZ** variable is documented under the **/etc/environment** file in the **AIX** Files Reference.

# End of IBM Extension

## VALUES (optional)

must be of type default integer and of rank one. It is an INTENT(OUT) argument. Its size must be at least eight. The values returned in VALUES are as follows:

#### VALUES(1)

is the year (for example, 1998), or -HUGE (0) if no date is available.

#### VALUES(2)

is the month of the year, or -HUGE (0) if no date is available.

#### VALUES(3)

is the day of the month, or -HUGE (0) if no date is available.

#### VALUES(4)

is the time difference with respect to Coordinated Universal Time (UTC) in minutes, or -HUGE (0) if this information is not available.

#### VALUES(5)

is the hour of the day, in the range 0 to 23, or -HUGE (0) if there is no clock.

#### VALUES(6)

is the minutes of the hour, in the range 0 to 59, or -HUGE (0) if there is no clock.

#### VALUES(7)

is the seconds of the minute, in the range 0 to 60, or -HUGE (0) if there is no clock.

#### VALUES (8)

is the milliseconds of the second, in the range 0 to 999, or -HUGE (0) if there is no clock.

#### Class

Subroutine

## **Examples**

The following program:

```
INTEGER DATE_TIME (8)
CHARACTER (LEN = 10) BIG_BEN (3)
CALL DATE_AND_TIME (BIG_BEN (1), BIG_BEN (2), &
BIG_BEN (3), DATE_TIME)
```

if executed in Geneva, Switzerland on 1985 April 12 at 15:27:35.5, would have assigned the value 19850412 to BIG\_BEN(1), the value 152735.500 to BIG\_BEN(2), the value +0100 to BIG\_BEN(3), and the following values to DATE\_TIME: 1985, 4, 12, 60, 15, 27, 35, 500.

Note that UTC is defined by CCIR Recommendation 460-2 (also known as Greenwich Mean Time).

# DBLE(A)

Convert to double precision real type.

A must be of type integer, real, or complex.

#### Class

Elemental function

# **Result Type and Attributes**

Double precision real.

#### **Result Value**

- If A is of type double precision real, DBLE(A) = A.
- If A is of type integer or real, the result has as much precision of the significant part of A as a double precision real datum can contain.
- If A is of type complex, the result has as much precision of the significant part of the real part of A as a double precision real datum can contain.

## **Examples**

DBLE (-3) has the value -3.0D0.

| IBM Extension    |               |                       |              |
|------------------|---------------|-----------------------|--------------|
| Specific<br>Name | Argument Type | Result Type           | Pass As Arg? |
| DFLOAT           | any integer   | double precision real | no           |
| DBLE             | default real  | double precision real | no           |
| DBLEQ            | REAL(16)      | REAL(8)               | no           |
|                  | End o         | f IBM Extension       |              |

## DCMPLX(X, Y)

#### **IBM Extension**

Convert to double complex type.

X must be of type integer, real, or complex.

**Y (optional)** must be of type integer or real. It must not be present if X is of type complex.

#### Class

Elemental function

# **Result Type and Attributes**

It is of type double complex.

#### **Result Value**

- If Y is absent and X is not complex, it is as if Y were present with the value of zero.
- If Y is absent and X is complex, it is as if Y were present with the value AIMAG(X).
- DCMPLX(X, Y) has the complex value whose real part is REAL(X, KIND=8) and whose imaginary part is REAL(Y, KIND=8).

## **Examples**

DCMPLX (-3) has the value (-3.0D0, 0.0D0).

| Specific Name | Argument Type            | Result Type    | Pass As Arg? |
|---------------|--------------------------|----------------|--------------|
| DCMPLX        | double precision<br>real | double complex | no           |

#### Related Information

"CMPLX(X, Y, KIND)" on page 620, "QCMPLX(X, Y)" on page 694.

\_\_\_\_\_ End of IBM Extension \_\_\_\_

# DIGITS(X)

Returns the number of significant digits for numbers whose type and kind type parameter are the same as the argument.

X must be of type integer or real. It may be scalar or array valued.

#### Class

Inquiry function

# **Result Type and Attributes**

Default integer scalar.

#### Result Value

#### IBM Extension

• If X is of type integer, the number of the significant digits of X is:

| type       | bits |
|------------|------|
| integer(1) | 07   |
| integer(2) | 15   |
| integer(4) | 31   |
| integer(8) | 63   |

• If X is of type real, the number of significant bits of X is:

| туре     | DITS |
|----------|------|
|          |      |
| real(4)  | 24   |
| real(8)  | 53   |
| real(16) | 106  |
|          |      |

\_\_\_\_\_ End of IBM Extension \_\_\_\_\_

## **Examples**

#### **IBM Extension**

DIGITS (X) = 63, where X is of type integer(8) (see "Data Representation Models" on page 600).

End of IBM Extension =

# DIM(X, Y)

The difference X-Y if it is positive; otherwise zero.

X must be of type integer or real.

Y must be of the same type and kind type parameter as X.

#### Class

Elemental function

# **Result Type and Attributes**

Same as X.

## **Result Value**

- If X > Y, the value of the result is X Y.
- If  $X \le Y$ , the value of the result is zero.

# **Examples**

DIM (-3.0, 2.0) has the value 0.0. DIM (-3.0, -4.0) has the value 1.0.

| Specific Name | Argument Type         | Result Type           | Pass As Arg? |
|---------------|-----------------------|-----------------------|--------------|
| IDIM          | any integer 1         | same as argument      | yes          |
| DIM           | default real          | default real          | yes          |
| DDIM          | double precision real | double precision real | yes          |
| QDIM 2        | REAL(16)              | REAL(16)              | yes          |

#### Notes:

- 1. IBM Extension: the ability to specify a nondefault integer argument.
- 2. IBM Extension.

# DOT\_PRODUCT(VECTOR\_A, VECTOR\_B)

Computes the dot product on two vectors.

**VECTOR\_A** is a vector with a numeric or logical data type.

**VECTOR\_B** must be of numeric type if VECTOR\_A is of numeric type and of logical type if VECTOR\_A is of logical type. It must be the same size as VECTOR\_A.

#### Class

Transformational function

#### **Result Value**

The result is a scalar whose data type depends on the data type of the two vectors, according to the rules in Table 3 on page 115 and Table 4 on page 122.

If either vector is a zero-sized array, the result equals zero when it has a numeric data type, and false when it is of type logical.

If VECTOR\_A is of type integer or real, the result value equals SUM(VECTOR\_A \* VECTOR\_B).

If VECTOR\_A is of type complex, the result equals SUM(CONJG(VECTOR\_A) \* VECTOR\_A).

If VECTOR\_A is of type logical, the result equals ANY(VECTOR\_A .AND. VECTOR\_B).

## **Examples**

```
! A is (/ 3, 1, -5 /), and B is (/ 6, 2, 7 /).

RES = DOT_PRODUCT (A, B)
! calculated as
! ((3*6) + (1*2) + (-5*7))
! = ( 18 + 2 + (-35))
! = -15
```

# DPROD(X, Y)

Double precision real product.

X must be of type default real.

Y must be of type default real.

# Class

Elemental function

# **Result Type and Attributes**

Double precision real.

#### Result Value

The result has a value equal to the product of X and Y.

# **Examples**

DPROD (-3.0, 2.0) has the value -6.0D0.

| Specific Name | Argument Type    | Result Type           | Pass As Arg? |
|---------------|------------------|-----------------------|--------------|
| DPROD         | default real     | double precision real | yes          |
| QPROD 1       | double precision | REAL(16)              | yes          |

#### Notes:

1. IBM Extension.

## **EOSHIFT(ARRAY, SHIFT, BOUNDARY, DIM)**

Shifts the elements of all vectors along a given dimension of an array. The shift is end-off; that is, elements shifted off one end are lost, and copies of boundary elements are shifted in at the other end.

**ARRAY** is an array of any type.

SHIFT is a scalar of type integer if ARRAY has a rank

of 1; otherwise, it is a scalar integer or an integer expression of rank rank(ARRAY)-1.

**BOUNDARY (optional)** is of the same type and type parameters as

ARRAY. If ARRAY has a rank of 1,

BOUNDARY must be scalar; otherwise, it is a

scalar or an expression of rank

rank(ARRAY)-1.

**DIM (optional)** is an integer scalar in the range

 $1 \le DIM \le rank(ARRAY)$ .

#### Class

Transformational function

#### Result Value

The result is an array with the same shape and data type as ARRAY.

The absolute value of SHIFT determines the amount of shift. The sign of SHIFT determines the direction of the shift:

**Positive SHIFT** moves each element of the vector toward the

beginning of the vector. If an element is taken off the beginning of a vector, its value is replaced by the corresponding value from BOUNDARY at the end of the vector.

Negative SHIFT moves each element of the vector toward the

end of the vector. If an element is taken off the end of a vector, its value is replaced by the

corresponding value from boundary at the beginning of the vector.

**Zero SHIFT** 

does no shifting. The value of the vector remains unchanged.

#### **Result Value**

If BOUNDARY is a scalar value, this value is used in all shifts.

If BOUNDARY is an array of values, the values of the array elements of BOUNDARY with subscripts  $(s_1, s_2, ..., s_{(DIM-1)}, s_{(DIM+1)}, ..., s_n)$  are used for that dimension.

If BOUNDARY is not specified, the following default values are used, depending on the data type of ARRAY:

| character | 'b' (one blank) |
|-----------|-----------------|
| logical   | false           |
| integer   | 0               |
| real      | 0.0             |
| complex   | (0.0, 0.0)      |

## **Examples**

```
! A is | 1.1 4.4 7.7 |, SHIFT is S=(/0, -1, 1/),
       2.2 5.5 8.8
       3.3 6.6 9.9
! and BOUNDARY is the array B=(/-0.1, -0.2, -0.3/).
! Leave the first column alone, shift the second
! column down one, and shift the third column up one.
RES = EOSHIFT (A, SHIFT = S, BOUNDARY = B, DIM = 1)
! The result is | 1.1 - 0.2 | 8.8
                  2.2 4.4 9.9
                3.3 5.5 -0.3
! Do the same shifts as before, but on the
! rows instead of the columns.
RES = EOSHIFT (A, SHIFT = S, BOUNDARY = B, DIM = 2)
! The result is | 1.1 4.4 7.7
                  -0.2 2.2 5.5
                  6.6 \quad 9.9 \quad -0.3
```

# **EPSILON(X)**

Returns a positive model number that is almost negligible compared to unity in the model representing numbers of the same type and kind type parameter as the argument.

X must be of type real. It may be scalar or array valued.

## Class

Inquiry function

# **Result Type and Attributes**

Scalar of the same type and kind type parameter as X.

## **Result Value**

The result is  $2.0ei0^{1 - DIGITS(X)}$ 

where *ei* is the exponent indicator (E, D, or Q) depending on the type of X:

| IBM Extension               |                                                  |   |
|-----------------------------|--------------------------------------------------|---|
| type                        | EPSILON(X)                                       | ' |
| real (4) real (8) real (16) | 02E0 ** (-23)<br>02D0 ** (-52)<br>02Q0 ** (-105) |   |
|                             | End of IBM Extension                             |   |

# **Examples**

IBM Extension

EPSILON (X) = 1.1920929E-07 for X of type real(4). See "Real Data Model" on page 601.

\_\_\_\_\_ End of IBM Extension \_\_\_\_\_

# ERF(X)

- IBM Extension

Error function.

$$erf(x) = \frac{2}{\sqrt{\pi}} \int_0^x e^{-t^2} dt$$

X must be of type real.

# Class

Elemental function

# **Result Type and Attributes**

Same as X.

#### Result Value

- The result value approximates erf(X).
- The result is in the range  $-1 \le ERF(X) \le 1$

## **Examples**

ERF (1.0) has the value 0.8427007794 (approximately).

| Specific Name | Argument Type         | Result Type           | Pass As Arg? |
|---------------|-----------------------|-----------------------|--------------|
| ERF           | default real          | default real          | yes          |
| DERF          | double precision real | double precision real | yes          |
| QERF          | REAL(16)              | REAL(16)              | yes          |

\_\_\_\_\_ End of IBM Extension \_\_\_\_\_

# ERFC(X)

- IBM Extension

Complementary error function.

$$\operatorname{erfc}(x)=1 - \operatorname{erf}(x) = \frac{2}{\sqrt{\pi}} \int_{x}^{\infty} e^{-t^{2}} dt$$

X must be of type real.

#### Class

Elemental function

# **Result Type and Attributes**

Same as X.

#### **Result Value**

- The result has a value equal to 1-ERF(X).
- The result is in the range  $0 \le ERFC(X) \le 2$

# **Examples**

ERFC (1.0) has the value 0.1572992057 (approximately).

| Specific Name | Argument Type         | Result Type           | Pass As Arg? |
|---------------|-----------------------|-----------------------|--------------|
| ERFC          | default real          | default real          | yes          |
| DERFC         | double precision real | double precision real | yes          |
| QERFC         | REAL(16)              | REAL(16)              | yes          |
|               | Fnd of I              | RM Fytension          |              |

# EXP(X)

## Exponential.

must be of type real or complex. X

## Class

Elemental function

# **Result Type and Attributes**

Same as X.

#### **Result Value**

- The result approximates e<sup>x</sup>.
- If X is of type complex, its imaginary part is regarded as a value in radians.

# **Examples**

EXP (1.0) has the value 2.7182818 (approximately).

| Specific Name | Argument Type         | Result Type           | Pass As Arg? |
|---------------|-----------------------|-----------------------|--------------|
| EXP 1         | default real          | default real          | yes          |
| DEXP 2        | double precision real | double precision real | yes          |
| QEXP 2 3      | REAL(16)              | REAL(16)              | yes          |
| CEXP 4a       | default complex       | default complex       | yes          |
| CDEXP 4b 3    | double complex        | double complex        | yes          |
| ZEXP 4b 3     | double complex        | double complex        | yes          |
| CQEXP 4b 3    | COMPLEX(16)           | COMPLEX(16)           | yes          |

#### Notes:

- 1. X must be less than or equal to 88.7228.
- 2. X must be less than or equal to 709.7827.
- 3. IBM Extension.
- 4. When X is a complex number in the form a + bi, where  $i = (-1)^{\frac{1}{2}}$ :

- a. a must be less than or equal to 88.7228; b is any real value.
- b. a must be less than or equal to 709.7827; b is any real value.

## **EXPONENT(X)**

Returns the exponent part of the argument when represented as a model number.

X must be of type real.

#### Class

Elemental function

## **Result Type and Attributes**

Default integer.

#### **Result Value**

- If X ≠ 0, the result is the exponent of X (which is always within the range of a default integer).
- If X = 0, the exponent of X is zero.

# **Examples**

| IBM Extension                                          | 7 |
|--------------------------------------------------------|---|
| EXPONENT (10.2) = 4. See "Real Data Model" on page 601 |   |
| End of IBM Extension                                   |   |

# FLOOR(A, KIND)

Returns the greatest integer less than or equal to its argument.

**A** must be of type real.

Fortran 95

## KIND (optional)

must be a scalar integer initialization expression.

End of Fortran 95

## Class

Elemental function

| Result | Type | and | <b>Attrik</b> | outes |
|--------|------|-----|---------------|-------|
|--------|------|-----|---------------|-------|

• It is of type integer.

|             | Fortree OF                                                                                                    |
|-------------|----------------------------------------------------------------------------------------------------|
|             | Fortran 95                                                                                                    |
|             | • If KIND is present, the kind type parameter is that specified by KIND; otherwise, the KIND type parameter is that of the default integer type. |
|             | End of Fortran 95                                                                                                    |
| Dooult      | Value                                                                                                    |
| Result      |                                                                                                    |
|             | The result has a value equal to the least integer greater than or equal to A.                                                                    |
|             | Fortran 95                                                                                                    |
|             |                                                                                                    |
|             | The result is undefined if the result cannot be represented as an integer of the specified KIND.                                                 |
|             | End of Fortran 95                                                                                                    |
| _           |                                                                                                    |
| Examp       | les                                                                                                    |
|             | FLOOR(-3.7) has the value -4. FLOOR(3.7) has the value 3.                                                                                        |
|             | Fortran 95                                                                                                    |
|             | FLOOR(1000.1, KIND=2) has the value 1 000, with a kind type parameter of two.                                                                    |
|             | End of Fortran 95                                                                                                    |
|             | Elia di Torciali 33                                                                                                    |
| FRACTION(X) | )                                                                                                    |
|             | Returns the fractional part of the model representation of the argument value.                                                                   |
|             |                                                                                                    |
| _           | X must be of type real.                                                                                                    |
| Class       |                                                                                                    |
|             | Elemental function                                                                                                    |
| Result      | Type and Attributes                                                                                                    |
|             | Same as X.                                                                                                    |
| Result      | Value                                                                                                    |
|             |                                                                                                    |
|             | IBM Extension                                                                                                    |
|             | The result is:                                                                                                    |
|             | X * (2.0 <sup>-EXPONENT(X)</sup> )                                                                                                    |

\_\_\_\_\_ End of IBM Extension \_\_\_\_\_

# **Examples**

FRACTION(10.2) = $2^{-4} * 10.2 \approx 0.6375$ 

End of IBM Extension

# GAMMA(X)

- IBM Extension -

Gamma function.

$$\Gamma(x) = \int_0^\infty u^{x-1} e^{-u} du$$

must be of type real. X

## Class

Elemental function

# **Result Type and Attributes**

Same as X.

#### Result Value

The result has a value that approximates  $\Gamma(X)$ .

# **Examples**

GAMMA (1.0) has the value 1.0.

GAMMA (10.0) has the value 362880.0 (approximately).

| Specific Name | Argument Type         | Result Type           | Pass As Arg? |
|---------------|-----------------------|-----------------------|--------------|
| GAMMA 1       | default real          | default real          | yes          |
| DGAMMA 2      | double precision real | double precision real | yes          |
| QGAMMA 3      | REAL(16)              | REAL(16)              | yes          |

## X must satisfy the inequality:

- 1.  $-2.0**23 < X \le 35.0401$ , except for nonpositive integral values
- 2.  $-2.0**52 < X \le 171.6243$ , except for nonpositive integral values
- 3.  $-2.0**105 < X \le 171.6243$ , except for nonpositive integral values

\_\_\_\_\_ End of IBM Extension \_\_\_\_

# **GETENV(NAME, VALUE)**

#### IBM Extension

Determines the value of the specified environment variable.

**NAME** is a character string that identifies the name of the

operating-system environment variable. The string is

case-significant. It is an INTENT(IN) argument that must be

scalar of type default character.

**VALUE** holds the value of the environment variable when the

subroutine returns. It is an INTENT(OUT) argument that must

be scalar of type default character.

#### Class

Subroutine

#### Result Value

The result is returned in the VALUE argument, not as a function result variable.

If the environment variable specified in the NAME argument does not exist, the VALUE argument contains blanks.

# **Examples**

```
CHARACTER (LEN=16) ENVDATA
CALL GETENV('HOME', VALUE=ENVDATA)
! Print the value.
PRINT *, ENVDATA
! Show how it is blank-padded on the right.
WRITE(*, '(Z32)') ENVDATA
END
```

The following is sample output generated by the above program:

/home/mark 2F686F6D652F6D61726B202020202020

#### Related Information

See the **getenv** subroutine in the *Technical Reference: Base Operating System and Extensions Volume 1* for details about the operating-system-level

| implementation. |                      |  |
|-----------------|----------------------|--|
|                 | End of IBM Extension |  |

# HFIX(A)

**IBM Extension** 

Convert from **REAL(4)** to **INTEGER(2)**.

This procedure is a specific function, not a generic function.

A must be of type **REAL(4)**.

#### Class

Elemental function

# **Result Type and Attributes**

An **INTEGER(2)** scalar or array.

#### **Result Value**

- If |A| < 1, INT (A) has the value 0.
- If |A| ≥ 1, INT (A) is the integer whose magnitude is the largest integer that does not exceed the magnitude of A and whose sign is the same as the sign of A.
- The result is undefined if the result cannot be represented in an INTEGER(2).

# **Examples**

HFIX (-3.7) has the value -3.

| Specific Name        | Argument Type | Result Type | Pass As Arg? |  |  |
|----------------------|---------------|-------------|--------------|--|--|
| HFIX                 | REAL(4)       | INTEGER(2)  | no           |  |  |
| End of IBM Extension |               |             |              |  |  |

# HUGE(X)

Returns the largest number in the model representing numbers of the same type and kind type parameter as the argument.

X must be of type integer or real. It may be scalar or array valued.

## Class

Inquiry function

# **Result Type and Attributes**

Scalar of the same type and kind type parameter as X.

#### Result Value

- If X is of any integer type, the result is:
   2DIGITS(X) 1
- If X is of any real type, the result is:
   (1.0 2.0<sup>-DIGITS(X)</sup>) \*
   (2.0<sup>MAXEXPONENT(X)</sup>)

# **Examples**

# HUGE (X) = (1D0 - 2D0\*\*-53) \* (2D0\*\*1024) for X of type real(8). HUGE (X) = (2\*\*63) - 1 for X of type integer(8). See "Data Representation Models" on page 600. End of IBM Extension

# IACHAR(C)

Returns the position of a character in the ASCII collating sequence.

C must be of type default character and of length one.

#### Class

Elemental function

# **Result Type and Attributes**

Default integer.

#### **Result Value**

- If C is in the collating sequence defined by the codes specified in ISO 646:1983 (International Reference Version), the result is the position of C in that sequence and satisfies the inequality (0 ≤ IACHAR (C) ≤ 127). An undefined value is returned if C is not in the ASCII collating sequence.
- The results are consistent with the LGE, LGT, LLE, and LLT lexical comparison functions. For example, LLE (C, D) is true, so IACHAR (C) .LE. IACHAR (D) is true too.

# **Examples**

IACHAR ('X') has the value 88.

# IAND(I, J)

Performs a logical AND.

- I must be of type integer.
- J must be of type integer with the same kind type parameter as I.

#### Class

Elemental function

## **Result Type and Attributes**

Same as I.

## **Result Value**

The result has the value obtained by combining I and J bit-by-bit according to the following table:

| Ι | J | IAND (I,J) |
|---|---|------------|
|   |   |            |
| 1 | 1 | 1          |
| 1 | 0 | 0          |
| 0 | 1 | 0          |
| 0 | 0 | 0          |

The bits are numbered from 0 to BIT\_SIZE(I)-1, from right to left.

# **Examples**

IAND (1, 3) has the value 1. See "Integer Bit Model" on page 600.

| Specific Name | Argument Type | Result Type      | Pass As Arg? |
|---------------|---------------|------------------|--------------|
| IAND 1        | any integer   | same as argument | yes          |
| AND 1         | any integer   | same as argument | yes          |

#### **Notes:**

1. IBM Extension.

# IBCLR(I, POS)

Clears one bit to zero.

I must be of type integer.

**POS** must be of type integer. It must be nonnegative and less than BIT\_SIZE (I).

#### Class

Elemental function

# **Result Type and Attributes**

Same as I.

#### **Result Value**

The result has the value of the sequence of bits of I, except that bit POS of I is set to zero.

The bits are numbered from 0 to BIT\_SIZE(I)-1, from right to left.

## **Examples**

IBCLR (14, 1) has the result 12.

If V has the value (/1, 2, 3, 4/), the value of IBCLR (POS = V, I = 31) is (/29, 27, 23, 15/).

See "Integer Bit Model" on page 600.

| Specific Name | Argument Type | Result Type      | Pass As Arg? |
|---------------|---------------|------------------|--------------|
| IBCLR 1       | any integer   | same as argument | yes          |

#### Notes:

1. IBM Extension.

## IBITS(I, POS, LEN)

Extracts a sequence of bits.

I must be of type integer.

POS must be of type integer. It must be nonnegative and POS +

LEN must be less than or equal to BIT\_SIZE (I).

**LEN** must be of type integer and nonnegative.

#### Class

Elemental function

# **Result Type and Attributes**

Same as I.

#### Result Value

The result has the value of the sequence of LEN bits in I beginning at bit POS, right-adjusted and with all other bits zero.

The bits are numbered from 0 to BIT\_SIZE(I)-1, from right to left.

## **Examples**

IBITS (14, 1, 3) has the value 7. See "Integer Bit Model" on page 600.

| Specific Name | Argument Type | Result Type      | Pass As Arg? |
|---------------|---------------|------------------|--------------|
| IBITS 1       | any integer   | same as argument | yes          |

#### Notes:

1. IBM Extension.

# IBSET(I, POS)

Sets one bit to one.

I must be of type integer.

**POS** must be of type integer. It must be nonnegative and less than BIT\_SIZE (I).

#### Class

Elemental function

# **Result Type and Attributes**

Same as I.

## **Result Value**

The result has the value of the sequence of bits of I, except that bit POS of I is set to one.

The bits are numbered from 0 to BIT\_SIZE(I)-1, from right to left.

# **Examples**

IBSET (12, 1) has the value 14.

If V has the value (/1, 2, 3, 4/), the value of IBSET (POS = V, I = 0) is (/2, 4, 8, 16/).

See "Integer Bit Model" on page 600.

| Specific Name | Argument Type | Result Type | Pass As Arg? |
|---------------|---------------|-------------|--------------|
| IBSET 1       | any integer   | same as I   | yes          |

#### **Notes:**

1. IBM Extension.

# ICHAR(C)

Returns the position of a character in the collating sequence associated with the kind type parameter of the character.

C must be of type character and of length one. Its value must be that of a representable character.

#### Class

Elemental function

## **Result Type and Attributes**

Default integer.

#### **Result Value**

- The result is the position of C in the collating sequence associated with the kind type parameter of C and is in the range 0 ≤ ICHAR (C) ≤ 127.
- For any representable characters C and D, C .LE. D is true if and only if ICHAR (C) .LE. ICHAR (D) is true and C .EQ. D is true if and only if ICHAR (C) .EQ. ICHAR (D) is true.

## **Examples**

| ICHAR ('X') has the value 88 in the ASCII collating sequence. |                          |                      |              |  |  |  |  |
|---------------------------------------------------------------|--------------------------|----------------------|--------------|--|--|--|--|
| Specific Name                                                 | Argument Type            | Result Type          | Pass As Arg? |  |  |  |  |
| ICHAR                                                         | default character        | default integer      | yes 1        |  |  |  |  |
|                                                               |                          |                      |              |  |  |  |  |
| Notes:                                                        |                          |                      |              |  |  |  |  |
| 1. The extension                                              | n is the ability to pass | s the name as an ar  | gument.      |  |  |  |  |
| 2. XL Fortran su                                              | ipports only the ASC     | III collating sequen | ce.          |  |  |  |  |
|                                                               |                          |                      |              |  |  |  |  |

\_\_\_\_\_ End of IBM Extension \_\_\_\_\_

**IBM Extension** 

# IEOR(I, J)

Performs an exclusive OR.

- I must be of type integer.
- J must be of type integer with the same kind type parameter as I.

#### Class

Elemental function

# **Result Type and Attributes**

Same as I.

#### Result Value

The result has the value obtained by combining I and J bit-by-bit according to the following truth table:

| Ι | J | IEOR | (I,J) |
|---|---|------|-------|
| 1 | 1 | (    | )     |
| 1 | 0 | 1    | L     |
| 0 | 1 | 1    | L     |
| 0 | 0 | (    | )     |

The bits are numbered 0 to BIT\_SIZE(I)-1, from right to left.

## **Examples**

IEOR (1, 3) has the value 2. See "Integer Bit Model" on page 600.

| Specific Name | Argument Type | Result Type      | Pass As Arg? |
|---------------|---------------|------------------|--------------|
| IEOR 1        | any integer   | same as argument | yes          |
| XOR 1         | any integer   | same as argument | yes          |

#### Notes:

1. IBM Extension.

# ILEN(I)

#### $^{ ext{-}}$ IBM Extension $^{ ext{-}}$

Returns one less than the length, in bits, of the twos complement representation of an integer.

Ι is of type integer

#### Class

Elemental function

# **Result Type and Attributes**

Same as I.

#### **Result Value**

- If I is negative, ILEN(I)=CEILING(LOG2(-I))
- If I is nonnegative, ILEN(I)=CEILING(LOG2(I+1))

# **Examples**

\_\_\_\_\_ End of IBM Extension \_

# IMAG(Z)

#### IBM Extension

Identical to AIMAG.

#### **Related Information**

"AIMAG(Z), IMAG(Z)" on page 607.

End of IBM Extension —

## INDEX(STRING, SUBSTRING, BACK)

Returns the starting position of a substring within a string.

**STRING** must be of type character.

**SUBSTRING** must be of type character with the same kind type parameter

as STRING.

**BACK** (optional)

must be of type logical.

#### Class

Elemental function

# Result Type and Attributes

Default integer.

#### Result Value

- Case (i): If BACK is absent or present with the value .FALSE., the result is the minimum positive value of I such that STRING (I : I + LEN (SUBSTRING) - 1) = SUBSTRING or zero if there is no such value. Zero is returned if LEN (STRING) < LEN (SUBSTRING). One is returned if LEN (SUBSTRING) = 0.
- Case (ii): If BACK is present with the value .TRUE., the result is the maximum value of I less than or equal to LEN (STRING) - LEN (SUBSTRING) + 1, such that STRING (I : I + LEN (SUBSTRING) - 1) =SUBSTRING or zero if there is no such value. Zero is returned if LEN (STRING) < LEN (SUBSTRING) and LEN (STRING) + 1 is returned if LEN (SUBSTRING) = 0.

# **Examples**

INDEX ('FORTRAN', 'R') has the value 3.

INDEX ('FORTRAN', 'R', BACK = .TRUE.) has the value 5.

| Specific Name | Argument Type     | Result Type     | Pass As Arg? |
|---------------|-------------------|-----------------|--------------|
| INDEX         | default character | default integer | yes 1        |

#### Notes:

1. When this specific name is passed as an argument, the procedure can only be referenced without the **BACK** optional argument.

## INT(A, KIND)

Convert to integer type.

**A** must be of type integer, real, or complex.

# KIND (optional)

must be a scalar integer initialization expression.

#### Class

Elemental function

# **Result Type and Attributes**

- Integer.
- If KIND is present, the kind type parameter is that specified by KIND; otherwise, the kind type parameter is that of the default integer type.

#### **Result Value**

- Case (i): If A is of type integer, INT (A) = A.
- Case (ii): If A is of type real, there are two cases: if |A| < 1, INT (A) has
  the value 0; if |A| ≥ 1, INT (A) is the integer whose magnitude is the
  largest integer that does not exceed the magnitude of A and whose sign is
  the same as the sign of A.</li>
- Case (iii): If A is of type complex, INT (A) is the value obtained by applying the case (ii) rule to the real part of A.
- The result is undefined if it cannot be represented in the specified integer type.

# **Examples**

INT (-3.7) has the value -3.

| Specific Name | Argument Type         | Result Type     | Pass As Arg? |
|---------------|-----------------------|-----------------|--------------|
| INT           | default real          | default integer | no           |
| IDINT         | double precision real | default integer | no           |
| IFIX          | default real          | default integer | no           |
| IQINT 1       | REAL(16)              | default integer | no           |

#### Notes:

1. IBM Extension.

#### Related Information

For information on alternative behavior for **INT** when porting programs to XL Fortran, see the **-qport** compiler option in the *User's Guide*.

# INT2(A)

#### **IBM Extension**

Converts a real or integer value into a two byte integer.

**A** must be a scalar of integer or real type.

INT2 cannot be passed as an actual argument of another function call.

#### Class

Elemental function

# **Result Type and Attributes**

INTEGER(2) scalar

#### **Result Value**

If *A* is of type integer, INT2(A) = A.

If *A* is of type real, there are two possibilities:

- If |A| < 1, INT2(A) has the value 0
- If |A| >= 1, INT2(A) is the integer whose magnitude is the largest integer that does not exceed the magnitude of A, and whose sign is the same as the sign of A.

In both cases, truncation may occur.

# **Examples**

The following is an example of the INT2 function.

```
REAL*4 :: R4
REAL*8 :: R8
INTEGER*4 :: I4
INTEGER*8 :: I8

R4 = 8.8; R8 = 18.9
I4 = 4; I8 = 8
PRINT *, INT2(R4), INT2(R8), INT2(I4), INT2(I8)
PRINT *, INT2(2.3), INT2(6)
PRINT *, INT2(65535.78), INT2(65536.89)
END
```

The following is sample output generated by the program above:

End of IBM Extension

# IOR(I, J)

Performs an inclusive OR.

- I must be of type integer.
- J must be of type integer with the same kind type parameter as I.

#### Class

Elemental function

## **Result Type and Attributes**

Same as I.

## **Result Value**

The result has the value obtained by combining I and J bit-by-bit according to the following truth table:

| Ι | J | IOR | (I,J) |
|---|---|-----|-------|
| 1 | 1 | 1   | ļ     |
| 1 | 0 | 1   | L     |
| 0 | 1 | 1   | L     |
| 0 | 0 | (   | )     |

The bits are numbered 0 to BIT\_SIZE(I)-1, from right to left.

# **Examples**

IOR (1, 3) has the value 3. See "Integer Bit Model" on page 600.

| Specific Name | Argument Type | Result Type      | Pass As Arg? |
|---------------|---------------|------------------|--------------|
| IOR 1         | any integer   | same as argument | yes          |
| OR 1          | any integer   | same as argument | yes          |

#### Notes:

1. IBM Extension.

# ISHFT(I, SHIFT)

Performs a logical shift.

I must be of type integer.

SHIFT

must be of type integer. The absolute value of SHIFT must be less than or equal to BIT\_SIZE (I).

#### Class

Elemental function

## **Result Type and Attributes**

Same as I.

#### **Result Value**

- The result has the value obtained by shifting the bits of I by SHIFT positions.
- If SHIFT is positive, the shift is to the left; if SHIFT is negative, the shift is to the right; and, if SHIFT is zero, no shift is performed.
- Bits shifted out from the left or from the right, as appropriate, are lost.
- Vacated bits are filled with zeros.
- The bits are numbered 0 to BIT\_SIZE(I)-1, from right to left.

## **Examples**

ISHFT (3, 1) has the result 6. See "Integer Bit Model" on page 600.

| Specific Name | Argument Type | Result Type      | Pass As Arg? |
|---------------|---------------|------------------|--------------|
| ISHFT 1       | any integer   | same as argument | yes          |

#### Notes:

IBM Extension.

# ISHFTC(I, SHIFT, SIZE)

Performs a circular shift of the rightmost bits; that is, bits shifted off one end are inserted again at the other end.

I must be of type integer.

SHIFT must be of type integer. The absolute value of SHIFT must be less than or equal to SIZE.

## SIZE (optional)

must be of type integer. The value of SIZE must be positive and must not exceed BIT\_SIZE (I). If SIZE is absent, it is as if it were present with the value of BIT\_SIZE (I).

#### Class

Elemental function

# **Result Type and Attributes**

Same as I.

#### Result Value

The result has the value obtained by shifting the SIZE rightmost bits of I circularly by SHIFT positions. If SHIFT is positive, the shift is to the left; if SHIFT is negative, the shift is to the right; and, if SHIFT is zero, no shift is performed. No bits are lost. The unshifted bits are unaltered.

The bits are numbered 0 to BIT\_SIZE(I)-1, from right to left.

## **Examples**

ISHFTC (3, 2, 3) has the value 5. See "Integer Bit Model" on page 600.

| IBM Extension |               |                  |              |  |  |
|---------------|---------------|------------------|--------------|--|--|
| Specific Name | Argument Type | Result Type      | Pass As Arg? |  |  |
| ISHFTC        | any integer   | same as argument | yes 1        |  |  |

#### **Notes:**

1. When this specific name is passed as an argument, the procedure can only be referenced with all three arguments.

| End of | IRM E | xtension |  |
|--------|-------|----------|--|

# KIND(X)

Returns the value of the kind type parameter of X.

**X** may be of any intrinsic type.

#### Class

Inquiry function

# Result Type and Attributes

Default integer scalar.

#### **Result Value**

The result has a value equal to the kind type parameter value of X.

Kind type parameters supported by XL Fortran are defined in "Intrinsic Types" on page 31.

# **Examples**

KIND (0.0) has the kind type parameter value of the default real type.

## LBOUND(ARRAY, DIM)

Returns the lower bound of each dimension in an array, or the lower bound of a specified dimension.

#### **ARRAY**

is the array whose lower bounds you want to determine. Its bounds must be defined; that is, it must not be a disassociated pointer or an allocatable array that is not allocated.

## DIM (optional)

is an integer scalar in the range  $1 \le DIM \le rank(ARRAY)$ . The corresponding actual argument must not be an optional dummy argument.

#### Class

Inquiry function

# **Result Type and Attributes**

Default integer.

If DIM is present, the result is a scalar. If DIM is not present, the result is a one-dimensional array with one element for each dimension in ARRAY.

#### **Result Value**

Each element in the result corresponds to a dimension of array.

- If ARRAY is a whole array or array structure component, LBOUND(ARRAY, DIM) is equal to the lower bound for subscript DIM of ARRAY.
  - The only exception is for a dimension that is zero-sized and ARRAY is not an assumed-size array of rank DIM, In such a case, the corresponding element in the result is one regardless of the value declared for the lower bound.
- If ARRAY is an array section or expression that is not a whole array or array structure component, each element has the value one.

# **Examples**

```
REAL A(1:10, -4:5, 4:-5)

RES=LBOUND( A )
! The result is (/ 1, -4, 1 /).

RES=LBOUND( A(:,:,:) )

RES=LBOUND( A(4:10,-4:1,:) )
! The result in both cases is (/ 1, 1, 1 /)
! because the arguments are array sections.
```

# LEADZ(I)

#### IBM Extension

Returns the number of leading zero-bits in the binary representation of an integer.

I must be of type integer.

#### Class

Elemental function

## **Result Type and Attributes**

Same as I.

## **Result Value**

The result is the count of zero-bits to the left of the leftmost one-bit for an integer.

## **Examples**

```
I = LEADZ(0_4) ! I = 32

J = LEADZ(4_4) ! J = 29

K = LEADZ(-1_4) ! K = 0
```

End of IBM Extension —

# LEN(STRING)

Returns the length of a character entity. The argument to this function need not be defined.

STRING must be of type character. It may be scalar or array valued.

#### Class

Inquiry function

# **Result Type and Attributes**

Default integer scalar.

#### Result Value

The result has a value equal to the number of characters in STRING if it is scalar or in an element of STRING if it is array valued.

# **Examples**

```
If C is declared by the statement CHARACTER (11) C(100)
```

LEN (C) has the value 11.

| Specific Name | Argument Type     | Result Type     | Pass As Arg? |
|---------------|-------------------|-----------------|--------------|
| LEN           | default character | default integer | yes 1        |

#### Notes:

1. IBM Extension: the ability to pass the name as an argument.

# LEN\_TRIM(STRING)

Returns the length of the character argument without counting trailing blank characters.

**STRING** 

must be of type character.

## Class

Elemental function

## **Result Type and Attributes**

Default integer.

#### Result Value

The result has a value equal to the number of characters remaining after any trailing blanks in STRING are removed. If the argument contains no nonblank characters, the result is zero.

# **Examples**

LEN\_TRIM ('bAbBb') has the value 4. LEN\_TRIM ('bb') has the value 0.

# LGAMMA(X)

- IBM Extension

Log of gamma function.

$$\log_e \Gamma(x) = \log_e \int_0^\infty u^{x-1} e^{-u} du$$

X must be of type real.

#### Class

Elemental function

# **Result Type and Attributes**

Same as X.

#### Result Value

The result has a value equal to  $\log_e \Gamma(X)$ .

## **Examples**

LGAMMA (1.0) has the value 0.0.

LGAMMA (10.0) has the value 12.80182743 (approximately).

| Specific Name | Argument Type         | Result Type           | Pass As Arg? |
|---------------|-----------------------|-----------------------|--------------|
| LGAMMA        | default real          | default real          | yes          |
| LGAMMA        | double precision real | double precision real | yes          |
| ALGAMA 1      | default real          | default real          | yes          |
| DLGAMA 2      | double precision real | double precision real | yes          |
| QLGAMA 3      | REAL(16)              | REAL(16)              | yes          |

## X must satisfy the inequality:

- 1.  $0 < X \le 4.0850E36$ .
- 2.  $2.3561D-304 \le X \le 2^{1014}$ .
- 3.  $2.3561Q-304 \le X \le 2^{1014}$ .

End of IBM Extension

# LGE(STRING\_A, STRING\_B)

Test whether a string is lexically greater than or equal to another string, based on the ASCII collating sequence.

**STRING\_A** must be of type default character.

**STRING\_B** must be of type default character.

#### Class

Elemental function

# **Result Type and Attributes**

Default logical.

#### **Result Value**

- If the strings are of unequal length, the comparison is made as if the shorter string were extended on the right with blanks to the length of the longer string.
- If either string contains a character not in the ASCII character set, the result is undefined.

 The result is true if the strings are equal or if STRING\_A follows STRING\_B in the ASCII collating sequence; otherwise, the result is false. Note that the result is true if both STRING\_A and STRING\_B are of zero length.

## **Examples**

LGE ('ONE', 'TWO') has the value .FALSE..

| Specific Name | Argument Type     | Result Type     | Pass As Arg? |
|---------------|-------------------|-----------------|--------------|
| LGE           | default character | default logical | yes 1        |

#### Notes:

1. IBM Extension: the ability to pass the name as an argument.

# LGT(STRING\_A, STRING\_B)

Test whether a string is lexically greater than another string, based on the ASCII collating sequence.

STRING A must be of type default character.

STRING B must be of type default character.

#### Class

Elemental function

# Result Type and Attributes

Default logical.

#### Result Value

- If the strings are of unequal length, the comparison is made as if the shorter string were extended on the right with blanks to the length of the longer
- If either string contains a character not in the ASCII character set, the result is undefined.
- The result is true if STRING A follows STRING B in the ASCII collating sequence; otherwise, the result is false. Note that the result is false if both STRING\_A and STRING\_B are of zero length.

# **Examples**

LGT ('ONE', 'TWO') has the value .FALSE..

| Specific Name | Argument Type     | Result Type     | Pass As Arg? |
|---------------|-------------------|-----------------|--------------|
| LGT           | default character | default logical | yes 1        |

#### Notes:

1. IBM Extension: the ability to pass the name as an argument.

# LLE(STRING\_A, STRING\_B)

Test whether a string is lexically less than or equal to another string, based on the ASCII collating sequence.

**STRING\_A** must be of type default character.

**STRING\_B** must be of type default character.

#### Class

Elemental function

# **Result Type and Attributes**

Default logical.

## **Result Value**

- If the strings are of unequal length, the comparison is made as if the shorter string were extended on the right with blanks to the length of the longer string.
- If either string contains a character not in the ASCII character set, the result is undefined.
- The result is true if the strings are equal or if STRING\_A precedes STRING\_B in the ASCII collating sequence; otherwise, the result is false. Note that the result is true if both STRING\_A and STRING\_B are of zero length.

# **Examples**

LLE ('ONE', 'TWO') has the value .TRUE..

| Specific Name | Argument Type     | Result Type     | Pass As Arg? |
|---------------|-------------------|-----------------|--------------|
| LLE           | default character | default logical | yes 1        |

#### Notes:

1. IBM Extension: the ability to pass the name as an argument.

# LLT(STRING\_A, STRING\_B)

Test whether a string is lexically less than another string, based on the ASCII collating sequence.

**STRING\_A** must be of type default character.

**STRING\_B** must be of type default character.

#### Class

Elemental function

# **Result Type and Attributes**

Default logical.

## **Result Value**

- If the strings are of unequal length, the comparison is made as if the shorter string were extended on the right with blanks to the length of the longer string.
- If either string contains a character not in the ASCII character set, the result is undefined.
- The result is true if STRING\_A precedes STRING\_B in the ASCII collating sequence; otherwise, the result is false. Note that the result is false if both STRING\_A and STRING\_B are of zero length.

# **Examples**

LLT ('ONE', 'TWO') has the value .TRUE..

| Specific Name | Argument Type     | Result Type     | Pass As Arg? |
|---------------|-------------------|-----------------|--------------|
| LLT           | default character | default logical | yes 1        |

#### Notes:

1. IBM Extension: the ability to pass the name as an argument.

# LOC(X)

#### IBM Extension

Returns the address of X that can then be used to define an integer **POINTER**.

X is the data object whose address you want to find. It must not be an undefined or disassociated pointer or a parameter. If it is a zero-sized array, it must be storage associated with a non-zero-sized storage sequence. If it is an array section, the storage of the array section must be contiguous.

#### Class

Inquiry function

# **Result Type and Attributes**

The result is of type INTEGER(4) in 32-bit mode and of type INTEGER(8) in 64-bit mode.

#### Result Value

The result is the address of the data object, or, if X is a pointer, the address of the associated target. The result is undefined if the argument is not valid.

# **Examples**

INTEGER A,B POINTER (P,I) P=LOC(A) P=LOC(B) END

\_\_\_\_ End of IBM Extension \_\_\_

# LOG(X)

Natural logarithm.

X must be of type real or complex.

- If X is real, its value must be greater than zero.
- If X is complex, its value must not be zero.

## Class

Elemental function

# **Result Type and Attributes**

Same as X.

## **Result Value**

- It has a value approximating log<sub>e</sub>X.
- For complex arguments, LOG ((a,b)) approximates LOG (ABS((a,b))) + ATAN2((b,a)).

If the argument type is complex, the result is the principal value of the imaginary part  $\omega$  in the range  $-\pi < \omega \leq \pi$ . If the real part of the argument is less than zero and its imaginary part is zero, the imaginary part of the result approximates  $\pi$ .

# **Examples**

LOG (10.0) has the value 2.3025851 (approximately).

| Specific Name | Argument Type         | Result Type           | Pass As Arg? |
|---------------|-----------------------|-----------------------|--------------|
| ALOG          | default real          | default real          | yes          |
| DLOG          | double precision real | double precision real | yes          |
| QLOG          | REAL(16)              | REAL(16)              | yes 1        |
| CLOG          | default complex       | default complex       | yes          |
| CDLOG         | double complex        | double complex        | yes 1        |
| ZLOG          | double complex        | double complex        | yes 1        |

| Specific Name | Argument Type | Result Type | Pass As Arg? |
|---------------|---------------|-------------|--------------|
| CQLOG         | COMPLEX(16)   | COMPLEX(16) | yes 1        |

#### Notes:

1. IBM Extension: the ability to pass the name as an argument.

# LOG10(X)

Common logarithm.

X must be of type real. The value of X must be greater than zero.

## Class

Elemental function

# **Result Type and Attributes**

Same as X.

## **Result Value**

The result has a value equal to  $log_{10}X$ .

# **Examples**

LOG10 (10.0) has the value 1.0.

| Specific Name | Argument Type         | Result Type           | Pass As Arg? |
|---------------|-----------------------|-----------------------|--------------|
| ALOG10        | default real          | default real          | yes          |
| DLOG10        | double precision real | double precision real | yes          |
| QLOG10        | REAL(16)              | REAL(16)              | yes 1        |

#### Notes:

1. IBM Extension: the ability to pass the name as an argument.

# LOGICAL(L, KIND)

Converts between objects of type logical with different kind type parameter values.

L must be of type logical.

# KIND (optional)

must be a scalar integer initialization expression.

#### Class

Elemental function

# **Result Type and Attributes**

- Logical.
- If KIND is present, the kind type parameter is that specified by KIND; otherwise, the kind type parameter is that of the default logical type.

#### Result Value

The value is that of L.

# **Examples**

LOGICAL (L .OR. .NOT. L) has the value .TRUE. and is of type default logical, regardless of the kind type parameter of the logical variable L.

# LSHIFT(I, SHIFT)

#### **IBM Extension**

Performs a logical shift to the left.

I must be of type integer.

SHIFT must be of type integer. It must be non-negative and less than

or equal to BIT\_SIZE(I).

#### Class

Elemental function

# **Result Type and Attributes**

Same as I.

#### Result Value

- The result has the value obtained by shifting the bits of I by SHIFT positions to the left.
- Vacated bits are filled with zeros.
- The bits are numbered 0 to BIT\_SIZE(I)-1, from right to left.

# **Examples**

LSHIFT (3, 1) has the result 6.

LSHIFT (3, 2) has the result 12.

| Specific Name | Argument Type | Result Type      | Pass As Arg? |
|---------------|---------------|------------------|--------------|
| LSHIFT        | any integer   | same as argument | yes          |
|               | End of I      | BM Extension     |              |

# MATMUL(MATRIX A, MATRIX B, MINDIM)

Performs a matrix multiplication.

MATRIX\_A is an array with a rank of one or two and a numeric or logical data type.

MATRIX\_B is an array with a rank of one or two and a numeric or logical data type. It can be a different numeric type than MATRIX\_A, but you cannot use one numeric matrix and one logical matrix.

#### **IBM Extension**

## MINDIM (optional)

is an integer that determines whether to do the matrix multiplication using the Winograd variation of the Strassen algorithm, which may be faster for large matrices. The algorithm recursively splits the operand matrices into four roughly equal parts, until any submatrix extent is less than MINDIM.

**Note:** Strassen's method is not stable for certain row or column scalings of the input matrices. Therefore, for MATRIX\_A and MATRIX\_B with divergent exponent values, Strassen's method may give inaccurate results.

The significance of the value of MINDIM is:

- <=0 does not use the Strassen algorithm at all. This is the default.
- 1 is reserved for future use.
- >1 recursively applies the Strassen algorithm as long as the smallest extent of all dimensions in the argument arrays is greater than or equal to this value. To achieve optimal performance you should experiment with the value of MINDIM as the optimal value depends on your machine configuration, available memory, and the size, type, and kind type of the arrays.

By default, **MATMUL** employs the conventional O(N\*\*3) method of matrix multiplication.

If you link the **libxlf90\_r.a** library, a parallel implementation of matrix multiplication is employed, which improves performance on SMP machines.

If you link the **libxlf90.a** or **libxlf90\_t.a** library, the Winograd variation of the O(N\*\*2.81) Strassen method is employed under these conditions:

- 1. MATRIX\_A and MATRIX\_B are both integer or both complex and have the same kind type.
- 2. The program can allocate the needed temporary storage, enough to hold approximately (2/3)\*(N\*\*2) elements for square matrices of extent N.
- 3. The MINDIM argument is less than or equal to the smallest of all extents of MATRIX\_A and MATRIX\_B.

## End of IBM Extension -

At least one of the arguments must be of rank two. The size of the first or only dimension of MATRIX\_B must be equal to the last or only dimension of MATRIX\_A.

#### Class

Transformational function

#### Result Value

The result is an array. If one of the arguments is of rank one, the result has a rank of one. If both arguments are of rank two, the result has a rank of two.

The data type of the result depends on the data type of the arguments, according to the rules in Table 3 on page 115 and Table 4 on page 122.

If MATRIX\_A and MATRIX\_B have a numeric data type, the array elements of the result are:

Value of Element (i,j) = SUM( (row i of MATRIX\_A) \* (column j of MATRIX\_B) )

If MATRIX\_A and MATRIX\_B are of type logical, the array elements of the result are:

Value of Element (i,j) = ANY( (row i of MATRIX\_A) .AND. (column j of MATRIX\_B) )

# **Examples**

! A is the array 
$$\begin{vmatrix} 1 & 2 & 3 \\ 4 & 5 & 6 \end{vmatrix}$$
, B is the array  $\begin{vmatrix} 7 & 10 \\ 8 & 11 \\ 9 & 12 \end{vmatrix}$   
RES = MATMUL(A, B)  
! The result is  $\begin{vmatrix} 50 & 68 \\ 122 & 167 \end{vmatrix}$ 

# ! HUGE\_ARRAY and GIGANTIC\_ARRAY in this example are ! large arrays of real or complex type, so the operation ! might be faster with the Strassen algorithm.

RES = MATMUL(HUGE\_ARRAY, GIGANTIC\_ARRAY, MINDIM=196)

\_\_\_\_\_ End of IBM Extension

## **Related Information**

## **IBM Extension**

The compiler will try to use the ESSL library instead of the Fortran run-time library if the <code>-qessl</code> compiler option is used. See *User's Guide* for more information.

The numerical stability of Strassen's method for matrix multiplication is discussed in:

"Exploiting Fast Matrix Multiplication Within the Level 3 BLAS", Nicholas J. Higham, *ACM Transactions on Mathematical Software*, Vol. 16, No. 4, December 1990.

"GEMMW: A portable level 3 BLAS Winograd variant of Strassen's matrix-matrix multiply algorithm", Douglas, C. C., Heroux, M., Slishman, G., and Smith, R. M., *Journal of Computational Physics*, Vol. 110, No. 1, January 1994, pages 1-10.

\_\_\_\_\_ End of IBM Extension \_\_\_\_\_

# MAX(A1, A2, A3, ...)

Maximum value.

- A3, ... are optional arguments. Any array that is itself an optional dummy argument must not be passed as an optional argument to this function unless it is present in the calling procedure.
- All the arguments must have the same type, either integer or real, and they all must have the same kind type parameter.

#### Class

Elemental function

# **Result Type and Attributes**

Same as the arguments. (Some specific functions return results of a particular type.)

## Result Value

The value of the result is that of the largest argument.

# **Examples**

MAX (-9.0, 7.0, 2.0) has the value 7.0.

If you evaluate MAX (10, 3, A), where A is an optional array argument in the calling procedure, PRESENT(A) must be true in the calling procedure.

| Specific Name | <b>Argument Type</b>  | Result Type           | Pass As Arg? |
|---------------|-----------------------|-----------------------|--------------|
| AMAX0         | any integer 1         | default real          | no           |
| AMAX1         | default real          | default real          | no           |
| DMAX1         | double precision real | double precision real | no           |
| QMAX1         | REAL(16)              | REAL(16)              | no           |
| MAX0          | any integer 1         | same as argument      | no           |
| MAX1          | any real 2            | default integer       | no           |

#### Notes:

- 1. IBM Extension: the ability to specify a nondefault integer argument.
- 2. IBM Extension: the ability to specify a nondefault real argument.

# MAXEXPONENT(X)

Returns the maximum exponent in the model representing numbers of the same type and kind type parameter as the argument.

X must be of type real. It may be scalar or array valued.

## Class

Inquiry function

# **Result Type and Attributes**

Default integer scalar.

# **Result Value**

| IRM Extension |  |
|---------------|--|
| IBM Extension |  |
|               |  |

The result is the following:

| type     | MAXEXPONENT |
|----------|-------------|
|          |             |
| real(4)  | 128         |
| real(8)  | 1024        |
| real(16) | 1024        |

| End of IBM Extension                                       |
|------------------------------------------------------------|
| End of IDM Extension — — — — — — — — — — — — — — — — — — — |

# **Examples**

| IBM Extension                               |
|---------------------------------------------|
| MAXEXPONENT(X) = 128 for X of type real(4). |
| See "Real Data Model" on page 601.          |

End of IBM Extension

# MAXLOC(ARRAY, DIM, MASK) or MAXLOC(ARRAY, MASK)

Locates the first element of an array along a dimension that has the maximum value of all elements corresponding to the true values of the mask. MAXLOC will return the index referable to the position of the element using a positive integer.

ARRAY is an array of type integer or real.

|                | Fortran 95                                       |
|----------------|--------------------------------------------------|
| DIM (optional) |                                                  |
| is             | a scalar integer in the range 1≤DIM≤rank(ARRAY). |

\_\_\_ End of Fortran 95 \_\_\_

# MASK (optional)

is of type logical and conforms to ARRAY in shape. If it is absent, the default mask evaluation is .TRUE.; that is, the entire array is evaluated.

#### Class

Transformational function

# **Result Type and Attributes**

If DIM is absent, the result is an integer array of rank one with a size equal to the rank of ARRAY. If DIM is present, the result is an integer array of rank rank(ARRAY)-1, and the shape is  $(s_1, ..., s_{DIM-1}, s_{DIM+1}, ..., s_n)$ , where n is the rank of ARRAY.

If there is no maximum value, perhaps because the array is zero-sized or the mask array has all .FALSE. values or there is no DIM argument, the return value is a zero-sized one-dimensional entity. If DIM is present, the result shape depends on the rank of ARRAY.

## **Result Value**

The result indicates the subscript of the location of the maximum masked element of ARRAY. If more than one element is equal to this maximum value, the function finds the location of the first (in array element order). If DIM is specified, the result indicates the location of the maximum masked element along each vector of the dimension.

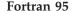

Because both DIM and MASK are optional, various combinations of arguments are possible. When the **-qintlog** option is specified with two arguments, the second argument refers to one of the following:

- MASK if it is an array of type integer, logical, byte or typeless
- DIM if it is a scalar of type integer, byte or typeless
- MASK if it is a scalar of type logical

The addition of the DIM argument modifies the behavior from XL Fortran Version 3.

```
_____ End of Fortran 95 ____
```

# **Examples**

Regardless of the defined upper and lower bounds of the array, MAXLOC will determine the lower bound index as '1'. Both MAXLOC and MINLOC index using positive integers. To find the actual index:

```
! To return the exact index for the largest element, insert: INDEX = LBOUND(B) - 1 + I 
! Which is: INDEX = (-100) - 1 + 52 = (-49) PRINT*, B(INDEX)
```

# MAXVAL(ARRAY, DIM, MASK) or MAXVAL(ARRAY, MASK)

Returns the maximum value of the elements in the array along a dimension corresponding to the true elements of MASK.

**ARRAY** is an array of type integer or real.

DIM (optional)

is an integer scalar in the range  $1 \le DIM \le rank(ARRAY)$ .

MASK (optional)

is an array or scalar of type logical that conforms to ARRAY in shape. If it is absent, the entire array is evaluated.

#### Class

Transformational function

#### **Result Value**

The result is an array of rank rank(ARRAY)-1, with the same data type as ARRAY. If DIM is missing or if ARRAY is of rank one, the result is a scalar.

If DIM is specified, each element of the result value contains the maximum value of all the elements that satisfy the condition specified by MASK along each vector of the dimension DIM. The array element subscripts in the result are  $(s_1, s_2, ..., s_{(DIM-1)}, s_{(DIM+1)}, ..., s_n)$ , where n is the rank of ARRAY and DIM is the dimension specified by DIM.

If DIM is not specified, the function returns the maximum value of all applicable elements.

If ARRAY is zero-sized or the mask array has all .FALSE. values, the result value is the negative number of the largest magnitude, of the same type and kind type as ARRAY.

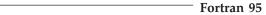

Because both DIM and MASK are optional, various combinations of arguments are possible. When the **-qintlog** option is specified with two arguments, the second argument refers to one of the following:

- MASK if it is an array of type integer, logical, byte or typeless
- DIM if it is a scalar of type integer, byte or typeless
- MASK if it is a scalar of type logical

# **Examples**

# MERGE(TSOURCE, FSOURCE, MASK)

Selects between two values, or corresponding elements in two arrays. A logical mask determines whether to take each result element from the first or second argument.

**TSOURCE** is the source array to use when the corresponding element in

the mask is true. It is an expression of any data type.

**FSOURCE** is the source array to use when the corresponding element in

the mask is false. It must have the same data type and type parameters as tsource. It must conform in shape to tsource.

MASK is a logical expression that conforms to TSOURCE and

FSOURCE in shape.

#### Class

Elemental function

#### Result Value

The result has the same shape and data type as TSOURCE and FSOURCE.

For each element in the result, the value of the corresponding element in MASK determines whether the value is taken from TSOURCE (if true) or FSOURCE (if false).

# **Examples**

# MIN(A1, A2, A3, ...)

Minimum value.

- A3, ... are optional arguments. Any array that is itself an optional dummy argument must not be passed as an optional argument to this function unless it is present in the calling procedure.
- All the arguments must have the same type, either integer or real, and they all must have the same kind type parameter.

#### Class

Elemental function

# **Result Type and Attributes**

Same as the arguments. (Some specific functions return results of a particular type.)

#### **Result Value**

The value of the result is that of the smallest argument.

# **Examples**

MIN (-9.0, 7.0, 2.0) has the value -9.0.

If you evaluate MIN (10, 3, A), where A is an optional array argument in the calling procedure, PRESENT(A) must be true in the calling procedure.

| Specific Name | Argument Type         | Result Type           | Pass As Arg? |
|---------------|-----------------------|-----------------------|--------------|
| AMIN0         | any integer           | default real          | no           |
| AMIN1         | default real          | default real          | no           |
| DMIN1         | double precision real | double precision real | no           |
| QMIN1         | REAL(16)              | REAL(16)              | no           |
| MIN0          | any integer           | same as argument      | no           |
| MIN1          | any real              | default integer       | no           |

# MINEXPONENT(X)

Returns the minimum (most negative) exponent in the model representing the numbers of the same type and kind type parameter as the argument.

X must be of type real. It may be scalar or array valued.

## Class

Inquiry function

# **Result Type and Attributes**

Default integer scalar.

## **Result Value**

|                              | IBM Extension |   |
|------------------------------|---------------|---|
|                              |               | , |
| The regult is the following: |               |   |

The result is the following:

| real(4) - 125 real(8) -1021 real(16) -968 | type    | MINEXPONENT |
|-------------------------------------------|---------|-------------|
|                                           | real(8) | -1021       |

End of IBM Extension

# **Examples**

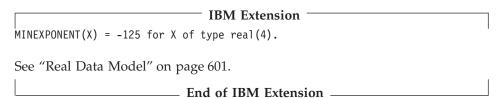

# MINLOC(ARRAY, DIM, MASK) or MINLOC(ARRAY, MASK)

Locates the first element of an array along a dimension that has the minimum value of all elements corresponding to the true values of the mask. MINLOC will return the index referable to the position of the element using a positive integer.

ARRAY is an array of type integer or real.

Fortran 95

DIM (optional)

is a scalar integer in the range 1≤DIM≤n, where n is the rank of ARRAY.

End of Fortran 95

# MASK (optional)

is of type logical and conforms to ARRAY in shape. If it is absent, the default mask evaluation is .TRUE.; that is, the entire array is evaluated.

## Class

Transformational function

# **Result Type and Attributes**

If DIM is absent, the result is an integer array of rank one with a size equal to the rank of ARRAY. If DIM is present, the result is an integer array of rank rank(ARRAY)-1, and the shape is  $(s_1, ..., s_{DIM-1}, s_{DIM+1}, ..., s_n)$ , where n is the rank of ARRAY.

If there is no minimum value, perhaps because the array is zero-sized or the mask array has all .FALSE. values or there is no DIM argument, the return value is a zero-sized one-dimensional entity. If DIM is present, the result shape depends on the rank of ARRAY.

## **Result Value**

The result indicates the subscript of the location of the minimum masked element of ARRAY. If more than one element is equal to this minimum value, the function finds the location of the first (in array element order). If DIM is specified, the result indicates the location of the minimum masked element along each vector of the dimension.

Fortran 95

Because both DIM and MASK are optional, various combinations of arguments are possible. When the **-qintlog** option is specified with two arguments, the second argument refers to one of the following:

- · MASK if it is an array of type integer, logical, byte or typeless
- DIM if it is a scalar of type integer, byte or typeless
- MASK if it is a scalar or type logical

The addition of the DIM argument modifies the behavior from XL Fortran Version 3.

— End of Fortran 95 —

# **Examples**

Regardless of the defined upper and lower bounds of the array, MINLOC will determine the lower bound index as '1'. Both MAXLOC and MINLOC index using positive integers. To find an actual index:

# MINVAL(ARRAY, DIM, MASK) or MINVAL(ARRAY, MASK)

Returns the minimum value of the elements in the array along a dimension corresponding to the true elements of MASK.

**ARRAY** is an array of type integer or real.

DIM (optional)

is an integer scalar in the range  $1 \le DIM \le rank(ARRAY)$ .

# MASK (optional)

is an array or scalar of type logical that conforms to ARRAY in shape. If it is absent, the entire array is evaluated.

#### Class

Transformational function

#### **Result Value**

The result is an array of rank rank(ARRAY)-1, with the same data type as ARRAY. If DIM is missing or if ARRAY is of rank one, the result is a scalar.

If DIM is specified, each element of the result value contains the minimum value of all the elements that satisfy the condition specified by MASK along each vector of the dimension DIM. The array element subscripts in the result are  $(s_1, s_2, ..., s_{(DIM-1)}, s_{(DIM+1)}, ..., s_n)$ , where n is the rank of ARRAY and DIM is the dimension specified by DIM.

If DIM is not specified, the function returns the minimum value of all applicable elements.

If ARRAY is zero-sized or the mask array has all .FALSE. values, the result value is the positive number of the largest magnitude, of the same type and kind type as ARRAY.

#### Fortran 95

Because both DIM and MASK are optional, various combinations of arguments are possible. When the **-qintlog** option is specified with two arguments, the second argument refers to one of the following:

- MASK if it is an array of type integer, logical, byte or typeless
- DIM if it is a scalar of type integer, byte or typeless
- MASK if it is a scalar of type logical

```
    End of Fortran 95
```

# **Examples**

```
! What is the smallest element in each row of A?
    RES = MINVAL(A, DIM=2)
! The result is | -41 -61 |
! What is the smallest element in each row of A,
! considering only those elements that are
! greater than zero?
    RES = MINVAL(A, DIM=2, MASK = A .GT.0)
! The result is | 25 11 |
```

# MOD(A, P)

Remainder function.

A must be of type integer or real.

P

must be of the same type and kind type parameter as A.

IBM Extension

The kind type parameters can be different if the compiler option –qport=mod is specified.

\_ End of IBM Extension \_\_\_\_\_

## Class

Elemental function

# **Result Type and Attributes**

Same as A.

## **Result Value**

- If  $P \neq 0$ , the value of the result is A INT(A/P) \* P.
- If P = 0, the result is undefined.

# **Examples**

MOD (3.0, 2.0) has the value 1.0.

MOD (8, 5) has the value 3.

MOD (-8, 5) has the value -3.

MOD (8, -5) has the value 3.

MOD (-8, -5) has the value -3.

| Specific Name | Argument Type         | Result Type           | Pass As Arg? |
|---------------|-----------------------|-----------------------|--------------|
| MOD           | any integer           | same as argument      | yes          |
| AMOD          | default real          | default real          | yes          |
| DMOD          | double precision real | double precision real | yes          |

| Specific Name | Argument Type | Result Type | Pass As Arg? |
|---------------|---------------|-------------|--------------|
| QMOD          | REAL(16)      | REAL(16)    | yes          |

#### Notes:

1. IBM Extension: the ability to pass the name as an argument.

## **Related Information**

For information on alternative behavior for **MOD** when porting programs to XL Fortran, see the **-qport** compiler option in the *User's Guide*.

# MODULO(A, P)

Modulo function.

A must be of type integer or real.

P must be of the same type and kind type parameter as A.

## Class

Elemental function

# **Result Type and Attributes**

Same as A.

## **Result Value**

• Case (i): A is of type integer. If  $P \ne 0$ , MODULO (A, P) has the value R such that A = Q \* P + R, where Q is an integer.

If P > 0, the inequalities  $0 \le R < P$  hold.

If P < 0,  $P < R \le 0$  hold.

If P = 0, the result is undefined.

Case (ii): A is of type real. If P ≠ 0, the value of the result is A - FLOOR (A / P) \* P.

If P = 0, the result is undefined.

# **Examples**

MODULO (8, 5) has the value 3.

MODULO (-8, 5) has the value 2.

MODULO (8, -5) has the value -2.

MODULO (-8, -5) has the value -3.

# MVBITS(FROM, FROMPOS, LEN, TO, TOPOS)

Copies a sequence of bits from one data object to another.

**FROM** must be of type integer. It is an INTENT(IN) argument.

**FROMPOS** must be of type integer and nonnegative. It is an INTENT(IN)

argument. FROMPOS + LEN must be less than or equal to

BIT\_SIZE (FROM).

**LEN** must be of type integer and nonnegative. It is an INTENT(IN)

argument.

TO must be a variable of type integer with the same kind type

parameter value as FROM and may be the same variable as FROM. It is an INTENT(INOUT) argument. TO is set by copying the sequence of bits of length LEN, starting at position FROMPOS of FROM to position TOPOS of TO. No other bits of TO are altered. On return, the LEN bits of TO starting at TOPOS are equal to the value that the LEN bits of

FROM starting at FROMPOS had on entry.

The bits are numbered 0 to BIT\_SIZE(I)-1, from right to left.

**TOPOS** must be of type integer and nonnegative. It is an INTENT(IN)

argument. TOPOS + LEN must be less than or equal to

BIT\_SIZE (TO).

#### Class

Elemental subroutine

# **Examples**

If TO has the initial value 6, the value of TO is 5 after the statement CALL MVBITS (7, 2, 2, TO, 0)

See "Integer Bit Model" on page 600.

# NEAREST(X,S)

Returns the nearest different processor-representable number in the direction indicated by the sign of S (toward positive or negative infinity).

X must be of type real.

**S** must be of type real and not equal to zero.

#### Class

Elemental function

# **Result Type and Attributes**

Same as X.

#### Result Value

The result is the machine number different from and nearest to X in the direction of the infinity with the same sign as S.

# **Examples**

NEAREST  $(3.0, 2.0) = 3.0 + 2.0^{(-22)}$ . See "Real Data Model" on page 601.

 $\_$  End of IBM Extension  $\_$ 

# NINT(A, KIND)

Nearest integer.

Α must be of type real.

KIND (optional)

must be a scalar integer initialization expression.

### Class

Elemental function

# **Result Type and Attributes**

- Integer.
- If KIND is present, the kind type parameter is that specified by KIND; otherwise, the kind type parameter is that of the default integer type.

## **Result Value**

- If A > 0, NINT (A) has the value INT (A + 0.5).
- If  $A \le 0$ , NINT (A) has the value INT (A 0.5).
- The result is undefined if its value cannot be represented in the specified integer type.

# **Examples**

NINT (2.789) has the value 3. NINT (2.123) has the value 2.

| Specific Name | Argument Type         | Result Type     | Pass As Arg? |
|---------------|-----------------------|-----------------|--------------|
| NINT          | default real          | default integer | yes          |
| IDNINT        | double precision real | default integer | yes          |
| IQNINT        | REAL(16)              | default integer | yes 1        |

#### Notes:

1. IBM Extension: the ability to pass the name as an argument.

# NOT(I)

Performs a logical complement.

I must be of type integer.

## Class

Elemental function

# **Result Type and Attributes**

Same as I.

#### **Result Value**

The result has the value obtained by complementing I bit-by-bit according to the following table:

```
I NOT (I)
-----
1 0
0 1
```

The bits are numbered 0 to BIT\_SIZE(I)-1, from right to left.

# **Examples**

If I is represented by the string of bits 01010101, NOT (I) has the string of bits 10101010. See "Integer Bit Model" on page 600.

| Specific Name | Argument Type | Result Type      | Pass As Arg? |
|---------------|---------------|------------------|--------------|
| NOT           | any integer   | same as argument | yes 1        |

#### Notes:

1. IBM Extension.

# NULL(MOLD)

Fortran 95

This function returns a pointer or designates an unallocated allocatable component of a structure constructor. The association status of the pointer is disassociated.

You must use the function without the **MOLD** argument in any of the following:

- initialization of an object in a declaration
- · default initialization of a component
- · in a DATA statement
- in a STATIC statement

You can use the function with or without the **MOLD** argument in any of the following:

- in the PARAMETER attribute
- on the right side of a pointer assignment
- in a structure constructor
- as an actual argument

## MOLD (optional)

must be a pointer and can be of any type. The association status of the pointer can be undefined, disassociated, or associated. If the **MOLD** argument has an association status of associated, the target may be undefined.

#### Class

Transformational function.

# **Result Type and Attributes**

If **MOLD** is present, the pointer's type, type parameter, and rank are the same as **MOLD**. If **MOLD** is not present, the entity's type, type parameter and rank are determined as follows:

- same as the pointer that appears on the left hand side, for a pointer assignment
- same as the object, when initializing an object in a declaration
- same as the component, in a default initialization for a component
- same as the corresponding component, in a structure constructor
- same as the corresponding dummy argument, as an actual argument
- same as the corresponding pointer object, in a DATA statement
- same as the corresponding pointer object, in a STATIC statement

### **Result Value**

The result is a pointer with disassociated association status or an unallocated allocatable entity.

# **Examples**

```
! Using NULL() as an actual argument.
INTERFACE
SUBROUTINE FOO(I, PR)
INTEGER I
REAL, POINTER:: PR
END SUBROUTINE FOO
END INTERFACE

CALL FOO(5, NULL())
```

End of Fortran 95 —

# NUM\_PARTHDS()

#### **IBM Extension**

Returns the number of parallel Fortran threads the run time should create during execution of a program. This value is set by using the **PARTHDS** run-time option. If the user does not set the **PARTHDS** run-time option, the run time will set a default value for **PARTHDS**. In doing so, the run time may consider the following when setting the option:

- The number of processors on the machine
- The value specified in the run-time option **USRTHDS**.

#### Class

Inquiry function

## **Result Value**

Default scalar integer

If the compiler option **-qsmp** has not been specified, then **NUM\_PARTHDS** will always return a value of 1.

# **Examples**

```
I = NUM_PARTHDS()
IF (I == 1) THEN
    CALL SINGLE_THREAD_ROUTINE()
ELSE
    CALL MULTI_THREAD_ROUTINE()
```

| Specific Name | Argument Type  | rgument Type Result Type |    |
|---------------|----------------|--------------------------|----|
| NUM_PARTHDS   | default scalar | default scalar           | no |
|               | integer        | integer                  |    |

#### Related Information

See the "PARTHDS" run-time option and the "XLSMPOPTS" run-time option in the *User's Guide*.

End of IBM Extension

# NUMBER\_OF\_PROCESSORS(DIM)

#### **IBM Extension**

Returns a scalar of type default integer whose value is always 1 for a non-HPF program. This value refers to the number of distributed memory nodes available to the program and is always 1 to ensure backward compatibility between programs written for HPF and non-HPF environments.

# DIM (optional)

must be a scalar integer and have a value of 1 (the rank of the processor array).

## Class

System inquiry function

# **Result Type and Attributes**

Default scalar integer which always has a value of 1 for a non-HPF program.

# **Examples**

```
I = NUMBER_OF_PROCESSORS() ! 1
J = NUMBER OF PROCESSORS(DIM=1) ! 1
```

\_\_\_\_\_ End of IBM Extension \_\_\_\_\_

# NUM\_USRTHDS()

## - IBM Extension

Returns the number of threads that will be explicitly created by the user during execution of the program. This value is set by using the **USRTHDS** run-time option.

## Class

Inquiry function

## **Result Value**

Default scalar integer

If the value has not been explicitly set using the **USRTHDS** run-time option, the default value is 0.

| Specific Name | Argument Type  | Result Type    | Pass As Arg? |
|---------------|----------------|----------------|--------------|
| NUM_USRTHDS   | default scalar | default scalar | no           |
|               | integer        | integer        |              |

## **Related Information**

See the "USRTHDS" run-time option and the "XLSMPOPTS" run-time option in the *User's Guide*.

End of IBM Extension

# PACK(ARRAY, MASK, VECTOR)

Takes some or all elements from an array and packs them into a one-dimensional array, under the control of a mask.

**ARRAY** is the source array, whose elements become part of the result.

It can have any data type.

MASK must be of type logical and must be conformable with

ARRAY. It determines which elements are taken from the source array. If it is a scalar, its value applies to all elements in

ARRAY.

## **VECTOR** (optional)

is a padding array whose elements are used to fill out the result if there are not enough elements selected by the mask. It is a one-dimensional array that has the same data type as ARRAY and at least as many elements as there are true values in MASK. If MASK is a scalar with a value of .TRUE., VECTOR must have at least as many elements as there are array elements in ARRAY.

#### Class

Transformational function

## **Result Value**

The result is always a one-dimensional array with the same data type as ARRAY.

The size of the result depends on the optional arguments:

- If VECTOR is specified, the size of the resultant array equals the size of VECTOR.
- Otherwise, it equals the number of true array elements in MASK, or the number of elements in ARRAY if MASK is a scalar with a value of .TRUE..

The array elements in ARRAY are taken in array element order to form the result. If the corresponding array element in MASK is .TRUE., the element from ARRAY is placed at the end of the result.

If any elements remain empty in the result (because VECTOR is present, and has more elements than there are .TRUE. values in mask), the remaining elements in the result are set to the corresponding values from VECTOR.

# **Examples**

| ! | Α | is | the | array | 0 | 7 | 0 |
|---|---|----|-----|-------|---|---|---|
| ! |   |    |     |       | 1 | 0 | 3 |
| ! |   |    |     |       | 4 | 0 | 0 |

! Take only the non-zero elements of this sparse array.

```
! If there are less than six, fill in -1 for the rest.
RES = PACK(A, MASK= A .NE. 0, VECTOR=(/-1,-1,-1,-1,-1,-1/)
! The result is (/1, 4, 7, 3, -1, -1/).
! Elements 1, 4, 7, and 3 are taken in order from A
! because the value of MASK is true only for these
! elements. The -1s are added to the result from VECTOR
! because the length (6) of VECTOR exceeds the number
! of .TRUE. values (4) in MASK.
```

# PRECISION(X)

Returns the decimal precision in the model representing real numbers with the same kind type parameter as the argument.

X must be of type real or complex. It may be scalar or array valued.

## Class

Inquiry function

# **Result Type and Attributes**

Default integer scalar.

## Result Value

The result is: INT((DIGITS(X) - 1) \* LOG10(2))

#### **IBM Extension**

Therefore,

| Туре    |   |                                         | Precisio      |
|---------|---|-----------------------------------------|---------------|
| real(8) | , | complex(4)<br>complex(8)<br>complex(16) | 6<br>15<br>31 |
|         |   |                                         |               |

\_\_\_ End of IBM Extension \_\_\_\_\_

# **Examples**

# **IBM Extension** PRECISION (X) = INT((24 - 1) \* LOG10(2.)) = INT((6.92 ...)) = 6 for X of type real(4). See "Real Data Model" on page 601. End of IBM Extension

# PRESENT(A)

Determine whether an optional argument is present. If it is not present, you may only pass it as an optional argument to another procedure or pass it as an argument to PRESENT.

A is the name of an optional dummy argument that is accessible in the procedure in which the **PRESENT** function reference appears.

## Class

Inquiry function

# **Result Type and Attributes**

Default logical scalar.

#### Result Value

The result is .TRUE. if the actual argument is present (that is, if it was passed to the current procedure in the specified dummy argument), and .FALSE. otherwise.

# **Examples**

```
SUBROUTINE SUB (X, Y)

REAL, OPTIONAL :: Y

IF (PRESENT (Y)) THEN

! In this section, we can use y like any other variable.

X = X + Y

PRINT *, SQRT(Y)

ELSE
! In this section, we cannot define or reference y.

X = X + 5
! We can pass it to another procedure, but only if
! sub2 declares the corresponding argument as optional.

CALL SUB2 (Z, Y)

ENDIF
END SUBROUTINE SUB
```

#### Related Information

"OPTIONAL" on page 414

# PROCESSORS\_SHAPE()

IBM Extension

Returns a zero-sized array.

#### Class

System inquiry function

# **Result Type and Attributes**

Default integer array of rank one, whose size is equal to the rank of the processor array. In a uniprocessor environment, the result is a zero-sized vector.

## **Result Value**

The value of the result is the shape of the processor array.

## **Examples**

I=PROCESSORS\_SHAPE()
! Zero-sized vector of type default integer

# PRODUCT(ARRAY, DIM, MASK) or PRODUCT(ARRAY, MASK)

Multiplies together all elements in an entire array, or selected elements from all vectors along a dimension.

\_\_\_\_\_ End of IBM Extension \_\_\_\_

**ARRAY** is an array with a numeric data type.

# DIM (optional)

is an integer scalar in the range  $1 \le DIM \le rank(ARRAY)$ .

# MASK (optional)

is a logical expression that conforms with ARRAY in shape. If MASK is a scalar, the scalar value applies to all elements in ARRAY.

#### Class

Transformational function

#### **Result Value**

If DIM is present, the result is an array of rank rank(ARRAY)-1 and the same data type as ARRAY. If DIM is missing, or if MASK has a rank of one, the result is a scalar.

The result is calculated by one of the following methods:

#### Method 1:

If only ARRAY is specified, the result is the product of all its array elements. If ARRAY is a zero-sized array, the result is equal to one.

#### Method 2:

If ARRAY and MASK are both specified, the result is the product of those array elements of ARRAY that have a corresponding true array element in MASK. If MASK has no elements with a value of .TRUE., the result is equal to one.

#### Method 3:

If DIM is also specified, the result value equals the product of the array elements of ARRAY along dimension DIM that have a corresponding true array element in MASK.

#### Fortran 95

Because both DIM and MASK are optional, various combinations of arguments are possible. When the **-qintlog** option is specified with two arguments, the second argument refers to one of the following:

- MASK if it is an array of type integer, logical, byte or typeless
- DIM if it is a scalar of type integer, byte or typeless
- MASK if it is a scalar of type logical

— End of Fortran 95 —

# **Examples**

```
Method 1:
! Multiply all elements in an array.
       RES = PRODUCT( (/2, 3, 4/) )
! The result is 24 because (2 * 3 * 4) = 24.
! Do the same for a two-dimensional array.
       RES = PRODUCT( (/2, 3, 4/), (/4, 5, 6/) )
! The result is 2880. All elements are multiplied.
Method 2:
! A is the array (/ -3, -7, -5, 2, 3 /)
! Multiply all elements of the array that are > -5.
       RES = PRODUCT(A, MASK = A .GT. -5)
! The result is -18 because (-3 * 2 * 3) = -18.
Method 3:
! A is the array | -2 5 7
                  3 -4 3
! Find the product of each column in A.
       RES = PRODUCT(A, DIM = 1)
! The result is | -6 -20 21 | because (-2 * 3) = -6
                                     (5 * -4) = -20
                                     (7 * 3) = 21
! Find the product of each row in A.
       RES = PRODUCT(A, DIM = 2)
! The result is | -70 -36 |
! because (-2 * 5 * 7) = -70
          (3 * -4 * 3) = -36
! Find the product of each row in A, considering
! only those elements greater than zero.
```

```
RES = PRODUCT(A, DIM = 2, MASK = A .GT. 0)
! The result is | 35 9 | because ( 5 * 7) = 35
                                  (3 * 3) = 9
```

# QCMPLX(X, Y)

**IBM Extension** 

Convert to extended complex type.

X must be of type integer, real, or complex.

Y (optional) must be of type integer or real. It must not be present if X is of type complex.

#### Class

Elemental function

# **Result Type and Attributes**

It is of type extended complex.

#### Result Value

- If Y is absent and X is not complex, it is as if Y were present with the value
- If Y is absent and X is complex, it is as if Y were present with the value AIMAG(X) and X were present with the value REAL(X).
- QCMPLX(X, Y) has the complex value whose real part is REAL(X, KIND=16) and whose imaginary part is REAL(Y, KIND=16).

# **Examples**

QCMPLX (-3) has the value (-3.0Q0, 0.0Q0).

| Specific Name | Argument Type | Result Type | Pass As Arg? |
|---------------|---------------|-------------|--------------|
| QCMPLX        | REAL(16)      | COMPLEX(16) | no           |

## **Related Information**

"CMPLX(X, Y, KIND)" on page 620, "DCMPLX(X, Y)" on page 632.

\_\_\_\_\_ End of IBM Extension \_

# QEXT(A)

**IBM Extension** 

Convert to extended precision real type.

Α must be of type integer, or real.

## Class

Elemental function

# **Result Type and Attributes**

Extended precision real.

## Result Value

- If A is of type extended precision real, QEXT(A) = A.
- If A is of type integer or real, the result is the exact extended precision representation of A.

# **Examples**

QEXT (-3) has the value -3.0Q0.

| Specific Name | Argument Type         | Result Type | Pass As Arg? |
|---------------|-----------------------|-------------|--------------|
| QFLOAT        | any integer           | REAL(16)    | no           |
| QEXT          | default real          | REAL(16)    | no           |
| QEXTD         | double precision real | REAL(16)    | no           |

\_\_\_\_\_ End of IBM Extension \_\_\_\_\_

# RADIX(X)

Returns the base of the model representing numbers of the same type and kind type parameter as the argument.

X must be of type integer or real. It may be scalar or array valued.

## Class

Inquiry function

# **Result Type and Attributes**

Default integer scalar.

## **Result Value**

The result is the base of the model representing numbers of the same kind and type as X. The result is always 2. IBM See the models under "Data Representation Models" on page 600.

# RAND()

#### **IBM Extension**

Not recommended. Generates uniform random numbers, positive real numbers greater than or equal to 0.0 and less than 1.0. Instead, use the RANDOM\_NUMBER intrinsic subroutine.

#### Class

None (does not correspond to any of the defined categories).

# **Result Type and Attributes**

real(4) scalar.

## **Related Information**

"SRAND(SEED)" on page 717 can be used to specify a seed value for the random number sequence.

If the function result is assigned to an array, all array elements receive the same value.

# **Examples**

The following is an example of a program using the RAND function.

```
DO I = 1, 5
R = RAND()
PRINT *, R
ENDDO
END
```

The following is sample output generated by the above program:

```
0.2251586914
0.8285522461
0.6456298828
0.2496948242
0.2215576172
```

This function only has a specific name.

End of IBM Extension -

# RANDOM\_NUMBER(HARVEST)

Returns one pseudo-random number or an array of pseudo-random numbers from the uniform distribution over the range  $0 \le x < 1$ .

#### **HARVEST**

must be of type real. It is an INTENT(OUT) argument. It may be a scalar or array variable. It is set to pseudo-random numbers from the uniform distribution in the interval  $0 \le x < 1$ .

#### Class

Subroutine

# **Examples**

REAL X, Y (10, 10)
! Initialize X with a pseudo-random number
CALL RANDOM\_NUMBER (HARVEST = X)
CALL RANDOM\_NUMBER (Y)
! X and Y contain uniformly distributed random numbers

# RANDOM\_SEED(SIZE, PUT, GET, GENERATOR)

Restarts or queries the pseudo-random number generator used by RANDOM NUMBER.

There must either be exactly one or no arguments present.

## SIZE (optional)

must be scalar and of type default integer. It is an INTENT(OUT) argument. It is set to the number of default type integers (N) that are needed to hold the value of the seed, which is an 8-byte variable.

## **PUT** (optional)

must be a default integer array of rank one and size  $\geq$  N. It is an INTENT(IN) argument. The seed for the current generator is transferred from it.

# **GET** (optional)

must be a default integer array of rank one and size  $\geq$  N. It is an INTENT(OUT) argument. The seed for the current generator is transferred to it.

#### IBM Extension

## **GENERATOR** (optional)

must be a scalar and of type default integer. It is an INTENT(IN) argument. Its value determines the random number generator to be used subsequently. The value must be either 1 or 2.

End of IBM Extension ———

#### IBM Extension

Random\_seed allows the user to toggle between two random number generators. Generator 1 is the default. Each generator maintains a private seed and normally resumes its cycle after the last number it generated.

Generator 1 uses the multiplicative congruential method, with

```
S(I+1) = (16807.0 * S(I)) \mod (2.0**31-1)
and
```

X(I+1) = S(I+1) / (2.0\*\*31-1)

Generator 1 cycles after 2\*\*31-2 random numbers.

Generator 2 also uses the multiplicative congruential method, with

```
S(I+1) = ( 44,485,709,377,909.0 * S(I) )
mod (2.0**48)
```

and

```
X(I+1) = S(I+1) / (2.0**48)
```

Generator 2 cycles after (2\*\*46) random numbers. Although generator 1 is the default (for reasons of backwards compatibility) the use of generator 2 is recommended for new programs since it typically runs faster than generator 1 and has a longer period.

If no argument is present, the seed of the current generator is set to the default value 1d0.

\_\_\_\_\_ End of IBM Extension \_\_\_\_\_

## Class

Subroutine

# **Examples**

```
CALL RANDOM_SEED
! Current generator sets its seed to 1d0
CALL RANDOM_SEED (SIZE = K)
! Sets K = 64 / BIT_SIZE( 0 )
CALL RANDOM_SEED (PUT = SEED (1 : K))
! Transfer seed to current generator
CALL RANDOM_SEED (GET = OLD (1 : K))
! Transfer seed from current generator
```

# RANGE(X)

Returns the decimal exponent range in the model representing integer or real numbers with the same kind type parameter as the argument.

X must be of type integer, real, or complex. It may be scalar or array valued.

#### Class

Inquiry function

# **Result Type and Attributes**

Default integer scalar.

### Result Value

- 1. For an integer argument, the result is:
  - INT( LOG10( HUGE(X) ) )
- 2. For a real or complex argument, the result is: INT( MIN( LOG10( HUGE(X) ), -LOG10( TINY(X) ) )

```
− IBM Extension −
```

### Thus:

| Туре                   | RANGE |
|------------------------|-------|
| (1)                    |       |
| integer(1)             | 2     |
| integer(2)             | 4     |
| integer(4)             | 9     |
| integer(8)             | 18    |
| real(4), complex(4)    | 37    |
| real(8) , complex(8)   | 307   |
| real(16) , complex(16) | 291   |

\_\_\_\_\_ End of IBM Extension \_\_\_\_\_

# **Examples**

### IBM Extension -

X is of type real(4):

HUGE(X) = 0.34E+39 TINY(X) = 0.11E-37RANGE(X) = 37

End of IBM Extension

See "Data Representation Models" on page 600.

# REAL(A, KIND)

Convert to real type.

A must be of type integer, real, or complex.

# KIND (optional)

must be a scalar integer initialization expression.

### Class

Elemental function

### **Result Type and Attributes**

- Real.
- Case (i): If A is of type integer or real and KIND is present, the kind type
  parameter is that specified by KIND. If A is of type integer or real and
  KIND is not present, the kind type parameter is the kind type parameter of
  the default real type.
- Case (ii): If A is of type complex and KIND is present, the kind type parameter is that specified by KIND. If A is of type complex and KIND is not present, the kind type parameter is the kind type parameter of A.

### **Result Value**

- Case (i): If A is of type integer or real, the result is equal to a kind-dependent approximation to A.
- Case (ii): If A is of type complex, the result is equal to a kind-dependent approximation to the real part of A.

### **Examples**

REAL (-3) has the value -3.0. REAL ((3.2, 2.1)) has the value 3.2.

| Specific Name | Argument Type         | Result Type           | Pass As Arg? |
|---------------|-----------------------|-----------------------|--------------|
| REAL          | default integer       | default real          | no           |
| FLOAT         | any integer 1         | default real          | no           |
| SNGL          | double precision real | default real          | no           |
| SNGLQ         | REAL(16)              | default real          | no 2         |
| DREAL         | double complex        | double precision real | no 2         |
| QREAL         | COMPLEX(16)           | REAL(16)              | no 2         |

#### Notes:

- 1. IBM Extension: the ability to specify a nondefault integer argument.
- 2. IBM Extension: the inability to pass the name as an argument.

# REPEAT(STRING, NCOPIES)

Concatenate several copies of a string.

**STRING** must be scalar and of type character.

**NCOPIES** must be scalar and of type integer. Its value must not be

negative.

### Class

Transformational function

### **Result Type and Attributes**

Character scalar with a length equal to NCOPIES \* LENGTH(STRING), with the same kind type parameter as STRING.

### Result Value

The value of the result is the concatenation of NCOPIES copies of STRING.

### **Examples**

REPEAT ('H', 2) has the value 'HH'. REPEAT ('XYZ', 0) has the value of a zero-length string.

# RESHAPE(SOURCE, SHAPE, PAD, ORDER)

Constructs an array of a specified shape from the elements of a given array.

**SOURCE** is an array of any type, which supplies the elements for the

result array.

**SHAPE** defines the shape of the result array. It is an integer array of

up to 20 elements, with rank one and of a constant size. All

elements are either positive integers or zero.

### PAD (optional)

is used to fill in extra values if SOURCE is reshaped into a larger array. It is an array of the same data type as SOURCE. If it is absent or is a zero-sized array, you can only make SOURCE into another array of the same size or smaller.

### **ORDER** (optional)

is an integer array of rank one with a constant size. Its elements must be a permutation of (1, 2, ..., SIZE(SHAPE)). You can use it to insert elements in the result in an order of dimensions other than the normal (1, 2, ..., rank(RESULT)).

#### Class

Transformational function

### Result Value

The result is an array with shape SHAPE. It has the same data type as SOURCE.

The array elements of SOURCE are placed into the result in the order of dimensions as specified by ORDER, or in the usual order for array elements if ORDER is not specified.

The array elements of SOURCE are followed by the array elements of PAD in array element order, and followed by additional copies of PAD until all of the elements of the result are set.

# **Examples**

```
! Turn a rank-1 array into a 3x4 array of the
! same size.
RES= RESHAPE( (/A,B,C,D,E,F,G,H,I,J,K,L/), (/3,4/)
! The result is | A D G J
                 BEHK
                 CFIL
! Turn a rank-1 array into a larger 3x5 array.
! Keep repeating -1 and -2 values for any
! elements not filled by the source array.
! Fill the rows first, then the columns.
RES= RESHAPE( (/1,2,3,4,5,6/), (/3,5/), &
 (/-1,-2/), (/2,1/)
! The result is | 1 2 3 4 5
                6 -1 -2 -1 -2
                -1 -2 -1 -2 -1
```

### Related Information

"SHAPE(SOURCE)" on page 707.

### RRSPACING(X)

Returns the reciprocal of the relative spacing of the model numbers near the argument value.

X must be of type real.

### Class

Elemental function

# **Result Type and Attributes**

Same as X.

#### Result Value

```
The result is:
ABS(FRACTION(X)) * FLOAT(RADIX(X)) DIGITS(X)
```

```
- IBM Extension
RRSPACING (-3.0) = 0.75 * 2^{24}. See "Real Data Model" on page 601.
                _____ End of IBM Extension _
```

# RSHIFT(I, SHIFT)

#### − IBM Extension −

Performs a logical shift to the right.

I must be of type integer.

SHIFT must be of type integer. It must be non-negative and less than

or equal to BIT\_SIZE(I).

### Class

Elemental function

# **Result Type and Attributes**

Same as I.

### **Result Value**

- The result has the value obtained by shifting the bits of I by SHIFT positions to the right.
- Vacated bits are filled with the sign bit.
- The bits are numbered 0 to BIT\_SIZE(I)-1, from right to left.

# **Examples**

RSHIFT (3, 1) has the result 1.

RSHIFT (3, 2) has the result 0.

| Specific Name | Argument Type | Result Type      | Pass As Arg? |
|---------------|---------------|------------------|--------------|
| RSHIFT        | any integer   | same as argument | yes          |
|               | End of IB     | M Extension      |              |

# SCALE(X,I)

Returns the scaled value:  $X * 2.0^{I}$ 

X must be of type real.

I must be of type integer.

### Class

Elemental function

# **Result Type and Attributes**

Same as X.

### Result Value

#### IBM Extension

The result is determined from the following:

$$X * 2.0^{I}$$

SCALE 
$$(X, I) = X * (2.0^{I})$$

- End of IBM Extension -

### **Examples**

### IBM Extension

SCALE  $(4.0, 3) = 4.0 * (2^3) = 32.0$ . See "Real Data Model" on page 601.

- End of IBM Extension -

# SCAN(STRING, SET, BACK)

Scan a string for any one of the characters in a set of characters.

STRING must be of type character.

SET must be of type character with the same kind type parameter

as STRING.

**BACK** (optional)

must be of type logical.

#### Class

Elemental function

# Result Type and Attributes

Default integer.

### **Result Value**

- Case (i): If BACK is absent or is present with the value .FALSE. and if STRING contains at least one character that is in SET, the value of the result is the position of the leftmost character of STRING that is in SET.
- Case (ii): If BACK is present with the value .TRUE. and if STRING contains at least one character that is in SET, the value of the result is the position of the rightmost character of STRING that is in SET.
- Case (iii): The value of the result is zero if no character of STRING is in SET or if the length of STRING or SET is zero.

## **Examples**

- Case (i): SCAN ('FORTRAN', 'TR') has the value 3.
- Case (ii): SCAN ('FORTRAN', 'TR', BACK = .TRUE.) has the value 5.
- Case (iii): SCAN ('FORTRAN', 'BCD') has the value 0.

### SELECTED\_INT\_KIND(R)

Returns a value of the kind type parameter of an integer data type that represents all integer values n with  $-10^R < n < 10^R$ .

**R** must be a scalar of type integer.

### Class

Transformational function

# **Result Type and Attributes**

Default integer scalar.

### Result Value

- The result has a value equal to the value of the kind type parameter of an integer data type that represents all values n in the range values n with  $-10^{R} < n < 10^{R}$ , or if no such kind type parameter is available, the result is -1.
- If more than one kind type parameter meets the criteria, the value returned is the one with the smallest decimal exponent range.

# **Examples**

SELECTED\_INT\_KIND (9) has the value 4, signifying that an INTEGER with kind type 4 can represent all values from 10<sup>-9</sup> to 10<sup>9</sup>.

End of IBM Extension

### Related Information

Kind type parameters supported by XL Fortran are defined in "Type Parameters and Specifiers" on page 29.

# SELECTED\_REAL\_KIND(P, R)

Returns a value of the kind type parameter of a real data type with decimal precision of at least P digits and a decimal exponent range of at least R.

**P (optional)** must be scalar and of type integer.

**R** (optional) must be scalar and of type integer.

### Class

Transformational function

### **Result Type and Attributes**

Default integer scalar.

### **Result Value**

- The result has a value equal to a value of the kind type parameter of a real data type with decimal precision, as returned by the function PRECISION, of at least P digits and a decimal exponent range, as returned by the function RANGE, of at least R, or if no such kind type parameter is available,
  - If the precision is not available, the result is -1.
  - If the exponent range is not available, the result is -2.
  - If neither is available, the result is -3.
- If more than one kind type parameter value meets the criteria, the value returned is the one with the smallest decimal precision, unless there are several such values, in which case the smallest of these kind values is returned.

### **Examples**

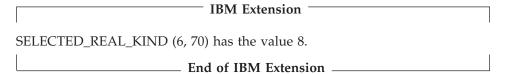

### **Related Information**

Kind type parameters supported by XL Fortran are defined in "Type Parameters and Specifiers" on page 29.

# SET\_EXPONENT(X,I)

Returns the number whose fractional part is the fractional part of the model representation of X, and whose exponent part is I.

X must be of type real.

I must be of type integer.

### Class

Elemental function

# **Result Type and Attributes**

Same as X.

### **Result Value**

#### IBM Extension

- If X = 0 the result is zero.
- Otherwise, the result is: FRACTION(X) \* 2.0<sup>I</sup>

End of IBM Extension

# **Examples**

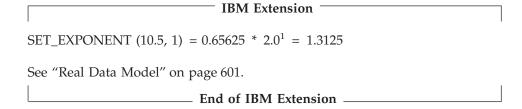

# SHAPE(SOURCE)

Returns the shape of an array or scalar.

**SOURCE** 

is an array or scalar of any data type. It must not be a disassociated pointer, allocatable object that is not allocated, or assumed-size array.

#### Class

Inquiry function

### Result Value

The result is a one-dimensional default integer array whose elements define the shape of SOURCES. The extent of each dimension in SOURCES is returned in the corresponding element in the result array.

#### Related Information

"RESHAPE(SOURCE, SHAPE, PAD, ORDER)" on page 701.

### SIGN(A, B)

Returns the absolute value of A times the sign of B. If A is non-zero, you can use the result to determine whether B is negative or non-negative, as the sign of the result is the same as the sign of B.

Note that if you have declared B as **REAL(4)** or **REAL(8)**, and B has a negative zero value, the sign of the result depends on whether you have specified the **-qxlf90=signedzero** compiler option.

- A must be of type integer or real.
- **B** must be of the same type and kind type parameter as A.

### Class

Elemental function

# **Result Type and Attributes**

Same as A.

### **Result Value**

The result is  $sgn^* | A |$ , where:

- sgn = -1, if either of the following is true:
  - B < 0

#### IBM Extension

B is a REAL(4) or REAL(8) number with a value of negative 0, and you have specified the -qxlf90=signedzero option

\_\_\_\_\_ End of IBM Extension \_

• sgn = 1, otherwise.

#### Fortran 95

Fortran 95 allows a processor to distinguish between a positive and a negative real zero, whereas Fortran 90 did not. Using the **-qxlf90=signedzero** option allows you to specify the Fortran 95 behavior (except in the case of **REAL(16)** numbers), which is consistent with the IEEE standard for binary floating-point arithmetic. **-qxlf90=signedzero** is the default for the **xlf95**, **xlf95\_r**, and **xlf95 r7** invocation commands.

End of Fortran 95

# **Examples**

SIGN (-3.0, 2.0) has the value 3.0.

| Specific Name | <b>Argument Type</b>  | Result Type           | Pass As Arg? |
|---------------|-----------------------|-----------------------|--------------|
| SIGN          | default real          | default real          | yes          |
| ISIGN         | any integer 1         | same as argument      | yes          |
| DSIGN         | double precision real | double precision real | yes          |
| QSIGN         | REAL(16)              | REAL(16)              | yes 2        |

#### **Notes:**

- 1. IBM Extension: the ability to specify a nondefault integer argument.
- 2. IBM Extension: the ability to pass the name as an argument.

### **Related Information**

See the "-qxlf90 Option" in the User's Guide.

# SIGNAL(I, PROC)

#### **IBM Extension**

The SIGNAL procedure allows a program to specify a procedure to be invoked upon receipt of a specific operating-system signal.

I

is an integer that specifies the value of the signal to be acted upon. It is an INTENT(IN) argument. Available signal values are defined in the C include file **signal.h**; a subset of signal values is defined in the Fortran include file **fexcp.h**.

**PROC** 

specifies the user-defined procedure to be invoked when the process receives the specified signal (I). It is an INTENT(IN) argument.

#### Class

Subroutine

### **Related Information**

See the **signal** subroutine in the Technical Reference: Base Operating System and Extensions Volume 1 for details about the underlying implementation.

The "-qsigtrap Option" in the *User's Guide* allows you to set a handler for **SIGTRAP** signals through a compiler option.

| Fnd of IRM | Evtoncion |  |
|------------|-----------|--|

# SIN(X)

Sine function.

X must be of type real or complex. If X is real, it is regarded as a value in radians. If X is complex, its real part is regarded as a value in radians.

### Class

Elemental function

# **Result Type and Attributes**

Same as X.

### Result Value

It approximates sin(X).

# **Examples**

SIN (1.0) has the value 0.84147098 (approximately).

| Specific Name | Argument Type         | Result Type           | Pass As Arg? |
|---------------|-----------------------|-----------------------|--------------|
| SIN           | default real          | default real          | yes          |
| DSIN          | double precision real | double precision real | yes          |
| QSIN          | REAL(16)              | REAL(16)              | yes 1        |
| CSIN 2a       | default complex       | default complex       | yes          |
| CDSIN 2b      | double complex        | double complex        | yes 1        |
| ZSIN 2b       | double complex        | double complex        | yes 1        |
| CQSIN 2b      | COMPLEX(16)           | COMPLEX(16)           | yes 1        |

### Notes:

- 1. IBM Extension: the ability to pass the name as an argument.
- 2. Given that X is a complex number in the form a + bi, where  $i = (-1)^{\frac{1}{2}}$ .
  - a. abs(b) must be less than or equal to 88.7228; a is any real value.
  - b. abs(b) must be less than or equal to 709.7827; a is any real value.

# SIND(X)

#### IBM Extension

Sine function. Argument in degrees.

X must be of type real.

### Class

Elemental function

## **Result Type and Attributes**

Same as X.

## **Result Value**

• It approximates sin(X), where X has a value in degrees.

### **Examples**

SIND (90.0) has the value 1.0.

| Specific Name | Argument Type         | Result Type           | Pass As Arg? |
|---------------|-----------------------|-----------------------|--------------|
| SIND          | default real          | default real          | yes          |
| DSIND         | double precision real | double precision real | yes          |
| QSIND         | REAL(16)              | REAL(16)              | yes          |

\_\_\_\_\_ End of IBM Extension \_\_\_\_\_

# SINH(X)

Hyperbolic sine function.

X must be of type real.

### Class

Elemental function

# **Result Type and Attributes**

Same as X.

# Result Value

The result has a value equal to sinh(x).

### **Examples**

SINH (1.0) has the value 1.1752012 (approximately).

| Specific Name | Argument Type | Result Type  | Pass As Arg? |  |
|---------------|---------------|--------------|--------------|--|
| SINH 1        | default real  | default real | ves          |  |

| Specific Name | Argument Type         | Result Type           | Pass As Arg? |
|---------------|-----------------------|-----------------------|--------------|
| DSINH 2       | double precision real | double precision real | yes          |
| QSINH 2 3     | REAL(16)              | REAL(16)              | yes          |

#### Notes:

- 1. abs(X) must be less than or equal to 89.4159.
- 2. abs(X) must be less than or equal to 709.7827.
- 3. IBM Extension.

# SIZE(ARRAY, DIM)

Returns the extent of an array along a specified dimension or the total number of elements in the array.

#### ARRAY

is an array of any data type. It must not be a scalar, disassociated pointer, or allocatable array that is not allocated. It can be an assumed-size array if DIM is present and has a value that is less than the rank of ARRAY.

### DIM (optional)

is an integer scalar in the range  $1 \le DIM \le rank(ARRAY)$ .

### Class

Inquiry function

# **Result Type and Attributes**

Default integer scalar.

### **Result Value**

The result equals the extent of ARRAY along dimension DIM; or, if DIM is not specified, it is the total number of array elements in ARRAY.

# **Examples**

! The result is 4 because there are 4 columns in A.

## SIZEOF(A)

#### IBM Extension

Returns the size of an argument in bytes.

#### A

is a data object that cannot be any of the following:

- A Fortran 90 pointer
- An automatic object
- An allocatable object
- A derived object or record structure that has an allocatable or a Fortran 90 pointer component
- An array section
- An array constructor
- An assumed-shape array
- A whole assumed-size array
- A zero-sized array
- A derived object or record structure containing components not accessible within the scoping unit

SIZEOF must not be passed as an argument to a subprogram.

### Class

Inquiry function

# **Result Type and Attributes**

Default integer scalar.

### **Result Value**

The size of the argument in bytes.

# **Examples**

The following example assumes that **-qintsize**=4.

PRINT \*, SIZEOF (R), SIZEOF(R.C) ! record structure ! entity, record ! structure ! component PRINT \*, SIZEOF (C(2:5)), SIZEOF(C) ! character ! substring, ! character ! variable PRINT \*, SIZEOF (DOBJ), SIZEOF (DOBJ%ARRAY) ! derived type ! object, structure ! component

The following is sample output generated by the program above:

16 8 4 10 40 40

### **Related Information**

See the *User's Guide* for details about **-qintsize** compiler option.

\_\_\_\_\_ End of IBM Extension \_\_\_

# SPACING(X)

Returns the absolute spacing of the model numbers near the argument value.

X must be of type real.

### Class

Elemental function

# **Result Type and Attributes**

Same as X.

### **Result Value**

If X is not 0, the result is:

 $20^{\text{EXPONENT(X)}} - \text{DIGITS(X)}$ 

If X is 0, the result is the same as that of TINY(X).

### **Examples**

# SPACING (3.0) = $2.0^{2-24}$ = $2.0^{(-22)}$ See "Real Data Model" on page 601. End of IBM Extension

# SPREAD(SOURCE, DIM, NCOPIES)

Replicates an array in an additional dimension by making copies of existing elements along that dimension.

#### **SOURCE**

can be an array or scalar. It can have any data type. The rank of SOURCE has a maximum value of 19.

**DIM** is an integer scalar in the range 1 ≤ DIM ≤ rank(SOURCE)+1. Unlike most other array intrinsic functions, **SPREAD** requires the DIM argument.

#### **NCOPIES**

is an integer scalar. It becomes the extent of the extra dimension added to the result.

#### Class

Transformational function

# **Result Type and Attributes**

The result is an array of rank rank(SOURCE)+1 and with the same type and type parameters as source.

### **Result Value**

If SOURCE is a scalar, the result is a one-dimensional array with NCOPIES elements, each with value SOURCE.

If SOURCE is an array, the result is an array of rank rank(SOURCE) + 1. Along dimension DIM, each array element of the result is equal to the corresponding array element in SOURCE.

If NCOPIES is less than or equal to zero, the result is a zero-sized array.

```
! DIM=1 extends each column. Each element in RES(:,1)
! becomes a copy of A(1), each element in RES(:,2) becomes
! a copy of A(2), and so on.
      RES = SPREAD( A, DIM = 2, NCOPIES = 3)
! The result is
                   -4.7 -4.7 -4.7
                    6.1 6.1 6.1
                    0.3 0.3 0.3
! DIM=2 extends each row. Each element in RES(1,:)
! becomes a copy of A(1), each element in RES(2,:)
! becomes a copy of A(2), and so on.
      RES = SPREAD( A, DIM = 2, NCOPIES = 0 )
! The result is (/ /) (a zero-sized array).
```

# SQRT(X)

Square root.

X must be of type real or complex. Unless X is complex, its value must be greater than or equal to zero.

### Class

Elemental function

# Result Type and Attributes

Same as X.

### **Result Value**

- It has a value equal to the square root of X.
- If the result type is complex, its value is the principal value with the real part greater than or equal to zero. If the real part is zero, the imaginary part is greater than or equal to zero.

# **Examples**

SQRT (4.0) has the value 2.0.

| Specific Name | Argument Type         | Result Type           | Pass As Arg? |
|---------------|-----------------------|-----------------------|--------------|
| SQRT          | default real          | default real          | yes          |
| DSQRT         | double precision real | double precision real | yes          |
| QSQRT         | REAL(16)              | REAL(16)              | yes 1        |
| CSQRT 2       | default complex       | default complex       | yes          |
| CDSQRT 2      | double complex        | double complex        | yes 1        |
| ZSQRT 2       | COMPLEX(8)            | COMPLEX(8)            | yes 1        |
| CQSQRT 2      | COMPLEX(16)           | COMPLEX(16)           | yes 1        |

#### Notes:

- 1. IBM Extension: the ability to pass the name as an argument.
- 2. Given that X is a complex number in the form a + bi, where  $i = (-1)^{\frac{1}{2}}$ , abs(X) + abs(a) must be less than or equal to  $1.797693 * 10^{308}$ .

# SRAND(SEED)

### **IBM Extension**

Provides the seed value used by the random number generator function RAND.

SEED

must be scalar. It must be of type **REAL(4)** when used to provide a seed value for the **RAND** function, or of type **INTEGER(4)** when used to provide a seed value for the **IRAND** service and utility function. It is an INTENT(IN) argument.

### Class

Subroutine

# **Examples**

The following is an example of a program using the SRAND subroutine.

```
CALL SRAND(0.5)
DO I = 1, 5
R = RAND()
PRINT *,R
ENDDO
END
```

The following is sample output generated by the above program:

```
0.3984375000
0.4048461914
0.1644897461
0.1281738281E-01
0.2313232422E-01
```

End of IBM Extension -

# SUM(ARRAY, DIM, MASK) or SUM(ARRAY, MASK)

Calculates the sum of selected elements in an array.

**ARRAY** is an array of numeric type, whose elements you want to sum.

DIM (optional)

is an integer scalar in the range  $1 \le DIM \le rank(ARRAY)$ .

### MASK (optional)

is a logical expression. If it is an array, it must conform with ARRAY in shape. If MASK is a scalar, the scalar value applies to all elements in ARRAY.

### Class

Transformational function

### **Result Value**

If DIM is present, the result is an array of rank rank(ARRAY)-1, with the same data type as ARRAY. If DIM is missing, or if MASK has a rank of one, the result is a scalar.

The result is calculated by one of the following methods:

#### Method 1:

If only ARRAY is specified, the result equals the sum of all the array elements of ARRAY. If ARRAY is a zero-sized array, the result equals zero.

### Method 2:

If ARRAY and MASK are both specified, the result equals the sum of the array elements of ARRAY that have a corresponding array element in MASK with a value of .TRUE.. If MASK has no elements with a value of .TRUE., the result is equal to zero.

#### Method 3:

If DIM is also specified, the result value equals the sum of the array elements of ARRAY along dimension DIM that have a corresponding true array element in MASK.

### Fortran 95

Because both DIM and MASK are optional, various combinations of arguments are possible. When the **-qintlog** option is specified with two arguments, the second argument refers to one of the following:

- MASK if it is an array of type integer, logical, byte or typeless
- DIM if it is a scalar of type integer, byte or typeless
- MASK if it is a scalar of type logical

End of Fortran 95

# **Examples**

#### Method 1:

```
! Sum all the elements in an array. RES = SUM( (/2, 3, 4 /) ) ! The result is 9 because (2+3+4) = 9
```

```
Method 2:
```

```
! A is the array (/-3, -7, -5, 2, 3/)
! Sum all elements that are greater than -5.
       RES = SUM(A, MASK = A.GT. -5)
! The result is 2 because (-3 + 2 + 3) = 2
Method 3:
! B is the array | 4 2 3
! Sum the elements in each column.
       RES = SUM(B, DIM = 1)
! The result is | 11 10 8 | because (4 + 7) = 11
                                    (2 + 8) = 10
!
                                    (3 + 5) = 8
! Sum the elements in each row.
      RES = SUM(B, DIM = 2)
! The result is | 920 | because (4 + 2 + 3) = 9
                                 (7 + 8 + 5) = 20
! Sum the elements in each row, considering only
! those elements greater than two.
       RES = SUM(B, DIM = 2, MASK = B .GT. 2)
! The result is | 720 | because (4 + 3) = 7
                                 (7 + 8 + 5) = 20
```

# SYSTEM(CMD, RESULT)

#### **IBM Extension**

Passes a command to the operating system for execution. The current process pauses until the command is completed and control is returned from the operating system. An added, optional argument to the subroutine will allow recovery of any return code information from the operating system.

**CMD** 

must be scalar and of type character, specifying the command to execute and any command-line arguments. It is an INTENT(IN) argument.

**RESULT** 

must be a scalar variable of type INTEGER(4). If the argument is not an INTEGER(4) variable, the compiler will generate an (S) level error message. It is an optional INTENT(OUT) argument. The format of the information returned in RESULT is the same as the format returned from the WAIT system call.

#### Class

Subroutine

### **Examples**

```
INTEGER
                     ULIMIT
     CHARACTER(32) CMD
! Check the system ulimit.
      CMD = 'ulimit > ./fort.99'
     CALL SYSTEM(CMD)
      READ(99, *) ULIMIT
      IF (ULIMIT .LT. 2097151) THEN
    INTEGER RC
    RC=99
    CALL SYSTEM("/bin/test 1 -EQ 2",RC)
    IF (IAND(RC, 'ff'z) .EQ. 0) then
      RC = IAND(ISHFT(RC, -8), 'ff'z)
    ELSE
      RC = -1
    FNDTF
```

### **Related Information**

See the **system** subroutine in the *Technical Reference: Base Operating System and Extensions Volume 1* for details about the underlying implementation.

End of IBM Extension -

# SYSTEM\_CLOCK(COUNT, COUNT\_RATE, COUNT\_MAX)

Returns integer data from a real-time clock.

### COUNT (optional)

is an INTENT(OUT) argument that must be scalar and of type default integer. The initial value of COUNT depends on the current value of the processor clock in a range from 0 to COUNT\_MAX. COUNT increments by one for each clock count until it reaches the value of COUNT\_MAX. At the next clock count after COUNT\_MAX, the value of COUNT resets to zero.

#### COUNT RATE (optional)

is an INTENT(OUT) argument that must be scalar and of type default integer. When using the default centisecond resolution, COUNT\_RATE refers to the number of processor clock counts per second or to zero if there is no clock.

If you specify a microsecond resolution using **-qsclk=micro**, the value of COUNT\_RATE is 1 000 000 clock counts per second.

### COUNT\_MAX (optional)

is an INTENT(OUT) argument that must be scalar and of type default integer. When using the default centisecond resolution, COUNT\_MAX is the maximum number of clock counts for a given processor clock.

If you specify a microsecond resolution using **-qsclk=micro** and a default of **INTEGER(4)**, the value of COUNT\_MAX is 1 799 999 999 clock counts, or about 30 minutes.

If you specify a microsecond resolution using **-qsclk=micro** and a default of **INTEGER(8)**, the value of COUNT\_MAX is 8 639 999 999 clock counts, or about 24 hours.

### Class

Subroutine

### **Examples**

#### **IBM Extension**

In the following example, the clock is a 24-hour clock. After the call to SYSTEM\_CLOCK, the COUNT contains the day time expressed in clock ticks per second. The number of ticks per second is available in the COUNT\_RATE. The COUNT\_RATE value is implementation dependent.

```
INTEGER, DIMENSION(8) :: IV
TIME SYNC: DO
CALL DATE_AND_TIME(VALUES=IV)
IHR = IV(5)
IMIN = IV(6)
ISEC = IV(7)
CALL SYSTEM CLOCK(COUNT=IC, COUNT RATE=IR, COUNT MAX=IM)
CALL DATE AND TIME(VALUES=IV)
IF ((IHR == IV(5)) .AND. (IMIN == IV(6)) .AND. &
  (ISEC == IV(7))) EXIT TIME SYNC
END DO TIME SYNC
IDAY SEC = 3600*IHR + IMIN*60 + ISEC
IDAY TICKS = IDAY SEC * IR
IF (IDAY TICKS /= IC) THEN
  STOP 'clock error'
ENDIF
END
```

**End of IBM Extension** 

### **Related Information**

See the **-qsclk** compiler option in the *User's Guide* for more information on specifying system clock resolution.

# TAN(X)

Tangent function.

X must be of type real.

### Class

Elemental function

### **Result Type and Attributes**

Same as X.

### **Result Value**

The result approximates tan(X), where X has a value in radians.

### **Examples**

TAN (1.0) has the value 1.5574077 (approximately).

| Specific Name | <b>Argument Type</b>  | Result Type           | Pass As Arg? |
|---------------|-----------------------|-----------------------|--------------|
| TAN           | default real          | default real          | yes          |
| DTAN          | double precision real | double precision real | yes          |
| QTAN          | REAL(16)              | REAL(16)              | yes 1        |

### **Notes:**

1. IBM Extension: the ability to pass the name as an argument.

# TAND(X)

IBM Extension

Tangent function. Argument in degrees.

X must be of type real.

### Class

Elemental function

# **Result Type and Attributes**

Same as X.

### **Result Value**

The result approximates tan(X), where X has a value in degrees.

## **Examples**

TAND (45.0) has the value 1.0.

| Specific Name | Argument Type         | Result Type           | Pass As Arg? |
|---------------|-----------------------|-----------------------|--------------|
| TAND          | default real          | default real          | yes          |
| DTAND         | double precision real | double precision real | yes          |
| QTAND         | REAL(16)              | REAL(16)              | yes          |
| 1             |                       |                       |              |

\_\_\_\_ End of IBM Extension \_\_\_\_

# TANH(X)

Hyperbolic tangent function.

X must be of type real.

### Class

Elemental function

# **Result Type and Attributes**

Same as X.

### **Result Value**

The result has a value equal to tanh(X).

# **Examples**

TANH (1.0) has the value 0.76159416 (approximately).

| Specific Name | Argument Type         | Result Type           | Pass As Arg? |
|---------------|-----------------------|-----------------------|--------------|
| TANH          | default real          | default real          | yes          |
| DTANH         | double precision real | double precision real | yes          |
| QTANH         | REAL(16)              | REAL(16)              | yes 1        |

### Notes:

1. IBM Extension: the ability to pass the name as an argument.

# TINY(X)

Returns the smallest positive number in the model representing numbers of the same type and kind type parameter as the argument.

X must be of type real. It may be scalar or array valued.

### Class

Inquiry function

# **Result Type and Attributes**

Scalar with the same type as X.

### **Result Value**

| IBM Extension                                               | 7 |
|-------------------------------------------------------------|---|
| The result is: 2.0 <sup>(MINEXPONENT(X)-1)</sup> for real X |   |
| End of IBM Extension                                        |   |

### **Examples**

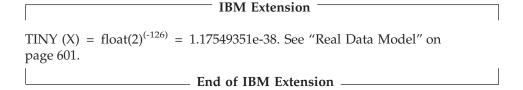

# TRANSFER(SOURCE, MOLD, SIZE)

Returns a result with a physical representation identical to that of SOURCE but interpreted with the type and type parameters of MOLD.

It performs a low-level conversion between types without any sign extension, rounding, blank padding, or other alteration that may occur using other methods of conversion.

**SOURCE** 

is the data entity whose bitwise value you want to transfer to a different type. It may be of any type, and may be scalar or array valued.

MOLD

is a data entity that has the type characteristics you want for the result. It may be of any type, and may be scalar or array valued. Its value is not used, only its type characteristics.

### SIZE (optional)

is the number of elements for the output result. It must be a scalar integer. The corresponding actual argument must not be an optional dummy argument.

### Class

Transformational function

# **Result Type and Attributes**

The same type and type parameters as MOLD.

If MOLD is a scalar and SIZE is absent, the result is a scalar.

If MOLD is array valued and SIZE is absent, the result is array valued and of rank one, with the smallest size that is physically large enough to hold SOURCE.

If SIZE is present, the result is array valued of rank one and size SIZE.

### **Result Value**

The physical representation of the result is the same as SOURCE, truncated if the result is smaller or with an undefined trailing portion if the result is larger.

Because the physical representation is unchanged, it is possible to undo the results of TRANSFER as long as the result is not truncated:

```
REAL(4) X = 3.141
DOUBLE PRECISION I, J(6) = (/1,2,3,4,5,6/)

! Because x is transferred to a larger representation
! and then back, its value is unchanged.
X = TRANSFER( TRANSFER( X, I ), X )

! j is transferred into a real(4) array large enough to
! hold all its elements, then back into an array of
! its original size, so its value is unchanged too.
J = TRANSFER( TRANSFER( J, X ), J, SIZE=SIZE(J) )
```

# **Examples**

```
TRANSFER (1082130432, 0.0) is 4.0. IBM
```

TRANSFER ((/1.1,2.2,3.3/), (/(0.0,0.0)/)) is a complex rank-one array of length two whose first element has the value (1.1, 2.2) and whose second element has a real part with the value 3.3. The imaginary part of the second element is undefined.

TRANSFER ((/1.1,2.2,3.3/), (/(0.0,0.0)/), 1) has the value (/(1.1,2.2)/).

# TRANSPOSE(MATRIX)

Transposes a two-dimensional array, turning each column into a row and each row into a column.

**MATRIX** is an array of any data type, with a rank of two.

### Class

Transformational function

### **Result Value**

The result is a two-dimensional array of the same data type as MATRIX.

The shape of the result is (n,m) where the shape of MATRIX is (m,n). For example, if the shape of MATRIX is (2,3), the shape of the result is (3,2).

Each element (i,j) in the result has the value MATRIX (j,i) for i in the range 1-n and j in the range 1-m.

### **Examples**

```
! A is the array | 0 -5 8 -7 | ! | 2 4 -1 1 | ! | 7 5 6 -6 | ! | Transpose the columns and rows of A. RES = TRANSPOSE( A ) ! The result is | 0 2 7 | ! | -5 4 5 | ! | 8 -1 6 | ! | -7 1 -6 |
```

# TRIM(STRING)

Returns the argument with trailing blank characters removed.

**STRING** must be of type character and must be a scalar.

### **Class**

Transformational function

# **Result Type and Attributes**

Character with the same kind type parameter value as STRING and with a length that is the length of STRING less the number of trailing blanks in STRING.

### **Result Value**

- The value of the result is the same as STRING, except trailing blanks are removed.
- If STRING contains no nonblank characters, the result has zero length.

# **Examples**

TRIM ('bAbBbb') has the value 'bAbB'.

### **UBOUND(ARRAY, DIM)**

Returns the upper bounds of each dimension in an array, or the upper bound of a specified dimension.

#### **ARRAY**

is the array whose upper bounds you want to determine. Its bounds must be defined: that is, it must not be a disassociated pointer or an allocatable array that is not allocated, and if its size is assumed, you can only examine one dimension.

### DIM (optional)

is an integer scalar in the range  $1 \le DIM \le rank(ARRAY)$ . The corresponding actual argument must not be an optional dummy argument.

### Class

Inquiry function

### **Result Type and Attributes**

Default integer.

If DIM is present, the result is a scalar. If it is not present, the result is a one-dimensional array with one element for each dimension in ARRAY.

### **Result Value**

Each element in the result corresponds to a dimension of ARRAY. If ARRAY is a whole array or array structure component, these values are equal to the upper bounds. If ARRAY is an array section or expression that is not a whole array or array structure component, the values represent the number of elements in each dimension, which may be different than the declared upper bounds of the original array. If a dimension is zero-sized, the corresponding element in the result is zero, regardless of the value of the upper bound.

### UNPACK(VECTOR, MASK, FIELD)

Takes some or all elements from a one-dimensional array and rearranges them into another, possibly larger, array.

**VECTOR** is a one-dimensional array of any data type. There must be at

least as many elements in VECTOR as there are .TRUE. values

in MASK.

MASK is a logical array that determines where the elements of

VECTOR are placed when they are unpacked.

FIELD must have the same shape as the mask argument, and the

same data type as VECTOR. Its elements are inserted into the result array wherever the corresponding MASK element has

the value .FALSE..

### **Class**

Transformational function

### **Result Value**

The result is an array with the same shape as MASK and the same data type as VECTOR.

The elements of the result are filled in array-element order: if the corresponding element in MASK is .TRUE., the result element is filled by the next element of VECTOR; otherwise, it is filled by the corresponding element of FIELD.

```
! VECTOR is the array (/5, 6, 7, 8/),
! MASK is | F T T |, FIELD is | -1 -4 -7
          T F F | -2 -5 -8
         İFFTİ
! Turn the one-dimensional vector into a two-dimensional
! array. The elements of VECTOR are placed into the .TRUE.
! positions in MASK, and the remaining elements are
! made up of negative values from FIELD.
      RES = UNPACK( VECTOR, MASK, FIELD )
! The result is | -1 6 7
                 5 -5 -8
               -3 -6 8
! Do the same transformation, but using all zeros for the
! replacement values of FIELD.
       RES = UNPACK( VECTOR, MASK, FIELD = 0 )
! The result is | 0 6 7
                5 0 0
               0 0 8
```

## **VERIFY(STRING, SET, BACK)**

Verify that a set of characters contains all the characters in a string by identifying the position of the first character in a string of characters that does not appear in a given set of characters.

**STRING** must be of type character.

**SET** must be of type character with the same kind type parameter

as STRING.

**BACK** (optional)

must be of type logical.

### Class

Elemental function

### **Result Type and Attributes**

Default integer.

### **Result Value**

- Case (i): If BACK is absent or present with the value .FALSE. and if STRING contains at least one character that is not in SET, the value of the result is the position of the leftmost character of STRING that is not in SET.
- Case (ii): If BACK is present with the value .TRUE. and if STRING contains at least one character that is not in SET, the value of the result is the position of the rightmost character of STRING that is not in SET.
- Case (iii): The value of the result is zero if each character in STRING is in SET or if STRING has zero length.

- Case (i): VERIFY ('ABBA', 'A') has the value 2.
- Case (ii): VERIFY ('ABBA', 'A', BACK = .TRUE.) has the value 3.
- Case (iii): VERIFY ('ABBA', 'AB') has the value 0.

# **Chapter 13. PowerPC Intrinsic Procedures**

**IBM Extension** 

This chapter provides an alphabetical reference to compiler directives that provide access to PowerPC specific intrinsic functions. You must specify a PowerPC architecture as part of the **–qarch** compiler option. For more information on compiling programs for a PowerPC architecture, see the *User's Guide* 

# FCFI(I)

Floating-point Conversion from Integer

Converts an integer value in a floating-point register into a floating-point value.

### **Parameters**

I must be of type **REAL(8)**.

# **Result Type and Attributes**

Same as I.

### Results

The double-precision floating-point value of *I*.

# **Examples**

# FCTID(X)

Floating-point Convert to Integer

Converts a floating–point operand into a 64–bit, signed fixed–point integer using the current rounding mode.

### **Parameters**

X must be of type **REAL(8)**.

### **IBM Extension**

# **Result Type and Attributes**

Same as *X*.

### Results

The result is a fixed-point integer, inside a floating point register.

# FCTIDZ(X)

Floating-point Convert to Integer Round to Zero

Converts a floating-point operand into a 64-bit signed fixed-point integer and rounds to zero.

### **Parameters**

X must be of type **REAL(8)**.

### **Result Type and Attributes**

Same as X.

### Results

The result is a fixed-point integer, inside a floating point register, rounded to zero.

# FCTIW(X)

Floating-point Convert to Integer

Converts a floating–point operand into a 32–bit, signed fixed–point integer using the current rounding mode.

### **Parameters**

X must be of type **REAL(8)**.

# **Result Type and Attributes**

Same as X.

### Results

The result is a fixed-point integer, inside a floating point register.

# FCTIWZ(X)

Floating-point Convert to Integer Round to Zero

Converts a floating-point operand into a 32-bit signed fixed-point integer and rounds to zero.

### **Parameters**

X must be of type **REAL(8)**.

### **Result Type and Attributes**

Same as *X*.

### Results

The result is a fixed-point integer, inside a floating point register, rounded to zero.

# FMADD(A, X, Y)

Floating-point Multiply and Add

Returns the result of a floating-point multiply-add.

### **Parameters**

| A | must be of type REAL(8). If compiled on a PowerPC platform          |
|---|---------------------------------------------------------------------|
|   | with <b>–qarch</b> set for PowerPC compilation, A may alternatively |
|   | be of type REAL(4).                                                 |
| v | moved by a fitter agency terms and bind terms represented as A      |

X must be of the same type and kind type parameter as A.Y must be of the same type and kind type parameter as A.

# **Result Type and Attributes**

Same as A, X, and Y.

### Results

The result has a value equal to A\*X + Y.

# **Examples**

The following example is only valid if compiled with the **-qarch** option set for PowerPC compilation, because *A*, *B*, *C* and *RES1* are single precision reals.

```
REAL(4) :: A, B, C, RES1
REAL(8) :: D, E, F, RES2
RES1 = FMADD(A, B, C)
RES2 = FMADD(D, E, F)
END
```

# FMSUB(A, X, Y)

Floating-point Multiply and Subtract

Returns the result of a floating-point multiply-subtract.

### **IBM Extension**

### **Parameters**

| must be of type <b>REAL(8)</b> . If compiled on a PowerPC platform |
|--------------------------------------------------------------------|
|--------------------------------------------------------------------|

with -qarch set for PowerPC compilation, A may alternatively

be of type REAL(4).

X must be of the same type and kind type parameter as *A*.

Y must be of the same type and kind type parameter as A.

# **Result Type and Attributes**

Same as A, X, and Y.

### Results

The result has a value equal to A\*X - Y.

# FNABS(X)

Returns the negative floating-point value -|X|.

### **Parameters**

X must be of type **REAL**.

# **Result Type and Attributes**

Same as *X*.

# Results

The result is a negative floating-point value of X, -|X|.

# **Examples**

In the following example, the absolute content of a floating-point variable is negated.

```
REAL(4) :: A, RES1
REAL(8) :: D, RES2
RES1 = FNABS(A)
RES2 = FNABS(D)
```

# FNMADD(A, X, Y)

Floating-point Negative Multiply and Add

Returns the result of a floating-point negative multiply-add.

### **Parameters**

A must be of type **REAL(8)**. If compiled on a PowerPC platform

with -qarch set for PowerPC compilation, A may alternatively

be of type **REAL(4)**.

**X** must be of the same type and kind type parameter as *A*.

Y

must be of the same type and kind type parameter as *A*.

## **Result Type and Attributes**

Same as *X*.

## Results

The result has a value equal to -(A\*X + Y).

## FNMSUB(A, X, Y)

Floating-point Negative Multiply and Subtract

Returns the result of a floating-point negative multiply–subtract.

### **Parameters**

A must be of type **REAL(8)**. If compiled on a PowerPC platform with **–qarch** set for PowerPC compilation, *A* may alternatively

be of type **REAL(4)**.

X must be of the same type and kind type parameter as A.

Y must be of the same type and kind type parameter as *A*.

## **Result Type and Attributes**

Same as A, X, and Y.

### Results

The result has a value equal to -(A\*X - Y).

# **Examples**

In the following example, the result of **FNMSUB** is of type **REAL(4)**. It is converted to **REAL(8)** and then assigned to *RES*.

```
REAL(4) :: A, B, C

REAL(8) :: RES

RES = FNMSUB(A, B, C)

END
```

# FRE(X)

Floating-point Reciprocal

Returns the result of a floating-point reciprocal operation.

### **Parameters**

X must be of type REAL(4).

# **Result Type and Attributes**

Same as X.

### Results

The result is a single precision estimate of 1/X.

## FRSQRTE(X)

Returns the result of a reciprocal square root operation.

## **Parameters**

X

must be of type **REAL(8)**.

## **Result Type and Attributes**

Same as *X*.

### Results

The result is a single precision estimate of the reciprocal of the square root of *X*.

## FSEL(X,Y,Z)

Floating-point Selection

Returns the result of a floating-point selection operation. This result is determined by comparing the value of X with zero.

### **Parameters**

X

must be of type **REAL(4)** or **REAL(8)**.

# **Result Type and Attributes**

Same as X, Y and Z.

### Results

- If the value of *X* is greater than or equal to zero, then the value of *Y* is returned.
- If the value of *X* is smaller than zero or is a NaN, then the value of *Z* is returned.

A zero value is considered unsigned. That is, both +0 and -0 are equal to zero.

# MTFSF(MASK, R)

Move to floating-point status and control register (FPSCR) fields

The contents of *R* are placed into the **FPSCR** under control of the field mask specified in *MASK*.

### **Parameters**

### **MASK**

must be a literal value of type INTEGER(4). The lower eight bits are used.

R must be of type REAL(8).

## MTFSFI(BF, I)

Move to FPSCR Fields Immediate

The value of *I* is placed into **FPSCR** field specified in *BF*.

### **Parameters**

**BF** must be a literal value from 0 to 7, of type **INTEGER(4)**.

I must be a literal value from 0 to 15, of type INTEGER(4).

## MULHY(RA, RB)

Multiply High

Returns the high-order 32 or 64–bits of the 64 or 128–bit products of the operands *RA* and *RB*.

#### **Parameters**

**RA** must be of type integer.

**RB** must be of type integer.

# **Result Type and Attributes**

Same as RA, RB.

## Results

A 32 or 64-bit product of the operands RA and RB

# ROTATELI(RS, IS, SHIFT, MASK)

Rotate Left Immediate then MASK Insert

Rotates the value of *RS* left by the number of bits specified in *SHIFT*. The function then inserts *RS* into *IS* under bit mask, *MASK*.

#### **Parameters**

**RS** must be of type integer.

**IS** must be of type integer.

**SHIFT** 

must be of type INTEGER(4).

MASK

must be a literal value of type integer.

## **Result Type and Attributes**

Same as RS.

## Results

Rotates RS left the number of bits specified by SHIFT, and inserts the result into IS under the bit mask, MASK.

## ROTATELM(RS, SHIFT, MASK)

Rotate Left AND with Mask

Rotates the value of RS left by the number of bits specified in SHIFT. The rotated data is ANDed with the MASK and then returned as a result.

### **Parameters**

RS must be of type integer.

SHIFT

must be of type INTEGER(4).

MASK

must be a literal value of type integer.

# **Result Type and Attributes**

Same as RS.

### Results

The rotated data ANDed with MASK.

# SETFSB0(BT)

Move to FPSCR Bit 0

Bit BT of FPSCR is set to 0.

### **Parameters**

BT must be of type **INTEGER(4)**.

# SETFSB1(BT)

Move to FPSCR Bit 1

Bit BT of FPSCR is set to 1.

### **Parameters**

BT must be of type INTEGER(4).

# SFTI(M, Y)

Store Floating-point to Integer

The contents of the low order 32–bits of *Y* are stored without conversion into the word of *M*.

### **Parameters**

M must be of type INTEGER(4).

Y must be of type **REAL(8)**.

## **Examples**

```
integer*4 :: m
real*8 :: x

x = z"000000000abcd0001"
call sfti(m, x) ! m = z"abcd0001"
...
```

# TRAP(A, B, TO)

Operand *A* is compared with operand *B*. This comparison results in five conditions which are ANDed with *TO*. If the result is not 0, the system trap handler is invoked.

#### **Parameters**

**A** must be of type integer.

B must be of type integer.

TO must be a literal value from 1 to 31, of type INTEGER(4).

End of IBM Extension

# Chapter 14. Service and Utility Procedures

**IBM Extension** 

XL Fortran provides utility services that are available to the Fortran programmer. There are two categories of service and utility procedures: efficient floating–point control and inquiry procedures, and general service and utility procedures. The rules for these two categories of procedures differ from one another. This chapter describes the general rules for the two categories of procedures, then provides an alphabetical reference to the procedures.

## **Efficient Floating-point Control and Inquiry Procedures**

XL Fortran provides several procedures that allow you to query and control the floating-point status and control register of the processor directly. These procedures are more efficient than the fpgets and fpsets subroutines because they are mapped into inlined machine instructions that manipulate the floating-point status and control register (fpscr) directly.

XL Fortran supplies the module xlf\_fp\_util, which contains the interfaces and data type definitions for these procedures and the definitions for the named constants that are needed by the procedures. This module enables type checking of these procedures at compile time rather than at link time. You can use the argument names listed in the examples as the names for keyword arguments when calling the procedure. The following files are supplied for the modules xlf\_fp\_util:

| File names      | File type                      | Locations                                                                                                    |
|-----------------|--------------------------------|----------------------------------------------------------------------------------------------------|
| xlf_fp_util.mod | module symbol file (32–bit)    | <ul> <li>/usr/lpp/xlf/include_32_d10</li> <li>/usr/lpp/xlf/include_32_d7</li> <li>Note: The files in these directories are exact copies of one another.</li> </ul> |
|                 | module symbol file<br>(64-bit) | /usr/lpp/xlf/include_64                                                                                                    |

To use these procedures, you must add a USE XLF\_FP\_UTIL statement to your source file. For more information on **USE**, see "USE" on page 469.

If there are name conflicts (for example if the accessing subprogram has an entity with the same name as a module entity), use the **ONLY** clause or the renaming features of the **USE** statement. For example,

```
USE XLF_FP_UTIL, NULL1 => get_fpscr, NULL2 => set_fpscr
```

When compiling with the -U option, you must code the names of these procedures in all lowercase. We will show the names in lowercase here as a reminder.

The fpscr procedures are:

- clr\_fpscr\_flags
- fp\_trap
- get\_fpscr
- get\_fpscr\_flags
- get\_round\_mode
- set\_fpscr
- set\_fpscr\_flags
- set\_round\_mode

The following table lists the constants that are used with the fpscr procedures:

| Family                  | Constant           | Description                                                           |  |  |
|-------------------------|--------------------|-----------------------------------------------------------------------|--|--|
| General                 | FPSCR_KIND         | The kind type parameter for a fpscr flags variable                    |  |  |
|                         | FP_MODE_KIND       | The kind type parameter for fp_trap arguments and results             |  |  |
| IEEE Rounding           | FP_RND_RN          | Round toward nearest (default)                                        |  |  |
| Modes                   | FP_RND_RZ          | Round toward zero                                                     |  |  |
|                         | FP_RND_RP          | Round toward plus infinity                                            |  |  |
|                         | FP_RND_RM          | Round toward minus infinity                                           |  |  |
|                         | FP_RND_MODE        | Used to obtain the rounding mode from a fpscr flags variable or value |  |  |
| IEEE Exception          | TRP_INEXACT        | Enable inexact trap                                                   |  |  |
| Enable Flags 1          | TRP_DIV_BY_ZERO    | Enable divide-by-zero trap                                            |  |  |
|                         | TRP_UNDERFLOW      | Enable underflow trap                                                 |  |  |
|                         | TRP_OVERFLOW       | Enable overflow trap                                                  |  |  |
|                         | TRP_INVALID        | Enable invalid trap                                                   |  |  |
|                         | FP_ENBL_SUMM       | Trap enable summary or enable all                                     |  |  |
| IEEE Exception          | FP_INVALID         | Invalid operation exception                                           |  |  |
| Status Flags            | FP_OVERFLOW        | Overflow exception                                                    |  |  |
|                         | FP_UNDERFLOW       | Underflow exception                                                   |  |  |
|                         | FP_DIV_BY_ZERO     | Divide-by-zero exception                                              |  |  |
|                         | FP_INEXACT         | Inexact exception                                                     |  |  |
|                         | FP_ALL_IEEE_XCP    | All IEEE exceptions summary flags                                     |  |  |
|                         | FP_COMMON_IEEE_XCP | All IEEE exceptions summary flags excluding the FP_INEXACT exception  |  |  |
| Machine Specific        | FP_INV_SNAN        | Signalling NaN                                                        |  |  |
| Exception Details Flags | FP_INV_ISI         | Infinity – Infinity                                                   |  |  |
|                         | FP_INV_IDI         | Infinity / Infinity                                                   |  |  |
|                         | FP_INV_ZDZ         | 0 / 0                                                                 |  |  |
|                         | FP_INV_IMZ         | Infinity * 0                                                          |  |  |
|                         | FP_INV_CMP         | Unordered compare                                                     |  |  |
|                         | FP_INV_SQRT        | Square root of negative number                                        |  |  |
|                         | FP_INV_CVI         | Conversion to integer error                                           |  |  |
|                         | FP_INV_VXSOFT      | Software request                                                      |  |  |

| Machine Specific        | FP_ANY_XCP       | Any exception summary flag                                      |  |
|-------------------------|------------------|-----------------------------------------------------------------|--|
| Exception Summary Flags | FP_ALL_XCP       | All exceptions summary flags                                    |  |
| Summary riags           | FP_COMMON_XCP    | All exceptions summary flags excluding the FP_INEXACT exception |  |
| fp_trap constants 2     | FP_TRAP_SYNC     | Precise trapping on                                             |  |
|                         | FP_TRAP_OFF      | Trapping off                                                    |  |
|                         | FP_TRAP_QUERY    | Query trapping mode                                             |  |
|                         | FP_TRAP_IMP      | Non-recoverable imprecise trapping on                           |  |
|                         | FP_TRAP_IMP_REC  | Recoverable imprecise trapping on                               |  |
|                         | FP_TRAP_FASTMODE | Select fastest available mode                                   |  |
|                         | FP_TRAP_ERROR    | Error condition                                                 |  |
|                         | FP_TRAP_UNIMPL   | Requested mode not available                                    |  |

#### Notes:

- 1. In order to enable exception trapping, you must set the desired IEEE Exception Enable Flags and,
  - change the mode of the user process to allow floating-point exceptions to generate traps with a call to fp\_trap, or,
  - compile your program with the appropriate **-qflttrap** suboption. For more information on the **-qflttrap** compiler option and its suboptions, see the *User's Guide*.
- 2. For more information on fp\_trap constants, see fp\_trap in *Technical Reference: Base Operating System and Extensions Volume 1*.

# **General Service and Utility Procedures**

All of the procedures described in this chapter that do not belong to the xlf\_fp\_util module belong in this category. To ensure that the functions are given the correct type and that naming conflicts are avoided, use these procedures in one of the following two ways:

1. XL Fortran supplies the module xlfutility, which contains the interfaces and data type definitions for these procedures (and the derived-type definitions required for the dtime\_, etime\_, idate\_, and itime\_ procedures). XL Fortran flags arguments that are not compatible with the interface specification in type, kind, and rank. These modules enable type checking of these procedures at compile time rather than at link time. The argument names in the module interface are taken from the examples defined below. The following files are supplied for the modules xlfutility and xlfutility extname:

| File names                                                    | File type                      | Locations                                                                                                    |
|---------------------------------------------------------------|--------------------------------|----------------------------------------------------------------------------------------------------|
| <ul><li> xlfutility.f</li><li> xlfutility_extname.f</li></ul> | source file                    | /usr/lpp/xlf/samples/modules                                                                                                    |
| xlfutility.mod     xlfutility_extname.mod                     | module symbol file<br>(32–bit) | <ul> <li>/usr/lpp/xlf/include_32_d10</li> <li>/usr/lpp/xlf/include_32_d7</li> <li>Note: The files in these directories are exact copies of one another.</li> </ul> |
|                                                               | module symbol file (64–bit)    | /usr/lpp/xlf/include_64                                                                                                    |

You can use the precompiled module by adding a **USE** statement to your source file (see "USE" on page 469 for details). As well, you can modify the module source file and recompile it to suit your needs. Use the xlfutility\_extname files for procedures compiled with the **-qextname** option. The source file xlfutility\_extname.f has no underscores following procedure names, while xlfutility.f includes underscores for some procedures names (as listed in this chapter).

If there are name conflicts (for example if the accessing subprogram has an entity with the same name as a module entity), use the **ONLY** clause or the renaming features of the **USE** statement. For example,

```
USE XLFUTILITY, NULL1 => DTIME , NULL2 => ETIME
```

- 2. Because these procedures are not intrinsic procedures:
  - You must declare their type to avoid potential problems with implicit typing.
  - When compiling with the **-U** option, you must code the names of these procedures in all lowercase to match the names in the XL Fortran libraries. We will show the names in lowercase here as a reminder.

To avoid conflicts with names in the **libc** library, some procedure names end with an underscore. When coding calls to these procedures, you can:

 Instead of entering the underscore, use the -brename linker option to change the name at link time:

```
xlf -brename:flush,flush calls flush.f
```

This method works best if you need to rename only a small number of procedures.

• Instead of typing the underscore, use the **-qextname** compiler option to add it to the end of each name:

```
xlf -qextname calls_flush.f
```

This method is recommended for programs already written without the underscore following the routine name. The XL Fortran library contains additional entry points, such as **fpgets**\_, so that calls to procedures that do not use trailing underscores still resolve with **-qextname**.

Depending on the way your program is structured and the particular libraries and object files it uses, you may have difficulty using -qextname or -brename. In this case, enter the underscores after the appropriate names in the source file:

```
PRINT \star, IRTC() ! No underscore in this name CALL FLUSH (10) ! But there is one in this name
```

If your program calls the following procedures, there are restrictions on the common block and external procedure names that you can use:

| XLF-Provided Function Name | Common Block or External Procedure<br>Name You Cannot Use |  |
|----------------------------|-----------------------------------------------------------|--|
| mclock                     | times                                                     |  |
| rand                       | irand                                                     |  |

**Note:** The **mvbits** subroutine that was in XL Fortran Version 2 is now an intrinsic subroutine, "MVBITS(FROM, FROMPOS, LEN, TO, TOPOS)" on page 682.

# List of Service and Utility Procedures

The following table lists the service and utility procedures in the XLFUTILITY and  $XLF\_FP\_UTIL$  modules.

Any 64-bit application that uses the interfaces for the procedures **ctime**, **gmtime\_**, **itime\_**, or **time\_** will use the symbolic constant TIME\_SIZE to specify the kind type parameter of certain intrinsic data types. TIME\_SIZE is defined in the xlfutility module files. It is set either to '4' for 32-bit applications and 64-bit non-LDT applications, or to '8' for 64-bit LDT applications.

**Note:** CHARACTER(n) means that you can specify any length for the variable.

### Table 16. Service and Utility Procedures

#### Procedures

alarm

The **alarm**\_ function sends an alarm signal at time TIME to invoke the function FUNC. The returned value is the remaining time from the last alarm.

### Format/ Example

```
INTEGER(4) REMAINING, TIME,
  FUNC, alarm_
REMAINING = alarm_ (TIME, FUNC)
```

bic\_

The **bic\_** subroutine sets bit X1 of X2 to 0. X1 has a value range  $0 \le X1 \le 31$ .

## Format/ Example

```
INTEGER(4) X1, X2
CALL bic_ (X1, X2)
```

bis

The **bis**\_ subroutine sets bit X1 of X2 to 1. X1 has a value range  $0 \le X1 \le 31$ .

### Format/ Example

```
INTEGER(4) X1, X2 CALL bis (X1, X2)
```

bit

The **bit\_** function returns the value **.TRUE.** in BITCHK if bit X1 of X2 equals 1. Otherwise, **bit\_** returns the value 0. X1 has a value range  $0 \le X1 \le 31$ .

### Format/ Example

```
INTEGER(4) X2, X1
LOGICAL BITCHK, bit_
BITCHK = bit (X1, X2)
```

clock\_

The **clock**\_ function returns the time in hh:mm:ss format. This function is different from the operating system clock function.

```
CHARACTER(8) C, clock_
C = clock_()
```

Table 16. Service and Utility Procedures (continued)

#### **Procedures**

clr\_fpscr\_flags

The clr\_fpscr\_flags subroutine clears the floating-point status and control register flags you specify in the MASK argument. Flags that you do not specify in MASK remain unaffected. MASK must be of type INTEGER(FPSCR\_KIND). You can manipulate the MASK using the intrinsic procedures described in "Integer Bit Model" on page 600.

For more information on the FPSCR constants, see "fpscr constants" on page 743.

### Format/ Example

```
USE XLF_FP_UTIL
INTEGER(FPSCR_KIND) MASK
```

```
MASK=(IOR(FP_OVERFLOW, FP_UNDERFLOW))
CALL clr_fpscr_flags(MASK)
```

For another example of the clr\_fpscr\_flags subroutine, see "get\_fpscr\_flags" on page 754.

ctime\_

The ctime\_ subroutine converts the system time TIME to a 26-character ASCII string.

### Format/ Example

INTEGER(KIND=TIME\_SIZE) TIME
CHARACTER(26) STR
CALL ctime (STR, TIME)

date

The date function returns the current date in mm/dd/yy format.

### Format/ Example

CHARACTER(8) D, date D = date()

Table 16. Service and Utility Procedures (continued)

#### Procedures

dtime

The **dtime**\_ function sets the time accounting information for the user time and system time in DTIME\_STRUCT. The returned value, DELTA, is the sum of the user time and the system time since the last call to **dtime**\_. The resolution for all timing is 1/100 of a second. The output appears in units of seconds.

### Format/ Example

```
REAL(4) DELTA, dtime_
TYPE TB_TYPE
SEQUENCE
REAL(4) USRTIME
REAL(4) SYSTIME
END TYPE
TYPE (TB_TYPE) DTIME_STRUCT
DELTA = dtime_(DTIME_STRUCT)
```

etime

The **etime\_** function sets the user-elapsed time and system-elapsed time in ETIME\_STRUCT since the start of the execution of a process. The returned value, ELAPSED, is the sum of the user-elapsed time and the system-elapsed time. The resolution for all timing is 1/100 of a second. The output appears in units of seconds.

### Format/ Example

```
REAL(4) ELAPSED, etime_
TYPE TB_TYPE
SEQUENCE
REAL(4) USRTIME
REAL(4) SYSTIME
END TYPE
TYPE (TB_TYPE) ETIME_STRUCT
ELAPSED = etime (ETIME STRUCT)
```

exit\_

The exit\_ subroutine stops execution of the process with the exit status of EXIT\_STATUS.

### Format/ Example

```
INTEGER(4) EXIT_STATUS
CALL exit (EXIT STATUS)
```

fdate

The **fdate**\_ subroutine returns the date and time in a 26-character ASCII string. In the example, the date and time are returned in STR.

```
CHARACTER(26) STR CALL fdate_(STR)
```

Table 16. Service and Utility Procedures (continued)

#### **Procedures**

fiosetup\_

The **fiosetup\_** function sets up the requested I/O behavior for the logical unit specified by UNIT. The request is specified by argument COMMAND. The argument ARGUMENT is an argument to the COMMAND. The Fortran include file 'fiosetup\_.h' is supplied with the compiler to define symbolic constants for the fiosetup\_ arguments and error return codes.

UNIT is a logical unit that is currently connected to a file

COMMAND IO\_CMD\_FLUSH\_AFTER\_WRITE (1). Specifies whether the buffers of the specified UNIT be flushed after every WRITE statement.

IO\_CMD\_FLUSH\_BEFORE\_READ (2). Specifies whether the buffers of the specified UNIT be flushed before every READ statement. This can be used to refresh the data currently in the buffers.

ARGUMENT IO\_ARG\_FLUSH\_YES (1). Causes the buffers of the specified UNIT to be flushed after every WRITE statement. This argument should be specified with the commands IO\_CMD\_FLUSH\_AFTER\_WRITE and IO\_CMD\_FLUSH\_BEFORE\_READ.

IO\_ARG\_FLUSH\_NO (0) Instructs the I/O library to flush buffers at its own discretion. Note the units connected to certain device types must be flushed after each WRITE operation regardless of the IO\_CMD\_FLUSH\_AFTER\_WRITE setting. Such devices include terminals and pipes. This argument should be specified with the commands IO\_CMD\_FLUSH\_AFTER\_WRITE and IO\_CMD\_FLUSH\_BEFORE\_READ. This is the default setting for both commands.

### Format/ Example

FUNCTION fiosetup\_ (UNIT, COMMAND, ARGUMENT) INTEGER(4) fiosetup\_, IRESULT INTEGER(4) UNIT, COMMAND, ARGUMENT INCLUDE 'fiosetup\_.h' OPEN (UNIT=42, FILE="foo", ...) IRESULT = fiosetup\_(42, & IO\_CMD\_FLUSH\_AFTER\_WRITE, & IO\_ARG\_FLUSH\_YES)

The service routine  $FIOSETUP_{-}$  returns 0 if it succeeds. Otherwise, it returns one of the following error codes:

IO\_ERR\_NO\_RTE (1000) the run-time environment is not running. IO\_ERR\_BAD\_UNIT(1001) the specified UNI flush\_

The flush\_ subroutine flushes the contents of the input/output buffer for the logical unit LUNIT. The value of LUNIT must be within the range  $0 \le LUNIT \le 2^{**}31-1$ .

#### Format/ Example

INTEGER(4) LUNIT
CALL flush (LUNIT)

Table 16. Service and Utility Procedures (continued)

#### **Procedures**

fpgets fpsets

The subroutines **fpgets** and **fpsets** retrieve and set the status of the floating-point operations, respectively. The include file fpdc.h contains the data declarations (specification statements) for the two subroutines. The include file fpdt.h contains the data initializations (data statements) and must be included in a block data program unit.

fpgets retrieves the floating-point process status and stores the result in a logical array called fpstat.

**fpsets** sets the floating-point status equal to the logical array fpstat.

This array contains logical values that can be used to specify floating-point rounding modes. See the "FPGETS and FPSETS Subroutines" in the *User's Guide* for examples and information on the elements of the fpstat array.

**Note:** The XLF\_FP\_UTIL module provides procedures for manipulating the status of floating-point operations that are more efficient than the fpgets and fpsets subroutines. For more information, see "Efficient Floating-point Control and Inquiry Procedures" on page 741.

### Format/ Example

```
CALL fpgets( fpstat )
...
CALL fpsets( fpstat )
BLOCK DATA
INCLUDE '/usr/include/fpdc.h'
INCLUDE '/usr/include/fpdt.h'
FND
```

fp\_trap

The fp\_trap function allows you to query or change the mode of the user process to allow floating-point exceptions to generate traps. fp\_trap returns an INTEGER(FP\_MODE\_KIND) in the form of an fp\_trap constant. The argument TRAP\_MODE should be an fp\_trap constant. For information on fp\_trap constants, see "fpscr constants" on page 743.

For more information, see fp\_trap in Technical Reference: Base Operating System and Extensions Volume 1.

#### Format/ Example

```
USE XLF_FP_UTIL
INTEGER(FP_MODE_KIND) FP_MODE, TRAP_MODE

TRAP_MODE = FP_TRAP_IMP

FP_MODE = fp_trap(TRAP_MODE)
```

For another example of how to use fp\_trap, see "set\_fpscr\_flags" on page 762.

Table 16. Service and Utility Procedures (continued)

#### **Procedures**

ftell ftell64

The **ftell**\_ function returns the offset of the current byte relative to the beginning of the file associated with the specified logical unit UNIT. If the unit is not connected, the **ftell**\_ function returns -1.

The **ftell64**\_ function is identical to the **ftell**\_ function with the exception that it can operate on files larger than 2 gigabytes in large file enabled file systems.

The offset returned by the <code>ftell\_</code> or <code>ftell64\_</code> function is the result of previously completed I/O operations. No references to <code>ftell\_</code> or <code>ftell64\_</code> on a unit with outstanding asynchronous data transfer operations are allowed until the matching <code>WAIT</code> statements for all outstanding asynchronous data transfer operations on the same unit are executed.

The offset returned by the **ftell\_** or **ftell64\_** function is the absolute offset of the current byte relative to the beginning of the file. This means that all bytes from the beginning of the file to the current byte are counted, including the data of the records and record terminators if they are present.

### Format/ Example

```
INTEGER(4) ftell_, UNIT1, UNIT2, IRESULT
INTEGER(8) ftell64_, IRESULT8

UNIT1 = 42
IRESULT = ftell_(UNIT1)

UNIT2 = 44
IRESULT8 = ftell64_(UNIT2)
! Unit 44 might be connected to a
! file larger than 2 gigabytes
```

getarg

The **getarg** subroutine returns a command line argument of the current process. I1 is an integer argument that specifies which command line argument to return. C1 is an argument of character type and will contain, upon return from **getarg**, the command line argument. If I1 is equal to 0, the program name is returned.

```
INTEGER(4) I1
CHARACTER(n) C1
CALL getarg(I1,C1)
```

## Table 16. Service and Utility Procedures (continued)

#### Procedures

getcwd\_

The **getcwd**\_ function retrieves the pathname NAME of the current working directory where the maximum length is 1024 characters. The returned value, IS\_CWD, is 0 if successful, and an error number otherwise.

## Format/ Example

```
INTEGER(4) IS_CWD, getcwd_
CHARACTER(1024) NAME
IS_CWD = getcwd_ (NAME)
```

getfd

Given a Fortran logical unit, the **getfd** function returns the underlying file descriptor for that unit, or -1 if the unit is not connected.

**Note:** Because XL Fortran does its own I/O buffering, using this function may require special care, as described in "Mixed-Language Input and Output" in the *User's Guide*.

### Format/ Example

```
INTEGER(4) LUNIT, FD, getfd
FD = getfd(LUNIT)
```

get\_fpscr

The get\_fpscr function returns the current value of the floating-point status and control register (fpscr) of the processor.

#### Format/ Example

```
USE XLF_FP_UTIL
INTEGER(FPSCR_KIND) FPSCR
```

FPSCR=get fpscr()

Table 16. Service and Utility Procedures (continued)

#### **Procedures**

```
get_fpscr_flags
```

The get\_fpscr\_flags function returns the current state of the floating-point status and control register flags you specify in the MASK argument. MASK must be of type INTEGER(FPSCR\_KIND). You can manipulate the MASK using the intrinsics described in "Integer Bit Model" on page 600.

For more information on the FPSCR constants, see "fpscr constants" on page 743.

```
Format/ Example
```

```
USE XLF_FP_UTIL

! ...

IF (get_fpscr_flags(IOR(FP_DIV_BY_ZERO,FP_INVALID)) .NE. 0) THEN
 ! Either Divide-by-zero or an invalid operation occurred.

! ...

! After processing the exception, the exception flags are
 ! cleared.
    CALL clr_fpscr_flags(IOR(FP_DIV_BY_ZERO,FP_INVALID))

END IF

getgid_
```

The **getgid\_** function returns the group id of a process, where GROUP\_ID is the requested real group id of the calling process.

### Format/ Example

```
INTEGER(4) GROUP_ID, getgid_
GROUP_ID = getgid_()
```

getlog\_

The **getlog\_** subroutine stores the user's login name in NAME. NAME has a maximum length of 8 characters. If the user's login name is not found, NAME is filled with blanks.

#### Format/ Example

```
CHARACTER(8) NAME
CALL getlog (NAME)
```

getpid\_

The **getpid**\_ function returns the process id of the current process in PROCESS\_ID.

```
INTEGER(4) PROCESS_ID, getpid_
PROCESS_ID = getpid_()
```

## Table 16. Service and Utility Procedures (continued)

#### **Procedures**

```
get_round_mode
```

The get\_round\_mode function returns the current floating-point rounding mode. The return value will be one of the constants FP\_RND\_RN, FP\_RND\_RZ, FP\_RND\_RP or FP\_RND\_RM. For more information on the rounding mode constants, see "fpscr constants" on page 743.

### Format/ Example

```
USE XLF_FP_UTIL
INTEGER(FPSCR_KIND) MODE

MODE=get_round_mode()
IF (MODE .EQ. FP_RND_RZ) THEN
! ...
END IF
```

getuid\_

The **getuid**\_ function returns the real user id of the current process in USER\_ID.

### Format/ Example

```
INTEGER(4) USER_ID, getuid_
USER_ID = getuid_()
```

global\_timef

The **global\_timef** function returns the elapsed time in milliseconds since the first call to **global\_timef** was first executed among all running threads. The first call to global\_timef returns 0.0 in milliseconds. This function returns the global timing results from all running threads. For thread-specific timing results, see the "timef" function on page 764.

```
INTEGER N
REAL(8) global_timef, T1, T2, T3
 T1 = global_timef() ! returns 0.0
   DO I = 1, N
                        ! loop 1
     H = I + 1000
   END DO
   DO I = 1, N
                        ! loop 2
      M = I + 2000
   END DO
 T2 = global timef()
! returns the elapsed time of
! loop 1 and loop 2
                        ! loop 3
   DO I = 1, N
     M = I + 3000
   END DO
 T3 = global timef()
! returns the elapsed time of
! loop 1, 2 and 3
END
```

Table 16. Service and Utility Procedures (continued)

#### **Procedures**

gmtime\_

The **gmtime**\_ subroutine converts the system time STIME into the array TARRAY. The data is stored in TARRAY in the following order:

```
seconds (0 to 59)
minutes (0 to 59)
hours (0 to 23)
day of the month (1 to 31)
month of the year (0 to 11)
year (year = current year - 1900)
day of week (Sunday = 0)
day of year (0 to 365)
daylight saving time (0 or 1)
```

## Format/ Example

```
INTEGER(KIND=TIME_SIZE) STIME, TARRAY(9)
CALL gmtime (STIME, TARRAY)
```

hostnm

The **hostnm**\_ function retrieves the machine's host name NAME. NAME has a maximum length of 32 characters. The returned value, ISHOST, is 0 if the host name is found, and an error number otherwise.

### Format/ Example

```
INTEGER(4) ISHOST, hostnm_
CHARACTER(32) NAME
ISHOST = hostnm (NAME)
```

iargc

The **iargc** function returns an integer that represents the number of arguments following the program name that have been entered on the command line at run time.

```
INTEGER(4) I1, iargc
I1 = iargc()
```

### Table 16. Service and Utility Procedures (continued)

#### Procedures

idate

The idate\_ subroutine returns the current date in a numerical format containing the day, month and year in IDATE STRUCT.

### Format/ Example

```
TYPE IDATE_TYPE
SEQUENCE
INTEGER(4) IDAY
INTEGER(4) IMONTH
INTEGER(4) IYEAR
END TYPE
TYPE (IDATE_TYPE) IDATE_STRUCT
CALL idate (IDATE_STRUCT)
```

ierrno\_

The ierrno\_ function returns the error number, SYSERROR, of the last detected system error.

### Format/ Example

```
INTEGER(4) SYSERROR, ierrno_
SYSERROR = ierrno ()
```

irand

The **irand** function generates a positive integer number greater than 0 and less than or equal to 32768. The intrinsic subroutine "SRAND(SEED)" on page 717 is used to provide the seed value for the random number generator.

### Format/ Example

```
INTEGER(4) I1, irand
CALL SRAND(I1)
I1 = irand()
```

irtc

The irtc function returns an INTEGER(8) value of the number of nanoseconds since the initial value of the machine's real-time clock.

```
INTEGER(8) A, B, irtc
A = irtc()
DO M = 1,20000
   N = N + M
END DO
B = irtc()
! How many nanoseconds elapsed?
PRINT *, B - A
END
```

Table 16. Service and Utility Procedures (continued)

#### **Procedures**

itime

The **itime\_** subroutine returns the current time in a numerical form containing seconds, minutes, and hours in ITIME STRUCT.

## Format/ Example

```
TYPE IAR

SEQUENCE
INTEGER(4) IHR
INTEGER(4) IMIN
INTEGER(4) ISEC
END TYPE
TYPE (IAR) ITIME_STRUCT
CALL itime_(ITIME_STRUCT)
```

jdate

The **jdate** function returns the current Julian date in yyddd format.

### Format/ Example

```
CHARACTER(8) D, jdate
D = jdate()
```

lenchr\_

The lenchr\_ function stores the length of the character string STR in LENGTH.

### Format/ Example

```
INTEGER(4) LENGTH, lenchr_
CHARACTER*(*) STR
LENGTH = lenchr_(STR)
```

lnblnk\_

The **Inblnk**\_ function returns the index, INDEX, of the last non-blank character in the string STR. If the string is not found, INDEX is set to 0.

```
INTEGER(4) INDEX, lnblnk_
CHARACTER(n) STR
INDEX = lnblnk (STR)
```

### Table 16. Service and Utility Procedures (continued)

#### Procedures

ltime

The **ltime**\_ subroutine dissects the system time STIME, which is in seconds, into the array TARRAY containing the GMT where the dissected time is corrected for the local time zone. The data is stored in TARRAY in the following order:

```
seconds (0 to 59)
minutes (0 to 59)
hours (0 to 23)
day of the month (1 to 31)
month of the year (0 to 11)
year (year = current year - 1900)
day of week (Sunday = 0)
day of year (0 to 365)
daylight saving time (0 or 1)
```

### Format/ Example

```
INTEGER(KIND=TIME_SIZE) STIME, TARRAY(9)
CALL ltime_(STIME, TARRAY)
```

mclock

The **mclock** function returns time accounting information about the current process and its child processes. The returned value is the sum of the current process's user time and the user and system time of all child processes. The unit of measure is one one-hundredth (1/100) of a second.

```
INTEGER(4) I1, mclock
I1 = mclock()
```

Table 16. Service and Utility Procedures (continued)

#### **Procedures**

qsort\_

The **qsort**\_ subroutine performs a parallel quicksort on a one-dimensional array ARRAY whose length LEN is the number of elements in the array with each element having a size of ISIZE, and a user-defined sorting order function COMPAR to sort the elements of the array. Requirements for the COMPAR function are described under the qsort subroutine that is described in the AIX Technical Reference: Base Operating System and Extensions Volume 2.

### Format/ Example

```
INTEGER(4) FUNCTION COMPAR UP(C1, C2)
INTEGER(4) C1, C2
IF (C1.LT.C2) COMPAR UP = -1
IF (C1.EQ.C2) COMPAR UP = 0
IF (C1.GT.C2) COMPAR UP = 1
RETURN
END
SUBROUTINE FOO()
INTEGER(4) COMPAR UP
EXTERNAL COMPAR UP
INTEGER(4) ARRAY(8), LEN, ISIZE
DATA ARRAY/0, 3, 1, 2, 9, 5, 7, 4/
LEN = 6
ISIZE = 4
CALL qsort (ARRAY(3:8), LEN, ISIZE, COMPAR UP)
! sorting ARRAY(3:8)
PRINT *, ARRAY
! result value is [0, 3, 1, 2, 4, 5, 7, 9]
RETURN
END
```

qsort\_down

The **qsort\_down** subroutine performs a parallel quicksort on a one-dimensional array ARRAY whose length LEN is the number of elements in the array with each element having a size of ISIZE. The result is stored in array ARRAY in descending order. As opposed to **qsort\_**, the **qsort\_down** subroutine does not require the COMPAR function.

```
SUBROUTINE FOO()
INTEGER(4) ARRAY(8), LEN, ISIZE
DATA ARRAY/0, 3, 1, 2, 9, 5, 7, 4/
LEN = 8
ISIZE = 4
CALL qsort_down(ARRAY, LEN, ISIZE)
PRINT *, ARRAY
! Result value is [9, 7, 5, 4, 3, 2, 1, 0]
RETURN
END
```

### Table 16. Service and Utility Procedures (continued)

#### **Procedures**

qsort\_up

The **qsort\_up** subroutine performs a parallel quicksort on a one-dimensional, contiguous array ARRAY whose length LEN is the number of elements in the array with each element having a size of ISIZE. The result is stored in array ARRAY in ascending order. As opposed to **qsort\_**, the **qsort\_up** subroutine does not require the COMPAR function.

## Format/ Example

```
SUBROUTINE FOO()

INTEGER(4) ARRAY(8), LEN, ISIZE

DATA ARRAY/0, 3, 1, 2, 9, 5, 7, 4/

LEN = 8

ISIZE = 4

CALL qsort_up(ARRAY, LEN, ISIZE)

PRINT *, ARRAY

! Result value is [0, 1, 2, 3, 4, 5, 7, 9]

RETURN

END
```

rtc

The rtc function returns a REAL(8) value of the number of seconds since the initial value of the machine's real-time clock.

```
REAL(8) A, B, rtc

A = rtc()

DO M = 1,20000

N = N + M

END DO

B = rtc()

! How many seconds elapsed?

PRINT *, B - A

END
```

Table 16. Service and Utility Procedures (continued)

#### **Procedures**

set\_fpscr

The set\_fpscr function sets the floating-point status and control register (fpscr) of the processor to the value provided in the FPSCR argument, and returns the value of the register before the change.

## Format/ Example

```
USE XLF_FP_UTIL
INTEGER(FPSCR_KIND) FPSCR, OLD_FPSCR

FPSCR=get_fpscr()
! ... Some changes are made to FPSCR ...

OLD_FPSCR=set_fpscr(FPSCR) ! OLD_FPSCR is assigned the value of ! the register before it was ! set with set_fpscr
```

set\_fpscr\_flags

The set\_fpscr\_flags subroutine allows you to set the floating-point status and control register flags you specify in the MASK argument. Flags that you do not specify in MASK remain unaffected. MASK must be of type INTEGER(FPSCR\_KIND). You can manipulate the MASK using the intrinsics described in "Integer Bit Model" on page 600.

For more information on the FPSCR constants, see "fpscr constants" on page 743.

```
USE XLF_FP_UTIL
INTEGER(FPSCR_KIND) SAVED_FPSCR
INTEGER(FP_MODE_KIND) FP_MODE

SAVED_FPSCR = get_fpscr() ! Saves the current value of ! the fpscr register.

FP_MODE = fp_trap(FP_TRAP_SYNC) ! Enables precise trapping.

CALL set_fpscr_flags(TRP_DIV_BY_ZERO) ! Enables trapping of ! divide-by-zero.

FP_MODE=fp_trap(FP_MODE) ! Restores initial trap ! mode.

SAVED_FPSCR=set_fpscr(SAVED_FPSCR) ! Restores fpscr register.
```

## Table 16. Service and Utility Procedures (continued)

#### **Procedures**

set round mode

The set\_round\_mode function sets the current floating-point rounding mode, and returns the rounding mode before the change. You can set the mode to FP\_RND\_RN, FP\_RND\_RZ, FP\_RND\_RP or FP\_RND\_RM. For more information on the rounding mode constants, see "fpscr constants" on page 743.

### Format/ Example

```
USE XLF_FP_UTIL
INTEGER(FPSCR_KIND) MODE

MODE=set_round_mode(FP_RND_RZ) ! The rounding mode is set to ! round towards zero. MODE is ! assigned the previous rounding ! mode.

MODE=set_round_mode(MODE) ! The rounding mode is restored.
```

setrteopts

The **setrteopts** subroutine changes the setting of one or more of the run-time options during the execution of a program. See "Setting Runtime Options for Input/Output" in the *User's Guide* for details about the run-time options.

### Format/ Example

```
CHARACTER(n) C1
CALL setrteopts (C1)
! For example,
! CALL setrteopts &
! ('langlvl=90std:cnverr=no')
```

sleep\_

The sleep\_ subroutine suspends the execution of the current process for SEC seconds.

### Format/ Example

```
INTEGER(4) SEC
CALL sleep (SEC)
```

time

The **time\_** function returns the current time (GMT) CURRTIME, in seconds.

```
INTEGER(KIND=TIME_SIZE) CURRTIME, time_
CURRTIME = time_()
```

Table 16. Service and Utility Procedures (continued)

#### **Procedures**

timef

The **timef** function returns the elapsed time in milliseconds since the first instance timef was called. The first instance **timef** is called, the value 0.0d0 is returned.

### Format/ Example

```
REAL(8) ELAPSED, timef

ELAPSED = timef()

DO M = 1,20000

A = A ** 2

ENDDO

ELAPSED = TIMEF()
```

timef\_delta

The **timef\_delta** function returns the elapsed time in milliseconds since the last instance **timef\_delta** was called with its argument set to 0.0 within the same thread. In order to get the correct elapsed time, you must determine which region of a thread you want timed. This region must start with a call to **timef\_delta(T0)**, where T0 is initialized (T0=0.0). The next call to **timef\_delta** must use the first call's return value as the input argument if the elapsed time is expected.

### Format/ Example

```
REAL(8) timef delta, T0, T1, T2
 T0 = 0.0
   DO I = 1, N
                       ! Loop 1
     H = I + 1000
    END DO
 T1 = timef_delta(T0)
   DO I = 1, N
                       ! T1 gives the
     M = I + 2000
                       ! starting time
    END DO
                       ! of loop 2
 T2 = timef delta(T1)
    DO I = 1, N
                       ! T2 gives the
     M = I + 3000
                       ! elapsed time
    END DO
                       ! of loop 2
```

umask\_

The umask\_ function sets the file mode creation mask to CMASK. The returned value, LASTMASK, is the previous value of the file mode creation mask.

```
INTEGER(4) CMASK, LASTMASK, umask_
LASTMASK = umask_ (CMASK)
```

### Table 16. Service and Utility Procedures (continued)

#### Procedures

usleep\_

The **usleep\_** function suspends the execution of the current process for an interval of MSEC microseconds. The returned value, IS\_SLEEP, is 0 if the function is successful, or an error number otherwise.

### Format/ Example

```
INTEGER(4) IS_SLEEP, MSEC, usleep_
IS_SLEEP = usleep_ (MSEC)
```

xl\_ \_trbk

The xl\_\_trbk subroutine provides a traceback starting from the invocation point. xl\_\_trbk can be called from your code, although not from signal handlers. The subroutine requires no parameters.

## Format/ Example

```
INTEGER res, n
IF (n .EQ. 1) THEN
   res=1
   CALL XL_ _TRBK()
ELSE
   res=n * FACTORIAL(n-1)
ENDIF
```

\_\_\_\_\_ End of IBM Extension \_

# Chapter 15. IEEE Modules and Support

| TT | -     | AT . |    |     |     |      |
|----|-------|------|----|-----|-----|------|
| ıĸ | · IN. | /    | HV | ten | CI  | On.  |
| ıv | 1.0   |      | LA | сп  | 211 | .,,, |

XL Fortran offers support for IEEE floating–point functionality as specified in the Fortran 2000 draft standard. The draft standard defines the **IEEE\_EXCEPTIONS** module for exceptions, the **IEEE\_ARITHMETIC** module to support IEEE arithmetic, and **IEEE\_FEATURES** to specify the IEEE features supported by the compiler.

When using IEEE\_EXCEPTIONS, or IEEE\_ARITHMETIC intrinsic modules, the XL Fortran compiler enforces several Fortran 2000 draft standard rules regarding the scope of changes to the floating-point status concerning rounding mode, halting mode, and exception flags. This can impede the performance of programs that use these modules, but do not utilize the new floating-point status semantics. For such programs, the <code>-qstrictieeemod</code> compiler option is provided to relax the rules on saving and restoring floating point status.

#### **Notes:**

- 1. XL Fortran Extended Precision floating–point numbers are not in the format suggested by the IEEE standard. As a result, some parts of the modules do not support **REAL(16)**.
- 2. The IEEE\_SET\_FLAG subroutine will not set the IEEE\_INVALID exception flag on POWER and POWER2 platforms.
- 3. Programs using the halting facilities of the IEEE modules must be compiled using -qflttrap option. When halting is enabled and an exception occurs, the IEEE modules generate SIGTRAP signals. Specifying the -qflttrap=imprecise compiler option reduces the performance impact of halting while remaining compliant with the Fortran 2000 draft standard requirements.

# **Compiling and Exception Handling**

XL Fortran provides a number of options for strict compliance with the IEEE standard.

- Use **-qfloat=nomaf** to ensure compatibility with the IEEE standard for floating point arithmetic (IEEE 754-1985).
- When compiling programs that change the rounding mode, use -qfloat=rrm.
- Use **-qfloat=nans** to detect signaling NaN values. Signaling NaN values can only occur if specified in a program.

- Use the **-qstrict** compiler option for strict conformance to the IEEE standard for floating-point arithmetic on programs compiled with an optimization level of **-O3** or higher, **-qhot**, **-qipa**, **-qpdf**, or **-qsmp**.
- Compile programs containing a call to a convert-to-integer operation
  through assignment or the INT intrinsic with the -qarch=ppc compiler
  option, or the appropriate -qarch suboption for your PowerPC hardware.
  Specifying an appropriate -qarch compiler suboption allows the
  IEEE\_INVALID exception to signal on invalid convert-to-integer operations
  on the PowerPC platform.
- To allow the IEEE\_INVALID exception to signal on invalid SQRT operations on AIX 4.3 and above, specify the following command: export SQRT\_EXCEPTION=3.1
- Invalid convert-to-integer and square root operations will not set the IEEE\_INVALID exception flag on POWER platforms.

### **Related Information**

For more information on IEEE floating–point and specific explanations of the compiler options listed above, see *XL Fortran Floating-Point Processing* in the *User's Guide*.

## **General Rules for Implementing IEEE**

The IEEE\_ARITHMETIC, IEEE\_EXCEPTIONS, and IEEE\_FEATURES modules are intrinsic, though the types and procedures defined in these modules are not intrinsic.

All functions contained in IEEE modules are pure.

All procedure names are generic and not specific.

The default value for all exception flags is quiet.

By default, exceptions do not cause halting.

Rounding mode defaults towards nearest.

# **IEEE Derived Data Types and Constants**

The IEEE modules define the following derived types.

# IEEE\_FLAG\_TYPE

A derived data type defined by the **IEEE\_EXCEPTIONS** module that identifies a particular exception flag. The values for **IEEE\_FLAG\_TYPE** must be one of the following named constants as defined in the **IEEE\_EXCEPTIONS** module:

### **IEEE OVERFLOW**

Occurs when the result for an intrinsic real operation or an assignment has an exponent too large to be represented. This exception also occurs when the real or imaginary part of the result for an intrinsic complex operation or assignment has an exponent too large to be represented.

When using **REAL(4)**, an overflow occurs when the result value's unbiased exponent is > 127 or < -126.

When using **REAL(8)**, an overflow occurs when the result value's unbiased exponent is > 1023 or < -1022.

### IEEE DIVIDE BY ZERO

Occurs when a real or complex division has a nonzero numerator and a zero denominator.

### **IEEE INVALID**

Occurs when a real or complex operation or assignment is invalid.

### **IEEE UNDERFLOW**

Occurs when the result for an intrinsic real operation or assignment has an absolute value too small to be represented by anything other than zero, and loss of accuracy is detected. The exception also occurs when the real or imaginary part of the result for an intrinsic complex operation or assignment has an absolute value that is too small to be represented by anything other than zero, and loss of accuracy is detected.

For **REAL(4)**, an underflow occurs when the result has an absolute value  $< 2^{-149}$ .

For **REAL(8)**, an underflow occurs when the result has an absolute value  $< 2^{-1074}$ .

#### **IEEE INEXACT**

Occurs when the result of a real or complex assignment or operation is not exact.

The following constants are arrays of IEEE\_FLAG\_TYPE:

### IEEE\_USUAL

An array named constant containing IEEE\_OVERFLOW, IEEE\_DIVIDE\_BY\_ZERO, and IEEE\_INVALID elements in order.

### **IEEE ALL**

An array named constant containing IEEE\_USUAL, IEEE\_UNDERFLOW, and IEEE\_INEXACT elements in order.

## **IEEE STATUS TYPE**

A derived data type defined in the IEEE\_ARITHMETIC modules that represents the current floating-point status as defined in the IEEE\_ARITHMETIC module. The floating-point status encompasses the values of all exception flags, halting, and rounding modes.

### **IEEE CLASS TYPE**

A derived data type defined in the IEEE\_ARITHMETIC module that categorizes a class of floating-point values. The values for IEEE\_CLASS\_TYPE must be one of the following named constants as defined in the IEEE ARITHMETIC module:

| IEEE_SIGNALING_NAN     | IEEE_NEGATIVE_ZERO     |
|------------------------|------------------------|
| IEEE_QUIET_NAN         | IEEE_POSITIVE_ZERO     |
| IEEE_NEGATIVE_INF      | IEEE_POSITIVE_DENORMAL |
| IEEE_NEGATIVE_NORMAL   | IEEE_POSITIVE_NORMAL   |
| IEEE_NEGATIVE_DENORMAL | IEEE_POSITIVE_INF      |

## IEEE\_ROUND\_TYPE

A derived data type defined in the **IEEE\_ARITHMETIC** modules that identifies a particular rounding mode. The values for **IEEE\_ROUND\_TYPE** must be one of the following named constants as defined in the **IEEE ARITHMETIC** module:

### **IEEE NEAREST**

Rounds the exact result to the nearest representable value.

### IEEE\_TO\_ZERO

Rounds the exact result to the next representable value, towards zero.

#### **IEEE UP**

Rounds the exact result to the next representable value, towards positive infinity.

#### **IEEE DOWN**

Rounds the exact result to the next representable value, towards negative infinity.

#### **IEEE OTHER**

Indicates that the rounding mode does not conform to the IEEE standard.

## IEEE\_FEATURES\_TYPE

A derived data type defined in the IEEE\_FEATURES module that identifies the IEEE features to use. The values for IEEE\_FEATURES\_TYPE must be one of the following named constants as defined in the IEEE\_FEATURES module:

| IEEE_DATATYPE     | IEEE_DATATYPE       |
|-------------------|---------------------|
| IEEE_DENORMAL     | IEEE_INVALID_FLAG   |
| IEEE_DIVIDE       | IEEE_NAN            |
| IEEE_HALTING      | IEEE_ROUNDING       |
| IEEE_INEXACT_FLAG | IEEE_SQRT           |
| IEEE_INF          | IEEE_UNDERFLOW_FLAG |

# **IEEE Operators**

The IEEE\_ARITHMETIC module defines two sets of elemental operators for comparing variables of IEEE\_CLASS\_TYPE or IEEE\_ROUND\_TYPE.

- == Allows you to compare two IEEE\_CLASS\_TYPE or two IEEE\_ROUND\_TYPE values. The operator returns true if the values are identical or false if they differ.
- /= Allows you to compare two IEEE\_CLASS\_TYPE or two IEEE\_ROUND\_TYPE values. The operator returns true if the values differ or false if they are identical.

#### **IEEE PROCEDURES**

To use the following IEEE procedures, you must add a USE IEEE\_ARITHMETIC, USE IEEE\_EXCEPTIONS, or USE IEEE\_FEATURES statement to your source file as required. For more information on the **USE** statement, see "USE" on page 469.

# **Rules for Using IEEE Procedures**

XL Fortran supports all the named constants in the IEE\_FEATURES module.

The IEEE\_ARITHMETIC module behaves as if it contained a USE statement for IEEE\_EXCEPTIONS. All values that are public in IEEE\_EXCEPTIONS remain public in IEEE\_ARITHMETIC.

When the IEEE\_EXCEPTIONS or the IEEE\_ARITHMETIC modules are accessible, IEEE\_OVERFLOW and IEEE\_DIVIDE\_BY\_ZERO are supported in the scoping unit for all kinds of real and complex data. To determine the other exceptions supported use the IEEE\_SUPPORT\_FLAG function. Use IEEE\_SUPPORT\_HALTING to determine if halting is supported. Support of other exceptions is influenced by the accessibility of the named constants IEEE\_INEXACT\_FLAG, IEEE\_INVALID\_FLAG, and IEEE\_UNDERFLOW\_FLAG of the IEEE\_FEATURES module as follows:

- If a scoping unit has access to IEEE\_UNDERFLOW\_FLAG of **IEEE\_FEATURES**, the scoping unit supports underflow and returns true from IEEE\_SUPPORT\_FLAG(IEEE\_UNDERFLOW, X), for REAL(4) and REAL(8).
- If IEEE\_INEXACT\_FLAG or IEEE\_INVALID\_FLAG is accessible, the scoping unit supports the exception and returns true from the corresponding inquiry for REAL(4) and REAL(8).
- If IEEE\_HALTING is accessible, the scoping unit supports halting control and returns true from IEEE\_SUPPORT\_HALTING(FLAG) for the flag.

If an exception flag signals on entry to a scoping unit that does not access **IEEE\_EXCEPTIONS** or **IEEE\_ARITHMETIC**, the compiler ensures that the exception flag is signaling on exit. If a flag is quiet on entry to such a scoping unit, it can be signaling on exit.

Further IEEE support is available through the IEEE\_ARITHMETIC module. Support is influenced by the accessibility of named constants in the **IEEE FEATURES** module:

- If a scoping unit has access to IEEE\_DATATYPE of IEEE\_FEATURES, the scoping unit supports IEEE arithmetic and returns true from **IEEE SUPPORT DATATYPE(X)** for **REAL(4)** and **REAL(8)**.
- If IEEE\_DENORMAL, IEEE\_DIVIDE, IEEE\_INF, IEEE\_NAN, **IEEE\_ROUNDING**, or **IEEE\_SQRT** is accessible, the scoping unit supports the feature and returns true from the corresponding inquiry function for **REAL(4)** and **REAL(8)**.
- For IEEE\_ROUNDING, the scoping unit returns true for all the rounding modes IEEE\_NEAREST, IEEE\_TO\_ZERO, IEEE\_UP, and IEEE\_DOWN for **REAL(4)** and **REAL(8)**.

If the IEEE\_EXCEPTIONS or IEEE\_ARITHMETIC modules are accessed, and **IEEE\_FEATURES** is not, the supported subset of features is the same as if **IEEE\_FEATURES** was accessed.

# IEEE CLASS(X)

An elemental IEEE class function. Returns the IEEE class of a floating-point value.

### Module IEEE\_ARITHMETIC

# **Syntax**

Where *X* is of type real.

# Result Type

The result is of type IEEE\_CLASS\_TYPE.

#### Rules

To ensure compliance with the Fortran 2000 draft standard, the IEEE\_SUPPORT\_DATATYPE(X) function must return with a value of true. If you specify a data type of REAL(16), then IEEE\_SUPPORT\_DATATYPE will return false, though the appropriate class type will still be returned.

### **Examples**

```
USE IEEE_ARITHMETIC

TYPE(IEEE_CLASS_TYPE) :: C

REAL :: X = -1.0

IF (IEEE_SUPPORT_DATATYPE(X)) THEN

C = IEEE_CLASS(X) ! C has class IEEE_NEGATIVE_NORMAL ENDIF
```

### IEEE\_COPY\_SIGN(X, Y)

An elemental IEEE copy sign function. Returns the value of X with the sign of Y.

#### Module

IEEE\_ARITHMETIC

### **Syntax**

Where *X* and *Y* are of type real, though they may be of different kinds.

### **Result Type**

The result is of the same kind and type as *X*.

#### Rules

To ensure compliance with the Fortran 2000 draft standard, the IEEE\_SUPPORT\_DATATYPE(X) and IEEE\_SUPPORT\_DATATYPE(Y) must return with a value of true.

For supported IEEE special values, such as NaN and infinity, **IEEE\_COPY\_SIGN** returns the value of *X* with the sign of *Y*.

**IEEE\_COPY\_SIGN** ignores the **-qxlf90=nosignedzero** compiler option.

**Note:** XL Fortran **REAL(16)** numbers have no signed zero.

# **Examples**

# Example 1:

### Example 2:

```
USE IEEE_ARITHMETIC

REAL :: X, Y

X = 5.0

Y = 1.0

IF (IEEE_SUPPORT_DATATYPE(X)) THEN

X = IEEE_VALUE(X, IEEE_NEGATIVE_INF) ! X has value -INF

X = IEEE_COPY_SIGN(X,Y) ! X has value +INF

ENDIF
```

### IEEE\_GET\_FLAG(FLAG, FLAG\_VALUE)

An elemental IEEE subroutine. Retrieves the status of the exception flag specified. Sets *FLAG\_VALUE* to true if the flag is signaling, or false otherwise.

#### Module

IEEE\_ARITHMETIC

### **Syntax**

Where *FLAG* is an **INTENT(IN)** argument of type **IEEE\_FLAG\_TYPE** specifying the IEEE flag to obtain. *FLAG\_VALUE* is an **INTENT(OUT)** default logical argument that contains the value of *FLAG*.

### **Examples**

```
USE IEEE_EXCEPTIONS
LOGICAL :: FLAG_VALUE
CALL IEEE_GET_FLAG(IEEE_OVERFLOW,FLAG_VALUE)
IF (FLAG_VALUE) THEN
   PRINT *, "Overflow flag is signaling."
ELSE
   PRINT *, "Overflow flag is quiet."
ENDIF
```

# IEEE\_GET\_HALTING\_MODE(FLAG, HALTING)

An elemental IEEE subroutine. Retrieves the halting mode for an exception and sets *HALTING* to true if the exception specified by the flag will cause halting. If you use **-qflttrap=imprecise**, halting is not precise and may occur after the exception. By default, exceptions do not cause halting in XL Fortran.

#### Module

IEEE\_ARITHMETIC

#### Syntax 1 4 1

Where *FLAG* is an **INTENT(IN)** argument of type **IEEE\_FLAG\_TYPE** specifying the IEEE flag. *HALTING* is an **INTENT(OUT)** default logical.

### **Examples**

USE IEEE\_EXCEPTIONS
LOGICAL HALTING
CALL IEEE\_GET\_HALTING\_MODE(IEEE\_OVERFLOW, HALTING)
IF (HALTING) THEN
PRINT \*, "The program will halt on an overflow exception."
ENDIF

### IEEE\_GET\_ROUNDING\_MODE (ROUND\_VALUE)

An IEEE subroutine. Sets *ROUND\_VALUE* to the current IEEE rounding mode.

#### Module

**IEEE ARITHMETIC** 

### **Syntax**

Where *ROUND\_VALUE* is an **INTENT(OUT)** scalar of type **IEEE\_ROUND\_TYPE**.

### **Examples**

USE IEEE\_ARITHMETIC

TYPE(IEEE\_ROUND\_TYPE) ROUND\_VALUE

CALL IEEE\_GET\_ROUNDING\_MODE(ROUND\_VALUE) ! Store the rounding mode

IF (ROUND\_VALUE == IEEE\_OTHER) THEN

PRINT \*, "You are not using an IEEE rounding mode."

ENDIF

# IEEE\_GET\_STATUS(STATUS\_VALUE)

An IEEE subroutine. Retrieves the current IEEE floating-point status.

#### Module

**IEEE ARITHMETIC** 

#### **Syntax**

Where *STATUS\_VALUE* is an **INTENT(OUT)** scalar of type **IEEE\_STATUS\_TYPE**.

#### Rules

You can only use STATUS\_VALUE in an IEEE\_SET\_STATUS invocation.

# Examples

```
USE IEEE_ARITHMETIC
TYPE(IEEE_STATUS_TYPE) STATUS_VALUE
...
CALL IEEE_GET_STATUS(STATUS_VALUE) ! Get status of all exception flags
CALL IEEE_SET_FLAG(IEEE_ALL,.FALSE.) ! Set all exception flags to quiet
... ! calculation involving exception handling
CALL IEEE SET_STATUS(STATUS_VALUE) ! Restore the flags
```

### IEEE\_IS\_FINITE(X)

An elemental IEEE function. Tests whether a value is finite. Returns true if **IEEE CLASS(X)** has one of the following values:

- IEEE NEGATIVE NORMAL
- IEEE\_NEGATIVE\_DENORMAL
- IEEE\_NEGATIVE\_ZERO
- IEEE\_POSITIVE\_ZERO
- IEEE\_POSITIVE\_DENORMAL
- IEEE POSITIVE NORMAL

It returns false otherwise.

#### Module

IEEE ARITHMETIC

### Syntax

Where X is of type real.

### Result Type

Where the result is of type default logical.

#### Rules

To ensure compliance with the Fortran 2000 draft standard, the **IEEE\_SUPPORT\_DATATYPE(X)** must return with a value of true.

### **Examples**

```
USE IEEE ARITHMETIC
REAL :: X = 1.0
IF (IEEE SUPPORT DATATYPE(X)) THEN
  PRINT *, IEEE IS FINITE(X) ! Prints true
ENDIF
```

# IEEE\_IS\_NAN(X)

An elemental IEEE function. Tests whether a value is IEEE Not-a-Number. Returns true if IEEE CLASS(X) has the value IEEE SIGNALING NAN or **IEEE QUIET NAN**. It returns false otherwise.

#### Module

IEEE\_ARITHMETIC

#### Syntax

Where X is of type real.

#### Result Type

Where the result is of type default logical.

#### Rules

To ensure compliance with the Fortran 2000 draft standard, the IEEE\_SUPPORT\_DATATYPE(X) and IEEE\_SUPPORT\_NAN(X) must return with a value of true.

### **Examples**

### Example 1:

### Example 2:

```
USE IEEE_ARITHMETIC
REAL :: X = -1.0
IF (IEEE_SUPPORT_STANDARD(X)) THEN
    PRINT *, IEEE_IS_NAN(SQRT(X)) ! Prints true
ENDIF
```

### IEEE\_IS\_NEGATIVE(X)

An elemental IEEE function. Tests whether a value is negative. Returns true if **IEEE\_CLASS(X)** has one of the following values:

- IEEE\_NEGATIVE\_NORMAL
- IEEE\_NEGATIVE\_DENORMAL
- IEEE\_NEGATIVE\_ZERO
- IEEE\_NEGATIVE\_INF

It returns false otherwise.

### Module

IEEE ARITHMETIC

#### Syntax

Where *X* is of type real.

### Result Type

Where the result is of type default logical.

### Rules

To ensure compliance with the Fortran 2000 draft standard, the **IEEE SUPPORT DATATYPE(X)** must return with a value of true.

### **Examples**

```
USE IEEE_ARITHMETIC
IF (IEEE_SUPPORT_DATATYPE(1.0)) THEN
    PRINT *, IEEE_IS_NEGATIVE(1.0) ! Prints false
FNDIF
```

### IEEE IS NORMAL(X)

An elemental IEEE function. Tests whether a value is normal. Returns true if **IEEE\_CLASS(X)** has one of the following values:

- IEEE\_NEGATIVE\_NORMAL
- IEEE\_NEGATIVE\_ZERO
- IEEE POSITIVE ZERO
- IEEE\_POSITIVE\_NORMAL

It returns false otherwise.

#### Module

**IEEE ARITHMETIC** 

### **Syntax**

Where *X* is of type real.

### **Result Type**

Where the result is of type default logical.

#### Rules

To ensure compliance with the Fortran 2000 draft standard, the IEEE\_SUPPORT\_DATATYPE(X) must return with a value of true.

# **Examples**

```
USE IEEE_ARITHMETIC
REAL :: X = -1.0
IF (IEEE_SUPPORT_DATATYPE(X)) THEN
   IF (IEEE_SUPPORT_SQRT(X)) THEN    ! IEEE-compliant SQRT function
        PRINT *, IEEE_IS_NORMAL(SQRT(X)) ! Prints false
   ENDIF
ENDIF
```

# IEEE\_LOGB(X)

An elemental IEEE function. Returns unbiased exponent in the IEEE floating-point format. If the value of *X* is neither zero, infinity, or NaN, the result has the value of the unbiased exponent of *X*, equal to **EXPONENT(X)–1**.

#### Module

**IEEE ARITHMETIC** 

### **Syntax**

Where *X* is of type real.

### **Result Type**

Where the result is the same type and kind as *X*.

#### Rules

To ensure compliance with the Fortran 2000 draft standard, the IEEE\_SUPPORT\_DATATYPE(X) must return with a value of true.

If *X* is zero, the result is negative infinity.

If *X* is infinite, the result is positive infinity.

If *X* is NaN, the result is NaN.

### Examples

```
USE IEEE_ARITHMETIC

IF (IEEE_SUPPORT_DATATYPE(1.1)) THEN

PRINT *, IEEE_LOGB(1.1) ! Prints 0.0

ENDIF
```

### IEEE\_NEXT\_AFTER(X, Y)

An elemental IEEE function. Returns the next machine-representable neighbor of *X* in the direction towards *Y*.

#### Module

IEEE\_ARITHMETIC

### **Syntax**

Where *X* and *Y* are of type real.

### **Result Type**

Where the result is the same type and kind as *X*.

#### Rules

To ensure compliance with the Fortran 2000 draft standard, the IEEE\_SUPPORT\_DATATYPE(X) and IEEE\_SUPPORT\_DATATYPE(Y) must return with a value of true.

If *X* and *Y* are equal the function returns *X* without signaling an exception. If *X* and *Y* are not equal, the function returns the next machine-representable neighbor of *X* in the direction towards *Y*.

The neighbors of zero, of either sign, are both nonzero.

**IEEE\_OVERFLOW** and **IEEE\_INEXACT** are signaled when *X* is finite but **IEEE\_NEXT\_AFTER(X, Y)** is infinite.

**IEEE\_UNDERFLOW** and **IEEE\_INEXACT** are signaled when **IEEE\_NEXT\_AFTER(X, Y)** is denormalized or zero.

If X or Y is a quiet NaN, the result is one of the input NaN values.

### **Examples**

### Example 1:

```
USE IEEE_ARITHMETIC
REAL :: X = 1.0, Y = 2.0
IF (IEEE_SUPPORT_DATATYPE(X)) THEN
   PRINT *, (IEEE_NEXT_AFTER(X,Y) == X + EPSILON(X)) ! Prints true
ENDIF
```

### Example 2:

```
USE IEEE_ARITHMETIC
REAL(4) :: X = 0.0, Y = 1.0
IF (IEEE_SUPPORT_DATATYPE(X)) THEN
   PRINT *, (IEEE_NEXT_AFTER(X,Y) == 2.0**(-149)) ! Prints true
FNDIF
```

### IEEE\_REM(X, Y)

An elemental IEEE remainder function. The result value, regardless of the rounding mode, is exactly  $X-Y^*N$ , where N is the integer nearest to the exact value X/Y; whenever |N-X/Y| = 1/2, N is even.

#### Module

**IEEE ARITHMETIC** 

### **Syntax**

Where X and Y are of type real.

### **Result Type**

Where the result is of type real with the same kind as the argument with greater precision.

#### Rules

To ensure compliance with the Fortran 2000 draft standard, the IEEE\_SUPPORT\_DATATYPE(X) and IEEE\_SUPPORT\_DATATYPE(Y) must return with a value of true.

If the result value is zero, the sign is the same as X.

# **Examples**

```
USE IEEE_ARITHMETIC

IF (IEEE_SUPPORT_DATATYPE(4.0)) THEN
PRINT *, IEEE_REM(4.0,3.0) ! Prints 1.0
PRINT *, IEEE_REM(3.0,2.0) ! Prints -1.0
PRINT *, IEEE_REM(5.0,2.0) ! Prints 1.0
ENDIF
```

# IEEE\_RINT(X)

An elemental IEEE function. Rounds to an integer value according to the current rounding mode.

#### Module

**IEEE ARITHMETIC** 

#### Syntax

Where *X* is of type real.

### **Result Type**

Where the result is the same type and kind as *X*.

#### Rules

To ensure compliance with the Fortran 2000 draft standard, the IEEE\_SUPPORT\_DATATYPE(X) must return with a value of true.

If the result has the value zero, the sign is that of *X*.

### **Examples**

```
USE IEEE_ARITHMETIC

IF (IEEE_SUPPORT_DATATYPE(1.1)) THEN

CALL IEEE_SET_ROUNDING_MODE(IEEE_NEAREST)

PRINT *, IEEE_RINT(1.1) ! Prints 1.0

CALL IEEE_SET_ROUNDING_MODE(IEEE_UP)

PRINT *, IEEE_RINT(1.1) ! Prints 2.0

ENDIF
```

### IEEE\_SCALB(X, I)

An elemental IEEE function. Returns  $X * 2^{I}$ .

#### Module

**IEEE ARITHMETIC** 

#### Syntax

Where *X* is of type real and *I* is of type **INTEGER**.

#### Result Type

Where the result is the same type and kind as *X*.

#### Rules

To ensure compliance with the Fortran 2000 draft standard, the IEEE\_SUPPORT\_DATATYPE(X) must return with a value of true.

If  $X * 2^1$  is representable as a normal number, then the result is a normal number.

If *X* is finite and  $X * 2^{I}$  is too large the **IEEE\_OVERFLOW** exception occurs. The result value is infinity with the sign of *X*.

If  $X * 2^{I}$  is too small and there is a loss of accuracy, the **IEEE\_UNDERFLOW** exception occurs. The result is the nearest representable number with the sign of X.

If *X* is infinite, the result is the same as *X* with no exception signals.

### **Examples**

```
USE IEEE_ARITHMETIC

IF (IEEE_SUPPORT_DATATYPE(1.0)) THEN
PRINT *, IEEE_SCALB(1.0,2) ! Prints 4.0
ENDIF
```

# IEEE\_SELECTED\_REAL\_KIND([P, R])

A transformational IEEE function. Returns a value of the kind type parameter of an IEEE real data type with decimal precision of at least *P* digits, and a decimal exponent range of at least *R*.

#### Module

IEEE\_ARITHMETIC

### **Syntax**

Where *P* and *R* are both scalar optional arguments of type integer.

#### Rules

If the kind type parameter is not available and the precision is not available, the result is -1. If the kind type parameter is not available and the exponent range is not available, the result is -2. If the kind type parameter is not available and if neither the precision or the exponent range is available, the result is -3.

If more than one kind type parameter value is applicable, the value returned is the one with the smallest decimal precision. If there are several values, the smallest of these kind values is returned.

# **Examples**

IEEE SELECTED REAL KIND(6,70) has the value KIND(0.0)

# IEEE\_SET\_FLAG(FLAG, FLAG\_VALUE)

An IEEE subroutine. Assigns a value to an IEEE exception flag.

### Module

IEEE EXCEPTIONS

### **Syntax**

Where *FLAG* is an **INTENT(IN)** scalar or array argument of type **IEEE\_FLAG\_TYPE** corresponding to the value of the flag to be set. *FLAG\_VALUE* is an **INTENT(IN)** scalar or array argument of type logical, corresponding to the desired status of the exception flag. The value of *FLAG\_VALUE* should be conformable with the value of *FLAG*.

#### Rules

If *FLAG\_VALUE* is true, the exception flag specified by *FLAG* is set to signaling. Otherwise, the flag is set to quiet.

Each element of *FLAG* must have a unique value.

### **Examples**

USE IEEE\_EXCEPTIONS
CALL IEEE\_SET\_FLAG(IEEE\_OVERFLOW, .TRUE.)
! IEEE OVERFLOW is now signaling

### IEEE\_SET\_HALTING\_MODE(FLAG, HALTING)

An IEEE subroutine. Controls continuation or halting after an exception.

#### Module

**IEEE EXCEPTIONS** 

### **Syntax**

Where *FLAG* is an **INTENT(IN)** scalar or array argument of type **IEEE\_FLAG\_TYPE** corresponding to the exception flag for which holding applies. *HALTING* is an **INTENT(IN)** scalar or array argument of type logical, corresponding to the desired halting status. By default exceptions will not cause halting in XL Fortran. The value of *HALTING* should be conformable with the value of *FLAG*.

#### Rules

To ensure compliance with the Fortran 2000 draft standard, the IEEE\_SUPPORT\_DATATYPE(X) must return with a value of true.

If you use the **-qflttrap=imprecise** compiler option, halting is not precise and may occur after the exception has occurred.

If *HALTING* is true, the exception specified by *FLAG* will cause halting. Otherwise, execution will continue after the exception.

If your code sets the halting mode to true for an exception flag and you do not use the **-qflttrap=enable** option when compiling the entire program, the program will produce unexpected results if exceptions occur. See the *User's Guide* for further information.

Each element of FLAG must have a unique value.

# **Examples**

USE IEEE\_EXCEPTIONS

CALL IEEE\_SET\_HALTING\_MODE(IEEE\_DIVIDE\_BY\_ZERO, .TRUE.)

REAL :: X = 1.0 / 0.0

! Program will halt with a divide-by-zero exception

### IEEE SET ROUNDING MODE (ROUND VALUE)

An IEEE subroutine. Sets the current rounding mode.

#### Module

**IEEE ARITHMETIC** 

#### **Syntax**

Where *ROUND\_VALUE* is an **INTENT(IN)** argument of type **IEEE\_ROUND\_TYPE** specifying the rounding mode.

#### Rules

To ensure compliance with the Fortran 2000 draft standard, the IEEE\_SUPPORT\_DATATYPE(X) and IEEE\_SUPPORT\_ROUNDING (ROUND\_VALUE, X) must return with a value of true.

The compilation unit calling this program must be compiled with the **-qfloat=rrm** compiler option.

All compilation units calling programs compiled with the **-qfloat=rrm** compiler option must also be compiled with this option.

### **Examples**

```
USE IEEE_ARITHMETIC

IF (IEEE_SUPPORT_DATATYPE(1.1)) THEN

CALL IEEE_SET_ROUNDING_MODE(IEEE_NEAREST)

PRINT *, IEEE_RINT(1.1) ! Prints 1.0

CALL IEEE_SET_ROUNDING_MODE(IEEE_UP)

PRINT *, IEEE_RINT(1.1) ! Prints 2.0

FNDIF
```

# IEEE\_SET\_STATUS(STATUS\_VALUE)

An elemental IEEE subroutine. Restores the value of the floating-point status.

#### Module

IEEE\_ARITHMETIC

#### **Syntax**

Where *STATUS\_VALUE* is an **INTENT(IN)** argument of type **IEEE\_STATUS\_TYPE** specifying the floating-point status.

#### Rules

STATUS\_VALUE must have been set previously by IEEE\_GET\_STATUS.

# IEEE\_SUPPORT\_DATATYPE(X)

An inquiry IEEE function. Determines whether the current implementation supports IEEE arithmetic. Support means using an IEEE data format and performing the binary operations of +, -, and \* as in the IEEE standard whenever the operands and result all have normal values.

**Note:** NaN and Infinity are not fully supported for **REAL(16)**. Arithmetic operations do not necessarily propagate these values.

#### Module

**IEEE ARITHMETIC** 

### **Syntax**

Where *X* is an optional scalar argument of type real.

### **Result Type**

The result is a scalar of type default logical.

#### Rules

If *X* is absent, the function returns a value of false.

If *X* is present and **REAL(16)**, the function returns a value of false. Otherwise the function returns true.

### **Examples**

```
USE IEEE_ARITHMETIC
TYPE(IEEE_STATUS_TYPE) STATUS_VALUE
...
CALL IEEE_GET_STATUS(STATUS_VALUE) ! Get status of all exception flags
CALL IEEE_SET_FLAG(IEEE_ALL,.FALSE.) ! Set all exception flags to quiet
... ! calculation involving exception handling
CALL IEEE SET STATUS(STATUS VALUE) ! Restore the flags
```

# IEEE\_SUPPORT\_DENORMAL(X)

An inquiry IEEE function. Determines whether the current implementation supports denormalized numbers.

#### Module

**IEEE ARITHMETIC** 

### **Syntax**

Where *X* is an optional scalar or array valued argument of type real.

### **Result Type**

The result is a scalar of type default logical.

#### Rules

To ensure compliance with the Fortran 2000 draft standard, the IEEE\_SUPPORT\_DATATYPE(X) must return with a value of true.

The result has a value of true if the implementation supports arithmetic operations and assignments with denormalized numbers for all arguments of type real where *X* is absent, or for real variables of the same kind type parameter as *X*. Otherwise, the result has a value of false.

# IEEE\_SUPPORT\_DIVIDE(X)

An inquiry IEEE function. Determines whether the current implementation supports division to the accuracy of the IEEE standard.

#### Module

IEEE ARITHMETIC

### **Syntax**

Where *X* is an optional scalar or array valued argument of type real.

### **Result Type**

The result is a scalar of type default logical.

#### Rules

To ensure compliance with the Fortran 2000 draft standard, the **IEEE SUPPORT DATATYPE(X)** must return with a value of true.

The result has a value of true if the implementation supports division with the accuracy specified by the IEEE standard for all arguments of type real where *X* is absent, or for real variables of the same kind type parameter as *X*. Otherwise, the result has a value of false.

### IEEE\_SUPPORT\_FLAG(FLAG, X)

An inquiry IEEE function. Determines whether the current implementation supports an exception.

### Module

**IEEE EXCEPTIONS** 

#### **Syntax**

Where *FLAG* is a scalar argument of **IEEE\_FLAG\_TYPE**. *X* is an optional scalar or array valued argument of type real.

### **Result Type**

The result is a scalar of type default logical.

#### Rules

The result has a value of true if the implementation supports detection of the exception specified for all arguments of type real where *X* is absent, or for real variables of the same kind type parameter as *X*. Otherwise, the result has a value of false.

If *X* is absent, the result has a value of false.

If *X* is present and of type **REAL(16)**, the result has a value of false. Otherwise the result has a value of true.

# IEEE\_SUPPORT\_HALTING(FLAG)

An inquiry IEEE function. Determines whether the current implementation supports the ability to abort or continue execution after an exception occurs. Support by the current implementation includes the ability to change the halting mode using IEEE\_SET\_HALTING(FLAG).

#### Module

**IEEE EXCEPTIONS** 

### **Syntax**

Where FLAG is an INTENT(IN) argument of IEEE\_FLAG\_TYPE.

### **Result Type**

The result is a scalar of type default logical.

#### Rules

The result returns with a value of true for all flags.

### IEEE\_SUPPORT\_INF(X)

An inquiry IEEE function. Support indicates that IEEE infinity behavior for unary and binary operations, including those defined by intrinsic functions and by functions in intrinsic modules, complies with the IEEE standard.

#### Module

**IEEE ARITHMETIC** 

#### **Syntax**

Where *X* is an optional scalar or array valued argument of type real.

### **Result Type**

The result is a scalar of type default logical.

#### Rules

To ensure compliance with the Fortran 2000 draft standard, the IEEE\_SUPPORT\_DATATYPE(X) must return with a value of true.

The result has a value of true if the implementation supports IEEE positive and negative infinities for all arguments of type real where *X* is absent, or for real variables of the same kind type parameter as *X*. Otherwise, the result has a value of false.

If *X* is of type **REAL(16)**, the result has a value of false. Otherwise the result has a value of true.

# IEEE\_SUPPORT\_IO(X)

An inquiry IEEE function. Determines whether the current implementation supports IEEE base conversion rounding during formatted input/output. Support refers the ability to do IEEE base conversion during formatted

input/output as described in the IEEE standard for the modes **IEEE\_UP**, **IEEE\_DOWN**, **IEEE\_ZERO**, and **IEEE\_NEAREST** for all arguments of type real where *X* is absent, or for real variables of the same kind type parameter as *X*.

### Module

**IEEE ARITHMETIC** 

### **Syntax**

Where *X* is an optional scalar or array valued argument of type real.

### **Result Type**

The result is a scalar of type default logical.

#### Rules

To ensure compliance with the Fortran 2000 draft standard, the IEEE\_SUPPORT\_DATATYPE(X) must return with a value of true.

If *X* is present and of type **REAL(16)**, the result has a value of false. Otherwise, the result returns a value of true.

### IEEE\_SUPPORT\_NAN(X)

An inquiry IEEE function. Determines whether the current implementation supports the IEEE Not-a-Number facility. Support indicates that IEEE NaN behavior for unary and binary operations, including those defined by intrinsic functions and by functions in intrinsic modules, conforms to the IEEE standard.

#### Module

IEEE\_ARITHMETIC

#### **Syntax**

Where *X* is an optional scalar or array valued argument of type real.

### **Result Type**

The result is a scalar of type default logical.

### Rules

To ensure compliance with the Fortran 2000 draft standard, the IEEE\_SUPPORT\_DATATYPE(X) must return with a value of true.

If *X* is absent, the result has a value of false.

If *X* is present and of type **REAL(16)**, the result has a value of false. Otherwise the result returns a value of true.

# IEEE\_SUPPORT\_ROUNDING (ROUND\_VALUE, X)

An inquiry IEEE function. Determines whether the current implementation supports a particular rounding mode for arguments of type real. Support indicates the ability to change the rounding mode using IEEE\_SET\_ROUNDING\_MODE.

#### Module

IEEE\_ARITHMETIC

### **Syntax**

Where *ROUND\_VALUE* is a scalar argument of **IEEE\_ROUND\_TYPE**. *X* is an optional scalar or array valued argument of type real.

### **Result Type**

The result is a scalar of type default logical.

#### Rules

To ensure compliance with the Fortran 2000 draft standard, the IEEE\_SUPPORT\_DATATYPE(X) must return with a value of true.

If *X* is absent, the result has a value of true if the implementation supports the rounding mode defined by **ROUND\_VALUE** for all arguments of type real. Otherwise, it has a value of false.

If *X* is present, the result returns a value of true if the implementation supports the rounding mode defined by **ROUND\_VALUE** for real variables of the same kind type parameter as *X*. Otherwise, the result has a value of false.

If *X* is present and of type **REAL(16)**, the result returns a value of false when **ROUND\_VALUE** has a value of **IEEE\_NEAREST**. Otherwise the result returns a value of true.

If ROUND\_VALUE has a value of IEEE\_OTHER the result has a value of false.

# IEEE\_SUPPORT\_SQRT(X)

An inquiry IEEE function. Determines whether the current implementation supports the **SQRT** as defined by the IEEE standard.

#### Module

IEEE\_ARITHMETIC

### **Syntax**

Where *X* is an optional scalar or array valued argument of type real.

### **Result Type**

The result is a scalar of type default logical.

#### Rules

To ensure compliance with the Fortran 2000 draft standard, the **IEEE SUPPORT DATATYPE(X)** must return with a value of true.

If *X* is absent, the result returns a value of true if **SQRT** adheres to IEEE conventions for all variables of type **REAL**. Otherwise, the result has a value of false.

If *X* is present, the result returns a value of true if **SQRT** adheres to IEEE conventions for all variables of type **REAL** with the same kind type parameter as *X*. Otherwise, the result has a value of false.

If *X* is present and of type **REAL(16)**, the result has a value of false. Otherwise the result returns a value of true.

### IEEE\_SUPPORT\_STANDARD(X)

An inquiry IEEE function. Determines whether all facilities defined in the Fortran 2000 draft standard are supported.

#### Module

**IEEE ARITHMETIC** 

### **Syntax**

Where *X* is an optional scalar or array valued argument of type real.

#### **Result Type**

The result is a scalar of type default logical.

#### Rules

If *X* is absent, the result returns a value of false since XL Fortran supports **REAL(16)**.

If *X* is present, the result returns a value of true if the following functions also return true:

- IEEE\_SUPPORT\_DATATYPE(X)
- IEEE\_SUPPORT\_DENORMAL(X)
- IEEE\_SUPPORT\_DIVIDE(X)
- IEEE\_SUPPORT\_FLAG(FLAG, X) for every valid flag.
- IEEE\_SUPPORT\_HALTING(FLAG) for every valid flag.
- IEEE\_SUPPORT\_INF(X)
- IEEE SUPPORT NAN(X)
- IEEE\_SUPPORT\_ROUNDING(ROUND\_VALUE, X) for every valid ROUND\_VALUE
- IEEE\_SUPPORT\_SQRT(X)

Otherwise, the result returns a value of false.

### IEEE\_UNORDERED(X, Y)

An elemental IEEE unordered function.

#### Module

**IEEE ARITHMETIC** 

#### **Syntax**

Where *X* and *Y* are of type real.

### **Result Type**

The result is of type default logical.

#### Rules

To ensure compliance with the Fortran 2000 draft standard, the IEEE\_SUPPORT\_DATATYPE(X) and IEEE\_SUPPORT\_DATATYPE(Y) must return with a value of true.

Unordered function that returns with a value of true if *X* or *Y* is a NaN. Otherwise the function returns with a value of false.

### **Examples**

```
REAL X,Y
X = 0.0,
Y = -1.0
Y = IEEE VALUE(Y, IEEE QUIET NAN)
```

# IEEE\_VALUE(X, CLASS)

An elemental IEEE function. Generates an IEEE value as specified by CLASS.

**Note:** Implementation of this function is platform and compiler dependent due to variances in NaN processing on differing platforms. A NaN value saved in a binary file that is read on a different platform than the one that generated the value will have unspecified results.

#### Module

**IEEE ARITHMETIC** 

### **Syntax**

Where *X* is of type real. *CLASS* is of type **IEEE\_CLASS\_TYPE**.

### Result Type

The result is of the same type and kind as X.

#### Rules

To ensure compliance with the Fortran 2000 draft standard, the **IEEE\_SUPPORT\_DATATYPE(X)** must return with a value of true.

**IEEE\_SUPPORT\_NAN(X)** must be true if the value of *CLASS* is **IEEE\_SIGNALING\_NAN** or **IEEE\_QUIET\_NAN**.

**IEEE\_SUPPORT\_INF(X)** must be true if the value of *CLASS* is **IEEE\_NEGATIVE\_INF** or **IEEE\_POSITIVE\_INF**.

**IEEE\_SUPPORT\_DENORMAL(X)** must be true if the value of *CLASS* is **IEEE\_NEGATIVE\_DENORMAL** or **IEEE\_POSITIVE\_DENORMAL**.

Multiple calls of **IEEE\_VALUE(X, CLASS)** return the same result for a particular value of *X*, if kind type parameter and *CLASS* remain the same.

If a compilation unit calls this program with a *CLASS* value of **IEEE\_SIGNALING\_NAN**, the compilation unit must be compiled with the **-qfloat=nans** compiler option.

### **Examples**

```
REAL :: X

IF (IEEE_SUPPORT_DATATYPE(X)) THEN

X = IEEE_VALUE(X, IEEE_NEGATIVE_INF)

PRINT *, X

! Prints -INF
ENDIF
```

# **Rules for Floating-Point Status**

An exception flag set to signaling remains signaling until set to quiet by either the IEEE\_SET\_FLAG or IEEE\_SET\_STATUS subroutines.

The compiler ensures that a call from scoping units using the IEEE\_EXCEPTIONS or IEEE\_ARITHMETIC intrinsic modules does not change the floating–point status other than by setting exception flags to signaling.

If a flag is set to signaling on entry into a scoping unit that uses the **IEEE\_EXCEPTIONS** or **IEEE\_ARITHMETIC** modules, the flag is set to quiet and then restored to signaling when leaving that scoping unit.

In a scoping unit that uses the IEEE\_EXCEPTIONS or IEEE\_ARITHMETIC modules, the rounding and halting modes do not change on entry. On return, the rounding and halting modes are the same as on entry.

Evaluating a specification expression can cause an exception to signal.

Exception handlers must not use the **IEEE\_EXCEPTIONS** or **IEEE\_ARITHMETIC** modules.

The following rules apply to format processing and intrinsic procedures:

- The status of a signaling flag, either signaling or quiet, does not change because of an intermediate calculation that does not affect the result.
- If an intrinsic procedure executes normally, the values of the flags IEEE\_OVERFLOW, IEEE\_DIVIDE\_BY\_ZERO, and IEEE\_INVALID remain the same on entry to the procedure.
- If a real or complex result is too large for the intrinsic to handle, IEEE\_OVERFLOW may signal.
- If a real or complex result is a NaN because of an invalid operation, IEEE\_INVALID may signal.

In a sequence of statements that has no invocations of IEEE\_GET\_FLAG, IEEE\_SET\_FLAG, IEEE\_SET\_STATUS, IEEE\_SET\_HALTING, or IEEE\_SET\_STATUS, the following applies. If the execution of an operation would cause an exception to signal but after execution of the sequence no value of a variable depends on the operation, whether the exception is signaling depends on the optimization level. Optimization transformations may eliminate some code, and thus IEEE exception flags signaled by the eliminated code will not signal.

An exception will not signal if this could arise only during execution of an operation beyond those required or permitted by the standard.

For procedures defined by means other than Fortran, it is the responsibility of the user to preserve floating–point status.

XL Fortran does not always detect floating-point exception conditions for extended precision values. If you turn on floating-point exception trapping in programs that use extended precision, XL Fortran may also generate signals in cases where an exception does not really occur. See *Detecting and Trapping Floating-Point Exceptions* in the *User's Guide* for more information.

Fortran 2000 IEEE derived types, constants, and operators are incompatible with the floating–point and inquiry procedures in xlf\_fp\_util, fpsets, and fpgets procedures. A value obtained from an IEEE procedure cannot be used in non-IEEE procedures. Within a single scoping unit, do not mix calls to the procedures in xlf\_fp\_util, fpsets, and fpgets with calls to the IEEE procedures. These procedures may change the floating–point status when called from scoping units that use the IEEE\_EXCEPTIONS or IEEE\_ARITHMETIC modules.

### **Examples**

**Example 1:** In the following example, the main program calls procedure *P* which uses the **IEEE\_ARITHMETIC** module. The procedure changes the floating–point status before returning. The example displays the changes to the floating–point status before calling procedure *P*, on entry into the procedure, on exit from *P*, and after returning from the procedure.

```
PROGRAM MAIN
 USE IEEE ARITHMETIC
  INTERFACE
   SUBROUTINE P()
     USE IEEE ARITHMETIC
   END SUBROUTINE P
  END INTERFACE
 LOGICAL, DIMENSION(5) :: FLAG VALUES
  TYPE(IEEE ROUND TYPE) :: ROUND VALUE
  CALL IEEE_SET_FLAG(IEEE_OVERFLOW, .TRUE.)
  CALL IEEE GET FLAG(IEEE ALL, FLAG VALUES)
  PRINT *, "MAIN: FLAGS ",FLAG_VALUES
  CALL P()
  CALL IEEE GET FLAG(IEEE ALL, FLAG VALUES)
  PRINT *, "MAIN: FLAGS ", FLAG VALUES
 CALL IEEE GET ROUNDING MODE (ROUND VALUE)
  IF (ROUND VALUE == IEEE NEAREST) THEN
   PRINT *, "MAIN: ROUNDING MODE: IEEE NEAREST"
  ENDIF
END PROGRAM MAIN
SUBROUTINE P()
 USE IEEE ARITHMETIC
  LOGICAL, DIMENSION(5) :: FLAG VALUES
  TYPE(IEEE ROUND TYPE) :: ROUND VALUE
  CALL IEEE GET FLAG(IEEE ALL, FLAG VALUES)
  PRINT *, " P: FLAGS ON ENTRY: ",FLAG_VALUES
  CALL IEEE SET ROUNDING MODE (IEEE TO ZERO)
  CALL IEEE SET HALTING MODE(IEEE OVERFLOW, .TRUE.)
  CALL IEEE SET FLAG(IEEE UNDERFLOW, .TRUE.)
  CALL IEEE GET ROUNDING MODE (ROUND VALUE)
  IF (ROUND VALUE == IEEE TO ZERO) THEN
   PRINT *, " P: ROUNDING MODE ON EXIT: IEEE TO ZERO"
 CALL IEEE GET_FLAG(IEEE_ALL, FLAG_VALUES)
  PRINT *, " P: FLAGS ON EXIT: ",FLAG_VALUES
END SUBROUTINE P
```

When using the **–qstrictieeemod** compiler option to ensure compliance with rules for IEEE arithmetic, exception flags set before calling P are cleared on entry to P. Changes to the floating–point status occurring in P are undone when P returns, with the exception that flags set in P remain set after P returns:

```
main: flags T F F F F
P: flags on entry: F F F F F
P: rounding mode on exit: ieee_to_zero
P: flags on exit: F F F T F
main: flags T F F T F
main: rounding mode: ieee nearest
```

When the **–qnostrictieeemod** compiler option is in effect, exception flags which were set before calling P remain set on entry to P. Changes to the floating point status occurring in P are propagated to the caller.

```
main: flags  T F F F F
P: flags on entry:  T F F F F
P: rounding mode on exit: ieee_to_zero
P: flags on exit:  T F F T F
main: flags  T F F T F
```

PROGRAM MAIN

**Example 2:** In the following example, the main program calls procedure *Q* which uses neither **IEEE\_ARITHMETIC** nor **IEEE\_EXCEPTIONS**. Procedure *Q* changes the floating–point status before returning. The example displays the changes to the floating–point status before calling *Q*, on entry into the procedure, on exit from *Q*, and after returning from the procedure.

```
USE IEEE ARITHMETIC
  LOGICAL, DIMENSION(5) :: FLAG VALUES
  TYPE(IEEE ROUND TYPE) :: ROUND VALUE
 CALL IEEE SET FLAG(IEEE OVERFLOW, .TRUE.)
  CALL IEEE GET_FLAG(IEEE_ALL, FLAG_VALUES)
  PRINT *, "MAIN: FLAGS ", FLAG VALUES
  CALL Q()
  CALL IEEE GET FLAG(IEEE ALL, FLAG VALUES)
  PRINT *, "MAIN: FLAGS ", FLAG VALUES
  CALL IEEE GET ROUNDING MODE (ROUND VALUE)
  IF (ROUND VALUE == IEEE NEAREST) THEN
    PRINT *, "MAIN: ROUNDING MODE: IEEE NEAREST"
  ENDIF
END PROGRAM MAIN
SUBROUTINE Q()
 USE XLF FP UTIL
  INTERFACE
```

```
FUNCTION GET FLAGS()
     LOGICAL, DIMENSION(5) :: GET FLAGS
   END FUNCTION
  END INTERFACE
  LOGICAL, DIMENSION(5) :: FLAG_VALUES
  INTEGER(FP MODE KIND) :: OLDMODE
  FLAG VALUES = GET FLAGS()
  PRINT *, " Q: FLAGS ON ENTRY: ", FLAG_VALUES
  CALL CLR FPSCR FLAGS(FP OVERFLOW)
  OLDMODE = SET ROUND MODE(FP RND RZ)
  CALL SET FPSCR FLAGS(TRP OVERFLOW)
 CALL SET FPSCR FLAGS(FP UNDERFLOW)
  IF (GET ROUND MODE() == FP RND RZ) THEN
   PRINT *, " Q: ROUNDING MODE ON EXIT: TO ZERO"
  ENDIF
  FLAG VALUES = GET FLAGS()
  PRINT *, " Q: FLAGS ON EXIT: ", FLAG VALUES
END SUBROUTINE Q
! PRINT THE STATUS OF ALL EXCEPTION FLAGS
FUNCTION GET FLAGS()
 USE XLF FP UTIL
 LOGICAL, DIMENSION(5) :: GET FLAGS
 INTEGER(FPSCR KIND), DIMENSION(5) :: FLAGS
  INTEGER I
 FLAGS = (/ FP OVERFLOW, FP DIV BY ZERO, FP INVALID, &
            FP UNDERFLOW, FP INEXACT /)
 DO I=1.5
   GET FLAGS(I) = (GET FPSCR FLAGS(FLAGS(I)) /= 0)
  END DO
END FUNCTION
```

When using the **–qstrictieeemod** compiler option to ensure compliance with rules for IEEE arithmetic, exception flags set before *Q* remain set on entry into *Q*. Changes to the floating–point status occurring in *Q* are undone when *Q* returns, with the exception that flags set in *Q* remain set after *Q* returns:

```
main: flags  T F F F F
Q: flags on entry:  T F F F F
Q: rounding mode on exit: to_zero
Q: flags on exit:  F F F T F
main: flags  T F F T F
main: rounding mode: ieee_nearest
```

When the **–qnostrictieeemod** option is in effect, exception flags set before calling Q remain set on entry into Q. Changes to the floating point status occurring in Q are propagated to the caller.

```
main: flags TFFFF
   Q: flags on entry: TFFFF
   Q: rounding mode on exit: to_zero
   Q: flags on exit: FFFTF
main: flags FFFTF
          _____ End of IBM Extension _____
```

# Chapter 16. OpenMP Execution Environment Routines and Lock Routines

#### **IBM Extension**

The OpenMP specification provides a number of routines which allow you to control and query the parallel execution environment.

Parallel threads created by the run-time environment through the OpenMP interface are considered independent of the threads you create and control using calls to the **Fortran Pthreads** library module. References within the following descriptions to "serial portions of the program" refer to portions of the program that are executed by only one of the threads that have been created by the run-time environment. For example, you can create multiple threads by using **f\_pthread\_create**. However, if you then call **omp\_get\_num\_threads** from outside of an OpenMP parallel block, or from within a serialized nested parallel region, the function will return **1**, regardless of the number of threads that are currently executing.

The OpenMP execution environment routines are:

- omp\_get\_dynamic: see "omp\_get\_dynamic" on page 801
- omp\_get\_max\_threads: see "omp\_get\_max\_threads" on page 802
- omp\_get\_nested: see "omp\_get\_nested" on page 802
- omp\_get\_num\_procs: see "omp\_get\_num\_procs" on page 802
- omp\_get\_num\_threads: see "omp\_get\_num\_threads" on page 803
- omp\_get\_thread\_num: see "omp\_get\_thread\_num" on page 804
- omp\_in\_parallel: see "omp\_in\_parallel" on page 805
- omp\_set\_dynamic: see "omp\_set\_dynamic" on page 807
- omp\_set\_nested: see "omp\_set\_nested" on page 808
- omp\_set\_num\_threads: see "omp\_set\_num\_threads" on page 809

Included in the OpenMP run-time library are two routines that support a portable wall-clock timer. The OpenMP timing routines are:

- omp\_get\_wtick: see "omp\_get\_wtick" on page 804
- omp\_get\_wtime: see "omp\_get\_wtime" on page 805

The OpenMP run-time library also supports a set of simple and nestable lock routines. You must only lock variables through these routines. Simple locks may not be locked if they are already in a locked state. Simple lock variables are associated with simple locks and may only be passed to simple lock

routines. Nestable locks may be locked multiple times by the same thread. Nestable lock variables are associated with nestable locks and may only be passed to nestable lock routines.

For all the routines listed below, the lock variable is an integer whose **KIND** type parameter is denoted either by the symbolic constant **omp\_lock\_kind**, or by **omp\_nest\_lock\_kind**. Please note that the predefined lock variables are defined inside the omp\_lib module which is not an intrinsic data type.

This variable is sized according to the compilation mode. It is set either to '4' for 32-bit applications or '8' for 64-bit non-Large Data Type (LDT) applications and 64-bit LDT applications.

OpenMP provides the following simple lock routines:

- omp\_destroy\_lock: see "omp\_destroy\_lock" on page 801
- omp\_init\_lock: see "omp\_init\_lock" on page 806
- omp\_set\_lock: see "omp\_set\_lock" on page 808
- omp\_test\_lock: see "omp\_test\_lock" on page 810
- omp\_unset\_lock: see "omp\_unset\_lock" on page 811

OpenMP provides the following nestable lock routines:

- omp\_destroy\_nest\_lock: see "omp\_destroy\_nest\_lock" on page 801
- omp\_init\_nest\_lock: see "omp\_init\_nest\_lock" on page 806
- omp\_set\_nest\_lock: see "omp\_set\_nest\_lock" on page 809
- omp\_test\_nest\_lock"omp\_test\_nest\_lock" on page 810
- omp\_unset\_nest\_lock: see "omp\_unset\_nest\_lock" on page 811

**Note:** You can define and implement your own versions of the OpenMP routines. However, by default, the compiler will substitute the XL Fortran versions of the OpenMP routines regardless of the existence of other implementations, unless you specify the **-qnoswapomp** compiler option. For more information, see *User's Guide*.

Table 17. OpenMP Execution Environment Routines, Lock Routines and Timing Routines

#### **Procedures**

omp\_destroy\_lock

This subroutine dissassociates a given lock variable from all locks. You have to use **omp\_init\_lock** to reinitialize a lock variable that has been destroyed with a call to **omp\_destroy\_lock** before using it again as a lock variable.

**Note:** If you call **omp\_destroy\_lock** with a lock variable that has not been initialized, the result of the call is undefined.

### Format/ Example

```
USE omp_lib
INTEGER(kind=omp_lock_kind) LOCK
CALL omp destroy lock(LOCK)
```

For an example of how to use omp\_destroy\_lock, see "omp\_init\_lock" on page 806

```
omp_destroy_nest_lock
```

This subroutine unitializes a nestable lock variable causing the lock variable to become undefined. The variable *nvar* must be an unlocked and initialized nestable lock variable.

Note: : If you call omp\_destroy\_nest\_lock using a variable that is not initialized, the result is undefined.

### Format/ Example

```
USE omp_lib
INTEGER(kind=omp_nest_lock_kind) LOCK
CALL omp destroy nest lock(LOCK)
```

omp\_get\_dynamic

The omp\_get\_dynamic function returns .TRUE. if dynamic thread adjustment by the run-time environment is enabled, and .FALSE. otherwise.

#### Format/ Example

```
USE omp_lib
LOGICAL LVAR
LVAR = omp_get_dynamic()
```

Table 17. OpenMP Execution Environment Routines, Lock Routines and Timing Routines (continued)

#### Procedures

```
omp_get_max_threads
```

This function returns the maximum number of threads that can execute concurrently in a single parallel region. The return value is equal to the maximum value that can be returned by the **omp\_get\_num\_threads** function. If you use **omp\_set\_num\_threads** to change the number of threads, subsequent calls to **omp\_get\_max\_threads** will return the new value.

The function has global scope, which means that the maximum value it returns applies to all functions, subroutines, and compilation units in the program. It returns the same value whether executing from a serial or parallel region.

You can use **omp\_get\_max\_threads** to allocate maximum-sized data structures for each thread when you have enabled dynamic thread adjustment by passing **omp\_set\_dynamic** an argument which evaluates to .TRUE.

### Format/ Example

```
USE omp_lib
INTEGER MAX_THREADS
MAX_THREADS = omp_get_max_threads()
```

omp\_get\_nested

The omp\_get\_nested function returns .TRUE. if nested parallelism is enabled and .FALSE. if nested parallelism is disabled.

#### Format/ Example

```
USE omp_lib
LOGICAL LVAR
LVAR = omp get nested()
```

omp\_get\_num\_procs

The omp\_get\_num\_procs function returns the number of online processors on the machine.

#### Format/ Example

```
USE omp_lib
INTEGER NUM_PROCS
NUM PROCS = omp get num procs()
```

Table 17. OpenMP Execution Environment Routines, Lock Routines and Timing Routines (continued)

#### **Procedures**

omp\_get\_num\_threads

The **omp\_get\_num\_threads** function returns the number of threads in the team currently executing the parallel region from which it is called. The function binds to the closest enclosing **PARALLEL** directive.

The omp\_set\_num\_threads subroutine and the OMP\_NUM\_THREADS environment variable control the number of threads in a team. If you do not explicitly set the number of threads, the run-time environment will use the number of online processors on the machine by default.

If you call **omp\_get\_num\_threads** from a serial portion of your program or from a nested parallel region that is serialized, the function returns 1.

### Format/ Example

```
USE omp_lib
INTEGER N1, N2

N1 = omp_get_num_threads()
PRINT *, N1
!$OMP PARALLEL PRIVATE(N2)
N2 = omp_get_num_threads()
PRINT *, N2
!$OMP END PARALLEL
```

The **omp\_get\_num\_threads** call returns 1 in the serial section of the code, so N1 is assigned the value 1. N2 is assigned the number of threads in the team executing the parallel region, so the output of the second print statement will be an arbitrary number less than or equal to the value returned by **omp\_get\_max\_threads**.

Table 17. OpenMP Execution Environment Routines, Lock Routines and Timing Routines (continued)

#### Procedures

```
omp_get_thread_num
```

This function returns the number of the currently executing thread within the team. The number returned will always be between 0 and NUM\_PARTHDS - 1. The master thread of the team returns a value of 0.

If you call **omp\_get\_thread\_num** from within a serial region, from within a serialized nested parallel region, or from outside the dynamic extent of any parallel region, this function will return a value of 0.

This function binds to the closest PARALLEL, PARALLEL DO, or PARALLEL SECTIONS directive that encloses it.

### Format/ Example

```
USE omp_lib
INTEGER NP

!$OMP PARALLEL PRIVATE(NP)
NP = omp_get_thread_num()
CALL WORK(NP)
!$OMP MASTER
NP = omp_get_thread_num()
CALL WORK(NP)
!$OMP END MASTER
!$OMP END MASTER
!$OMP END PARALLEL
END

SUBROUTINE WORK(THD_NUM)
INTEGER THD_NUM
PRINT *, THD_NUM
```

omp\_get\_wtick

The **omp\_get\_wtick** function returns a double precision value equal to the number of seconds between consecutive clock ticks.

#### Format/ Example

```
USE omp_lib
DOUBLE PRECISION WTICKS
WTICKS = omp_get_wtick()
PRINT *, 'The clock ticks ', 10 / WTICKS, &
' times in 10 seconds.'
```

Table 17. OpenMP Execution Environment Routines, Lock Routines and Timing Routines (continued)

#### **Procedures**

omp\_get\_wtime

The **omp\_get\_wtime** function returns a double precision value equal to the number of seconds since the initial value of the operating system real-time clock. This value is guaranteed not to change during execution of the program.

The value returned by the omp\_get\_wtime function is not consistent across all threads in the team.

#### Format/ Example

```
USE omp_lib
DOUBLE PRECISION START, END
START = omp_get_wtime()
! Work to be timed
END = omp_get_wtime()
PRINT *, 'Stuff took ', END - START, ' seconds.'
```

omp\_in\_parallel

The omp\_in\_parallel function returns .TRUE. if you call it from the dynamic extent of a region executing in parallel and returns .FALSE. otherwise. If you call omp\_in\_parallel from a region that is serialized but nested within the dynamic extent of a region executing in parallel, the function will still return .TRUE.. (Nested parallel regions are serialized by default. See "omp\_set\_nested" on page 808 and the environment variable OMP\_NESTED in XL Fortran for AIX User's Guide, Chapter 4, for more information.)

#### Format/ Example

```
USE omp lib
      INTEGER N, M
      N = 4
      M = 3
      PRINT*, omp in parallel()
!$OMP PARALLEL DO
      DOI = 1.N
!$OMP
        PARALLEL DO
        DO J=1, M
          PRINT *, omp in parallel()
        END DO
        END PARALLEL DO
!$OMP
      END DO
!$OMP END PARALLEL DO
```

The first call to **omp\_in\_parallel** returns **.FALSE**. because the call is outside the dynamic extent of any parallel region. The second call returns **.TRUE**, even if the nested **PARALLEL DO** loop is serialized, because the call is still inside the dynamic extent of the outer **PARALLEL DO** loop.

Table 17. OpenMP Execution Environment Routines, Lock Routines and Timing Routines (continued)

#### **Procedures**

```
omp_init_lock
```

The **omp\_init\_lock** subroutine initializes a lock and associates it with the lock variable passed in as a parameter. After the call to **omp\_init\_lock**, the initial state of the lock variable is unlocked.

**Note:** If you call this routine with a lock variable that you have already initialized, the result of the call is undefined.

### Format/ Example

```
USE omp_lib
INTEGER(kind=omp_lock_kind) LCK
INTEGER ID
CALL omp_init_lock(LCK)
!$OMP PARALLEL SHARED(LCK), PRIVATE(ID)
ID = omp_get_thread_num()
CALL omp_set_lock(LCK)
PRINT *,'MY THREAD ID IS', ID
CALL omp_unset_lock(LCK)
!$OMP END PARALLEL
CALL omp_destroy_lock(LCK)
```

In the above example, one at a time, the threads gain ownership of the lock associated with the lock variable LCK, print the thread ID, and release ownership of the lock.

```
omp_init_nest_lock
```

The **omp\_init\_nest\_lock** subroutine allows you to initialize a nestable lock and associate it with the lock variable you specify. The initial state of the lock variable is unlocked, and the initial nesting count is zero. The value of *nvar* must be an unitialized nestable lock variable.

Note: If you call omp\_init\_nest\_lock using a variable that is already initialized, the result is undefined.

### Format/ Example

```
USE omp_lib
INTEGER(kind=omp_nest_lock_kind) LCK
CALL omp init nest lock(LCK)
```

For an example of how to use **omp\_init\_nest\_lock**, see "omp\_set\_nest\_lock" on page 809.

Table 17. OpenMP Execution Environment Routines, Lock Routines and Timing Routines (continued)

#### **Procedures**

omp\_set\_dynamic

The **omp\_set\_dynamic** subroutine enables or disables dynamic adjustment, by the run-time environment, of the number of threads available to execute parallel regions.

If you call <code>omp\_set\_dynamic</code> with a <code>scalar\_logical\_expression</code> that evaluates to <code>.TRUE.</code>, the run-time environment can automatically adjust the number of threads that are used to execute subsequent parallel regions to obtain the best use of system resources. The number of threads you specify using <code>omp\_set\_num\_threads</code> becomes the maximum, not exact, thread count.

If you call the subroutine with a <code>scalar\_logical\_expression</code> which evaluates to <code>.FALSE.</code>, dynamic adjustment of the number of threads is disabled. The run-time environment cannot automatically adjust the number of threads used to execute subsequent parallel regions. The value you pass to <code>omp\_set\_num\_threads</code> becomes the exact thread count.

By default, dynamic thread adjustment is enabled. If your code depends on a specific number of threads for correct execution, you should explicitly disable dynamic threads.

**Note:** The number of threads remains fixed for each parallel region. The **omp\_get\_num\_threads** function returns that number.

This subroutine has precedence over the OMP\_DYNAMIC environment variable.

# Format/ Example

USE omp\_lib LOGICAL LVAR CALL omp set dynamic(LVAR)

Table 17. OpenMP Execution Environment Routines, Lock Routines and Timing Routines (continued)

#### **Procedures**

```
omp_set_lock
```

The **omp\_set\_lock** subroutine forces the calling thread to wait until the specified lock is available before executing subsequent instructions. The calling thread is given ownership of the lock when it becomes available.

**Note:** If you call this routine with a lock variable that has not been initialized, the result of the call is undefined. Also, if a thread that owns a lock tries to lock it again by issuing a call to **omp\_set\_lock**, it will produce a deadlock.

# Format/ Example

```
USE omp_lib

INTEGER(kind=omp_lock_kind) LCK_X

CALL omp_init_lock (LCK_X)

!$OMP PARALLEL PRIVATE (I), SHARED (A, X)

!$OMP DO

DO I = 3, 100

A(I) = I * 10

CALL omp_set_lock (LCK_X)

X = X + A(I)

CALL omp_unset_lock (LCK_X)

END DO

!$OMP END DO

!$OMP END PARALLEL

CALL omp destroy lock (LCK_X)
```

In this example, the lock variable LCK\_X is used to avoid race conditions when updating the shared variable X. By setting the lock before each update to X and unsetting it after the update, you ensure that only one thread is updating X at a given time.

```
omp_set_nested
```

The **omp\_set\_nested** subroutine enables or disables nested parallelism.

If you call the subroutine with a *scalar\_logical\_expression* that evaluates to .FALSE, nested parallelism is disabled. Nested parallel regions are serialized, and they are executed by the current thread. This is the default setting.

If you call the subroutine with a *scalar\_logical\_expression* that evaluates to .TRUE., nested parallelism is enabled. Parallel regions that are nested can deploy additional threads to the team. It is up to the run-time environment to determine whether additional threads should be deployed. Therefore, the number of threads used to execute parallel regions may vary from one nested region to the next.

This subroutine takes precedence over the **OMP\_NESTED** environment variable.

# Format/ Example

```
USE omp_lib
LOGICAL LVAR
CALL omp set nested(LVAR)
```

Table 17. OpenMP Execution Environment Routines, Lock Routines and Timing Routines (continued)

#### **Procedures**

```
omp_set_nest_lock
```

The **omp\_set\_nest\_lock** subroutine allows you to set a nestable lock. The thread executing the subroutine will wait until a lock becomes available and then set that lock, incrementing the nesting count. A nestable lock is available if it is owned by the thread executing the subroutine, or is unlocked.

# Format/ Example

```
USE omp lib
INTEGER P
INTEGER A
INTEGER B
INTEGER ( kind=omp nest lock kind ) LCK
CALL omp_init_nest_lock ( LCK )
!$OMP PARALLEL SECTIONS
!$OMP SECTION
CALL omp_set nest lock ( LCK )
P = P + A
CALL omp_set_nest_lock ( LCK )
P = P + \overline{B}
CALL omp unset nest lock ( LCK )
CALL omp unset nest lock ( LCK )
!$OMP SECTION
CALL omp set nest lock ( LCK )
P = P + B
CALL omp unset nest lock ( LCK )
!$OMP END PARALLEL SECTIONS
CALL omp_destroy_nest_lock ( LCK )
```

omp\_set\_num\_threads

The omp\_set\_num\_threads subroutine tells the run-time environment how many threads to use in the next parallel region. The <code>scalar\_integer\_expression</code> that you pass to the subroutine is evaluated, and its value is used as the number of threads. If you have enabled dynamic adjustment of the number of threads (see "omp\_set\_dynamic" on page 807), <code>omp\_set\_num\_threads</code> sets the maximum number of threads to use for the next parallel region. The run-time environment then determines the exact number of threads to use. However, when dynamic adjustment of the number of threads is disabled, <code>omp\_set\_num\_threads</code> sets the exact number of threads to use in the next parallel region.

This subroutine takes precedence over the **OMP\_NUM\_THREADS** environment variable.

**Note:** If you call this subroutine from the dynamic extent of a region executing in parallel, the behavior of the subroutine is undefined.

#### Format/ Example

```
USE omp_lib
INTEGER(8) NUM_THREADS
CALL omp_set_num_threads(NUM_THREADS)
```

Table 17. OpenMP Execution Environment Routines, Lock Routines and Timing Routines (continued)

#### **Procedures**

omp\_test\_lock

The **omp\_test\_lock** function attempts to set the lock associated with the specified lock variable. It returns **.TRUE.** if it was able to set the lock and **.FALSE.** otherwise. In either case, the calling thread will continue to execute subsequent instructions in the program.

**Note:** If you call **omp\_test\_lock** with a lock variable that has not yet been initialized, the result of the call is undefined.

# Format/ Example

```
USE omp_lib

INTEGER LCK

INTEGER ID

CALL omp_init_lock (LCK)

!$OMP PARALLEL SHARED(LCK), PRIVATE(ID)

ID = omp_get_thread_num()

DO WHILE (.NOT. omp_test_lock(LCK))

CALL WORK_A (ID)

END DO

CALL WORK_B (ID)

!$OMP END PARALLEL

CALL omp_destroy_lock (LCK)
```

In this example, a thread repeatedly executes WORK\_A until it can set LCK, the lock variable. When it succeeds in setting the lock variable, it executes WORK\_B.

```
omp_test_nest_lock
```

The omp\_test\_nest\_lock subroutine allows you to attempt to set a lock using the same method as omp\_set\_nest\_lock but the execution thread does not wait for confirmation that the lock is available. If the lock is successfully set, the function will increment the nesting count. If the lock is unavailable the function returns a value of zero. The result value is always a default integer.

## Format/ Example

```
USE omp_lib
INTEGER(kind=omp_lock_kind) LOCK
CALL omp test nest lock(LOCK)
```

Table 17. OpenMP Execution Environment Routines, Lock Routines and Timing Routines (continued)

#### **Procedures**

omp\_unset\_lock

This subroutine causes the executing thread to release ownership of the specified lock. The lock can then be set by another thread as required.

**Note:** The behavior of the **omp\_unset\_lock** subroutine is undefined if either:

- The calling thread does not own the lock specified, or
- The routine is called with a lock variable that has not been initialized.

# Format/ Example

```
USE omp_lib
INTEGER(kind=omp_lock_kind) LOCK
CALL omp unset lock(LOCK)
```

For an example of how to use omp\_unset\_lock, see "omp\_set\_lock" on page 808.

omp\_unset\_nest\_lock

The omp\_unset\_nest\_lock subroutine allows you to release ownership of a nestable lock. The subroutine decrements the nesting count and releases the associated thread from ownership of the nestable lock.

# Format/ Example

```
USE omp_lib
INTEGER(kind=omp_nest_lock_kind) LOCK
CALL omp unset nest lock(LOCK)
```

For an example of how to use omp\_unset\_nest\_lock, see "omp\_set\_nest\_lock" on page 809.

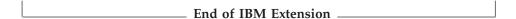

# **Chapter 17. Pthreads Library Module**

| TTOR | Æ   | -    | •     |
|------|-----|------|-------|
| IKN  | /   | HVto | nsion |
| 101  | V I | LALC | HOIVE |

The Pthreads Library Module (**f\_pthread**) is a Fortran 90 module that defines data types and routines to make it easier to interface with the AIX pthreads library. The AIX pthreads library is used to parallelize and thread-safe your code. The **f\_pthread** library module naming convention is the use of the prefix **f\_** before the corresponding AIX pthreads library routine name or type definition name.

AIX Version 4.3 and higher supports both the default POSIX 1003.1-1996 standard, and the Draft 7 POSIX pthreads API. Depending on which invocation command you use, you can compile and link your programs with either the POSIX 1003.1-1996 standard, or the Draft 7 interface libraries. For more information about how to do this, see "Compiling Multi-Threaded Programs" and "Linking Multi-Threaded Programs Using the "Id" Command" in the User's Guide.

In general, there is a one-to-one corresponding relationship between the procedures in the Fortran 90 module **f\_pthread** and the library routines contained in the AIX pthreads library. However, some of the pthread routines have no corresponding procedures in this module because they are not supported on AIX. One example of these routines is the thread stack address option. There are also some non-pthread interfacing routines contained in the **f\_pthread** library module. The **f\_maketime** routine is one example and is included to return an absolute time in a **f\_timespec** derived type variable.

Most of the routines return an integer value. A return value of **0** will always indicate that the routine call did not result in any error. Any non-zero return value indicates an error. Each error code has a corresponding definition of a system error code in Fortran. These error codes are available as Fortran integer constants. The naming of these error codes in Fortran is consistent with the corresponding AIX error code names. For example, **EINVAL** is the Fortran constant name of the error code **EINVAL** on AIX. For a complete list of these error codes, refer to the file **/usr/include/sys/errno.h** on AIX.

For more information about the system calls corresponding to the Fortran Pthreads library calls, see the AIX Operating System documentation.

# Pthreads Data Structures, Functions, and Subroutines

# **Pthreads Data Structures**

| f_pthread_attr_t     | f_pthread_mutex_t     | f_pthread_t   |
|----------------------|-----------------------|---------------|
| f_pthread_cond_t     | f_pthread_mutexattr_t | f_sched_param |
| f_pthread_condattr_t | f_pthread_once_t      | f_timespec    |
| f_pthread_key_t      |                       |               |

# **Functions That Perform Operations on Thread Attribute Objects**

| f_pthread_attr_destroy         | f_pthread_attr_getscope        | f_pthread_attr_setschedparam  |
|--------------------------------|--------------------------------|-------------------------------|
| f_pthread_attr_getdetachstate  | f_pthread_attr_getstacksize    | f_pthread_attr_setschedpolicy |
| f_pthread_attr_getinheritsched | f_pthread_attr_init            | f_pthread_attr_setscope       |
| f_pthread_attr_getschedparam   | f_pthread_attr_setdetachstate  | f_pthread_attr_setstacksize   |
| f_pthread_attr_getschedpolicy  | f_pthread_attr_setinheritsched | _                             |

# Functions and Subroutines That Perform Operations on Thread

| f_pthread_cancel       | f_pthread_equal         | f_pthread_kill          |
|------------------------|-------------------------|-------------------------|
| f_pthread_cleanup_pop  | f_pthread_exit          | f_pthread_self          |
| f_pthread_cleanup_push | f_pthread_getschedparam | f_pthread_setschedparam |
| f_pthread_create       | f_pthread_join          |                         |

# **Functions That Perform Operations on Mutex Attribute Objects**

| f_pthread_mutexattr_destroy        |                                    |                                 |
|------------------------------------|------------------------------------|---------------------------------|
|                                    | f_pthread_mutexattr_getpshared     | f_pthread_mutexattr_setprotocol |
| f_pthread_mutexattr_getprioceiling | f_pthread_mutexattr_init           |                                 |
|                                    |                                    | f_pthread_mutexattr_setpshared  |
| f_pthread_mutexattr_getprotocol    | f_pthread_mutexattr_setprioceiling |                                 |

# **Functions That Perform Operations on Mutex Objects**

| f_pthread_mutex_destroy                             | f_pthread_mutex_lock           | f_pthread_mutex_trylock |
|-----------------------------------------------------|--------------------------------|-------------------------|
| f_pthread_mutex_getprioceiling f_pthread_mutex_init | f_pthread_mutex_setprioceiling | f_pthread_mutex_unlock  |

# **Functions That Perform Operations on Attribute Objects of Condition Variables**

| f_pthread_condattr_destroy    | f_pthread_condattr_init       |
|-------------------------------|-------------------------------|
| f_pthread_condattr_getpshared | f_pthread_condattr_setpshared |

# **Functions That Perform Operations on Condition Variable Objects**

f\_maketime f\_pthread\_cond\_init f\_pthread\_cond\_timedwait f\_pthread\_cond\_broadcast f\_pthread\_cond\_signal f\_pthread\_cond\_wait f\_pthread\_cond\_destroy

# Functions That Perform Operations on Thread-Specific Data

f\_pthread\_getspecific f\_pthread\_key\_delete f\_pthread\_key\_create f\_pthread\_setspecific

# Functions and Subroutines That Perform Operations to Control Thread Cancelability

f\_pthread\_setcancelstate f\_pthread\_testcancel f\_pthread\_setcanceltype

# **Functions That Perform Operations for One-Time Initialization**

f\_pthread\_once

Table 18. Fortran Pthreads Library Module

## Functions, Subroutines, and Data Structures

f\_maketime

This function accepts an integer value specifying a delay in seconds and returns an **f\_timespec** type object containing the absolute time, which is **delay** seconds from the calling moment.

# Return Value:

The absolute time, which is **delay** seconds from the calling moment, is returned.

```
type(f_timespec) function f_maketime(delay)
    integer(4), intent(in):: delay
end function
```

Table 18. Fortran Pthreads Library Module (continued)

#### Functions, Subroutines, and Data Structures

f\_pthread\_attr\_destroy

This function must be called to destroy any previously initialized thread attribute objects when they will no longer be used. Threads that were created with this attribute object will not be affected in any way by this action. Memory that was allocated when it was initialized will be recollected by the system.

#### Return Codes:

If errors are detected during the execution of this function, the following error code will be returned:

**EINVAL** The argument **attr** is invalid.

#### Example:

```
integer function f_pthread_attr_destroy(attr)
    type(f_pthread_attr_t), intent(inout):: attr
end function
```

f\_pthread\_attr\_getdetachstate

This function can be used to query the setting of the detach state attribute in the thread attribute object attr. The current setting will be returned through argument detach.

Argument detach will contain one of the following values:

#### PTHREAD CREATE DETACHED:

when a thread attribute object of this attribute setting is used to create a new thread, the newly created thread will be in detached state. This is the system default.

#### PTHREAD\_CREATE\_UNDETACHED:

when a thread attribute object of this attribute setting is used to create a new thread, the newly created thread will be in undetached state.

For more information about these thread states, refer to the AIX Operating System documentation.

#### Return Codes:

If errors are detected during the execution of this function, the following error code will be returned:

**EINVAL** The argument **attr** is invalid.

```
integer function f_pthread_attr_getdetachstate(attr, detach)
    type(f_pthread_attr_t), intent(in):: attr
    integer(4), intent(out):: detach
end function
```

#### Functions, Subroutines, and Data Structures

f\_pthread\_attr\_getguardsize

This function is used to get the *guardsize* attribute in the thread attribute object *attr*. The current setting of the attribute will be returned through the argument *guardsize*.

### **Return Codes:**

If this function completes successfully, value 0 is returned. Otherwise, the following error will be returned:

EINVAL The argument attr is invalid.

#### Example:

```
integer(4) function f_pthread_attr_getguardsize(attr, guardsize)
type(f_pthread_attr_t), intent(in):: attr
integer(kind=REGISTER_SIZE), intent(out):: guardsize
end function f pthread attr getguardsize
```

f\_pthread\_attr\_getinheritsched

This function can be used to query the inheritance scheduling attribute in the thread attribute object **attr**. The current setting will be returned through the argument **inherit**.

Argument **inherit** will contain one of the following values:

PTHREAD\_INHERIT\_SCHED: indicating that newly created threads will inherit the scheduling

property of the parent thread and ignore the scheduling property of

the thread attribute object used to create them.

PTHREAD\_EXPLICIT\_SCHED: the scheduling property in the thread attribute object will be

assigned to the newly created threads when it is used to create them.

#### Return Codes:

If errors are detected during the execution of this function, one of the following error codes will be returned:

**EINVAL** The argument **attr** is invalid.

**ENOSYS** The POSIX priority scheduling option is not implemented on AIX.

```
integer function f_pthread_attr_getinheritsched(attr, inherit)
    type(f_pthread_attr_t), intent(in):: attr
    integer(4), intent(out):: inherit
end function
```

Table 18. Fortran Pthreads Library Module (continued)

#### Functions, Subroutines, and Data Structures

f\_pthread\_attr\_getschedparam

This function can be used to query the scheduling property setting in the thread attribute object **attr**. The current setting will be returned in the argument **param**. See the AIX system documentation for more information on the scheduling property setting.

#### **Return Codes:**

If errors are detected during the execution of this function, one of the following error codes will be returned:

**EINVAL** The argument **attr** is invalid.

**ENOSYS** The POSIX priority scheduling option is not implemented on AIX.

# Example:

```
integer function f_pthread_attr_getschedparam(attr, param)
    type(f_pthread_attr_t), intent(in):: attr
    type(f_sched_param), intent(out):: param
end function
```

f\_pthread\_attr\_getschedpolicy

This function can be used to query the scheduling policy attribute setting in the attribute object **attr**. The current setting of the scheduling policy will be returned in the argument **policy**. The valid scheduling policies on AIX can be found in the AIX Operating System documentation.

#### **Return Codes:**

If errors are detected during the execution of this function, one of the following error codes will be returned:

#### **EINVAL**

The argument attr is invalid.

#### **ENOSYS**

The POSIX priority scheduling option is not implemented on AIX.

```
integer function f_pthread_attr_getschedpolicy(attr, policy)
   type(f_pthread_attr_t), intent(in):: attr
   integer(4), intent(out):: policy
```

#### Functions, Subroutines, and Data Structures

f\_pthread\_attr\_getscope

This function can be used to query the current setting of the scheduling scope attribute in the thread attribute object **attr**. The current setting will be returned through the argument **scope**.

Argument scope will contain one of the following values:

PTHREAD SCOPE SYSTEM: the thread will compete for system resources on a system wide

scope.

PTHREAD\_SCOPE\_PROCESS: the thread will compete for system resources locally within the

owning process.

#### **Return Codes:**

If errors are detected during the execution of this function, one of the following error codes will be returned:

**EINVAL** The argument **attr** is invalid.

**ENOSYS** The POSIX priority scheduling option is not implemented on AIX.

# Example:

```
integer function f_pthread_attr_getscope(attr, scope)
    type(f_pthread_attr_t), intent(in):: attr
    integer(4), intent(out):: scope
end function
```

f\_pthread\_attr\_getstackaddr

This function is used to get the *stackaddr* attribute in the thread attribute object *attr*. The current setting of the attribute will be returned through the argument *stackaddr*. The type of the argument *stackaddr* is **integer pointer**. The *stackaddr* attribute specifies the stack address of a thread created with this attributes object.

#### **Return Codes:**

If this function completes successfully, value 0 is returned. Otherwise, the following error will be returned:

EINVAL The argument attr is invalid.

```
integer(4) function f_pthread_attr_getstackaddr(attr, stackaddr)
type(f_pthread_attr_t), intent(in):: attr
integer(4) int_template
pointer (stackaddr, int_template)
intent(out) stackaddr
end function f pthread attr getstackaddr
```

Table 18. Fortran Pthreads Library Module (continued)

#### Functions, Subroutines, and Data Structures

f\_pthread\_attr\_getstacksize

This function can be used to query the current stack size attribute setting in the attribute object attr. If this function executes successfully, the stack size in bytes will be returned in argument ssize.

### **Return Codes:**

If errors are detected during the execution of this function, one of the following error codes will be returned:

#### **EINVAL**

The argument attr is invalid.

#### **ENOSYS**

The POSIX stack size option is not implemented on AIX.

# Example:

```
integer function f_pthread_attr_getstacksize(attr, ssize)
    type(f_pthread_attr_t), intent(in):: attr
    integer(4), intent(out):: ssize
end function
```

f\_pthread\_attr\_init

This function must be called to create and initialize the pthread attribute object **attr** before it can be used in any way. It will be filled with system default thread attribute values. After it is initialized, certain pthread attributes can be changed and/or set through attribute access procedures. Once initialized, this attribute object can be used to create a thread with the intended attributes. Refer to the AIX Operating System documentation for more information on the default attributes.

#### Return Codes:

If errors are detected during the execution of this function, one of the following error codes will be returned:

**EINVAL** The argument **attr** is invalid.

**ENOMEM** There is insufficient memory to create this attribute object.

```
integer function f_pthread_attr_init(attr)
    type(f_pthread_attr_t), intent(out):: attr
end function
```

#### Functions, Subroutines, and Data Structures

f\_pthread\_attr\_setdetachstate

This function can be used to set the detach state attribute in the thread attribute object attr.

Argument detach must contain one of the following values:

#### PTHREAD CREATE DETACHED:

when a thread attribute object of this attribute setting is used to create a new thread, the newly created thread will be in detached state. This is the system default setting.

## PTHREAD CREATE UNDETACHED:

when a thread attribute object of this attribute setting is used to create a new thread, the newly created thread will be in undetached state.

For more information about these thread states, refer to the AIX Operating System documentation.

#### **Return Codes:**

If errors are detected during the execution of this function, the following error code will be returned:

**EINVAL** The argument **attr** or **detach** is invalid.

# Example:

```
integer function f_pthread_attr_setdetachstate(attr, detach)
    type(f_pthread_attr_t), intent(inout):: attr
    integer(4), intent(in):: detach
end function
```

f\_pthread\_attr\_setguardsize

This function is used to set the *guardsize*attribute in the thread attributes object *attr*. The new value of this attribute is obtained from the argument *guardsize*. If *guardsize* is zero, a guard area will not be provided for threads created with *attr*. If *guardsize* is greater than zero, a guard area of at least size *guardsize* bytes is provided for each thread created with *attr*. For more information about *guardsize*, refer to the AIX Operating System documentation.

#### Return Codes:

If this function completes successfully, value 0 is returned. Otherwise, one of the following errors will be returned:

```
EINVAL The argument attr is invalid. EINVAL The argument guardsize is invalid.
```

```
integer(4) function f_pthread_attr_setguardsize(attr, guardsize)
type(f_pthread_attr_t), intent(inout):: attr
integer(kind=REGISTER_SIZE), intent(in):: guardsize
end function f pthread attr setguardsize
```

Table 18. Fortran Pthreads Library Module (continued)

# Functions, Subroutines, and Data Structures

f\_pthread\_attr\_setinheritsched

This function can be used to set the inheritance attribute of the thread scheduling property in the thread attribute object attr.

Argument inherit must contain one of the following values:

PTHREAD\_INHERIT\_SCHED: indicating that newly created threads will inherit the scheduling

property of the parent thread and ignore the scheduling property of

the thread attribute object used to create them.

PTHREAD\_EXPLICIT\_SCHED: the scheduling property in the thread attribute object will be

assigned to the newly created threads when it is used to create them.

#### **Return Codes:**

If errors are detected during the execution of this function, one of the following error codes will be returned:

#### **EINVAL**

The argument attr is invalid.

#### **ENOSYS**

The POSIX priority scheduling option is not implemented on AIX.

#### **ENOTSUP**

The value of argument **inherit** is not supported.

```
integer function f_pthread_attr_setinheritsched(attr, inherit)
    type(f_pthread_attr_t), intent(inout):: attr
    integer(4), intent(in):: inherit
end function
```

#### Functions, Subroutines, and Data Structures

f\_pthread\_attr\_setschedparam

This function can be used to set the scheduling property attribute in the thread attribute object **attr**. Threads created with this new attribute object will assume the scheduling property of argument **param** if they are not inherited from the creating thread. The sched\_priority field in argument **param** indicates the thread's scheduling priority. The priority field must assume a value in the range of 1-127, where 127 is the most favored scheduling priority while 1 is the least.

#### **Return Codes:**

If errors are detected during the execution of this function, one of the following error codes will be returned:

#### **EINVAL**

The argument **attr** is invalid.

#### **ENOSYS**

The POSIX priority scheduling option is not implemented on AIX.

#### **ENOTSUP**

The value of argument **param** is not supported.

```
integer function f_pthread_attr_setschedparam(attr, param)
    type(f_pthread_attr_t), intent(inout):: attr
    type(f_sched_param), intent(in):: param
end function
```

Table 18. Fortran Pthreads Library Module (continued)

#### Functions, Subroutines, and Data Structures

f\_pthread\_attr\_setschedpolicy

After the attribute object is set by this function, threads created with this attribute object will assume the set scheduling policy if the scheduling property is not inherited from the creating thread.

Argument policy must contain one of the following constants:

**SCHED\_FIFO:** indicating a first-in first-out thread scheduling policy.

**SCHED\_RR:** indicating a round-robin scheduling policy.

SCHED\_OTHER:

the default scheduling policy.

#### **Return Codes:**

If errors are detected during the execution of this function, one of the following error codes will be returned:

#### **EINVAL**

The argument attr is invalid.

#### **ENOSYS**

The POSIX priority scheduling option is not implemented on AIX.

#### **ENOTSUP**

The value of argument **policy** is not supported.

```
integer function f_pthread_attr_setschedpolicy(attr, policy)
    type(f_pthread_attr_t), intent(inout):: attr
    integer(4), intent(in):: policy
end function
```

#### Functions, Subroutines, and Data Structures

f\_pthread\_attr\_setscope

This function can be used to set the contention scope attribute in the thread attribute object attr.

Argument scope must contain one of the following values:

PTHREAD\_SCOPE\_SYSTEM: the thread will compete for system resources on a system wide

scope.

PTHREAD\_SCOPE\_PROCESS: the thread will compete for system resources locally within the

owning process.

#### **Return Codes:**

If errors are detected during the execution of this function, one of the following error codes will be returned:

**EINVAL** The argument **attr** is invalid.

**ENOSYS** The POSIX priority scheduling option is not implemented on AIX.

**ENOTSUP** The value of argument **scope** is not supported.

# Example:

```
integer function f_pthread_attr_setscope(attr, scope)
    type(f_pthread_attr_t), intent(inout):: attr
    integer(4), intent(in):: scope
end function
```

f\_pthread\_attr\_setstackaddr

This function is used to set the *stackaddr* attribute in the thread attributes object *attr*. The new value of this attribute is obtained from the argument *stackaddr*. The type of the argument *stackaddr* is integer pointer. The *stackaddr* attribute specifies the stack address of a thread created with this attributes object.

#### Return Codes:

If this function completes successfully, value 0 is returned. Otherwise, the following error will be returned:

EINVAL The argument attr is invalid.

```
integer(4) function f_pthread_attr_setstackaddr(attr, stackaddr)
type(f_pthread_attr_t), intent(inout):: attr
integer(4) int_template
pointer (stackaddr, int_template)
intent(in) stackaddr
end function f pthread attr setstackaddr
```

Table 18. Fortran Pthreads Library Module (continued)

#### Functions, Subroutines, and Data Structures

f\_pthread\_attr\_setstacksize

This function can be used to set the stack size attribute in the pthread attribute object **attr**. Argument **ssize** is an integer indicating the stack size desired in bytes. When a thread is created using this attribute object, the system will allocate a minimum stack size of **ssize** bytes.

#### Return Codes:

If errors are detected during the execution of this function, one of the following error codes will be returned:

**EINVAL** The argument **attr** or **ssize** is invalid.

**ENOSYS** The POSIX stack size option is not implemented on AIX.

# Example:

```
integer function f_pthread_attr_setstacksize(attr, ssize)
    type(f_pthread_attr_t), intent(inout):: attr
    integer(4), intent(in):: ssize
end function
```

```
f_pthread_attr_t
```

A derived data type whose components are all private. Any object of this type should be manipulated only through the appropriate interfaces provided in this module.

This data type corresponds to the POSIX pthread attr t, which is the type of thread attribute object.

```
f_pthread_cancel
```

This function can be used to cancel a target thread. How this cancelation request will be processed depends on the state of the cancelability of the target thread. The target thread is identified by argument thread. If the target thread is in deferred-cancel state, this cancelation request will be put on hold until the target thread reaches its next cancelation point. If the target thread disables its cancelability, this request will be put on hold until it is enabled again. If the target thread is in async-cancel state, this request will be acted upon immediately. For more information about thread cancelation and concerns about security, refer to the AIX Operating System documentation.

#### **Return Codes:**

If errors are detected during the execution of this function, the following error code will be returned:

## **EINVAL**

The argument **thread** is invalid.

```
integer function f_pthread_cancel(thread)
    type(f_pthread_t), intent(inout):: thread
end function
```

#### Functions, Subroutines, and Data Structures

f\_pthread\_cleanup\_pop

This subroutine should be paired with f\_pthread\_cleanup\_push in using the cleanup stack for thread safety. If the supplied argument exec contains a non-zero value, the last pushed cleanup function will be popped from the cleanup stack and executed, with the argument arg (from the last f\_pthread\_cleanup\_push) passed to the cleanup function.

If exec contains a zero value, the last pushed cleanup function will be popped from the cleanup stack, but will not be executed.

#### **Return Codes:**

There is no return value from this subroutine.

# Example:

subroutine f\_pthread\_cleanup\_pop(exec)
 integer(4), intent(in):: exec
end subroutine

Table 18. Fortran Pthreads Library Module (continued)

# Functions, Subroutines, and Data Structures

f\_pthread\_cleanup\_push

This function can be used to register a cleanup subroutine for the calling thread. In case of an unexpected termination of the calling thread, the system will automatically execute the cleanup subroutine in order for the calling thread to terminate safely. The argument **cleanup** must be a subroutine expecting exactly one argument. If it is executed, the argument **arg** will be passed to it as the actual argument.

Note that argument arg is a generic argument that can be of any type and any rank with the limitations detailed on page 863.

For a normal execution path, this function must be paired with a call to f\_pthread\_cleanup\_pop.

The argument flag must be used to convey the property of argument arg exactly to the system.

Argument flag can assume a value that is one of, or a combination of, the following constants:

#### FLAG CHARACTER:

if the entry subroutine **cleanup** expects an argument of type **CHARACTER** in any way or any form, this flag value must be included to indicate this fact. However, if the subroutine expects a Fortran 90 pointer pointing to an argument of type **CHARACTER**, the **FLAG\_DEFAULT** value should be included instead.

#### FLAG ASSUMED SHAPE:

if the entry subroutine **cleanup** has a dummy argument that is an assumed-shape array of any rank, this flag value must be included to indicate this fact.

# FLAG\_DEFAULT:

otherwise, this flag value is needed.

#### Return Codes:

If errors are detected during the execution of this function, one of the following error codes will be returned:

**ENOMEM** The system cannot allocate memory to push this routine.

**EAGAIN** The system cannot allocate resources to push this routine.

**EINVAL** The argument flag is invalid.

```
integer function f_pthread_cleanup_push(cleanup, flag, arg)
   external cleanup
   integer(4), intent(in):: flag
end function
```

#### Functions, Subroutines, and Data Structures

f\_pthread\_cond\_broadcast

This function will unblock all threads waiting on the condition variable **cond**. If there is no thread waiting on this condition variable, the function will still succeed, but the next caller to **f\_pthread\_cond\_wait** will be blocked, and will wait on the condition variable **cond**.

#### **Return Codes:**

If errors are detected during the execution of this function, the following error code will be returned:

**EINVAL** The argument **cond** is invalid.

# Example:

```
integer function f_pthread_cond_broadcast(cond)
    type(f_pthread_cond_t), intent(inout):: cond
end function
```

f\_pthread\_cond\_destroy

This function can be used to destroy those condition variables that are no longer required. The target condition variable is identified by the argument **cond**. System resources allocated during initialization will be recollected by the system. For more information about thread synchronization and condition variable usage, refer to the AIX Operating System documentation.

#### **Return Codes:**

If errors are detected during the execution of this function, one of the following error codes will be returned:

**EBUSY** The condition variable **cond** is being used by another thread.

**EINVAL** The argument **cond** is invalid.

```
integer function f_pthread_cond_destroy(cond)
    type(f_pthread_cond_t), intent(inout):: cond
end function
```

Table 18. Fortran Pthreads Library Module (continued)

#### Functions, Subroutines, and Data Structures

f\_pthread\_cond\_init

This function can be used to dynamically initialize a condition variable **cond**. Its attributes will be set according to the attribute object **cattr**, if it is provided; otherwise, its attributes will be set to the system default. After the condition variable is initialized successfully, it can be used to synchronize threads. For more information about thread synchronization and condition variable usage, refer to the AIX Operating System documentation.

Another method of initializing a condition variable is to initialize it statically using the Fortran constant PTHREAD\_COND\_INITIALIZER.

#### **Return Codes:**

If errors are detected during the execution of this function, one of the following error codes will be returned:

**EBUSY** The condition variable is already in use. It is initialized and not destroyed.

EINVAL The argument cond or cattr is invalid.

#### Example:

```
integer function f_pthread_cond_init(cond, cattr)
    type(f_pthread_cond_t), intent(out):: cond
    type(f_pthread_condattr_t), intent(in), optional:: cattr
end function
```

f\_pthread\_cond\_signal

This function will unblock at least one thread waiting on the condition variable **cond**. If there is no thread waiting on this condition variable, the function will still succeed, but the next caller to **f\_pthread\_cond\_wait** will be blocked, and will wait on the condition variable **cond**. For more information about thread synchronization and condition variable usage, refer to the AIX Operating System documentation.

#### **Return Codes:**

If errors are detected during the execution of this function, the following error code will be returned:

**EINVAL** The argument **cond** is invalid.

```
integer function f_pthread_cond_signal(cond)
    type(f_pthread_cond_t), intent(inout):: cond
end function
```

#### Functions, Subroutines, and Data Structures

f\_pthread\_cond\_t

A derived data type whose components are all private. Any object of this type should be manipulated through the appropriate interfaces provided in this module. In addition, objects of this type can be initialized at compile time using the Fortran constant PTHREAD\_COND\_INITIALIZER.

This data type corresponds to the POSIX **pthread\_cond\_t**, which is the type of condition variable object. f\_pthread\_cond\_timedwait

This function can be used to wait for a certain condition to occur. The argument **mutex** must be locked before calling this function. The mutex is unlocked atomically and the calling thread waits for the condition to occur. The argument **timeout** specifies a deadline before which the condition must occur. If the deadline is reached before the condition occurs, the function will return an error code. This function provides a cancelation point in that the calling thread can be canceled if it is in the enabled state.

The argument **timeout** will specify an absolute date of the form: Oct. 31 10:00:53, 1998. For related information, see **f\_maketime** and **f\_timespec**. For information on the absolute date, refer to the AIX Operating System documentation.

#### **Return Codes:**

If errors are detected during the execution of this function, one of the following error codes is returned:

**EINVAL** The argument **cond**, **mutex**, or **timeout** is invalid.

**EDEADLK** The argument **mutex** is not locked by the calling thread.

**ETIMEDOUT** The waiting deadline was reached before the condition occurred.

```
integer function f_pthread_cond_timedwait(cond, mutex, timeout)
    type(f_pthread_cond_t), intent(inout):: cond
    type(f_pthread_mutex_t), intent(inout):: mutex
    type(f_timespec), intent(in):: timeout
end function
```

Table 18. Fortran Pthreads Library Module (continued)

#### Functions, Subroutines, and Data Structures

f\_pthread\_cond\_wait

This function can be used to wait for a certain condition to occur. The argument **mutex** must be locked before calling this function. The mutex is unlocked atomically, and the calling thread waits for the condition to occur. If the condition does not occur, the function will wait until the calling thread is terminated in another way. This function provides a cancelation point in that the calling thread can be canceled if it is in the enabled state.

#### **Return Codes:**

When this function executes successfully, the mutex is locked again before the function returns. If errors are detected during the execution of this function, one of the following error codes will be returned:

**EINVAL** The argument **cond** or **mutex** is invalid.

**EDEADLK** The **mutex** is not locked by the calling thread.

# Example:

```
integer function f_pthread_cond_wait(cond, mutex)
    type(f_pthread_cond_t), intent(inout):: cond
    type(f_pthread_mutex_t), intent(inout):: mutex
end function
```

f\_pthread\_condattr\_destroy

This function can be called to destroy the condition variable attribute objects that are no longer required. The target object is identified by the argument **cattr**. The system resources allocated when it is initialized will be recollected.

# **Return Codes:**

If errors are detected during the execution of this function, the following error code will be returned:

**EINVAL** The argument **cattr** is invalid.

```
integer function f_pthread_condattr_destroy(cattr)
    type(f_pthread_condattr_t), intent(inout):: cattr
end function
```

#### Functions, Subroutines, and Data Structures

f\_pthread\_condattr\_getpshared

This function can be used to query the process-shared attribute of the condition variable attributes object identified by the argument cattr. The current setting of this attribute will be returned in the argument pshared. pshared will contain one of the following values:

PTHREAD\_PROCESS\_SHARED The condition variable can be used by any thread that has access to the memory where it is allocated, even if these threads belong to different processes.

PTHREAD\_PROCESS\_PRIVATE The condition variable shall only be used by threads within the same process as the thread that created it.

#### **Return Codes:**

If this function completes successfully, value 0 is returned and the value of the process-shared attribute is returned through the argument pshared. Otherwise, the following error will be returned: EINVAL The argument cattr is invalid.

```
integer(4) function f pthread condattr getpshared(cattr, pshared)
type(f_pthread_condattr_t), intent(in):: cattr
integer(4), intent(out):: pshared
end function f pthread condattr getpshared
```

Table 18. Fortran Pthreads Library Module (continued)

#### Functions, Subroutines, and Data Structures

f\_pthread\_condattr\_setpshared

This function is used to set the process-shared attribute of the condition variable attributes object identified by the argument cattr. Its process-shared attribute will be set according to the argument pshared. pshared must have one of the following values:

PTHREAD PROCESS SHARED Specifies that the condition variable can be used by any thread that has access to the memory where it is allocated, even if these threads belong to different processes.

PTHREAD PROCESS PRIVATE Specifies that the condition variable shall only be used by threads within the same process as the thread that created it. This is the default setting of the attribute.

#### Return Codes:

If this function completes successfully, value 0 is returned. Otherwise, one of the following errors will be returned:

```
EINVAL The argument cattr is invalid.
EINVAL The value specified by the argument pshared
       is invalid.
```

# Example:

```
integer(4) function f pthread condattr setpshared(cattr, pshared)
type(f pthread condattr t), intent(inout):: cattr
integer(4), intent(in):: pshared
end function f_pthread_condattr_setpshared
```

f\_pthread\_condattr\_t

A derived data type whose components are all private. Any object of this type should be manipulated only through the appropriate interfaces provided in this module.

This data type corresponds to the POSIX pthread\_condattr\_t, which is the type of condition variable attribute object.

#### Functions, Subroutines, and Data Structures

# f\_pthread\_create

This function is used to create a new thread in the current process. The newly created thread will assume the attributes defined in the thread attribute object attr, if it is provided. Otherwise, the new thread will have system default attributes. The new thread will begin execution at the subroutine ent, which is required to have one dummy argument. The system will pass the argument arg to the thread entry subroutine ent as its actual argument. The argument flagis used to inform the system of the property of the argument arg. When the execution returns from the entry subroutine ent, the new thread will terminate automatically.

If subroutine **ent** was declared such that an explicit interface would be required if it was called directly, then an explicit interface is also required when it is passed as an argument to this function.

Note that argument arg is a generic argument that can be of any type and any rank with the limitations detailed on page 863.

The argument flag must be used to convey the property of the argument arg exactly to the system.

The argument flag can assume a value which is one of, or a combination of, the following constants:

## FLAG\_CHARACTER:

if the entry subroutine **ent** expects an argument of type **CHARACTER** in any way or any form, this flag value must be included to indicate this fact. However, if the subroutine expects a Fortran 90 pointer pointing to an argument of type **CHARACTER**, the **FLAG DEFAULT** value should be included instead.

# FLAG\_ASSUMED\_SHAPE:

if the entry subroutine **ent** has a dummy argument which is an assumed-shape array of any rank, this flag value must be included to indicate this fact.

## FLAG DEFAULT:

otherwise, this flag value is needed.

# **Return Codes:**

If the call to this function is successful, the ID of the newly created thread will be returned through argument **thread**. Otherwise, one of the following error codes will be returned:

**EAGAIN** The system does not have enough resources to create a new thread.

**EINVAL** The argument **thread**, **attr**, or **flag** is invalid.

**ENOMEM** The system does not have sufficient memory to create a new thread.

```
integer function f_pthread_create(thread, attr, flag, ent, arg)
    type(f_pthread_t), intent(out):: thread
    type(f_pthread_attr_t), intent(in), optional:: attr
    integer(4), intent(in):: flag
    external ent
end function
```

Table 18. Fortran Pthreads Library Module (continued)

#### Functions, Subroutines, and Data Structures

f\_pthread\_detach

This function is used to indicate to the pthreads library implementation that storage for the thread whose thread ID is specified by the argument thread can be claimed when this thread terminates. If the thread has not yet terminated, **f\_pthread\_detach** shall not cause it to terminate. Multiple **f\_pthread\_detach** calls on the same target thread cause an error.

#### **Return Codes:**

If this function completes successfully, value 0 is returned. Otherwise, the following error will be returned:

EINVAL The argument thread is invalid.

# **Example:**

```
integer(4) function f_pthread_detach(thread)
type(f_pthread_t), intent(in):: thread
end function f_pthread_detach
```

f\_pthread\_equal

This function can be used to compare whether two thread ID's identify the same thread or not.

#### **Return Codes:**

**TRUE** The two thread ID's identify the same thread.

**FALSE** The two thread ID's do not identify the same thread.

```
logical function f_pthread_equal(thread1, thread2)
    type(f_pthread_t), intent(in):: thread1, thread2
end function
```

#### Functions, Subroutines, and Data Structures

f\_pthread\_exit

This subroutine can be called explicitly to terminate the calling thread before it returns from the entry subroutine. The actions taken depend on the state of the calling thread. If it is in non-detached state, the calling thread will wait to be joined. If the thread is in detached state, or when it is joined by another thread, the calling thread will terminate safely. First, the cleanup stack will be popped and executed, and then any thread-specific data will be destructed by the destructors. Finally, the thread resources are freed and the argument **ret** will be returned to the joining threads. The argument **ret** of this subroutine is optional. Currently, argument **ret** is limited to be an integer pointer. If it is not an integer pointer, the behavior is undefined.

#### Return Codes:

This subroutine never returns. If argument **ret** is not provided, NULL will be provided as this thread's exit status.

# Example:

```
subroutine f_pthread_exit(ret)
  pointer(ret, byte)
  optional ret
  intent(in) ret
end subroutine
```

f\_pthread\_getconcurrency

This function returns the value of the concurrency level set by a previous call to the **f\_pthread\_setconcurrency** function. If the **f\_pthread\_setconcurrency** function was not previously called, this function returns zero to indicate that the system is maintaining the concurrency level. For more information about the concurrency level, refer to the AIX Operating System documentation.

```
integer(4) function f_pthread_getconcurrency()
end function f_pthread_getconcurrency
```

Table 18. Fortran Pthreads Library Module (continued)

#### Functions, Subroutines, and Data Structures

f\_pthread\_getschedparam

This function can be used to query the current setting of the scheduling property of the target thread. The target thread is identified by argument **thread**. Its scheduling policy will be returned through argument **policy** and its scheduling property through argument **param**. The sched\_priority field in **param** defines the scheduling priority. The priority field will assume a value in the range of 1-127, where 127 is the most favored scheduling priority while 1 is the least.

#### Return Codes:

If errors are detected during the execution of this function, one of the following error codes will be returned:

**ENOSYS** The POSIX priority scheduling option is not implemented on AIX.

**ESRCH** The target thread does not exist.

# Example:

```
integer function f_pthread_getschedparam(thread, policy, param)
    type(f_pthread_t), intent(in):: thread
    integer(4), intent(out):: policy
    type(f_sched_param), intent(out):: param
end function
```

f\_pthread\_getspecific

This function can be used to retrieve the thread-specific data associated with **key**. Note that the argument **arg** is not optional in this function as it will return the thread-specific data. If there is no data associated with the key for the calling thread, NULL will be returned. Currently, **arg** must be an integer pointer. If it is not an integer pointer, the result is undefined.

#### Return Codes:

If errors are detected during the execution of this function, the following error code will be returned:

**EINVAL** The argument **key** is invalid.

```
integer function f_pthread_getspecific(key, arg)
   type(f_pthread_key_t), intent(in):: key
   pointer(arg, byte)
   intent(out) arg
end function
```

#### Functions, Subroutines, and Data Structures

# f\_pthread\_join

This function can be called to join a particular thread designated by the argument **thread**. If the target thread is in non-detached state and is already terminated, this call will return immediately with the target thread's status returned in argument **ret** if it is provided. The argument **ret** is optional. Currently, **ret** must be an integer pointer if it is provided.

If the target thread is in detached state, it is an error to join it.

#### **Return Codes:**

If errors are detected during the execution of this function, one of the following error codes will be returned:

**EDEADLK** This call will cause a deadlock, or the calling thread is trying to join itself.

**EINVAL** The argument **thread** is invalid.

ESRCH The argument thread designates a thread which does not exist or is in detached state.

```
integer function f_pthread_join(thread, ret)
    type(f_pthread_t), intent(in):: thread
    optional ret
    intent(out) ret
    pointer(ret, byte)
end function
```

Table 18. Fortran Pthreads Library Module (continued)

#### Functions, Subroutines, and Data Structures

f\_pthread\_key\_create

This function can be used to acquire a thread-specific data key. The key will be returned in the argument **key**. The argument **dtr** is a subroutine that will be used to destruct the thread-specific data associated with this key when any thread terminates after this calling point. The destructor will receive the thread-specific data as its argument. The destructor itself is optional. If it is not provided, the system will not invoke any destructor on the thread-specific data associated with this key. Note that the number of thread-specific data keys is limited in each process. It is the user's responsibility to manage the usage of the keys. The per-process limit can be checked by the Fortran constant

#### PTHREAD DATAKEYS MAX.

#### **Return Codes:**

If errors are detected during the execution of this function, one of the following error codes will be returned:

**EAGAIN** The maximum number of keys has been exceeded.

**EINVAL** The argument **key** is invalid.

**ENOMEM** There is insufficient memory to create this key.

# Example:

```
integer function f_pthread_key_create(key, dtr)
    type(f_pthread_key_t), intent(out):: key
    external dtr
    optional dtr
end function
```

# f\_pthread\_key\_delete

This function will destroy the thread-specific data key identified by the argument **key**. It is the user's responsibility to ensure that there is no thread-specific data associated with this key. This function does not call any destructor on the thread's behalf. After the key is destroyed, it can be reused by the system for **f\_pthread\_key\_create** requests.

# **Return Codes:**

If errors are detected during the execution of this function, one of the following error codes will be returned:

**EINVAL** The argument **key** is invalid.

**EBUSY** There is still data associated with this key.

```
integer function f_pthread_key_delete(key)
    type(f_pthread_key_t), intent(inout):: key
end function
```

#### Functions, Subroutines, and Data Structures

# f\_pthread\_key\_t

A derived data type whose components are all private. Any object of this type should be manipulated only through the appropriate interfaces provided in this module.

This data type corresponds to the POSIX **pthread\_key\_t**, which is the type of key object for accessing thread-specific data.

# f\_pthread\_kill

This function can be used to send a signal to a target thread. The target thread is identified by argument **thread**. The signal which will be sent to the target thread is identified in argument **sig**. If **sig** contains value zero, error checking will be done by the system but no signal will be sent. For more information about signal management in multi-threaded systems, refer to the AIX Operating System documentation.

#### **Return Codes:**

If errors are detected during the execution of this function, one of the following error codes will be returned:

**EINVAL** The argument **thread** or **sig** is invalid.

**ESRCH** The target thread does not exist.

# Example:

```
integer function f_pthread_kill(thread, sig)
    type(f_pthread_t), intent(inout):: thread
    integer(4), intent(in):: sig
end function
```

# f\_pthread\_mutex\_destroy

This function should be called to destroy those mutex objects that are no longer required. In this way, the system can recollect the memory resources. The target mutex object is identified by the argument mutex.

#### **Return Codes:**

If errors are detected during the execution of this function, one of the following error codes will be returned:

**EBUSY** The target mutex is locked or referenced by another thread.

**EINVAL** The argument **mutex** is invalid.

```
integer function f_pthread_mutex_destroy(mutex)
    type)f_pthread_mutex_t), intent(inout):: mutex
end function
```

Table 18. Fortran Pthreads Library Module (continued)

#### Functions, Subroutines, and Data Structures

f\_pthread\_mutex\_getprioceiling

This function can be used to dynamically query the priority ceiling attribute of the mutex object identified by the argument **mutex**. The current ceiling value will be returned through the argument **old**.

#### Return Codes:

Note that this function cannot be used at present since mutex priority protection protocol is not implemented on AIX.

# **Example:**

```
integer function f_pthread_mutex_getprioceiling(mutex, old)
    type(f_pthread_mutex_t), intent(in):: mutex
    integer(4), intent(out):: old
end function
```

## f\_pthread\_mutex\_init

This function can be used to initialize the mutex object identified by argument **mutex**. The initialized mutex will assume attributes set in the mutex attribute object **mattr**, if it is provided. If **mattr** is not provided, the system will initialize the mutex to have default attributes. After it is initialized, the mutex object can be used to synchronize accesses to critical data or code. It can also be used to build more complicated thread synchronization objects.

Another method to initialize mutex objects is to statically initialize them through the Fortran constant **PTHREAD\_MUTEX\_INITIALIZER**. If this method of initialization is used it is not necessary to call the function before using the mutex objects.

#### Return Codes:

If errors occur in the execution of this function, one of the following error codes will be returned:

EAGAIN The system did not have enough resources to initialize this mutex.

EBUSY This mutex is already in use. It was initialized and not destroyed.

**EINVAL** The argument **mutex** or **mattr** is invalid.

**ENOMEM** There is insufficient memory to initialize this mutex.

```
integer function f_pthread_mutex_init(mutex, mattr)
    type(f_pthread_mutex_t), intent(out):: mutex
    type(f_pthread_mutexattr_t), intent(in), optional:: mattr
end function
```

#### Functions, Subroutines, and Data Structures

```
f_pthread_mutex_lock
```

This function can be used to acquire ownership of the mutex object. (In other words, the function will lock the mutex.) If the mutex has already been locked by another thread, the caller will wait until the mutex is unlocked. If the mutex is already locked by the caller itself, an error will be returned to prevent recursive locking.

#### **Return Codes:**

If errors are detected during the execution of this function, one of the following error codes will be returned:

**EDEADLK** The mutex is locked by the calling thread already.

**EINVAL** The argument **mutex** is invalid.

#### Example:

```
integer function f_pthread_mutex_lock(mutex)
     type(f_pthread_mutex_t), intent(inout):: mutex
end function
```

#### f\_pthread\_mutex\_setprioceiling

This function can be used to dynamically set the priority ceiling attribute of the mutex object identified by the argument **mutex**. The new ceiling will be set to the value contained in the argument **new**. The previous ceiling will be returned through the argument **old**. The argument **new** should assume an integer value with a range from 1 to 127.

#### Return Codes:

Note that this function cannot be used at present since mutex priority protection protocol is not implemented on AIX.

#### Example:

```
integer function f_pthread_mutex_setprioceiling(mutex, new, old)
    type(f_pthread_mutex_t), intent(inout):: mutex
    integer(4), intent(in):: new
    integer(4), intent(out):: old
end function
```

#### f\_pthread\_mutex\_t

A derived data type whose components are all private. Any object of this type should be manipulated through the appropriate interfaces provided in this module. In addition, objects of this type can be initialized statically through the Fortran constant PTHREAD\_MUTEX\_INITIALIZER.

This data type corresponds to the POSIX pthread\_mutex\_t, which is the type of mutex object.

Table 18. Fortran Pthreads Library Module (continued)

#### Functions, Subroutines, and Data Structures

f\_pthread\_mutex\_trylock

This function can be used to acquire ownership of the mutex object. (In other words, the function will lock the mutex.) If the mutex has already been locked by another thread, the function returns the error code **EBUSY**. The calling thread can check the return code to take further actions. If the mutex is already locked by the caller itself, an error will be returned to prevent recursive locking.

#### **Return Codes:**

If errors are detected during the execution of this function, one of the following error codes will be returned:

**EBUSY** The target mutex is locked or referenced by another thread.

**EDEADLK** The mutex is locked by the calling thread already.

**EINVAL** The argument **mutex** is invalid.

#### Example:

```
integer function f_pthread_mutex_trylock(mutex)
     type(f_pthread_mutex_t), intent(inout):: mutex
end function
```

f\_pthread\_mutex\_unlock

This function should be called to release the mutex object's ownership as soon as possible in order to allow other threads to lock the mutex.

#### **Return Codes:**

If errors are detected during the execution of this function, one of the following error codes will be returned:

**EINVAL** The argument **mutex** is invalid.

**EPERM** The mutex is not locked by the calling thread.

```
integer function f_pthread_mutex_unlock(mutex)
    type(f_pthread_mutex_t), intent(inout):: mutex
end function
```

#### Functions, Subroutines, and Data Structures

f\_pthread\_mutexattr\_destroy

This function can be used to destroy a mutex attribute object that has been initialized previously. Allocated memory will then be recollected. A mutex created with this attribute will not be affected by this action.

#### Return Codes:

If errors are detected during the execution of this function, the following error code will be returned:

**EINVAL** The argument **mattr** is invalid.

#### Example:

```
integer function f_pthread_mutexattr_destroy(mattr)
    type(f_pthread_mutexattr_t), intent(inout):: mattr
end function
```

f\_pthread\_mutexattr\_getprioceiling

This function can be used to query the mutex priority ceiling attribute in the mutex attribute object identified by argument **mattr**. The ceiling attribute will be returned through argument **ceiling**.

#### **Return Codes:**

Note that this function cannot be used at present since the mutex priority protection protocol is not implemented on AIX.

#### Example:

```
integer function f_pthread_mutexattr_getprioceiling(mattr, ceiling)
    type(f_pthread_mutexattr_t), intent(in):: mattr
    integer(4), intent(out):: ceiling
end function
```

f\_pthread\_mutexattr\_getprotocol

This function can be used to query the current setting of mutex protocol attribute in the mutex attribute object identified by argument **mattr**. The protocol attribute will be returned through argument **proto**.

#### **Return Codes:**

Note that this function cannot be used at present since mutex priority inheritance and priority protection are not implemented on AIX.

```
integer function f_pthread_mutexattr_getprotocol(mattr, proto)
    type(f_pthread_mutexattr_t), intent(in):: mattr
    integer(4), intent(out):: proto
end function
```

Table 18. Fortran Pthreads Library Module (continued)

#### Functions, Subroutines, and Data Structures

f\_pthread\_mutexattr\_getpshared

This function is used to query the process-shared attribute in the mutex attributes object identified by the argument *mattr*. The current setting of the attribute will be returned through the argument *pshared*. pshared will contain one of the following values:

PTHREAD\_PROCESS\_SHARED The mutex can be operated upon by any thread that has access to the memory where the mutex is allocated, even if the mutex is allocated in memory that is shared by multiple processes.

PTHREAD\_PROCESS\_PRIVATE The mutex will only be operated upon by threads created within the same process as the thread that initialized the mutex.

#### **Return Codes:**

If this function completes successfully, value 0 is returned and the value of the process-shared attribute is returned through the argument pshared. Otherwise, the following error will be returned: EINVAL The argument mattr is invalid.

```
integer(4) function f pthread mutexattr getpshared(mattr, pshared)
type(f_pthread_mutexattr_t), intent(in):: mattr
integer(4), intent(out):: pshared
end function f pthread mutexattr getpshared
```

#### Functions, Subroutines, and Data Structures

f\_pthread\_mutexattr\_gettype

This function is used to query the mutex type attribute in the mutex attributes object identified by the argument *mattr*.

If this function completes successfully, value 0 is returned and the type attribute will be returned through the argument type. The argument type will contain one of the following values:

#### PTHREAD MUTEX NORMAL

This type of mutex does not detect deadlock. A thread attempting to relock this mutex without first unlocking it will deadlock. Attempting to unlock a mutex locked by a different thread results in undefined behavior.

#### PTHREAD\_MUTEX\_ERRORCHECK

This type of mutex provides error checking. A thread attempting to relock this mutex without first unlocking it will return with an error. A thread attempting to unlock a mutex which another thread has locked will return an error. A thread attempting to unlock an unlocked mutex will return with an error.

#### PTHREAD\_MUTEX\_RECURSIVE

A thread attempting to relock this mutex without first unlocking it will succeed in locking the mutex. The relocking deadlock that can occur with mutexes of type PTHREAD\_MUTEX\_NORMAL cannot occur with this type of mutex. Multiple locks of this mutex require the same number of unlocks to release the mutex before another thread can acquire the mutex.

#### **Return Codes:**

If this function fails, the following error will be returned: EINVAL The argument mattr is invalid.

```
integer(4) function f_pthread_mutexattr_gettype(mattr, type)
type(f_pthread_mutexattr_t), intent(in):: mattr
integer(4), intent(out):: type
end function f pthread mutexattr gettype
```

Table 18. Fortran Pthreads Library Module (continued)

#### Functions, Subroutines, and Data Structures

f\_pthread\_mutexattr\_init

This function can be used to initialize a mutex attribute object before it can be used in any other way. The mutex attribute object will be returned through argument **mattr**.

#### **Return Codes:**

If errors are detected during the execution of this function, one of the following error codes will be returned:

**EINVAL** The argument **mattr** is invalid.

**ENOMEM** There is insufficient memory to create the object.

#### Example:

```
integer function f_pthread_mutexattr_init(mattr)
    type(f_pthread_mutexattr_t), intent(out):: mattr
end function
```

f\_pthread\_mutexattr\_setprioceiling

This function can be used to set the mutex priority ceiling attribute in the mutex attribute object identified by the argument **mattr**. Argument **ceiling** is an integer with a range from 1 to 127. This attribute has an effect only if the mutex priority protection protocol is used.

#### **Return Codes:**

Note that this function cannot be used at present since the priority protection protocol is not implemented on AIX.

```
integer function f_pthread_mutexattr_setprioceiling(mattr, ceiling)
    type(f_pthread_mutexattr_t), intent(inout):: mattr
    integer(4), intent(in):: ceiling
end function
```

#### Functions, Subroutines, and Data Structures

f\_pthread\_mutexattr\_setprotocol

This function can be used to set the mutex protocol attribute in the mutex attribute object identified by argument mattr. Argument proto identifies the mutex protocol to be set. For more information about the set of valid values for proto, refer to the AIX Operating System documentation.

#### Return Codes:

Note that this function cannot be used at present since mutex priority inheritance and priority protection are not implemented on AIX.

### Example:

```
integer function f pthread mutexattr setprotocol (mattr, proto)
   type(p thread mutexattr t), intent(inout):: mattr
    integer(4), intent(in):: proto
end function
```

f\_pthread\_mutexattr\_setpshared

This function is used to set the process-shared attribute of the mutex attributes object identified by the argument mattr. The argument pshared must have one of the following values:

PTHREAD\_PROCESS\_SHARED Specifies the mutex can be operated upon by any thread that has access to the memory where the mutex is allocated, even if the mutex is allocated in memory that is shared by multiple processes.

PTHREAD\_PROCESS\_PRIVATE Specifies the mutex will only be operated upon by threads created within the same process as the thread that initialized the mutex. This is the default setting of the attribute.

#### Return Codes:

If this function completes successfully, value 0 is returned. Otherwise, one of the following errors will be returned:

```
EINVAL The argument mattr is invalid.
EINVAL The value specified by the argument pshared
        is invalid.
```

```
integer(4) function f pthread mutexattr setpshared(mattr, pshared)
type(f pthread mutexattr t), intent(inout):: mattr
integer(4), intent(in):: pshared
end function f pthread mutexattr setpshared
```

Table 18. Fortran Pthreads Library Module (continued)

#### Functions, Subroutines, and Data Structures

f\_pthread\_mutexattr\_settype

This function is used to set the mutex type attribute in the mutex attributes object identified by the argument *mattr* The argument type identifies the mutex type attribute to be set. For more information about the type of a mutex, refer to the AIX Operating System documentation.

The argument type must contain one of the following values:

#### PTHREAD MUTEX NORMAL

This type of mutex does not detect deadlock. A thread attempting to relock this mutex without first unlocking it will deadlock. Attempting to unlock a mutex locked by a different thread results in undefined behavior.

#### PTHREAD\_MUTEX\_ERRORCHECK

This type of mutex provides error checking. A thread attempting to relock this mutex without first unlocking it will return with an error. A thread attempting to unlock a mutex which another thread has locked will return an error. A thread attempting to unlock an unlocked mutex will return with an error.

#### PTHREAD\_MUTEX\_RECURSIVE

A thread attempting to relock this mutex without first unlocking it will succeed in locking the mutex. The relocking deadlock that can occur with mutexes of type PTHREAD\_MUTEX\_NORMAL cannot occur with this type of mutex. Multiple locks of this mutex require the same number of unlocks to release the mutex before another thread can acquire the mutex.

#### PTHREAD\_MUTEX\_DEFAULT The same as PTHREAD\_MUTEX\_NORMAL.

**Note:** The behavior of AIX 4.1 and AIX 4.2 mutexes is similar to the type **PTHREAD MUTEX ERRORCHECK** in AIX 4.3.

#### **Return Codes:**

If this function completes successfully, value 0 is returned. Otherwise, one of the following errors will be returned:

```
EINVAL The value of type is invalid. EINVAL The argument mattr is invalid.
```

```
integer(4) function f_pthread_mutexattr_settype(mattr, type)
type(f_pthread_mutexattr_t), intent(inout):: mattr
integer(4), intent(in):: type
end function f pthread mutexattr settype
```

#### Functions, Subroutines, and Data Structures

f\_pthread\_mutexattr\_t

A derived data type whose components are all private. Any object of this type should be manipulated only through the appropriate interfaces provided in this module.

This data type corresponds to the POSIX **pthread\_mutexattr\_t**, which is the type of mutex attribute object.

f\_pthread\_once

This function can be used to initialize those data required to be initialized only once. The first thread calling this function will call **initr** to do the initialization. Other threads calling this function afterwards will have no effect. Argument **initr** must be a subroutine without dummy arguments.

#### Return Codes:

If errors are detected during the execution of this function, the following error code will be returned:

**EINVAL** The argument **once** or **initr** is invalid.

#### Example:

```
integer function f_pthread_once(once, initr)
    type(f_pthread_once_t), intent(inout):: once
    external initr
end function
```

f\_pthread\_once\_t

A derived data type whose components are all private. Any object of this type should be manipulated through the appropriate interfaces provided in this module. However, objects of this type can *only* be initialized through the Fortran constant **PTHREAD\_ONCE\_INIT**.

This data type corresponds to the POSIX pthread once t, which is the type of once-block object.

f\_pthread\_rwlock\_destroy

This function destroys the read-write lock object specified by the argument *rwlock* and releases any resources used by the lock.

#### **Return Codes:**

If this function completes successfully, value 0 is returned. Otherwise, one of the following errors will be returned:

```
EBUSY The target read-write lock object is locked. EINVAL The argument rwlock is invalid.
```

```
integer(4) function f_pthread_rwlock_destroy(rwlock)
type(f_pthread_rwlock_t), intent(inout):: rwlock
end function f pthread rwlock destroy
```

Table 18. Fortran Pthreads Library Module (continued)

#### Functions, Subroutines, and Data Structures

f\_pthread\_rwlock\_init

This function initializes the read-write lock object specified by *rwlock* with the attribute specified by the argument *rwattr*. If the optional argument *rwattr* is not provided, the system will initialize the read-write lock object with the default attributes. After it is initialized, the lock can be used to synchronize access to critical data. With a read-write lock, many threads can have simultaneous read-only access to data, while only one thread can have write access at any given time and no other readers or writers are allowed. For more information about thread synchronization and read-write lock usage, refer to the AIX Operating System documentation.

Another method to initialize read-write lock objects is to statically initialize them through the Fortran constant PTHREAD\_RWLOCK\_INITIALIZER. If this method of initialization is used, it is not necessary to call this function before using the read-write lock objects.

#### **Return Codes:**

If this function completes successfully, value 0 is returned. Otherwise, one of the following errors will be returned:

```
EAGAIN The system did not have enough resources to initialize this read-write lock.

ENOMEM There is insufficient memory to initialize this read-write lock.

EBUSY This read-write lock is already in use. It was initialized and not yet destroyed.

EINVAL The argument rwlock or rwattr is invalid.

EPERM The caller does not have privilege to perform the operation.
```

```
integer(4) function f_pthread_rwlock_init(rwlock, rwattr)
type(f_pthread_rwlock_t), intent(out):: rwlock
type(f_pthread_rwlockattr_t), intent(in), optional:: rwattr
end function f pthread rwlock init
```

#### Functions, Subroutines, and Data Structures

f\_pthread\_rwlock\_rdlock

This function applies a read lock to the read-write lock specified by the argument *rwlock*. The calling thread acquires the read lock if a writer does not hold the lock and there are no writes blocked on the lock. If a writer holds the lock, the calling thread will not acquire the read lock. If the read lock is not acquired, the calling thread blocks (that is, it does not return from the **f\_pthread\_rwlock\_rdlock** call) until it can acquire the lock. Results are undefined if the calling thread holds a write lock on *rwlock* at the time the call is made. A thread may hold multiple concurrent read locks on *rwlock* (that is, successfully call the **f\_pthread\_rwlock\_rdlock** function *n* times). If so, the thread must perform matching unlocks (that is, it must call the **f\_pthread\_rwlock\_unlock** function *n* times).

#### **Return Codes:**

If this function completes successfully, value 0 is returned. Otherwise, one of the following errors will be returned:

```
EINVAL The argument rwlock does not refer to an initialized read-write lock object.

EAGAIN The read-write lock could not be acquired because the maximum number of read locks for rwlock has been exceeded.
```

#### Example:

```
integer(4) function f_pthread_rwlock_rdlock(rwlock)
type(f_pthread_rwlock_t), intent(inout):: rwlock
end function f pthread rwlock rdlock
```

f\_pthread\_rwlock\_t

A derived data type whose components are all private. Any object of this type should be manipulated only through the appropriate interfaces provided in this module. In addition, objects of this type can be initialized statically through the Fortran constant PTHREAD\_RWLOCK\_INITIALIZER.

This data type corresponds to the AIX 4.3 data type **pthread\_rwlock\_t**, which is the type of the read-write lock objects.

Table 18. Fortran Pthreads Library Module (continued)

#### Functions, Subroutines, and Data Structures

f\_pthread\_rwlock\_tryrdlock

This function applies a read lock like the **f\_pthread\_rwlock\_rdlock** function with the exception that the function fails if any thread holds a write lock on *rwlock* or there are writers blocked on *rwlock*. In that case, the function returns EBUSY. The calling thread can check the return code to take further actions.

#### Return Codes:

This function returns zero if the lock for reading on the read-write lock object specified by *rwlock* is acquired. Otherwise, one of the following errors will be returned:

EINVAL The argument rwlock does not refer to an initialized read-write lock object.

EBUSY The read-write lock could not be acquired for reading because a writer holds the lock or was blocked on it.

EAGAIN The read-write lock could not be acquired because the maximum number of read locks for rwlock has been exceeded.

EDEADLK The current thread already owns the read-write lock for writing.

#### Example:

```
integer(4) function f_pthread_rwlock_tryrdlock(rwlock)
type(f_pthread_rwlock_t), intent(inout):: rwlock
end function f_pthread_rwlock_tryrdlock
```

f\_pthread\_rwlock\_trywrlock

This function applies a write lock like the **f\_pthread\_rwlock\_wrlock** function with the exception that the function fails if any thread currently holds *rwlock* (for reading or writing). In that case, the function returns EBUSY. The calling thread can check the return code to take further actions.

#### Return Codes:

This function returns zero if the lock for writing on the read-write lock object specified by *rwlock* is acquired. Otherwise, one of the following errors will be returned:

```
EINVAL The argument rwlock does not refer to an initialized read-write lock object.

EBUSY The read-write lock could not be acquired for writing because it was already locked for reading or writing.

EDEADLK The current thread already owns the read-write lock for writing or reading.
```

```
integer(4) function f_pthread_rwlock_trywrlock(rwlock)
type(f_pthread_rwlock_t), intent(inout):: rwlock
end function f pthread rwlock trywrlock
```

Table 18. Fortran Pthreads Library Module (continued)

#### Functions, Subroutines, and Data Structures

f\_pthread\_rwlock\_unlock

This function is used to release a lock held on the read-write lock object specified by the argument <code>rwlock</code>. If this function is called to release a read lock from the read-write lock object and there are other read locks currently held on this read-write lock object, the read-write lock object remains in the read locked state. If this function releases the calling thread's last read lock on this read-write lock object, then the calling thread is no longer one of the owners of the object. If this function releases the last read lock for this read-write lock object, the read-write lock object will be put in the unlocked state with no owners.

#### **Return Codes:**

If this function completes successfully, value 0 is returned. Otherwise, one of the following errors will be returned:

```
EINVAL The argument rwlock does not refer to an initialized read-write lock object.

EPERM The current thread does not own the read-write lock.
```

#### Example:

```
integer(4) function f_pthread_rwlock_unlock(rwlock)
type(f_pthread_rwlock_t), intent(inout):: rwlock
end function f pthread rwlock unlock
```

f\_pthread\_rwlock\_wrlock

This function applies a write lock to the read-write lock specified by the argument *rwlock*. The calling thread acquires the write lock if no other thread (reader or writer) holds the read-write lock *rwlock*. Otherwise, the thread blocks (that is, does not return from the **f\_pthread\_rwlock\_wrlock** call) until it acquires the lock. Results are undefined if the calling thread holds the read-write lock (whether a read or write lock) at the time the call is made.

#### **Return Codes:**

If this function completes successfully, value 0 is returned. Otherwise, the following error will be returned:

```
EINVAL The argument rwlock does not refer to an initialized read-write lock object.
```

```
integer(4) function f_pthread_rwlock_wrlock(rwlock)
type(f_pthread_rwlock_t), intent(inout):: rwlock
end function f pthread rwlock wrlock
```

Table 18. Fortran Pthreads Library Module (continued)

#### Functions, Subroutines, and Data Structures

f\_pthread\_rwlockattr\_destroy

This function destroys a read-write lock attributes object specified by the argument rwattr which has been initialized previously. A read-write lock created with this attribute will not be affected by the action.

#### Return Codes:

If this function completes successfully, value 0 is returned. Otherwise, the following error will be returned:

EINVAL The argument rwattr is invalid.

#### **Example:**

```
integer(4) function f pthread rwlockattr destroy(rwattr)
type(f pthread rwlockattr t), intent(inout):: rwattr
end function f_pthread_rwlockattr_destroy
```

f\_pthread\_rwlockattr\_getpshared

This function is used to obtain the value of the process-shared attribute from the initialized read-write lock attributes object specified by the argument rwattr. The current setting of this attribute will be returned in the argumentpshared. pshared will contain one of the following values:

PTHREAD\_PROCESS\_SHARED The read-write lock can be operated upon by any thread that has access to the memory where it is allocated, even if these threads belong to different processes.

PTHREAD\_PROCESS\_PRIVATE The read-write lock shall only be used by threads within the same process as the thread that created it.

#### Return Codes:

If this function completes successfully, value 0 is returned and the value of the process-shared attribute of rwattr is stored into the object specified by the argument pshared. Otherwise, the following error will be returned:

EINVAL The argument rwattr is invalid.

```
integer(4) function f_pthread_rwlockattr_getpshared(rwattr, pshared)
type(f pthread rwlockattr t), intent(in):: rwattr
integer(4), intent(out):: pshared
end function f pthread rwlockattr getpshared
```

#### Functions, Subroutines, and Data Structures

f\_pthread\_rwlockattr\_init

This function initializes a read-write lock attributes object specified by rwattr with the default value for all of the attributes.

#### Return Codes:

If this function completes successfully, value 0 is returned. Otherwise, the following error will be returned:

ENOMEM There is insufficient memory to initialize the read-write lock attributes object.

#### Example:

```
integer(4) function f pthread rwlockattr init(rwattr)
type(f pthread rwlockattr t), intent(out):: rwattr
end function f pthread rwlockattr init
```

f\_pthread\_rwlockattr\_setpshared

This function is used to set the process-shared attribute in an initialized read-write lock attributes object specified by the argument rwattr. The argument pshared must have one of the following values:

#### PTHREAD\_PROCESS\_SHARED

Specifies the read-write lock can be operated upon by any thread that has access to the memory where it is allocated, even if these threads belong to different processes.

PTHREAD\_PROCESS\_PRIVATE Specifies the read-write lock shall only be used by threads within the same process as the thread that created it. This is the default setting of the attribute.

#### **Return Codes:**

If this function completes successfully, value 0 is returned. Otherwise, one of the following errors will be returned:

```
EINVAL The argument rwattr is invalid.
EINVAL The new value specified for
       the attribute is invalid.
```

```
integer(4) function f pthread rwlockattr setpshared(rwattr, pshared)
type(f pthread rwlockattr t), intent(inout):: rwattr
integer(4), intent(in):: pshared
end function f pthread rwlockattr setpshared
```

Table 18. Fortran Pthreads Library Module (continued)

#### Functions, Subroutines, and Data Structures

f\_pthread\_rwlockattr\_t

This is a derived data type whose components are all private. Any object of this type should be manipulated only through the appropriate interfaces provided in this module.

This data type corresponds to the AIX 4.3 data type **pthread\_rwlockattr\_t**, which is the type of the read-write lock attributes objects.

f\_pthread\_self

This function can be used to return the thread ID of the calling thread.

#### Example:

```
type(f_pthread_t) function f_pthread_self()
end function
```

#### Return Codes:

The calling thread's ID is returned.

f\_pthread\_setcancelstate

This function can be used to set the thread's cancelability state. The new state will be set according to the argument **state**. The old state will be returned in the argument **oldstate**. These arguments will assume the value of one of the following Fortran constants:

**PTHREAD\_CANCEL\_DISABLE:** the thread's cancelability is disabled.

PTHREAD\_CANCEL\_ENABLE: the thread's cancelability is enabled.

#### **Return Codes:**

If errors are detected during the execution of this function, the following error code will be returned:

**EINVAL** The argument **state** is invalid.

```
integer function f_pthread_setcancelstate(state, oldstate)
  integer(4), intent(in):: state
  integer(4), intent(out):: oldstate
end function
```

#### Functions, Subroutines, and Data Structures

### f\_pthread\_setcanceltype

This function can be used to set the thread's cancelability type. The new type will be set according to the argument **type**. The old type will be returned in argument **oldtype**. These arguments will assume the value of one of the following Fortran constants:

#### PTHREAD\_CANCEL\_DEFERRED:

cancelation request will be delayed until a cancelation point.

#### PTHREAD\_CANCEL\_ASYNCHRONOUS:

cancelation request will be acted upon immediately. This may cause unexpected results.

#### **Return Codes:**

If errors are detected during the execution of this function, the following error code will be returned:

**EINVAL** The argument **type** is invalid.

#### **Example:**

```
integer function f_pthread_setcanceltype(type, oldtype)
  integer(4), intent(in):: type
  integer(4), intent(out):: oldtype
end function
```

#### f\_pthread\_setconcurrency

This function is used to inform the pthreads library implementation of desired concurrency level as specified by the argument <code>new\_level</code>. The actual level of concurrency provided by the implementation as a result of this function call is unspecified. For more information about the concurrency level, refer to the AIX Operating System documentation.

#### **Return Codes:**

If this function completes successfully, value 0 is returned. Otherwise, one of the following errors will be returned:

```
EINVAL The value specified by new_level is negative. EAGAIN The value specified by new_level would cause system resource to be exceeded.
```

```
integer(4) function f_pthread_setconcurrency(new_level)
integer(4), intent(in):: new_level
end function f_pthread_setconcurrency
```

Table 18. Fortran Pthreads Library Module (continued)

#### Functions, Subroutines, and Data Structures

f\_pthread\_setschedparam

This function can be used to dynamically set the scheduling policy and the scheduling property of a thread. The target thread is identified by argument **thread**. The new scheduling policy for the target thread is provided through argument **policy**. The valid scheduling policies on AIX can be found in the AIX Operating System documentation. The new scheduling property of the target thread will be set to the value provided by argument **param**. The sched\_priority field in **param** defines the scheduling priority. Its range is 1-127.

The new policy cannot be set to first-in first-out or round-robin unless the caller has root authority. For more details about when the new scheduling property has effect on the target thread, refer to the AIX Operating System documentation.

#### **Return Codes:**

If errors are detected during the execution of this function, one of the following error codes will be returned:

**EINVAL** The argument **thread** or **param** is invalid.

**ENOSYS** The POSIX priority scheduling option is not implemented on AIX.

**ENOTSUP** The value of argument **policy** or **param** is not supported.

**EPERM** The target thread is not permitted to perform the operation or is in a mutex protocol

already.

**ESRCH** The target thread does not exist.

```
integer function f_pthread_setschedparam(thread, policy, param)
    type(f_pthread_t), intent(inout):: thread
    integer(4), intent(in):: policy
    type(f_sched_param), intent(in):: param
end function
```

#### Functions, Subroutines, and Data Structures

f\_pthread\_setspecific

This function can be used to set the calling thread's specific data associated with the key identified by argument **key**. The argument **arg**, which is optional, identifies the thread-specific data to be set. If **arg** is not provided, the thread-specific data will be set to NULL, which is the initial value for each thread. Currently, only an integer pointer can be passed as the **arg** argument. If **arg** is not an integer pointer, the result is undefined.

#### RETURN CODES:

If errors are detected during the execution of this function, one of the following error codes will be returned:

**EINVAL** The argument **key** is invalid.

**ENOMEM** There is insufficient memory to associate the data with the key.

#### Example:

```
integer function f_pthread_setspecific(key, arg)
    type(f_pthread_key_t), intent(in):: key
    pointer(arg, byte)
    optional arg
    intent(in) arg
end function
```

f\_pthread\_t

A derived data type whose components are all private. Any object of this type should be manipulated only through the appropriate interfaces provided in this module.

This data type corresponds to the POSIX **pthread\_t**, which is the type of thread object.

```
f_pthread_testcancel
```

This subroutine provides a cancelation point in a thread. When it is called, any pending cancelation request will be acted upon immediately if it is in the enabled state.

```
subroutine f_pthread_testcancel()
end subroutine
```

Table 18. Fortran Pthreads Library Module (continued)

#### Functions, Subroutines, and Data Structures

f\_sched\_param

This data type corresponds to the AIX system data structure **sched\_param**, which is a system data type. See AIX Operating System documentation for more information.

#### Example:

This is a public data structure defined as: type f\_sched\_param sequence integer sched\_priority integer sched\_policy integer reserved(6)

f\_sched\_yield

end type f sched param

This function is used to force the calling thread to relinquish the processor until it again becomes the head of its thread list.

#### **Return Codes:**

If this function completes successfully, value 0 is returned. Otherwise, a value of -1 will be returned.

#### Example:

```
integer(4) function f_sched_yield()
end function f_sched_yield
```

#### f\_timespec

This is a Fortran definition of the AIX system data structure **timespec**. Within the Fortran Pthreads module, objects of this type are used to specify an absolute date and time. This *deadline absolute date* is used when waiting on a POSIX condition variable. See AIX Operating System documentation for more information.

Any 64-bit application that uses this data structure will use the symbolic constant time\_size to specify the kind type parameter of the tv\_sec intrinsic data type. TIME\_SIZE is defined in the f\_pthread module files. It is set either to '4' for 32-bit applications and 64-bit non-LDT applications, or to '8' for 64-bit LDT applications.

#### **Example:**

This is a public data structure defined as: type f\_timespec sequence integer(kind=time\_size) tv\_sec integer tv\_nsec end type f timespec

## Limitation and Caveats on the Use of the Argument arg

Keep the following points in mind when you use the Argument arg:

- 1. Array sections with vector subscripts are not supported. They should not be passed to **arg**; otherwise, the result is unpredictable.
- 2. If the actual argument **arg** is an array section, the corresponding dummy argument in subroutine **cleanup** (for **f\_pthread\_cleanup\_push**), or **ent** (for **f\_pthread\_create**), must be an assumed-shape array. Otherwise, the result is unpredictable.
- 3. If the actual argument **arg** has the pointer attribute that points to an array or array section, the corresponding dummy argument in subroutine **cleanup** (for **f\_pthread\_cleanup\_push**), or **ent** (for **f\_pthread\_create**), must be a Fortran 90 pointer attribute or an assumed-shape array. Otherwise, the result is unpredictable.
- 4. The actual argument **arg** must be a variable. In other words, the actual argument must be eligible as a left-value in an assignment statement.

| End of IBM Extension |  |
|----------------------|--|

# Part 5. Appendixes

## **Appendix A. Compatibility Across Standards**

This information is provided for the benefit of FORTRAN 77 users who are unfamiliar with Fortran 95, Fortran 90 and XL Fortran.

Except as noted here, the Fortran 90 and Fortran 95 standards are upward-compatible extensions to the preceding Fortran International Standard, ISO 1539-1:1980, informally referred to as FORTRAN 77. Any standard-conforming FORTRAN 77 program remains standard-conforming under the Fortran 90 standard, except as noted under item 4 below regarding intrinsic procedures. Any standard-conforming FORTRAN 77 program remains standard-conforming under the Fortran 95 standard as long as none of the deleted features are used in the program, except as noted under item 4 below regarding intrinsic procedures. The Fortran 90 and Fortran 95 standard restricts the behavior of some features that are processor-dependent in FORTRAN 77. Therefore, a standard-conforming FORTRAN 77 program that uses one of these processor-dependent features may have a different interpretation under the Fortran 90 or Fortran 95 standard, yet remain a standard-conforming program. The following FORTRAN 77 features have different interpretations in Fortran 90 and Fortran 95:

- FORTRAN 77 permitted a processor to supply more precision derived from a real constant than can be contained in a real datum when the constant is used to initialize a **DOUBLE PRECISION** data object in a **DATA** statement. Fortran 90 and Fortran 95 do not permit a processor this option.
  - Previous releases of XL Fortran have been consistent with the Fortran 90 and Fortran 95 behavior.
- 2. If a named variable that is not in a common block is initialized in a DATA statement and does not have the SAVE attribute specified, FORTRAN 77 left its SAVE attribute processor-dependent. The Fortran 90 and Fortan 95 standards specify that this named variable has the SAVE attribute. Previous releases of XL Fortran have been consistent with the Fortran 90 and Fortran 95 behavior.
- 3. FORTRAN 77 required that the number of characters required by the input list must be less than or equal to the number of characters in the record during formatted input. The Fortran 90 and Fortran 95 standards specify that the input record is logically padded with blanks if there are not enough characters in the record, unless the PAD='NO' specifier is indicated in an appropriate OPEN statement.
  - With XL Fortran, the input record is not padded with blanks if the **noblankpad** suboption of the **-qxlf77** compiler option is specified.

- 4. The Fortran 90 and Fortan 95 standards have more intrinsic functions than FORTRAN 77, in addition to a few intrinsic subroutines. Therefore, a standard-conforming FORTRAN 77 program may have a different interpretation under Fortran 90 and Fortran 95 if it invokes a procedure having the same name as one of the new standard intrinsic procedures, unless that procedure is specified in an **EXTERNAL** statement.

  With XL Fortran, the **-qextern** compiler option also treats specified names as if they appear in an **EXTERNAL** statement.
- 5. In Fortran 95, for some edit descriptors a value of 0 for a list item in a formatted output statement will be formatted differently. In addition, the Fortran 95 standard unlike the FORTRAN 77 standard specifies how rounding of values will affect the output field form. Therefore, for certain combinations of values and edit descriptors FORTRAN 77 processors may produce a different output form than Fortran 95 processors.
- 6. Fortran 95 allows a processor to distinguish between a positive and a negative real zero, whereas Fortran 90 did not. Fortran 95 changes the behavior of the **SIGN** intrinsic function when the second argument is negative real zero.

## Fortran 90 compatibility

Except as noted here, the Fortran 95 standard is an upward-compatible extension to the preceding Fortran International Standard, ISO/IEC 1539-1:1991, informally referred to as Fortran 90. A standard conforming Fortran 90 program that does not use any of the features deleted from the Fortran 95 standard, is a standard conforming Fortran 95 program, as well. The Fortran 90 features that have been deleted from the Fortran 95 standard are the following:

- ASSIGN and assigned GO TO statements
- · PAUSE statement
- DO control variables and expressions of type real
- H edit descriptor
- Branching to an END IF statement from outside the IF block

Fortran 95 allows a processor to distinguish between a positive and a negative real zero, whereas Fortran 90 did not. Fortran 95 changes the behavior of the **SIGN** intrinsic function when the second argument is negative real zero.

More intrinsic functions appear in the Fortran 95 standard than in the Fortran 90 standard. Therefore, a program that conforms to the Fortran 90 standard may have a different interpretation under the Fortran 95 standard. The different interpretation of the program in Fortran 95 will only occur if the program invokes a procedure that has the same name as one of the new

standard intrinsic procedures, unless that procedure is specified in an **EXTERNAL** statement or with an interface body.

#### **Obsolescent Features**

As the Fortran language evolves, it is only natural that the functionality of some older features are better handled by newer features geared toward today's programming needs. At the same time, the considerable investment in legacy Fortran code suggests that it would be insensitive to customer needs to decommit any Fortran 90 or FORTRAN 77 features at this time. For this reason, XL Fortran is fully upward compatible with the Fortran 90 and FORTRAN 77 standards. Fortran 95 has removed features that were part of both the Fortran 90 and FORTRAN 77 language standards. However, functionality has not been removed from Fortran 95 as efficient alternatives to the features deleted do exist.

Fortran 95 defines two categories of outmoded features: deleted features and obsolescent features. Deleted features are Fortran 90 or FORTRAN 77 features that are considered to be largely unused and so are not supported in Fortan 95.

Obsolescent features are FORTRAN 77 features that are still frequently used today but whose use can be better delivered by newer features and methods. Although obsolescent features are, by definition, supported in the Fortran 95 standard, some of them may be marked as deleted in the next Fortran standard. Although a processor may still support deleted features as extensions to the language, you may want to take steps now to modify your existing code to use better methods.

Fortran 90 indicates the following FORTRAN 77 features are obsolescent:

- · Arithmetic IF
  - *Recommended method:* Use the logical **IF** statement, **IF** construct, or **CASE** construct.
- **DO** control variables and expressions of type real *Recommended method:* Use variables and expression of type integer.
- PAUSE statement

Recommended method: Use the READ statement.

Alternate return specifiers

Recommended method: Evaluate a return code in a CASE construct or a computed GO TO statement on return from the procedure.

! FORTRAN 77

CALL SUB(A,B,C,\*10,\*20,\*30)

```
! Fortran 90
 CALL SUB(A,B,C,RET CODE)
 SELECT CASE (RET_CODE)
    CASE (1)
    CASE (2)
    CASE (3)
  END SELECT
```

ASSIGN and assigned GO TO statements

*Recommended method:* Use internal procedures.

- Branching to an END IF statement from outside the IF block Recommended method: Branch to the statement that follows the END IF statement.
- Shared loop termination and termination on a statement other than END DO or CONTINUE

Recommended method: Use an END DO or CONTINUE statement to terminate each loop.

H edit descriptor

Recommended method: Use the character constant edit descriptor.

Fortran 95 indicates the following FORTRAN 77 features as obsolescent:

Arithmetic IF

Recommended method: Use the logical IF statement, IF construct, or CASE construct.

Alternate return specifiers

Recommended method: Evaluate a return code in a CASE construct or a computed **GO TO** statement on return from the procedure.

```
! FORTRAN 77
 CALL SUB(A,B,C,*10,*20,*30)
! Fortran 90
 CALL SUB(A,B,C,RET CODE)
 SELECT CASE (RET_CODE)
   CASE (1)
   CASE (2)
```

```
:
CASE (3)
:
END SELECT
```

 Shared loop termination and termination on a statement other than END DO or CONTINUE

*Recommended method:* Use an **END DO** or **CONTINUE** statement to terminate each loop.

- Statement functions
- DATA statements in executables
- · Assumed length character functions
- Fixed source form
- CHARACTER\* form of declaration

#### **Deleted Features**

Fortran 95 indicates that the following Fortran 90 and FORTRAN 77 features have been deleted:

- ASSIGN and assigned GO TO statements
- PAUSE statement
- DO control variables and expressions of type real
- **H** edit descriptor
- Branching to an END IF statement from outside the IF block

# Appendix B. ASCII and EBCDIC Character Sets

XL Fortran uses the ASCII character set as its collating sequence.

This table lists the standard ASCII characters in numerical order with the corresponding decimal and hexadecimal values. For convenience in working with programs that use EBCDIC character values, the corresponding information for EBCDIC characters is also included. The table indicates the control characters with "Ctrl-" notation. For example, the horizontal tab (HT) appears as "Ctrl-I", which you enter by simultaneously pressing the Ctrl key and I key.

Table 19. Equivalent Characters in the ASCII and EBCDIC Character Sets

| Decimal<br>Value | Hex Value | Control<br>Character | ASCII<br>Symbol | Meaning             | EBCDIC<br>Symbol | Meaning           |
|------------------|-----------|----------------------|-----------------|---------------------|------------------|-------------------|
| 0                | 00        | Ctrl-@               | NUL             | null                | NUL              | null              |
| 1                | 01        | Ctrl-A               | SOH             | start of heading    | SOH              | start of heading  |
| 2                | 02        | Ctrl-B               | STX             | start of text       | STX              | start of text     |
| 3                | 03        | Ctrl-C               | ETX             | end of text         | ETX              | end of text       |
| 4                | 04        | Ctrl-D               | EOT             | end of transmission | SEL              | select            |
| 5                | 05        | Ctrl-E               | ENQ             | enquiry             | HT               | horizontal tab    |
| 6                | 06        | Ctrl-F               | ACK             | acknowledge         | RNL              | required new-line |
| 7                | 07        | Ctrl-G               | BEL             | bell                | DEL              | delete            |
| 8                | 08        | Ctrl-H               | BS              | backspace           | GE               | graphic escape    |
| 9                | 09        | Ctrl-I               | HT              | horizontal tab      | SPS              | superscript       |
| 10               | 0A        | Ctrl-J               | LF              | line feed           | RPT              | repeat            |
| 11               | 0B        | Ctrl-K               | VT              | vertical tab        | VT               | vertical tab      |
| 12               | 0C        | Ctrl-L               | FF              | form feed           | FF               | form feed         |
| 13               | 0D        | Ctrl-M               | CR              | carriage return     | CR               | carriage return   |
| 14               | 0E        | Ctrl-N               | SO              | shift out           | SO               | shift out         |
| 15               | 0F        | Ctrl-O               | SI              | shift in            | SI               | shift in          |
| 16               | 10        | Ctrl-P               | DLE             | data link escape    | DLE              | data link escape  |
| 17               | 11        | Ctrl-Q               | DC1             | device control 1    | DC1              | device control 1  |
| 18               | 12        | Ctrl-R               | DC2             | device control 2    | DC2              | device control 2  |
| 19               | 13        | Ctrl-S               | DC3             | device control 3    | DC3              | device control 3  |

Table 19. Equivalent Characters in the ASCII and EBCDIC Character Sets (continued)

| Decimal<br>Value | Hex Value | Control<br>Character | ASCII<br>Symbol | Meaning                           | EBCDIC<br>Symbol | Meaning                                                               |
|------------------|-----------|----------------------|-----------------|-----------------------------------|------------------|-----------------------------------------------------------------------|
| 20               | 14        | Ctrl-T               | DC4             | device control 4                  | RES/ENP          | restore/enable presentation                                           |
| 21               | 15        | Ctrl-U               | NAK             | negative<br>acknowledge           | NL               | new-line                                                              |
| 22               | 16        | Ctrl-V               | SYN             | synchronous idle                  | BS               | backspace                                                             |
| 23               | 17        | Ctrl-W               | ETB             | end of transmission<br>block      | POC              | program-operator communications                                       |
| 24               | 18        | Ctrl-X               | CAN             | cancel                            | CAN              | cancel                                                                |
| 25               | 19        | Ctrl-Y               | EM              | end of medium                     | EM               | end of medium                                                         |
| 26               | 1A        | Ctrl-Z               | SUB             | substitute                        | UBS              | unit backspace                                                        |
| 27               | 1B        | Ctrl-[               | ESC             | escape                            | CU1              | customer use 1                                                        |
| 28               | 1C        | Ctrl-\               | FS              | file separator                    | IFS              | interchange file<br>separator                                         |
| 29               | 1D        | Ctrl-]               | GS              | group separator                   | IGS              | interchange group<br>separator                                        |
| 30               | 1E        | Ctrl-^               | RS              | record separator                  | IRS              | interchange record separator                                          |
| 31               | 1F        | Ctrl                 | US              | unit separator                    | IUS/ITB          | interchange unit<br>separator /<br>intermediate<br>transmission block |
| 32               | 20        |                      | SP              | space                             | DS               | digit select                                                          |
| 33               | 21        |                      | !               | exclamation mark                  | SOS              | start of significance                                                 |
| 34               | 22        |                      | "               | straight double<br>quotation mark | FS               | field separator                                                       |
| 35               | 23        |                      | #               | number sign                       | WUS              | word underscore                                                       |
| 36               | 24        |                      | \$              | dollar sign                       | BYP/INP          | bypass/inhibit<br>presentation                                        |
| 37               | 25        |                      | %               | percent sign                      | LF               | line feed                                                             |
| 38               | 26        |                      | &               | ampersand                         | ETB              | end of transmission block                                             |
| 39               | 27        |                      | ,               | apostrophe                        | ESC              | escape                                                                |
| 40               | 28        |                      | (               | left parenthesis                  | SA               | set attribute                                                         |
| 41               | 29        |                      | )               | right parenthesis                 |                  |                                                                       |
| 42               | 2A        |                      | *               | asterisk                          | SM/SW            | set model switch                                                      |

Table 19. Equivalent Characters in the ASCII and EBCDIC Character Sets (continued)

| Decimal<br>Value | Hex Value Control<br>Character | ASCII<br>Symbol  | Meaning          | EBCDIC<br>Symbol | Meaning                    |
|------------------|--------------------------------|------------------|------------------|------------------|----------------------------|
| 43               | 2B                             | +                | addition sign    | CSP              | control sequence<br>prefix |
| 44               | 2C                             | ,                | comma            | MFA              | modify field attribute     |
| 45               | 2D                             | -                | subtraction sign | ENQ              | enquiry                    |
| 46               | 2E                             |                  | period           | ACK              | acknowledge                |
| 47               | 2F                             | /                | right slash      | BEL              | bell                       |
| 48               | 30                             | 0                |                  |                  |                            |
| 49               | 31                             | 1                |                  |                  |                            |
| 50               | 32                             | 2                |                  | SYN              | synchronous idle           |
| 51               | 33                             | 3                |                  | IR               | index return               |
| 52               | 34                             | 4                |                  | PP               | presentation position      |
| 53               | 35                             | 5                |                  | TRN              |                            |
| 54               | 36                             | 6                |                  | NBS              | numeric backspace          |
| 55               | 37                             | 7                |                  | EOT              | end of transmission        |
| 56               | 38                             | 8                |                  | SBS              | subscript                  |
| 57               | 39                             | 9                |                  | IT               | indent tab                 |
| 58               | 3A                             | :                | colon            | RFF              | required form feed         |
| 59               | 3B                             | ;                | semicolon        | CU3              | customer use 3             |
| 60               | 3C                             | <                | less than        | DC4              | device control 4           |
| 61               | 3D                             | =                | equal            | NAK              | negative<br>acknowledge    |
| 62               | 3E                             | >                | greater than     |                  |                            |
| 63               |                                |                  |                  |                  |                            |
| 3F               | ?                              | question<br>mark | SUB              | substitute       |                            |
| 64               | 40                             | @                | at symbol        | SP               | space                      |
| 65               | 41                             | A                |                  |                  |                            |
| 66               | 42                             | В                |                  |                  |                            |
| 67               | 43                             | С                |                  |                  |                            |
| 68               | 44                             | D                |                  |                  |                            |
| 69               | 45                             | Е                |                  |                  |                            |
| 70               | 46                             | F                |                  |                  |                            |

Table 19. Equivalent Characters in the ASCII and EBCDIC Character Sets (continued)

| Decimal<br>Value | Hex Value Control<br>Character | ASCII<br>Symbol | Meaning         | EBCDIC<br>Symbol | Meaning           |
|------------------|--------------------------------|-----------------|-----------------|------------------|-------------------|
| 71               | 47                             | G               |                 |                  |                   |
| 72               | 48                             | Н               |                 |                  |                   |
| 73               | 49                             | I               |                 |                  |                   |
| 74               | 4A                             | J               |                 | ¢                | cent              |
| 75               | 4B                             | K               |                 |                  | period            |
| 76               | 4C                             | L               |                 | <                | less than         |
| 77               | 4D                             | M               |                 | (                | left parenthesis  |
| 78               | 4E                             | N               |                 | +                | addition sign     |
| 79               | 4F                             | О               |                 |                  | logical or        |
| 80               | 50                             | P               |                 | &                | ampersand         |
| 81               | 51                             | Q               |                 |                  |                   |
| 82               | 52                             | R               |                 |                  |                   |
| 83               | 53                             | S               |                 |                  |                   |
| 84               | 54                             | T               |                 |                  |                   |
| 85               | 55                             | U               |                 |                  |                   |
| 86               | 56                             | V               |                 |                  |                   |
| 87               | 57                             | W               |                 |                  |                   |
| 88               | 58                             | Х               |                 |                  |                   |
| 89               | 59                             | Y               |                 |                  |                   |
| 90               | 5A                             | Z               |                 | !                | exclamation mark  |
| 91               | 5B                             | [               | left bracket    | \$               | dollar sign       |
| 92               | 5C                             | \               | left slash      | *                | asterisk          |
| 93               | 5D                             | ]               | right bracket   | )                | right parenthesis |
| 94               | 5E                             | ٨               | hat, circumflex | ;                | semicolon         |
| 95               | 5F                             | _               | underscore      | 7                | logical not       |
| 96               | 60                             | `               | grave           | -                | subtraction sign  |
| 97               | 61                             | a               |                 | /                | right slash       |
| 98               | 62                             | b               |                 |                  |                   |
| 99               | 63                             | С               |                 |                  |                   |
| 100              | 64                             | d               |                 |                  |                   |
| 101              | 65                             | e               |                 |                  |                   |
| 102              | 66                             | f               |                 |                  |                   |

Table 19. Equivalent Characters in the ASCII and EBCDIC Character Sets (continued)

| Decimal<br>Value | Hex Value Control<br>Character | ASCII<br>Symbol | Meaning        | EBCDIC<br>Symbol | Meaning                        |
|------------------|--------------------------------|-----------------|----------------|------------------|--------------------------------|
| 103              | 67                             | g               |                |                  |                                |
| 104              | 68                             | h               |                |                  |                                |
| 105              | 69                             | i               |                |                  |                                |
| 106              | 6A                             | j               |                | 1                | split vertical bar             |
| 107              | 6B                             | k               |                | ,                | comma                          |
| 108              | 6C                             | 1               |                | %                | percent sign                   |
| 109              | 6D                             | m               |                | _                | underscore                     |
| 110              | 6E                             | n               |                | >                | greater than                   |
| 111              | 6F                             | О               |                | ?                | question mark                  |
| 112              | 70                             | p               |                |                  |                                |
| 113              | 71                             | q               |                |                  |                                |
| 114              | 72                             | r               |                |                  |                                |
| 115              | 73                             | S               |                |                  |                                |
| 116              | 74                             | t               |                |                  |                                |
| 117              | 75                             | u               |                |                  |                                |
| 118              | 76                             | V               |                |                  |                                |
| 119              | 77                             | W               |                |                  |                                |
| 120              | 78                             | Х               |                |                  |                                |
| 121              | 79                             | y               |                | `                | grave                          |
| 122              | 7A                             | Z               |                | :                | colon                          |
| 123              | 7B                             | {               | left brace     | #                | numbersign                     |
| 124              | 7C                             | I               | logical or     | @                | at symbol                      |
| 125              | 7D                             | }               | right brace    | ,                | apostrophe                     |
| 126              | 7E                             | ~               | similar, tilde | =                | equal                          |
| 127              | 7F                             | DEL             | delete         | "                | straight double quotation mark |
| 128              | 80                             |                 |                |                  |                                |
| 129              | 81                             |                 |                | a                |                                |
| 130              | 82                             |                 |                | b                |                                |
| 131              | 83                             |                 |                | С                |                                |
| 132              | 84                             |                 |                | d                |                                |
| 133              | 85                             |                 |                | e                |                                |

Table 19. Equivalent Characters in the ASCII and EBCDIC Character Sets (continued)

| Decimal<br>Value | Hex Value | Control<br>Character | ASCII<br>Symbol | Meaning | EBCDIC<br>Symbol | Meaning        |
|------------------|-----------|----------------------|-----------------|---------|------------------|----------------|
| 134              | 86        |                      |                 |         | f                |                |
| 135              | 87        |                      |                 |         | g                |                |
| 136              | 88        |                      |                 |         | h                |                |
| 137              | 89        |                      |                 |         | i                |                |
| 138              | 8A        |                      |                 |         |                  |                |
| 139              | 8B        |                      |                 |         |                  |                |
| 140              | 8C        |                      |                 |         |                  |                |
| 141              | 8D        |                      |                 |         |                  |                |
| 142              | 8E        |                      |                 |         |                  |                |
| 143              | 8F        |                      |                 |         |                  |                |
| 144              | 90        |                      |                 |         |                  |                |
| 145              | 91        |                      |                 |         | j                |                |
| 146              | 92        |                      |                 |         | k                |                |
| 147              | 93        |                      |                 |         | 1                |                |
| 148              | 94        |                      |                 |         | m                |                |
| 149              | 95        |                      |                 |         | n                |                |
| 150              | 96        |                      |                 |         | О                |                |
| 151              | 97        |                      |                 |         | р                |                |
| 152              | 98        |                      |                 |         | q                |                |
| 153              | 99        |                      |                 |         | r                |                |
| 154              | 9A        |                      |                 |         |                  |                |
| 155              | 9B        |                      |                 |         |                  |                |
| 156              | 9C        |                      |                 |         |                  |                |
| 157              | 9D        |                      |                 |         |                  |                |
| 158              | 9E        |                      |                 |         |                  |                |
| 159              | 9F        |                      |                 |         |                  |                |
| 160              | A0        |                      |                 |         |                  |                |
| 161              | A1        |                      |                 |         | ~                | similar, tilde |
| 162              | A2        |                      |                 |         | S                |                |
| 163              | A3        |                      |                 |         | t                |                |
| 164              | A4        |                      |                 |         | u                |                |
| 165              | A5        |                      |                 |         | V                |                |

Table 19. Equivalent Characters in the ASCII and EBCDIC Character Sets (continued)

| Decimal<br>Value | Hex Value Cor<br>Cha | ntrol<br>nracter | ASCII<br>Symbol | Meaning | EBCDIC<br>Symbol | Meaning    |
|------------------|----------------------|------------------|-----------------|---------|------------------|------------|
| 166              | A6                   |                  |                 |         | W                |            |
| 167              | A7                   |                  |                 |         | Х                |            |
| 168              | A8                   |                  |                 |         | у                |            |
| 169              | A9                   |                  |                 |         | Z                |            |
| 170              | AA                   |                  |                 |         |                  |            |
| 171              | AB                   |                  |                 |         |                  |            |
| 172              | AC                   |                  |                 |         |                  |            |
| 173              | AD                   |                  |                 |         |                  |            |
| 174              | AE                   |                  |                 |         |                  |            |
| 175              | AF                   |                  |                 |         |                  |            |
| 176              | В0                   |                  |                 |         |                  |            |
| 177              | B1                   |                  |                 |         |                  |            |
| 178              | B2                   |                  |                 |         |                  |            |
| 179              | В3                   |                  |                 |         |                  |            |
| 180              | B4                   |                  |                 |         |                  |            |
| 181              | B5                   |                  |                 |         |                  |            |
| 182              | В6                   |                  |                 |         |                  |            |
| 183              | B7                   |                  |                 |         |                  |            |
| 184              | B8                   |                  |                 |         |                  |            |
| 185              | B9                   |                  |                 |         |                  |            |
| 186              | BA                   |                  |                 |         |                  |            |
| 187              | ВВ                   |                  |                 |         |                  |            |
| 188              | ВС                   |                  |                 |         |                  |            |
| 189              | BD                   |                  |                 |         |                  |            |
| 190              | BE                   |                  |                 |         |                  |            |
| 191              | BF                   |                  |                 |         |                  |            |
| 192              | C0                   |                  |                 |         | {                | left brace |
| 193              | C1                   |                  |                 |         | A                |            |
| 194              | C2                   |                  |                 |         | В                |            |
| 195              | C3                   |                  |                 |         | С                |            |
| 196              | C4                   |                  |                 |         | D                |            |
| 197              | C5                   |                  |                 |         | Е                |            |

Table 19. Equivalent Characters in the ASCII and EBCDIC Character Sets (continued)

| Decimal<br>Value | Hex Value | Control<br>Character | ASCII<br>Symbol | Meaning | EBCDIC<br>Symbol | Meaning     |
|------------------|-----------|----------------------|-----------------|---------|------------------|-------------|
| 198              | C6        |                      |                 |         | F                |             |
| 199              | C7        |                      |                 |         | G                |             |
| 200              | C8        |                      |                 |         | Н                |             |
| 201              | C9        |                      |                 |         | I                |             |
| 202              | CA        |                      |                 |         |                  |             |
| 203              | СВ        |                      |                 |         |                  |             |
| 204              | CC        |                      |                 |         |                  |             |
| 205              | CD        |                      |                 |         |                  |             |
| 206              | CE        |                      |                 |         |                  |             |
| 207              | CF        |                      |                 |         |                  |             |
| 208              | D0        |                      |                 |         | }                | right brace |
| 209              | D1        |                      |                 |         | J                |             |
| 210              | D2        |                      |                 |         | K                |             |
| 211              | D3        |                      |                 |         | L                |             |
| 212              | D4        |                      |                 |         | M                |             |
| 213              | D5        |                      |                 |         | N                |             |
| 214              | D6        |                      |                 |         | О                |             |
| 215              | D7        |                      |                 |         | P                |             |
| 216              | D8        |                      |                 |         | Q                |             |
| 217              | D9        |                      |                 |         | R                |             |
| 218              | DA        |                      |                 |         |                  |             |
| 219              | DB        |                      |                 |         |                  |             |
| 220              | DC        |                      |                 |         |                  |             |
| 221              | DD        |                      |                 |         |                  |             |
| 222              | DE        |                      |                 |         |                  |             |
| 223              | DF        |                      |                 |         |                  |             |
| 224              | E0        |                      |                 |         | \                | left slash  |
| 225              | E1        |                      |                 |         |                  |             |
| 226              | E2        |                      |                 |         | S                |             |
| 227              | E3        |                      |                 |         | T                |             |
| 228              | E4        |                      |                 |         | U                |             |
| 229              | E5        |                      |                 |         | V                |             |

Table 19. Equivalent Characters in the ASCII and EBCDIC Character Sets (continued)

| Decimal<br>Value | Hex Value | Control<br>Character | ASCII<br>Symbol | Meaning | EBCDIC<br>Symbol | Meaning       |
|------------------|-----------|----------------------|-----------------|---------|------------------|---------------|
| 230              | E6        |                      |                 |         | W                |               |
| 231              | E7        |                      |                 |         | Х                |               |
| 232              | E8        |                      |                 |         | Y                |               |
| 233              | E9        |                      |                 |         | Z                |               |
| 234              | EA        |                      |                 |         |                  |               |
| 235              | EB        |                      |                 |         |                  |               |
| 236              | EC        |                      |                 |         |                  |               |
| 237              | ED        |                      |                 |         |                  |               |
| 238              | EE        |                      |                 |         |                  |               |
| 239              | EF        |                      |                 |         |                  |               |
| 240              | F0        |                      |                 |         | 0                |               |
| 241              | F1        |                      |                 |         | 1                |               |
| 242              | F2        |                      |                 |         | 2                |               |
| 243              | F3        |                      |                 |         | 3                |               |
| 244              | F4        |                      |                 |         | 4                |               |
| 245              | F5        |                      |                 |         | 5                |               |
| 246              | F6        |                      |                 |         | 6                |               |
| 247              | F7        |                      |                 |         | 7                |               |
| 248              | F8        |                      |                 |         | 8                |               |
| 249              | F9        |                      |                 |         | 9                |               |
| 250              | FA        |                      |                 |         | 1                | vertical line |
| 251              | FB        |                      |                 |         |                  |               |
| 252              | FC        |                      |                 |         |                  |               |
| 253              | FD        |                      |                 |         |                  |               |
| 254              | FE        |                      |                 |         |                  |               |
| 255              | FF        |                      |                 |         | EO               | eight ones    |

## **Notices**

This information was developed for products and services offered in the U.S.A.

IBM may not offer the products, services, or features discussed in this document in other countries. Consult your local IBM representative for information on the products and services currently available in your area. Any reference to an IBM product, program, or service is not intended to state or imply that only that IBM product, program, or service may be used. Any functionally equivalent product, program, or service that does not infringe any IBM intellectual property right may be used instead. However, it is the user's responsibility to evaluate and verify the operation of any non-IBM product, program or service.

IBM may have patents or pending patent applications covering subject matter described in this document. The furnishing of this document does not give you any license to these patents. You can send license inquiries, in writing, to:

IBM Director of Licensing IBM Corporation North Castle Drive Armonk, NY 10504–1785 U.S.A.

For license inquiries regarding double-byte (DBCS) information, contact the IBM Intellectual Property Department in your country or send inquiries, in writing, to:

IBM World Trade Asia Corporation Licensing 2–31 Roppongi 3–chome, Minato-ku Tokyo 106, Japan

The following paragraph does not apply to the United Kingdom or any other country where such provisions are inconsistent with local law:

INTERNATIONAL BUSINESS MACHINES CORPORATION PROVIDES THIS PUBLICATION "AS IS" WITHOUT WARRANTY OF ANY KIND, EITHER EXPRESS OR IMPLIED, INCLUDING, BUT NOT LIMITED TO, THE IMPLIED WARRANTIES OF NON-INFRINGEMENT, MERCHANTABILITY

OR FITNESS FOR A PARTICULAR PURPOSE. Some states do not allow disclaimer of express or implied warranties in certain transactions, therefore, this statement may not apply to you.

This information could include technical inaccuracies or typographical errors. Changes are periodically made to the information herein; these changes will be incorporated in new editions of the publication. IBM may make improvements and/or changes in the product(s) and/or the program(s) described in this publication at any time without notice.

Any references in this information to non-IBM Web sites are provided for convenience only and do not in any manner serve as an endorsement of those Web sites. The materials at those Web sites are not part of the materials for this IBM product and use of those Web sites is at your own risk.

IBM may use or distribute any of the information you supply in any way it believes appropriate without incurring any obligation to you.

Licensees of this program who wish to have information about it for the purpose of enabling: (i) the exchange of information between independently created programs and other programs (including this one) and (ii) the mutual use of the information which has been exchanged, should contact:

IBM Corporation Lab Director IBM Canada Limited 8200 Warden Avenue Markham, Ontario, Canada L6G 1C7

Such information may be available, subject to appropriate terms and conditions, including in some cases, payment of a fee.

The licensed program described in this document and all licensed material available for it are provided by IBM under terms of the IBM Customer Agreement, IBM International Program License Agreement or any equivalent agreement between us.

All statements regarding IBM's future direction or intent are subject to change or withdrawal without notice, and represent goals and objectives only.

This information is for planning purposes only. The information herein is subject to change before the products described become available.

This information contains examples of data and reports used in daily business operations. To illustrate them as completely as possible, the examples include

the names of individuals, companies, brands, and products. All of these names are fictitious and any similarity to the names and addresses used by an actual business enterprise is entirely coincidental.

#### COPYRIGHT LICENSE:

This information contains sample application programs in source language, which illustrates programming techniques on various operating platforms. You may copy, modify, and distribute these sample programs in any form without payment to IBM, for the purposes of developing, using, marketing or distributing application programs conforming to the application programming interface for the operating platform for which the sample programs are written. These examples have not been thoroughly tested under all conditions. IBM, therefore, cannot guarantee or imply reliability, serviceability, or function of these programs. You may copy, modify, and distribute these sample programs in any form without payment to IBM for the purposes of developing, using, marketing, or distributing application programs conforming to IBM's application programming interfaces.

If you are viewing this information softcopy, the photographs and color illustrations may not appear.

This software and documentation are based in part on the Fourth Berkeley Software Distribution under license from the Regents of the University of California. We acknowledge the following institution for its role in this product's development: the Electrical Engineering and Computer Sciences Department at the Berkeley campus.

Portions of this document are copied without fee from *High Performance Fortran Language Specification*, Version 1.1, CRPC-TR92225. Center for Research on Parallel Computation, Rice University. Houston, 1994. Permission is granted by Rice University.

OpenMP is a trademark of the OpenMP Architecture Review Board. Portions of this book may have been derived from the *OpenMP Fortran Language Application Program Interface*, Version 2.0 (November 2000) specification. Copyright 1997-2000 OpenMP Architecture Review Board.

#### Trademarks and Service Marks

The following terms, used in this publication, are trademarks or service marks of the International Business Machines Corporation in the United States or other countries or both:

AIX IBM PowerPC POWER2 Architecture

Other company, product, and service names may be trademarks or service marks of others.

# **Glossary**

This glossary defines terms that are commonly used in this book. It includes definitions developed by the American National Standards Institute (ANSI) and entries from the *IBM Dictionary of Computing* 

#### Α

**actual argument.** An expression, variable, procedure, or alternate return specifier that is specified in a procedure reference.

alphabetic character. A letter or other symbol, excluding digits, used in a language. Usually the uppercase and lowercase letters A through Z plus other special symbols (such as \_) allowed by a particular language.

**alphanumeric.** Pertaining to a character set that contains letters, digits, and usually other characters, such as punctuation marks and mathematical symbols.

American National Standard Code for Information Interchange (ASCII). The code developed by ANSI for information interchange among data processing systems, data communication systems, and associated equipment. The ASCII character set consists of 7-bit control characters and symbolic characters.

American National Standards Institute (ANSI). An organization sponsored by the Computer and Business Equipment Manufacturers Association through which accredited organizations create and maintain voluntary industry standards.

ANSI. American National Standards Institute.

**argument.** An actual argument or a dummy argument.

argument association. The relationship between an actual argument and a dummy argument during the execution of a procedure reference.

**arithmetic constant.** A constant of type integer, real, or complex.

arithmetic expression. One or more arithmetic operators and arithmetic primaries, the evaluation of which produces a numeric value. An arithmetic expression can be an unsigned arithmetic constant, the name of an arithmetic constant, or a reference to an arithmetic variable, function reference, or a combination of such primaries formed by using arithmetic operators and parentheses.

**arithmetic operator.** A symbol that directs the performance of an arithmetic operation. The intrinsic arithmetic operators are:

- + addition
- subtraction
- \* multiplication
- / division
- \*\* exponentiation

**array.** An entity that contains an ordered group of scalar data. All objects in an array have the same data type and type parameters.

**array declarator.** The part of a statement that describes an array used in a program unit. It indicates the name of the array, the number of dimensions it contains, and the size of each dimension.

**array element.** A single data item in an array, identified by the array name followed by one or more integer expressions called subscript expressions that indicate its position in the array.

**array name.** The name of an ordered set of data items.

**array pointer.** A pointer to an array.

**array section.** A subobject that is an array and is not a structure component.

**ASCII.** American National Standard Code for Information Interchange.

**assignment statement.** An assignment statement can be intrinsic or defined. An intrinsic assignment stores the value of the right operand in the storage location of the left operand.

**attribute.** A property of a data object that may be specified in a type declaration statement, attribute specification statement, or through a default setting.

**automatic parallelization.** The process by which the compiler attempts to parallelize both explicitly coded **DO** loops, as well as those generated by the compiler for array language.

### B

**binary constant.** A constant that is made of one or more binary digits (0 and 1).

**bind.** To relate an identifier to another object in a program; for example, to relate an identifier to a value, an address or another identifier, or to associate formal parameters and actual parameters.

blank common. An unnamed common block.

**block data subprogram.** A subprogram headed by a **BLOCK DATA** statement and used to initialize variables in named common blocks.

**byte constant.** A named constant that is of type byte.

**byte type.** A data type representing a one-byte storage area that can be used wherever a **LOGICAL(1)**, **CHARACTER(1)**, or **INTEGER(1)** can be used.

## C

**character constant.** A string of one or more alphabetic characters enclosed in apostrophes or double quotation marks.

**character expression.** A character object, a character-valued function reference, or a sequence of them separated by the concatenation operator, with optional parentheses.

**character operator.** A symbol that represents an operation, such as concatenation (//) to be performed on character data.

**character set.** All the valid characters for a programming language or for a computer system.

**character string.** A sequence of consecutive characters.

**character substring.** A contiguous portion of a character string.

**character type.** A data type that consists of alphanumeric characters. See also *data type*.

**chunk.** A subset of consecutive loop iterations.

**collating sequence.** The sequence in which characters are ordered within the computer for sorting, combining, or comparing. The AIX collating sequence used by XL Fortran is ASCII.

**comment.** A language construct for the inclusion of text in a program that has no effect on the execution of the program.

**common block.** A storage area that may be referred to by a calling program and one or more subprograms.

**compiler directive.** Source code that controls what XL Fortran does rather than what the user program does.

**complex constant.** An ordered pair of real or integer constants separated by a comma and enclosed in parentheses. The first constant of the pair is the real part of the complex number; the second is the imaginary part.

**complex number.** A number consisting of an ordered pair of real numbers, expressible in the form **a+bi**, where **a** and **b** are real numbers and **i** squared equals -1.

**complex type.** A data type that represents the values of complex numbers. The value is expressed as an ordered pair of real data items separated by a comma and enclosed in parentheses. The first item represents the real

part of the complex number; the second represents the imaginary part.

conformance. An executable program conforms to the Fortran 90 Standard if it uses only those forms and relationships described therein and if the executable program has an interpretation according to the Fortran 90 Standard. A program unit conforms to the Fortran 90 Standard if it can be included in an executable program in a manner that allows the executable program to be standard-conforming. A processor conforms to the standard if it executes standard-conforming programs in a manner that fulfills the interpretations prescribed in the standard.

**connected unit.** In XL Fortran, a unit that is connected to a file in one of three ways: explicitly via the **OPEN** statement to a named file, implicitly, or by preconnection.

**constant.** A data object with a value that does not change. Contrast with *variable*. The four classes of constants specify numbers (arithmetic), truth values (logical), character data (character), and typeless data (hexadecimal, octal, and binary).

**construct.** A sequence of statements starting with a **SELECT CASE**, **DO**, **IF**, or **WHERE** statement and ending with the corresponding terminal statement.

**continuation line.** Continues a statement beyond its initial line.

**control statement.** A statement that is used to alter the continuous sequential invocation of statements; a control statement may be a conditional statement, such as **IF**, or an imperative statement, such as **STOP**.

## D

data object. A variable, constant, or subobject of a constant.

data transfer statement. A READ, WRITE, or PRINT statement.

data type. The properties and internal representation that characterize data and functions. The intrinsic types are integer, real, complex, logical, and character.

**debug line.** Allowed only for fixed source form, a line containing source code taht is to be used for debugging. Debug lines are defined by a D in column 1. The handling of debug lines is controlled by the **-qdlines** compiler option.

**default initialization.** The initialization of an object with a value specified as part of a derived type definition.

**definable.** A variable is definable if its value can be changed by the appearance of its name or designator on the left of an assignment statement.

**delimiters.** A pair of parentheses or slashes (or both) used to enclose syntactic lists.

**denormal.** An IEEE number with a very small absolute value and lowered precision. Denormal numbers are represented by a zero exponent and a non-zero fraction.

**derived type.** A type whose data have components, each of which is either of intrinsic type or of another derived type.

**digit.** A character that represents a nonnegative integer. For example, any of the numerals from 0 through 9.

**directive.** A type of comment that provides instructions and information to the compiler.

**DO loop.** A range of statements invoked repetitively by a **DO** statement.

**DO** variable. A variable, specified in a **DO** statement, that is initialized or incremented prior to each occurrence of the statement or statements within a **DO** range. It is used to control the number of times the statements within the range are executed.

**DOUBLE PRECISION constant.** A constant of type real with twice the precision of the default real precision.

**dummy argument.** An entity whose name appears in the parenthesized list following the procedure name in a **FUNCTION**, **SUBROUTINE**, **ENTRY**, or statement function statement.

**dynamic extent.** The dynamic extent of a directive includes the lexical extent of the directive and all subprograms called from within the lexical extent.

**edit descriptors.** In Fortran, abbreviated keywords that control the formatting of integer, real, and complex data.

#### E

**elemental.** An adjective applied to an intrinsic operation, procedure or assignment that is applied independently to elements of an array or corresponding elements of a set of conformable arrays and scalars.

**embedded blanks.** Blanks that are surrounded by any other characters.

**entity.** A general term for the following: a program unit, procedure, operator, interface block, common block, external unit, statement function, type, named variable, expression, component of a structure, named constant, statement label, construct, or namelist group.

**executable program.** A program that can be executed as a self-contained procedure. It consists of a main program and, optionally, modules, subprograms and non-Fortran external procedures.

**executable statement.** A statement that causes an action to be taken by the program; for example, to calculate, test conditions, or alter normal sequential execution.

**existing unit.** A valid unit number that is system-specific.

**explicit initialization.** The initialization of an object with a value stated in a data statement initial value list, block data program unit, type declaration statement, or array constructor.

**explicit interface.** For a procedure referenced in a scoping unit, the property of being an internal procedure, module procedure, intrinsic procedure, external procedure that has an interface block, recursive procedure reference in its own scoping unit, or dummy procedure that has an interface block.

**expression.** A sequence of operands, operators, and parentheses. It may be a variable, constant, function reference, or it may represent a computation.

**extended-precision constant.** A processor approximation to the value of a real number that occupies 16 consecutive bytes of storage.

**external procedure.** A procedure that is defined by an external subprogram or by a means other than Fortran.

#### F

**field.** An area in a record used to contain a particular category of data.

**file.** A sequence of records. If the file is located in internal storage, it is an internal file; if it is on an input/output device, it is an external file.

**floating-point number.** A real number represented by a pair of distinct numerals. The real number is the product of the fractional part, one of the numerals, and a value obtained by raising the implicit floating-point base to a power indicated by the second numeral.

**format.** (1) A defined arrangement of such things as characters, fields, and lines, usually used for displays, printouts, or files. (2) To arrange such things as characters, fields, and lines.

**formatted data.** Data that is transferred between main storage and an input/output device according to a specified format. See also *list-directed data* and *unformatted data*.

**FORmula TRANslation (Fortran).** A high-level programming language used primarily for scientific, engineering, and mathematical applications.

Fortran. FORmula TRANslation.

**function.** A procedure that returns the value of a single variable and that usually has a single exit. See also *function subprogram*, *intrinsic function*, and *statement function*.

#### G

**generic identifier.** A lexical token that appears in an **INTERFACE** statement and is associated with all the procedures in an interface block.

### Н

**hexadecimal.** Pertaining to a system of numbers to the base sixteen; hexadecimal digits range from 0 (zero) through 9 (nine) and A (ten) through F (fifteen).

**hexadecimal constant.** A constant, usually starting with special characters, that contains only hexadecimal digits.

**Hollerith constant.** A string of any characters capable of representation by XL Fortran and preceded with **nH**, where n is the number of characters in the string.

**host.** A main program or subprogram that contains an internal procedure is called the host of the internal procedure. A module that contains a module procedure is called the host of the module procedure.

**host association.** The process by which an internal subprogram, module subprogram, or derived-type definition accesses the entities of its host.

## ı

**implicit interface.** A procedure referenced in a scoping unit other than its own is said to have an implicit interface if the procedure is an

external procedure that does not have an interface block, a dummy procedure that does not have an interface block, or a statement function.

**implied DO.** An indexing specification (similar to a **DO** statement, but without specifying the word **DO**) with a list of data elements, rather than a set of statements, as its range.

**infinity.** An IEEE number (positive or negative) created by overflow or division by zero. Infinity is represented by an exponent where all the bits are 1's, and a zero fraction.

**input/output (I/O).** Pertaining to either input or output, or both.

**input/output list.** A list of variables in an input or output statement specifying the data to be read or written. An output list can also contain a constant, an expression involving operators or function references, or an expression enclosed in parentheses.

**integer constant.** An optionally signed digit string that contains no decimal point.

**interface block.** A sequence of statements from an **INTERFACE** statement to the corresponding **END INTERFACE** statement.

**interface body.** A sequence of statements in an interface block from a **FUNCTION** or **SUBROUTINE** statement to the corresponding **END** statement.

**interference.** When two iterations within a **DO** loop have dependencies upon one another. For more information, see "ASSERT" on page 509.

**intrinsic.** An adjective applied to types, operations, assignment statements, and procedures that are defined by Fortran 90 and can be used in any scoping unit without further definition or specification.

I/O. Input/output.

## K

**keyword.** (1) A statement keyword is a word that is part of the syntax of a statement (or directive) and that may be used to identify the statement. (2) An argument keyword specifies a name for a dummy argument.

**kind type parameter.** A parameter whose values label the available kinds of an intrinsic type.

#### L

**lexical extent.** The lexical extent of a directive includes all code that appears directly within the directive construct.

**lexical token.** A sequence of characters with an indivisible interpretation.

**list-directed.** A predefined input/output format that depends on the type, type parameters, and values of the entities in the data list.

**literal.** A symbol or a quantity in a source program that is itself data, rather than a reference to data.

**literal constant.** In Fortran, a lexical token that directly represents a scalar value of intrinsic type.

**logical constant.** A constant with a value of either true or false (or T or F).

**logical operator.** A symbol that represents an operation on logical expressions:

NOT. (logical negation)
AND. (logical conjunction)
OR. (logical union)
EQV. (logical equivalence)
NEQV. (logical nonequivalence)
XOR. (logical exclusive disjunction)

**loop.** A statement block that executes repeatedly.

#### M

**main program.** The first program unit to receive control when a program is run. Contrast with *subprogram*.

master thread. The head process of a group of threads.

**module.** A program unit that contains or accesses definitions to be accessed by other program units.

**mutex.** The word mutex is shorthand for a primitive object that provides MUTual EXclusion between threads. A mutual exclusion (mutex) is used cooperatively between threads to ensure that only one of the cooperating threads is allowed to access the data or run certain application code at a time.

#### N

**name.** A lexical token consisting of a letter followed by up to 249 alphanumeric characters (letters, digits, and underscores). Note that in FORTRAN 77, this was called a symbolic name.

**named common.** A separate, named common block consisting of variables.

**namelist group name.** The first parameter in the NAMELIST statement that names a list of names to be used in READ, WRITE, and PRINT statements.

**negative zero.** An IEEE representation where the exponent and fraction are both zero, but the sign bit is 1. Negative zero is treated as equal to positive zero.

**nest.** To incorporate a structure or structures of some kind into a structure of the same kind. For example, to nest one loop (the nested loop) within another loop (the nesting loop); to nest one subroutine (the nested subroutine) within another subroutine (the nesting subroutine).

**nonexecutable statement.** A statement that describes the characteristics of a program unit,

data, editing information, or statement functions, but does not cause any action to be taken by the program.

**nonexisting file.** A file that does not physically exist on any accessible storage medium.

**normal.** A floating point number that is not denormal, infinity, or NaN.

**numeric constant.** A constant that expresses an integer, real, complex, or byte number.

## 0

**octal.** Pertaining to a system of numbers to the base eight; the octal digits range from 0 (zero) through 7 (seven).

**octal constant.** A constant that is made of octal digits.

**operator.** In Fortran, a specification of a particular computation involving one or two operands.

### P

**pad.** To fill unused positions in a field or character string with dummy data, usually zeros or blanks.

**pointer.** A variable that has the **POINTER** attribute. A pointer must not be referenced or defined unless it is pointer associated with a target. If it is an array, it does not have a shape unless it is pointer-associated.

preconnected file. A file that is connected to a unit at the beginning of execution of the executable program. Standard error, standard input, and standard output are preconnected files (units 0, 5 and 6, respectively).

predefined convention. The implied type and length specification of a data object, based on the initial character of its name when no explicit specification is given. The initial characters I through N imply type integer of length 4; the initial characters A through H, O through Z, \$, and \_ imply type real of length 4.

**present.** A dummy argument is present in an instance of a subprogram if it is associated with an actual argument and the actual argument is a dummy argument that is present in the invoking procedure or is not a dummy argument of the invoking procedure.

**primary.** The simplest form of an expression: an object, array constructor, structure constructor, function reference, or expression enclosed in parentheses.

**procedure.** A computation that may be invoked during program execution. It may be a function or subroutine. It may be an intrinsic procedure, external procedure, module procedure, internal procedure, dummy procedure, or statement function. A subprogram may define more than one procedure if it contains **ENTRY** statements.

program unit. A main program or subprogram.

**pure.** An attribute of a procedure that indicates there are no side effects.

### R

**random access.** An access method in which records can be read from, written to, or removed from a file in any order.

**rank.** In Fortran, the number of dimensions of an array.

**real constant.** A string of decimal digits that expresses a real number. A real constant must contain a decimal point, a decimal exponent, or both.

**record.** A sequence of values that is treated as a whole within a file.

**relational expression.** An expression that consists of an arithmetic or character expression, followed by a relational operator, followed by another arithmetic or character expression.

**relational operator.** The words or symbols used to express a relational condition or a relational expression:

·GT. greater than

•GE. greater than or equal to
•LE. less than or equal to

•EQ. equal to

·NE. not equal to

**result variable.** The variable that returns the value of a function.

**return specifier.** An argument sepcified for a statement, such as CALL, that indicates to which statement label control should return, depending on the action specified by the subroutine in the RETURN statement.

## S

**scalar.** (1) A single datum that is not an array. (2) Not having the property of being an array.

**scale factor.** A number indicating the location of the decimal point in a real number (and, on input, if there is no exponent, the magnitude of the number).

**scope.** That part of an executable program within which a lexical token has a single interpretation.

**scope attribute.** That part of an executable program within which a lexical token has a single interpretation of a particular named property or entity.

**scoping unit.** (1) A derived-type definition. (2) An interface body, excluding any derived-type definitions and interface bodies contained within it. (3) A program unit or subprogram, excluding derived-type definitions, interface bodies, and subprograms contained within it.

**selector.** A pointer, pointing device, or selection cursor.

**sequential access.** An access method in which records are read from, written to, or removed from a file based on the logical order of the records in the file.

SMP. Symmetric Multiprocessing

**specification statement.** One of the set of statements that provides information about the data used in the source program. The statement could also supply information to allocate data storage.

**statement.** A language construct that represents a step in a sequence of actions or a set of declarations. Statements fall into two broad classes: executable and nonexecutable.

**statement function.** A name, followed by a list of dummy arguments, that is equated with an intrinsic or derived-type expression, and that can be used as a substitute for the expression throughout the program.

**statement label.** A number from one through five digits that is used to identify a statement. Statement labels can be used to transfer control, to define the range of a **DO**, or to refer to a **FORMAT** statement.

**storage association.** The relationship between two storage sequences if a storage unit of one is the same as the storage unit of the other.

**structure.** A scalar data object of derived type.

**structure component.** The part of a data object of derived-type corresponding to a component of its type.

**subobject.** A portion of a named data object that may be referenced or defined independently of other portions. It can be an array element, array section, structure component, or substring.

**subprogram.** A function subprogram or a subroutine subprogram. Note that in FORTRAN 77, a block data program unit was called a subprogram.

**subroutine.** A procedure that is invoked by a **CALL** statement or defined assignment statement.

**subscript.** A subscript quantity or set of subscript quantities enclosed in parentheses and used with an array name to identify a particular array element.

**substring.** A contiguous portion of a scalar character string. (Although an array section can specify a substring selector, the result is not a substring.)

**Symmetric Multiprocessing (SMP).** Any processor can be substituted for any other processor without affecting the architecture of the machine.

#### Т

**target.** A named data object specified to have the **TARGET** attribute, a data object created by an **ALLOCATE** statement for a pointer, or a subobject of such an object.

**thread.** A collection of processes whose order determines the process eligible for execution. A thread is the element that is scheduled, and to which resources such as time slices, locks and queues may be assigned.

**thread visible variable.** A variable that is visible to more than one thread. See "FLUSH" on page 528 for more information.

time slice. An interval of time on the processing unit allocated for use in performing a task. After the interval has expired, processing unit time is allocated to another task, so a task cannot monopolize processing unit time beyond a fixed limit.

**token.** Ina programming language, a character string, in a particular format, that has some defined significance.

**type declaration statement.** Specifies the type, length, and attributes of objects and functions. Objects can be assigned initial values.

## U

**unformatted record.** A record that is transmitted unchanged between internal and external storage.

unit. A means of referring to a file to use in input/output statements. A unit can be connected or not connected to a file. If

connected, it refers to a file. The connection is symmetric: that is, if a unit is connected to a file, the file is connected to the unit.

**use association.** The association of names in different scoping units specified by a **USE** statement.

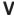

variable. A data object whose value can be defined and redefined during the execution of an executable program. It may be a named data object, array element, array section, structure component, or substring. Note that in FORTRAN 77, a variable was always scalar and named.

#### Z

**zero-length character.** A character object that has a length of 0 and is always defined.

**zero-sized array.** An array that has a lower bound that is greater than its corresponding upper bound. The array is always defined.

# **INDEX**

| Special characters _OPENMP C preprocessor macro 25 ; statement separator 20, 22 : (colon) editing 256 :: (double colon) separator 293 ! inline comments 17, 18 / (slash) editing 255 // (concatenation) operator 116 ' (apostrophe) editing 257 "" (double quotation mark) editing 257 \$ (dollar) editing 256 * comment lines 18 @PROCESS compiler directive 560 %VAL and %REF functions 194 #line compiler directive 537 +, -, *, /, ** arithmetic operators 114  A  A (character) editing 238 ABORT intrinsic subroutine 603 ABS     initializing expressions 110     intrinsic function 603     specific name 604 ACCESS specifier     of INQUIRE statement 380     of OPEN statement 408 access, inquiring about 380 accessibility     private 424     public 427 ACHAR intrinsic function 605     specific name 605 ACOSD     intrinsic function 605     specific name 606 ACTION specifier     of INQUIRE statement 380     of OPEN statement 408 actual arguments     definition of 887 | addition arithmetic operator 114 ADJUSTL intrinsic function 606 ADJUSTR intrinsic function 606 ADJUSTR intrinsic function 606 ADVANCE specifier of READ statement 429 of WRITE statement 479 AFFINITY scheduling type of SCHEDULE directive 561 AIMAG initializing expressions 110 intrinsic function 607 specific name 607 AINT intrinsic function 607 specific name 608 AIX Pthreads Library 813 alarm_service and utility subprogram 747 ALGAMA specific name 661 ALL array intrinsic function 608 ALLOCATABLE attribute 284 ALLOCATED array intrinsic function 286, 609 allocation status 79 ALOG specific name 665 ALOG10 specific name 666 alphabetic character, definition of 887 alphanumeric, definition of 887 alternate entry point 349 alternate return point 191 specifier 190, 202 AMAX0 specific name 671 AMIN0 specific name 671 AMIN1 specific name 671 AMIN1 specific name 677 AMOD specific name 681 AND logical operator 120 AND specific name 647 ANINT intrinsic function 610 ANINT specific name 611 ANSI, definition of 887 ANY array intrinsic function 611 apostrophe (') editing 257 | arguments (continued) specification 189 arithmetic expressions 113 operators 114 relational expressions 117 type |
|----------------------------------------------------------------------------------------------------|----------------------------------------------------------------------------------------------------|----------------------------------------------------------------------------------------------------|
| of INQUIRE statement 380 of OPEN statement 408                                                                                                    | ANSI, definition of 887<br>ANY array intrinsic function 611<br>apostrophe (') editing 257<br>arguments                                                                                                    | specific name 613 ASSERT compiler directive 509 ASSIGN statement 287 assigned GO TO statement 371                |
| specifying procedure names<br>as 356                                                                                                    | definition of 887<br>keywords 190                                                                                                    | assignment<br>defined 177                                                                                        |

| assignment (continued)          | attributes (continued)            | byte named constants 126            |
|---------------------------------|-----------------------------------|-------------------------------------|
| intrinsic 127                   | POINTER 418                       | BYTE type declaration               |
| masked array 132                | PRIVATE 424                       | statement 292                       |
| pointer 141                     | PUBLIC 427                        | BZ (blank zero) editing 257         |
| statements                      | SAVE 446                          | С                                   |
| described 127                   | STATIC 452                        | =                                   |
| statement label                 | TARGET 456                        | CABS specific name 604              |
| (ASSIGN) 287                    | VOLATILE 472                      | CACHE_ZERO compiler                 |
| ASSOCIATED intrinsic            | AUTOMATIC attribute 288           | directive 516                       |
| function 286, 613               | automatic object 31               | CALL statement 296                  |
| association                     | <b>D</b>                          | CASE                                |
| argument 192                    | В                                 | construct 147, 297                  |
| common 309                      | B (binary) editing 238            | statement 297                       |
| description 162                 | BACKSPACE statement 290           | CCOS specific name 623              |
| entry 369                       | BARRIER compiler directive 515    | CDABS specific name 604             |
| equivalence 353                 | bic_ service and utility          | CDCOS specific name 623             |
| host 162                        | subprogram 747                    | CDEXP specific name 640             |
| integer pointer 165             | binary                            | CDLOG specific name 665             |
| pointer 164                     | constants 67                      | CDSIN specific name 710             |
| use 164                         | editing (B) 238                   | CDSQRT specific name 716            |
| asterisk as dummy argument 191, | operations 107                    | CEILING intrinsic function 618      |
| 202                             | bis_ service and utility          | CEXP specific name 640              |
| ASYNCH specifier                | subprogram 747                    | CHAR                                |
| of INQUIRE statement 380        | bit_ service and utility          | intrinsic function 619              |
| of OPEN statement 408           | subprogram 747                    | specific name 620                   |
|                                 | BIT_SIZE                          | character 020                       |
| asynchronous I/O                | intrinsic function 111, 617       | editing                             |
| data transfer and 219           | •                                 | (A) 238                             |
| INQUIRE statement and 381       | intrinsic, constant expressions   | 1.1                                 |
| OPEN statement and 408          | and 109<br>blank                  | (Q), count 252                      |
| READ statement and 431          |                                   | expressions 116                     |
| WAIT statement and 474          | common block 309                  | format specification 366            |
| WRITE statement and 481         | editing 257                       | multibyte 41                        |
| ATAN                            | interpretation during formatting, | operator 116                        |
| intrinsic function 614          | setting 257                       | relational expressions 118          |
| specific name 614               | null (BN) editing 257             | set 13                              |
| ATAN2                           | specifier                         | string edit descriptor 236, 366     |
| intrinsic function 615          | of INQUIRE statement              | substrings 41                       |
| specific name 616               | (BLANK) 380                       | CHARACTER type declaration          |
| ATAN2D                          | of OPEN statement                 | statement 300                       |
| intrinsic function 616          | (BLANK) 408                       | character-string editing 257        |
| specific name 617               | zero (BZ) editing 257             | chtz command 629                    |
| ATAND                           | block                             | chunk                               |
| intrinsic function 614          | cyclic scheduling 563             | definition of 888                   |
| specific name 615               | ELSE 146                          | SCHEDULE directive and 561          |
| ATOMIC compiler directive 512   | ELSE IF 146                       | clock_ service and utility          |
| attributes                      | IF 146, 375                       | subprogram 747                      |
| ALLOCATABLE 284                 | statement 145                     | CLOG specific name 665              |
| AUTOMATIC 288                   | block data                        | CLOSE statement 306                 |
| description 283                 | program unit 184                  | clr_fpscr_flags service and utility |
| DIMENSION 326                   | statement (BLOCK DATA) 291        | subprogram 748                      |
| EXTERNAL 356                    | BN (blank null) editing 257       | CMPLX                               |
| INTENT 392                      | branching control 155             | initializing expressions 110        |
| INTRINSIC 396                   | BTEST                             | intrinsic function 620              |
| OPTIONAL 414                    | intrinsic function 618            | specific name 621                   |
| PARAMETER 416                   | specific name 618                 | CNCALL compiler directive 517       |
|                                 | 1                                 | 1                                   |

| CNVERR run-time option                 | compiler options (continued) | constants (continued)       |
|----------------------------------------|------------------------------|-----------------------------|
| conversion errors and 228              | -qmbcs 257, 259              | arithmetic (continued)      |
| implied-DO list and 435, 483           | -qmixed 14, 531              | real 33                     |
| COLLAPSE compiler directive 518        | -qnoescape 40                | binary 67                   |
| collating sequence 13                  | -qnosave 81, 379             | byte named 126              |
| colon (:) editing 256                  | -qnullterm 40                | character 39                |
| comment lines                          | -qposition 222, 408          | description 30              |
| description 17                         | -qqcount 252                 | expressions 109             |
| fixed source form format 18            | -qrealsize 33, 603           | hexadecimal 66              |
| free source form input                 | -grecur 206                  | Hollerith 67                |
| format 21                              | CALL statement and 296       | logical 38                  |
| order within a program unit 27         | ENTRY statement and 352      | octal 66                    |
| common                                 | FUNCTION statement           | type parameters, specifiers |
| association 309                        | and 370                      | and 30                      |
| block 14, 307                          | SUBROUTINE statement         | typeless 65                 |
| common blocks                          | and 456                      | construct                   |
|                                        | -qsave 81, 379               | CASE 147                    |
| in data scope attribute<br>clauses 492 | ± '                          |                             |
| COMMON statement 307                   | -qsigtrap 710<br>-qundef 378 | control 8<br>DO 150         |
|                                        | 1                            | DO WHILE 155                |
| communication between program          | -qxflag=oldtab 18            |                             |
| units                                  | -qxlf77                      | FORALL 138                  |
| using arguments 189                    | binary editing and 239, 245, | IF 145                      |
| using common blocks 307                | 253                          | WHERE 131                   |
| using modules 180                      | hexadecimal editing and 254  | construct entities 158      |
| compatibility across standards 867     | octal editing and 251        | construct entity 161        |
| compiler directives                    | OPEN statement and 413       | construct name 161          |
| See directives                         | real and complex editing     | constructors                |
| compiler options                       | and 246, 247                 | for arrays 104              |
| -I 532                                 | -qxlf90 237, 708             | for complex objects 35, 37  |
| -qalias 194                            | -qzerosize 42                | for structures 55           |
| -qautodbl 603                          | -U 744                       | CONTAINS statement 317      |
| -qci 531                               | -qcclines 25                 | continuation                |
| -qctyplss                              | complex                      | character 18, 23            |
| and the CASE statement 299             | data type 37                 | lines 17                    |
| character constants and 41,            | editing 238                  | CONTINUE statement 317      |
| 126                                    | COMPLEX type declaration     | control                     |
| typeless constants and 68              | statement 311                | construct 8                 |
| -qddim 90, 421                         | component designator 50      | description 145             |
| -qdirective 577                        | computed GO TO statement 372 | edit descriptors 235, 364   |
| -qdlines 20                            | concatenation operator 116   | format 262                  |
| -qescape                               | conditional                  | statements                  |
| and Hollerith constants 68             | INCLUDE 531                  | arithmetic IF 374           |
| apostrophe editing and 257             | vector merge intrinsic       | assigned GO TO 371          |
| double quotation mark editing          | functions 628                | block IF 375                |
| and 257                                | conditional compilation 24   | computed GO TO 372          |
| H editing and 259                      | conformable arrays 106, 598  | CONTINUE 317                |
| -qextname 744                          | CONJG                        | DO 327                      |
| -qfixed 18                             | initializing expressions 110 | DO WHILE 329                |
| -qintlog 125, 174                      | intrinsic function 621       | END 341                     |
| -qintsize                              | specific name 622            | logical IF 376              |
| integer default size and 31,           | conjunction, logical 120     | PAUSE 417                   |
| 38                                     | constants                    | STOP 454                    |
| intrinsic procedure return             | arithmetic                   | unconditional GO TO 374     |
| types and 603                          | complex 35, 37               | transfer of 27              |
| -qlog4 125                             | integer 31                   | control mask 132            |

| COPYIN clause 504                   | data scope attribute clauses | derived types                  |
|-------------------------------------|------------------------------|--------------------------------|
| COPYPRIVATE clause 505              | (continued)                  | array structure components 102 |
| COS                                 | discussion 492               | description 43                 |
| intrinsic function 622              | FIRSTPRIVATE clause 500      | determining the type of 49     |
| specific name 623                   | LASTPRIVATE clause 500       | scalar structure components 50 |
| COSD                                | NUM_THREADS clause 509       | structure components 46        |
| intrinsic function 623              | PRIVATE clause 499           | structure constructor 55       |
| specific name 623                   | REDUCTION clause 501         | derived-type statement 325     |
| COSH                                | SHARED clause 507            | designators                    |
| intrinsic function 623              | data transfer                | for array elements 96          |
| specific name 624                   | asynchronous 219             | for components 50              |
| COUNT array intrinsic               | executing 218                | DEXP specific name 640         |
| function 624                        | statement                    | DFLOAT specific name 632       |
| CPU_TIME intrinsic function 625     | PRINT 422                    | digit-string 29                |
| cpu_time_type run-time option 625   | READ 429                     | digits 13                      |
| CQABS specific name 604             | WRITE 478                    | DIGITS intrinsic function 633  |
| -                                   |                              | DIM                            |
| CQCOS specific name 623             | DATAN2 apositio name 614     |                                |
| CQEXP specific name 640             | DATAN2D and if it makes 616  | initializing expressions 110   |
| CQLOG specific name 665             | DATAND ::                    | intrinsic function 634         |
| CQSIN specific name 710             | DATAND specific name 615     | specific name 634              |
| CQSQRT specific name 716            | date service and utility     | DIMAG specific name 607        |
| CRITICAL compiler directive 520     | subprogram 748               | DIMENSION attribute 326        |
| CSHIFT array intrinsic function 627 | DATE_AND_TIME intrinsic      | dimension bound expression 85  |
| CSIN specific name 710              | subroutine 629               | dimensions of an array 86      |
| CSQRT specific name 716             | DBLE                         | DINT specific name 608         |
| ctime_ service and utility          | initializing expressions 110 | DIRECT specifier, of INQUIRE   |
| subprogram 748                      | intrinsic function 631       | statement 380                  |
| CVMGM, CVMGN, CVMGP,                | specific name 632            | directive lines 17             |
| CVMGT, CVMGZ intrinsic              | DBLEQ specific name 632      | directives                     |
| functions 628                       | DCMPLX                       | @PROCESS 560                   |
| CYCLE statement 318                 | initializing expressions 110 | #line 537                      |
| D                                   | intrinsic function 632       | ASSERT 509                     |
| D                                   | specific name 633            | ATOMIC 512                     |
| D (double precision) editing 240    | DCONJG specific name 622     | BARRIER 515                    |
| D debug lines 17                    | DCOS specific name 623       | CACHE_ZERO 516                 |
| DABS specific name 604              | DCOSD specific name 623      | CNCALL 517                     |
| DACOS specific name 605             | DCOSH specific name 624      | COLLAPSE 518                   |
| DACOSD specific name 606            | DDIM specific name 634       | CRITICAL 520                   |
| DASIN specific name 612             | DEALLOCATE statement 323     | discussion 485                 |
| DASIND specific name 613            | debug lines 17, 20           | DO (work-sharing) 522          |
| data                                | declarators                  | DO SERIAL 526                  |
| edit descriptors 233, 238, 363      | array 87                     | EJECT 528                      |
| objects 30                          | scoping level 158            | END CRITICAL 520               |
| statement (DATA) 319                | DEFAULT clause 506           | END DO 522                     |
| type                                | default typing 71            | END MASTER 539                 |
| derived 43                          | deferred-shape arrays 91     | END ORDERED 540                |
| types                               | defined assignment 177       | END PARALLEL 543               |
| conversion rules 115                | defined operations 122       | END PARALLEL DO 546            |
| description 29                      | defined operators 176        | END PARALLEL                   |
| intrinsic 31                        | definition status 72         | SECTIONS 551                   |
| predefined conventions 71           |                              |                                |
| data scope attribute clauses        | DELIM specifier              | END PARALLEL                   |
| =                                   | of INQUIRE statement 380     | WORKSHARE 555                  |
| COPYPRIVATE clause 505              | of OPEN statement 408        | END SECTIONS 567               |
| COPYPRIVATE clause 505              | DERF specific name 639       | FLUSH 528                      |
| DEFAULT clause 506                  | DERFC specific name 640      | INCLUDE 530                    |

| directives (continued)               | double precision (D) editing 240              | editing (continued)                  |
|--------------------------------------|-----------------------------------------------|--------------------------------------|
| INDEPENDENT 533                      | DOUBLE PRECISION type                         | discussion 236                       |
| ISYNC 532                            | declaration statement 334                     | E (real with exponent) 240           |
| LIGHT_SYNC 532                       | double quotation mark ("")                    | EN 242                               |
| MASTER 539                           | editing 257                                   | ES 244                               |
| ORDERED 540                          | DPROD                                         | F (real without exponent) 245        |
| PARALLEL 543                         | initializing expressions 110                  | G (general) 246                      |
| PARALLEL DO 546                      | intrinsic function 635                        | H 258                                |
|                                      |                                               |                                      |
| PARALLEL SECTIONS 551                | specific name 636                             | I (integer) 248                      |
| PARALLEL WORKSHARE 555               | DREAL specific name 700                       | L (logical) 250                      |
| PERMUTATION 556                      | DSIGN specific name 709                       | O (octal) 250                        |
| PREFETCH_BY_LOAD 556                 | DSIN specific name 710                        | P (scale factor) 259                 |
| PREFETCH_FOR_LOAD 556                | DSIND specific name 711                       | Q (extended precision) 240           |
| PREFETCH_FOR_STORE 556               | DSINH specific name 711                       | S, SS, and SP (sign control) 260     |
| SCHEDULE 561                         | DSQRT specific name 716                       | T, TL, TR, and X                     |
| SECTIONS 567                         | DTAN specific name 722                        | (positional) 261                     |
| SINGLE / END SINGLE 571              | DTAND specific name 723                       | Z (hexadecimal) 253                  |
| SNAPSHOT 575                         | DTANH specific name 723                       | efficient floating-point control and |
| SOURCEFORM 577                       | dtime_ service and utility                    | inquiry procedures                   |
| SUBSCRIPTORDER 578                   | subprogram 749                                | clr_fpscr_flags 748                  |
| THREADLOCAL 581                      | dummy argument                                | discussion 741                       |
| THREADPRIVATE 584                    | asterisk as 202                               | fp_trap 751                          |
| UNROLL 589                           | definition of 890                             | get_fpscr 753                        |
| WORKSHARE 591                        | description 191                               | get_fpscr_flags 754                  |
| disconnection, closing files and 218 | intent attribute and 195                      | get_round_mode 755                   |
| disjunction, logical 119, 120        | procedure as 201                              | set_fpscr 762                        |
| ,                                    | ±                                             | set_fpscr_flags 762                  |
| division arithmetic operator 114     | variable as 198                               |                                      |
| DLGAMA specific name 661             | dummy procedure 201                           | set_round_mode 763                   |
| DLOG specific name 665               | dynamic extent, definition of 890             | EJECT compiler directive 528         |
| DLOG10 specific name 666             | DYNAMIC scheduling type of                    | ELEMENTAL 209                        |
| DMAX1 specific name 671              | SCHEDULE directive 561                        | elemental intrinsic procedures 597   |
| DMIN1 specific name 677              | E                                             | elemental procedures 209             |
| DMOD specific name 681               | <del>_</del>                                  | ELSE                                 |
| DNINT specific name 611              | E (real with exponent) editing 240            | block 146                            |
| DO                                   | EBCDIC character set 873                      | statement 146, 338                   |
| loop 150, 328                        | edit descriptors                              | ELSE IF                              |
| statement 150, 327                   | character string 236, 366                     | block 146                            |
| DO (work-sharing) compiler           | control (nonrepeatable) 235, 364              | statement 146, 338                   |
| directive                            | data (repeatable) 233, 363                    | ELSEWHERE statement 131, 339         |
| discussion 522                       | names and 14                                  | EN editing 242                       |
| SCHEDULE clause 522                  | numeric 236                                   | encapsulation 9                      |
| DO compiler directive                | editing                                       | END CRITICAL compiler                |
| ORDERED clause 523                   | : (colon) 256                                 | directive 520                        |
| DO SERIAL compiler directive 526     | / (slash) 255                                 | END DO compiler directive 522        |
| DO WHILE                             | ' (apostrophe) 257                            | END DO statement 150, 343            |
| construct 155                        | " (double quotation mark) 257                 | END FORALL statement 343             |
| loop 330                             | \$ (dollar) 256                               | END IF statement 146, 343            |
| statement 329                        | A (character) 238                             | END INTERFACE statement 169,         |
| dollar (\$) editing 256              | B (binary) 238                                | 345                                  |
| · ,                                  | BN (blank null) 257                           | END MASTER compiler                  |
| DONE specifier, of WAIT              | BZ (blank zero) 257                           | 1                                    |
| statement 474                        | character count Q 252                         | directive 539                        |
| DOT_PRODUCT array intrinsic          | character count Q 232<br>character-string 257 | END ORDERED compiler                 |
| function 634                         | O                                             | directive 540                        |
| DOUBLE COMPLEX type                  | complex 238                                   | END PARALLEL compiler                |
| declaration statement 330            | D (double precision) 240                      | directive 543                        |

| END PARALLEL DO compiler          | ERR_RECOVERY run-time option       | expressions (continued)             |
|-----------------------------------|------------------------------------|-------------------------------------|
| directive 546                     | BACKSPACE statement and 291        | initialization 110                  |
| END PARALLEL SECTIONS             | conversion errors and 228          | logical 119                         |
| compiler directive 551            | EDNFILE statement and 349          | primary 122                         |
| END PARALLEL WORKSHARE            | Fortran 90 language errors         | relational 117                      |
| compiler directive 555            | and 230                            | restricted 111                      |
| 1                                 |                                    | specification 111                   |
| END SECTIONS compiler             | Fortran 95 language errors         | 1                                   |
| directive 567                     | and 230                            | subscript 96                        |
| END SELECT statement 343          | OPEN statement and 413             | extended                            |
| END specifier                     | READ statement and 435             | intrinsic operations 122            |
| of READ statement 429             | REWIND statement and 445           | precision (Q) editing 240           |
| of WAIT statement 474             | severe errors and 224              | external                            |
| END statement 341                 | WRITE statement and 483            | files 214                           |
| END TYPE statement 347            | error conditions 224               | function 367                        |
| END WHERE statement 131, 343      | errors                             | subprograms in the XL Fortran       |
| end-of-file conditions 224        | catastrophic 224                   | library 741                         |
| end-of-record conditions 224      | conversion 228                     | EXTERNAL attribute 356              |
| end-of-record, preventing with \$ | Fortran 90 language 230            | F                                   |
| editing 256                       | Fortran 95 language 230            | -                                   |
| endfile records 214               | recoverable 227                    | F (real without exponent)           |
| ENDFILE statement 348             | severe 224                         | editing 245                         |
| entities, scope of 158            | ES editing 244                     | f_maketime function 815             |
| entry                             | escape sequences 40                | f_pthread 813                       |
| association 369                   | etime_ service and utility         | f_pthread_attr_destroy function 816 |
| name 350                          | subprogram 749                     | f_pthread_attr_getdetachstate       |
| statement (ENTRY) 349             | exclusive disjunction, logical 120 | function 816                        |
| EOR specifier, of READ            | executable program 166             | f_pthread_attr_getguardsize         |
| statement 429                     | executing data transfer            | function 817                        |
| EOSHIFT array intrinsic           | statements 218                     | f_pthread_attr_getinheritsched      |
| function 636                      | execution environment routines     | function 817                        |
| EPSILON intrinsic function 637    | OpenMP 799                         | f_pthread_attr_getschedparam        |
| equivalence                       | execution sequence 27              | function 818                        |
| logical 120                       | execution_part 179                 | f_pthread_attr_getschedpolicy       |
| EQUIVALENCE                       | EXIST specifier, of INQUIRE        | function 818                        |
| association 353                   | statement 380                      | f_pthread_attr_getscope             |
| restriction on COMMON             | EXIT statement 355                 | function 819                        |
| and 310                           | exit_ service and utility          | f_pthread_attr_getstackaddr         |
| EQUIVALENCE statement 352         | subprogram 749                     | function 819                        |
| EQV logical operator 120          | EXP                                | f_pthread_attr_getstacksize         |
| ERF                               | intrinsic function 640             | function 820                        |
| intrinsic function 638            | specific name 640                  | f_pthread_attr_init function 820    |
| specific name 639                 | explicit                           | f_pthread_attr_setdetachstate       |
| ERFC                              | interface 169                      | function 821                        |
| intrinsic function 639            | typing 71                          | f_pthread_attr_setguardsize 821     |
| specific name 640                 | explicit-shape arrays 88           | f_pthread_attr_setinheritsched      |
| ERR specifier                     | EXPONENT intrinsic function 641    | function 822                        |
| of BACKSPACE statement 290        | exponentiation arithmetic          | f_pthread_attr_setschedparam        |
| of CLOSE statement 306            | operator 114                       | function 823                        |
| of ENDFILE statement 348          | expressions                        | f_pthread_attr_setschedpolicy       |
| of INQUIRE statement 380          | arithmetic 113                     | function 824                        |
| of OPEN statement 408             | character 116                      | f_pthread_attr_setscope             |
| of READ statement 429             | constant 109                       | function 825                        |
| of REWIND statement 444           | dimension bound 85                 | f_pthread_attr_setstackaddr         |
| of WAIT statement 474             | general 113                        | function 825                        |
| of WRITE statement 479            | in FORMAT statement 367            |                                     |
|                                   |                                    |                                     |

| f_pthread_attr_setstacksize<br>function 826    | f_pthread_mutexattr_getprioceiling<br>function 845             | f_pthread_testcancel function 861<br>f_sched_param function 862 |
|------------------------------------------------|----------------------------------------------------------------|-----------------------------------------------------------------|
|                                                |                                                                | 1                                                               |
| f_pthread_attr_t function 826                  | f_pthread_mutexattr_getprotocol                                | f_sched_yield function 862<br>f_timespec function 862           |
| f_pthread_cancel function 826                  | function 845                                                   |                                                                 |
| f_pthread_cleanup_pop                          | f_pthread_mutexattr_getpshared                                 | factor arithmetic 113                                           |
| function 827                                   | function 846                                                   |                                                                 |
| f_pthread_cleanup_push                         | f_pthread_mutexattr_gettype                                    | logical 119<br>FCFI PowerPC intrinsic                           |
| function 828                                   | function 847                                                   |                                                                 |
| f_pthread_cond_broadcast                       | f_pthread_mutexattr_init                                       | function 731                                                    |
| function 829                                   | function 848                                                   | FCTID PowerPC intrinsic                                         |
| f_pthread_cond_destroy                         | f_pthread_mutexattr_setprioceiling                             | function 731                                                    |
| function 829                                   | function 848                                                   | FCTIDZ PowerPC intrinsic                                        |
| f_pthread_cond_init function 830               | f_pthread_mutexattr_setprotocol                                | function 732                                                    |
| f_pthread_cond_signal function 830             | function 849                                                   | FCTIW PowerPC intrinsic                                         |
| f_pthread_cond_t function 831                  | f_pthread_mutexattr_setpshared                                 | function 732                                                    |
| f_pthread_cond_timedwait                       | function 849                                                   | FCTIWZ PowerPC intrinsic                                        |
| function 831                                   | f_pthread_mutexattr_settype                                    | function 732                                                    |
| f_pthread_cond_wait function 832               | function 850                                                   | fdate_ service and utility                                      |
| f_pthread_condattr_destroy                     | f_pthread_mutexattr_t function 851                             | subprogram 749                                                  |
| function 832                                   | f_pthread_once function 851                                    | fexcp.h include file 709                                        |
| f_pthread_condattr_getpshared                  | f_pthread_once_t function 851                                  | field editing 236                                               |
| function 833                                   | f_pthread_rwlock_destroy                                       | file position                                                   |
| f_pthread_condattr_setpshared                  | function 851                                                   | BACKSPACE statement, after                                      |
| function 834                                   | f_pthread_rwlock_init function 852                             | execution 291                                                   |
| f_pthread_condattr_t function 834              | f_pthread_rwlock_rdlock                                        | before and after data                                           |
| f_pthread_create function 835                  | function 853                                                   | transfer 222                                                    |
| f_pthread_detach function 836                  | f_pthread_rwlock_t function 853                                | ENDFILE statement, after                                        |
| f_pthread_equal function 836                   | f_pthread_rwlock_tryrdlock                                     | execution 349                                                   |
| f_pthread_exit function 837                    | function 854                                                   | REWIND statement, after                                         |
| f_pthread_getconcurrency                       | f_pthread_rwlock_trywrlock                                     | execution 445                                                   |
| function 837                                   | function 854                                                   | file positioning statement                                      |
| f_pthread_getschedparam                        | f_pthread_rwlock_unlock                                        | BACKSPACE statement 290                                         |
| function 838                                   | function 855                                                   | ENDFILE statement 348                                           |
| f_pthread_getspecific function 838             | f_pthread_rwlock_wrlock                                        | REWIND statement 444                                            |
| f_pthread_join function 839                    | function 855                                                   | FILE specifier                                                  |
| f_pthread_key_create function 840              | f_pthread_rwlockattr_destroy                                   | of INQUIRE statement 380                                        |
| f_pthread_key_delete function 840              | function 856                                                   | of OPEN statement 408                                           |
| f_pthread_key_t function 841                   | f_pthread_rwlockattr_getpshared                                | files, external 214                                             |
| f_pthread_kill function 841                    | function 856                                                   | fiosetup_ service and utility                                   |
| f_pthread_mutex_destroy                        | f_pthread_rwlockattr_init<br>function 857                      | subprogram 750<br>FIRSTPRIVATE clause 500                       |
| function 841                                   |                                                                | FIRSTPRIVATE clause 500 fixed source form 18                    |
| f_pthread_mutex_getprioceiling<br>function 842 | f_pthread_rwlockattr_setpshared<br>function 857                |                                                                 |
|                                                |                                                                | FLOOR intrinsic function 641                                    |
| f_pthread_mutex_init function 842              | f_pthread_rwlockattr_t function 858                            | FLOOR intrinsic function 641                                    |
| f_pthread_mutex_lock function 843              | f_pthread_self function 858                                    | FLUSH compiler directive 528                                    |
| f_pthread_mutex_setprioceiling                 | f_pthread_setcancelstate                                       | flush_ service and utility                                      |
| function 843                                   | function 858                                                   | subprogram 750                                                  |
| f_pthread_mutex_t function 843                 | f_pthread_setcanceltype                                        | FMADD PowerPC intrinsic                                         |
| f_pthread_mutex_trylock                        | function 859                                                   | function 733                                                    |
| function 844                                   | f_pthread_setconcurrency                                       | FMSUB PowerPC intrinsic                                         |
| f_pthread_mutex_unlock<br>function 844         | function 859                                                   | function 733                                                    |
|                                                | f_pthread_setschedparam<br>function 860                        | FMT specifier of PRINT statement 423                            |
| f_pthread_mutexattr_destroy<br>function 845    |                                                                | of READ statement 429                                           |
| ranction of                                    | f_pthread_setspecific function 861<br>f_pthread_t function 861 | of WRITE statement 479                                          |

| FNABS PowerPC intrinsic function 734  | fpscr procedures (continued)<br>get_round_mode 755 | global_timef service and utility<br>subprogram 755 |
|---------------------------------------|----------------------------------------------------|----------------------------------------------------|
| FNMADD PowerPC intrinsic              | set_fpscr 762                                      | gmtime_ service and utility                        |
| function 734                          | set_fpscr_flags 762                                | subprogram 756                                     |
| FNMSUB PowerPC intrinsic              | set_round_mode 763                                 | GO TO statement                                    |
| function 735                          | FRACTION intrinsic function 642                    | assigned 371                                       |
| FORALL                                | FRE PowerPC intrinsic function 735                 | computed 372                                       |
| construct 138                         | free source form 21                                | unconditional 374                                  |
| statement 357                         | free source form format                            | GUIDED scheduling type of                          |
| FORALL (Construct) statement 360      | IBM 23                                             | SCHEDULE directive 561                             |
| FORM specifier                        | FRSQRTE PowerPC intrinsic                          |                                                    |
| of INQUIRE statement 380              | function 736                                       | Н                                                  |
| of OPEN statement 408                 | FSEL PowerPC intrinsic                             | H editing 258                                      |
| format                                | function 736                                       | hexadecimal                                        |
| codes 236                             | ftell_ and ftell64_ service and utility            | (Z) editing 253                                    |
| conditional compilation 24            | subprograms 752                                    | constants 66                                       |
| control 262                           | function                                           | HFIX elemental function 645                        |
| fixed source form 18                  | intrinsic 741                                      | HFIX specific name 645                             |
| format-directed formatting 233        | reference 186                                      | Hollerith constants 14, 67                         |
| free source form 21                   | specification 112                                  | host                                               |
| IBM free source form 23               | statement 450                                      | association 157, 162                               |
| specification                         | subprogram 186                                     | scoping unit 157                                   |
| character 366                         | value 186                                          | hostnm_ service and utility                        |
| interaction with input/output         | FUNCTION statement 367                             | subprogram 756                                     |
| list 262                              | 1 O'NC11O'N statement 507                          | HUGE intrinsic function 645                        |
| statement (FORMAT) 362                | G                                                  | -                                                  |
| formatted                             | G (general) editing 246                            | 1                                                  |
| records 213                           | GAMMA                                              | I (integer) editing 248                            |
| specifier of INQUIRE statement        | intrinsic function 643                             | IABS specific name 604                             |
| (FORMATTED) 380                       | specific name 643                                  | IACHAR intrinsic function 646                      |
| formatting                            | general expression 113                             | IAND                                               |
| description 233                       | general service and utility                        | intrinsic function 647                             |
| format-directed 233                   | procedures 744                                     | specific name 647                                  |
| list-directed 263                     | get_fpscr service and utility                      | iargc service and utility                          |
| namelist 267                          | subprogram 753                                     | subprogram 756                                     |
| fp_trap service and utility           | get_fpscr_flags service and utility                | IBCLR                                              |
| subprogram 751                        | subprogram 754                                     | intrinsic function 647                             |
| fpgets and fpsets service and utility | get_round_mode service and utility                 | specific name 648                                  |
| subprograms 751                       | subprogram 755                                     | IBITS                                              |
| fpscr constants                       | getarg service and utility                         | intrinsic function 648                             |
| Exception Details Flags 743           | subprogram 752                                     | specific name 649                                  |
| Exception Summary Flags 744           | getcwd_ service and utility                        | IBM free source form 23                            |
| fp_trap constants 744                 | subprogram 753                                     | IBSET                                              |
| general 743                           | GETENV intrinsic subroutine 644                    | intrinsic function 649                             |
| IEEE Exception Enable                 | getfd service and utility                          | specific name 649                                  |
| Flags 743                             | subprogram 753                                     | ICHAR                                              |
| IEEE Exception Status Flags 743       | getgid_ service and utility                        | intrinsic function 649                             |
| IEEE Rounding Modes 743               | subprogram 754                                     | specific name 650                                  |
| list 743                              | getlog_ service and utility                        | ID specifier                                       |
| fpscr procedures                      | subprogram 754                                     | of READ statement 429                              |
| clr_fpscr_flags 748                   | getpid_ service and utility                        | of WAIT statement 474                              |
| discussion 741                        | subprogram 754                                     | of WRITE statement 479                             |
| fp_trap 751                           | getuid_ service and utility                        | idate_ service and utility                         |
| get_fpscr 753                         | subprogram 755                                     | subprogram 757                                     |
| get_fpscr_flags 754                   | global entities 158                                | identity arithmetic operator 11-                   |
| 50-1poci_11450 /01                    | 0                                                  | ,                                                  |

| IDIM specific name 634       | IF clause 544, 547, 552            | INT                                   |
|------------------------------|------------------------------------|---------------------------------------|
| IDINT specific name 653      | IFIX specific name 653             | initializing expressions 110          |
| IDNINT specific name 684     | ILEN intrinsic function 651        | intrinsic function 653                |
| IEEE Modules and Support 767 | IMAG                               | specific name 653                     |
| IEEE Operators 771           | initializing expressions 110       | INT2 intrinsic function 654           |
| IEEE Procedures 771          | intrinsic function 652             | integer                               |
| IEEE CLASS 772               | implicit                           | data type 31                          |
| IEEE_CLASS_TYPE 770          | connection 217                     | editing (I) 248                       |
|                              | interface 169                      |                                       |
| IEEE_COPY_SIGN 773           |                                    | pointer association 165               |
| IEEE_FEATURES_TYPE 770       | typing 71<br>IMPLICIT              | POINTER statement 420                 |
| IEEE_FLAG_TYPE 768           |                                    | INTEGER type declaration              |
| IEEE_GET_FLAG 774            | description 377                    | statement 387                         |
| IEEE_GET_HALTING_MODE 774    | statement, storage class           | INTENT attribute 392                  |
| IEEE_GET_ROUNDING_MODE 775   | assignment and 81                  | interaction between input/output list |
| IEEE_GET_STATUS 775          | type determination and 71          | and format specification 262          |
| IEEE_IS_FINITE 776           | implied-DO                         | interface                             |
| IEEE_IS_NAN 776              | array constructor list in 105      | blocks 8, 169                         |
| IEEE_IS_NEGATIVE 777         | DATA statement and 321             | implicit 169                          |
| IEEE_IS_NORMAL 778           | INCLUDE compiler directive 530     | statement (INTERFACE) 394             |
| IEEE_LOGB 778                | inclusive disjunction, logical 120 | interference 510, 533                 |
| IEEE_NEXT_AFTER 779          | incrementation processing 153      | interlanguage calls                   |
| IEEE_REM 780                 | INDEPENDENT compiler directive     | %VAL and %REF functions 194           |
| IEEE_RINT 780                | discussion 533                     | internal                              |
| IEEE_ROUND_TYPE 770          | INDEX                              | function 367                          |
| IEEE_SCALB 781               | initializing expressions 110       | procedures 167                        |
| IEEE_SELECTED_REAL_KIND 782  | intrinsic function 652             | intrinsic                             |
| IEEE_SET_FLAG 782            | specific name 653                  | assignment 127                        |
| IEEE_SET_HALTING_MODE 783    | infinity                           | attribute (INTRINSIC) 396             |
| IEEE_SET_ROUNDING_MODE 784   | how indicated with numeric         | data types 31                         |
| IEEE_SET_STATUS 784          | output editing 242                 | functions                             |
| IEEE_STATUS_TYPE 770         | inherited length                   | See also intrinsic procedures         |
| IEEE_SUPPORT_DATATYPE 784    | by a named constant 305, 468       | conditional vector merge 628          |
| IEEE_SUPPORT_DENORMAL 785    | initial                            | detailed descriptions 602             |
| IEEE_SUPPORT_DIVIDE 786      | line 17                            | generic 188                           |
| IEEE_SUPPORT_FLAG 786        | value, declaring 319               | specific 188                          |
| IEEE_SUPPORT_HALTING 787     | initialization expressions 110     | inquiry                               |
| IEEE_SUPPORT_INF 787         | inline comments 17                 | See inquiry intrinsic functions       |
| IEEE_SUPPORT_IO 787          | input/output conditions 223        | procedures 188                        |
| IEEE_SUPPORT_NAN 788         | INQUIRE statement 379              | description 603                       |
| IEEE_SUPPORT_ROUNDING 789    | inquiry intrinsic functions 597    | discussion 597                        |
| IEEE_SUPPORT_SQRT 789        | BIT_SIZE 617                       | elemental 597                         |
| IEEE_SUPPORT_STANDARD 790    | DIGITS 633                         | inquiry 597, 599                      |
| IEEE_UNORDERED 791           | EPSILON 637                        | name in an INTRINSIC                  |
| IEEE_VALUE 791               | HUGE 645                           | statement 397                         |
| IEOR                         | KIND 657                           | subroutines 599                       |
| intrinsic function 650       | LEN 659                            | transformational 599                  |
| specific name 651            | LOC 664                            | statement (INTRINSIC) 175             |
| ierrno_ service and utility  | MAXEXPONENT 671                    | subroutines 599                       |
| subprogram 757               | MINEXPONENT 677                    | invocation commands 17                |
| IF                           | PRECISION 690                      | IOR                                   |
| construct 145                | PRESENT 691                        | intrinsic function 655                |
| statement                    | RADIX 695                          | specific name 655                     |
| arithmetic 374               | RANGE 698                          | IOSTAT specifier                      |
| block 375                    | TINY 723                           | of BACKSPACE statement 290            |
| logical 376                  |                                    | of CLOSE statement 306                |

| IOSTAT specifier (continued)                 | LEN                               | lock routines                                   |  |
|----------------------------------------------|-----------------------------------|-------------------------------------------------|--|
| of ENDFILE statement 348                     | intrinsic function 659            | OpenMP 799                                      |  |
| of INQUIRE statement 380                     | intrinsic, constant expressions   | LOG intrinsic function 665                      |  |
| of OPEN statement 408                        | and 109                           | LOG10 intrinsic function 666                    |  |
| of READ statement 429                        | intrinsic, restricted             | logical                                         |  |
| of REWIND statement 444                      | expressions 111                   | (L) editing 250                                 |  |
| of WAIT statement 474                        | specific name 660                 | conjunction 120                                 |  |
| of WRITE statement 479                       | LEN_TRIM intrinsic function 660   | data type 38                                    |  |
| IOSTAT values 223                            | lenchr_ service and utility       | equivalence 120                                 |  |
| IQINT specific name 653                      | subprogram 758                    | exclusive disjunction 120                       |  |
| IQNINT specific name 684                     | length type parameter 29          | expressions 119                                 |  |
| irand service and utility                    | length, inherited by a named      | IF statement 376                                |  |
| subprogram 757                               | constant 305, 468                 | inclusive disjunction 120                       |  |
| irtc service and utility                     | letters, character 13             | intrinsic function                              |  |
| subprogram 757                               | lexical                           | (LOGICAL) 666                                   |  |
| ISHFT                                        | tokens 14                         | negation 120                                    |  |
| intrinsic function 655                       | lexical extent, definition of 892 | nonequivalence 120                              |  |
| specific name 656                            | LGAMMA                            | type declaration statement                      |  |
| ISHFTC                                       | intrinsic function 660            | (LOGICAL) 398                                   |  |
| intrinsic function 656                       | specific name 661                 | loop                                            |  |
| specific name 657                            | LGE                               | carried dependency 510, 533                     |  |
| ISIGN specific name 709                      | intrinsic function 661            | control processing 152                          |  |
|                                              |                                   | DO construct and 150                            |  |
| ISYNC compiler directive 532 iteration count | specific name 662<br>LGT          | LSHIFT                                          |  |
| DO statement and 152                         |                                   |                                                 |  |
|                                              | intrinsic function 662            | elemental function 667                          |  |
| in implied-DO list of a DATA                 | specific name 662                 | specific name 667                               |  |
| statement 322                                | library subprograms 741           | ltime_ service and utility                      |  |
| itime_ service and utility                   | LIGHT_SYNC compiler               | subprogram 759                                  |  |
| subprogram 758                               | directive 532                     | M                                               |  |
| J                                            | line breaks, preventing with \$   |                                                 |  |
| jdate service and utility                    | editing 256                       | macro, _OPENMP C                                |  |
| subprogram 758                               | lines                             | preprocessor 25<br>main program 178, 426        |  |
| subprogram 756                               | comment 17                        | many-one section 101                            |  |
| K                                            | conditional compilation 24        |                                                 |  |
| keywords                                     | continuation 17                   | masked array assignment 132<br>masked ELSEWHERE |  |
| argument 190                                 | debug 17, 20                      |                                                 |  |
| statement 15                                 | directive 17, 485                 | statement 131, 339                              |  |
| KIND                                         | initial 17                        | MASTER compiler directive 539                   |  |
| intrinsic function 657                       | source formats and 17             | MATMUL array intrinsic function 668             |  |
| intrinsic, constant expressions              | linker options                    | MAX                                             |  |
| and 109                                      | -brename 744                      |                                                 |  |
| intrinsic, restricted                        | list-directed formatting 263      | initializing expressions 110                    |  |
| expressions 111                              | literal storage class 80          | intrinsic function 670                          |  |
| kind type parameter 29                       | LLE                               | MAX0 specific name 671                          |  |
| Kiliu type parameter 29                      | intrinsic function 663            | MAX1 specific name 671                          |  |
| L                                            | specific name 663                 | MAXEXPONENT intrinsic                           |  |
| L (logical) editing 250                      | LLT                               | function 671                                    |  |
| labels, statement 15                         | intrinsic function 663            | MAXLOC array intrinsic                          |  |
| LANGLVL run-time option 230, 270             | specific name 664                 | function 672                                    |  |
| LASTPRIVATE clause 500                       | Inblnk_ service and utility       | MAXVAL array intrinsic                          |  |
| LBOUND array intrinsic                       | subprogram 758                    | function 674                                    |  |
| function 658                                 | LOC                               | mclock service and utility                      |  |
| LEADZ intrinsic function 659                 | intrinsic function 143, 664       | subprogram 759                                  |  |
| LEADZ HUHISIC TUHCUOH 009                    | local entities 158, 159           | MERGE array intrinsic function 675              |  |

| MIN                             | negation                      | omp_get_thread_num execution     |
|---------------------------------|-------------------------------|----------------------------------|
| initializing expressions 110    | arithmetic operator 114       | environment routine 804          |
| intrinsic function 676          | logical operator 120          | omp_get_wtick OpenMP timing      |
| MIN0 specific name 677          | NEQV logical operator 120     | routine 804                      |
| MIN1 specific name 677          | NEXTREC specifier             | omp_get_wtime OpenMP timing      |
| MINEXPONENT intrinsic           | of INQUIRE statement 380      | routine 805                      |
| function 677                    | NINT                          | omp_in_parallel execution        |
| MINLOC array intrinsic          | initializing expressions 110  | environment routine 805          |
| function 678                    | intrinsic function 684        | omp_init_lock lock routine 806   |
| MINVAL array intrinsic          | specific name 684             | omp_init_nest_lock OpenMP        |
| function 679                    | NML specifier                 | nestable lock routine 806        |
| MOD                             | of READ statement 429         | omp_set_dynamic execution        |
| initializing expressions 110    | of WRITE statement 479        | environment routine 807          |
| intrinsic function 681          | nonequivalence, logical 120   | omp_set_lock lock routine 808    |
| specific name 681               | NOT                           | omp_set_nest_lock nestable lock  |
| module                          | intrinsic function 684        | routine 809                      |
| description 9, 180              | logical operator 120          | omp_set_nested execution         |
| reference 164, 469              | specific name 685             | environment routine 808          |
| statement (MODULE) 403          | NULL                          | omp_set_num_threads execution    |
| MODULE PROCEDURE                | initializing expressions 110  | environment routine 809          |
| statement 404                   | intrinsic function 685        | omp_test_lock lock routine 810   |
| MODULO intrinsic function 682   | NULLIFY statement 407         | omp_test_nest_lock lock          |
| MTSF PowerPC intrinsic          | NUM specifier                 | routine 810                      |
| function 736                    | of READ statement 429         | omp_unset_lock lock routine 811  |
| MTSFI PowerPC intrinsic         | of WRITE statement 479        | omp_unset_nest_lock lock         |
| function 737                    | NUM_PARTHDS inquiry intrinsic | routine 811                      |
| MULHY PowerPC intrinsic         | function 687                  | ONLY clause of USE statement 470 |
| function 737                    | NUM_THREADS clause 509        | OPEN statement 408               |
| multibyte characters 41         | NUM_USRTHDS inquiry intrinsic | OPENED specifier, of INQUIRE     |
| multiplication arithmetic       | function 688                  | statement 380                    |
| operator 114                    | NUMBER specifier, of INQUIRE  | OpenMP                           |
| MVBITS intrinsic subroutine 682 | statement 380                 | execution environment routines   |
|                                 | NUMBER_OF_PROCESSORS          | description 799                  |
| N                               | intrinsic function 687        | omp_get_dynamic 801              |
| name                            | numeric edit descriptors 236  | omp_get_max_threads 802          |
| common block 308                | - Lancine can descriptors 200 | omp_get_nested 802               |
| description 14                  | 0                             | omp_get_num_procs 802            |
| determining storage class of 80 | O (octal) editing 250         | omp_get_num_threads 803          |
| determining type of 71          | objects, data 30              | omp_get_thread_num 804           |
| entry 350                       | octal (O) editing 250         | omp_in_parallel 805              |
| of a generic or specific        | octal constants 66            | omp_set_dynamic 807              |
| function 188                    | omp_destory_nest_lock OpenMP  | omp_set_nested 808               |
| scope of a 158                  | nestable lock routine 801     | omp_set_num_threads 809          |
| NAME specifier, of INQUIRE      | omp_destroy_lock OpenMP lock  | lock routines                    |
| statement 380                   | routine 801                   | description 799                  |
| named common block 309          | omp_get_dynamic execution     | omp_destroy_lock 801             |
| NAMED specifier, of INQUIRE     | environment routine 801       | omp_init_lock 806                |
| statement 380                   | omp_get_max_threads execution | omp_set_lock 808                 |
| namelist                        | environment routine 802       | omp_test_lock 810                |
| formatting 267                  | omp_get_nested execution      | omp_test_nest_lock 810           |
| group 14                        | environment routine 802       | omp_unset_lock 811               |
| NAMELIST                        | omp_get_num_procs execution   | omp_unset_nest_lock 811          |
| run-time option 273             | environment routine 802       | nestable lock routines           |
| statement 405                   | omp_get_num_threads execution | omp_destroy_nest_lock 801        |
| NEAREST intrinsic function 683  | environment routine 803       | omp_init_nest_lock 806           |
|                                 |                               |                                  |

| 0 10 ( ) (                         |                                                     |                                         |
|------------------------------------|-----------------------------------------------------|-----------------------------------------|
| OpenMP (continued)                 | ÷                                                   | Pthreads Library Module (continued)     |
| nestable lock routines (continued) | POINTER statement and 421                           | f_pthread_attr_destroy                  |
| omp_set_nest_lock 809              | pointer                                             | function 816                            |
| timing routines                    | assignment 141                                      | f_pthread_attr_getdetachstate           |
| omp_get_wtick 804                  | association 164                                     | function 816                            |
| omp_get_wtime 805                  | attribute, POINTER (Fortran                         | f_pthread_attr_getguardsize             |
| operations                         | 90) 418                                             | function 817                            |
| defined 122                        | POSITION specifier                                  | f_pthread_attr_getinheritsched          |
| extended intrinsic 122             | of INQUIRE statement 380                            | function 817                            |
| operators                          | of OPEN statement 408                               | f_pthread_attr_getschedparam            |
| arithmetic 114                     | positional (T, TL, TR, and X)                       | function 818                            |
| character 116                      | editing 261                                         | f_pthread_attr_getschedpolicy           |
| defined 176                        | precedence                                          | function 818                            |
| logical 120                        | of all operators 123                                | f_pthread_attr_getscope                 |
| precedence of 123                  | of arithmetic operators 114                         | function 819                            |
| relational 117                     | of logical operators 120                            | f_pthread_attr_getstackaddr 819         |
| optional arguments 196             | PRECISION intrinsic function 690                    | f_pthread_attr_getstacksize             |
| OPTIONAL attribute 414             | precision of real objects 33                        | function 820                            |
| OR                                 | preconnection 216                                   | f_pthread_attr_init function 820        |
| logical operator 120               | PREFETCH_BY_LOAD compiler                           | f_pthread_attr_setdetachstate           |
| specific name 655                  | directive 556                                       | function 821                            |
| order                              | PREFETCH_BY_STREAM_BACKWARD                         | f_pthread_attr_setguardsize             |
| of elements in an array 97         | compiler directive 556                              | function 821                            |
| of statements 26                   | PREFETCH_BY_STREAM_FORWARD                          | f_pthread_attr_setinheritsched          |
| ORDERED clause of DO               | compiler directive 556                              | function 822                            |
| directive 523                      | PREFETCH_FOR_LOAD compiler                          | f_pthread_attr_setschedparam            |
| ORDERED clause of PARALLEL DO      | directive 556                                       | function 823                            |
| ORDERED committee directive 540    | PREFETCH_FOR_STORE compiler                         | f_pthread_attr_setschedpolicy           |
| ORDERED compiler directive 540     | directive 556                                       | function 824                            |
| P                                  | PRESENT intrinsic function 414, 691                 | f_pthread_attr_setscope<br>function 825 |
| P (scale factor) editing 259       | primaries (expressions) 108                         | f_pthread_attr_setstackaddr             |
| PACK array intrinsic function 689  | primaries (expressions) 100 primary expressions 122 | function 825                            |
| PAD specifier                      | PRINT statement 422                                 | f_pthread_attr_setstacksize             |
| of INQUIRE statement 380           | PRIVATE                                             | function 826                            |
| of OPEN statement 408              | attribute 424                                       | f_pthread_attr_t function 826           |
| PARALLEL compiler directive        | statement 44, 424                                   | f_pthread_cancel function 826           |
| discussion 543                     | PRIVATE clause 499                                  | f_pthread_cleanup_pop                   |
| PARALLEL DO compiler directive     | procedure                                           | function 827                            |
| discussion 546                     | dummy 201                                           | f_pthread_cleanup_push                  |
| ORDERED clause 548                 | external 166, 426                                   | function 828                            |
| SCHEDULE clause 546                | internal 167                                        | f_pthread_cond_broadcast                |
| PARALLEL SECTIONS compiler         | procedure references 186                            | function 829                            |
| directive                          | procedure, invoked by a                             | f_pthread_cond_destroy                  |
| discussion 551                     | subprogram 166                                      | function 829                            |
| PARALLEL WORKSHARE compiler        | PROCESSORS_SHAPE intrinsic                          | f_pthread_cond_init                     |
| directive                          | function 691                                        | function 830                            |
| discussion 555                     | PRODUCT array intrinsic                             | f_pthread_cond_signal                   |
| PARAMETER attribute 416            | function 692                                        | function 830                            |
| PAUSE statement 417                | PROGRAM statement 426                               | f_pthread_cond_t function 831           |
| pending control mask 132           | program unit 166                                    | f_pthread_cond_timedwait                |
| PERMUTATION compiler               | Pthreads Library Module                             | function 831                            |
| directive 556                      | descriptions of functions in 813                    | f_pthread_cond_wait                     |
| pointee                            | f_maketime function 815                             | function 832                            |
| arrays 90                          |                                                     |                                         |

Pthreads Library Module (continued) f\_pthread\_condattr\_destroy function 832 f\_pthread\_condattr\_getpshared function 833 f\_pthread\_condattr\_setpshared function 834 f\_pthread\_condattr\_t function 834 f\_pthread\_create function 835 f\_pthread\_detach function 836 f\_pthread\_equal function 836 f\_pthread\_exit function 837 f\_pthread\_getconcurrency function 837 f\_pthread\_getschedparam function 838 f\_pthread\_getspecific function 838 f\_pthread\_join function 839 f\_pthread\_key\_create function 840 f\_pthread\_key\_delete function 840 f\_pthread\_key\_t function 841 f\_pthread\_kill function 841 f\_pthread\_mutex\_destroy function 841 f\_pthread\_mutex\_getprioceiling function 842 f\_pthread\_mutex\_init function 842 f\_pthread\_mutex\_lock function 843 f\_pthread\_mutex\_setprioceiling function 843 f\_pthread\_mutex\_t function 843 f\_pthread\_mutex\_trylock function 844 f pthread mutex unlock function 844 f\_pthread\_mutexattr\_destroy function 845 f\_pthread\_mutexattr\_getprioceiling function 845 f\_pthread\_mutexattr\_getprotocpol function 845 f\_pthread\_mutexattr\_getpshared function 846 f\_pthread\_mutexattr\_gettype function 847 f\_pthread\_mutexattr\_init function 848 f\_pthread\_mutexattr\_setprioceiling function 848

Pthreads Library Module (continued) f\_pthread\_mutexattr\_setprotocol function 849 f\_pthread\_mutexattr\_setpshared function 849 f\_pthread\_mutexattr\_settype function 850 f\_pthread\_mutexattr\_t function 851 f\_pthread\_once function 851 f\_pthread\_once\_t function 851 f\_pthread\_rwlock\_destroy function 851 f\_pthread\_rwlock\_init function 852 f\_pthread\_rwlock\_rdlock function 853 f\_pthread\_rwlock\_t function 853 f\_pthread\_rwlock\_tryrdlock function 854 f\_pthread\_rwlock\_trywrlock function 854 f\_pthread\_rwlock\_unlock function 855 f\_pthread\_rwlock\_wrlock function 855 f\_pthread\_rwlockattr\_destroy function 856 f\_pthread\_rwlockattr\_getpshared function 856 f\_pthread\_rwlockattr\_init function 857 f\_pthread\_rwlockattr\_setpshared function 857 f\_pthread\_rwlockattr\_t function 858 f\_pthread\_self function 858 f\_pthread\_setcancelstate function 858 f\_pthread\_setcanceltype function 859 f\_pthread\_setchedparam function 860 f\_pthread\_setconcurrency function 859 f\_pthread\_setspecific function 861 f\_pthread\_t function 861 f\_pthread\_testcancel function 861 f\_sched\_param function 862 f\_sched\_yield function 862 f\_timespec function 862 Pthreads Library, AIX 813 PUBLIC attribute 427

PURE 206 pure procedures 206

Q (extended precision) editing 240 QABS specific name 604 QACOS specific name 605 QACOSD specific name 606 QARCOS specific name 605 QARSIN specific name 612 QASIN specific name 612 QASIND specific name 613 QATAN specific name 614 QATAN2 specific name 616 QATAN2D specific name 617 QATAND specific name 615 **QCMPLX** initializing expressions 110 intrinsic function 694 specific name 694 QCONJG specific name 622 QCOS specific name 623 QCOSD specific name 623 QCOSH specific name 624 QDIM specific name 634 QERF specific name 639 QERFC specific name 640 QEXP specific name 640 **QEXT** initializing expressions 110 intrinsic function 694 specific name 695 QEXTD specific name 695 OFLOAT specific name 695 QGAMMA specific name 643 QIMAG specific name 607 QINT specific name 608 QLGAMA specific name 661 QLOG specific name 665 QLOG10 specific name 666 QMAX1 specific name 671 QMIN1 specific name 677 QMOD specific name 681 ONINT specific name QPROD specific name QREAL specific name QSIGN specific name 709 QSIN specific name 710 QSIND specific name 711 QSINH specific name 711 qsort\_ service and utility

subprogram 760 qsort\_down service and utility

subprogram 760

| qsort_up service and utility                          | recursion (continued)                         | run-time options (continued)           |
|-------------------------------------------------------|-----------------------------------------------|----------------------------------------|
| subprogram 761                                        | SUBROUTINE statement                          | LANGLVL 230, 270                       |
| QSQRT specific name 716                               | and 455                                       | NAMELIST 273                           |
| QTAN specific name 722                                | RECURSIVE keyword 369, 455                    | NLWIDTH 274                            |
| QTAND specific name 723                               | REDUCTION clause 501                          | UNIT_VARS 217, 408                     |
| QTANH specific name 723                               | reference, function 186                       | RUNTIME scheduling type of             |
| R                                                     | relational                                    | SCHEDULE directive 561                 |
|                                                       | expressions 117                               | S                                      |
| RADIX intrinsic function 695                          | operators 117                                 | _                                      |
| RAND intrinsic function 696                           | REPEAT                                        | S (sign control) editing 260           |
| RANDOM_NUMBER intrinsic                               | intrinsic function 111, 700                   | SAVE attribute 446                     |
| subroutine 696                                        | intrinsic initialization                      | scalar-int-constant-name 29            |
| RANDOM_SEED intrinsic                                 | expressions 110                               | scale factor (P) editing 259           |
| subroutine 697                                        | repeat specification 362                      | SCALE intrinsic function 703           |
| RANGE intrinsic function 698                          | RESHAPE                                       | SCAN                                   |
| rank                                                  | array intrinsic function 111, 701             | initializing expressions 110           |
| of array sections 103                                 | array intrinsic initialization                | intrinsic function 704                 |
| of arrays 87                                          | expressions 110                               | SCHEDULE clause                        |
| READ                                                  | restricted expression 111                     | of DO (work-sharing)                   |
| specifier, of INQUIRE                                 | RESULT keyword 350, 368                       | directive 522                          |
| statement 380                                         | result variable 350, 368                      | SCHEDULE clause, of PARALLEL           |
| statement 429                                         | return points and specifiers,                 | DO directive 546                       |
| READWRITE specifier, of INQUIRE                       | alternate 190                                 | SCHEDULE compiler directive            |
| statement 380                                         | return specifier 27                           | AFFINITY scheduling type 561           |
| REAL                                                  | RETURN statement 442                          | discussion 561                         |
| initializing expressions 110                          | REWIND statement 444                          | DYNAMIC scheduling type 561            |
| intrinsic function 699                                | right margin 18                               | GUIDED scheduling type 561             |
| specific name 700                                     | ROTAELI PowerPC intrinsic                     | RUNTIME scheduling type 561            |
| real data type 32                                     | function 737                                  | STATIC scheduling type 561             |
| real editing                                          | ROTAELM PowerPC intrinsic                     | scheduling, block cyclic 563           |
| E (with exponent) 240                                 | function 738                                  | scope                                  |
| F (without exponent) 245                              | rounding mode 115                             | data scope attribute clauses 492       |
| G (general) 246                                       | RRSPACING intrinsic function 702              | scope, entities and 158                |
| REAL type declaration                                 | RSHIFT                                        | scoping unit 157                       |
| statement 436                                         | elemental function 703                        | section_subscript, syntax of for array |
| REC specifier                                         | specific name 703                             | section 97                             |
| of READ statement 429                                 | rtc service and utility                       | SECTIONS compiler directive            |
| of WRITE statement 479                                | subprogram 761                                | discussion 567                         |
| RECL specifier                                        | run-time options                              | SELECT CASE statement                  |
| of INQUIRE statement 380                              | changing with SETRTEOPTS                      | CASE construct 147                     |
| of OPEN statement 408                                 | procedure 763                                 | CASE statement and 297                 |
| record                                                | CNVERR                                        | description 448                        |
| statements                                            | conversion errors and 228                     | SELECTED_INT_KIND                      |
| statement label                                       | READ statement and 435                        | intrinsic function 111, 705            |
| (RECORD) 441                                          | WRITE statement and 483                       | intrinsic initialization               |
| RECORD statement 441                                  | ERR_RECOVERY 230                              | expressions 110                        |
| records                                               | BACKSPACE statement                           | SELECTED_REAL_KIND                     |
| description 213<br>endfile 214                        | and 291                                       | intrinsic function 111, 705            |
|                                                       | conversion errors and 228                     | intrinsic initialization               |
| formatted 213                                         | ENDFILE statement and 349                     | expressions 110<br>selector 14         |
| unformatted 214                                       | OPEN statement and 413                        |                                        |
| recursion ENTRY statement and 351                     | READ statement and 435                        | semicolon statement separator 20,      |
| ENTRY statement and 351<br>FUNCTION statement and 369 | REWIND statement and 445                      | 22<br>sequence derived type 45         |
| procedures and 205                                    | severe errors and 224 WRITE statement and 483 | SEQUENCE statement 44, 449             |
| DIOCEGUIES AND AUG                                    | VVINTED STATEMENT AND 455                     | OLOULINGE SIGNETHER TT, TT             |

| SEQUENTIAL specifier, of INQUIRE | convice and utility subpressions            | SIZEOF                          |
|----------------------------------|---------------------------------------------|---------------------------------|
| statement 380                    | service and utility subprograms (continued) | intrinsic function 713          |
| service and utility subprograms  | setrteopts 763                              | slash (/) editing 255           |
|                                  |                                             |                                 |
| alarm_ 747                       | sleep_ 763<br>time_ 763                     | sleep_ service and utility      |
| bic_ 747                         | time 763                                    | subprogram 763<br>SMP           |
| bis_ 747                         |                                             |                                 |
| bit_ 747                         | timef_delta 764                             | concepts 485                    |
| clock_ 747                       | umask_ 764                                  | directives 485                  |
| clr_fpscr_flags 748              | usleep_ 765                                 | SNAPSHOT compiler directive 575 |
| ctime_ 748                       | xltrbk 765                                  | SNGL specific name 700          |
| date 748                         | SET_EXPONENT intrinsic                      | SNGLQ specific name 700         |
| discussion 741                   | function 706                                | sorting (qsort_ procedure) 760  |
| dtime_ 749                       | set_fpscr service and utility               | source file options 537, 560    |
| efficient floating-point control | subprogram 762                              | source formats                  |
| and inquiry procedures 741       | set_fpscr_flags service and utility         | conditional compilation 24      |
| etime_ 749                       | subprogram 762                              | fixed source form 18            |
| exit_ 749                        | set_round_mode service and utility          | free source form 21             |
| fdate_ 749                       | subprogram 763                              | IBM free source form 23         |
| fiosetup_ 750                    | SETFSB0 PowerPC intrinsic                   | SOURCEFORM compiler             |
| flush_ 750                       | function 738                                | directive 577                   |
| fp_trap 751                      | SETFSB1 PowerPC intrinsic                   | SP (sign control) editing 260   |
| fpgets and fpsets 751            | function 738                                | SPACING intrinsic function 714  |
| ftell_ and ftell64_ 752          | setrteopts service and utility              | special characters 13           |
| general 744                      | subprogram 763                              | specification array 88          |
| get_fpscr 753                    | SFTI PowerPC intrinsic                      | specification expression 111    |
| get_fpscr_flags 754              | function 739                                | specification function 112      |
| get_round_mode 755               | shape                                       | specification_part 179          |
| getarg 752                       | array intrinsic function                    | SPREAD array intrinsic          |
| getcwd_ 753                      | (SHAPE) 707                                 | function 715                    |
| getfd 753                        | of an array 87                              | SQRT                            |
| getgid_ 754                      | of array sections 103                       | intrinsic function 716          |
| getlog_ 754                      | SHARED clause 507                           | specific name 716               |
| getpid_ 754                      | SIGN                                        | SRAND intrinsic subroutine 717  |
| getuid_ 755                      | initializing expressions 110                | SS (sign control) editing 260   |
| global_timef 755                 | intrinsic function 708                      | statements                      |
| gmtime_ 756                      | specific name 709                           | assignment 127                  |
| hostnm_ 756                      | sign control (S, SS, and SP)                | block 145                       |
| iargc 756                        | editing 260                                 | description 15                  |
| idate_ 757                       | SIGNAL intrinsic subroutine 709             | discussion 279                  |
| ierrno_ 757                      | signal.h include file 709                   | entities 158, 161               |
| irand 757                        | SIN                                         | function statement 450          |
| irtc 757                         | intrinsic function 710                      | label assignment (ASSIGN)       |
| itime_ 758                       | specific name 710                           | statement 287                   |
| jdate 758                        | SIND                                        | label record (RECORD)           |
| lenchr_ 758                      | intrinsic function 711                      | statement 441                   |
| lnblnk_ 758                      | specific name 711                           | labels 15                       |
| ltime_ 759                       | SINGLE / END SINGLE compiler                | order 26                        |
| mclock 759                       | directive 571                               | terminal 151                    |
| qsort_ 760                       | SINH                                        | STATIC                          |
| qsort_down 760                   | intrinsic function 711                      | attribute 452                   |
| qsort_up 761                     | specific name 711                           | scheduling type of SCHEDULE     |
| rtc 761                          | SIZE                                        | directive 561                   |
| set_fpscr 762                    | array intrinsic function 712                | STATUS specifier                |
| set_fpscr_flags 762              | specifier, of READ                          | of CLOSE statement 306          |
| set round mode 763               | statement 429                               | of OPEN statement 408           |

| STOP statement 454                  | T                                            | type declaration (continued)        |
|-------------------------------------|----------------------------------------------|-------------------------------------|
| storage                             | T (positional) editing 261                   | DOUBLE COMPLEX 330                  |
| classes for variables               | tabs, formatting 18                          | DOUBLE PRECISION 334                |
| description 80                      | TAN                                          | INTEGER 387                         |
| fundamental 80                      | intrinsic function 722                       | LOGICAL 398                         |
| literal 80                          | specific name 722                            | REAL 436                            |
| secondary 81                        | TAND                                         | TYPE 457                            |
| sequence within common              | intrinsic function 722                       | type parameters and specifiers 29   |
| blocks 310                          | . 4.                                         | type, determining 71                |
| sharing                             | specific name 723<br>TANH                    | typeless constants                  |
| using common blocks 309             | intrinsic function 723                       | binary 67                           |
| using EQUIVALENCE 353               | specific name 723                            | hexadecimal 66                      |
| using integer pointers 165          | TARGET attribute 456                         | Hollerith 67                        |
| using pointers 164                  | terminal statement 151                       | octal 66                            |
| structure                           | thread visible variables 528                 | using 68                            |
| array components 102                |                                              | TZ environment variable 629         |
| components 46                       | thread-safing                                |                                     |
| constructor 55                      | of Fortran 90 pointers 419                   | U                                   |
| description 46                      | pthreads library module 813                  | UBOUND array intrinsic              |
| scalar components 50                | THREADLOCAL compiler                         | function 727                        |
| subobjects of variables 30          | directive 581                                | umask_ service and utility          |
| subprograms                         | THREADPRIVATE compiler                       | subprogram 764                      |
| external 166                        | directive 584                                | unambiguous references 173          |
| function 367                        | time zone, setting 629                       | unary operations 107                |
| external 186                        | time_ service and utility                    | unconditional GO TO                 |
| internal 186                        | subprogram 763                               | statement 374                       |
| internal 167                        | timef service and utility                    | unformatted records 214             |
| invocation 166                      | subprogram 764                               | UNFORMATTED specifier               |
| references 186                      | timef_delta service and utility              | of INQUIRE statement 380            |
| service and utility 741             | subprogram 764                               | Unicode characters and filenames    |
| subroutine 186                      | TINY intrinsic function 723                  | and character constants 257         |
| subroutine                          | TL (positional) editing 261                  | character constants and 41          |
| functions and 185                   | TR (positional) editing 261                  | compiler option for 41              |
| intrinsic 741                       | TRANSFER intrinsic function                  | environment variable for 41         |
| statement (SUBROUTINE) 455          | description 724                              | H editing and 259                   |
| subscript_triplet, syntax of 99     | initialization expressions 110               | Hollerith constants and 68          |
| SUBSCRIPTORDER compiler             | restricted expressions 111                   | UNIT specifier                      |
| directive 578                       | transfer of control                          | of BACKSPACE statement 290          |
| subscripts 96                       | description 27                               | of CLOSE statement 306              |
| substring                           | in a DO loop 153                             | of ENDFILE statement 348            |
| character 41                        | TRANSFER specifier, of INQUIRE statement 380 | of INQUIRE statement 380            |
| ranges                              |                                              | of OPEN statement 408               |
| relationship to array               | transformational intrinsic                   | of READ statement 429               |
| sections 101                        | functions 599                                | of REWIND statement 444             |
| specifying 98                       | TRANSPOSE array intrinsic                    | of WRITE statement 479              |
| subtraction arithmetic operator 114 | function 725 TRAP PowerPC intrinsic          | units, external files reference 216 |
| SUM array intrinsic function 717    |                                              | UNPACK array intrinsic              |
| symmetric multiprocessing           | function 739                                 | function 728                        |
| concepts 485                        | TRIM intrinsic function                      | UNROLL compiler directive 589       |
| directives 485                      | description 726                              | use association 164, 469            |
| system inquiry intrinsic            | initialization expressions 110               | USE statement 469                   |
| functions 599                       | restricted expressions 111                   | usleep_ service and utility         |
| SYSTEM intrinsic subroutine 719     | type declaration 462                         | subprogram 765                      |
| SYSTEM_CLOCK intrinsic              | BYTE 292                                     |                                     |
| subroutine 720                      | CHARACTER 300                                |                                     |

COMPLEX 311

ZSIN specific name 710 ZSQRT specific name 716 value separators 263 variable description 30 format expressions and 367 vector subscripts 101 VERIFY initializing expressions 110 intrinsic function 729 VIRTUAL statement 471 VOLATILE attribute 472 W WAIT statement 474 WHERE construct 131 construct statement 476 nested in FORALL 139 statement 131, 476 where\_construct\_name 131, 339, 343, 476 white space 14 whole array 85 work-sharing constructs DO / END DO compiler directives 522 SECTIONS / END SECTIONS compiler directives 567 SINGLE / END SINGLE compiler directives 571 WORKSHARE compiler directive 591 WRITE specifier of INQUIRE statement 380 statement 478 X X (positional) editing 261 xl\_ \_trbk service and utility subprogram 765 xlf\_fp\_util module 741 xlfutility module 744 **XOR** logical operator 120 specific name 651 Z Z (hexadecimal) editing 253 ZABS specific name 604 ZCOS specific name 623 zero-length string 41 zero-sized array 85 ZEXP specific name 640

ZLOG specific name 665

# IBW.

Part Number: CT1C5NA Program Number: 5765-F70

Printed in the United States of America

SC09-4947-00

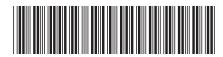

XL Fortran for  ${\rm AIX}^{\tiny \circledR}$ 

Language Reference

Version 8 Release 1